## **SIEMENS**

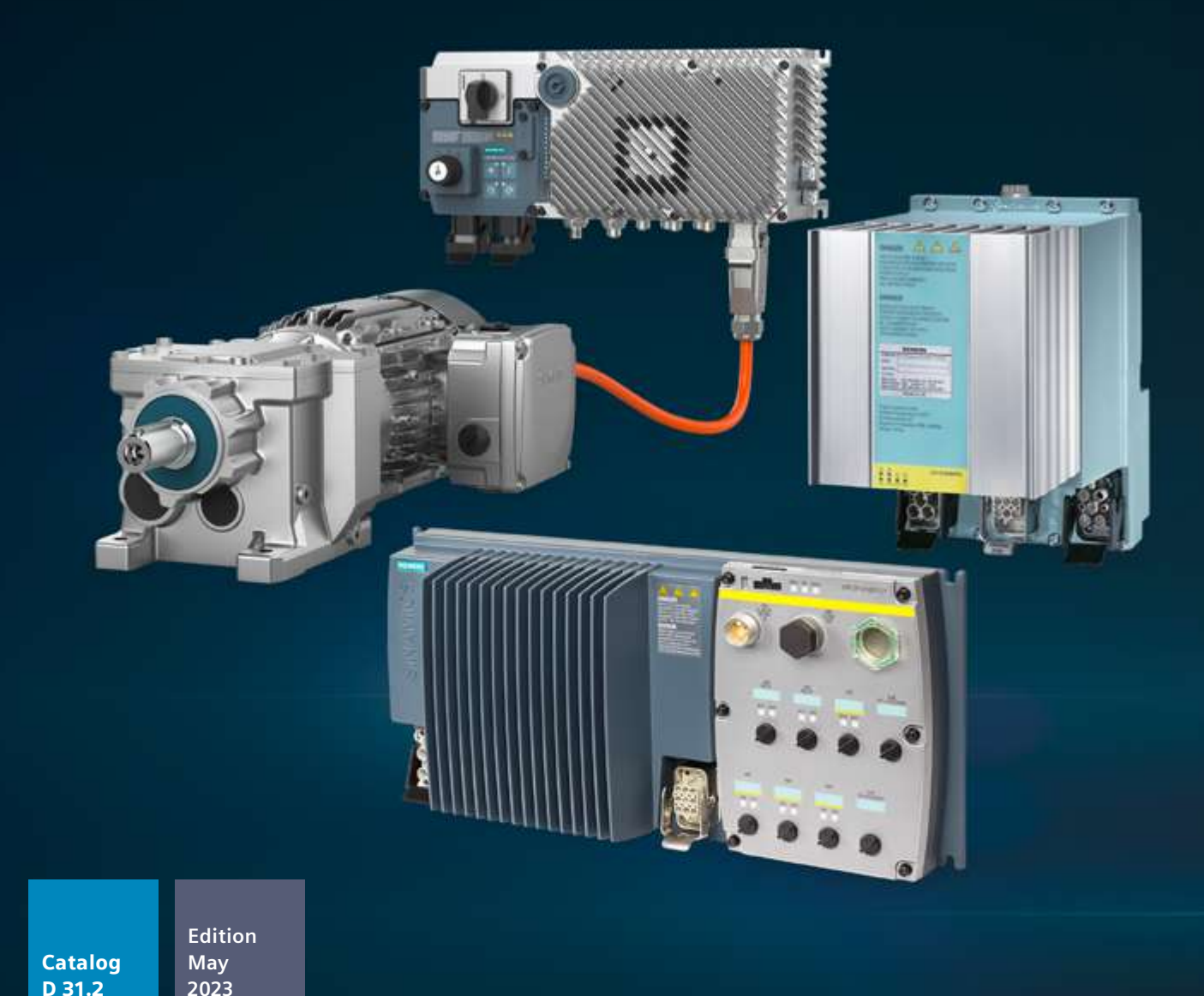

#### MOTION CONTROL DRIVES

# SINAMICS Converters for Single-Axis Drives Distributed Converters

[siemens.com/d31-2](http://siemens.com/d31-2)

### **Related catalogs**

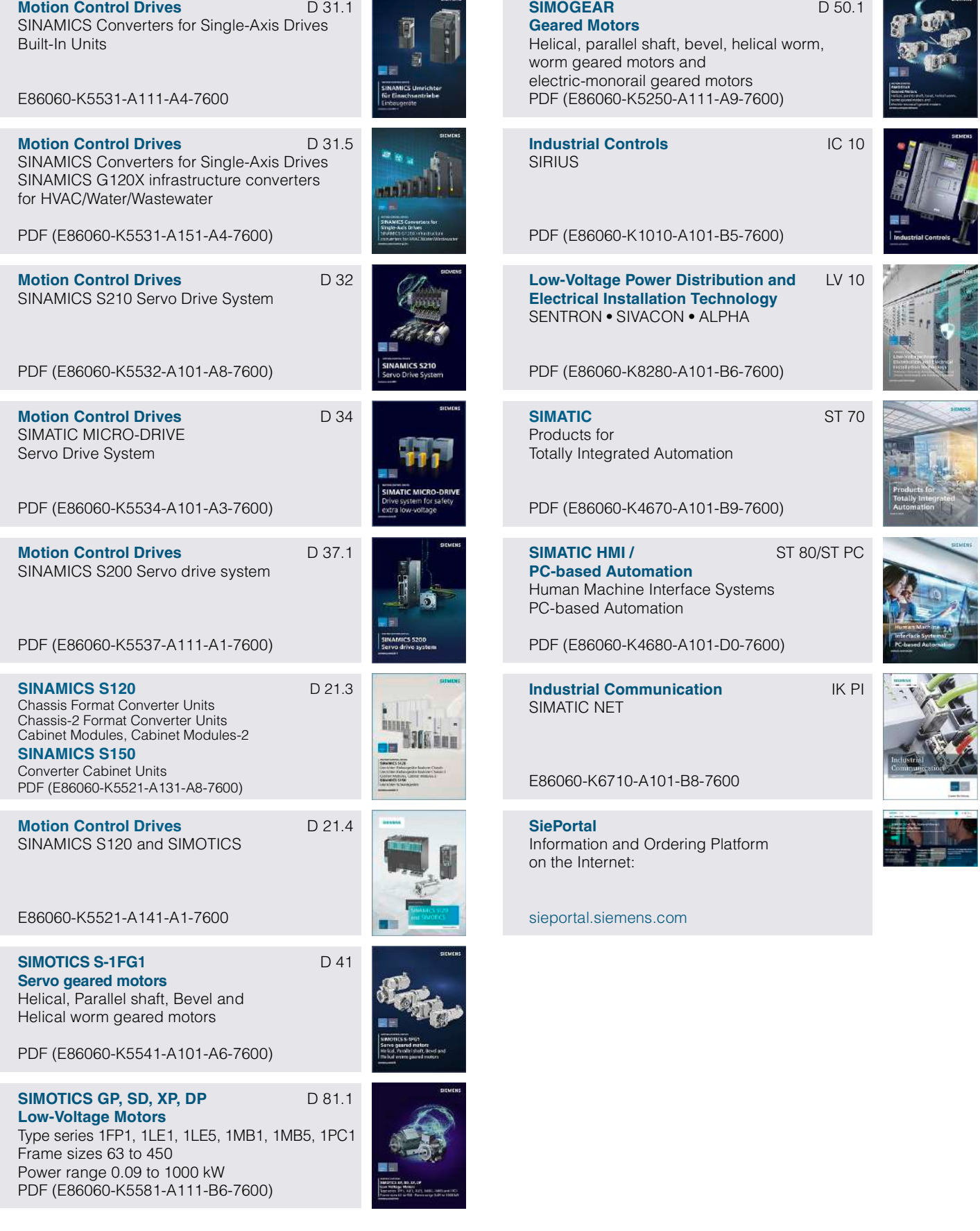

一

٦

F

B

# **SIEMENS**

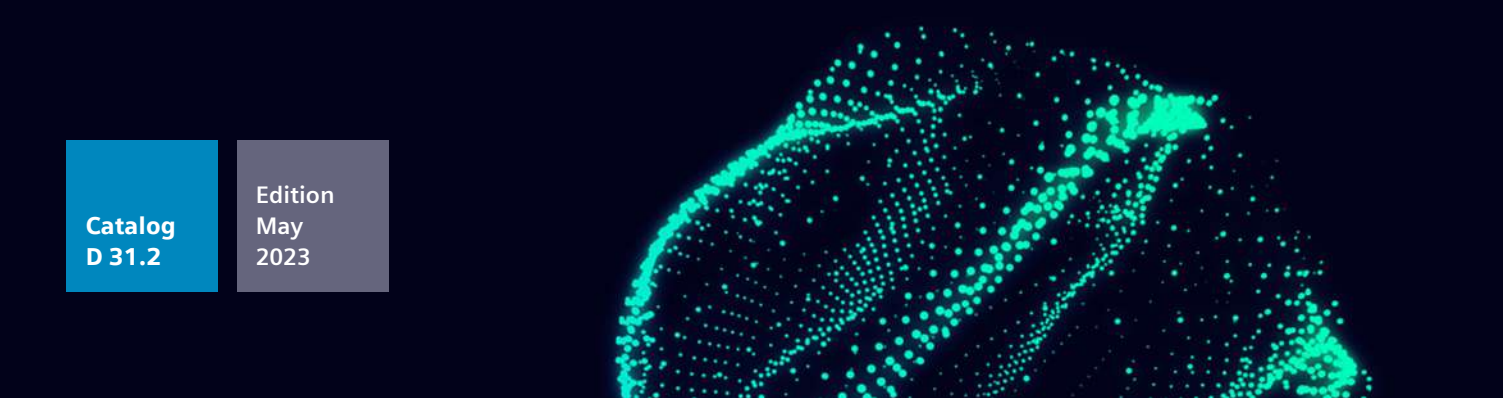

#### MOTION CONTROL DRIVES

## SINAMICS Converters for Single-Axis Drives Distributed Converters

[siemens.com/d31.2](http://www.siemens.com/d31.2)

Dear Customer,

We are pleased to present you the new edition of the Catalog D 31.2 - May 2023. The catalog provides a comprehensive overview of SINAMICS converters for single-axis drives – **distributed converters** – comprising the product families SINAMICS G115D, SINAMICS G120D and SIMATIC ET 200pro FC-2.

The catalog has been revised and supplemented.

The SINAMICS G115D distributed drive system has been developed for the conveyor technology sector with a focus on the Intralogistics and Airport industries as well as simple horizontal applications in Automotive and Food & Beverage.

The products listed in this catalog are also included in SiePortal. Please contact your local Siemens office for additional information.

The Siemens Product Configurator is updated daily and available online at www.siemens.com/spc

Up-to-date information about SINAMICS is available on the internet at: www.siemens.com/sinamics

You can access our SiePortal on the internet at https://sieportal.siemens.com

Your personal contact will be glad to receive your suggestions and recommendations for improvement. You can find your representative in our contact person database at www.siemens.com/automation-contact

We hope that you will often enjoy using Catalog D 31.2 · May 2023 as a selection and ordering reference document and wish you every success with our products and solutions.

With kind regards

Frank Golüke Vice President General Motion Control Siemens AG, Digital Industries, Motion Control

© Siemens 2023

### **SINAMICS Converters for Single-Axis Drives Distributed Converters** © Siemens 2023

#### **Motion Control Drives**

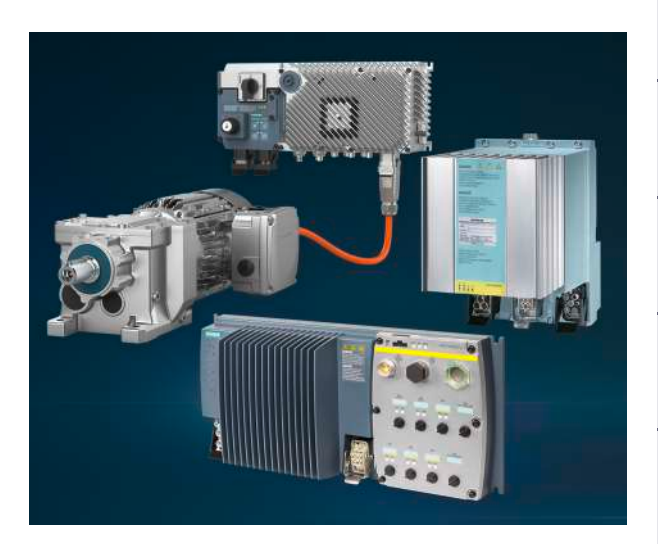

#### **Catalog D 31.2 · May 2023**

Supersedes: Catalog D 31.2 · October 2021

Refer to SiePortal for current updates of this catalog: https://sieportal.siemens.com

Please contact your local Siemens branch.

© Siemens 2023

Click on an Article No. in the catalog PDF to call it up in SiePortal and to obtain all the information.

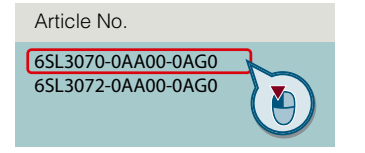

Or directly on the internet, e.g. www.siemens.com/product\_catalog\_DIMC?6SL3070-0AA00-0AG0

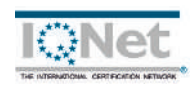

The products and systems described in this catalog are manufactured/distributed under application of a certified quality management system in accordance with EN ISO 9001. The certificate is recognized by all IQNet countries.

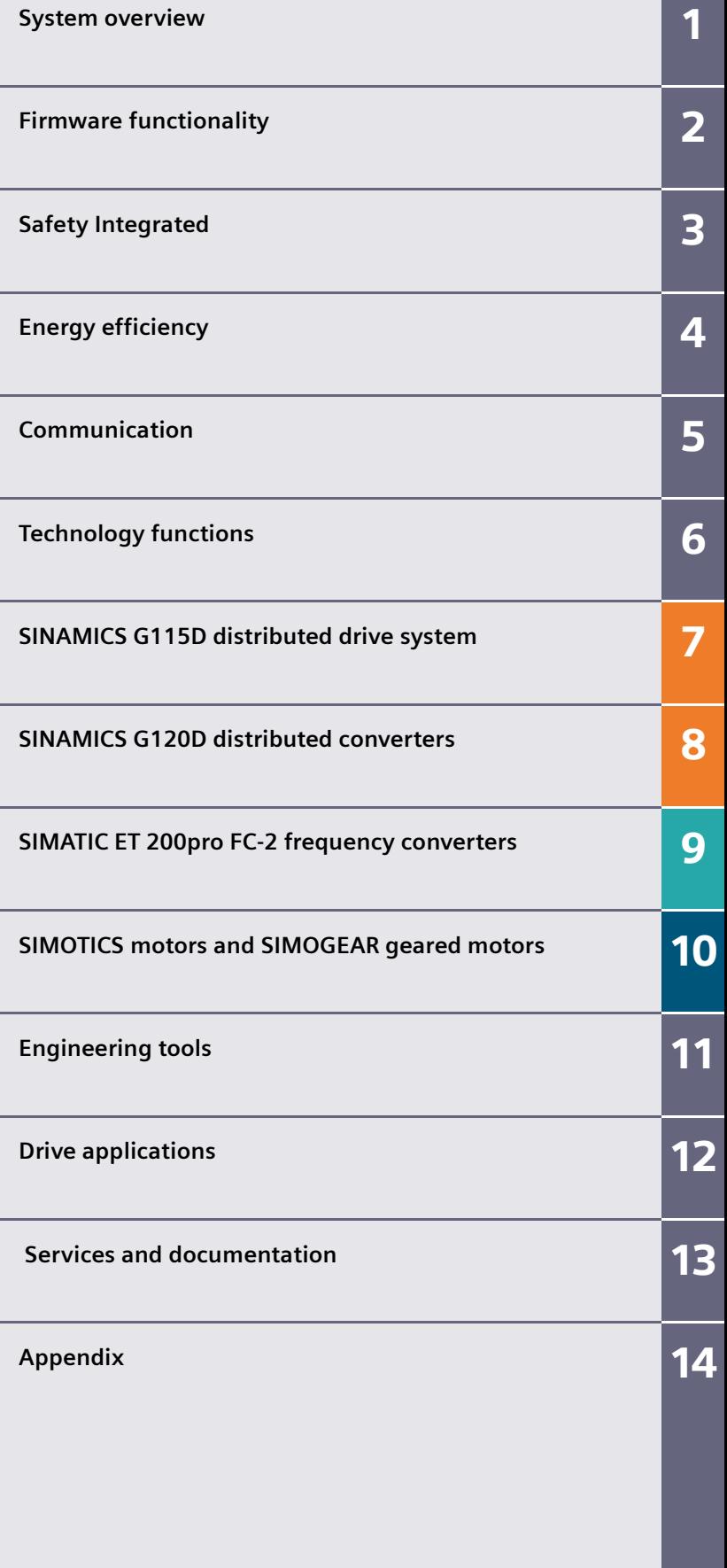

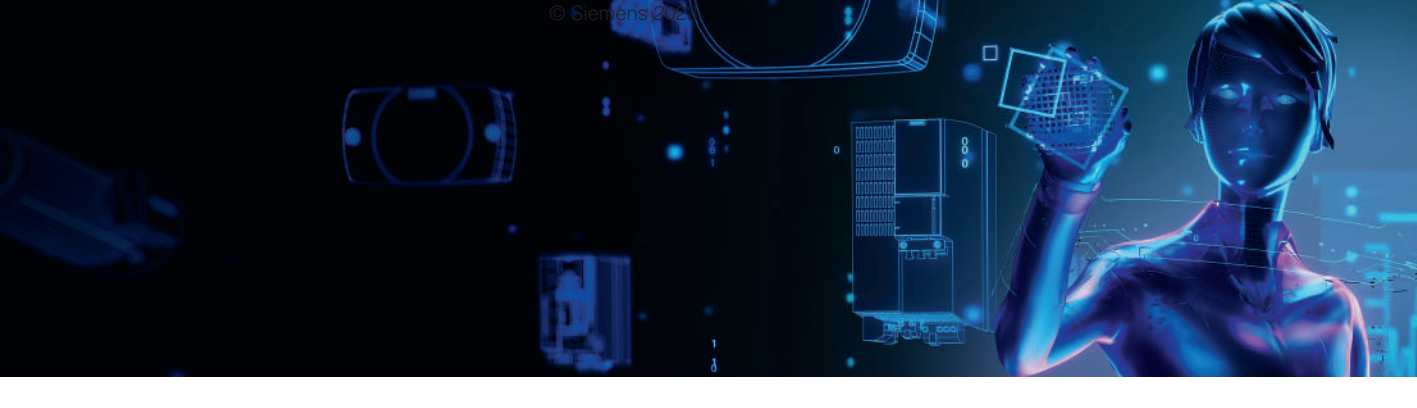

# Digitalization in drive technology From the digital world to the real world

### [siemens.com/digital-drives](http://www.siemens.com/digital-drives)

#### *Increase your transparency and productivity by digitalizing your drive technology*

Many drives are used in the manufacturing and process industries. They produce lots of data anyway – why not use them to increase the availability and productivity of machines and plants?

Drive technology offers the ideal entry point into the world of digitalization – for plant and machine builders as well as for users.

The digitalization portfolio for the drive train spans over the complete life cycle – from the design phase to realization and optimization – in the digital and the real world.

Our portfolio contains drive simulation solutions and efficient engineering tools, comprehensive connectivity that allows drives to be easily linked to the relevant platforms as well as smart analytics (e.g. cloud and edge apps) and drive system services.

These solutions enable you to gain a better understanding of processes, states and utilization. The health status of the drive train can be monitored and analyzing drive data enables an early detection of anomalies and reduces downtimes. This way, availability and productivity of machines and plants can be increased and the actual maintenance demand can be identified. Furthermore, data-based business models and service offerings are facilitated.

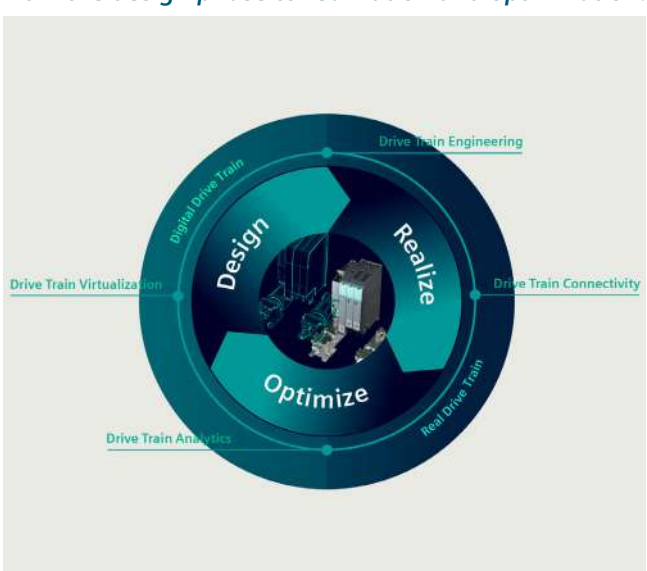

#### *Our digitalization portfolio covers all phases of the life cycle: from the design phase to realization and optimization. It covers the digital and the real drive train.*

**Design:** By creating a digital twin of the drives, machine builders can shorten their time-to-market since they can design, simulate and optimize their machine before ordering any material or products. Together with other tools from the engineering box, simulation can also speed up the engineering phase of drives and entire machines, for example by virtual commissioning of the PLC.

**Realize:** Once the machine is in operation, the drives can be connected to other platforms, for example to the cloud and Industrial Edge. This creates transparency in terms of what is going on inside the drive train, e.g. with regard to the actual current, torque and speed.

**Optimize:** To understand the collected data, our drive train analytics portfolio provides algorithms and analysis tools to unlock the potential of the data and turn the gained transparency into insights and valuable knowledge. These insights can then again be used in the design phase of the next life cycle, thus closing the loop.

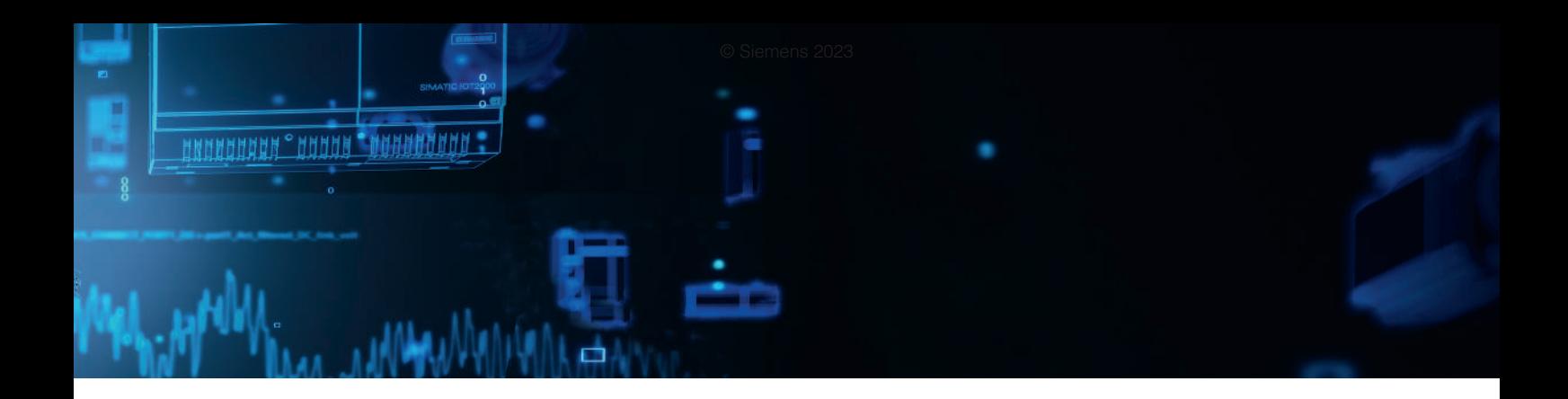

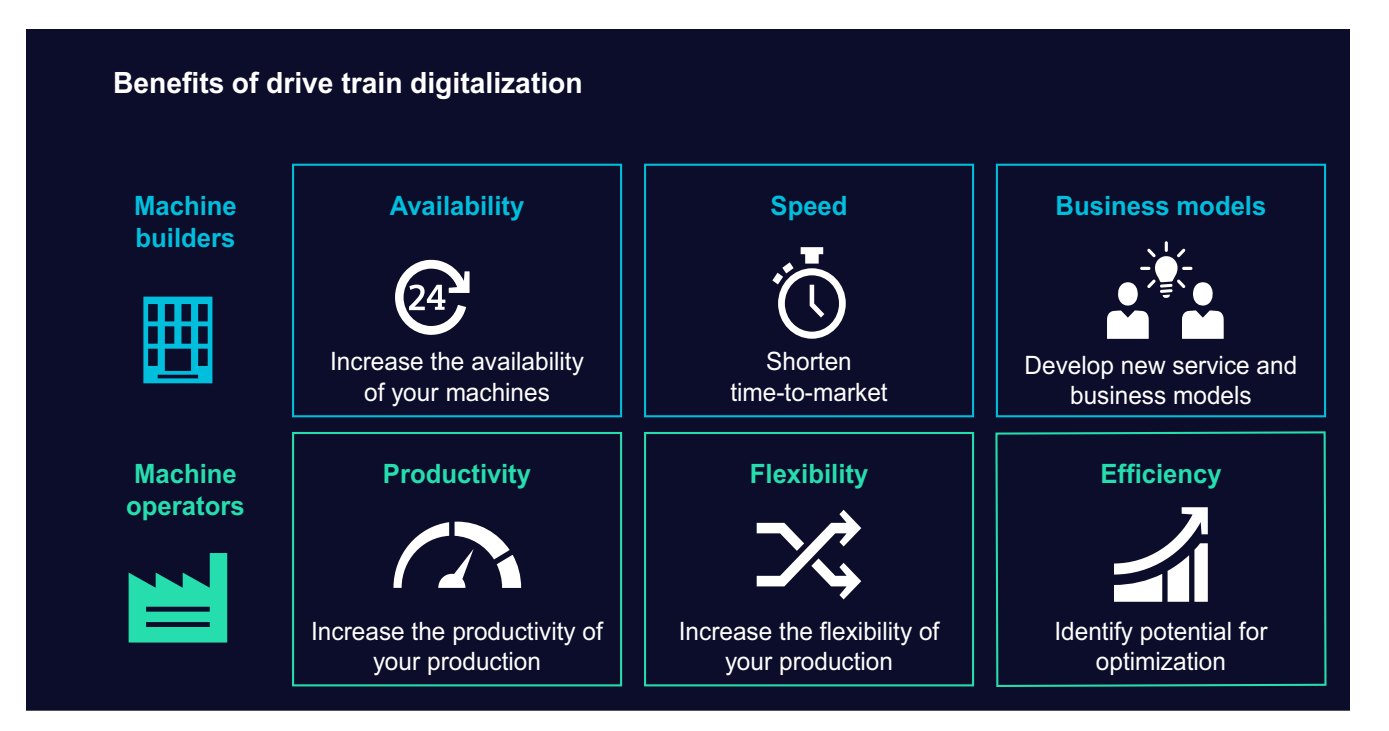

#### *Benefits for machine and plant builders*

- Increased availability of machines and plants thanks to digital options for checking and implementing design improvements and comprehensive monitoring of drive systems
- Shorter time-to-market and faster development times thanks to practical software tools and a continuous database for concurrent development processes as well as virtual simulations, tests, and commissioning of machines and plants
- New options for future service and business models ranging from customized application solutions and digital services to contractually guaranteed availabilities of machines and plants

#### *Benefits for machine and plant operators*

- Increased availability and productivity of production, fewer unscheduled downtimes – through the early detection of deviations and emerging risks thanks to digital drive monitoring
- More flexible production down to batch size 1 through more effective use of knowledge from existing production lines thanks to transparent utilization, states, locations, and capacities down to the drive level
- Identification of potential for optimization to make production faster, better, and more efficient thanks to data-based transparency – for example, for faster modifications, simpler quality control, and the early prediction of maintenance demand as well as demandoriented maintenance

#### [siemens.com/digital-drives](http://www.siemens.com/digital-drives)

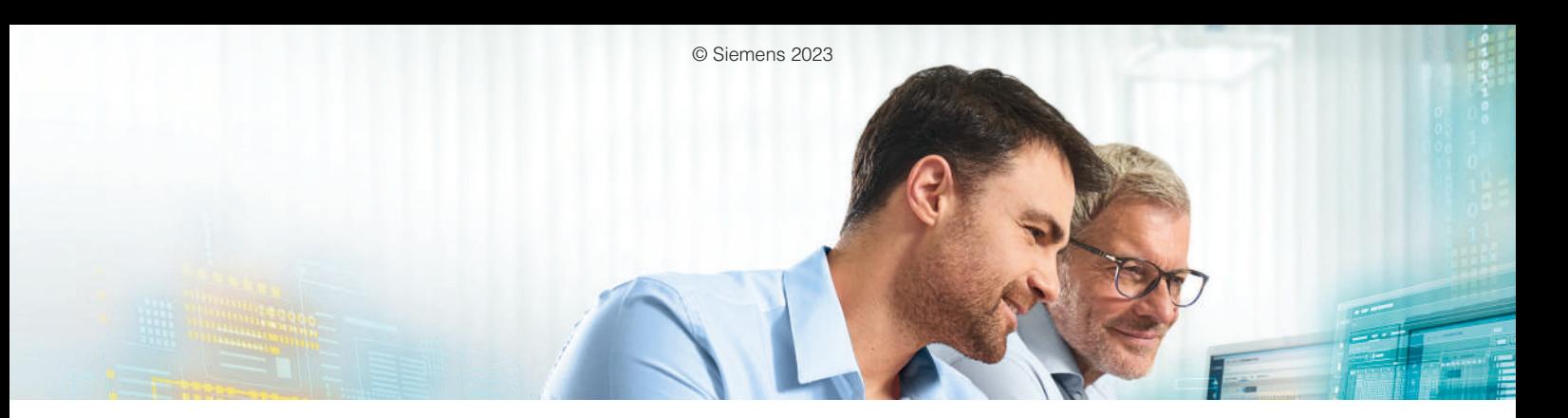

# TIA Selection Tool – quick, easy, smart configuration

For you to get the most out of our portfolio quickly and easily.

Do you always need the optimum configuration for planning your project?

For your application we offer the TIA Selection Tool to support all project planners, beginners and experts alike. No detailed portfolio knowledge is necessary. TIA Selection Tool is available for download as a free desktop version or a cloud variant.

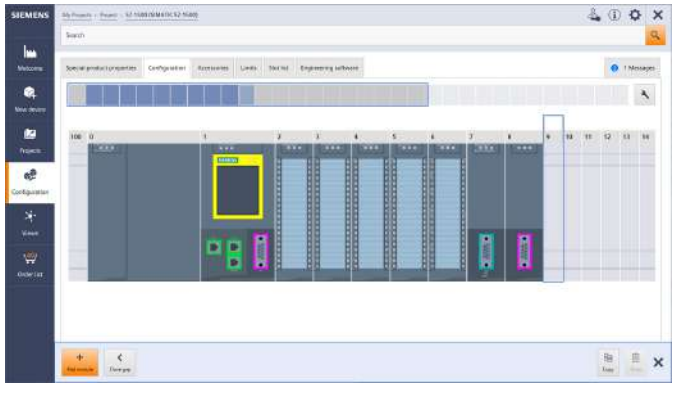

### Your Advantages

- Configure a complete project with just a few entries – without a manual, without special knowledge
- Import and export of hardware configuration to TIA Portal or other systems
- Ideal visualization of the projects to be configured

- Tool download either as desktop version or web-based cloud version
- Technically always up-to-date about product portfolio and innovative approaches
- Highly flexible, secure, cross-team work in the cloud
- Direct ordering in SiePortal

#### **Quick Easy Smart**

- Smart selection wizard for error-free configuration and ordering
- Configuration options can be tested and simulated in advance
- Library for archiving sample configurations

The TIA Selection Tool is a completely paperless solution. Download it now: [www.siemens.com/tst](https://www.siemens.com/tst)

**For more information, scan the QR code**

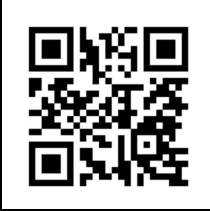

© Siemens 2023

### <span id="page-8-0"></span>**System overview**

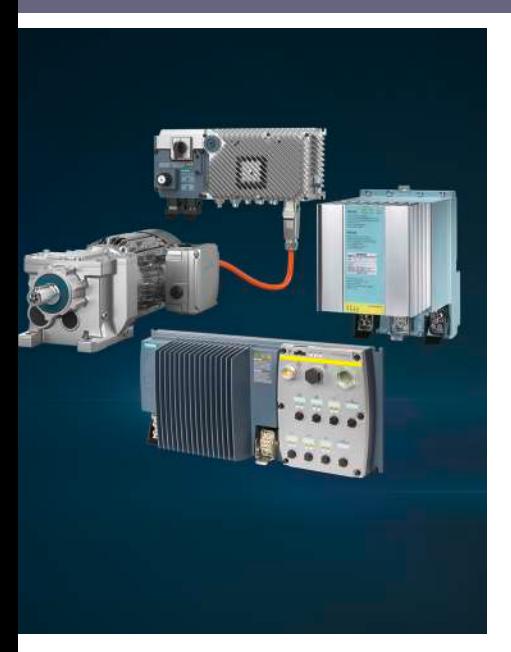

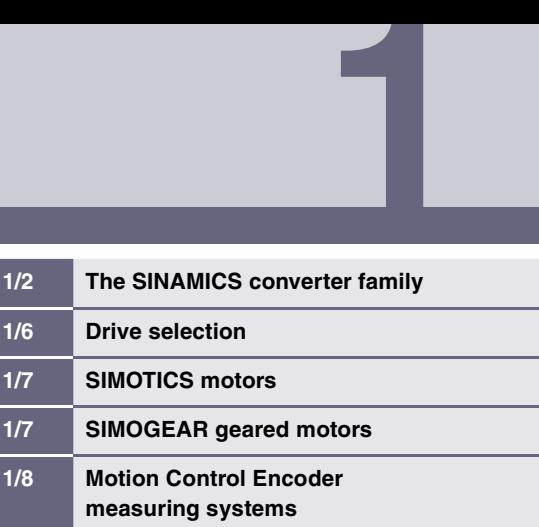

Further information about SINAMICS, SIMOTICS and SIMOGEAR can be found on the internet at www.siemens.com/sinamics www.siemens.com/simotics www.siemens.com/simogear

Siemens D 31.2 · May 2023

#### **The SINAMICS converter family**

#### **Overview**

#### *Integration in automation*

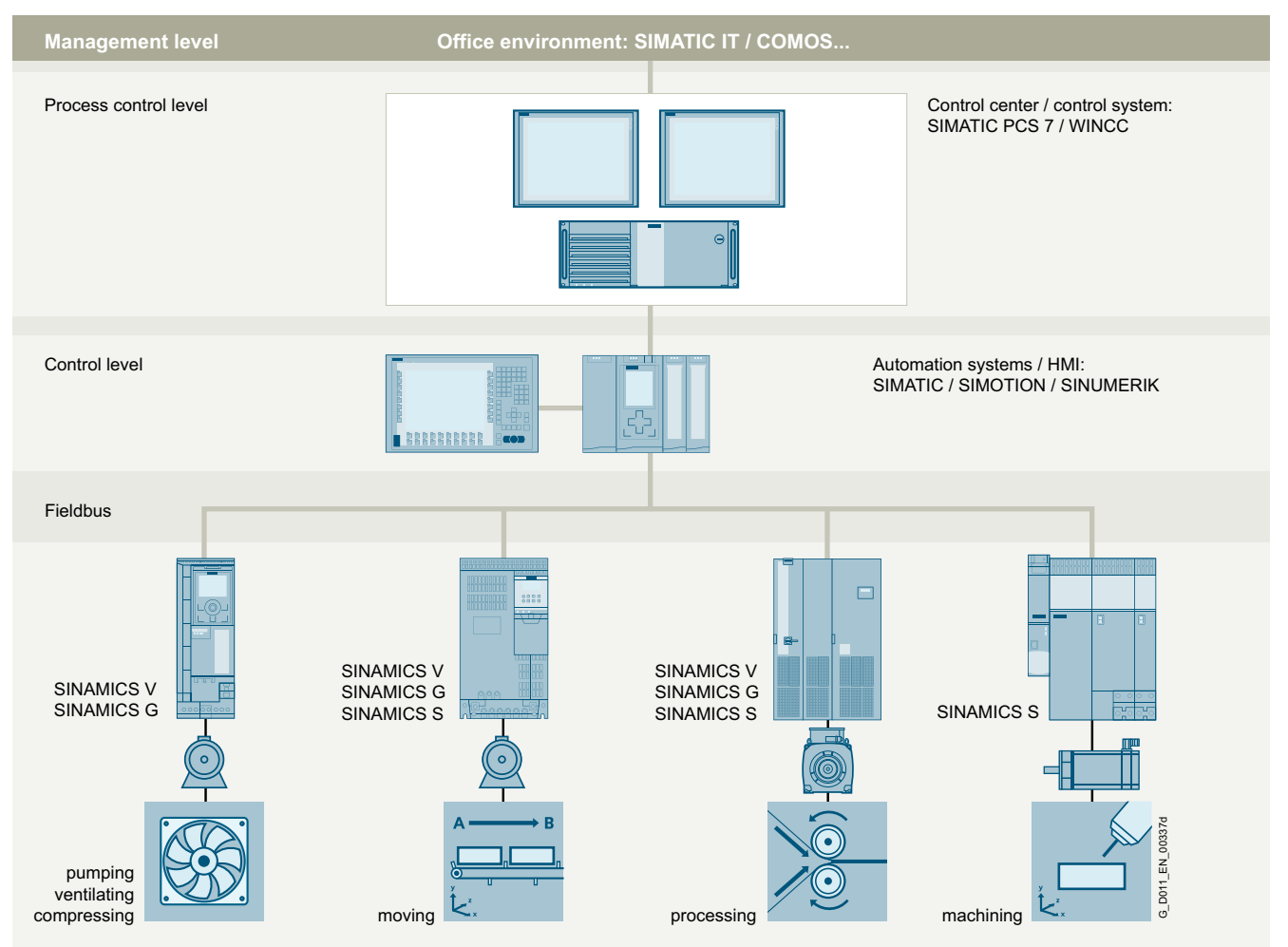

#### Totally Integrated Automation and communication

SINAMICS is an integral component of the Siemens "Totally Integrated Automation" concept. Integrated SINAMICS systems covering configuration, data storage, and communication at automation level ensure low-maintenance solutions with the SIMATIC, SIMOTION and SINUMERIK control systems.

Depending on the application, the appropriate variable frequency drives can be selected and incorporated in the automation concept. With this in mind, the drives are clearly subdivided into their different applications. A wide range of communication options (depending on the drive type) are available for establishing a communication link to the automation system:

- PROFINET
- PROFIBUS
- EtherNet/IP
- Modbus TCP
- Modbus RTU
- AS-Interface
- BACnet MS/TP

#### *Applications*

SINAMICS is the comprehensive converter family from Siemens designed for machine and plant engineering applications. SINAMICS offers solutions for all drive tasks:

- Simple pump and fan applications in the process industry
- Demanding single drives in centrifuges, presses, extruders, elevators, as well as conveyor and transport systems
- Drive line-ups in textile, plastic film, and paper machines as well as in rolling mill plants
- Highly dynamic servo drives for machine tools, as well as packaging and printing machines

## **1 Overview 1 1 Overview**

#### *SINAMICS as part of the Siemens modular automation system*

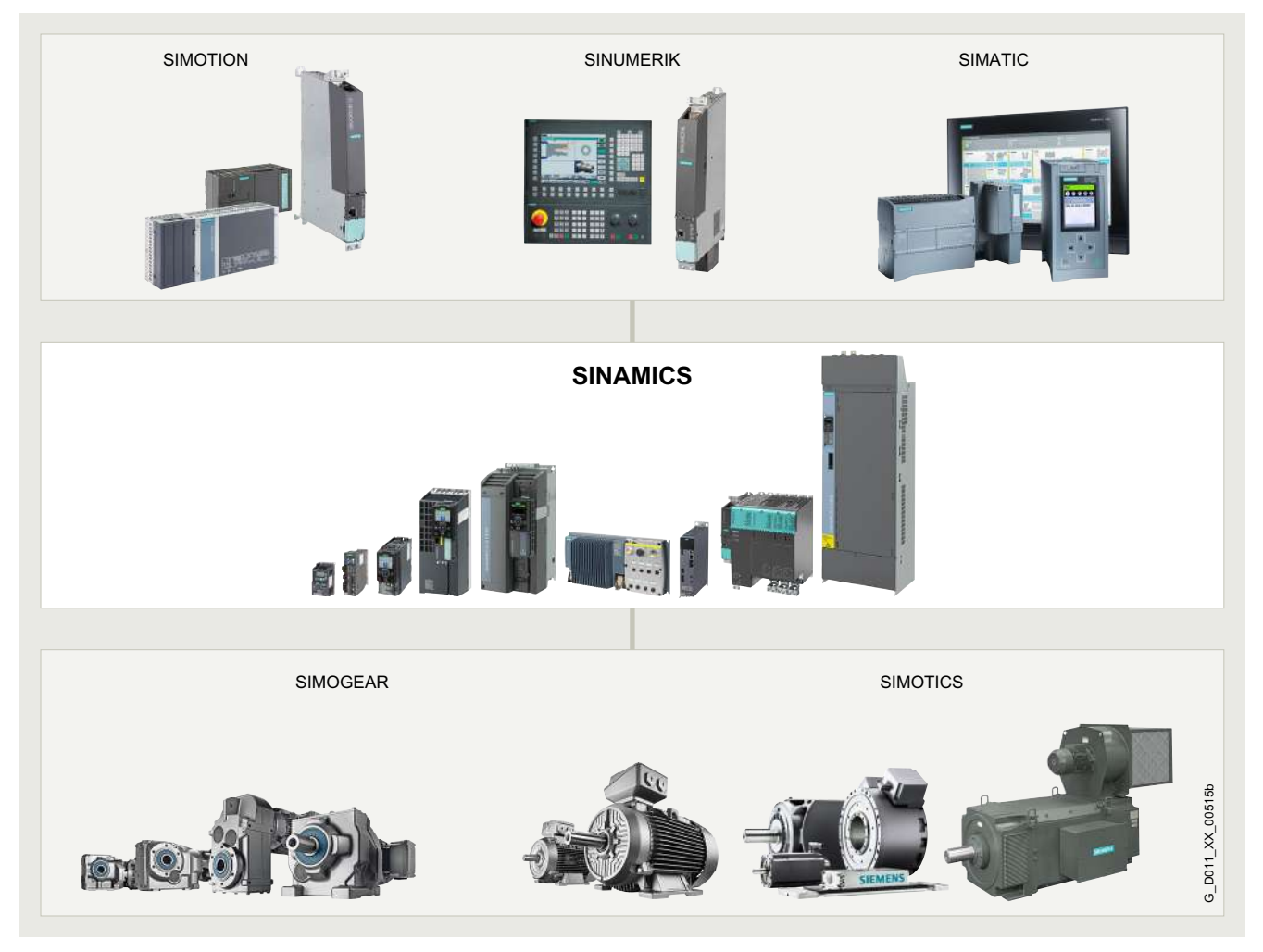

#### *Innovative, energy-efficient and reliable drive systems and applications as well as services for the entire drive train*

The solutions for drive technology place great emphasis on the highest productivity, energy efficiency and reliability for all torque ranges, performance and voltage classes.

Siemens offers not only the right innovative variable frequency drive for every drive application, but also a wide range of energy-efficient low-voltage motors, geared motors, explosion-protected motors and high-voltage motors for combination with SINAMICS.

Furthermore, Siemens supports its customers with global pre-sales and after-sales services, with over 295 service points in 130 countries – and with special services e.g. application consulting or motion control solutions.

#### *Energy efficiency*

#### Energy management process

Efficient energy management consultancy identifies the energy flows, determines the potential for making savings and implements them with focused activities.

Almost two thirds of the industrial power requirement is from electric motors. This makes it all the more important to use drive technology permitting energy consumption to be reduced effectively even in the configuration phase, and consequently to optimize plant availability and process stability. With SINAMICS, Siemens offers powerful energy efficient solutions which, depending on the application, enable a significant reduction in electricity costs.

#### **Overview**

Up to 70 % potential for savings using variable-speed operation

SINAMICS enables great potential for savings to be realized by controlling the motor speed. In particular, huge potential savings can be recovered from pumps, fans and compressors which are operated with mechanical throttle and valves. Here, changing to variable-speed drives brings enormous economic advantages. In contrast to mechanical control systems, the power consumption at partial load operation is always immediately adjusted to the demand at that time. So energy is no longer wasted, permitting savings of up to 60 % – in exceptional cases even up to 70 %. Variable-speed drives also offer clear advantages over mechanical control systems when it comes to maintenance and repair. Current spikes when starting up the motor and strong torque surges become things of the past – and the same goes for pressure waves in pipelines, cavitation or vibrations which cause sustainable damage to the plant. Smooth starting and ramp-down relieve the load on the mechanical system, ensuring a significantly longer service life of the entire drive train.

#### Regenerative feedback of braking energy

In conventional drive systems, the energy produced during braking is converted to heat using braking resistors. Energy produced during braking is efficiently recovered to the supply system by versions of SINAMICS G and SINAMICS S drives with regenerative feedback capability and these devices do not therefore need a braking resistor. This permits up to 60 % of the energy requirement to be saved, e.g. in lifting applications. Energy which can be reused at other locations on a machine. Furthermore, this reduced power loss simplifies the cooling of the system, enabling a more compact design.

#### SINAMICS in combination with energy-saving motors

Engineering integration stretches beyond the SINAMICS converter family to higher-level automation systems, and to a broad spectrum of energy-efficient motors with a wide range of performance classes, which, compared to previous motors, are able to demonstrate up to 10 % greater efficiency.

#### *Variants*

Depending on the application, the SINAMICS converter family offers the ideal variant for any drive task.

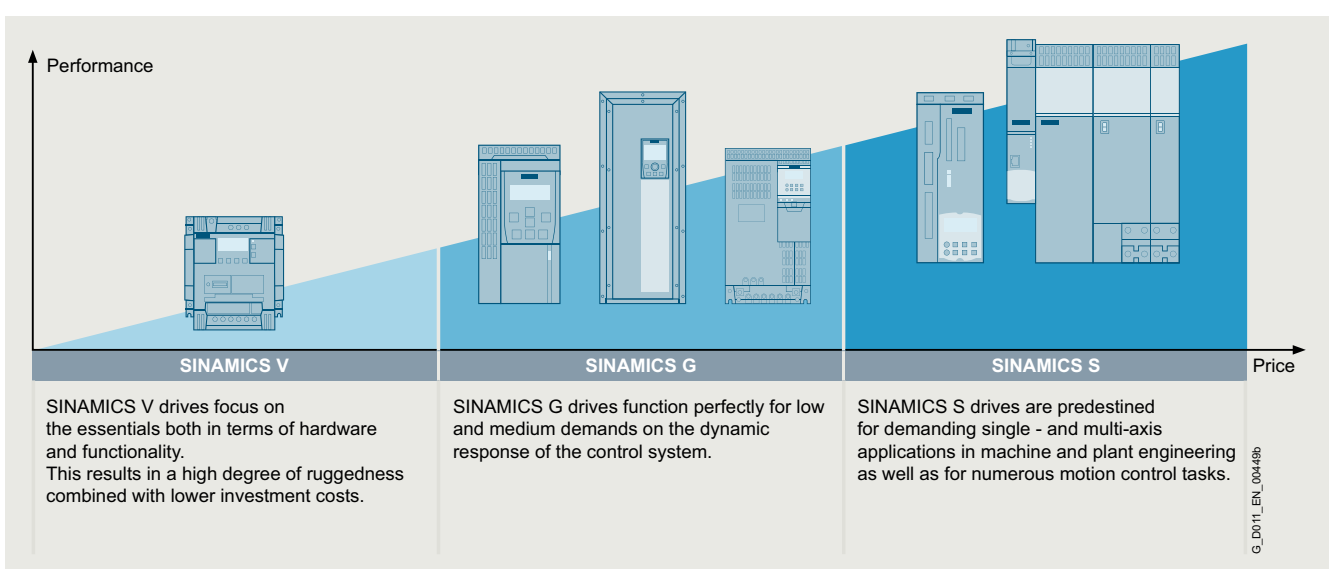

## **1 Overview 1 1 Overview**

#### *Platform concept*

All SINAMICS variants are based on a platform concept. Joint hardware and software components, as well as standardized tools for dimensioning, configuration, and commissioning tasks ensure high-level integration across all components. SINAMICS handles a wide variety of drive tasks with no system gaps. The different SINAMICS variants can be easily combined with each other.

#### *Quality management according to EN ISO 9001*

SINAMICS conforms to the most exacting quality requirements. Comprehensive quality assurance measures in all development and production processes ensure a consistently high level of quality.

Of course, our quality management system is certified by an independent authority in accordance with EN ISO 9001.

#### *Integrated system configuration*

Siemens offers perfectly matched drive components with which you can meet your requirements. The drive components reveal their true strengths over the full range from engineering and commissioning through to operation: Integrated system configuration is performed using the Siemens Product Configurator: Just select a motor and a converter and design them with the SIZER for Siemens Drives (integrated in TIA Selection Tool) engineering tool. The STARTER and SINAMICS Startdrive commissioning tools integrate the motor data and at the same time simplify efficient commissioning. All drive components are incorporated in the TIA Portal –

this simplifies engineering, commissioning and diagnostics.

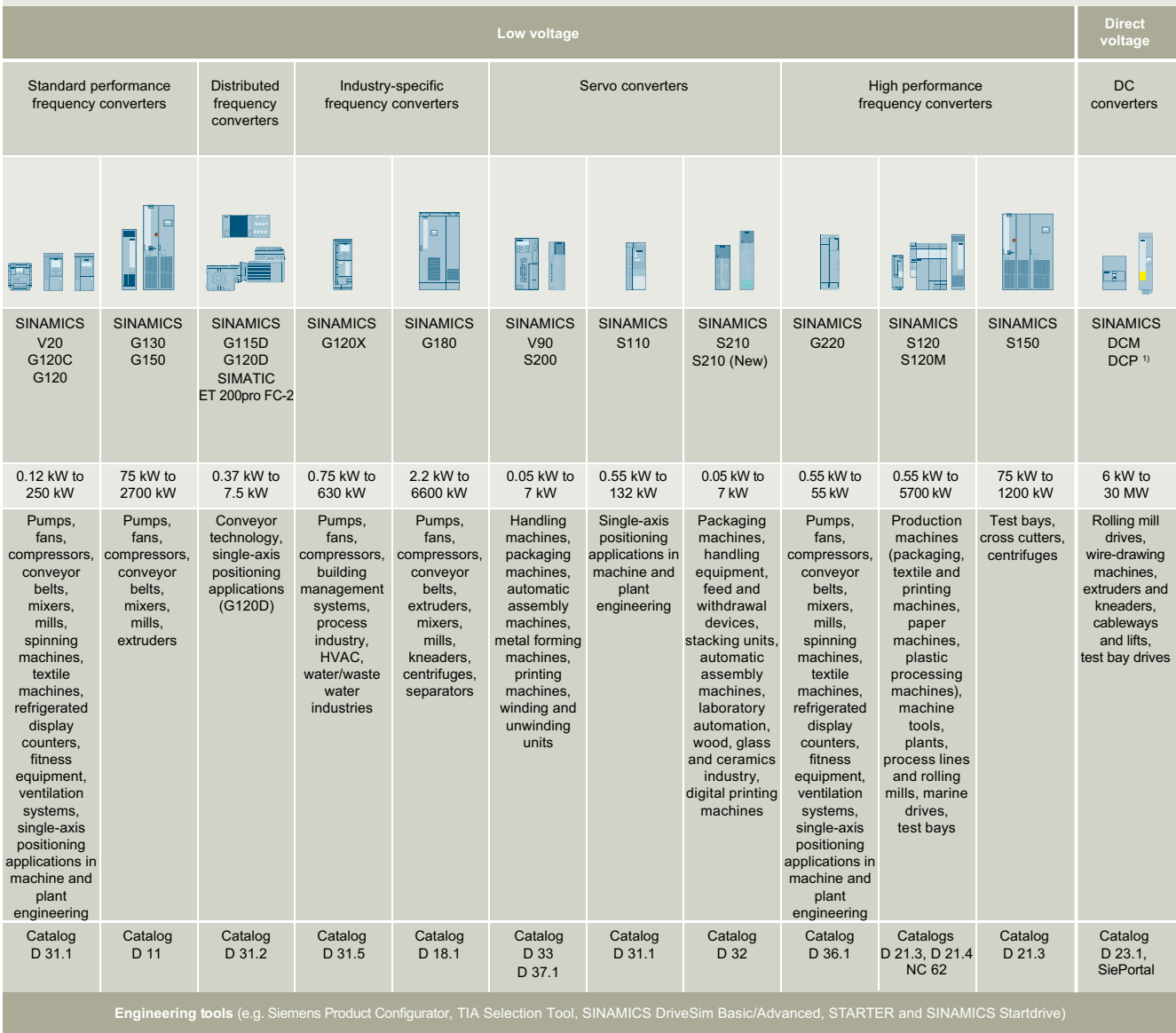

1) DC/DC controllers, see SiePortal.

G\_D011\_EN\_00450u

## 1 **December 1**

**Drive selection**

#### *SINAMICS selection guide – typical applications*

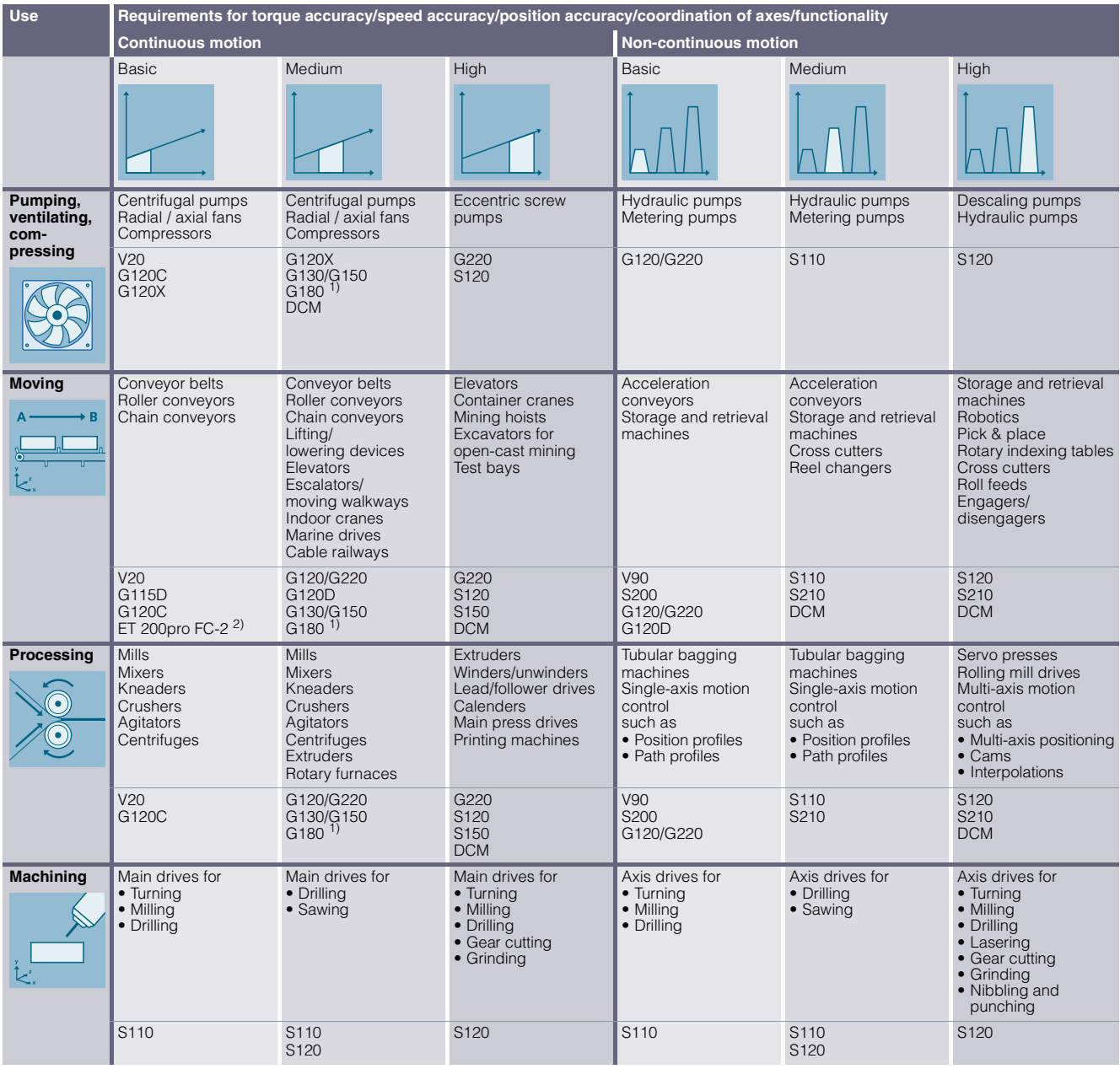

#### Using the SINAMICS selection guide

The varying range of demands on modern variable frequency drives requires a large number of different types. Selecting the optimum drive has become a significantly more complex process. The application matrix shown simplifies this selection process considerably, by suggesting the ideal SINAMICS drive for examples of typical applications and requirements.

• The application type is selected from the vertical column - Pumping, ventilating, compressing

- Moving
- Processing
- Machining
- The quality of the motion type is selected from the horizontal row - Basic
	- Medium
	- High

#### ■ **More Information**

Further information about SINAMICS is available on the internet at www.siemens.com/sinamics Practical application examples and descriptions are available on the internet at www.siemens.com/sinamics-applications

- 
- 1) Industry-specific converters. 2) Information on the SIMATIC ET 200pro FC-2 frequency converter is available at www.siemens.com/et200pro-fc

**SIMOTICS motors**

## **Exercise Modern Control Control Control Control Control Control Control Control Control Control Control Control Control Control Control Control Control Control Control Control Control Control Control Control Control Contr**

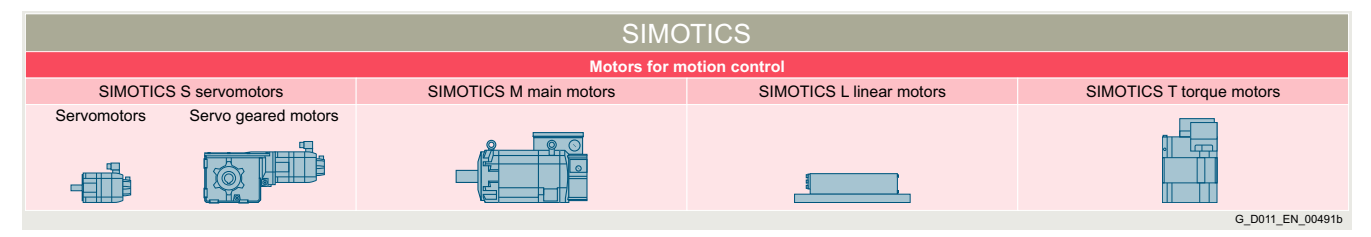

#### *SIMOTICS stands for*

- 150 years of experience in building electric motors
- The most comprehensive range of motors worldwide
- Optimum solutions in all industries, regions and power/ performance classes
- Innovative motor technologies of the highest quality and reliability
- Highest dynamic performance, precision and efficiency together with the optimum degree of compactness
- Our motors can be integrated into the drive train as part of the overall system
- A global network of skill sets and worldwide service around the clock

#### *A clearly structured portfolio*

The entire SIMOTICS product portfolio is transparently organized according to application-specific criteria in order to help users select the optimum motor for their application.

The product range extends from standard motors for pumps, fans and compressors to highly dynamic, precise motion control motors for positioning tasks and motion control in handling applications, as well as production machinery and machine tools, to DC motors and powerful high-voltage motors. Whatever it is that you want to move – we can supply the right motor for the task.

www.siemens.com/simotics

#### *An outstanding performance for any job*

A key characteristic of all SIMOTICS motors is their quality. They are robust, reliable, dynamic and precise to assure the requisite performance level for any process and deliver exactly the capabilities demanded by the application in hand. Thanks to their compact design, they can be integrated as space-saving units into installations. Furthermore, their impressive energy efficiency makes them effective as a means of reducing operating costs and protecting the environment.

#### *A dense network of skill sets and servicing expertise around the world*

SIMOTICS offers not only a wealth of sound experience gleaned from a development history which stretches back over around 150 years, but also the know-how of hundreds of engineers. This knowledge and our worldwide presence form the basis for a unique proximity to industries which feeds through in tangible terms to the specific motor configuration which is tailored to suit your application.

Our specialists are available to answer all your queries regarding any aspect of motor technology. At any time – wherever you are in the world. When you choose SIMOTICS, therefore, you reap the benefits of a global service network which is continuously accessible, thereby helping to optimize response times and minimize downtimes.

#### *Perfection of the complete drive train*

SIMOTICS is perfectly coordinated with other Siemens product families. In combination with the SINAMICS integrated converter family and the SIRIUS complete portfolio of industrial controls, SIMOTICS fits seamlessly as part of the complete drive train into automation solutions which are based on the SIMATIC, SIMOTION and SINUMERIK control systems.

#### **SIMOGEAR geared motors**

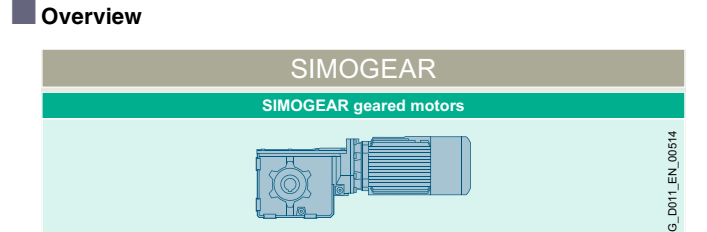

The SIMOGEAR range of geared motors covers all common types such as helical, parallel shaft, bevel and worm geared motors and covers a power range from 0.09 kW to 55 kW and gearbox torques up to 19500 Nm. SIMOGEAR geared motors are fully compatible with many other manufacturers thanks to their market-standard connection dimensions. www.siemens.com/simogear

#### **Motion Control Encoder measuring systems**

#### **Overview**

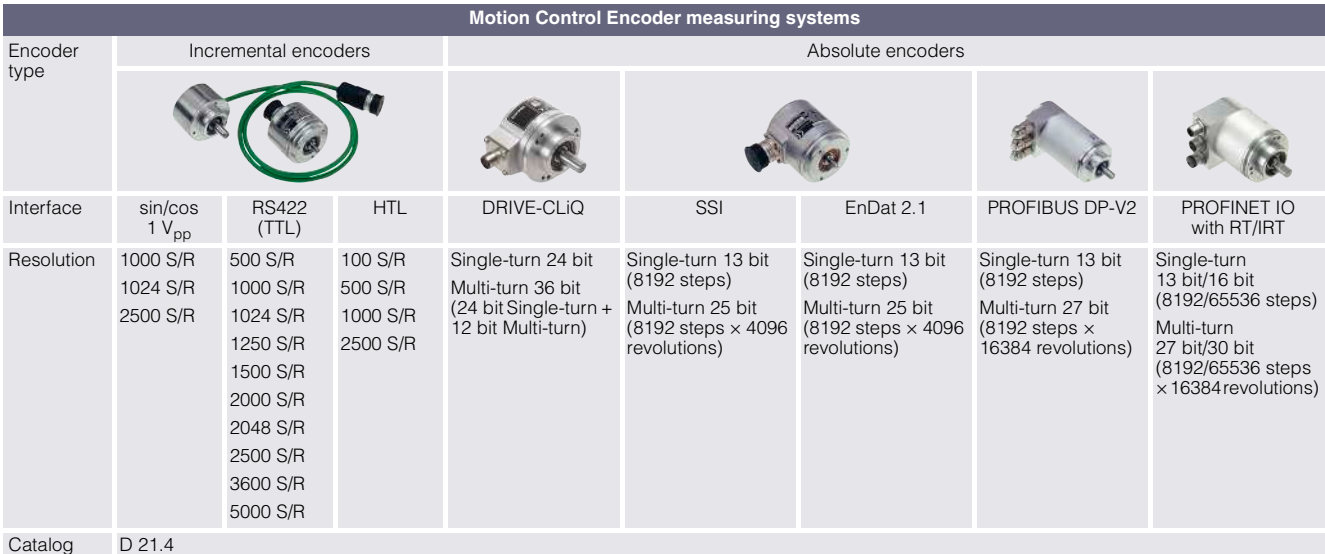

Motion control encoders are optoelectronic built-on encoders that detect the traversing distances, angles of rotation, speeds or positions of machine axes. Motion control encoders are direct measuring systems that are built-on to shafts, axes or motors. They can be used in conjunction with numerical and programmable logic controllers, drives and position displays. Motion control encoders are system-tested, certified components that have been harmonized for use with the following systems:

- SINUMERIK CNC controls
- SIMOTION Motion Control Systems
- SIMATIC programmable logic controllers
- SINAMICS drive systems

Motion control encoders are used with machine tools and production machines as additional external measuring systems. They are available as incremental or absolute encoders.

- In the case of incremental encoders, the machine must travel to a reference point after each power-off state, as the position is not usually stored in the controller, and movements of the machine while the power is off are not recorded.
- Absolute encoders, on the other hand, also record movements while the power is off and return the actual position after power on. Travel to a reference point is not necessary..

All motion control encoders are available as Synchro flange and clamp flange versions. The absolute encoders are also available with a hollow shaft and torque arm.

The motion control encoders are driven via a plug-in coupling or spring disk coupling. Alternatively, pulleys can also be used.

The motor control encoder supply voltage is 5 V DC or alternatively 10 V to 30 V DC. The 10 V to 30 V DC version supports longer cable lengths. Most control systems supply the voltage directly at the measuring circuit connector. With SINAMICS, the measuring systems are provided with power via the converters or the Sensor Modules.

For motion control encoders with cables, the cable length including the connector is 1 m.

The following bending radii must be observed for the cable to the built-on encoder:

- $\bullet$  One-time bending:  $\geq 20$  mm
- Continuous bending:  $\geq$  75 mm

#### *More Information*

- Internet:
	- www.siemens.com/sensor-systems https://sieportal.siemens.com

### <span id="page-16-0"></span>**Firmware functionality**

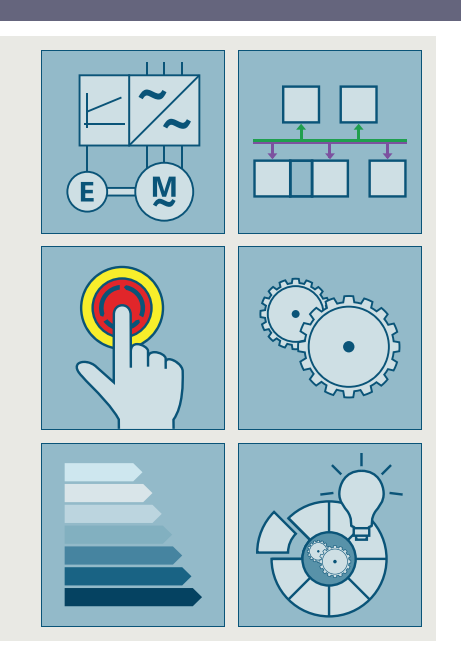

- **2/2 Firmware functionality**<br> **2/2 Introduction**
- 2/2 Introduction<br>2/2 Basic Drive
	-
- 2/2 Basic Drive Functions<br>2/4 Standard Technology 2/4 Standard Technology Functions<br>2/5 Advanced Technology Functions

**2**

- 2/5 Advanced Technology Functions<br>2/6 Common Engineering
	-
- 2/6 Common Engineering<br>2/6 Applications & Branch Applications & Branch know-how

Further information about firmware functionality can be found on the internet at www.siemens.com/sinamics-firmware

Siemens D 31.2 · May 2023

#### **Firmware functionality**

#### **Firmware functionality**

#### ■ **Overview**

The major part of the functionality of SINAMICS drives is implemented in software. This "embedded" **software** delivers the function of the product and is therefore a significant component of the overall product. The embedded software is also known as **firmware**, because it is firmly connected to specific hardware.

In the case of SINAMICS drives, the firmware is subdivided into the **operating system (OS)** with drivers for the hardware and the converter functions, which are also referred to as the **runtime (RT) functions**.

#### *Introduction*

The available firmware functions are so extensive that the overall functional scope has been structured into function groups corresponding to their main applications.

The 8 main groups are:

- Basic Drive Functions
- Standard Technology Functions
- Advanced Technology Functions
- Communication Functions
- Safety Integrated Functions
- Energy Efficiency Functions
- Common Engineering
- Applications & Branch know-how

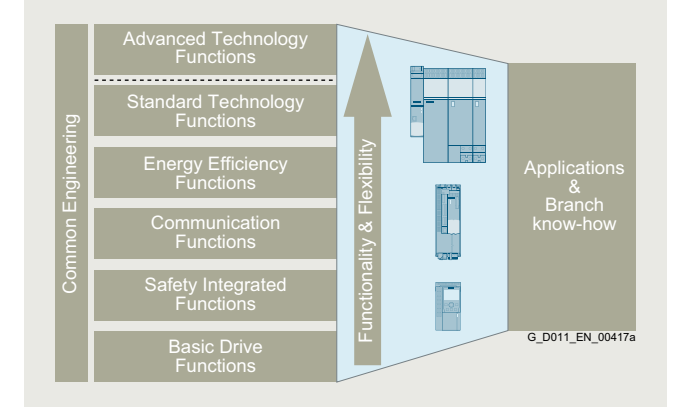

Functionality, including technology and configuration

#### *Basic Drive Functions*

The main groups, especially the "Basic Drive Functions", are divided up into further subgroups.

- Control modes
- Availability
- Setpoints and commands
- Limiters, timers and monitoring functions
- Diagnostics
- Protection

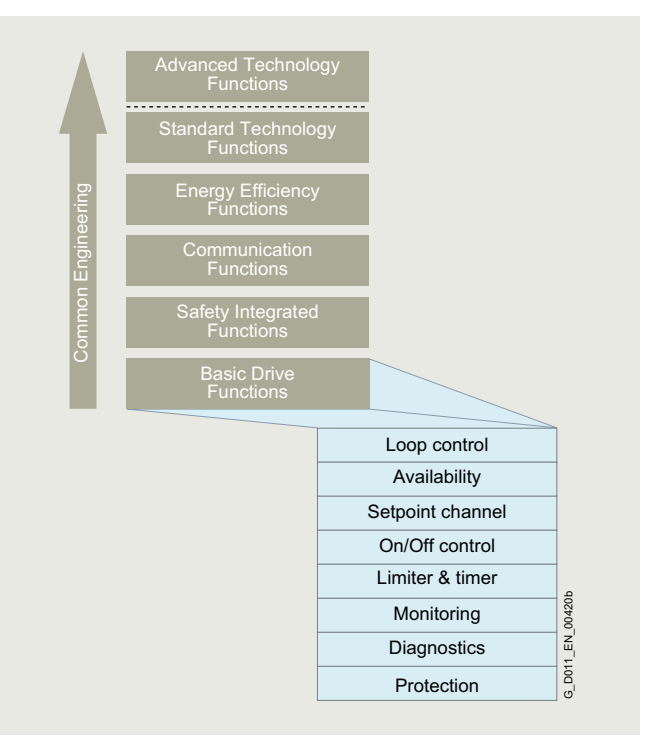

Basic Drive Functions - Control Functions

#### Control modes

The control methods are the core of the entire converter firmware. They are responsible for optimum movement of the connected motor and the attached machines. The better the control functions, the faster, better and more smoothly the machine operates, thereby significantly enhancing the quality of the production output.

A distinction is made between the following methods:

- V/f control (open-loop control)
- Vector control (closed-loop control)
- Servo control (closed-loop control)

Further classification refers to the control variables:

- Current control
- Speed control
- Torque control
- Position control
- Technological process control (pressure, flow rate, temperature, fill level, etc.)

#### ■ **Overview**

#### Availability

Availability refers to the frequency ratio, namely how often or seldom a single device restricts the entire production process due to a problem. That is why it is important in terms of availability that a drive enters the faulty state only when it is essential for selfprotection. Moreover, it is important that the cause of the pending problem is identified and eliminated as quickly as possible.

Features and measures to increase availability:

- Parallel connections, for example, to maintain emergency operation (possibly also at a lower rating), if a power unit fails
- Automatic restart
- Flying restart
- $\bullet$  V<sub>dc</sub> control with kinetic buffering
- Redundancy (hardware, communication, etc.)

#### Setpoints and commands

The setpoint channel is the link between the setpoint source and the motor control. The converter has a special feature that supports simultaneous input of two setpoints. Generation and subsequent modification of the total setpoint (influencing the direction, skip frequency, up/down ramp) take place in the setpoint channel.

Different sources of command usually result from the requirements to operate a drive from different places (on-site/remote), in different situations (standard/emergency mode) and/or different operating. The BICO binector connector technology allows SINAMICS to configure and combine the command and setpoint sources completely individually.

The following can be used for switching:

- Dataset switchover
- Switching elements among the Free Function Blocks (FFB)
- Fixed values

#### Limiters and monitoring functions

Limiters or limits are used to constrain input and/or output variables as appropriate to the connected machine; this means that not all positioning variables are used over their full range but are limited judiciously to enhance the safety and quality of the production process.

Timers/runtime counters are used to obtain information or make statements about the temporal course of a process.

- Recording application information for manufacturers
- Recording operating times for users
- Configurable timers for monitoring intervals
- Configurable timers for triggering activities at certain intervals (e.g. maintenance work)

Monitoring is used for early detection of conditions that may be detrimental or even dangerous to the connected machine, so that they can be counteracted expediently. If an appropriate countermeasure is not initiated, a protective response of the converter with probable fault shutdown will ultimately result.

#### **Diagnostics**

The "Diagnostics" subgroup comprises all those functions that provide assistance with determining the possible causes of a problem.

If problems occur in a process, or in the driven machine, further interpretation of the measured variables in the converter is required. To this end, different signals should be correlated with respect to time and then observed.

This includes:

- Error and alarm buffer
- Diagnostic buffer
- List of missing signals that interrupt operation
- Tracing for temporal assignment of signal profiles
- I/O simulation
- Telegram content diagnoses
- Terminal status

#### Protection

All protection functions counteract any possible damage to the converter and/or motor. This is why the shutdown thresholds cannot be parameterized but are factory-tuned and permanently set to match the built-in components. Alarm thresholds may be parameterized as a relative variable for shutdown threshold of some monitoring processes. Thus, a countermeasure that is sensitive to the process may still be initiated upon occurrence of the alarm.

Apart from protection of the hardware, protection of the parameterization and therefore protection of the intellectual expertise of the customer from unauthorized access and copying is also an important part of the protection functions.

- Write protection
- Know-how protection
- Copy protection

#### ■ **Overview**

#### *Standard Technology Functions*

The Standard Technology Functions are not restricted to a specific SINAMICS product family, but they are available in full or at least partially in SINAMICS S120 as well as in SINAMICS G120.

- BICO technology
- Free function blocks (FFB)
- Basic positioner (EPos)
- Technology controller (PID)

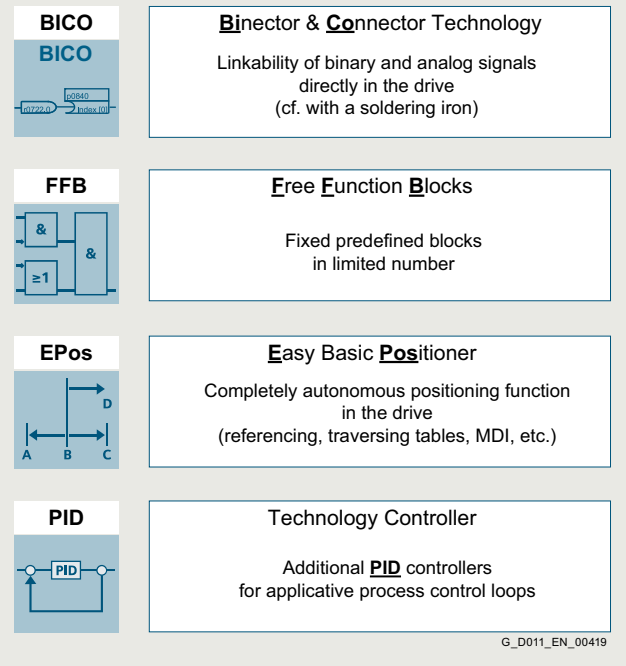

Standard Technology Functions

The Standard Technology Functions significantly expand the application spectrum of the SINAMICS drives because the functions are not permanently and unalterably interconnected; rather, they are interrupted at defined access points and can be connected or wired differently. The BICO technology makes it possible.

The FFBs enable additional, freely interpretable adaptations of the binary and analog signal flow to the given machine application. However, the FFBs are limited in terms of the absolute quantity and the computing intervals (sampling times) that can be selected. These blocks are NOT multi-instance capable.

With Epos, comprehensive positioning tasks are autonomous in SINAMICS (i.e. their solution does not need a higher-level control). And moreover, this integrated functionality is also extremely flexible: It can be used for highly dynamic servo control as well as for simple applications with vector-controlled asynchronous motors. Up to 64 target positions, as well as the respective traversing speeds, can be permanently stored in the drive during commissioning. Axes can be positioned either absolutely or relatively.

It is, however, also possible to transfer these parameters as required from a higher-level controller. This means that target positions and velocities can even be changed on-the-fly during a positioning run.

The technology controller (PID controller) permits all types of simple process controls to be implemented. It can be used, for example, to control the line pressure, fill level, temperature, flow or also tension control or load balancing.

[For more information, see section Technology functions.](#page-62-0)

#### ■ **Overview**

#### *Advanced Technology Functions*

The Advanced Technology Functions are the clear differentiating feature between the SINAMICS product families of SINAMICS G120 with the CU2xx-2 Control Units and SINAMICS S120 with the CU3x0-2 Control Units. The Advanced Technology Functions are only available for SINAMICS S120:

• SINAMICS Drive Control Chart (DCC)

Advanced Technology Functions

 $\mathbf{a}$ 

• SINAMICS Technology Extensions (TEC)

The Advanced Technology Functions are characterized by maximum flexibility and performance whereby extremely individual and, at the same time, efficient solutions can be achieved.

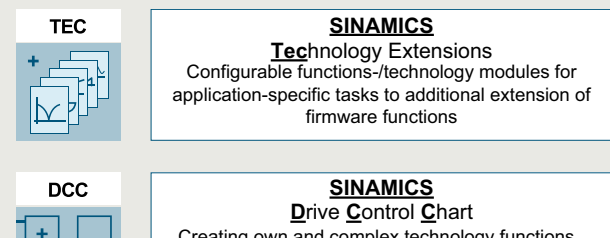

Creating own and complex technology functions based on graphic signal processing diagrams with standard and extension libraries

G\_D011\_EN\_00494a

SINAMICS DCC comprises the block library, so-called DCB Drive Control Blocks and the DCC Editor for graphical interconnection of blocks. SINAMICS DCC is primarily employed to solve arithmetic and control-related tasks or logic functions associated with complex applications.

In addition to the DCB Standard library, the DCB Extension library can also be used to create applications. The DCB Extension library is comprised of freely programmable blocks which are created for specific applications using DCB Studio and are then graphically interconnected with the DCC Editor in a similar fashion to standard blocks.

SINAMICS Technology Extensions (TECs) are configurable firmware expansions that are specifically created for use in a customized application with special requirements. This functionality can therefore be subsequently installed as an add-on to the standard scope of firmware functions. One example of a SINAMICS TEC is the VIBX vibration extinction for storage and retrieval systems.

#### [For more information, see section Technology functions.](#page-62-0)

The functional scope of Advanced Technology Functions is scalable and flexible. Depending on the task, you can choose between configurable solutions provided by Siemens or freely created proprietary solutions in the drive.

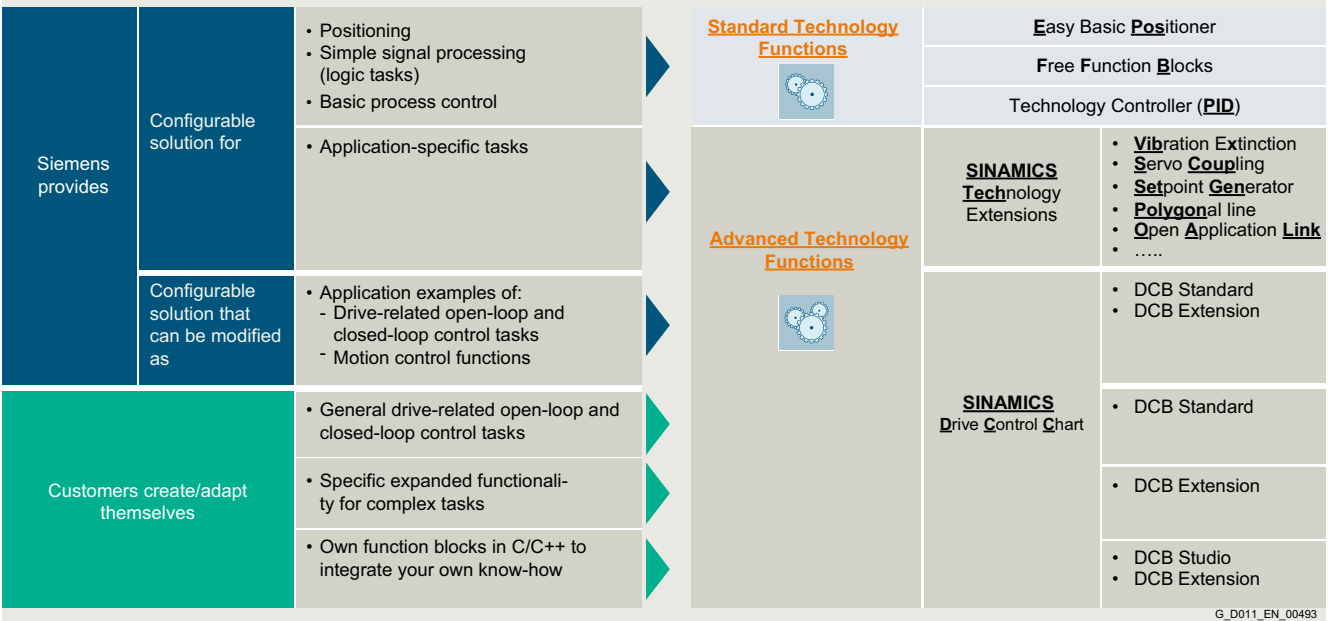

Depending on the technology function, a license may be required for the application.

#### **Firmware functionality**

#### **Firmware functionality**

#### ■ **Overview**

*Safety Integrated Functions* [See section Safety Integrated](#page-22-0)

*Communication Functions*

[See section Communication](#page-50-0)

#### *Energy Efficiency Functions*

[See section Energy efficiency](#page-40-0)

#### *Common Engineering*

All functions of the converters are implemented to enable a common engineering approach to their handling no matter which type of drive is selected; i.e. if a function is used in drive x, it can be configured intuitively and commissioned in the same way in drive y. Knowledge gained can therefore be reused easily and efficiently. The configuration and commissioning tools in particular (such as SIZER for Siemens Drives (integrated in TIA Selection Tool), STARTER and SINAMICS Startdrive) reflect this approach..

[For more information, see section Engineering tools.](#page-276-0)

#### *Applications & Branch know-how*

Siemens has applied these technology functions (standard and/or advanced) to generate numerous application solutions. These applications can be downloaded from the Siemens application support website at

www.siemens.com/sinamics-applications

The STARTER and SINAMICS Startdrive commissioning tools can then be used to activate and configure the applications and download them to the Control Units.

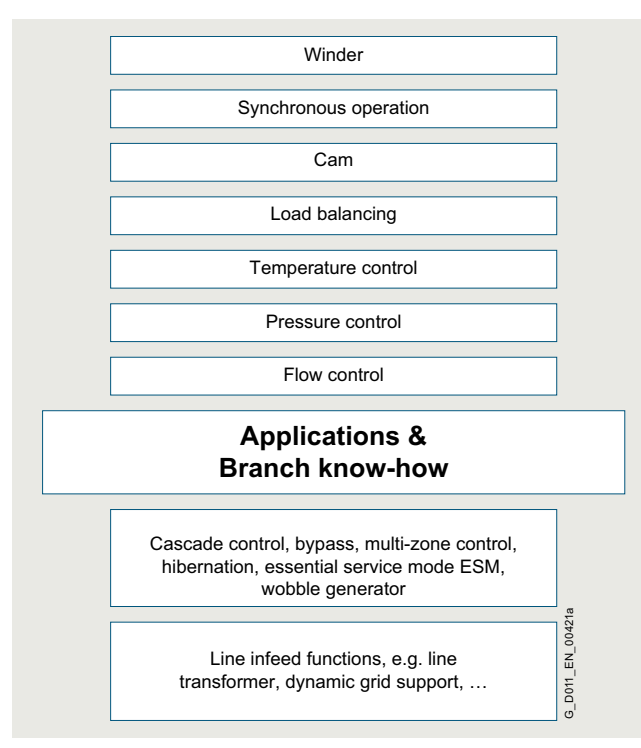

Applications & Branch know-how

Depending on the technology function, a license may be required for the application.

In some branch-specific Control Units (e.g. CU230P-2) branchspecific functions are also an integral part of the firmware.

For more information, see section Drive applications.

#### ■ **More information**

Further information about firmware functionality can be found on the internet at www.siemens.com/sinamics-firmware

© Siemens 2023

### <span id="page-22-0"></span>**Safety Integrated**

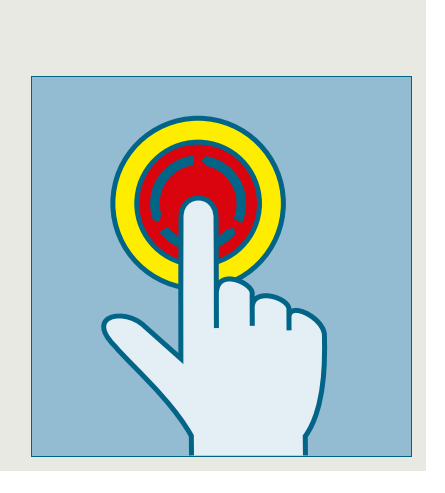

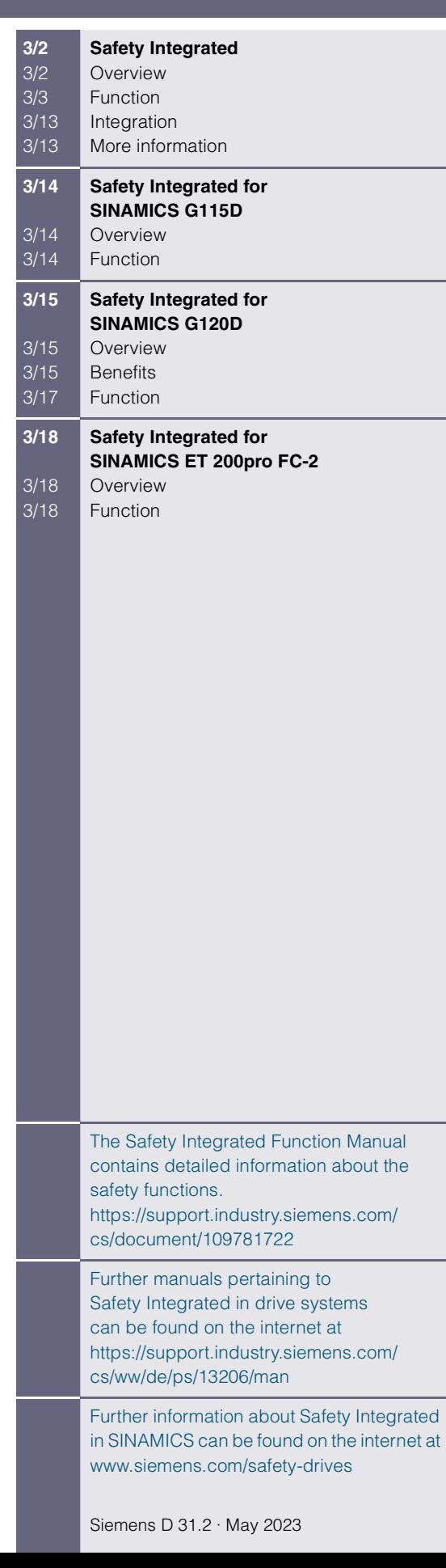

**3**

#### **Safety Integrated**

#### ■ **Overview**

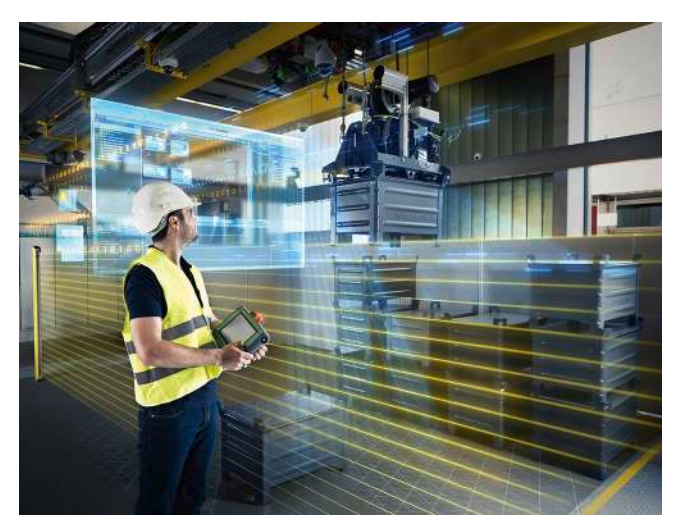

#### *Legal framework*

Machine manufacturers and plant construction companies must ensure that their machines or plants cannot cause danger due to malfunctions in addition to the general risks of electric shock, heat or radiation.

In Europe, for example, compliance with the Machinery Directive 2006/42/EC is legally stipulated by the EU framework directive for occupational safety. In order to ensure compliance with this directive, it is recommended that the corresponding harmonized European standards are applied. This triggers the "assumption of conformity" and gives manufacturers and operators the legal security in terms of compliance with both national regulations and EU directives. The machine manufacturer uses the CE marking to document compliance with all relevant directives and regulations in the free movement of goods.

#### *Safety-related standards*

Functional safety is specified in various standards. For example, EN ISO 12100 specifies standards pertaining to machine safety (risk assessment and risk reduction). IEC 61508 specifies basic requirements for electronic and programmable safety-related systems. EN 62061 (only applicable for electrical and electronic control systems) and EN ISO 13849-1 define the functional and safety-related requirements of safety-oriented control systems.

The above-mentioned standards define different safety requirements that the machine has to satisfy in accordance with the risk, frequency of a dangerous situation, probability of occurrence and the opportunities for recognizing impending danger.

• EN ISO 13849-1:

Performance Level PL a ... e; Category B, 1 ... 4

• EN 62061: Safety Integrity Level SIL 1 ... 3

#### *Trend toward integrated safety systems*

The trend toward greater complexity and higher modularity of machines has seen a shift in safety functions away from the classical central safety functions (for example, shutdown of the complete machine using a main disconnecting means) and into the machine control system and the drives. This is often accompanied by a significant increase in productivity because the setup times are shortened. Depending on the type of machine, it may even be possible to continue manufacturing other parts while the setup is in progress.

Safety Integrated Functions act much faster than those of a conventional design. The safety of a machine is increased further with Safety Integrated. Furthermore, thanks to the faster method of operation, safety measures controlled by integrated safety systems are perceived as less of a hindrance by the machine operator, therefore significantly reducing the motivation to consciously bypass safety functions.

#### ■**Function**

#### *Safety functions integrated in SINAMICS drives*

SINAMICS drives are characterized by a large number of Safety Integrated Functions. In combination with the sensors and safety control required for the safety functionality, they ensure that highly-effective protection for persons and machines is implemented in a practice-oriented manner.

They comply with the requirements of the following safety categories:

- PL d and Category 3 according to EN ISO 13849-1
- SIL 2 according to IEC 61508 and IEC 61800-5-2

#### Note:

The Safe Brake Test (SBT) diagnostic function meets the requirements for Category 2 according to EN ISO 13849-1.

The PM240-2 Power Modules, frame sizes FSD to FSG additionally offer STO acc. to IEC 61508 SIL 3 and EN ISO 13489-1 PL e and Category 3.

The Safety Integrated functions are generally certified by independent institutes. You can obtain the corresponding test certificates and manufacturer's declarations from your Siemens contacts.

The Safety Integrated Functions that are currently available are described below. Their functional safety satisfies the requirements defined in the international standard IEC 61800-5-2 for variable-speed drive systems.

The safety functions integrated into the SINAMICS drive system can be roughly divided into four categories:

#### • **Functions for safely stopping a drive**

- Safe Torque Off (STO)
- Safe Stop 1 (SS1)
- Safe Stop 2 (SS2)
- Safe Operating Stop (SOS)
- **Functions for safe brake management**
	- Safe Brake Control (SBC)
	- Safe Brake Test (SBT) (this diagnostic function exceeds the scope of IEC 61800-5-2)

#### • **Functions for safely monitoring the motion of a drive**

- Safely-Limited Speed (SLS)
- Safe Speed Monitor (SSM)
- Safe Direction (SDI)
- Safely-Limited Acceleration (SLA)
- **Functions for safely monitoring the position of a drive**
- Safely-Limited Position (SLP)
- Safe Position (SP) (this function exceeds the scope of IEC 61800-5-2)
- Safe Cam (SCA)

#### *Safe Torque Off (STO)*

The STO function is the most common and basic driveintegrated safety function. It ensures that no torque-generating energy can continue to affect a motor and prevents unintentional start-ups.

#### Effect

This function is a mechanism that prevents the drive from restarting unexpectedly, in accordance with EN 60204-1, Section 5.4. The STO function suppresses the drive pulses (corresponds to Stop Category 0 according to EN 60204-1). The drive is reliably torque-free. This state is monitored internally in the drive.

#### Application

STO has the immediate effect that the drive cannot supply any torque-generating energy. STO can be used wherever the drive will naturally reach a standstill due to load torque or friction in a sufficiently short time or when "coasting down" of the drive will not have any relevance for safety.

STO makes it possible for persons to work safely when the protective door is open (restart interlock) and is used on machines/installations with moving axes, e.g. on handling or conveyor systems.

#### Customer benefits

Some of the advantages of the Safety Integrated Function STO over conventional safety technology with electromechanical switchgear include the elimination of separate components as well as of the work that would be required to wire and service them, i.e. no wearing parts as a result of the electronic shutdown. Because of the fast electronic switching times, the function provides a shorter reaction time than the conventional solution comprising electromechanical components. When STO is triggered, the converter remains connected to the network and can be fully diagnosed.

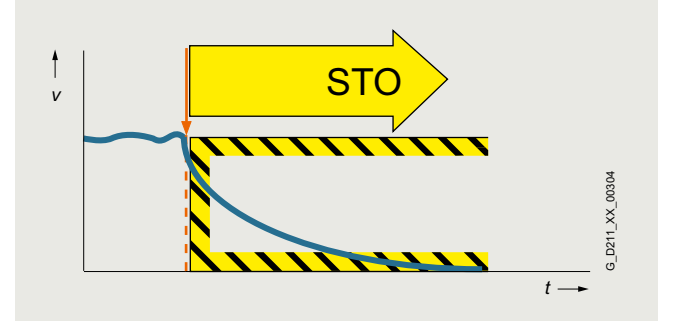

#### ■**Function**

#### *Safe Stop 1 (SS1)*

The SS1 function causes a motor to stop rapidly and safely and switches the motor to torque-free mode after coming to a standstill by activating STO.

#### Effect

The SS1 function can safely stop the drive in accordance with EN 60204-1, Stop Category 1. When the SS1 function is selected, the drive brakes autonomously along a quick-stop ramp and automatically activates the Safe Torque Off and Safe Brake Control functions (if configured) when the parameterized safety delay time expires.

If the variant "SS1 with external stop (SS1E)" is parameterized, the drive does not brake autonomously when the function is selected. In this case, the higher-level control must bring the drive to a standstill within a parameterized STO transition time. The SBR (Safe Brake Ramp) and SAM (Safe Acceleration Monitor) functions are not active. SS1E is a useful function for drives that need to be stopped as a group by the Motion Control system in order to prevent potential damage to the machine or product.

#### Application

The SS1 function is used when, in the event of a safety-relevant incident, the drive must stop as quickly as possible with a subsequent transition into the STO state (e.g. EMERGENCY STOP). It is thus used to bring large centrifugal masses to a stop as quickly as possible for the safety of the operating personnel, or to brake motors at high speeds as quickly as possible. Examples of typical applications are saws, grinding machine spindles, centrifuges, winders and storage and retrieval machines.

#### Customer benefits

The targeted stopping of a drive by means of SS1 reduces the risk of danger, increases the productivity of a machine, and allows the safety clearances in a machine to be reduced. The principle is to bring the drive actively to a standstill, compared with just using the STO function. Complex mechanical brakes that are susceptible to wear are normally not required to brake the motor.

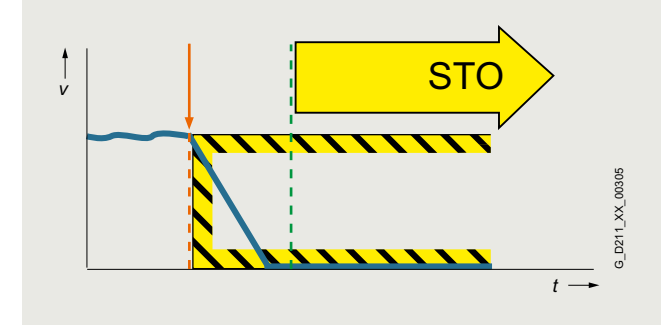

#### *Safe Stop 2 (SS2)*

The SS2 function brings the motor to a standstill quickly and safely and then activates the SOS function once the motor has stopped.

#### Effect

The Safe Stop 2 function can safely stop the drive in accordance with EN 60204-1, Stop Category 2. When the SS2 function is selected, the drive brakes autonomously along a quick stop ramp. In contrast to SS1, the drive control remains operational afterwards, i.e. the motor can supply the full torque required to maintain zero speed. Standstill is safely monitored (Safe Operating Stop function).

If the variant "SS2 with external stop (SS2E)" is parameterized, the drive does not brake autonomously when the function is selected. In this case, the higher-level control must bring the drive to a standstill within a parameterized Safe Operating Stop transition time. The SBR (Safe Brake Ramp) and SAM (Safe Acceleration Monitor) functions are not active. SS2E is a useful function for drives that need to be stopped as a group by the Motion Control system in order to prevent potential damage to the machine or product.

#### Application

As with SS1, the SS2 function ensures the quickest possible deceleration of the motor. However, the motor power is not switched off. Instead, a control system prevents it from leaving the standstill position – even if it is affected by external forces. Typical applications for SS2 include machine tools, for example.

#### Customer benefits

The SS2 function ensures a rapid axis stop. Because the control remains active, after the safety function is deselected, productive operation can continue without referencing. This ensures short setup and standstill times and high productivity.

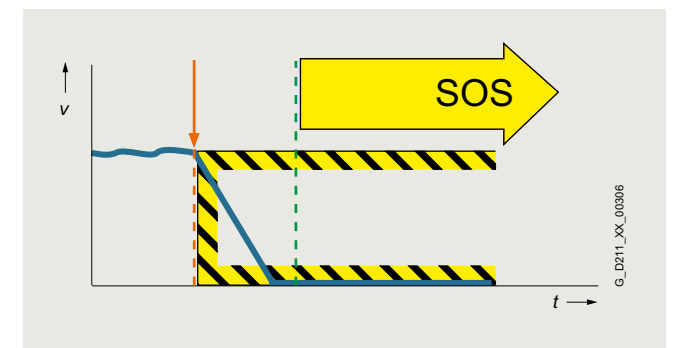

#### ■**Function**

#### *Safe Operating Stop (SOS)*

With the SOS function, the stopped motor is held in position by the drive control system and its position is monitored.

#### Effect

The SOS function constitutes safe standstill monitoring. The drive control remains in operation. The motor can therefore deliver the full torque to hold the current position. The actual position is reliably monitored. In contrast to safety functions SS1 and SS2, the speed setpoint is not influenced autonomously. After SOS has been activated, the higher-level control must bring the drive to a standstill within a parameterized time and then hold the position setpoint.

#### Application

SOS is an ideal solution for all those applications for which the machine or parts of the machine must be at a safe standstill for certain steps, but the drive must also supply a holding torque. It is ensured that despite counter torque the drive remains in its current position. In contrast to SS1 and SS2, the drive does not brake autonomously in this case. It expects the higher-level controller to ramp down the relevant axes as a coordinated group within an adjustable delay time. This can be used to prevent any damage to the machine or product. Typical applications for SOS include winders, converting and packaging machines and machine tools.

#### Customer benefits

No mechanical components are necessary to keep the axis in position despite any counterforce that may occur. Due to the short switching times and the fact that the drive control always remains active, setup and downtimes are reduced. Recalibration of the axis after exiting the SOS function is not necessary. The axis can immediately be moved again after deactivation of the SOS function.

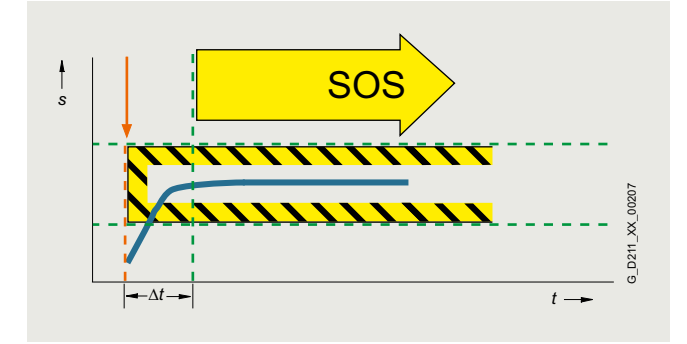

#### *Safe Brake Control (SBC)*

The SBC function permits the safe control of a holding brake. SBC is always activated in parallel with STO.

#### **Effect**

A holding brake which is active in a de-energized state is controlled and monitored using safe two-channel technology. Due to the two-channel control, the brake may still be activated in the event of an insulation fault in the control cable. Errors of this kind are detected early by means of test pulses.

#### Note:

Safe Brake Control does not detect mechanical faults in the brake itself, such as worn brake linings. For Motor Modules in booksize format, the terminals for the motor brake are integrated. An additional Safe Brake Relay is required for Power Modules in blocksize format. An additional Safe Brake Adapter is necessary for Power Modules in chassis format.

#### Application

The SBC function is used in conjunction with the functions STO or SS1 to prevent the movement of an axis in the torque-free state, e.g. because of gravity.

#### Customer benefits

Again, the function saves the use of external hardware and the associated wiring.

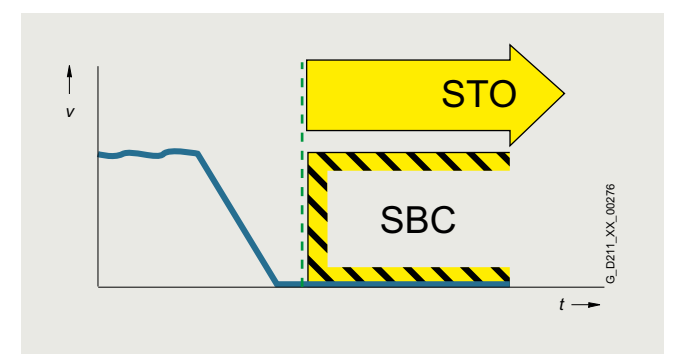

#### ■**Function**

#### *Safe Brake Test (SBT)*

The SBT diagnostic function carries out a brake function test at regular intervals or before personnel enter the danger zone.

#### Effect

A good way to check the proper functioning of brakes that have become worn is to apply a torque to the closed brake. Drive systems that have two brakes, e.g. motor brake and external brake, can be tested with different torque values.

#### Application

The SBT diagnostic function is suitable for implementing a safe brake in combination with the SBC function.

#### Customer benefits

The function detects faults or wear in the brake mechanics. Automatically testing the effectiveness of brakes reduces maintenance costs and increases the safety and availability of the machine or plant.

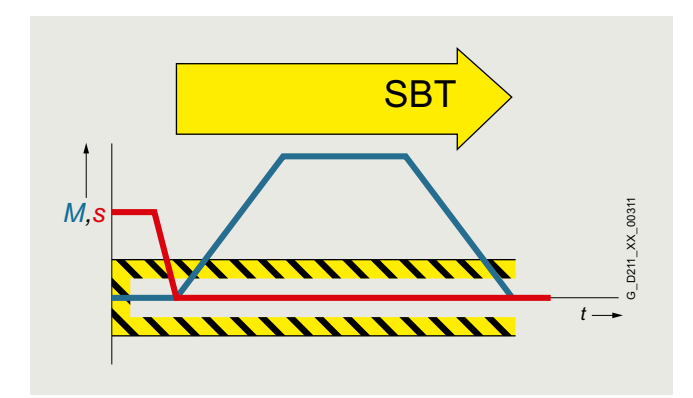

#### *Safely-Limited Speed (SLS)*

The SLS function monitors the drive to ensure that it does not exceed a preset speed or velocity limit.

#### **Effect**

The SLS function monitors the drive against a parameterized speed limit. Four different limit values can be selected. As in the case of SOS, the speed setpoint is not influenced independently. After SLS has been selected, the higher-level control must bring the drive down below the selected speed limit within a parameterizable time. If the speed limit is exceeded, a customizable drive-integrated fault reaction occurs.

The SLS limit stage 1 can be multiplied by a factor that is transferred in 16-bit resolution via PROFIsafe. This allows an almost unlimited number of limits to be specified.

#### Application

The SLS function is used if people are in the danger zone of a machine and their safety can only be guaranteed by reduced speed. Typical application cases include those in which an operator must enter the danger zone of the machine for the purposes of maintenance or setting up, such as a winder in which the material is manually threaded by the operator. To prevent injury to the operator, the roller may only spin at a safely reduced speed. SLS is often also used as part of a twostage safety concept. While a person is in a less critical zone, the SLS function is activated, and the drives are only stopped safely in a smaller area with higher potential risk. SLS can be used not only for operator protection, but also for machinery protection, e.g. if a maximum speed must not be exceeded.

#### Customer benefits

The SLS function can contribute to a significant reduction in downtime, or greatly simplify or even accelerate setup. The overall effect achieved is a higher availability of the machine. Moreover, external components such as speed monitors can be omitted.

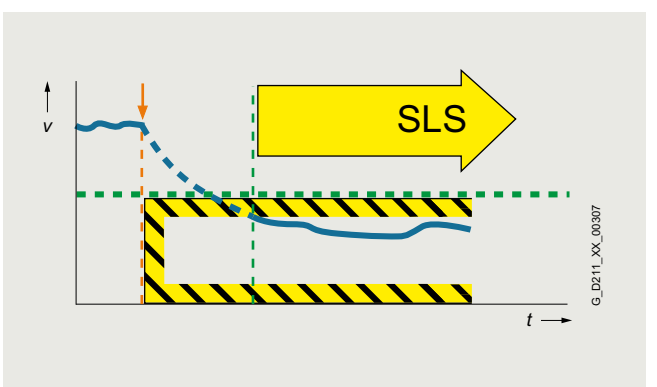

#### ■**Function**

#### *Safe Speed Monitor (SSM)*

The SSM function warns when a drive is working below an adjustable speed limit. As long as it remains below the threshold, the function issues a safety-related signal.

#### Effect

If a speed value drops below a parameterized limit, a safetyrelated signal is generated. This can, for example, be processed in a safety control unit to respond to the event by programming, depending on the situation.

#### Application

With the SSM function, in the simplest case, a safety door can be unlocked if the speed drops below a non-critical level. Another typical example is that of a centrifuge that may be filled only when it is operating below a configured speed limit.

#### Customer benefits

Unlike SLS, there is no drive-integrated fault reaction when the speed limit is exceeded. The safe feedback can be evaluated in a safety control unit, allowing the user to respond appropriately to the situation.

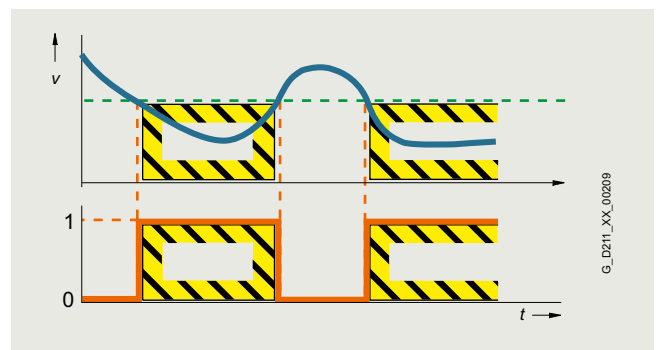

#### *Safe Direction (SDI)*

The SDI function ensures that the drive can only move in the selected direction.

#### Effect

Deviation from the direction of motion currently being monitored is detected reliably and the configured drive-integrated fault reaction is initiated. It is possible to select which direction of rotation is to be monitored.

#### Application

The SDI function is used when the drive may only move in one direction. A typical application is to permit the operator access to a danger zone, as long as the machine is rotating in the safe direction, i.e. away from the operator. In this state, the operator can feed material into the work zone or remove material from the work zone without danger.

#### Customer benefits

The function saves the use of external components such as speed monitors and the associated wiring. The release of a danger zone while the machine is moving away from the operator increases productivity. Without the SDI function, the machine must be safely stopped during material loading and removal.

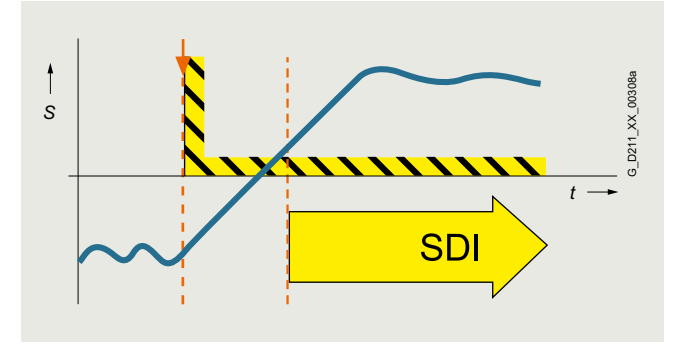

#### ■**Function**

#### *Safely-Limited Acceleration (SLA)*

The SLA function monitors that the drive does not exceed a preset acceleration limit value.

#### Effect

The SLA function monitors that the motor does not violate the defined acceleration limit (e.g. in setup mode). SLA detects early on whether the speed is increasing at an inadmissible rate (the drive accelerates uncontrollably) and initiates the stop response.

#### Application

The SLA function is used, e.g., for SIMATIC Safe Kinematics. SLA can only be used in safety systems with an encoder.

#### Customer benefits

The function monitors for maximum permissible acceleration in setup mode and safe monitoring of the tool center point with different kinematics.

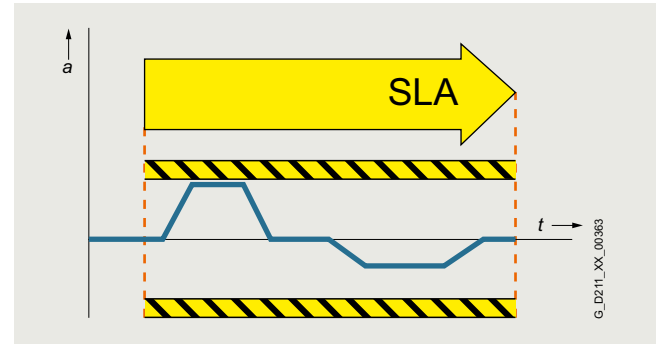

#### *Safely-Limited Position (SLP)*

The SLP function monitors the axis to ensure that it remains within the permissible traversing range.

#### **Effect**

When SLP is activated, the traversing range limited by the configured software limit switches is safely monitored. If the permitted traversing range is exited, a configurable fault reaction occurs. It is possible to toggle between two traversing ranges, even when the machine is in operation.

#### Application

SLP is used for applications in which machine operators have to enter a protection area, e.g. for feeding in and removing material. Safe monitoring of the axis position ensures that the axis cannot move into the protection area released for operators and so place them in danger, for example, on storage and retrieval machines, gantry cranes or machining centers.

#### Customer benefits

SLP can be used for highly-effective protection area monitoring. The function does away with the use of external components such as hardware limit switches and the associated wiring expense. Due to the short reaction time following a limit overshoot, safety clearances can be reduced.

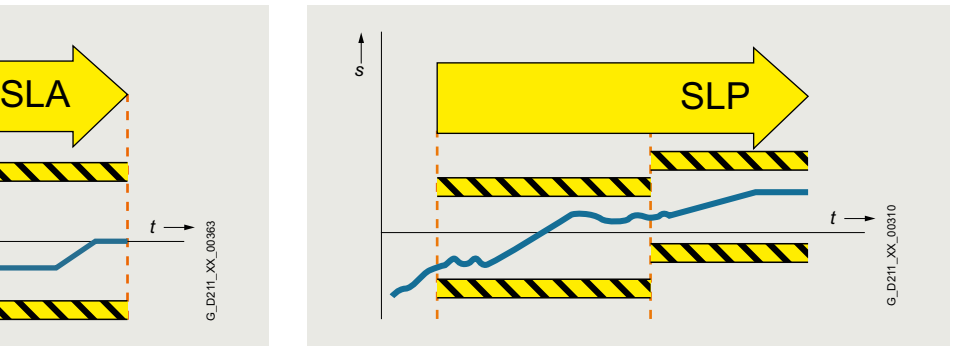

#### ■**Function**

#### *Safe Position (SP)*

The SP function transfers the actual position values determined safely in the drive over safe PROFIsafe communication to a safety control.

#### Effect

In contrast to the SLP function that monitors the current actual position value against a limit and, in the case of an overshoot, activates a drive-integrated fault reaction, SP transfers the current actual position values to the safety control. Position monitoring is implemented in the safety program of the control. Extended PROFIsafe telegrams are available for transferring the position values. The position values can be transferred in 16-bit or 32-bit resolution, as required. A time stamp is also transferred with the position values.

#### Application

Tailor-made safety concepts can be created using the SP function. It is ideal for use on machines that require flexible safety functions. It is extremely versatile and can be used, for example, to implement safe, axis-specific range detection by means of safe cams. The SP function can also be used to implement multi-axis safety concepts, multi-dimensional protection areas and zone concepts.

#### Customer benefits

Position monitoring or speed monitoring is implemented in the safety program of the control, so the user has the flexibility for implementing tailor-made safety functions. The reaction to a limit overshoot must also be specified in the safety program. This means a higher initial programming outlay, but it does offer the opportunity for initiating different fault reactions depending on the situation.

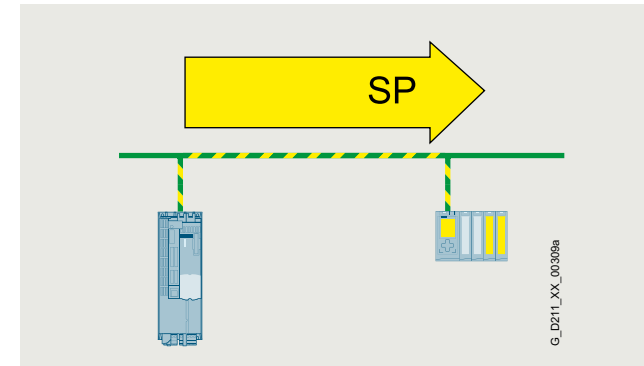

#### *Safe Cam (SCA)*

The SCA function enables safety-related monitoring of the position.

#### Effect

The SCA function outputs a safe signal if the drive is within a specified position range. It facilitates the realization of safe axisspecific range detection. Up to 30 safe cams can be parameterized per axis.

#### Application

It is only permissible that a protective door is opened if a drive is in a certain position range. The drive may only be traversed with reduced speed when it is located in a certain position range.

#### Customer benefits

The function enables safety-related switchover of safety functions. With SCA, safe electronic cam controllers can be implemented without additional hardware. With SCA, work and protection zone delimitations are reliably detected.

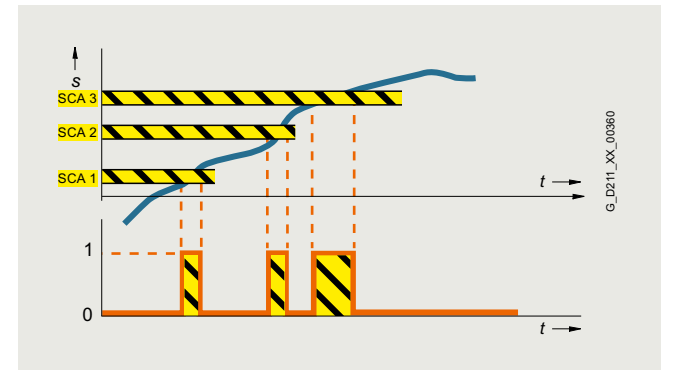

#### **Function**

#### *Basic Functions, Extended Functions, and Advanced Functions*

With SINAMICS G converters, the safety functions are basically implemented without encoders.

With SINAMICS S drives, the safety functions are implemented with encoders – individual safety functions can also be operated without encoders.

The Safety Integrated Functions are grouped into Basic Functions, Extended Functions, and Advanced Functions.

The Basic Functions are included in the standard scope of supply.

The Extended Functions must be activated by a license <sup>1)</sup>. The Advanced Functions for SINAMICS S120 must also be activated via a license.

The electronic Certificate of License is the paperless delivery form for runtime options for SINAMICS and contains information about the type of rights of use purchased for the software.

- Basic Functions
	- Safe Torque Off (STO)
	- Safe Brake Control (SBC)
- Safe Stop 1 (SS1)
- Extended Functions
	- Safe Stop 1 with external stop (SS1E)
	- Safe Stop 1 (SS1) with SBR or SAM
	- Safe Stop 2 with external stop (SS2E)
	- Safe Stop 2 (SS2) with SBR or SAM
	- Safe Operating Stop (SOS)
	- Safely-Limited Speed (SLS)
	- Safe Speed Monitor (SSM)
	- Safe Direction (SDI)
	- Safely-Limited Acceleration (SLA)
	- Safe Brake Test (SBT) diagnostic function
- Advanced Functions
	- Safely-Limited Position (SLP)
	- Safe Position (SP)
	- Safe Cam (SCA)

The license for Safety Integrated Advanced Functions also includes the license for Safety Integrated Extended Functions.

For the Extended Functions SS1 and SS2 with SAM, Safe Acceleration Monitor (SAM) is performed during braking to identify any faults already during the braking phase.

With SS1 and SS2, a Safe Brake Ramp (SBR) can be configured as an alternative.

The Basic Functions – activated via on-board terminals on the device, TM54F Terminal Module (only for SINAMICS S) or via PROFIsafe – do not require an encoder.

#### *Activation of the Safety Integrated Functions*

The safety functions for SINAMICS drives can be activated via terminals, e.g. for use of a conventional safety circuit.

For standalone safety solutions for small to medium-sized applications, it is frequently sufficient that the various sensing components are directly hardwired to the drive.

For integrated safety solutions, the safety-relevant sequences are generally processed and coordinated in the fail-safe SIMATIC controller. Here, the system components communicate via the PROFINET or PROFIBUS fieldbus. The safety functions are controlled via the safe PROFIsafe communication protocol.

SINAMICS drives can be easily integrated into the plant or system topology.

#### *PROFIsafe*

SINAMICS drives support the PROFIsafe profile based on PROFINET as well as on PROFIBUS.

PROFIsafe is an open communications standard that supports standard and safety-related communication over the same communication path (wired or wireless). A second, separate bus system is therefore not necessary. The telegrams that are sent are continually monitored to ensure safety-relevant communication.

Possible errors such as telegrams that have been lost, repeated or received in the incorrect sequence are avoided. This is done by consecutively numbering the telegrams in a safety-relevant fashion, monitoring their reception within a defined time and transferring an ID for transmitter and receiver of a telegram. A CRC (cyclic redundancy check) data security mechanism is also used.

#### *The operating principle of Safety Integrated*

#### Two independent switch-off signal paths

Two independent switch-off signal paths are available. All switch-off signal paths are low active. This ensures that the system is always switched to a safe state if a component fails or in the event of cable breakage. If a fault is discovered in the switch-off signal paths, the STO or SS1 function (depending on parameter settings) is activated and a system restart inhibited.

#### Two-channel monitoring structure

All the main hardware and software functions for Safety Integrated are implemented in two independent monitoring channels (e.g. switch-off signal paths, data management, data comparison). A cyclic crosswise comparison of the safetyrelevant data in the two monitoring channels is carried out.

The monitoring functions in each monitoring channel work on the principle that a defined state must prevail before each action is carried out and a specific acknowledgement must be made after each action. If these expectations of a monitoring channel are not fulfilled, the drive coasts to a standstill (two channel) and an appropriate message is output.

#### Forced dormant error detection using test stop

The functions and switch-off signal paths must be tested at least once within a defined time in order to meet requirements as per EN ISO 13849-1 and IEC 61508 in terms of timely fault detection. This must be implemented either in cyclic manual mode or the test stop must be automatically initiated as part of the process. The test stop cycle is monitored, and after a specific time has been exceeded, an alarm is output. A test stop does not require a POWER ON. The acknowledgment is set by canceling the test stop request.

Examples of when forced dormant error detection must be performed:

- When the drives are at a standstill after the system has been switched on
- Before the protective door is opened
- At defined intervals (e.g. every 8 hours)
- In automatic mode, time and event-driven
- When the drives are at a standstill after the system has been switched on
- Before the protective door is opened
- At defined intervals (e.g. every 8 hours)
- In automatic mode, time and event-driven

<sup>1)</sup> Only applies to SINAMICS G Control Unit CU250S-2 and SINAMICS S. Available for SINAMICS G via hardware versions "-F".

3

#### ■**Function**

#### *Safe speed/position sensing without/with encoder*

Safe actual value sensing without encoder

A drive monitor with encoder is necessary for operation of a series of safety functions.

For applications with encoderless mode or with encoders that have no safety capability, the safety functions can also be implemented without encoder. It is not possible to use all safety functions in this case.

In operation without encoder, the actual speed values are calculated from the measured electrical actual values. This means that speed monitoring is also possible during operation without an encoder.

#### Safe actual value sensing with encoder

Incremental encoders or absolute encoders can be used for safe sensing of the position values on a drive.

Safe actual value sensing relies on redundant evaluation of the incremental tracks A/B that supply sin/cos signals of 1  $V_{\text{pp}}$ . Only encoders of the type whose A/B track signals are created and processed using purely analog techniques can be used.

HTL/TTL incremental encoders may also be used. In this case, safe actual value sensing is achieved by using two independent encoders. The minimum possible speed resolution must also be taken into account.

The encoder signals are input via Sensor Modules.

As an alternative, motors with an integrated DRIVE-CLiQ interface can be used. The speed or position actual values are generated directly in the motor as safe values and are transferred to the Control Unit over safe communication via DRIVE-CLiQ.

Certified built-on rotary encoders with DRIVE-CLiQ interface may also be used (see

[https://support.industry.siemens.com/cs/document/65402168\)](https://support.industry.siemens.com/cs/document/65402168).

The encoder must be mechanically attached in such a manner that the encoder shaft is unable to unplug or slide off. For notes on this, see IEC 61800-5-2: 2016, Table D.16.

A list of Siemens motors that fulfill the electrical and mechanical requirements is available at:

<https://support.industry.siemens.com/cs/document/33512621>

The following can be used for safe speed/position sensing:

- Single-encoder systems or
- Dual-encoder systems

Single-encoder system

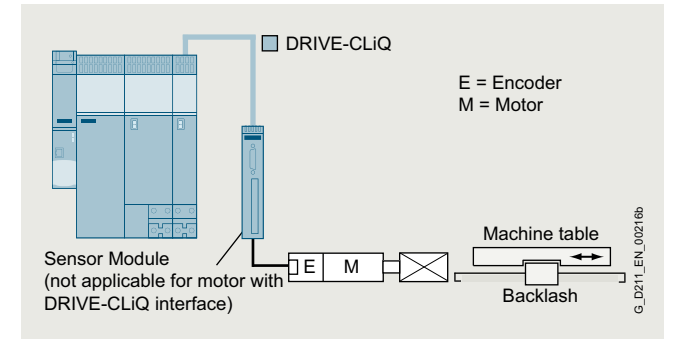

Example: Single-encoder system

In a single-encoder system, the motor encoder is used exclusively for safe actual value sensing.

#### Dual-encoder system

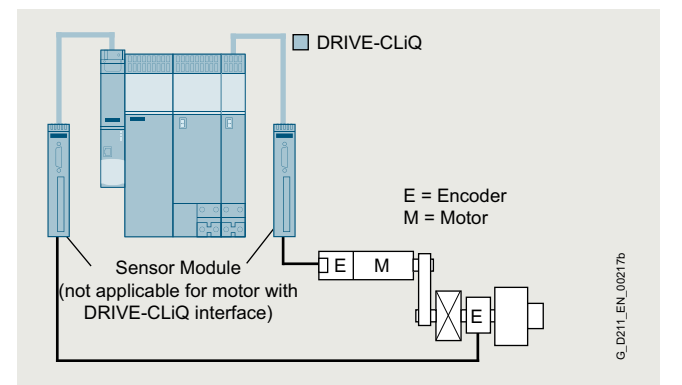

Example: Dual-encoder system

In the case of the dual-encoder system, the safe actual values for a drive are provided by two separate encoders. The actual values are transferred to the Control Unit over DRIVE-CLiQ. When motors without a DRIVE-CLiQ connection are used, a Sensor Module must be provided.

HTL/TTL incremental encoders can be used as an alternative with a dual-encoder system. Either two HTL/TTL encoders, one dual-HTL/TTL encoder or one HTL/TTL encoder and one sin/cos encoder can be used.

#### **Safety Integrated**

#### ■**Function**

The safety functions are listed below with criteria for actual value sensing:

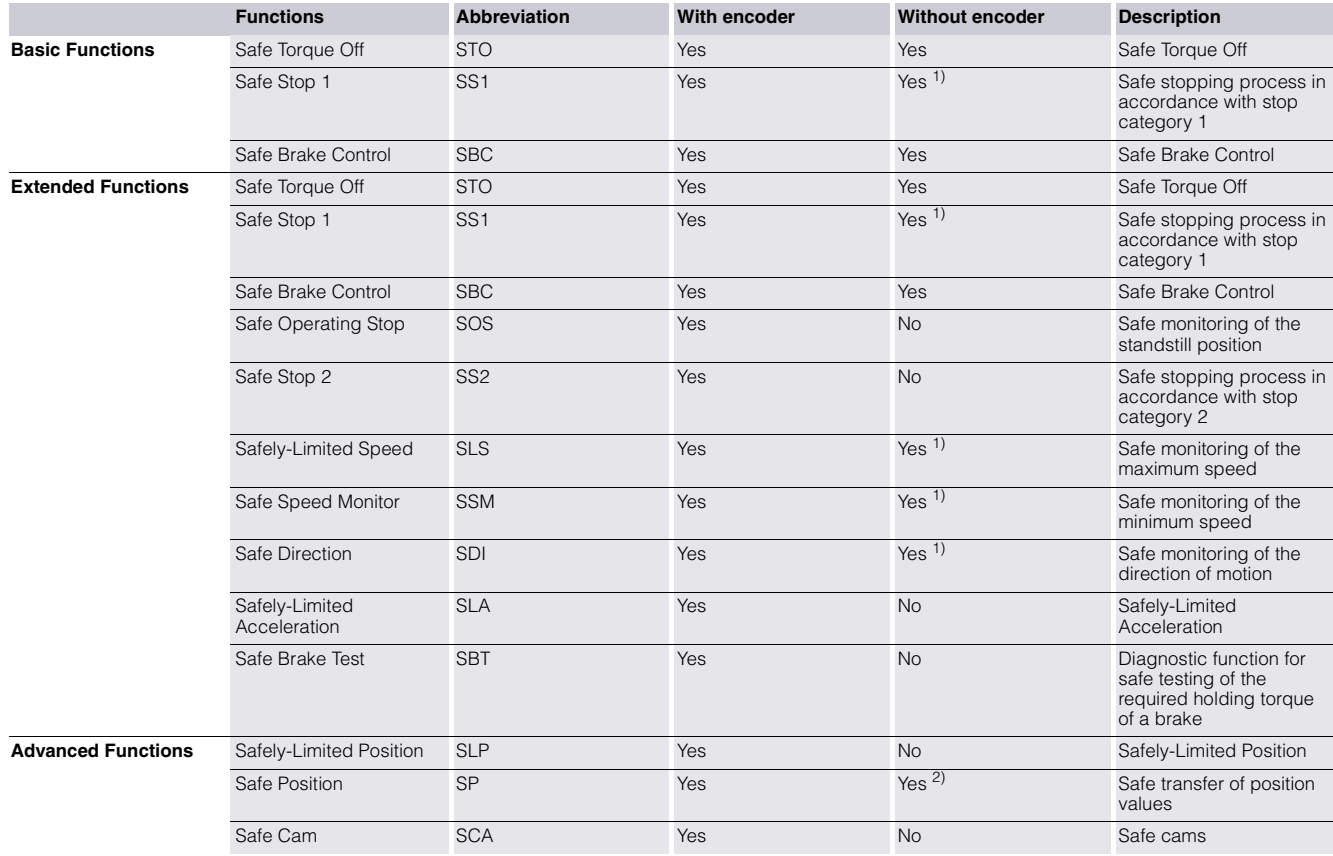

<sup>1)</sup> The use of this safety function without encoder is permitted with asyn-<br>chronous (induction) motors, synchronous motors from the SIEMOSYN<br>series, or with SIMOTICS reluctance motors.

#### ■**Integration**

The safety functions integrated in SINAMICS drives, including SIMATIC ET 200pro FC-2 frequency converters, are listed below.

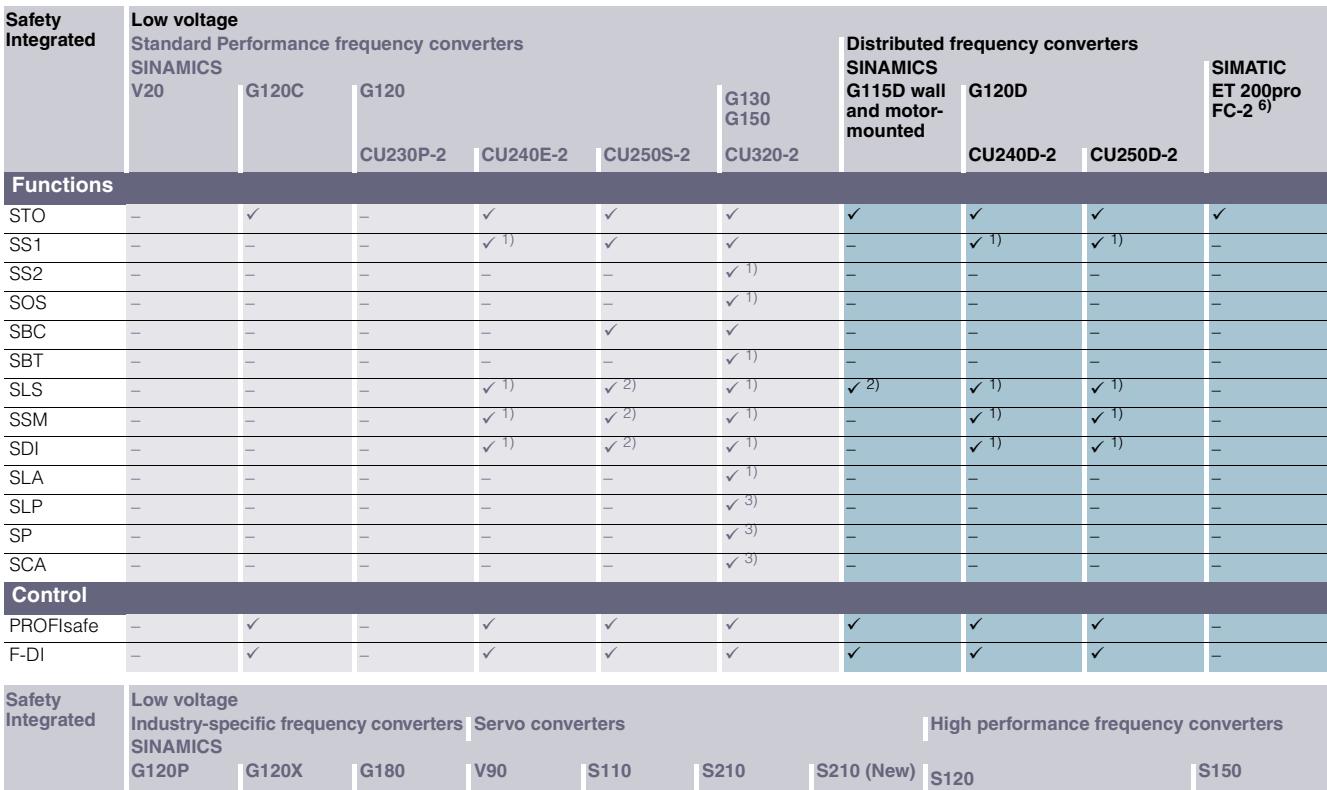

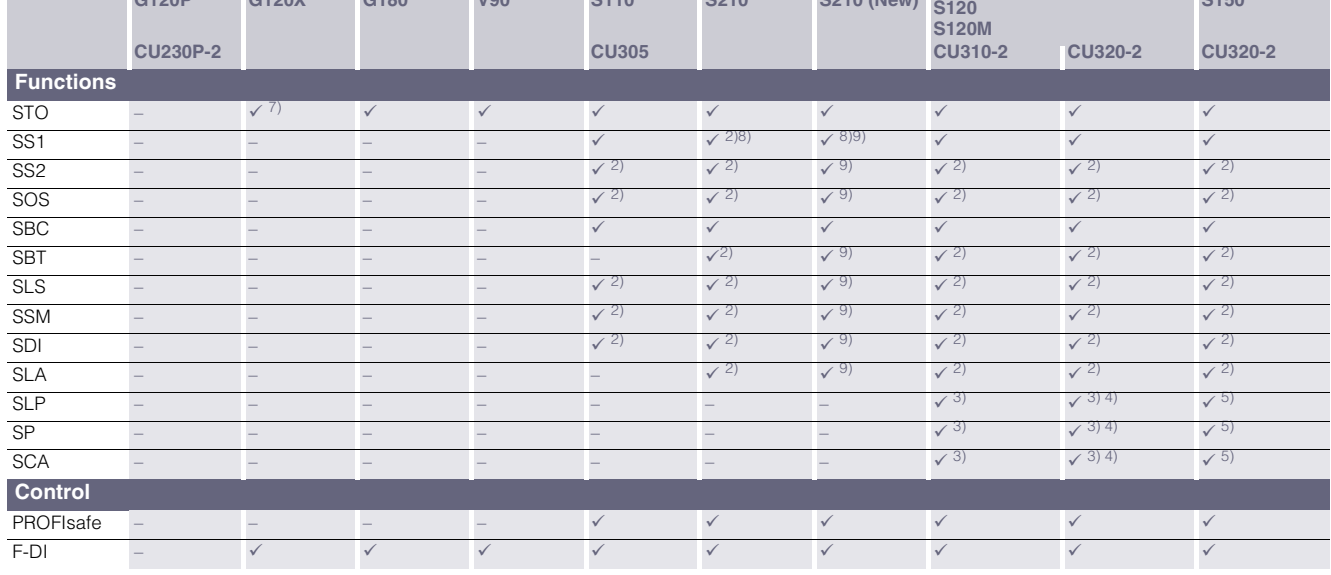

#### ■ **More Information**

The Safety Integrated Function Manual contains detailed information about the safety functions

<https://support.industry.siemens.com/cs/document/109781722>

Further manuals pertaining to Safety Integrated in drive systems can be found on the internet at

<https://support.industry.siemens.com/cs/ww/en/ps/13206/man>

More information about Safety Integrated in SINAMICS can be found on the internet at

[www.siemens.com/safety-drives](http://www.siemens.com/safety-drives)

- 1) With fail-safe Control Unit.
- 2) With Safety Extended license.
- 3) With Safety Advanced license.
- 4) Safety Advanced license for cabinet modules on request.
- 5) Safety Advanced license on request.
- 6) [Information on the SIMATIC ET 200pro FC-2 frequency converter](http://www.siemens.com/et200pro-fc)  [depending on the SIMATIC ET 200pro station – is available at:](http://www.siemens.com/et200pro-fc)  www.siemens.com/et200pro-fc
- [7\)](http://www.siemens.com/et200pro-fc) With external safety relay.
- 8) Safe Stop 1 time-controlled (SS1-t) is also included in the Safety Integrated Basic functions.
- 9) The Extended Functions require a Safety license. The functions SS1, SLS, SDI and SSM are available with firmware V6.1. Further functions will be added in a subsequent version.

3

#### **Safety Integrated for SINAMICS G115D**

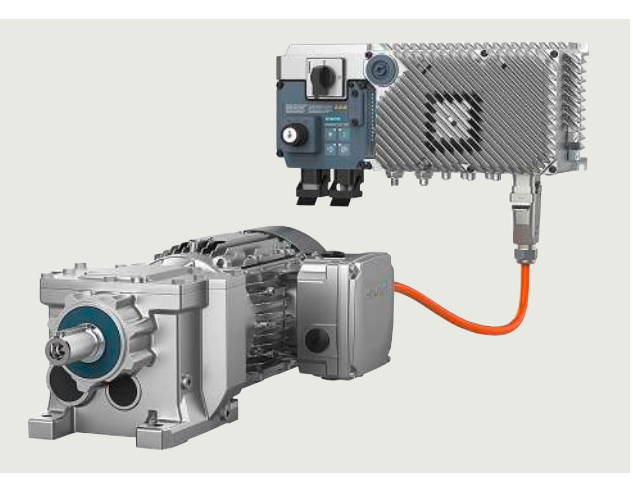

**Example The SINAMICS G115D distributed drive system offers the Safe Coverview**<br>Torque Off (STO) function as a standard feature.

The Safety Integrated function is completely integrated into the drive system. It can be activated via fail-safe digital inputs on the converter or via PROFINET or PROFIBUS with PROFIsafe.

The Safety Integrated function is implemented electronically and therefore offers short response times in comparison to solutions with externally implemented monitoring functions.

In addition, as of firmware V4.7 SP14 in conjunction with SINAMICS Startdrive from V18 SP1, the safety function SLS (Safely-Limited Speed) is available via Safety Extended license.

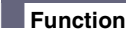

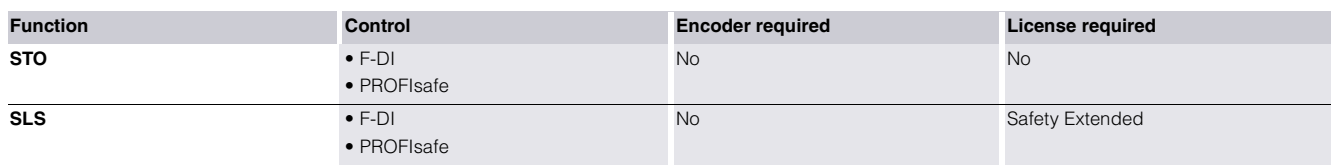
## **Safety Integrated for SINAMICS G120D**

## ■ **Overview**

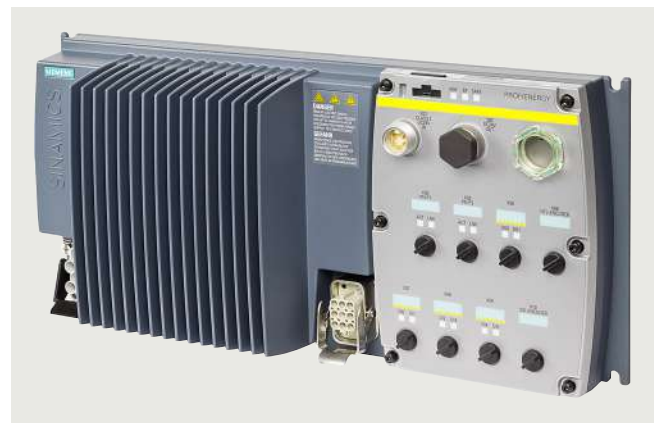

The PM250D Power Modules are generally prepared for Safety Integrated.

In conjunction with a standard Control Unit, the drive provides the safety function STO.

In conjunction with a fail-safe Control Unit, the drive can be turned into a Safety Integrated Drive with comprehensive safety functions.

The Safety Integrated functions are completely integrated into the drive system. They can be activated via fail-safe digital inputs on the Control Unit or via PROFINET or PROFIBUS with PROFIsafe.

The Safety Integrated functions are implemented electronically and therefore offer short response times in comparison to solutions with externally implemented monitoring functions.

## Safety Integrated encoderless

The safety functions do not require a motor encoder; the implementation effort is minimal. Existing machines in particular can be updated with integrated safety technology without the need to change the motor or mechanical system.

The STO function can be used without any restrictions for all applications.

The SS1, SLS, SSM and SDI functions are only permissible for applications where the load can never cause acceleration. An encoder that is used for the purposes of motor control has no significance for the safety functions here.

#### Control Units

The availability of Safety Integrated functions depends on the type of Control Unit. Standard Control Units and fail-safe Control Units are available. All standard Control Units have STO.

The fail-safe Control Units offer Extended Functions (SLS, SDI, SSM) in addition to the Basic Functions (STO, SS1).

## ■**Benefits**

#### *Comparison between conventional and integrated safety systems*

The safety functions integrated into the drive can greatly reduce the effort required to implement safety concepts.

The integrated safety functions provide support when setting up tailored safety concepts. Configurations of safety concepts are given below based on the example of the SINAMICS G120D.

Safe Torque Off (STO)

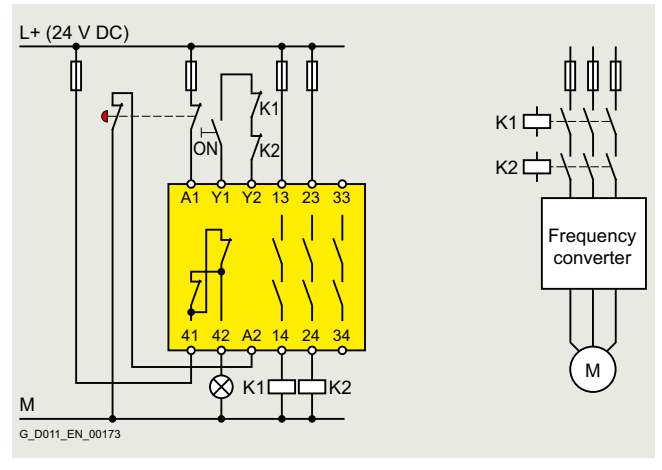

Classic implementation using an external circuit

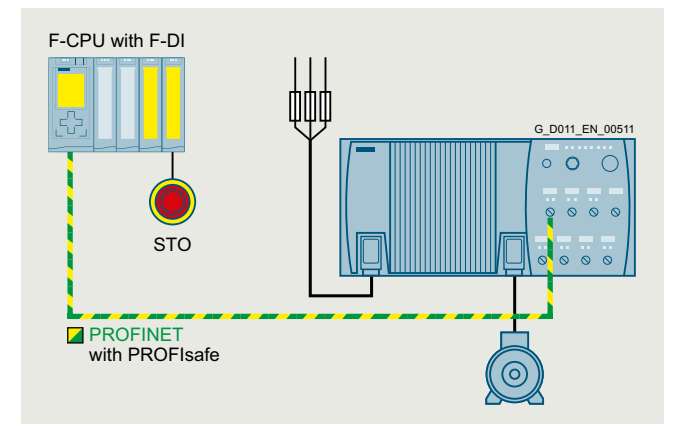

Integrated safety solution via PROFIsafe

## **Safety Integrated for SINAMICS G120D**

## ■**Benefits**

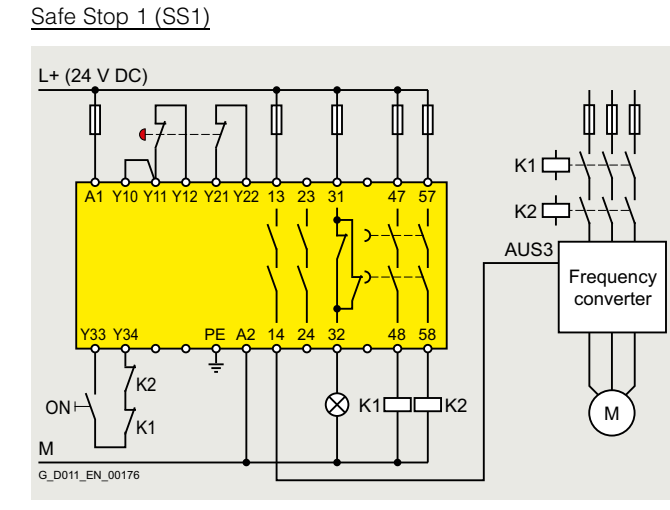

Classic implementation using an external circuit

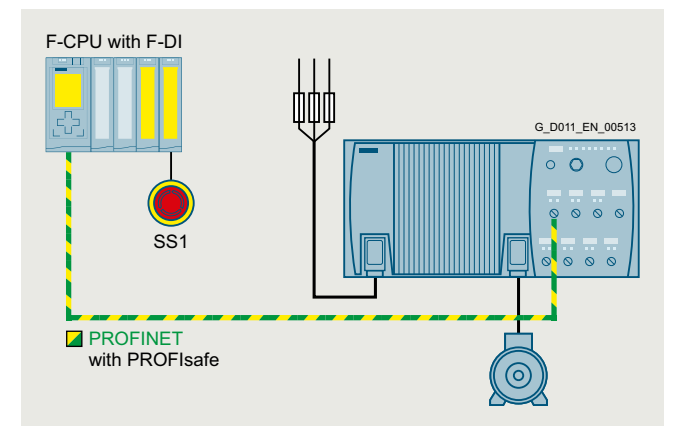

Integrated safety solution via PROFIsafe

Safely-Limited Speed (SLS)

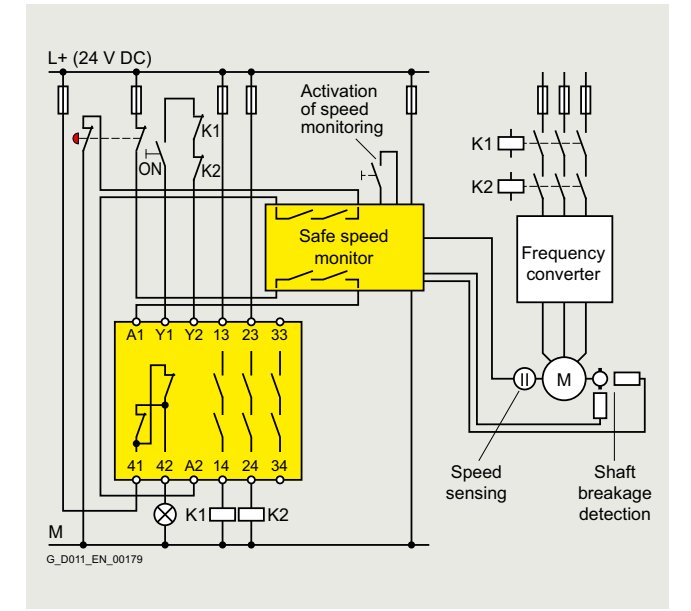

Classic implementation using an external circuit

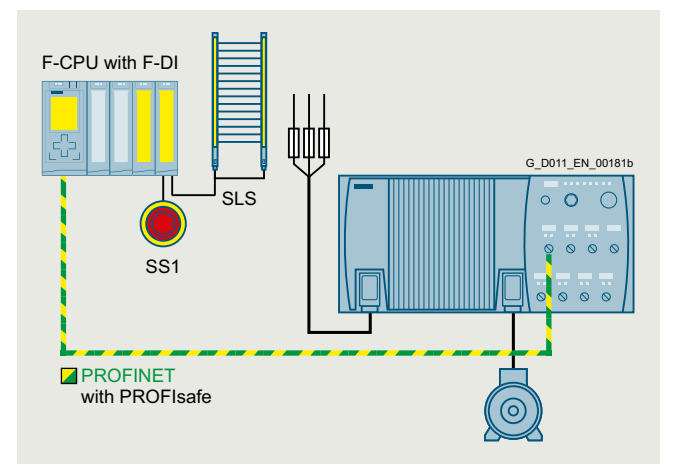

Integrated safety solution via PROFIsafe

## **Safety Integrated for SINAMICS G120D**

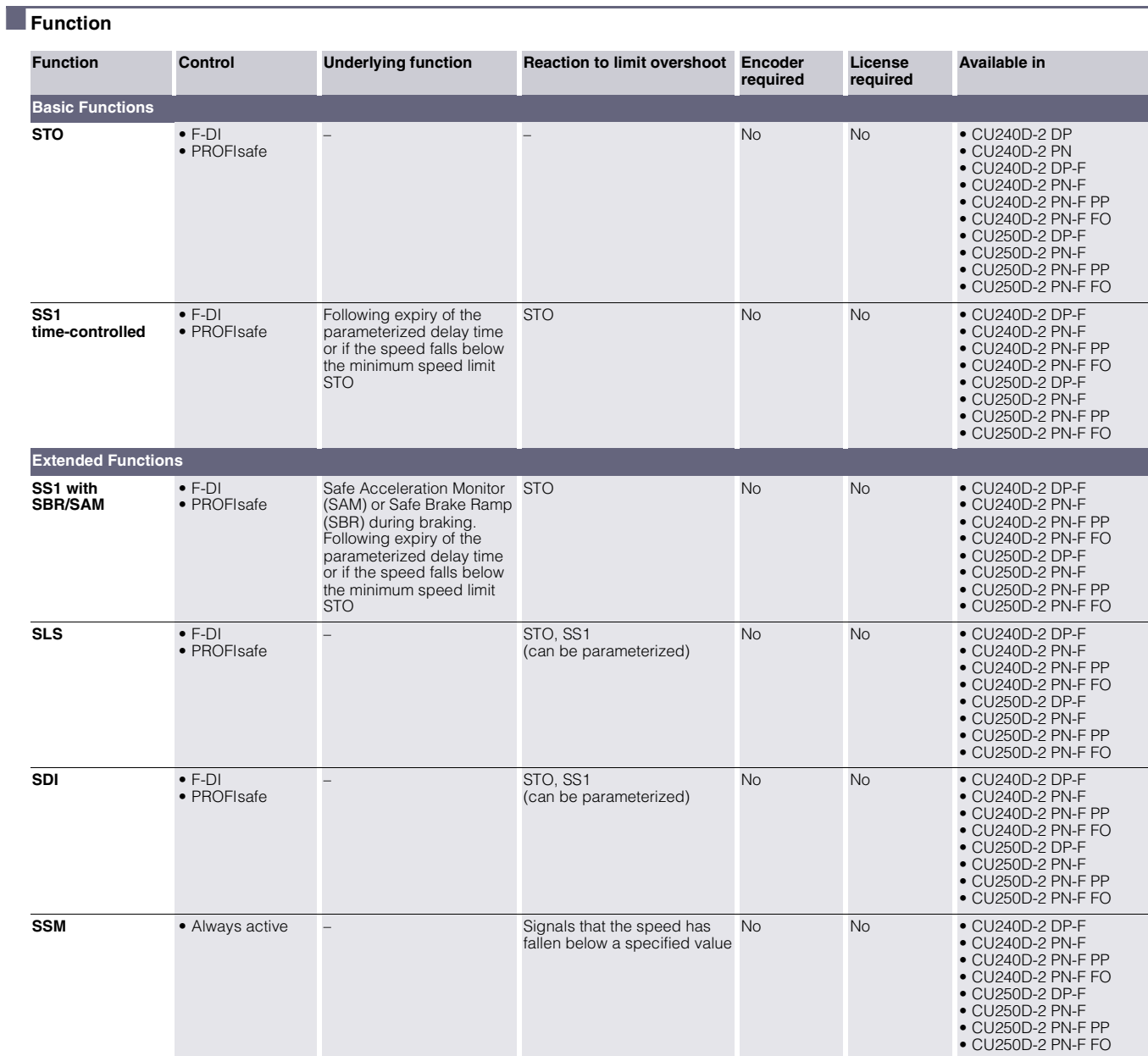

## **Safety Integrated for SIMATIC ET 200pro FC-2**

## ■ **Overview**

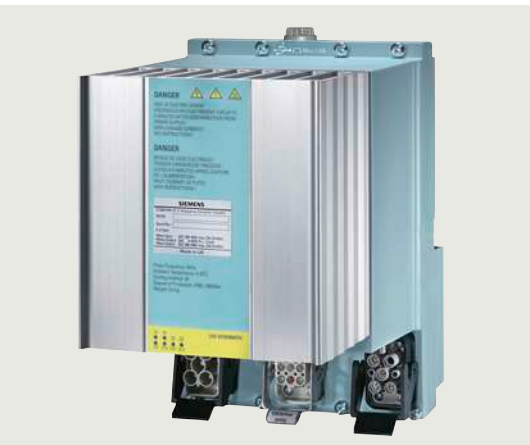

SIMATIC ET 200pro FC-2

■**Function**

## The SIMATIC ET 200pro F-RSM Safety local isolator and PROFIsafe F-Switch Safety modules can be used to control the

F0 Safety rail. The converter evaluates the F0 safety rail. The Safety Integrated function is implemented electronically and therefore offers short response times in comparison to solutions with externally implemented monitoring functions.

The SIMATIC ET 200pro FC-2 frequency converter offers the Safe Torque Off (STO) function as a standard feature.

The Safety Integrated function is completely integrated into the drive system. It is controlled via the SIMATIC ET 200pro system.

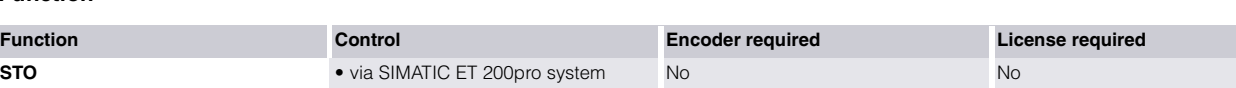

© Siemens 2023

## **Energy efficiency**

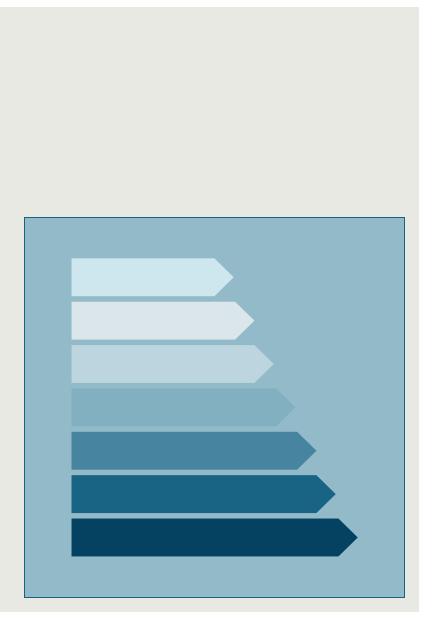

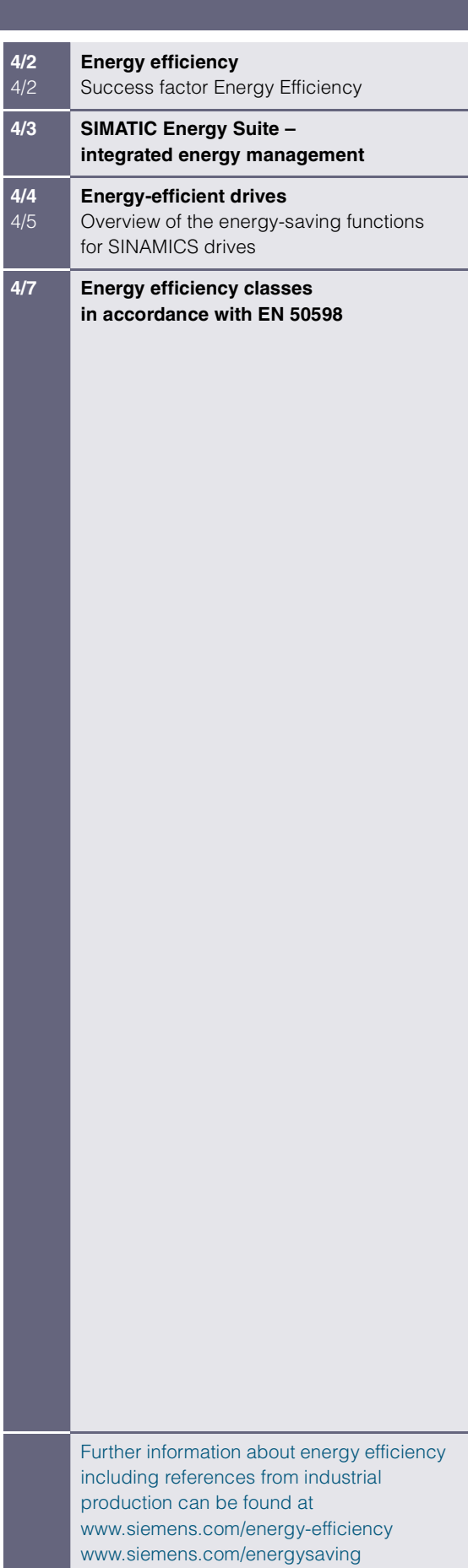

**4**

Siemens D 31.2 · May 2023

## ■ **Overview**

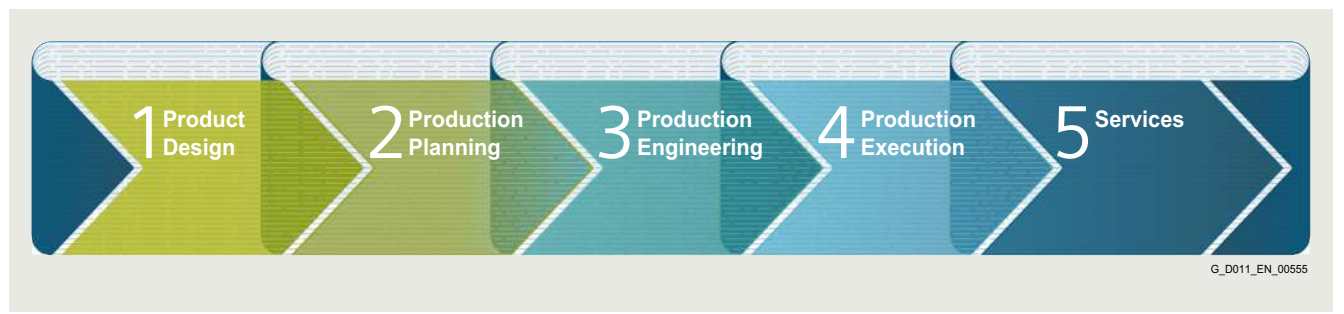

## *Success factor Energy Efficiency*

Siemens helps you to optimize your energy demand, reduce your energy costs and increase your competitive advantage

Industry is facing enormous challenges:

Production processes need to be highly productive, energyefficient, and resource-saving. Siemens is offering an energy efficiency concept that continually and systematically reduces the power consumption of machines and equipment and thereby boosts the competitive advantage of industrial producers. When implementing energy-efficient solutions, Siemens not only assesses the production process as a whole, but also evaluates each individual production step.

## *1 Product Design*

Improve your confidence in planning outcomes! It is important to know the costs associated with the operation of a production machine so that these can be taken into account in the machine design. For example, the SinaSave software application can help you to calculate how soon you will recoup your investment if you purchase an energy-efficient drive. The Mechatronic Support simulation package will also provide you with the means to test and optimize your machine concept, Helping you to save time, energy and operating expenses. See also the SIZER for Siemens Drives engineering tool (integrated in the TIA Selection Tool).

#### SinaSave: www.siemens.com/sinasave

SIZER for Siemens Drives (integrated in the TIA Selection Tool): www.siemens.com/sizer

### *2 Production Planning*

Make your plant more profitable! It is possible to carry out an onscreen simulation of individual machines and even the entire production process. By doing this, you can optimize the efficiency and productivity of production processes. For example, you can use the digital models and analysis functions provided by the Plant Simulation tool in order to optimize the motion sequences of your machines, prevent load peak overlaps, recover energy and optimize speeds.

Plant Simulation: www.siemens.com/tecnomatix

#### *3 Production Engineering*

Optimize the workflow! The SIMATIC Energy Manager PRO management tool helps you to achieve efficient control of energy and costs. But this requires perfectly coordinated communication and operation between hardware and software. Using the TIA Portal engineering framework, for example, it is easy to set up and optimize every single engineering process. You can then see at a glance the areas in your plant that can be made more productive and environmentally friendly. See also the STARTER commissioning tool and the SINAMICS Startdrive commissioning tool.

SIMATIC Energy Manager PRO: www.siemens.com/energymanagerpro

TIA Portal: www.siemens.com/tia-portal

STARTER: www.siemens.com/starter

SINAMICS Startdrive: www.siemens.com/startdrive

#### *4 Production Execution*

Use innovative drive technology to reduce your energy consumption! The energy-efficient components and systems developed by Siemens can cut the energy consumption of a plant. Important components in an energy-efficient plant are, for example, frequency converters with regenerative feedback functions for applications with variable speeds or soft starters for fixed-speed drives. With its PROFIenergy system, Siemens is also offering solutions that permit centralized shutdown of loads or entire production units during production breaks – a vendorand device-neutral interface for flexible use over short or long production breaks.

#### *5 Services*

Improve your productivity and efficiency while reducing total costs! With its Energy & Environmental Services, Siemens is offering a tailored consultancy that will provide you with the necessary support in designing and implementing systematic energy and environmental management solutions. It will give you the satisfaction of achieving maximum energy efficiency throughout your company.

Improve your productivity and efficiency while reducing total costs! With its Energy & Environmental Services, Siemens is offering a tailored consultancy that will provide you with the necessary support in designing and implementing systematic energy and environmental management solutions. It will give you the satisfaction of achieving maximum energy efficiency throughout your company.

## ■ **More information**

Further information about energy efficiency including references from industrial production can be found at www.siemens.com/energy-efficiency www.siemens.com/energysaving

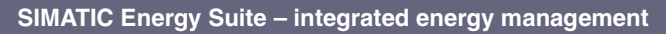

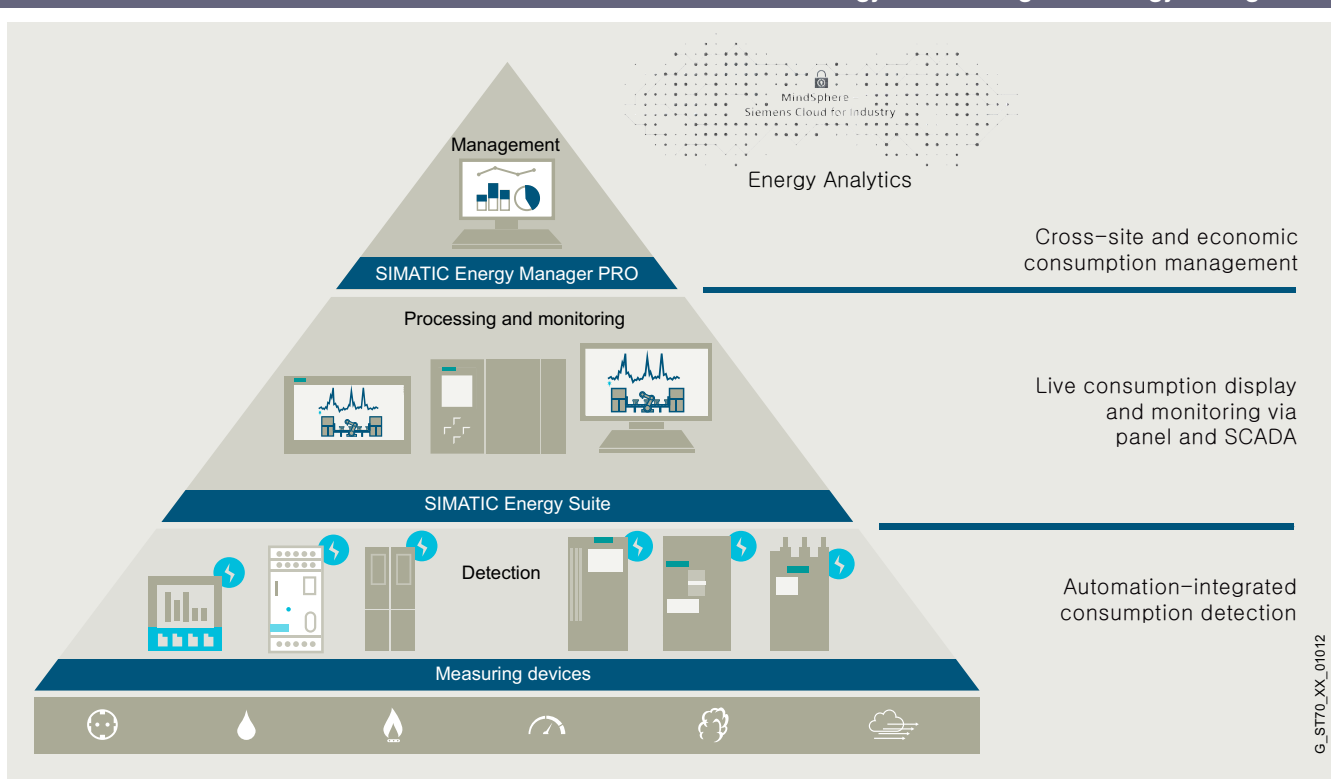

A high energy consumption and automated production are typical for many industries.

If you want to keep your energy costs under control in the long term and you are already focusing on the digital future, you will equip your plant with integrated energy measuring technology, thus anchoring your energy management in the automation of your production processes – which is where most energy is consumed. SIMATIC Energy Suite as an integrated option for the TIA Portal efficiently links energy management with automation, thus creating energy transparency in production. The considerably simplified configuration of energy measuring components from<br>the product families<sup>2)</sup> SIMATIC, SENTRON, SINAMICS, SIRIUS and SIMOCODE significantly reduces the configuration costs. Thanks to the end-to-end connection to SIMATIC Energy<br>Manager PRO<sup>1)</sup> or cloud-based Service Energy Analytics, you can seamlessly expand the recorded energy data to create a cross-site energy management system.

This additionally enables companies to satisfy all the required economic and energy management aspects – from the purchasing of energy and planning all the way to energy controlling.

The advantages at a glance:

- Automatic generation of energy management data
- Integration into TIA Portal and into automation
- Simple configuration

#### <sup>1)</sup> SIMATIC Energy Manager PRO is the innovative successor to SIMATIC B.Data

2) Products of the SIMATIC, SENTRON, SINAMICS, SIRIUS and SIMOCODE product families. You can find details on the currently supported devices here:

www.siemens.com/energysuite-hardware

## *Highlights*

- Simple and intuitive configuration instead of programming
- Automatic generation of the PLC energy program
- Convenient integration of measuring components from the Siemens portfolio and from the portfolio of other vendors
- Integrated into the TIA Portal and automation
- Archiving on WinCC Professional or PLC
- Seamless connection to Energy Manager PRO and Energy Analytics

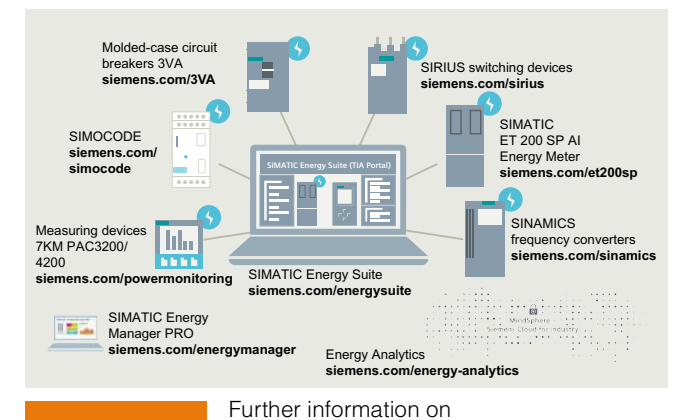

SIMATIC Energy Suite: www.siemens.com/energysuite **Ready for**

**SIMATIC [Energy Suite](https://www.automation.siemens.com/bilddb/index.aspx?gridview=view2&objkey=G_ST70_XX_01059&showdetail=true&view=Search)**

## **Energy-efficient drives**

## ■ **Overview**

### *Energy-efficient SINAMICS drives save energy in an intelligent way*

Exploit energy-saving potential and optimize energy consumption: You can - with intelligent SINAMICS drives. Depending on the application in question, energy consumption can be controlled by motor speed adjustment to suit the individual process and achieve the greatest possible energy savings. The energy consumption of drives for turbo machines can be cut by as much as 60 %. Regenerative feedback is also an option for many applications. Our portfolio of frequency converters is the most comprehensive and standardized range on the market and the first choice for anyone seeking an energy-efficient drive – at low-voltage or medium-voltage level.

## *Energy-efficient drives with intelligent functions*

Depending on the application and load profile, the intelligent energy-saving functions of SINAMICS drives can cut energy consumption.

## **PROFIenergy**

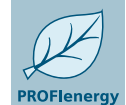

Provides energy-related status data for the system components to create transparency for the energy management; energy savings by selective shutdown of plants or plant sections.

#### ECO mode

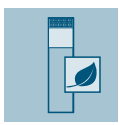

In ECO mode, the operating point of the motor in the partial-load range is automatically adjusted and optimized. This reduces motor losses, for example, in machines that do not need a high torque over the entire operating range.

## Hibernation mode

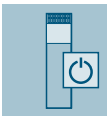

Variable-speed drives that are not required to operate continuously are switched to standby or "Hibernation mode". The drive is restarted again as soon as it is needed.

### Bypass mode

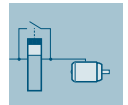

In bypass mode it is possible to "bypass" the converter electrically as soon as the motor is frequently operating close to its rated speed. This solution helps reduce converter losses and so increase overall efficiency.

### Cascading

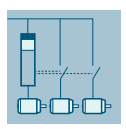

In pump, fan and compressor applications involving high outputs, the entire power demand is distributed among several motors. Phased connection and disconnection by means of partially or fully controlled cascades in combination with converters make a drive system more energy-efficient.

#### Energy balancing

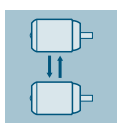

Through the use of converters with coupled drives, energy is exchanged through the common DC link. Through the direct energy exchange from one converter to the next, it is possible to minimize power losses in the system.

#### Reactive power compensation

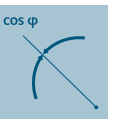

The use of SINAMICS converters with Active Line Modules reduces the capacitive and/or inductive reactive power in the machine. It is then possible to dispense with costly reactive power compensation systems.

#### Kinetic energy buffering

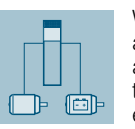

With dynamic reversing operations in single-axis and multi-axis systems, the kinetic energy available in the system is reused. A motor connected to the common DC link is used to buffer kinetic energy

### Electrical energy buffering

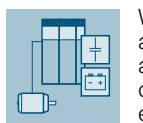

With dynamic reversing operations in single-axis and multi-axis systems, the kinetic energy available in the system is reused. A capacitor module connected to the common DC link is used to buffer electrical energy.

#### Optimized pulse patterns

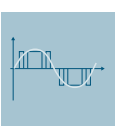

Thanks to optimized clock frequency and pulse pattern, SINAMICS G and SINAMICS S are perfectly suited to SIMOTICS motors and SIMOGEAR geared motors. The benefits: Optimization of performance and system efficiency, reduced system losses as well as lower temperature and noise levels.

#### Energy usage counter/Energy saving counter

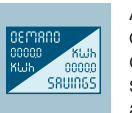

Actual energy usage can be displayed during operation. Furthermore, an energy saving counter can be installed to indicate the cumulative energy savings during machine operation as compared to a fixed-speed application.

#### Regenerative feedback

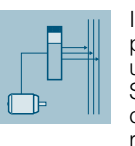

In conventional drive systems, the energy produced during braking is converted to heat using braking resistors. SINAMICS G and SINAMICSS converters with regenerative feedback capability need no braking resistor, and supply the resulting braking energy back into the line.

## DC link coupling with SINAMICS V20

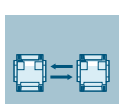

Applications with two SINAMICS V20 converters with the same power rating can share a common DC link in order to reuse regenerated energy.

## ■**Integration**

*Overview of the energy-saving functions for SINAMICS drives including SIMATIC ET 200pro FC-2 frequency converters*

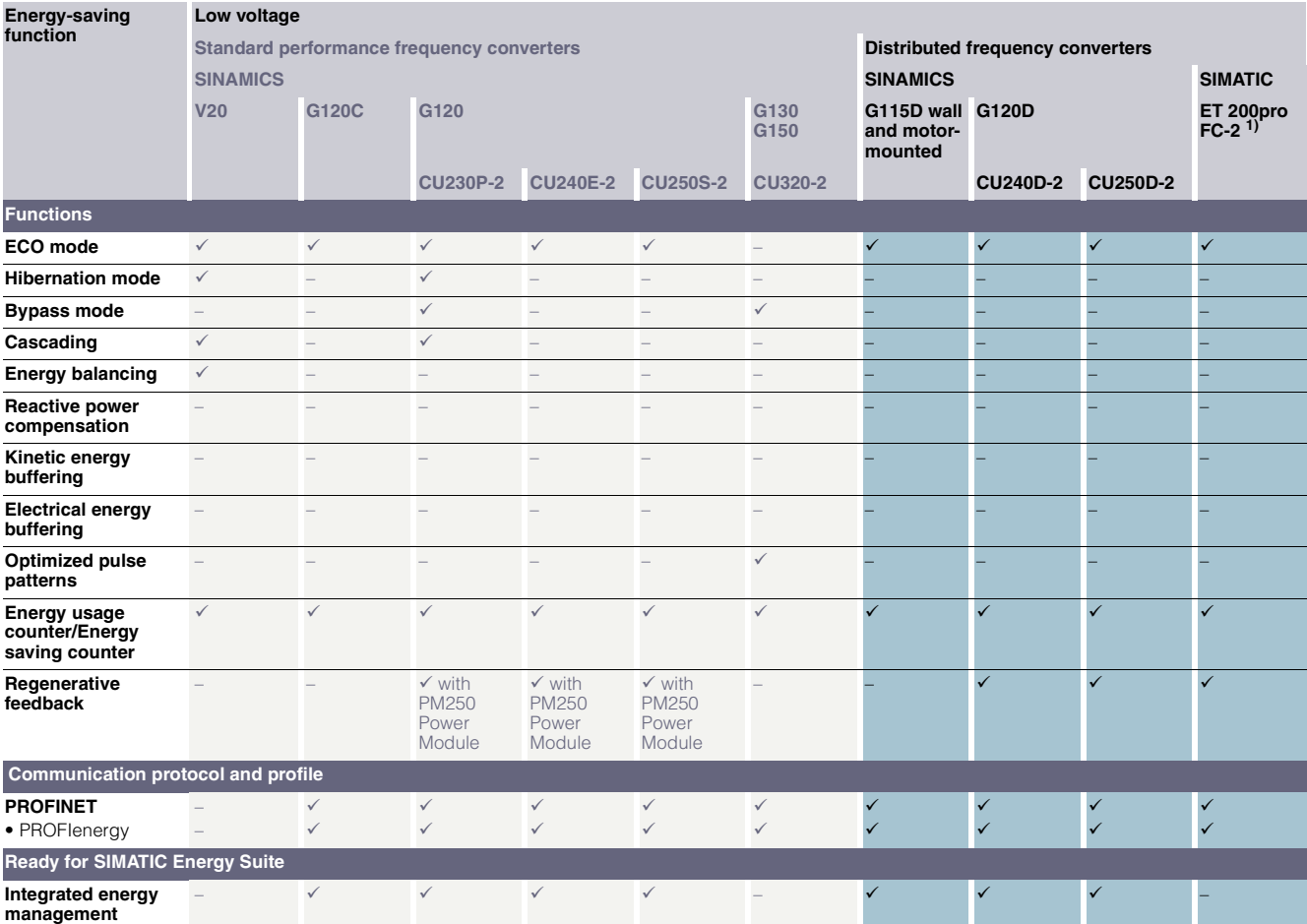

1) Information on the SIMATIC ET 200pro FC-2 frequency converter – depending on the SIMATIC ET 200pro station – is available at: [www.siemens.com/et200pro-fc](http://www.siemens.com/et200pro-fc)

## © Siemens 2023

## **Energy efficiency**

## **Energy-efficient drives**

## ■**Integration**

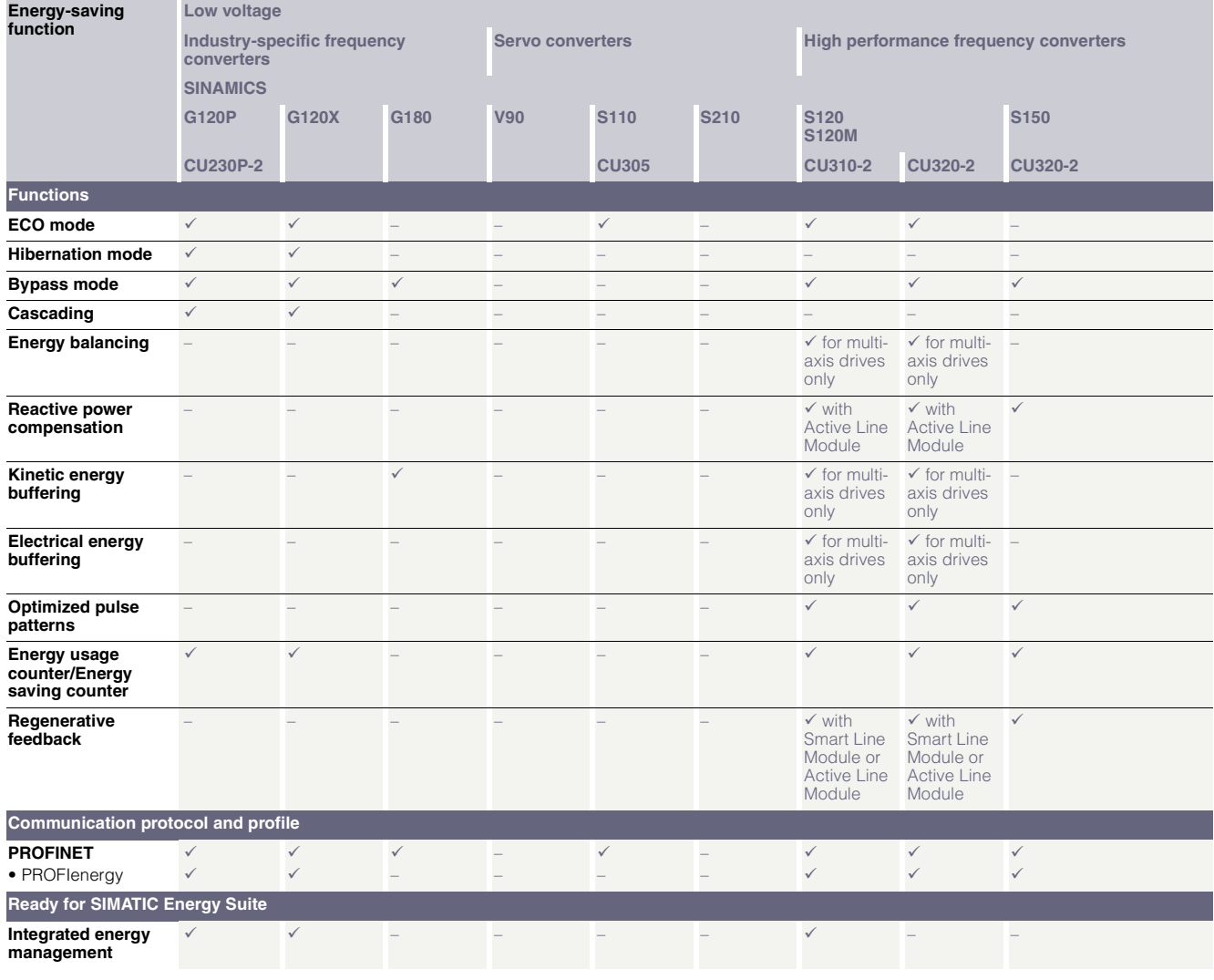

## ■ **More information**

Information on the SIMATIC ET 200pro FC-2 frequency converter with PROFINET or PROFIBUS DP - depending on the SIMATIC ET 200pro station - is available at [www.siemens.com/et200pro-fc](http://www.siemens.com/et200pro-fc) 

## **Energy efficiency classes in accordance with IEC 61800-9-2**

## ■ **Overview**

### *Step by step to more efficiency*

One of the core objectives of the European Union is a sustainable power industry. In industrial plants today, around 70 % of the power demand is from electrically driven systems. This high percentage contains huge potential for saving energy in electrical drives. For that reason, the European Union introduced minimum requirements for the energy efficiency of electric motors in the form of a statutory motor regulation as early as 2011.

These activities are extended by the 2019/1781 EU regulation dealing with stricter requirements for DOL (Direct On Line) motors and defining efficiency limits for frequency converters. The regulation provides a legal basis for technical content regarding the efficiency of specific products and services. Standardization, however, has played a leading role in determining the field and the available market technology.

Energy efficiency improvement is supported through a systematic selection of the most efficient converter and drive system technology via the IEC 61800-9 series of standards. Part 1 specifies the methodology to determine the energy efficiency index of an application based on the extended product approach (EPA) and semi analytical models (SAMs), while Part 2 provides indicators for assessing the energy efficiency performance and the classification of converters and drive systems. To take account of the different use cases, consideration of eight application-relevant operating points has been introduced as mandatory for the first time. Determination of loss values at these eight points and definition of efficiency classes are laid down by the standard in a uniform way. This enables data relevant to operation, such as application-specific load profiles, to now be taken into account more easily in the energy efficiency analysis.

The standard is especially important for variable-speed drives of the following types:

- for AC/AC converters without energy recovery functionality
- for motors with integrated converters
- for supply voltages of 100 V to 1000 V
- for power ratings of 0.12 kW to 1000 kW

To cover all applications of driven machines, the IEC 61800-9-2 standard defines operating points in full-load and partial-load operation, at which the losses of the motor and drive systems have to be determined. Based on the loss data at the operating points in partial-load operation, variable-speed drives can be explicitly considered in more detail. This makes their advantages especially clear.

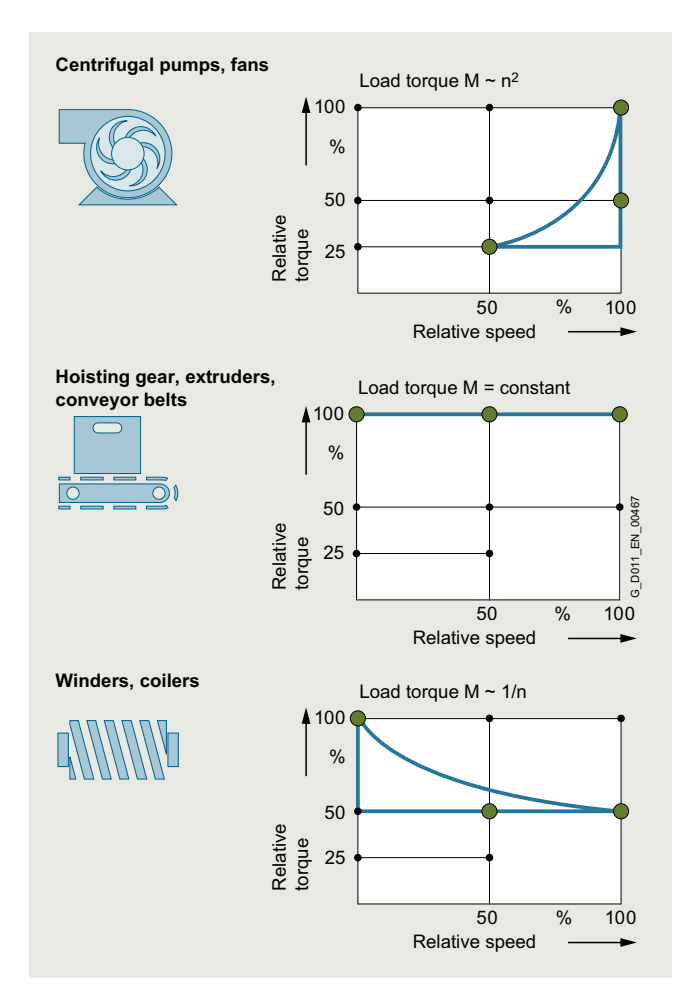

Duty cycles for different driven machines

Moreover, frequency converters and motor systems are classified in efficiency classes, which permit an initial rough estimate of the potential saving. Definition of reference systems is a key aspect of this because they provide standard reference values. The positioning of these reference systems defines the efficiency class. The relative distance from the reference system can be used as an absolute measure of the efficiency at the operating point in question.

## **Energy efficiency classes in accordance with IEC 61800-9-2**

## ■ **Overview**

#### *Advantages of the detailed loss consideration of IEC 61800-9-2 over the previous consideration of efficiencies and maximum loss values*

For motors, the efficiency consideration was previously only defined for operation without a converter at 50/60 Hz. It provides a good way of comparing the energy efficiency of motors from different manufacturers for this use case.

The more detailed loss analysis of IEC 61800-9-2, on the other hand, is aimed at speed-controlled operation and therefore now also includes motors especially designed for converter operation in the energy analysis. These were previously not covered by the applicable standards.

Moreover, a loss analysis over the entire setting and load range of the motor is possible. This is done in accordance with the standard IEC 61800-9-2 with typical values.

For holistic consideration, it is essential to include all the relevant components of a drive system. The IEC 61800-9-2 standard defines this in detail. The standardized expression of power loss data as a percentage makes comparison considerably easier and more transparent.

The method also makes it possible to consider a motor that produces a holding torque at speed zero, for example. In this case, the efficiency is zero, but a power loss from current producing magnetization and holding torque does occur. In summary, the key advantage of standard IEC 61800-9-2 is the ability to perform the energy analysis of an electrical drive system based on standardized load profiles in all operating ranges due to uniform general conditions. This provides the user with complete transparency irrespective of the manufacturer.

#### *Establishing efficiency classes of frequency converters (Complete Drive Modules CDM)*

To avoid overmodulation and to ensure comparability between makes, which cannot be achieved otherwise, the efficiency classes of CDMs refer to the 90/100 operating point (90 % motor stator frequency, 100 % torque current).

Standard IEC 61800-9-2 defines the relative losses of a CDM in efficiency classes IE0 to IE2. With reference to the value of a CDM of efficiency class IE1 (reference converter), a CDM of efficiency class IE2 has 25 % lower losses and a CDM of efficiency class IE0 has 25 % higher losses.

The publication of the 2019/1781 EU regulation has made mandatory the fulfillment of the ecodesign requirements for the declaration of product conformity.

AC/AC converters belonging to the aforementioned categories (specific voltage and power level without regenerative capability) have to fulfill efficiency class IE2 in order to be approved for installation/utilization within EU.

## Operating points for CDMs

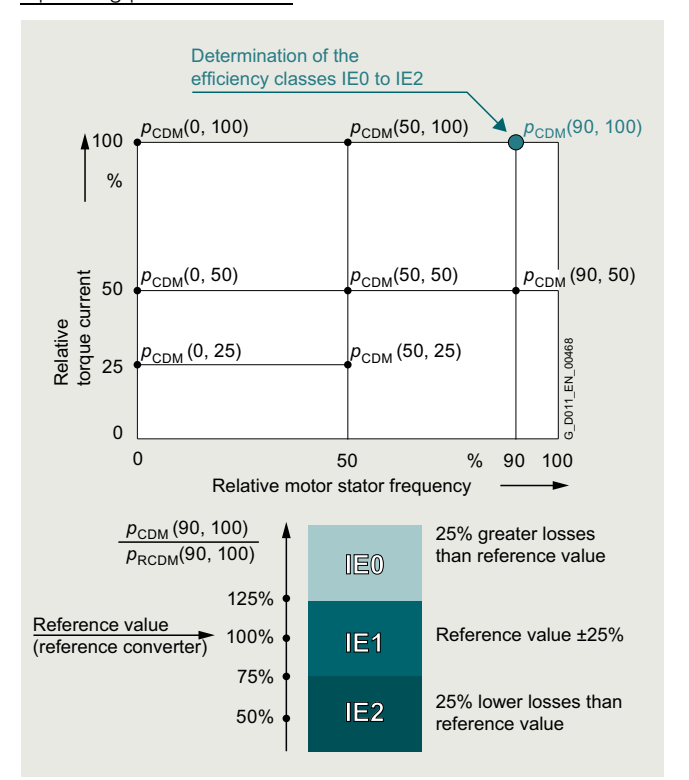

Complete Drive Module (CDM) – determining the efficiency class

#### *Establishing the efficiency classes of drive systems (Power Drive Systems PDS)*

What is possible for the individual systems, of course, also applies to the entire electrical PDS (frequency converter plus motor). Detailed comparisons are now possible at this level, too. The reference values for the reference system provide clear indications of the energy performance of the PDS.

Because targeted matching of the motor and CDM provides additional potential for optimization in electrical drive systems, it is especially important for the user to consider the entire drive system.

For the efficiency class of a PDS, too, a specific load point is defined. In this case, the reference point used is the 100/100 operating point (100 % motor stator frequency, 100 % torque).

Standard IEC 61800-9-2 defines the relative losses of a PDS in efficiency classes IES0 to IES2. With reference to the value of a PDS of efficiency class IES1 (reference drive), a PDS of efficiency class IES2 has 20 % lower losses and a PDS of efficiency class IES0 has 20 % higher losses.

**Energy efficiency classes in accordance with IEC 61800-9-2**

## ■ **Overview**

Operating points for PDS

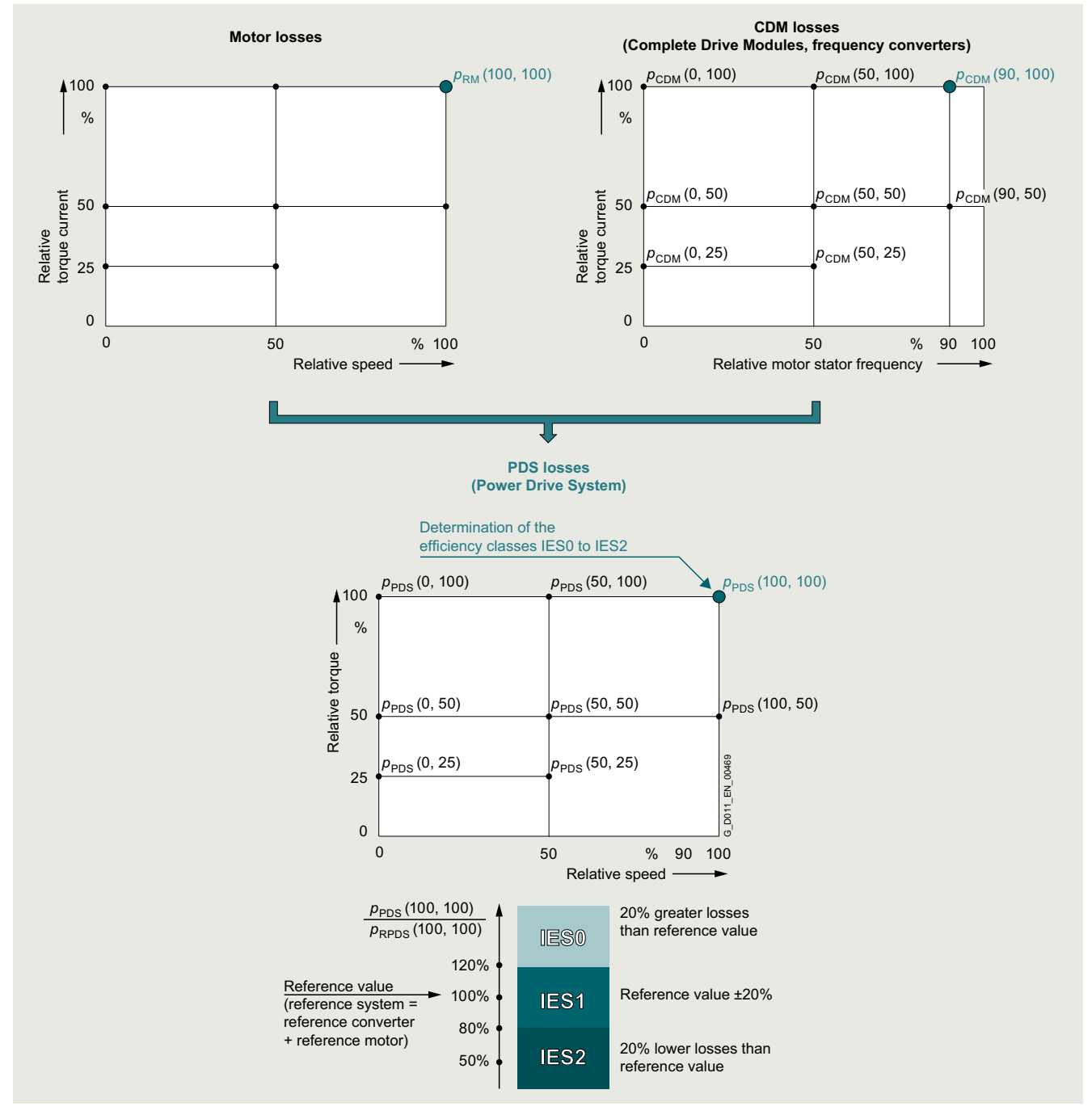

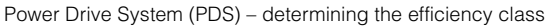

## ■ **More information**

An example of a highly efficient drive system with efficiency class IES2 is the new synchronous inductance drive system with SIMOTICS reluctance motors and SINAMICS drives. More information is available on the internet at www.siemens.com/drivesystem-reluctance www.siemens.com/simotics-gp www.siemens.com/simotics-sd

Power loss data of SINAMICS converters for single-axis drives are available on the internet at

https://support.industry.siemens.com/cs/document/94059311

More information on current laws and standards, new standards, and mandatory guidelines is available on the internet at www.siemens.com/legislation-and-standards

© Siemens 2023

## **Energy efficiency**

**Notes**

© Siemens 2023

## **Communication**

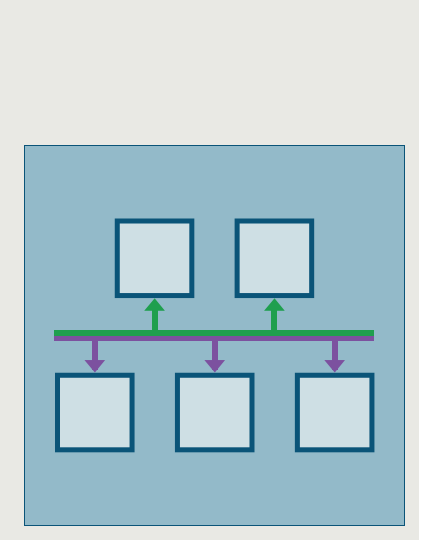

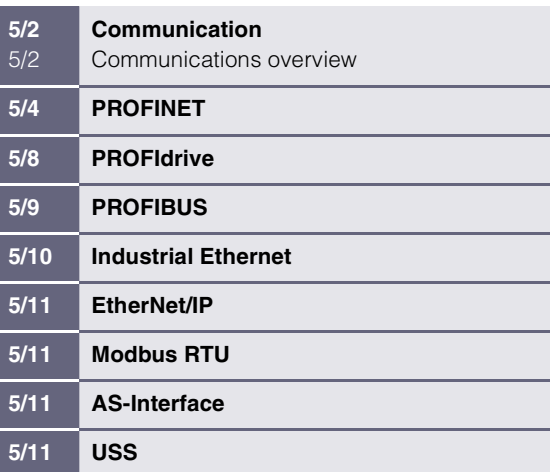

**5**

Further information regarding PROFINET and PROFIBUS can be found at www.profibus.com

Siemens D 31.2 · May 2023

## **Communication**

## ■ **Overview**

## *Communication overview*

Digital bus systems are commonly used in industrial automation today. These handle communication between the control level, the machine control, the sensors and actuators. The SINAMICS product family offers integrated communication interfaces in all product groups – which can be used to connect the most important fieldbus systems in the simplest possible way.

The properties and special application areas of the various bus systems for SINAMICS converters incl. SIMATIC ET 200pro FC-2 frequency converters are briefly described in the following.

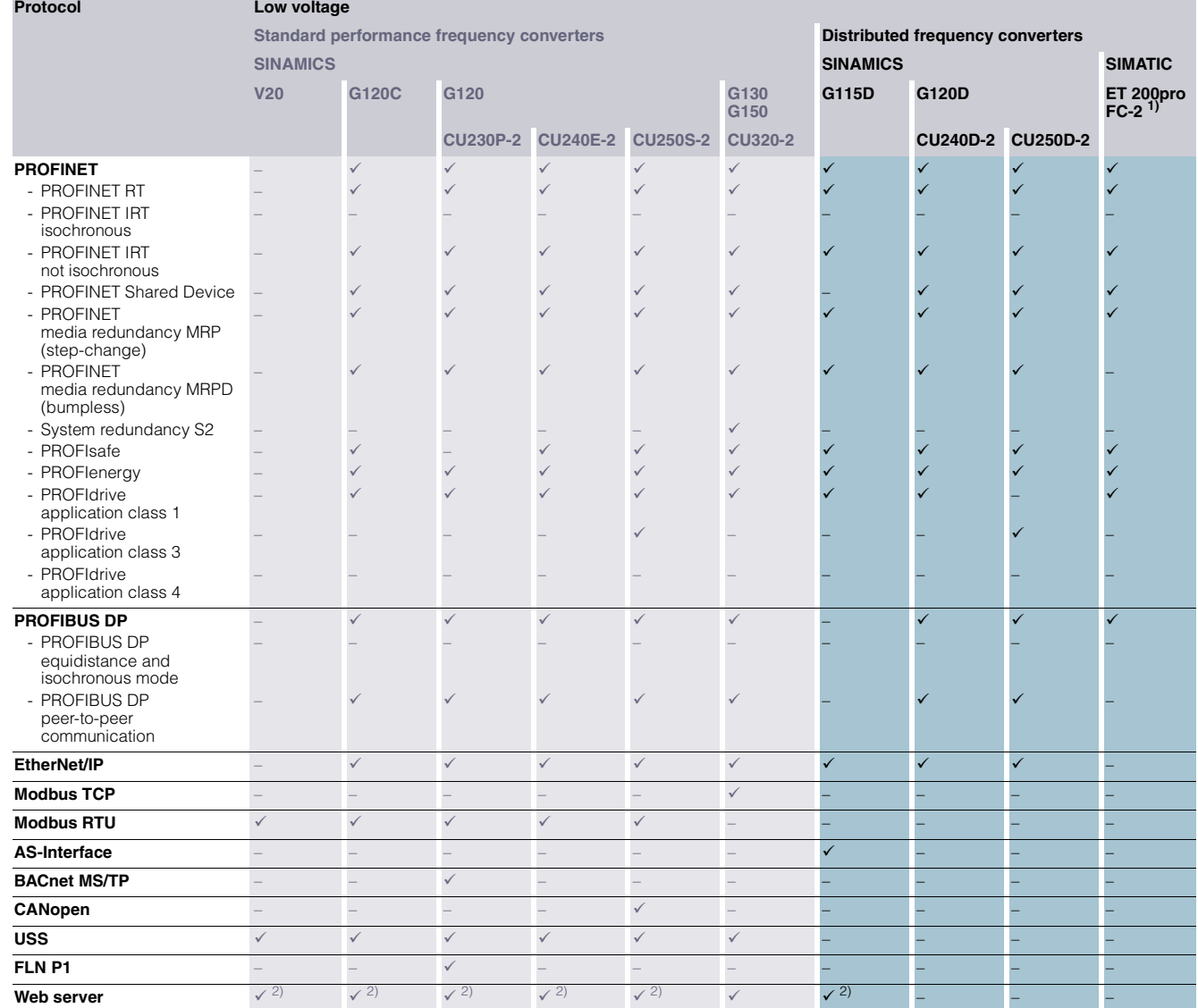

1) Information on the SIMATIC ET 200pro FC-2 frequency converter with PROFINET, PROFIBUS DP or EtherNet/IP – depending on the SIMATIC ET 200pro station – is available at www.siemens.com/et200pro-fc

2) Function possible with optional SINAMICS G120 Smart Access web server module.

## **Communication**

5

## ■ **Overview**

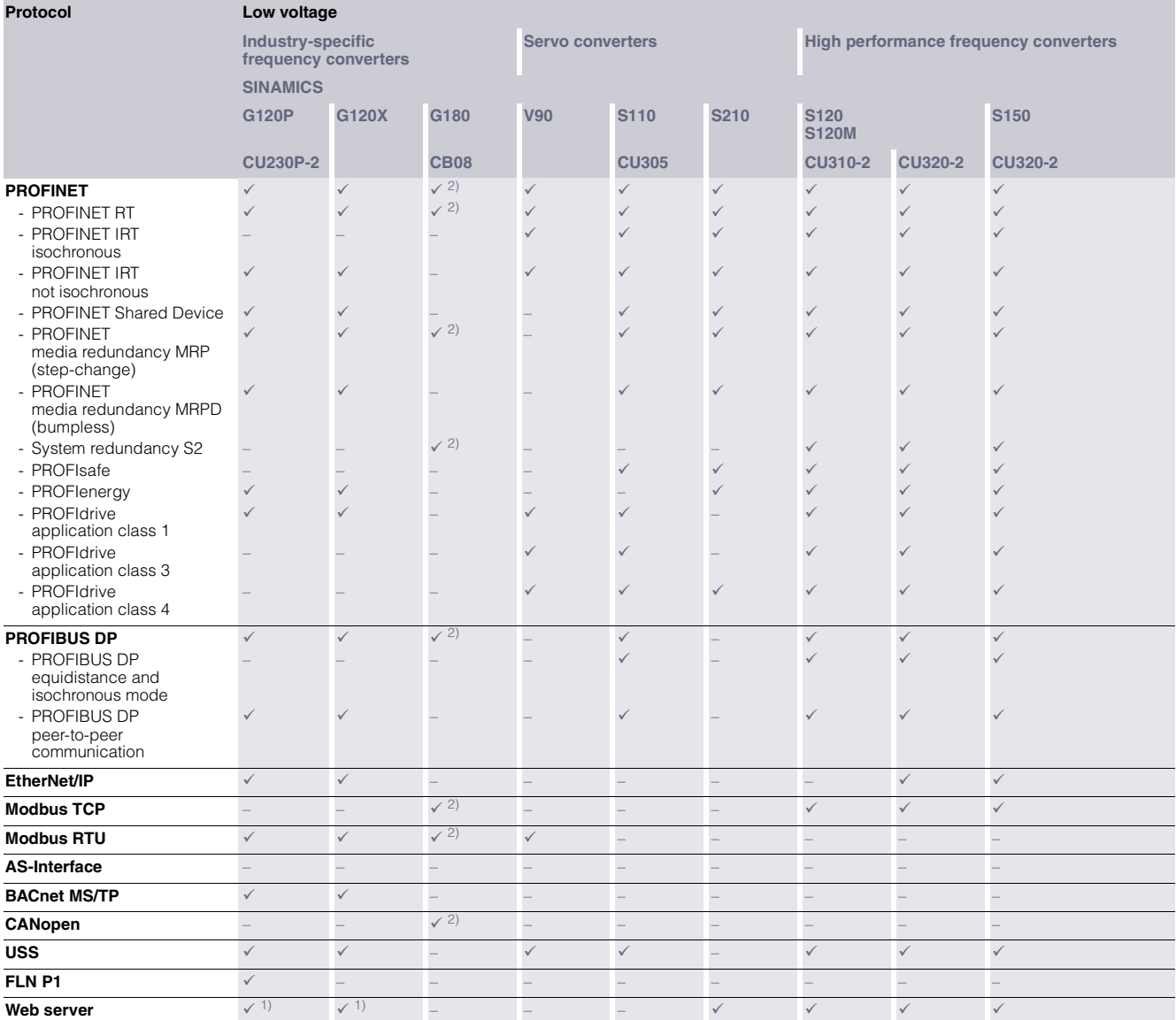

<sup>1)</sup> Function possible with optional SINAMICS G120<br>Smart Access web server module.

<sup>&</sup>lt;sup>2)</sup> Function possible with optional communications modules (additional PCBs) for SINAMICS G180.

## **PROFINET**

## ■ **Overview**

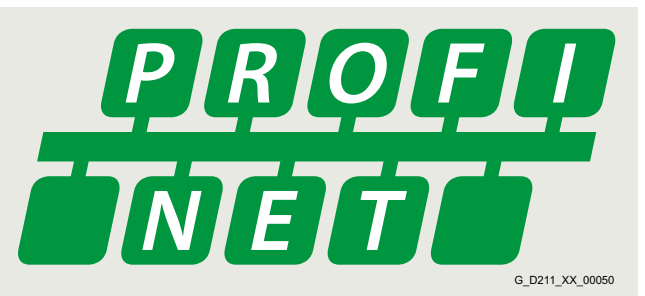

## *PROFINET – the Ethernet standard for automation*

PROFINET is the world's leading Industrial Ethernet standard for automation with more than 40 million nodes installed worldwide.

PROFINET makes companies more successful, because it speeds up processes and raises both productivity and plant availability.

#### [Your advantages at a glance](https://www.automation.siemens.com/bilddb/index.aspx?gridview=view2&objkey=G_IK10_XX_10304&showdetail=true&view=Search)

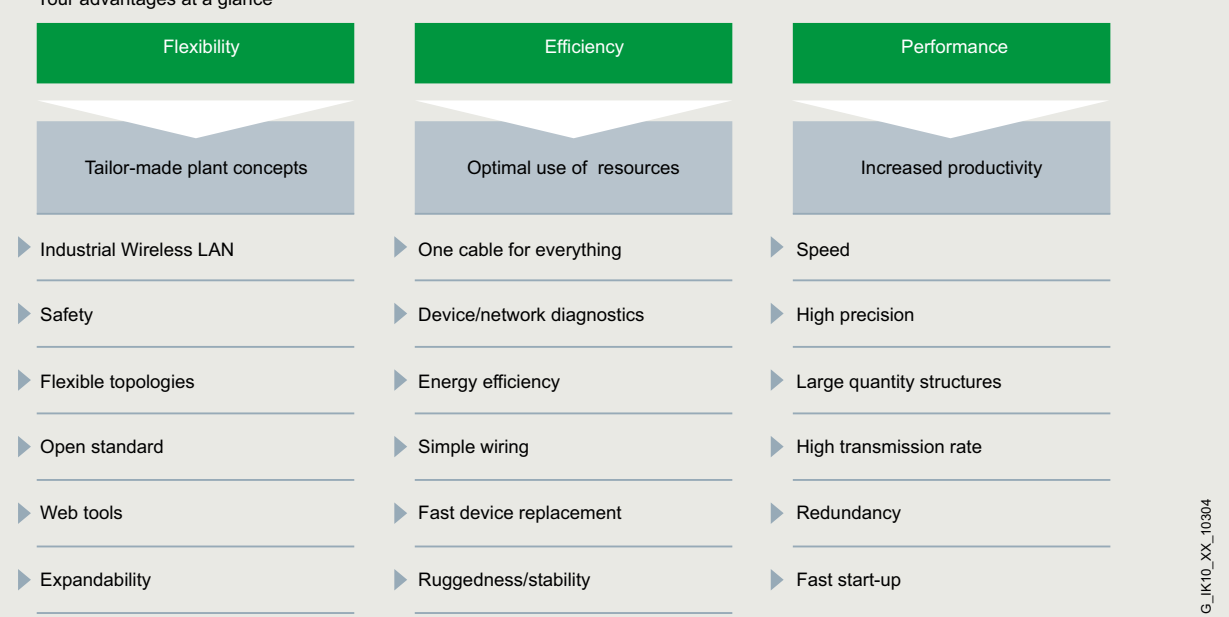

## ■ **Overview**

## *Flexibility*

Short response times and optimized processes are the basic requirements for competitiveness in global markets because the product lifecycles are becoming shorter and shorter.

PROFINET ensures maximum flexibility in plant structures and production processes, and it enables you to implement innovative machine and plant concepts. For example, mobile devices can also be integrated at locations that are difficult to access.

#### Flexible topologies

In addition to the linear structure characterized by the established fieldbuses, PROFINET also enables the use of star, tree and ring structures. This is made possible by switching technology via active network components, such as Industrial Ethernet switches and media converters, or by integrating switch functionality into the field devices. This results in increased flexibility in the planning of machines and plants, as well as savings in cabling.

The PROFINET network can be installed without any specialist knowledge at all and meets all requirements that are relevant to the industrial environment. The "PROFINET Installations Guidelines" assist manufacturers and users with network planning, installation and commissioning. Symmetrical copper cables or RFI-resistant fiber-optic cables are used, depending on the application. Devices from different manufacturers are easily connected via standardized and rugged plug-in connectors (up to IP65/IP67 degree of protection).

By integrating switch functionality into the devices, linear topologies can be created that are directly oriented toward an existing machine or plant structure. This reduces cabling overhead and cuts down on components such as external switches.

### IWLAN

PROFINET also supports wireless communication with Industrial Wireless LAN, thus opening up new fields of application. For example, technologies subject to wear, such as trailing cables, can be replaced and automated guided vehicle systems and mobile operator panels can be used.

#### Safety

The PROFIsafe safety profile, which has been tried and tested with PROFIBUS and which permits the transmission of standard and safety-related data on a single bus cable, can also be used with PROFINET. No special network components are necessary for fail-safe communication, which means that standard switches and standard network transitions can continue to be used without any restrictions. In addition, fail-safe communication is equally possible via Industrial Wireless LAN (IWLAN).

## Open standard

PROFINET, the open multi-vendor standard (IEC 61158/IEC 61784), is supported by PROFIBUS and PROFINET International (PI). It stands for maximum transparency, open IT communication, network security and simultaneous real-time communication.

Thanks to its openness, PROFINET provides the basis for a standardized automation network in the plant, to which all other machines and devices can be connected. Even the integration of existing plant components, for example using PROFIBUS, presents no problems due to the use of network transitions.

#### Use of web tools

Thanks to the unrestricted support of TCP/IP, PROFINET permits the use of standard web services such as web servers. Irrespective of the tool used, information from the automation level can be accessed from virtually any location using a commercially available internet browser. This considerably simplifies commissioning and diagnostics. Users can then decide for themselves how much openness to the IT world they want to allow for their machine or plant. This means that PROFINET can be used simply as an isolated plant network or connected via appropriate Security Modules, such as the SCALANCE S modules, to the office network or the internet. In this way, new remote maintenance concepts or the high-speed exchange of production data become possible.

## Expandability

On the one hand, PROFINET facilitates the integration of existing systems and networks without any great effort. In this way, PROFINET safequards investments in existing plant components that communicate via PROFIBUS and other fieldbuses such as AS-Interface. On the other hand, additional PROFINET nodes can be added at any time. By using additional network components, network infrastructures can be expanded using cabling or wireless methods – even while the plant is operating.

## **PROFINET**

## ■ **Overview**

#### *Efficiency*

Greater global competition means that companies must use their resources economically and efficiently. This applies in particular to production. This is where PROFINET ensures greater efficiency. Simple engineering guarantees fast commissioning, while reliable devices ensure a high level of plant availability. Comprehensive diagnostic and maintenance concepts help to reduce plant downtimes and keep maintenance costs to a minimum.

## One cable for everything

PROFINET permits simultaneous fieldbus communication with isochronous mode and standard IT communication (TCP/IP) on one cable. This real-time communication for the transmission of user/process data and diagnostic data takes place on a single cable. Specific profile communication (PROFIsafe, PROFIdrive and PROFIenergy) can be integrated without any additional cabling. This solution offers a wide scope of functions at a low level of complexity.

#### Device and network diagnostics

By retaining the tried and tested PROFIBUS device model, the same diagnostics information is available with PROFINET. In addition, module-specific and channel-specific data can also be read out from the devices during device diagnostics, enabling faults to be located quickly and easily. Apart from the availability of device information, the reliability of network operation has top priority in the network management.

In existing networks the Simple Network Management Protocol (SNMP) has established itself as the de facto standard for the maintenance and monitoring of the network components and their functions. PROFINET uses this standard and gives users the opportunity to maintain their networks with tools that are familiar to them, such as the SINEMA Server network management software.

For easier maintenance of PROFINET devices, both on-site and remotely via a secure VPN connection, application-specific websites can be set up on the web server of the field devices using the familiar HTML standard.

#### Energy efficiency

Moving toward the green factory: PROFIenergy is a profile that provides functions and mechanisms for PROFINET field devices that support energy-efficient production.

The profile, which is defined by the PNO and is independent of any manufacturers or devices, enables energy demand and costs to be significantly reduced: Using PROFIenergy, any specific loads that are not currently being used can be switched off. This achieves a noticeable reduction in energy costs during breaks in production. PROFIenergy permits the simple, automated activation and deactivation of technologically related plant components. It is coordinated centrally by means of a higher-level controller and is networked via PROFINET. This ensures that as much energy as possible is saved during long breaks. Temporarily switching off plant components contributes to the even distribution and most efficient use of energy.

The use of PROFIenergy is made easy for the machine builder by its integration into familiar series of products. In addition, PROFIenergy is defined in such a way that the necessary function blocks can easily be integrated into existing automation systems at a later stage.

## Simple wiring

Particularly stringent demands are made on the installation of cables in the industrial environment. In addition, there is a requirement to set up industry-standard networks in the shortest possible time without any special knowledge.

With FastConnect, Siemens offers a high-speed installation system that meets all of these requirements. FastConnect is the standard-compliant, industry-standard cabling system consisting of cables, connectors and assembly tools for PROFINET networks. The time required for connecting terminals is minimized by the simple installation method using just a single tool, while installation errors are prevented by the practical colorcoding. Both copper cables and glass fiber optic cables can be easily assembled on site in this way.

#### Fast device replacement

PROFINET devices are identified by means of a name assigned during configuration. When replacing a defective device, a new device can be recognized from its topology information by the IO controller and a new name can be assigned to it automatically. This means that no engineering tool is necessary for the replacement of equipment.

This mechanism can even be used for the initial commissioning of a complete system. This speeds up commissioning, particularly in the case of series machines.

#### Ruggedness

An automation network must be able to withstand most external sources of interference. The use of Switched Ethernet prevents faults in one section of the network from affecting the entire plant network. For areas that are particularly prone to radio frequency interference (RFI), PROFINET allows the use of fiber optic cables.

## *Performance*

Productivity and product quality determine the level of success in the market. Precise motion control, dynamic drives, highspeed controllers and the deterministic synchronization of devices are therefore key factors in achieving superior production. They facilitate high production rates and optimum product quality at the same time.

#### Speed and precision

Fast motion control applications demand precise and deterministic exchange of data. This is implemented by means of drive controllers using isochronous real time (IRT).

With IRT and isochronous mode, PROFINET permits fast and deterministic communication. This synchronizes the various cycles of a system (input, network, CPU processing and output), even in the case of parallel TCP/IP traffic. The short cycle times of PROFINET make it possible to raise the productivity of machines and plants and to guarantee the product quality and high level of precision.

The standardized PROFIdrive profile permits vendor-independent communication between CPUs and drives.

## **PROFINET**

## ■ **Overview**

## Large quantity structures

The use of PROFINET makes it possible to overcome the existing restrictions regarding the scope of machines and systems that can be implemented. In one network, several different controllers can interact with their assigned field devices. The number of field devices per PROFINET network is virtually unlimited – the entire range of IP addresses is available.

### High data rate

By using 100 Mbit/s in full duplex mode, PROFINET achieves a significantly higher data rate than previous fieldbuses. This means that other plant data can be transmitted over TCP/IP without any problems, in addition to the process data. PROFINET therefore meets the combined industrial demands for simultaneously transmitting high-speed IO data and large volumes of data for additional sections of the application. Even the transmission of large volumes of data, such as that from cameras, has no adverse effect on the speed and precision of the IO data transmission, thanks to PROFINET mechanisms.

## Media redundancy

A higher plant availability can be achieved with a redundant installation (ring topology). The media redundancy can be implemented not only with the aid of external switches, but also by means of integrated PROFINET interfaces. Using the media redundancy protocol (MRP), reconfiguration times of 200 ms can be achieved. If the communication is interrupted in just one part of the ring installation this means that a plant standstill is prevented and any necessary maintenance or repair work can be performed without any time pressure.

For motion control applications, PROFINET with IRT in ring topologies offers extended media redundancy for planned duplication (MRPD) which operates in a bumpless mode without any reconfiguration time. If communication is interrupted (e.g. a cable break) the process can continue operating without interruption.

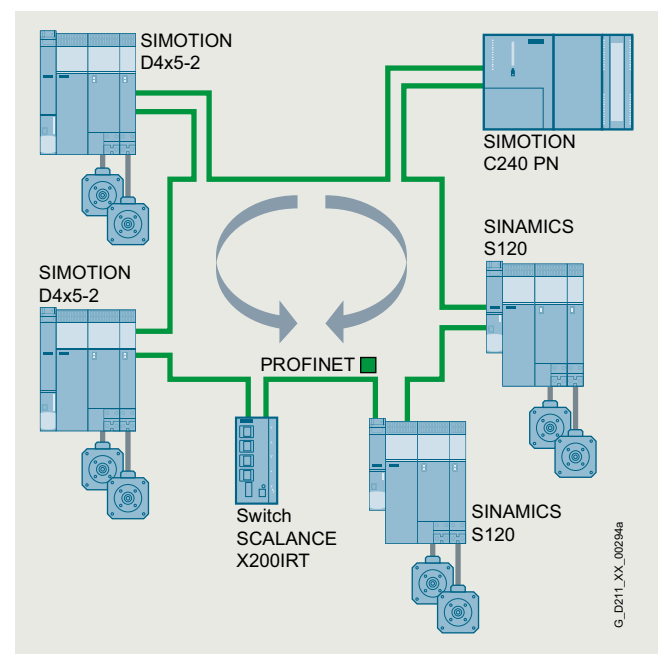

Bumpless media redundancy illustrated by example of SINAMICS S120 with SIMOTION and SCALANCE X200IRT

## ■**Benefits**

- PROFINET is the open Industrial Ethernet standard for automation
- PROFINET is based on Industrial Ethernet
- PROFINET uses TCP/IP and IT standards
- PROFINET is real-time Ethernet
- PROFINET enables seamless integration of fieldbus systems
- PROFINET supports fail-safe communication via PROFIsafe and also via IWLAN

## ■ **More information**

More information is available on the internet at: www.siemens.com/profinet

## **PROFIdrive**

## **Overview**

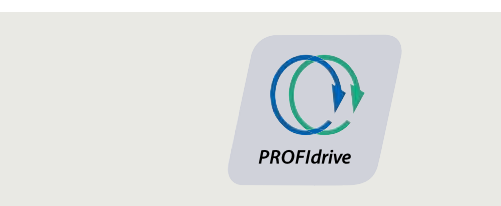

#### *PROFIdrive – the standardized drive interface for PROFINET and PROFIBUS*

PROFIdrive defines the device behavior and technique to access internal device data for electric drives connected to PROFINET and PROFIBUS – from basic frequency converters up to high-performance servo controllers.

It describes in detail the practical use of communication functions – device-to-device communication, equidistance and clock cycle synchronization (isochronous mode) in drive applications. In addition, it specifies all device characteristics which influence interfaces connected to a controller over PROFINET or PROFIBUS. This also includes the state machine (sequence control), the encoder interface, scaling of values, definition of standard telegrams, access to drive parameters, etc.

The PROFIdrive profile supports both central as well as distributed motion control concepts.

#### *What are profiles?*

For devices and systems used in automation technology, profiles define properties and modes of behavior. This allows manufacturers and users to define common standards. Devices and systems that comply with such a cross-manufacturer profile, are interoperable on a fieldbus and, to a certain degree, can be interchanged.

#### *Are there different types of profiles?*

A distinction is made between what are known as application profiles (general or specific) and system profiles:

- Application profiles (also device profiles) predominantly refer to devices (e.g. drives) and include an agreed selection regarding bus communication as well as specific device applications.
- System profiles describe classes of systems, including master functionality, program interfaces and integration resources.

#### *Is PROFIdrive fit for the future?*

PROFIdrive has been specified by the PROFIBUS and PROFINET International (PI) user organization, and is specified as a standard that is fit for the future through standard IEC 61800-7.

#### *The basic philosophy: Keep it simple*

The PROFIdrive profile tries to keep the drive interface as simple as possible and free from technology functions. As a result, referencing models as well as the functionality and performance of the PROFINET/PROFIBUS master have either no or only little influence on the drive interface.

## *One drive profile – different application classes*

The integration of drives into automation solutions depends very strongly on the particular drive application. In order to be able to address the complete, huge bandwidth of drive applications – from basic frequency converters up to synchronized multi-axis systems with a high dynamic performance – using just one profile, PROFIdrive defines six application classes, to which most drive applications can be assigned:

- Class 1 standard drives (pumps, fans, agitators, etc.)
- Class 2 standard drives with technological functions
- Class 3 positioning drives
- Class 4 motion control drives with central, higher-level motion control intelligence and the patented "Dynamic Servo Control" positioning concept
- Class 5 motion control drives with central, higher-level motion control intelligence and position setpoint interface
- Class 6 motion control drives with distributed motion control intelligence integrated in the drives

#### ■**Design**

### *The device model of PROFIdrive*

PROFIdrive defines a device model comprising function modules, which interoperate inside the device and which reflect the intelligence of the drive system. These modules have objects assigned to them which are described in the profile and are defined with respect to their functions. The overall functionality of a drive is therefore described through the sum of its parameters.

In contrast to other drive profiles, PROFIdrive defines only the access mechanisms to the parameters as well as a subset of profile parameters (approx. 30) such as the fault buffer, drive control and device identification.

All other parameters are vendor-specific which gives drive manufacturers great flexibility with respect to implementing control functions. The elements of a parameter are accessed acyclically over data records.

As a communication protocol, PROFIdrive uses DP-V0, DP-V1, and the DP-V2 expansions for PROFIBUS including the functions "Device-to-Device Communication" and "Isochronous Operation", or PROFINET IO with real-time classes RT and IRT.

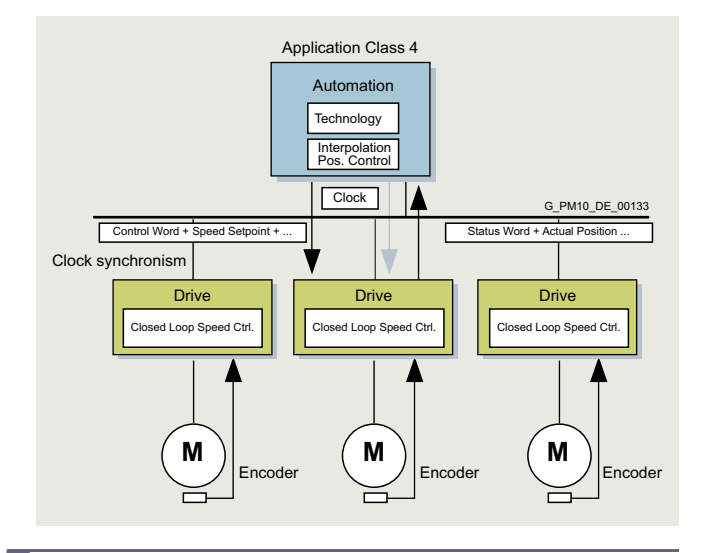

## ■ **More information**

More information on PROFINET and PROFIBUS is available at: www.profibus.com

■ **Overview**

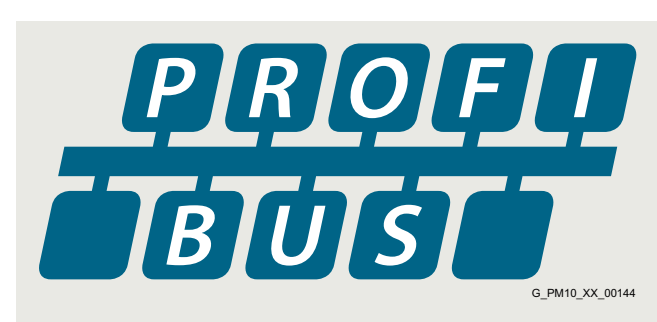

#### *PROFIBUS – the proven, rugged bus system for automation engineering applications*

The requirements of users for an open, non-proprietary communication system have resulted in the specification and standardization of the PROFIBUS protocol.

PROFIBUS defines the technical and functional features of a serial fieldbus system, with which the distributed field automation devices in the lower area (sensor/actuator level) can be networked up to the mid performance range (cell level).

Standardization according to IEC 61158/EN 50170 secures your investments for the future.

Using the conformity and interoperability test performed by the test laboratories authorized by PROFIBUS & PROFINET International (PI) and the certification of the devices by PI, users have the security of knowing that the quality and functionality is guaranteed, even in multi-vendor installations.

#### *PROFIBUS versions*

Two different PROFIBUS versions have been defined in order to comply with the widely varying requirements at field level:

- PROFIBUS PA (Process Automation) the version for applications in process automation. PROFIBUS PA uses the intrinsically safe transmission technology specified in IEC 61158-2.
- PROFIBUS DP (Distributed Periphery) this version, which is optimized for speed, is specifically tailored to the communication of automation systems with distributed I/O stations and drives. PROFIBUS DP sets itself apart as a result of very short response times and high noise immunity, and replaces costintensive, parallel signal transfer with 24 V and measured value transfer utilizing 0/4 … 20 mA technology.

#### ■**Design**

## *Bus participants on PROFIBUS DP*

PROFIBUS DP makes a distinction between two different master classes and one device class:

## DP master class 1

For PROFIBUS DP, DP master class 1 is the central component. In a defined and continually repeating message cycle the central master station exchanges information with distributed stations (DP devices).

## DP master class 2

Devices of this type (programming, configuring or operator control devices) are used during commissioning, for configuring the DP system, for diagnostics or for operating the active plant or system. A DP master class 2 can, for example, read input, output, diagnostic and configuration data of the devices.

## DP device

A DP device is an I/O device which receives output information or setpoints from the DP master, and as response, returns input information, measured values and actual values to the DP master. A DP device never sends data automatically, but only when requested by the DP master.

The quantity of input and output information depends on the device, and for each DP device in each send direction can be a maximum of 244 bytes.

## ■**Function**

#### *Functional scope in DP masters and DP devices*

The functional scope can differ between DP masters and DP devices. The different functional scopes are classified as DP-V0, DP-V1 and DP-V2.

### DP-V0 communication functions

The DP-V0 master functions consist of "Configuration", "Parameter Assignment" and "Reading Diagnostics Data", as well as cyclic reading of input data/actual values and writing output data/setpoints.

#### DP-V1 communication functions

The DP-V1 function expansions make it possible to perform acyclic read and write functions as well as processing cyclic data communication. This type of device must be supplied with extensive parameterization data during start-up and during normal operation. These acyclically transferred parameterization data are only rarely changed in comparison to the cyclic setpoints, actual values, and measured values, and are transferred at lower priority in parallel with the cyclic high-speed user data transfer. Detailed diagnostic information can be transferred in the same way.

### DP-V2 communication functions

The extended DP-V2 master functions mainly comprise functions for isochronous operation and device-to-device communication between DP devices.

• Isochronous mode:

Isochronous mode is implemented by means of an equidistant signal in the bus system. This cyclic, equidistant cycle is sent by the DP master to all bus nodes in the form of a Global Control Telegram. Master and devices can then synchronize their applications with this signal. The signal jitter between cycles is less than 1  $\mu$ s.

• Device-to-device communication:

The "publisher/subscriber" model is used to implement device-to-device communication. Devices declared as publishers make their input data/actual values and measured values available to other devices, the subscribers, for reading. This is performed by sending the response frame to the master as a broadcast. Device-to-device communication is therefore a cyclic process.

## ■**Integration**

#### *PROFIBUS with SINAMICS*

SINAMICS uses the PROFIBUS DP protocol. SINAMICS drives can only be used as DP devices.

## ■ **Overview**

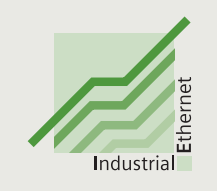

Ethernet is the basic internet technology for worldwide networking. The many possibilities of intranet and internet, which have been available for office applications for a long time, are now utilized for production automation with Industrial Ethernet.

Apart from the use of information technology, the deployment of distributed automation systems is also on the increase. This entails breaking up complex control tasks into smaller, manageable and drive-based control systems. This increases the demand for communication and consequently a comprehensive and powerful communication system.

Industrial Ethernet provides a powerful area and cell network for the industrial field, compliant with the IEEE 802.3 (ETHERNET) standard.

## ■**Benefits**

Ethernet enables a very fast data transfer (10/100 Mbit/s, 1/10 Gbit/s) and at the same time has full-duplex capability. It therefore provides an ideal basis for communication tasks in the industrial field. With a share of over 90 %, Ethernet is the number one network worldwide and offers important features which have essential advantages:

- Fast commissioning thanks to the simplest connection method
- High availability since existing networks can be extended without any adverse effects
- Almost unlimited communication performance because scalable performance is available through switching technology and high data rates when required
- Networking of different application areas such as office and production areas
- Company-wide communication based on WAN (Wide Area Network) technology or the internet
- Investment protection due to continuous compatibility with further developments
- Wireless communication using Industrial Wireless LAN

In order to make Ethernet suitable for industrial applications, considerable expansions with respect to functionality and design are required:

- Network components for use in harsh industrial environments
- Fast assembly of the RJ45 connectors
- Fail-safety through redundancy
- Expanded diagnostics and message concept
- Use of future-oriented network components (e.g. switches)

SIMATIC NET offers corresponding network components and products.

## ■**Integration**

## *Industrial Ethernet with SINAMICS*

SINAMICS provides Control Units and Communication Boards with PROFINET interface based on 100 Mbit/s Ethernet. This means that process communication in real-time, as well as engineering and HMI via standard TCP/IP are simultaneously possible.

It is also possible to access the web server in SINAMICS at the same time that process communication is in progress.

The CU310-2 and CU320-2 Control Units have an additional Ethernet interface at the front so that service and engineering tasks can be performed very easily.

#### *Communication with SINAMICS over Industrial Ethernet*

## PG/PC/HMI communication

PG/PC/HMI communication is performed using protocols which are based on the basic TCP/IP protocol.

• Engineering and diagnostics with STARTER and SINAMICS **Startdrive** 

#### IT communication

IT communication is performed using protocols which are based on the basic TCP/IP protocol. The most important IT protocols are:

- HTTP/HTTPS: Hypertext Transfer Protocol (Secure) Using a standard internet browser, it is possible to retrieve predefined web pages containing diagnostic information from the device. Furthermore, user-defined web pages containing information defined by the user can be stored in the device.
- SNMP: Simple Network Management Protocol

## **EtherNet/IP**

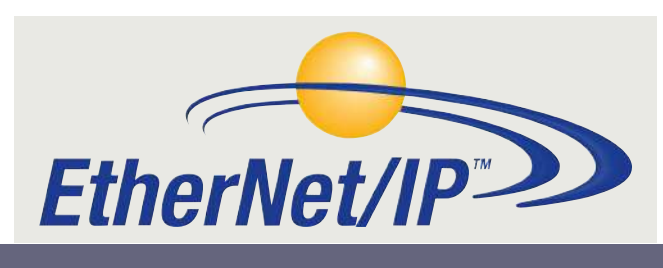

**Diverview Ethernet Industrial Protocol (EtherNet/IP) is an open standard for School (Ethernet Industrial Protocol (EtherNet/IP) is an open standard for** industrial networks. EtherNet/IP is used to transmit cyclic I/O data and acyclic parameter data. EtherNet/IP was developed by the ODVA (Open DeviceNet Vendor Association) and belongs to the international standard series IEC 61158.

### **Modbus RTU**

5

### ■ **Overview**

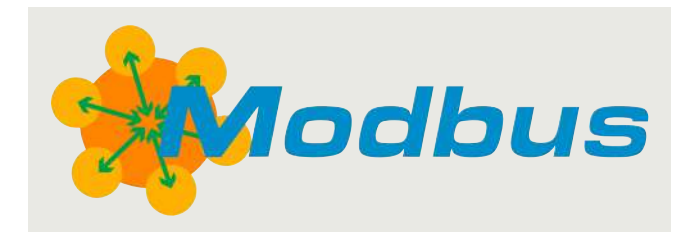

As a simple fieldbus protocol, Modbus RTU can be used both cyclically and acyclically. Based on RS485 physical bus characteristics, up to 32 nodes can be networked to one bus segment and connected to a higher-level controller. This protocol is generally used when there are limited demands on data throughput.

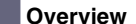

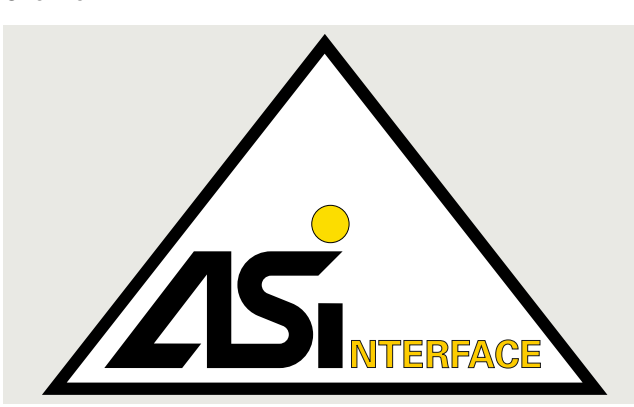

AS-Interface serves as a cost-effective system for the lower field level of automation. AS-Interface was specially developed to meet the demands of connecting binary sensors and actuators as well as interfacing to the higher control level. A straightforward, cost-effective installation with minimal connection costs was of paramount importance to the developers.

The AS-Interface is often used in systems where numerous actuators and sensors, installed across a wide area, need to be networked cost-effectively. Examples include conveyor and handling systems in airports, automated postal sorting, and the food and beverage industry.

#### ■ **Overview**

As a simple fieldbus protocol, USS (**U**niversal **S**erial **I**nterface protocol of Siemens AG, 1992) can be used both cyclically and acyclically. Based on RS485 physical bus characteristics, up to 32 nodes can be networked to one bus segment and connected to a higher-level controller. This protocol is generally used when there are limited demands on data throughput.

**Notes**

© Siemens 2023

## **Technology functions**

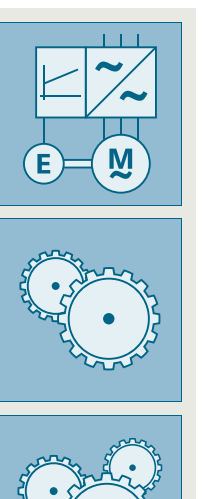

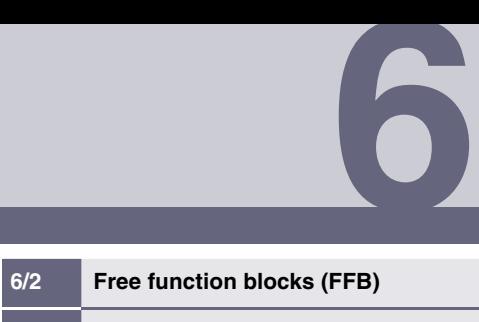

# **6/3 Basic positioner EPos**

6/3 Function module basic positioner EPos<br>6/4 Functionality of the EPos basic positione Functionality of the EPos basic positioner

## **Technology functions**

## **Free function blocks (FFB)**

## ■ **Overview**

On specific SINAMICS devices, free function blocks (FFB) are available as a standard technology function, which can be called up as an additively activatable function module. The FFB can be used to connect simple binary states or several input signals to a control signal (e.g. ON command). Furthermore, analog signals can also be adapted.

In addition to logical operations such as AND/OR, arithmetic functions as well as more complex blocks such as smoothing elements, limit monitors, or storing elements are also available. All of the blocks can be flexibly interconnected with one another using BICO (Binector-Connector technology).

In the SINAMICS Startdrive engineering tool, the FFB can be comfortably parameterized via screens.

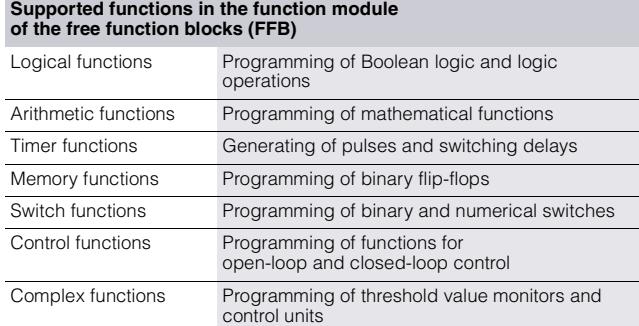

The table above shows an overview of the supported functions of the FFB. Depending on the SINAMICS inverter, up to 25 different block types are available. The number of available blocks per module type is limited. The blocks are not multi-instancecapable.

The sequence and calculation intervals (sampling times) can be selected for each block, but the calculation intervals are limited by the performance of the Control Unit.

The user-friendly overview for parameter assignment is shown below, based on the example of the SINAMICS G120 inverter. In this example, three digital inputs which are linked to each other via a logical AND function block are acquired. The drive can only be released when all inputs have a HIGH signal.

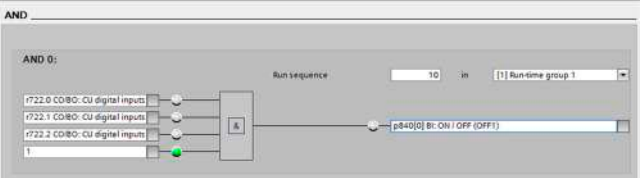

## **Technology functions**

## ■ **Overview**

#### *Function module basic positioner EPos*

The basic positioner EPos is available as a standard technology function for the following SINAMICS Control Units and can be called as a function module that can be activated additionally.

- SINAMICS S120 CU310-2 and CU320-2 Control Units
- SINAMICS S110 CU305 Control Units
- SINAMICS G120 CU250S-2 Control Units
- SINAMICS G120D CU250D-2 Control Units

The basic positioner can be used to resolve basic motion control tasks without additional external technological outlay from the drive itself.

Integrated functionality for absolute and relative positioning of linear and rotary axes with motor encoders or machine encoders.

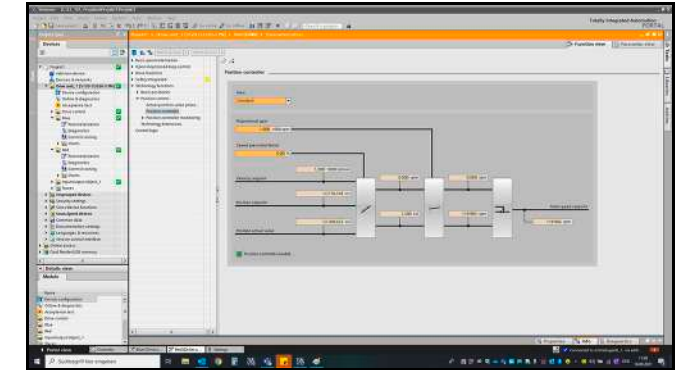

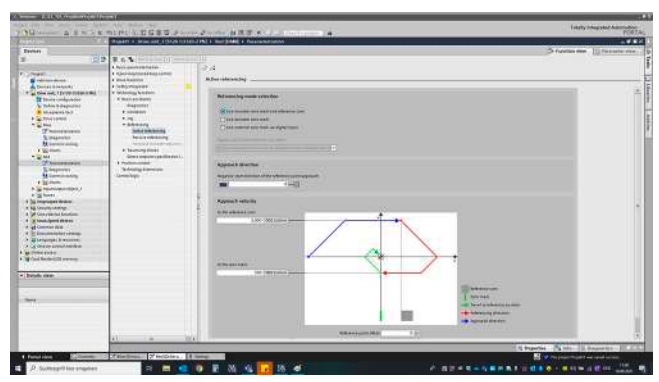

The EPos basic positioner in the SINAMICS drive system provides powerful and precise positioning functions. Due to its flexibility and adaptability, the basic positioner can be used for a wide range of positioning tasks.

The functions are easy to handle both during commissioning and during operation, and the comprehensive monitoring functions are outstanding.

Many applications can be carried out without external position controllers.

The EPos basic positioner is used to position linear and rotary axes (modulo) in absolute/relative terms with rotary as well as linear motor encoder or machine encoder (indirect or direct measuring system).

EPos is a function module that can be activated additionally in Servo Control and in Vector Control.

User-friendly configuring and commissioning, including control panel (operation using PC) and diagnostics, are possible with the STARTER and SINAMICS Startdrive commissioning tools.

In addition to extremely flexible positioning functions, EPos offers a high degree of user-friendliness and reliability thanks to integral monitoring and compensation functions.

Different operating modes and their functionality increase flexibility and plant productivity, for example, by means of "on-the-fly" and bumpless correction of the motion control.

Preconfigured PROFIdrive positioning frames are available which, when selected, automatically establish the internal "connection" to the basic positioner.

## **Technology functions**

## **Basic positioner EPos**

## **Overview**

## *Functionality of the EPos basic positioner*

Lower-level closed-loop position control with the following essential components

- Position actual value sensing (including the lower-level measuring probe evaluation and reference mark search)
- Position controller (including limits, adaptation and pre-control calculation)
- Monitoring functions (standstill, positioning and dynamic following error monitoring, cam signals)

Mechanical system

- Backlash compensation
- Modulo offset

#### Limitations

6

- Speed/acceleration/delay/jerk limitation
- Software limit switches (traversing range limitation by means of position setpoint evaluation)
- Stop cams (traversing range limitation using hardware limit switch evaluation)

#### Referencing or adjustment

- Set reference point (for an axis at standstill)
- Search for reference (separate mode including reversing cam functionality, automatic reversal of direction, homing to "output cam and encoder zero mark" or only "encoder zero mark" or "external zero mark (BERO)")
- Flying referencing (seamless referencing possible during "normal" traversing with the aid of the measuring input evaluation; generally evaluation, e.g. of a BERO. Subordinate function for the modes "jog", "direct setpoint input/MDI" and "traversing blocks")
- Absolute encoder alignment

#### Traversing block mode

- 64 traversing blocks for - SINAMICS S120 CU310-2 and CU320-2 Control Units
- 16 traversing blocks for
- SINAMICS S110 CU305 Control Units
- SINAMICS G120 CU250S-2 Control Units
- SINAMICS G120D CU250D-2 Control Units
- Positioning using traversing blocks that can be stored in the drive unit including continuation conditions and specific jobs for a previously homed axis.
- Configuring traversing blocks using the traversing block editor in the relevant commissioning tool of the SINAMICS converter family
- A traversing block contains the following information:
- Job number and job (e.g. positioning, waiting, GOTO block jump, setting of binary outputs, travel to fixed stop)
- Motion parameters (target position, velocity, override for acceleration and deceleration)
- Mode (e.g.: hide block, continuation conditions such as "Continue\_with\_stop", "Continue\_flying" and "Continue\_externally using high-speed measuring inputs") - Job parameters (e.g. wait time, block step conditions)

#### Direct setpoint specification (MDI) mode

- Positioning (absolute, relative) and setting-up (endless closed-loop position control) using direct setpoint inputs (e.g. via the PLC using process data)
- It is always possible to influence the motion parameters during traversing (on-the-fly setpoint acceptance) as well as for onthe-fly changes between the setup and positioning modes.
- The direct setpoint specification mode (MDI) can also be used in the relative positioning or setup mode if the axis is not referenced. This means that on-the-fly synchronization and re-referencing can be carried out using "flying referencing".

## Jog mode

• Closed-loop position controlled traversing of the axis with "endless position controlled" or "jog incremental" modes (traverse through a "step width"), which can be toggled between

© Siemens 2023

## **SINAMICS G115D distributed drive system 0.37 kW to 7.5 kW (0.5 to 10 hp)**

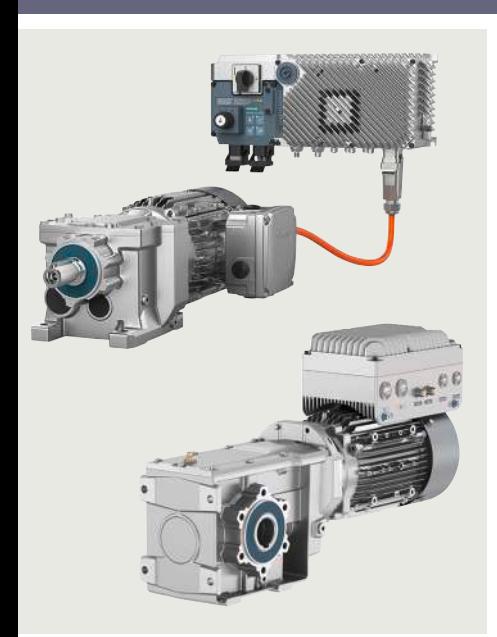

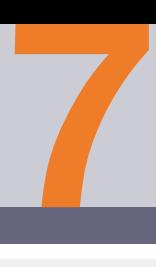

## **SINAMICS G115D distributed drive system**

- - More information
	- System overview
- 7/2 Application<br>
7.1/1 System ove<br>
7.2/1 Wall-mount<br>
7.3/1 Motor-moun Wall-mounted
	- Motor-mounted
- [7.4/1](#page-208-0) Supplementary components

## **SINAMICS G115D distributed drive system**

0.37 kW to 7.5 kW (0.5 to 10 hp)

## **Introduction**

## ■**Application**

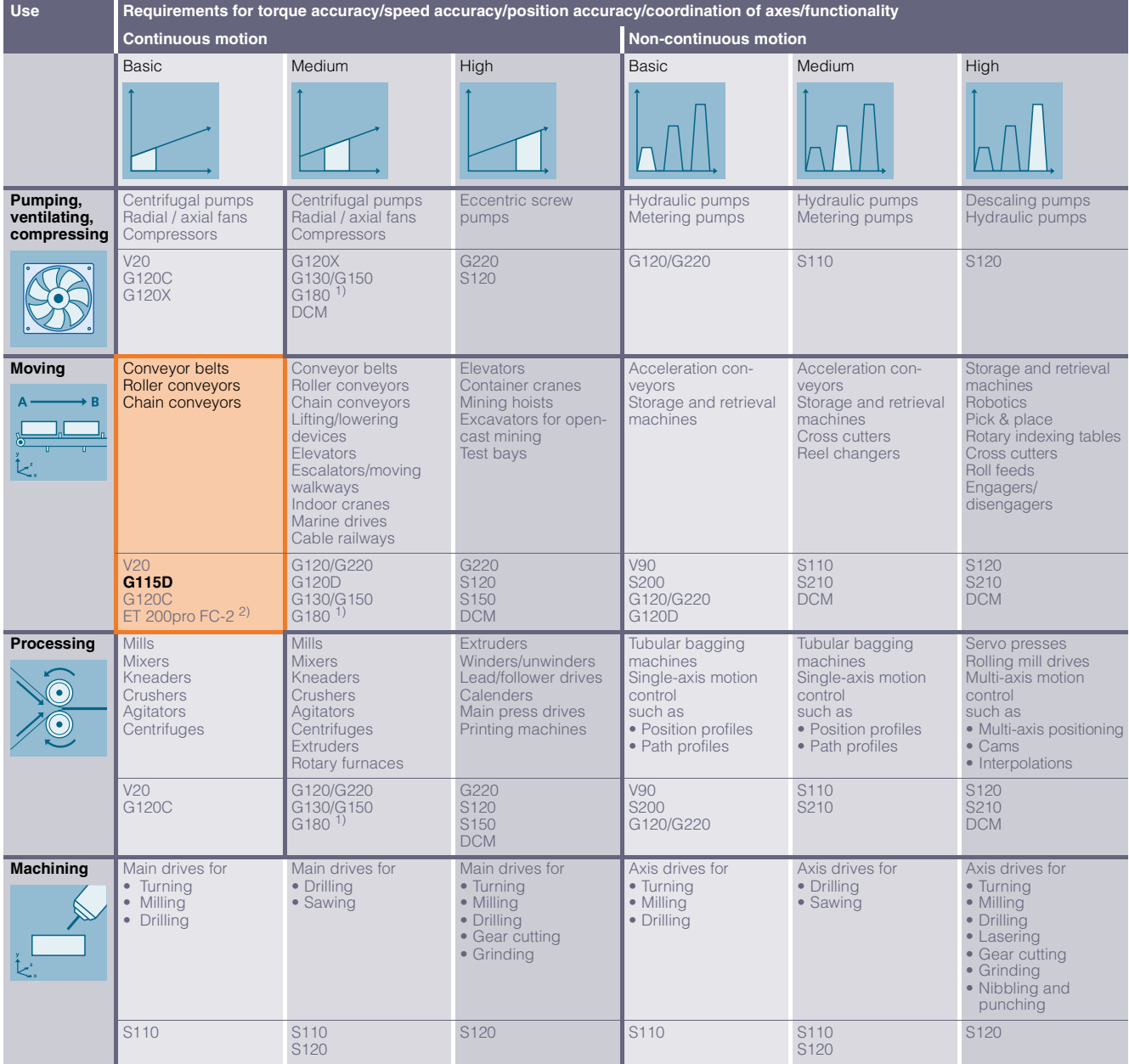

The SINAMICS G115D distributed drive system meets all the requirements that system manufacturers place on drives for horizontal applications in conveyor technology with a focus on the intralogistics and airport industries as well as for horizontal applications in the automotive and food and beverage industries.

The converter is supplied as with degree of protection up to IP66 and sets standards in terms of efficiency – from the installation phase to commissioning and all the way to handling.

The SINAMICS G115D drive system is the first choice for users who want to move conveyed material quickly and efficiently.

Practical application examples and descriptions are available on the internet at

[www.siemens.com/sinamics-applications](http://www.siemens.com/sinamics-applications) [www.siemens.com/conveyor-technology](http://www.siemens.com/conveyor-technology)

## ■ **More information**

You may also be interested in these frequency converters:

- With enhanced functionality, with positioning function in IP65 degree of protection  $\Rightarrow$  SINAMICS G120D
- More performance for the control cabinet in IP20 degree of protection  $\Rightarrow$  SINAMICS G120, SINAMICS G120C
- With positioning function in the control cabinet in IP20 degree of protection  $\Rightarrow$  SINAMICS G120

1) Industry-specific converters. 200 and the SIMATIC ET 200 pro FC-2 frequency converter is available at:

[www.siemens.com/et200pro-fc](http://www.siemens.com/et200pro-fc)

© Siemens 2023

## <span id="page-68-0"></span>**SINAMICS G115D distributed drive system • System overview 0.37 kW to 7.5 kW (0.5 to 10 hp)**

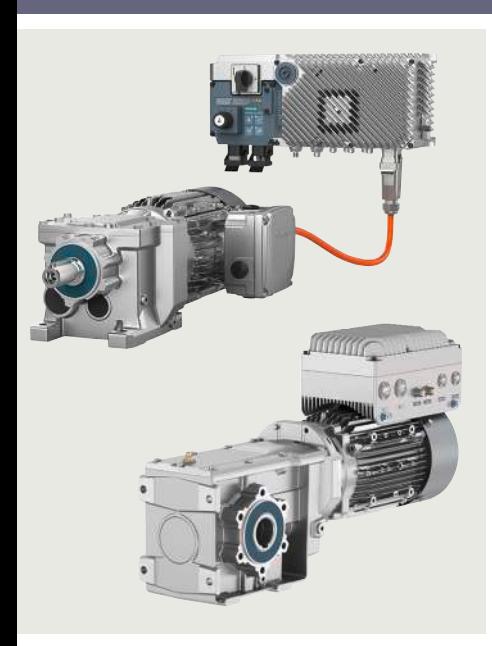

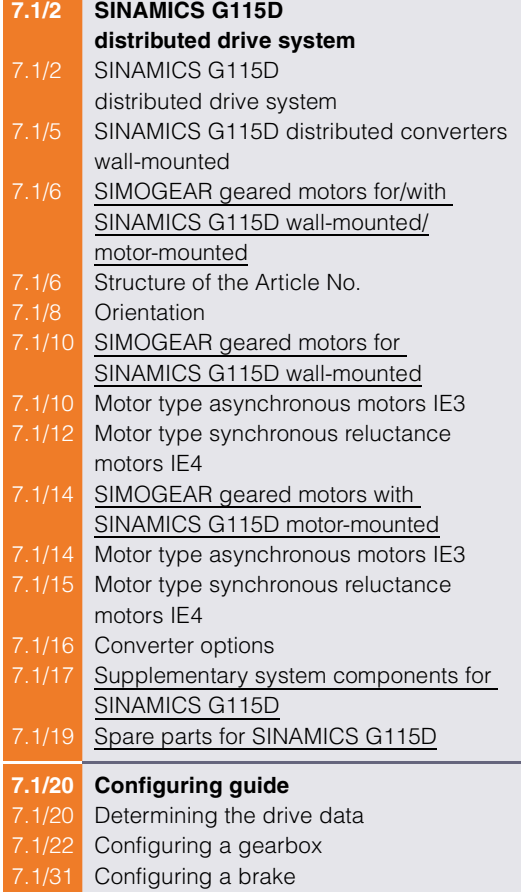

**7.1**

To select the helical geared motor, parallel shaft geared motor, bevel geared motor and helical worm geared motor, see "Gearbox selection" or "Dimensional drawings" in SiePortal at:

[www.siemens.com/sinamics-g115d/](https://www.siemens.com/sinamics-g115d/gear-selection-wall-mounted) [gear-selection-wall-mounted](https://www.siemens.com/sinamics-g115d/gear-selection-wall-mounted) [or](https://www.siemens.com/sinamics-g115d/gear-selection-motor-mounted) 

[www.siemens.com/sinamics-g115d/](https://www.siemens.com/sinamics-g115d/gear-selection-motor-mounted) [gear-selection-motor-mounted](https://www.siemens.com/sinamics-g115d/gear-selection-motor-mounted)

## **SINAMICS G115D distributed drive system • System overview**

0.37 kW to 7.5 kW (0.5 to 10 hp)

## **SINAMICS G115D distributed drive system**

## ■ **Overview**

The SINAMICS G115D distributed drive system provides fully preconfigured and ready-to-connect solutions in a modular concept that includes the converter, motor and gearbox.

The converter supports SIMOGEAR 2KJ8 geared motors with three-phase asynchronous motors with efficiency class IE3 or high-efficiency synchronous reluctance motors with efficiency class IE4.

It meets all requirements for horizontal conveyor system applications – from simple speed control to sophisticated encoderless vector control. Integrated functions such as fast/slow speed switchover, Quick Stop and limit position disconnector make the SINAMICS G115D particularly suitable for applications in conveyor systems.

For applications that require safety technology, the SINAMICS G115D offers the integrated STO (Safe Torque Off) function, which can be implemented without additional external components.

In addition, as of firmware V4.7 SP14 in conjunction with SINAMICS Startdrive from V18 SP1, the safety function SLS (Safely-Limited Speed) is available via Safety Extended license. The SINAMICS G115D distributed drive system is available wallmounted and motor-mounted.

## *SINAMICS G115D distributed drive system, wall-mounted*

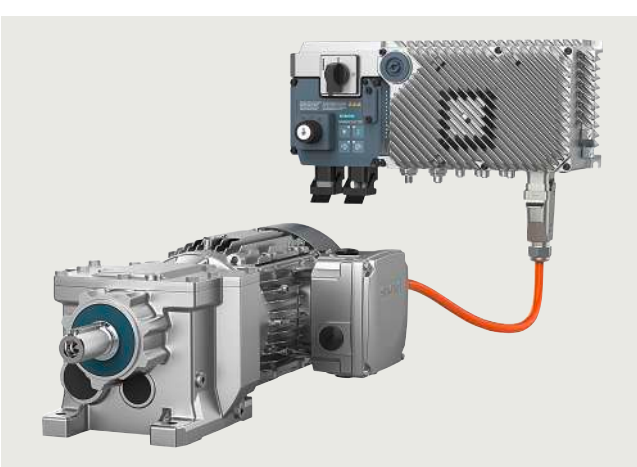

Example: SINAMICS G115D distributed drive system, wall-mounted, PROFINET, version with plug-in connection, FSA, 1.5 kW

The wall-mounted converter with its different versions (frame sizes FSA to FSC) in a performance range from 0.37 kW to 7.5 kW is suitable for a large number of different applications. Thanks to the compact design with degree of protection IP65 (plug-in connection) or IP66 (cable gland), it can be seamlessly integrated into the system.

### *SINAMICS G115D distributed drive system, motor-mounted*

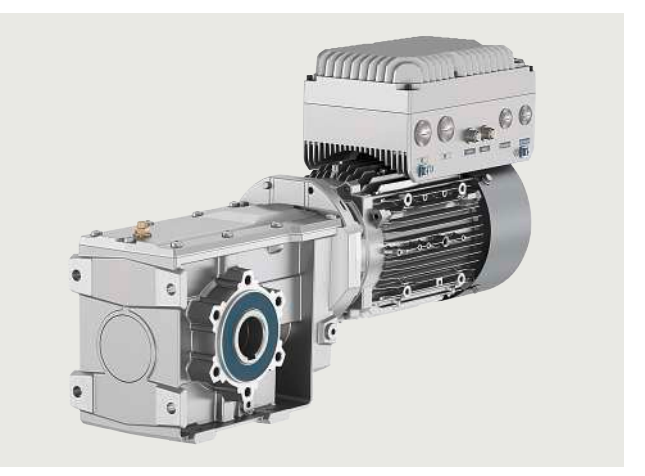

Example: SINAMICS G115D distributed drive system, motor-mounted, PROFINET, version with cable gland, FSA, 1.5 KW, SIMOGEAR motor LE 90, gearbox B49, hollow shaft

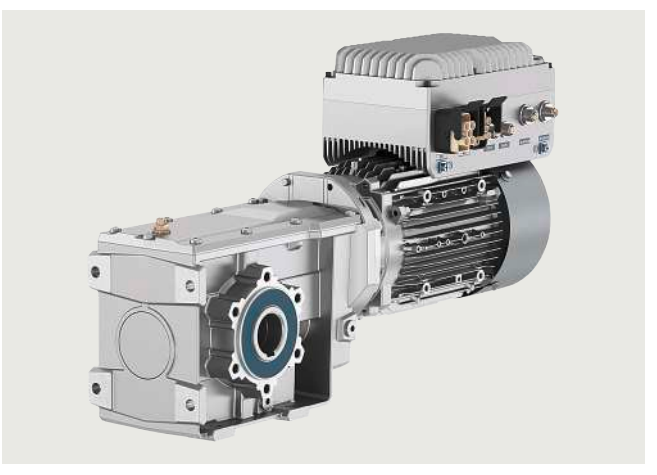

Example: SINAMICS G115D distributed drive system, motor-mounted, PROFINET, version with plug-in connection, FSA, 1.5 kW, SIMOGEAR motor LE 90, gearbox B49, hollow shaft

The motor-mounted converter with its different versions (frame sizes FSA and FSB) in a performance range from 0.37 kW to 4 kW is suitable for a large number of different applications. Thanks to its compact design with degree of protection up to IP65, it can be seamlessly integrated into the system.

## **SINAMICS G115D distributed drive system • System overview**

0.37 kW to 7.5 kW (0.5 to 10 hp)

#### **SINAMICS G115D distributed drive system**

## ■ **Overview**

#### *Perfect combination with SIMATIC controllers and PROFINET*

Integration via PROFINET communication with PROFIsafe, AS-Interface, EtherNet/IP into a higher-level control system is very easy thanks to full TIA Portal integration, which provides a tool as well as an operating and data management concept. In addition, an optional web server module is available with the web server module SINAMICS G120 Smart Access (SAM) – a WLAN-based web server solution for simple and fast wireless setup with smartphone, tablet or laptop during commissioning and for diagnostics.

The SINAMICS G115D distributed drive system is ready for digitalization. All operating data can be transferred to the MindSphere cloud solution. The MindSphere application "Analyze MyDrives" facilitates the process evaluation of operating data, with the possibility of adaptation to individual customer requirements. This simplifies the recording and evaluation of the operating conditions of the drive system.

#### *Reasons for using the SINAMICS G115D distributed drive system*

- User-friendly modular solution pre-configured and ready for connection
- Versatile, robust and reliable system
- New design for quick and easy installation, cabling and commissioning
- The wall-mounted and motor-mounted variants use the same platform
- No control cabinet required, thanks to the installation on the machine less space required and lower cooling requirements
- Long cables between the converters and the motors can be avoided (thus less power loss, reduced interference emissions, and lower costs for shielded cables and additional filters)
- Supports SIMOGEAR 2KJ8 geared motors with asynchronous motors and high-efficiency synchronous reluctance motors according to efficiency class IE4
- Worldwide use of the SIMOGEAR 2KJ8 geared motors independent of the line voltage
- Temperature range from -30 °C to 55 °C (suitable for installation in deep-freeze applications)
- Integrated safety, STO (Safe Torque Off) via fail-safe digital input F-DI or PROFIsafe and from firmware V4.7 SP14 in conjunction with SINAMICS Startdrive from V18 SP1, the function SLS (Safely-Limited Speed) via Safety Extended license
- Perfectly prepared for digitalization thanks to various communications interfaces and integration of the AMD (Analyze MyDrives) application into the MindSphere cloud solution
- Special properties for the intralogistics market (e.g. repair switches, local remote control, Safety Integrated, conveyor technology functions)

#### *The family of distributed drive systems at Siemens*

Siemens offers an innovative portfolio of frequency converters for optimal implementation in distributed drive solutions. The strengths of the individual members of the converter family allow easy adaptation to the most diverse application requirements:

- Identical connection systems
- User-friendly commissioning and configuration tools
- Products from the family of distributed drives:
- SINAMICS G115D distributed drive system (wall and motor-mounted)
- SINAMICS G120D frequency converters
- SIMATIC ET 200pro FC-2 frequency converters
- SIRIUS M200D motor starters

### *Hardware configuration*

The SINAMICS G115D distributed drive system is available as a wall-mounted and motor-mounted version, with degree of protection IP65/66.

The performance range for the wall-mounted version, for ranges from 0.37 kW to 7.5 kW and in the motor-mounted version, for ranges from 0.37 kW to 4 kW.

The converter is configurable regarding fieldbus communication (without, AS-Interface or PROFINET / EtherNet/IP) and connection method (cable gland or plug-in connection). Furthermore, the wall-mounted version can be configured with a repair switch, local remote control and the control voltage of the motor holding brake.

State-of-the-art IGBT technology with pulse width modulation (PWM) is used for extremely reliable and flexible motor operation. The closed-loop control electronics control and monitor the power electronics and the connected motor in several different control modes that can be selected.

The sensors of the conveyor element can be connected to the digital inputs of the converter. These signals can be transmitted to the higher-level control for further processing via PROFINET, EtherNet/IP or AS-Interface.

## **SINAMICS G115D distributed drive system • System overview**

0.37 kW to 7.5 kW (0.5 to 10 hp)

### **SINAMICS G115D distributed drive system**

## ■ **Overview**

### *Safety Integrated*

The SINAMICS G115D distributed drive systems are already equipped with the Safety Integrated Function STO (Safe Torque Off), with certification according to IEC 61508 SIL 2 as well as EN ISO 13849-1 PL d and Category 3. This can be activated either via the PROFIsafe communication protocol or via the failsafe digital input F-DI.

In addition, as of firmware V4.7 SP14 in conjunction with SINAMICS Startdrive from V18 SP1, the safety function SLS (Safely-Limited Speed) is available via Safety Extended license.

#### *SINAMICS DriveSim Basic (firmware V4.7 SP13 or higher)*

SINAMICS DriveSim Basic provides easy-to-use models for PROFIdrive-enabled SINAMICS converters, so you can create a digital twin of your drive.

More information is provided on the internet at:

[www.siemens.com/drive-virtualization](https://www.siemens.com/drive-virtualization)

## *Siemens Product Configurator*

The Siemens Product Configurator helps you configure the optimum drive technology products for a number of applications – starting with gearboxes, motors, converters as well as the associated options and components and ending with controllers, software licenses and connection systems.

The Siemens Product Configurator can be used on the internet without requiring any installation. The Siemens Product Configurator can be found in SiePortal at the following address: [www.siemens.com/spc](http://www.siemens.com/spc)

#### *SINAMICS Startdrive commissioning tool*

SINAMICS Startdrive is a tool integrated into the TIA Portal for configuring, commissioning and diagnostics of the SINAMICS converter family. SINAMICS Startdrive (V16 update 4 and higher) can be used to implement converter tasks with most of the SINAMICS G and SINAMICS S converter series. The commissioning tool has been optimized in terms of simplicity, ease of use, and consistent use of the benefits of the TIA Portal to provide a uniform working environment for PLC, HMI and drives.

The SINAMICS Startdrive Basic commissioning tool is available for free on the internet at [www.siemens.com/startdrive](http://www.siemens.com/startdrive)

#### *Drive dimensioning of the SINAMICS G115D distributed drive system with the TIA Selection Tool*

The SINAMICS G115D distributed drive system is easily configured with the TIA Selection Tool under the Drive Dimensioning plug-in. It provides support when selecting the hardware and firmware components necessary to implement a drive task. The plug-in encompasses the configuration of the entire drive system and allows the handling of individual drives.

- Intuitive user interface, menu-based operation and help
- Configuration of the SINAMICS G115D distributed drive system
- Adjustable load cycles and various mechanical systems integrated
- Interface to the TIA Portal and SiePortal

The TIA Selection Tool is available for free on the internet at <http://www.siemens.com/tia-selection-tool-standalone>

## *SIMARIS planning tools for plants with SINAMICS drives*

#### Electrical planning: Even easier with software!

Electrical planning for power distribution in non-residential and industrial buildings has never been more complex. To ensure you, as a specialist planner, have the best hand when it comes to electrical planning with SINAMICS drives, we provide support with the following efficient software tools:

- SIMARIS design for dimensioning
- SIMARIS project for calculating the space requirements of the distribution boards

### *Extended warranty*

For SINAMICS G115D, Siemens offers an optional extension of warranty up to 2 $\frac{1}{2}$  years via **Service Protect**:

- Free for the first 6 months after registering the product at: <https://myregistration.siemens.com>
- Subject to a charge for a further 1 or 2 years for wall-mounted and motor-mounted versions (complete system with converter and geared motor) For further information, go to: <https://support.industry.siemens.com/cs/ww/en/sc/4842>

Concerning standard warranty please ask your partner at Siemens. Your partner can be found in our Personal Contacts Database at:

[www.siemens.com/automation-contact](https://www.siemens.com/automation-contact)

#### *More information*

or

**Compact Operating Instructions** are supplied in hard copy form in German, English and Chinese with every SINAMICS G115D.

To select the helical geared motor, parallel shaft geared motor, bevel geared motor and helical worm geared motor, see "Gearbox selection" or "Dimensional drawings" in SiePortal at: [www.siemens.com/sinamics-g115d/gear-selection-wall](https://www.siemens.com/sinamics-g115d/gear-selection-wall-mounted)[mounted](https://www.siemens.com/sinamics-g115d/gear-selection-wall-mounted)

[www.siemens.com/sinamics-g115d/gear-selection-motor](https://www.siemens.com/sinamics-g115d/gear-selection-motor-mounted)[mounted](https://www.siemens.com/sinamics-g115d/gear-selection-motor-mounted)

The latest technical documentation (catalogs, dimensional drawings, certificates, manuals and operating instructions) as well as further technical specifications are available on the internet at:

[www.siemens.com/sinamics-g115d/documentation](http://www.siemens.com/sinamics-g115d/documentation)

and in the Siemens Product Configurator [www.siemens.com/sinamics-g115d/configuration](http://www.siemens.com/sinamics-g115d/configuration)
0.37 kW to 7.5 kW (0.5 to 10 hp)

### **SINAMICS G115D distributed converters wall-mounted**

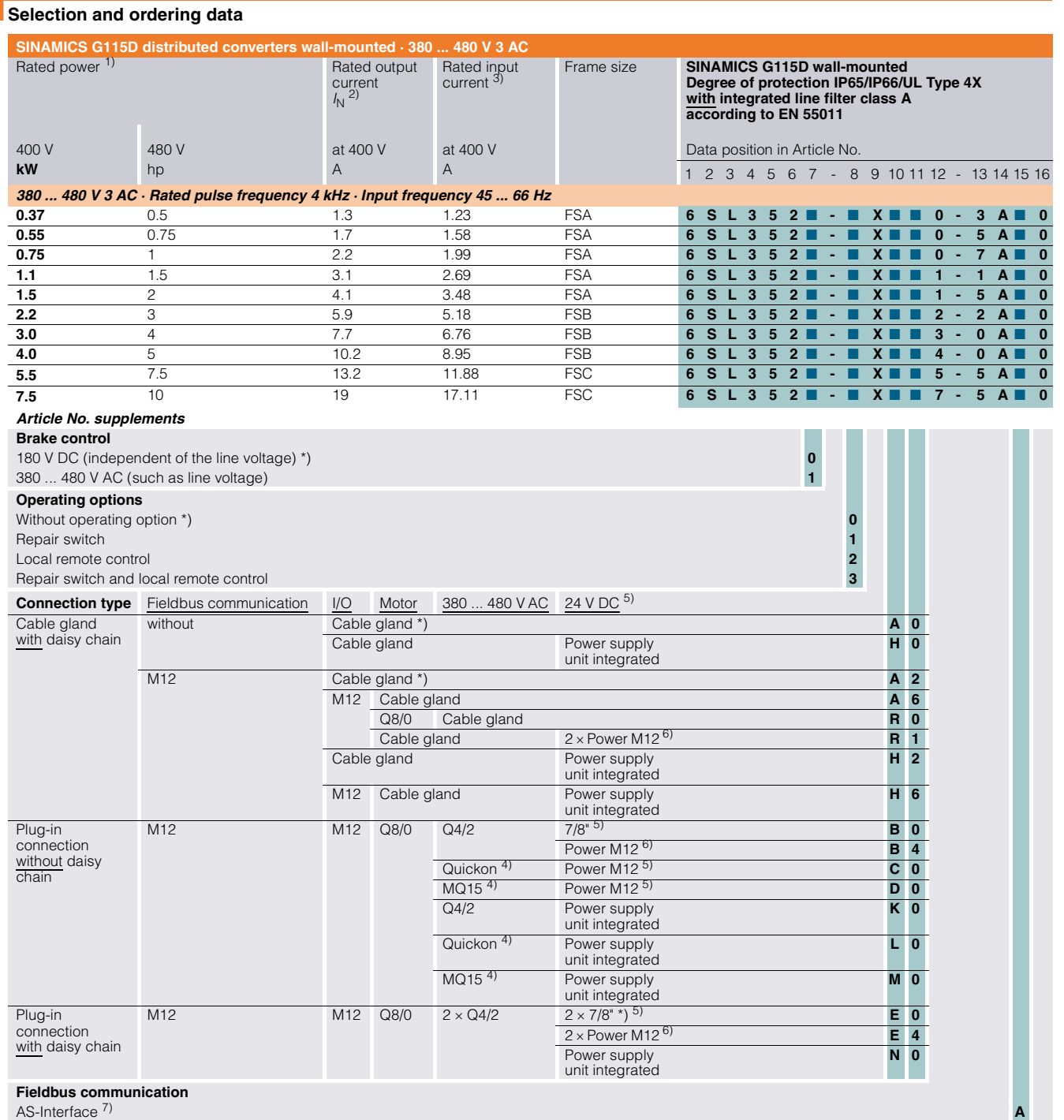

AS-Interface of **A**<br>Without fieldbus communication **B**<br>Without fieldbus communication

PROFINET, EtherNet/IP 7) **F**

\* If you select "Brake voltage 180 V DC" and "Without operating option" in combination with one of the connection types **A0**, **A2** or **E0**, the delivery time will change from "**standard delivery time**" to "**delivery ex stock**".

<sup>1)</sup> Rated power based on the rated output current  $I_N$ . The rated output current  $I_N$  is based on the duty cycle for high overload  $(HO)$ .

<sup>2)</sup> The rated output current  $I_N$  is based on the duty cycle for high overload (HO). These current values apply at 400 V and are specified on the rating plate of the converter.

3) The input current depends on the motor load and line impedance. The input currents apply for a load at rated power for a line impedance<br>corresponding to *u<sub>K</sub> = 4 %.*<br>The current values are specified on the rating plate of the converter.

4) Not suitable for UL applications (FSA and FSB). Not available for FSC.

5) Plug-in connector for 24 V DC with fieldbus communication AS-Interface not available. For AS-Interface the 24 V DC power supply is provided via the M12 plug-in connector for fieldbus communication.

6) Version **B4** or **E4** with fieldbus communication AS-Interface cannot be ordered., is covered by version **B0** or **E0**.

7) For fieldbus communication (AS-Interface, PROFINET or EtherNet/IP) the connection types **A0** and **H0** are not possible.

0.37 kW to 7.5 kW (0.5 to 10 hp)

# **SIMOGEAR geared motors for/with SINAMICS G115D wall-mounted/motor-mounted • Structure of the Article No.**

## **Selection and ordering data**

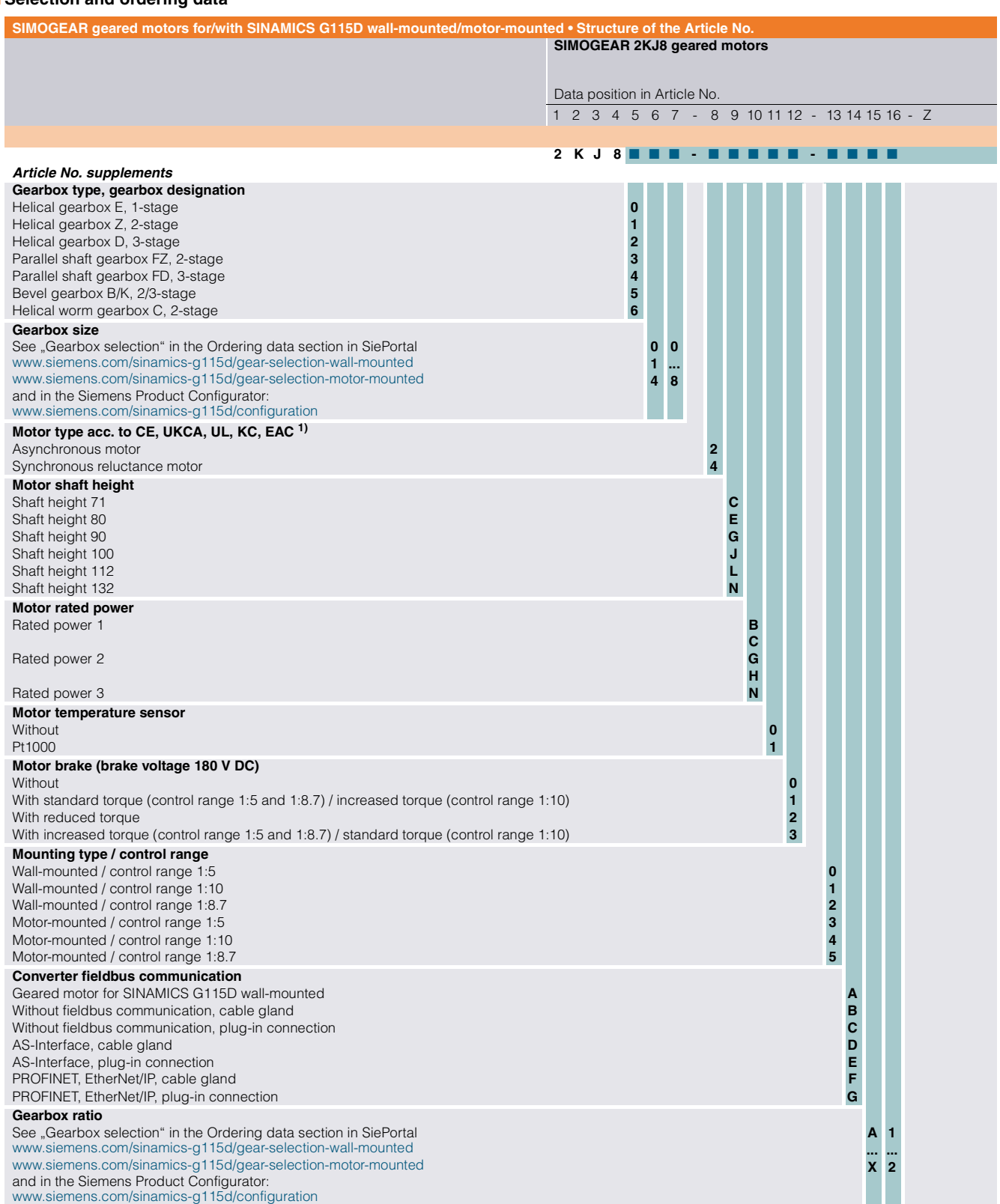

<sup>1)</sup> The SINAMICS G115D drive system does not fall in the area of validity of<br>the China Compulsory Certification (CCC).<br>The SIMOGEAR 2KJ8 geared motors are designed exclusively for<br>converter operation and the rated frequen

not 50 Hz; therefore they do not fall in the area of validity of the China national standards GB 18613-2020 and CEL 007-2021 (China Energy Label).

0.37 kW to 7.5 kW (0.5 to 10 hp)

# **SIMOGEAR geared motors for/with SINAMICS G115D wall-mounted/motor-mounted • Structure of the Article No.**

# **Selection and ordering data**

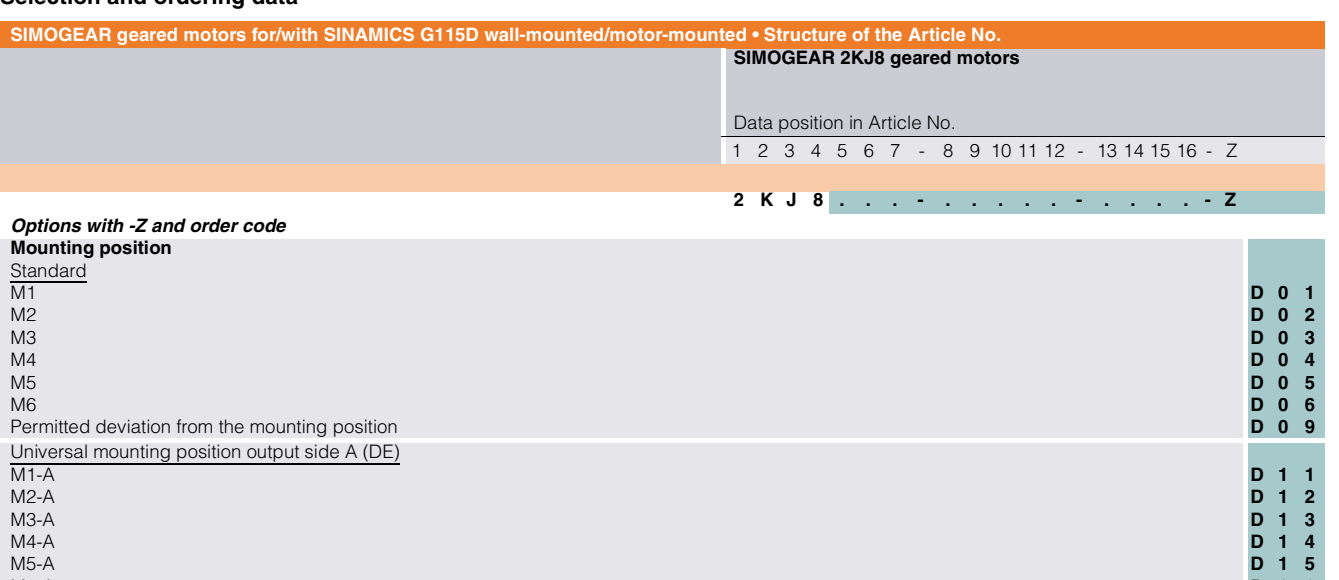

M6-A **D 1 6** Universal mounting position output side B (NDE) M1-B **D 2 1** M2-B **D 2 2** M3-B **D 2 3** M4-B **D 2 4** M5-B **D 2 5** M6-B **D 2 6**

Standard options for mandatory selection (e.g. the shaft designs) are displayed in the Siemens Product Configurator.

For commissioning in the TIA Portal, the selection of the mounting position (e.g. order code **D01**) is important for the specification of the direction of rotation of the output shaft.

For more information and order codes see section Options.

0.37 kW to 7.5 kW (0.5 to 10 hp)

### **SIMOGEAR geared motors for/with SINAMICS G115D wall-mounted/motor-mounted • Orientation**

### **Selection and ordering data**

SIMOGEAR is the generation of geared motors from Siemens. The SIMOGEAR gearboxes are available as helical, parallel shaft, bevel, and helical worm geared motors.

#### **SIMOGEAR geared motors**

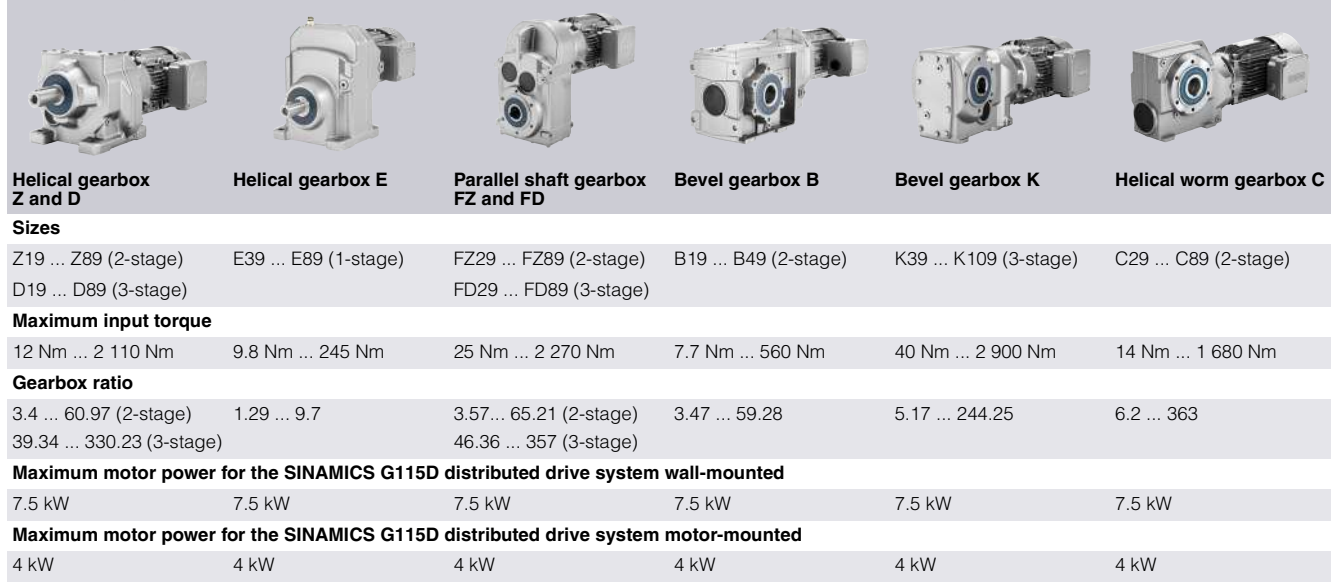

## *Type designation of the SIMOGEAR gearboxes*

The type designation is a meaningful name for SIMOGEAR geared motors. It provides information about the fundamental design of the geared motor and about its main technical features.

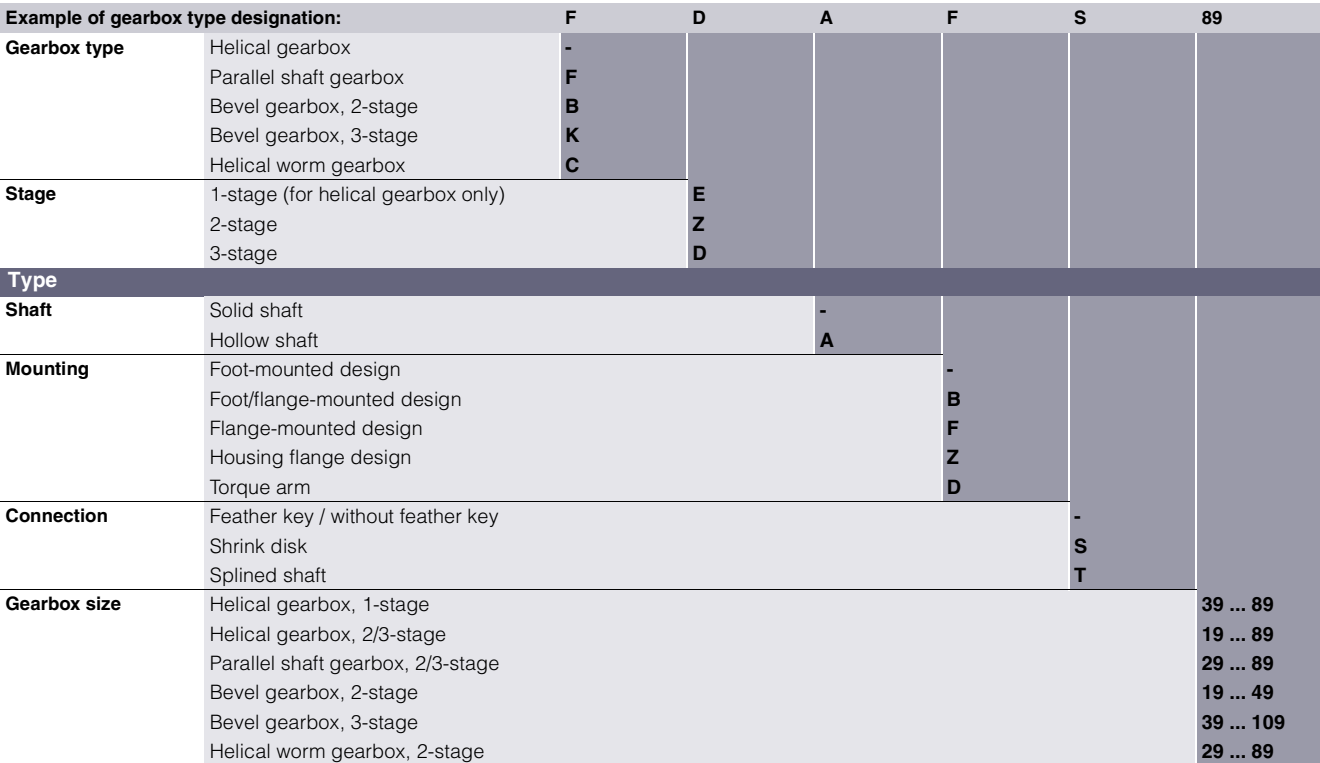

0.37 kW to 7.5 kW (0.5 to 10 hp)

# **SIMOGEAR geared motors for/with SINAMICS G115D wall-mounted/motor-mounted • Orientation**

# ■**Selection and ordering data**

# *Type designation of the motors for the SINAMICS G115D distributed drive system*

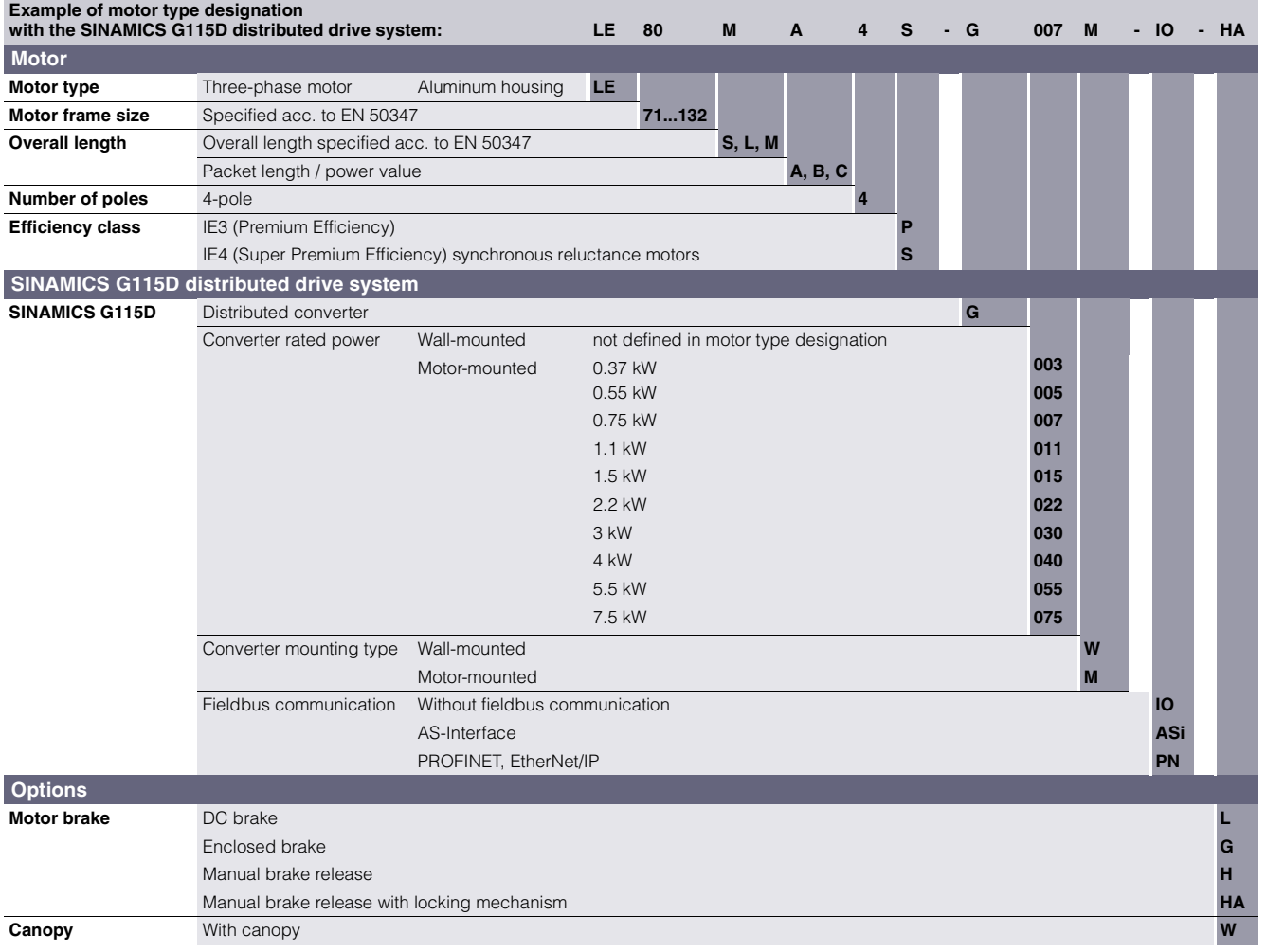

0.37 kW to 7.5 kW (0.5 to 10 hp)

# **SIMOGEAR geared motors for SINAMICS G115D wall-mounted • Motor type asynchronous motors IE3**

# **Selection and ordering data**

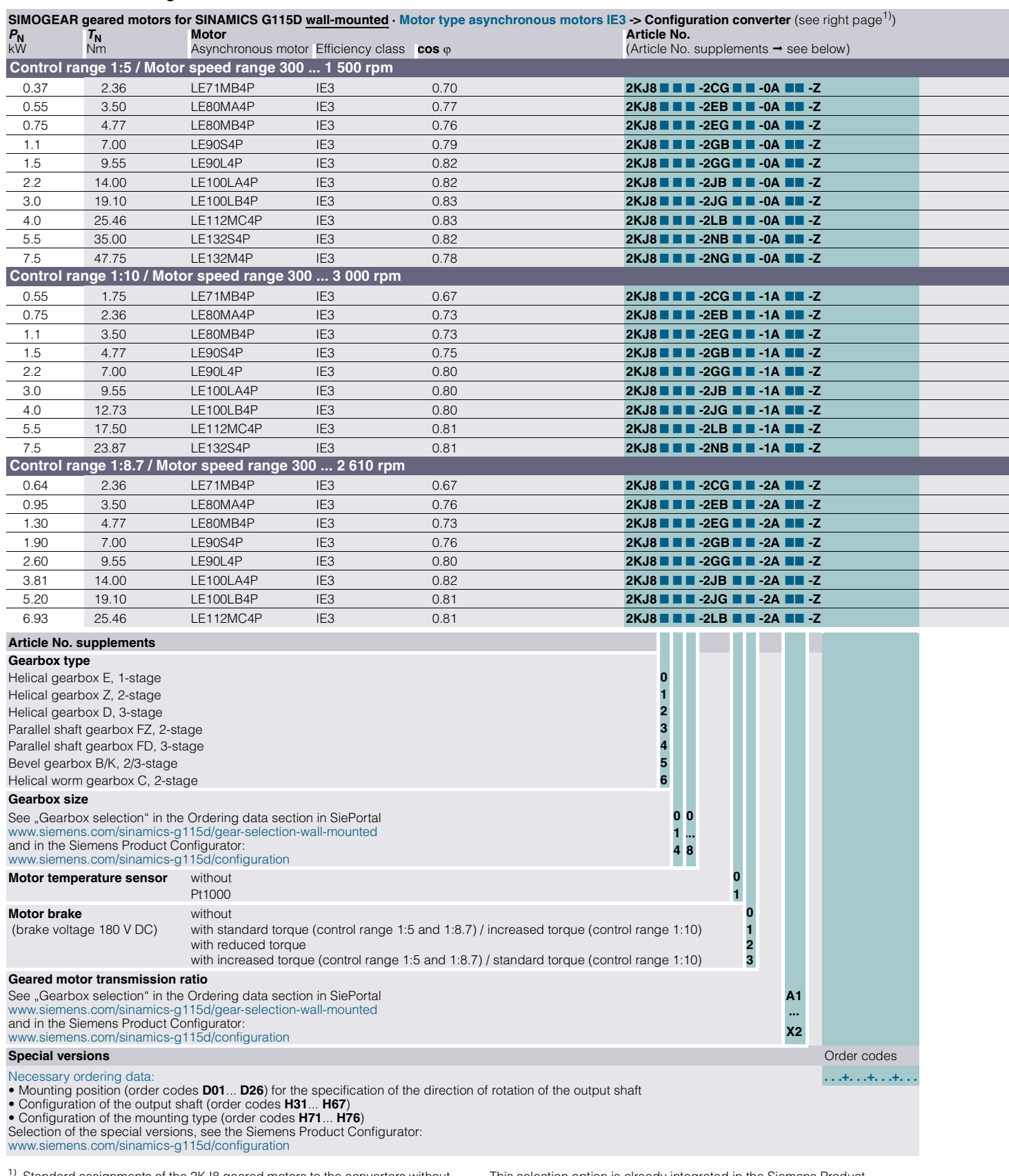

This selection option is already integrated in the Siemens Product Configurator and will be available soon in the TIA Selection Tool.

0.37 kW to 7.5 kW (0.5 to 10 hp)

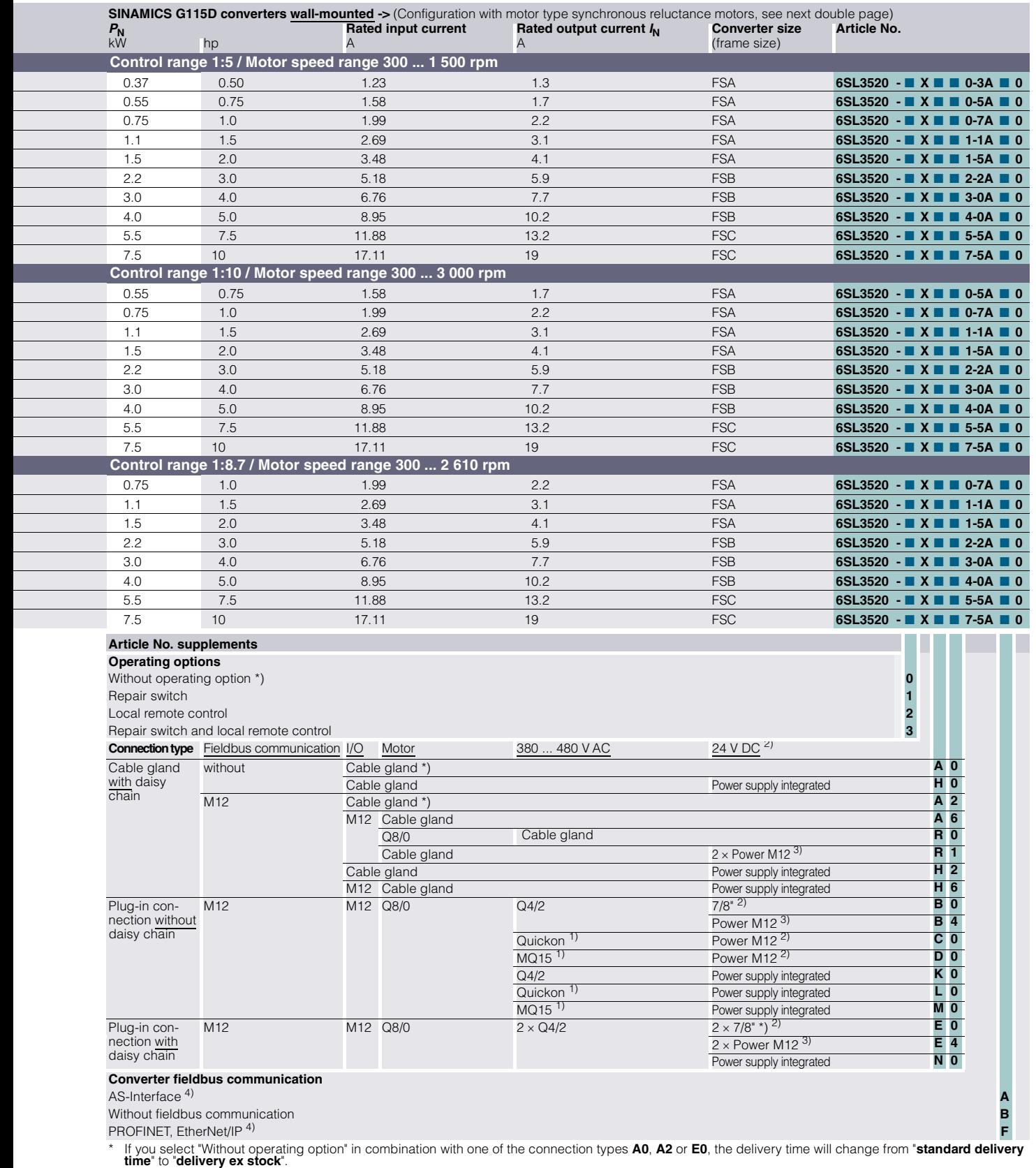

<sup>1)</sup> Not suitable for UL applications (FSA and FSB). Not available for FSC. 2) Plug-in connector for 24 V DC with fieldbus communication AS-Interface not available. For AS-Interface the 24 V DC power supply is provided via the M12 plug-in connector for fieldbus communication.

- <sup>3)</sup> Version **B4** or **E4** with fieldbus communication AS-Interface cannot be ordered., is covered by version **B0** or **E0**.
- ordered., is covered by version **B0** or **E0**. 4) For fieldbus communication (AS-Interface, PROFINET or EtherNet/IP) the connection types **A0** and **H0** are not possible.

0.37 kW to 7.5 kW (0.5 to 10 hp)

# **SIMOGEAR geared motors for SINAMICS G115D wall-mounted • Motor type synchronous reluctance motors IE4**

# **Selection and ordering data**

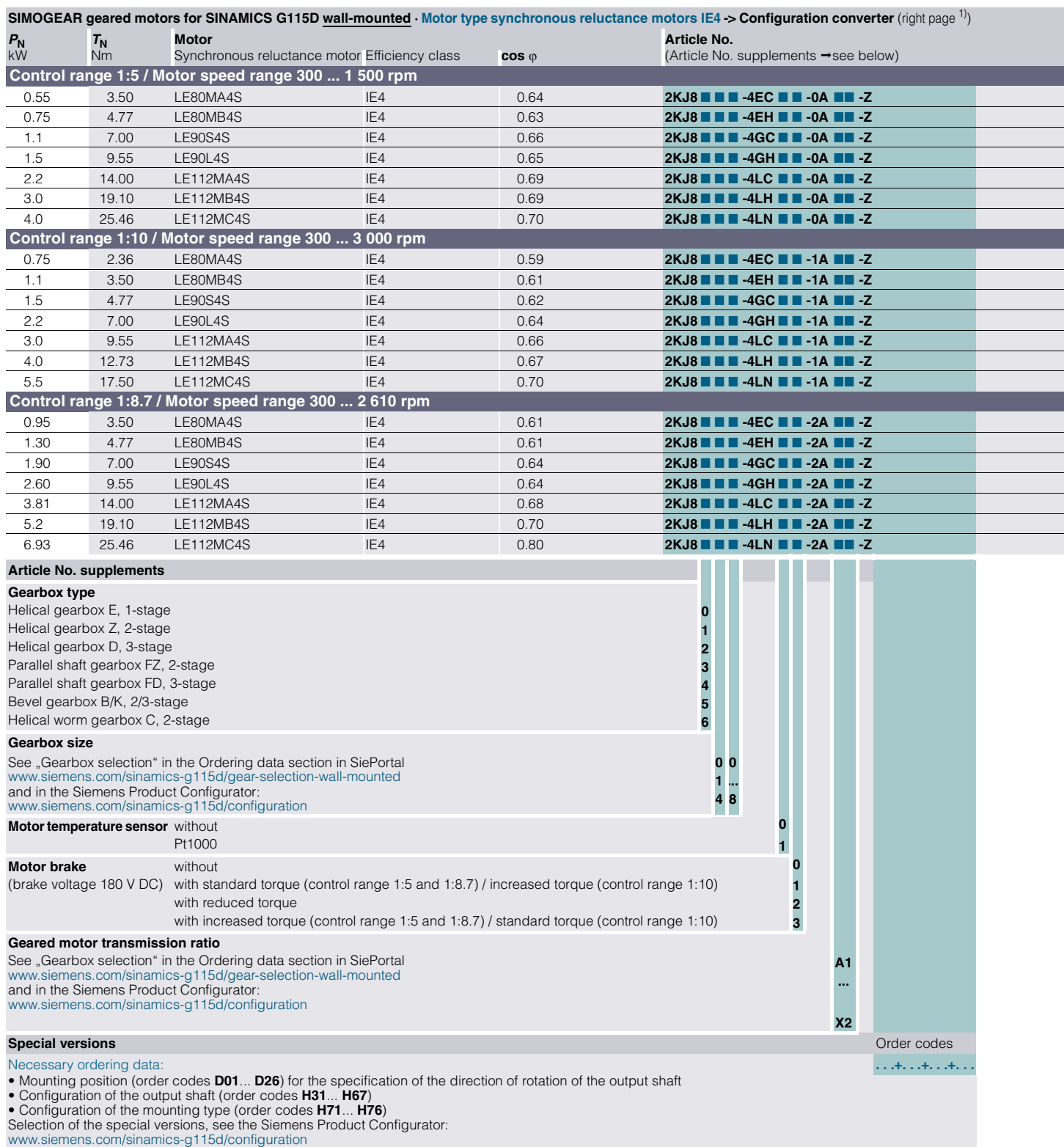

1) Standard assignments of the 2KJ8 geared motors to the converters without converter derating are shown here. In order to compensate for possible derating, a converter up to max. two power levels higher may be selected.

This selection option is already integrated in the Siemens Product Configurator and will be available soon in the TIA Selection Tool.

0.37 kW to 7.5 kW (0.5 to 10 hp)

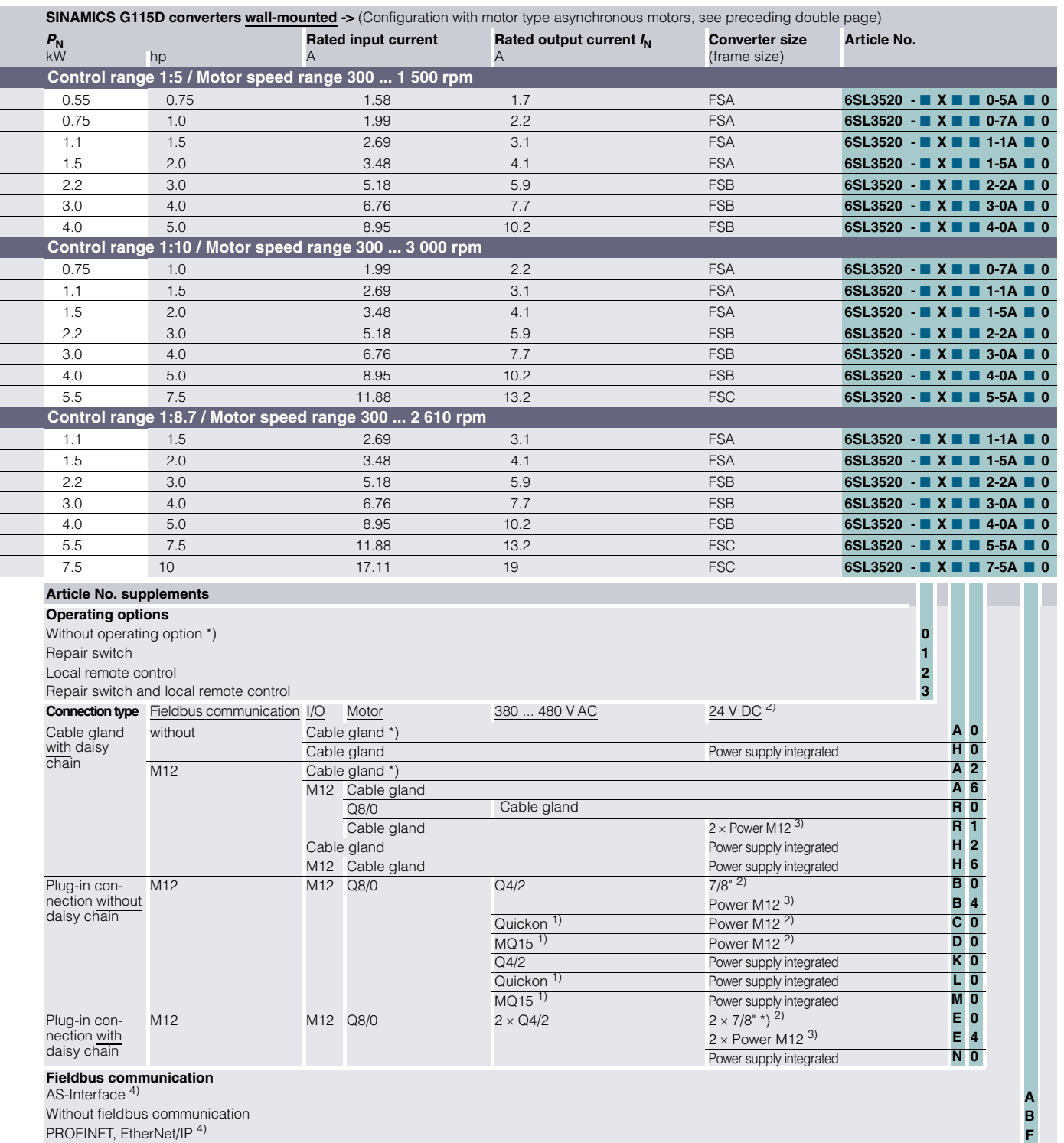

\* If you select "Without operating option" in combination with one of the connection types **A0**, **A2** or **E0**, the delivery time will change from "**standard delivery time**" to "**delivery ex stock**".

- $1)$  Not suitable for UL applications (FSA and FSB). Not available for FSC.
- 3) Version **B4** or **E4** with fieldbus communication AS-Interface cannot be ordered., is covered by version **B0** or **E0**.
- 2) Plug-in connector for 24 V DC with fieldbus communication AS-Interface not available. For AS-Interface the 24 V DC power supply is provided via the M12 plug-in connector for fieldbus communication.
- 4) For fieldbus communication (AS-Interface, PROFINET or EtherNet/IP) the connection types **A0** and **H0** are not possible.

0.37 kW to 7.5 kW (0.5 to 10 hp)

# **SIMOGEAR geared motors with SINAMICS G115D motor-mounted • Motor type asynchronous motors IE3**

# **Selection and ordering data**

# **SIMOGEAR geared motors with SINAMICS G115D motor-mounted · Motor type asynchronous motors IE3**

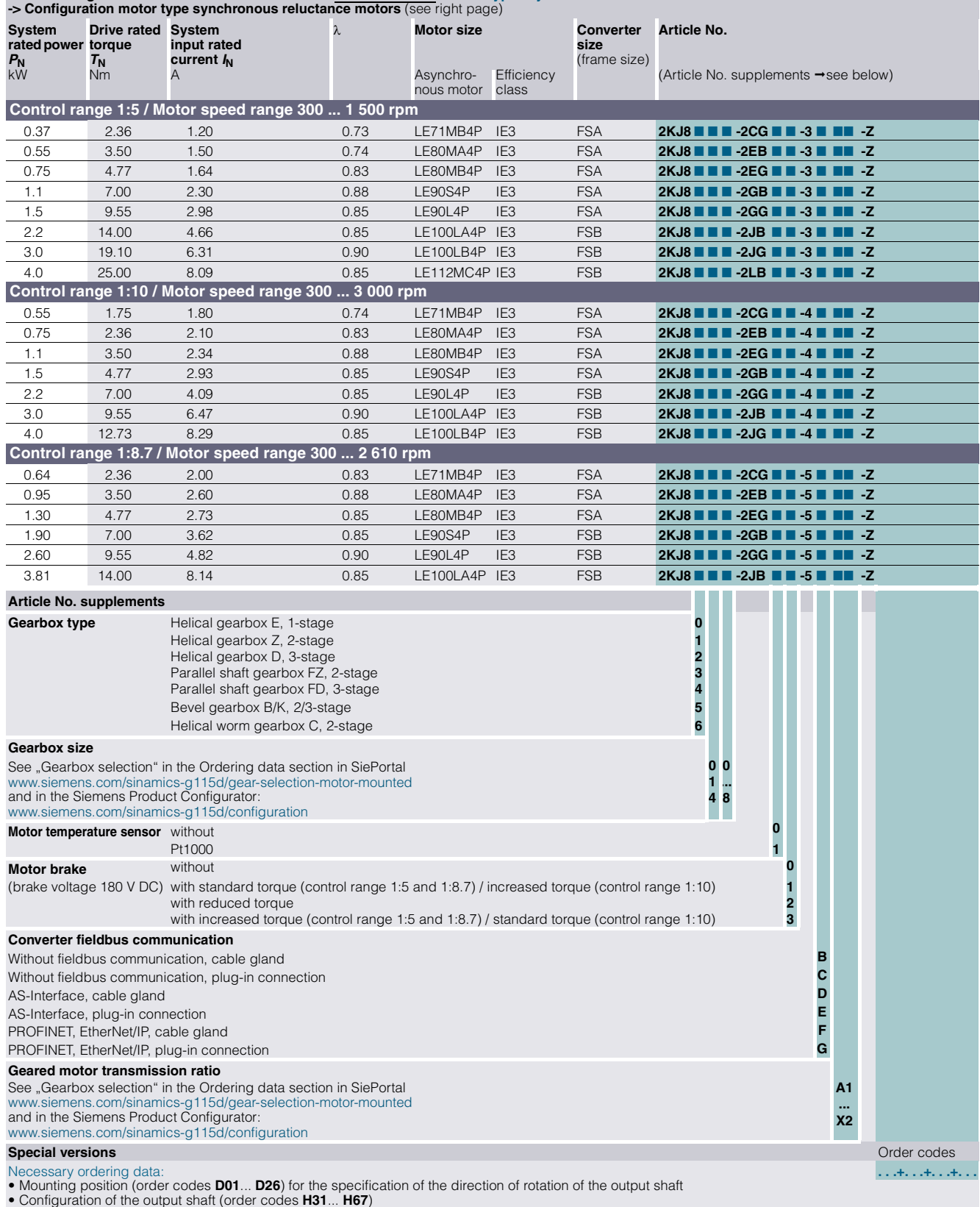

• Configuration of the output shaft (order codes **H31... H67)**<br>• Configuration of the mounting type (order codes **H71... H76)**<br>• Configuration of the connection type of the converter (order codes V01... V81).<br>Selection of

0.37 kW to 7.5 kW (0.5 to 10 hp)

# **SIMOGEAR geared motors with SINAMICS G115D motor-mounted • Motor type synchronous reluctance motors IE4**

# ■**Selection and ordering data**

# **SIMOGEAR geared motors with SINAMICS G115D motor-mounted · Motor type synchronous reluctance motors IE4**

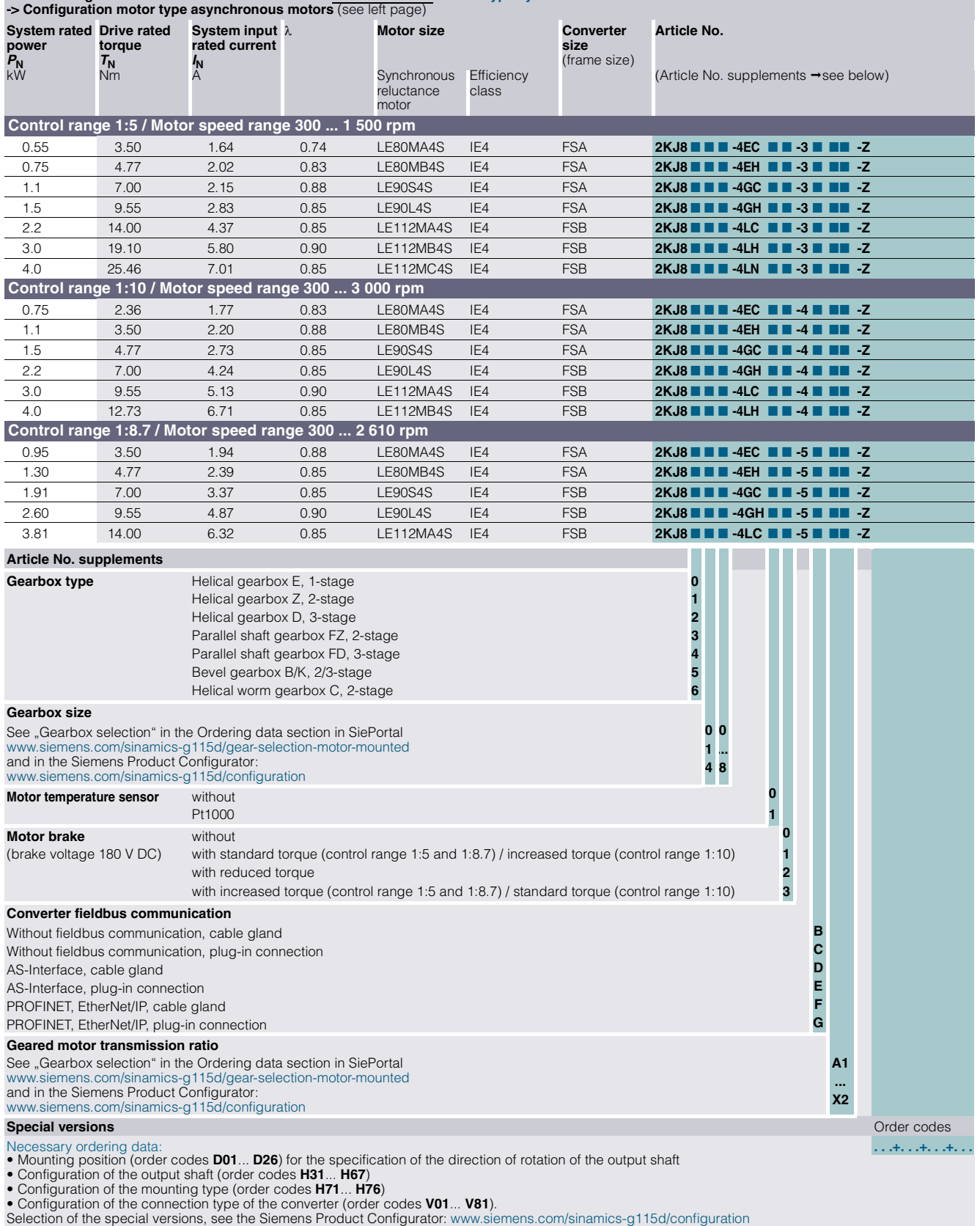

0.37 kW to 7.5 kW (0.5 to 10 hp)

# **SIMOGEAR geared motors with SINAMICS G115D motor-mounted • Converter options**

# ■ **Options**

Various connection types as well as connection sides can be selected for the converter fieldbus communications, as shown in the following table.

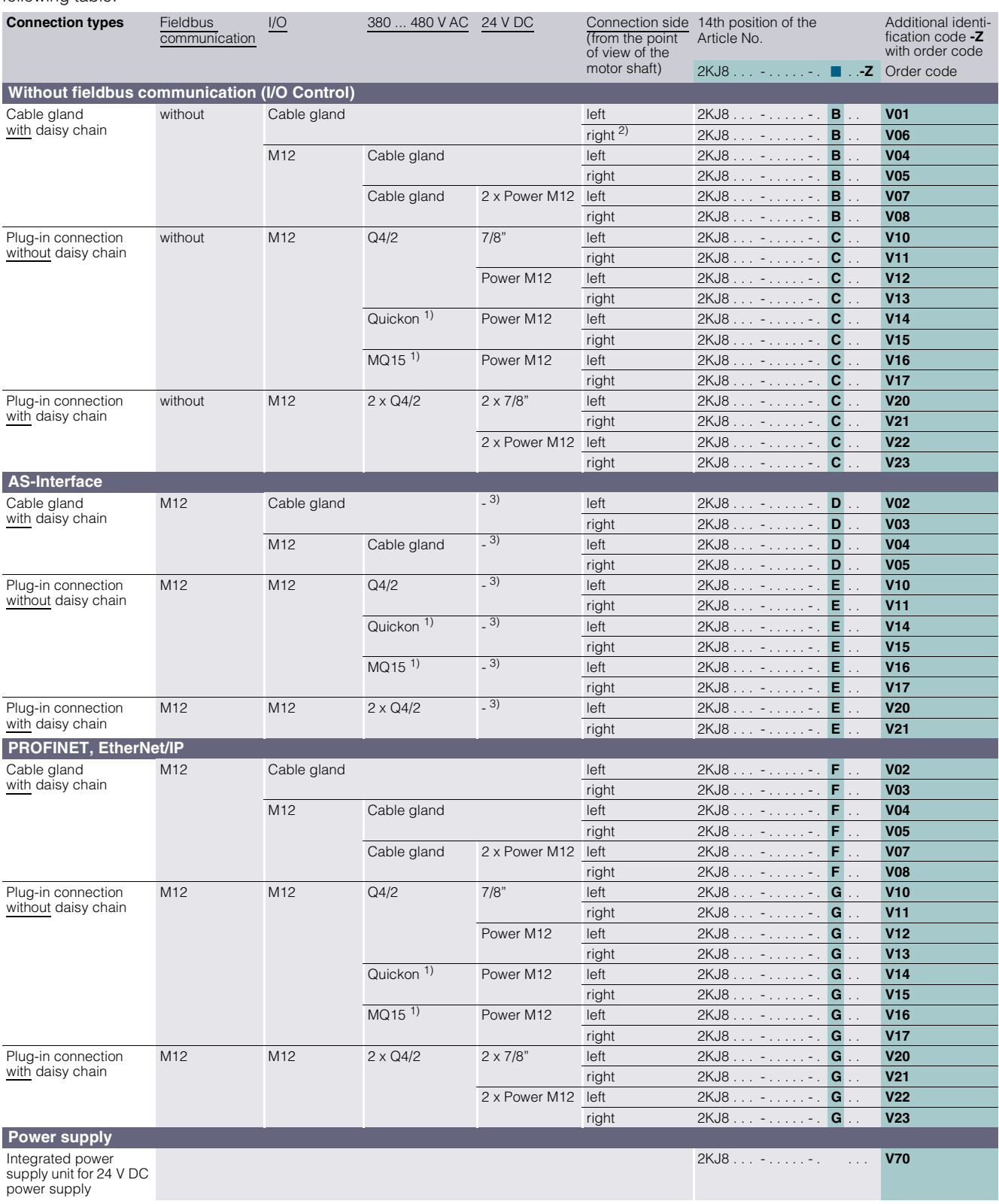

1) Not suitable for UL applications.

2) The cable gland with daisy chain with connection side right (order code **V06**) can only be selected with integrated power supply unit for 24 V DC power supply (order code **V70**).

7 1

<sup>3)</sup> The 24 V DC power supply is provided via the M12 plug-in connector for fieldbus communication.

0.37 kW to 7.5 kW (0.5 to 10 hp)

# **Supplementary system components for SINAMICS G115D**

## **■** Selection and ordering data

## *Supplementary system components for SINAMICS G115D*

O

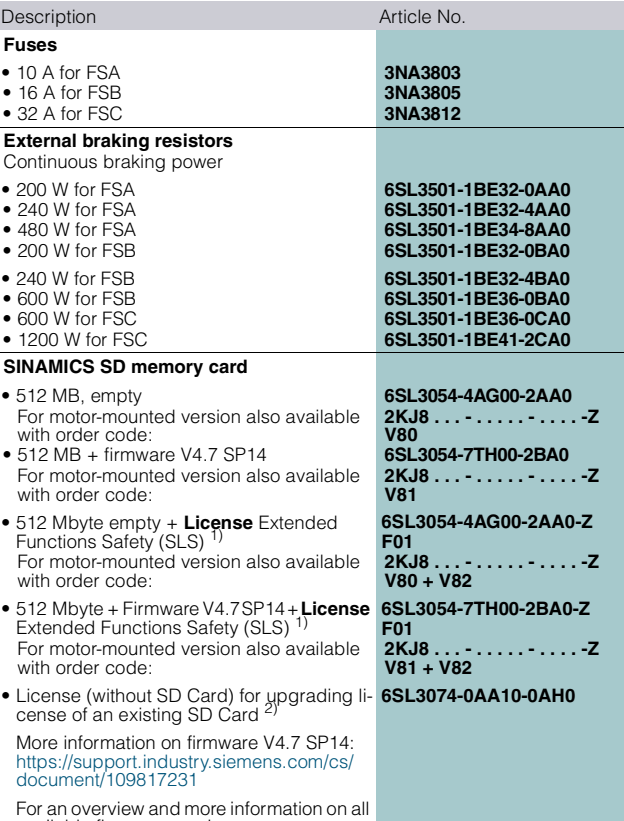

[For an overview and more information on all](https://support.industry.siemens.com/cs/document/67364620)  [available firmware versions, see](https://support.industry.siemens.com/cs/document/67364620)  https://support.indus[try.siemens.com/cs/](https://support.industry.siemens.com/cs/document/67364620) document/67364620

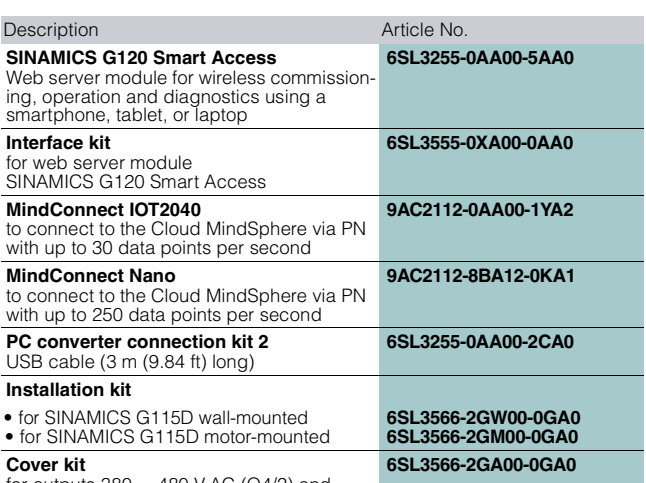

**Cover kit**<br>for outputs 380 ... 480 V AC (Q4/2) and<br>24 V DC (7/8" and M12)

<sup>1)</sup> The Certificate of License (CoL) is located on the SINAMICS SD card. In addition, notification of an optional download is received by email.

2) With a CoL in electronic form, the license is supplied as a PDF file. Notifica-tion of this with a download link is received by email.

0.37 kW to 7.5 kW (0.5 to 10 hp)

Clicking to SiePortal

6SL3255-0AA00-5AA0

 $\sum_{i=1}^{n}$ 

**Supplementary system components for SINAMICS G115D**

# **Selection and ordering data**

## *Supplementary system components for SINAMICS G115D*

Description **Article No.** Article No.

#### *Connecting cables*

An overview of all available accessories (e.g. plugs and cables) can be found under the following link: www.siemens.com/distributeddrives-supplementaryproducts

# **PROFINET connecting cable**

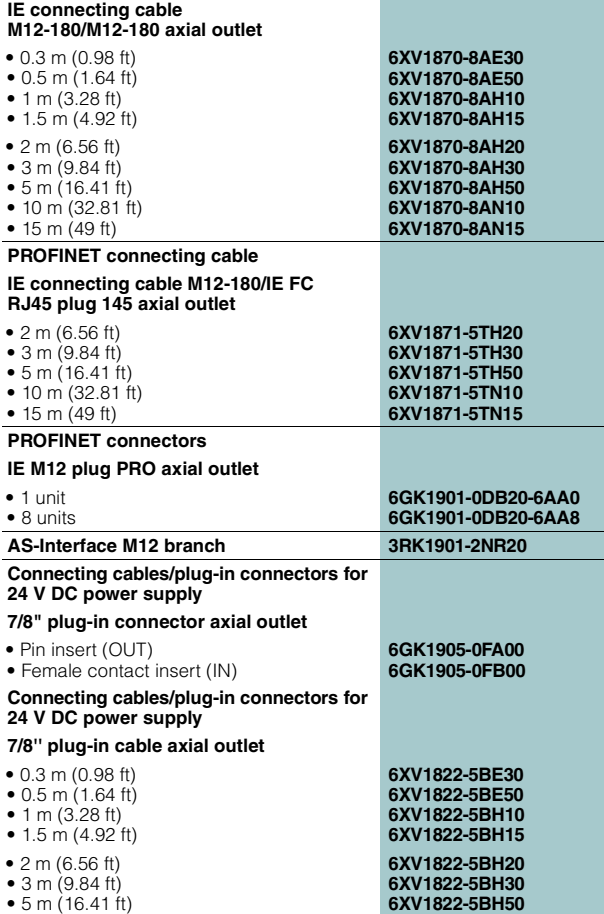

• 5 m (16.41 ft) **[6XV1822-5BH50](http://www.siemens.com/product_catalog_DIMC?6XV1822-5BH50)** • 10 m (32.81 ft) **[6XV1822-5BN10](http://www.siemens.com/product_catalog_DIMC?6XV1822-5BN10)** • 15 m (49 ft) **[6XV1822-5BN15](http://www.siemens.com/product_catalog_DIMC?6XV1822-5BN15)**

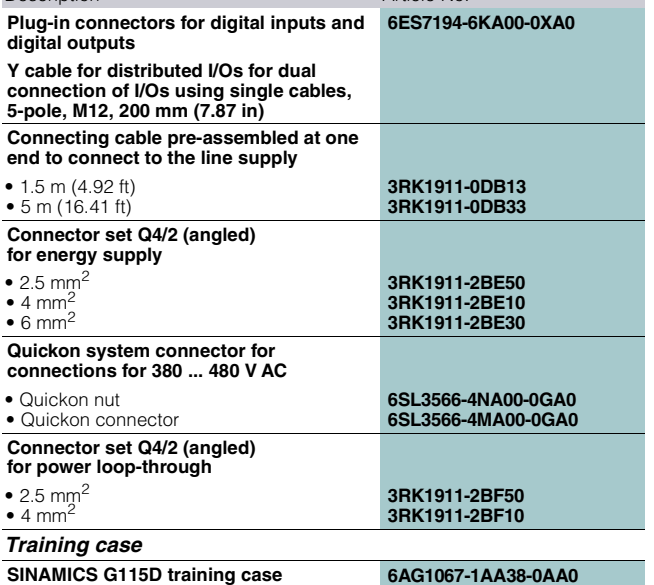

**Description** Article No.

**SINAMICS G115D training case**<br>SINAMICS G115D distributed drive system,<br>motor-mounted, PROFINET, FSA, 0.37 kW,<br>SIMOGEAR 2KJ8 helical geared motor, incl. SIMATIC S7-1200F and MindConnect IoT 2040

7 1

Clicking to SiePortal

6SL3255-0AA00-5AA0

# **SINAMICS G115D distributed drive system • System overview**

0.37 kW to 7.5 kW (0.5 to 10 hp)

**Spare parts for SINAMICS G115D**

# **B** Selection and ordering data

# *Spare parts for SINAMICS G115D*

O

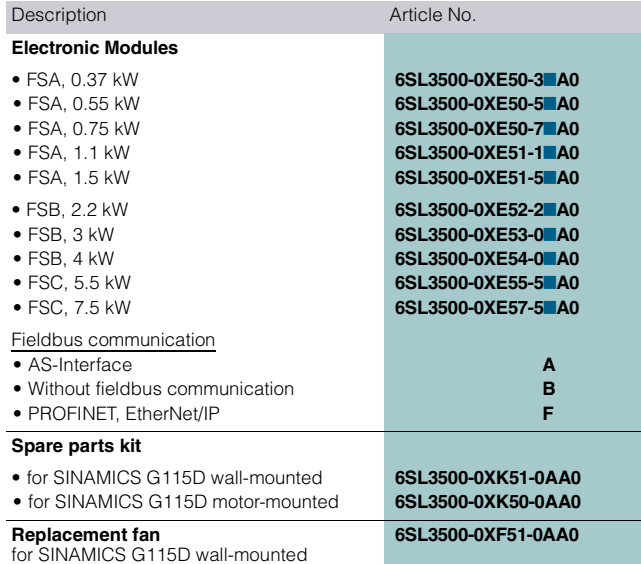

0.37 kW to 7.5 kW (0.5 to 10 hp)

# **Configuring guide • Determining the drive data**

#### ■ **Overview**

General configuring notes are provided for the standard versions in this catalog.

SIMOGEAR geared motors permit individual solutions to be created for a wide range of drive applications. In order to select the correct drive, initially specific data for the application must be known or determined.

For drives operating under special conditions, e.g. frequent reversing, short-time or intermittent duty, abnormal temperatures, reversal braking, extreme cantilever forces at the gearbox output shaft, etc. please contact your Siemens contact person with all of your technical questions.

You will find additional information on our internet site at [www.siemens.com/geared-motors](https://www.siemens.com/geared-motors)

The flow diagram illustrates the process for selecting and dimensioning a geared motor using a traction drive as an example. However, the specific requirements and boundary conditions associated with the application in question must always be taken into account.

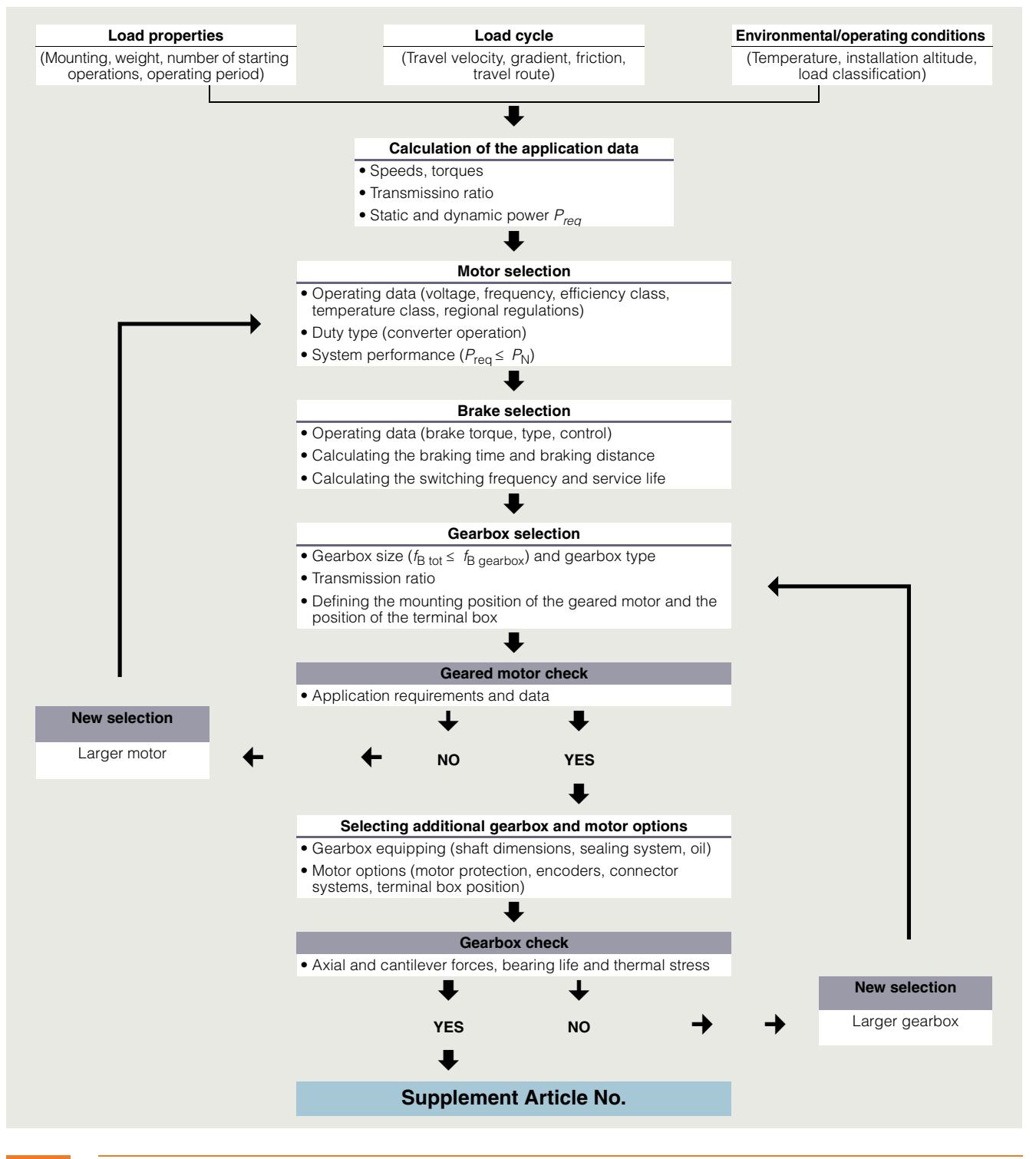

0.37 kW to 7.5 kW (0.5 to 10 hp)

**Configuring guide • Determining the drive data**

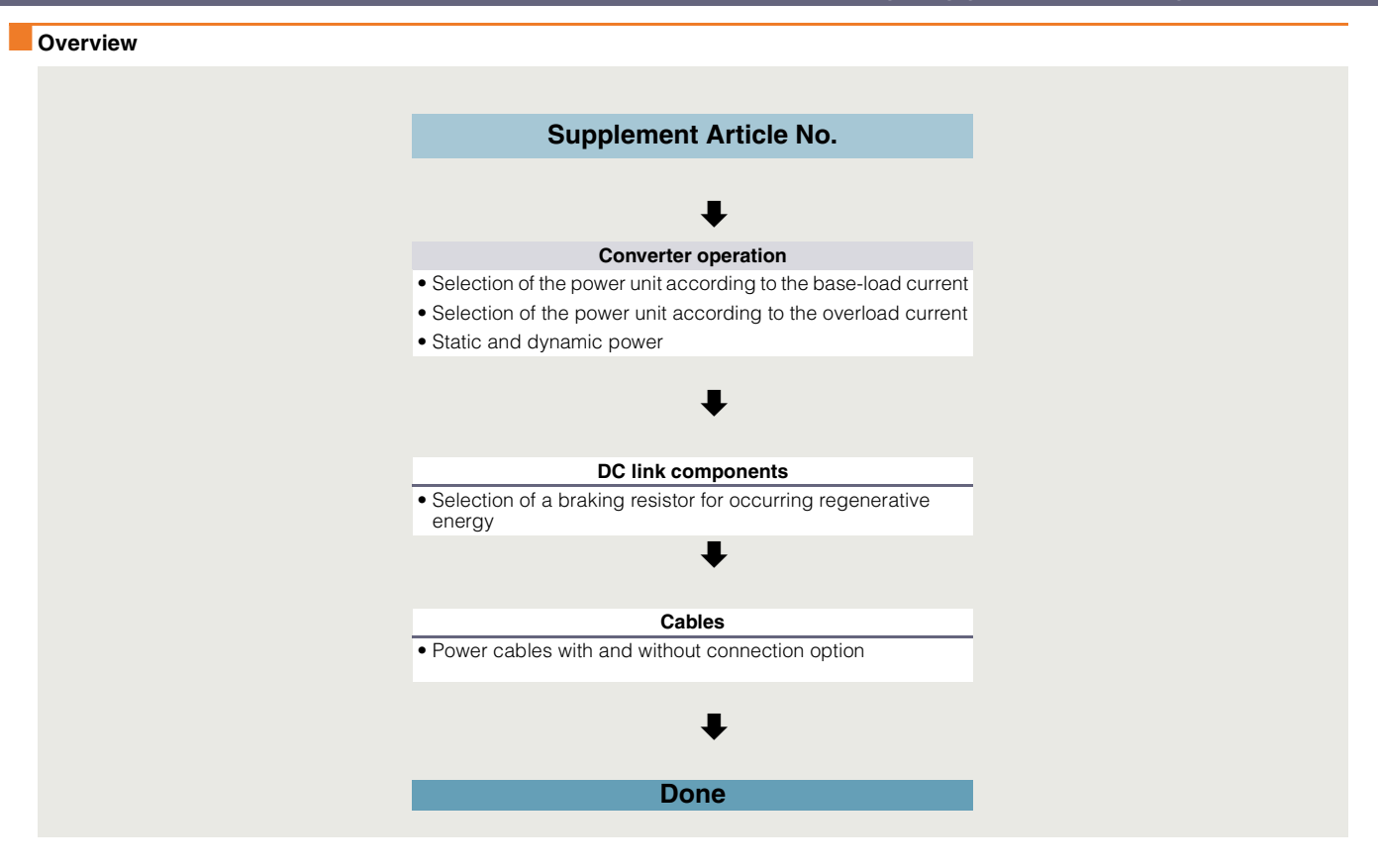

0.37 kW to 7.5 kW (0.5 to 10 hp)

## **Configuring guide • Configuring a gearbox**

#### ■ **Overview**

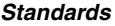

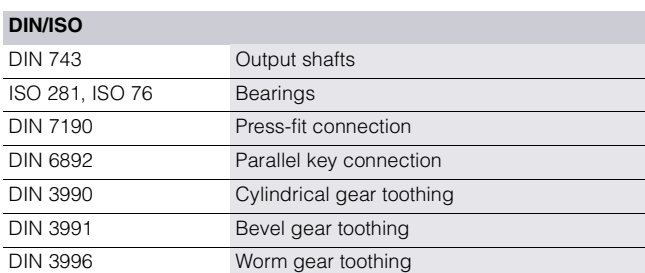

Calculation to AGMA available on request.

#### *Gearbox efficiency*

The efficiency of the gearbox is determined in part by the gear teeth, the rolling bearing friction, and the shaft seal friction.

#### Helical, parallel shaft and bevel gearboxes

SIMOGEAR helical, parallel shaft, and bevel geared motors have a very high efficiency. Generally, efficiencies of 96 % (2-stage) and 94 % (3-stage) can be assumed. These gearbox types can be operated with energy-efficient motors to create an excellent solution.

#### Helical worm gearboxes

The first stage of the helical worm gearbox is designed as a helical stage. With the optimally tuned transmission ratios of the worm stage, the best possible overall efficiency is achieved, which is considerably higher than that of worm gearboxes alone.

Precise efficiency data can be found in the tables in chapter "Helical worm gearboxes".

Owing to the high degrees of efficiency, the SIMOGEAR helical worm gearboxes are not self-locking.

## • Running-in period

The tooth flanks on new helical worm gearboxes will not yet be fully smoothed, meaning that the friction angle will be greater and efficiency lower during the running-in period. The higher the transmission ratio, the more pronounced the effect.

The running-in process should take approximately 24 hours of operation at full load. In most cases, the catalog values will then be reached.

#### Efficiency optimization

As a result of the large range of transmission ratios, in many cases, instead of a 3-stage gearbox, a 2-stage SIMOGEAR gearbox can be used.

This means that the efficiency is improved by approximately 2 % when compared to conventional drives.

Further, the efficiency can be improved by optimizing the mounting position and the input speed.

#### Splashing losses

For certain gearbox constructions, the first stage can be completely immersed in the gearbox oil. In the case of large gearboxes with a high input speed, particularly with vertical mounting positions, this may lead to increased splashing losses, which cannot be neglected.

If you wish to use gearboxes such as these, then please contact Siemens. If at all possible, you should choose horizontal types of construction in order to keep splashing losses to a minimum.

0.37 kW to 7.5 kW (0.5 to 10 hp)

## **Configuring guide • Configuring a gearbox**

## ■ **Overview**

## *Service factor*

The service factor  $f_B$  is a safety factor for the gearboxes that takes the operating conditions of the drive into account.

The following applies to selecting a suitable drive:

 $f_B \ge f_{\text{Breq}}$ 

The gearbox size or rated gearbox torque and the resulting service factor are not standardized and depend on the manufacturer.

#### Service factor  $(f_B)$

The service factor is calculated from the drive data you selected and can be obtained from the Siemens Product Configurator.

# Determining the required service factor  $(f_{\text{Brea}})$

In standard operation, i.e. with a uniform load provided by the driven machine, small masses to be accelerated, and a low number of switching operations, the service factor of  $f_{\text{Breq}} = 1$ can be selected.

For operating conditions that deviate from this, the required service factor must be calculated with the following formulas.

• For helical, parallel shaft and bevel gearboxes

 $f_{\text{Breq}} = f_{\text{B1}} \cdot f_{\text{BT}}$ 

• For helical worm gearboxes

 $f_{\text{Breq}} = f_{\text{B1}} \cdot f_{\text{B2}} \cdot f_{\text{BT}}$ 

#### Determining the service factor driven machine  $(f_{B1})$

The service factor of the driven machine  $f_{B1}$  is determined from the load classification, switching frequency, and operating period per day.

• Load groups of driven machines

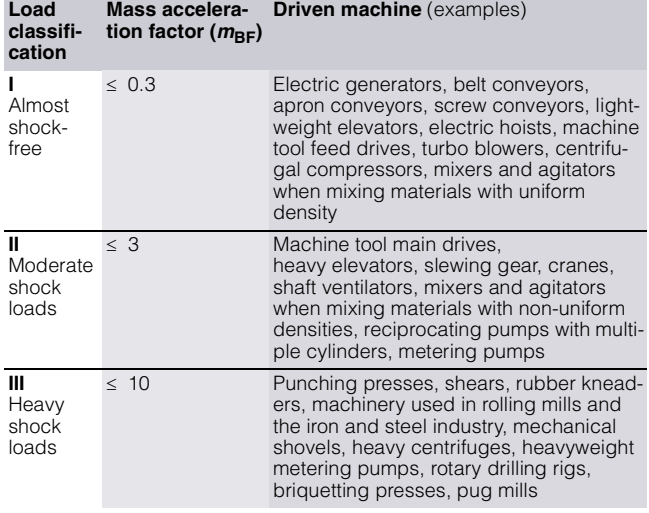

#### Mass acceleration factor  $(m_{BF})$

The mass acceleration factor  $m_{\text{BF}}$  is calculated as follows:

$$
m_{\text{BF}} = \frac{J_{\text{x}}}{(J_{\text{mot}} + J_{\text{B}})}
$$

All external moments of inertia are moments of inertia of the driven machine and the gearbox, which are to be reduced to the motor speed.

The calculation is made using the following formula:

$$
J_{\chi} = J_2 \cdot \left(\frac{n_2}{n_1}\right)^2 = \frac{J_2}{(i)^2}
$$

In most cases the relatively insignificant moment of inertia of the gearbox can be ignored.

The mass acceleration factor  $m_{BF}$  is calculated as follows with reference to the gearbox and the adapter:

$$
m_{\text{BF}} = \frac{J_x + J_{\text{G}} + J_{\text{AD}}}{(J_{\text{mot}} + J_{\text{B}})}
$$

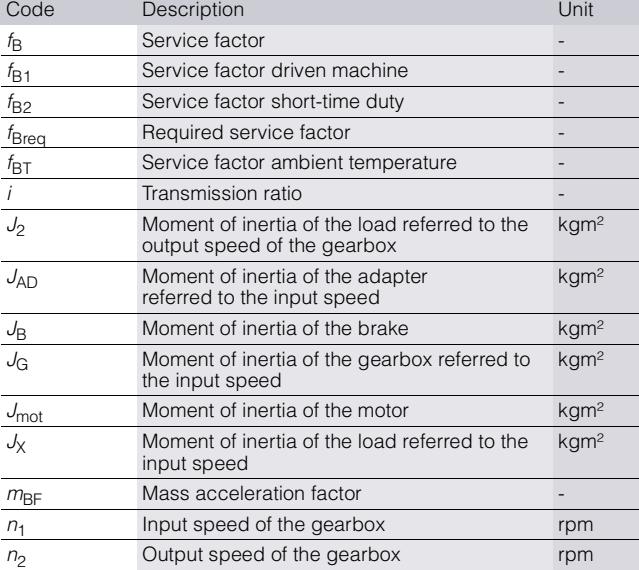

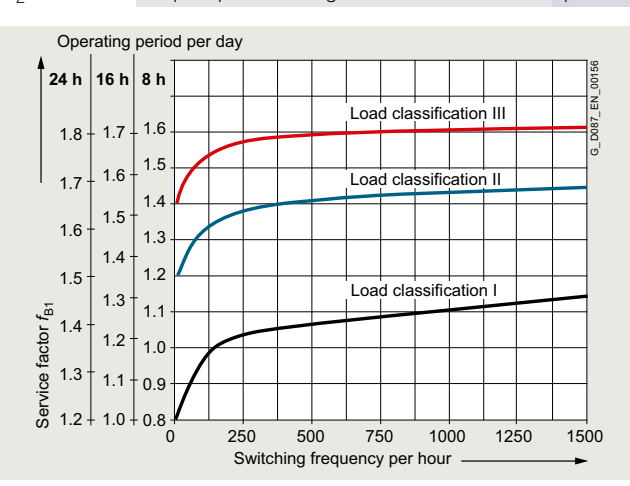

Service factor  $f_{\rm B1}$ 

0.37 kW to 7.5 kW (0.5 to 10 hp)

# **Configuring guide • Configuring a gearbox**

# ■ **Overview**

Determining the service factor ambient temperature  $(f_{BT})$ If the drive warms up to an operating temperature above -20 °C at max. 70 % load,  $f_{\text{BT}} = 1$  can be set.

• For helical, parallel shaft and bevel gearboxes

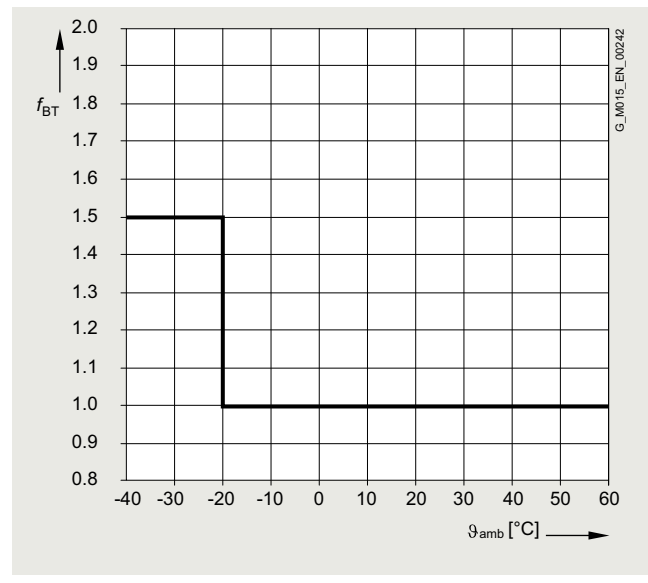

Service factor ambient temperature

• For helical worm gearboxes

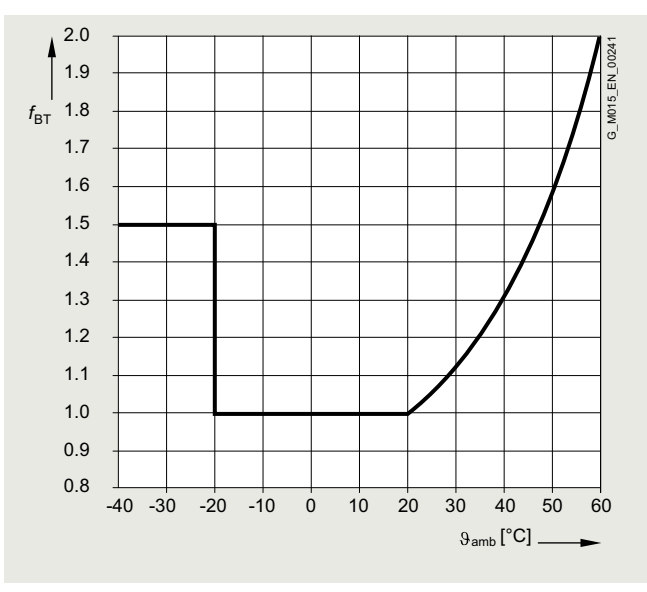

Service factor ambient temperature for helical worm gearboxes

- Determining the service factor short-time duty  $(f_{B2})$
- For helical worm gearboxes

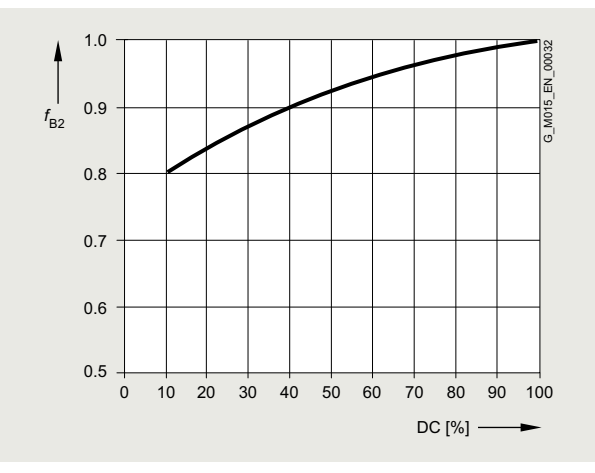

Service factor short-time duty

## Note:

When selecting and dimensioning drives with the following special application conditions, please contact Siemens.

- Frequent reversing
- Short time and intermittent operation
- Abnormal temperatures
- Reversal braking
- Extreme and/or circulating radial forces at the gearbox output shaft
- Fluctuating loads

# **SINAMICS G115D distributed drive system • System overview** 0.37 kW to 7.5 kW (0.5 to 10 hp)

## **Configuring guide • Configuring a gearbox**

## ■ **Overview**

## *Required torque*

Once the load situation (drive data) and the service factor have been clarified, the required output torque can be determined.

$$
T_2 = \frac{P_{\text{mot}} \cdot 9550}{n_1 / (i \cdot \eta)} = \frac{P_{\text{mot}} \cdot 9550}{n_2} \cdot \eta
$$

#### *Maximum motor torque*

The maximum output torque  $T_{2N}$  of the gearbox must not be exceeded. For this purpose, it must be checked that the maximum motor torque  $T<sub>1max</sub>$  is below the resulting output torque of the gearbox:

$$
T_{1\text{max}} \leq \frac{T_{2\text{N}}}{i \cdot \eta}
$$

This test is particularly important for small service factors  $f_B < 1$ , gearboxes with high transmission rations and tandem gearboxes.

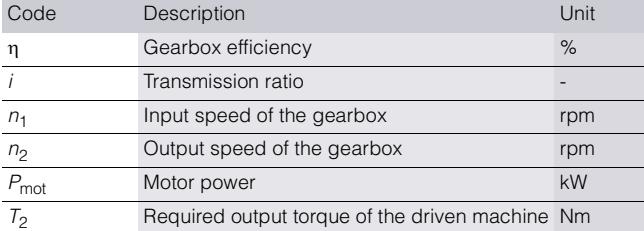

#### *Input speed*

For converter operation, the gearboxes are driven at variable speeds.

When configuring the system, we recommend that the maximum input speed in continuous operation is maintained, wherever possible, at 1 500 rpm.

At higher motor speeds above 1 500 rpm you will generally experience higher than average noise levels and a lower than average bearing service life. This depends to a large extent on the transmission ratio and gearbox size in question. Furthermore, higher speeds additionally influence the thermal properties and service intervals of the gearbox.

#### *Direction of rotation*

When the geared motors are commissioned in the TIA Portal with SINAMICS Startdrive, clockwise direction of rotation of the gearbox output shaft is set as standard.

## Note:

For bevel gearboxes B and K and helical worm gearboxes C, the direction of rotation must be specified when viewing the DE (A) or NDE (B).

Direction of rotation, input to output during commissioning in the TIA Portal with SINAMICS Startdrive

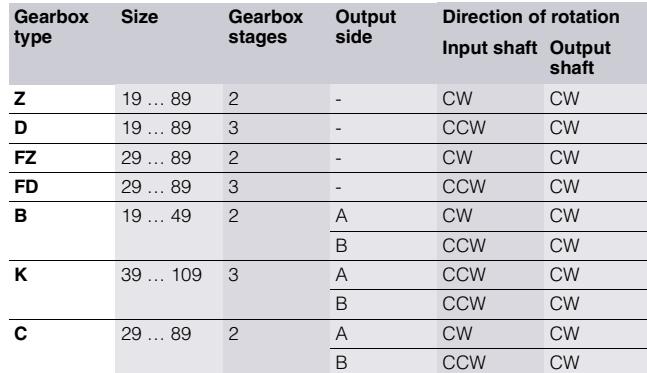

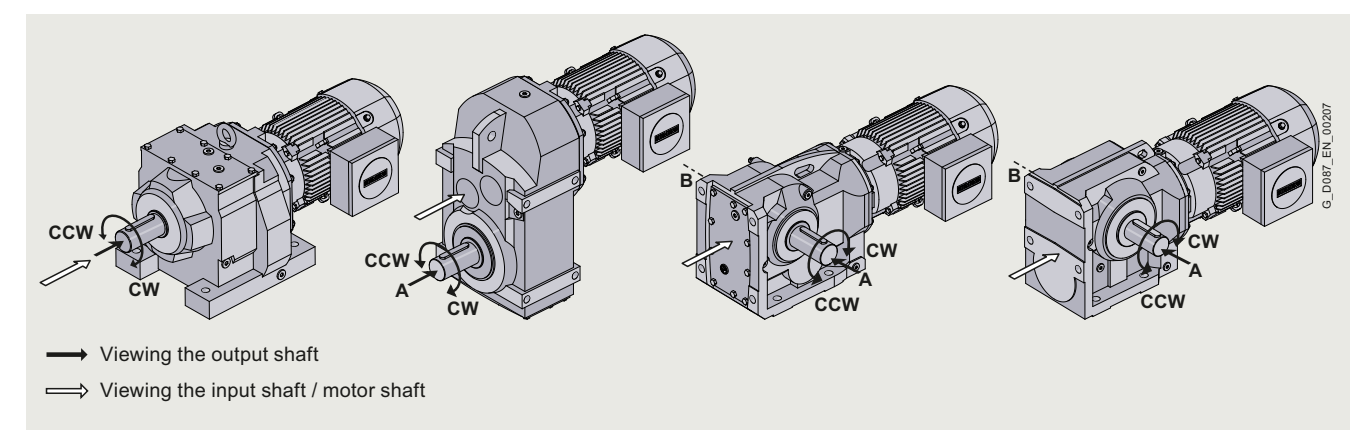

Definition of the direction of rotation

0.37 kW to 7.5 kW (0.5 to 10 hp)

## **Configuring guide • Configuring a gearbox**

# ■ **Overview**

## *Gearbox fastening*

Gearboxes and geared motors are normally secured by bolts of grade 8.8.

When the largest possible motor frame size is attached to the gearbox and with a higher load classification, elevated levels of vibration and/or smaller service factors, further measures need to be taken for flange-mounted designs of gearboxes and geared motors.

#### Recommended bolt quality for DZ/ZZ and DF/ZF:

Helical gearboxes DZ/ZZ and DF/ZF with the smallest available output flanges must be bolted to the mounting surface with bolts of grade 10.9 (see table).

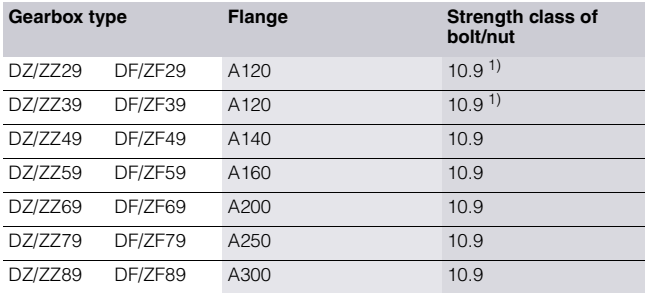

### Recommended bolt quality for FF/FAF and KF/KAF:

Parallel shaft gearboxes FF/FAF and bevel gearboxes KF/KAF in combination with larger motors must be bolted to the mounting surface with bolts of grade 10.9 (see table).

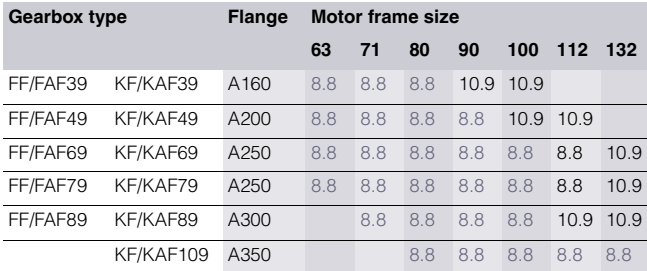

We recommend that you consider the following possibilities:

- Selection of a larger output flange
- Use of bolts of grade 10.9
- Use of an anaerobic adhesive to improve the friction lock between the gearbox and the mounting surface

0.37 kW to 7.5 kW (0.5 to 10 hp)

## **Configuring guide • Configuring a gearbox**

## ■ **Overview**

### *Shaft load and bearing service life*

#### Available radial force

The radial forces either come from the driven machine (mixer, hoisting gear) or they are caused by the transmission elements.

The available radial force  $F_{\text{Ravail}}$  at the output shaft is obtained as follows:

- The required geared motor output torque  $T_2$
- Average diameter of the mounted transmission element  $d_0$
- Transmission element type, e.g. chain wheel

The transmission element type determines the additional factor *C* (see table).

The ambient temperature determines the additional factor *T*.

$$
F_{\text{Ravail}} = 2000 \cdot \frac{T_2}{d_0} \cdot C \cdot T
$$

Additional factor C for the transmission element type

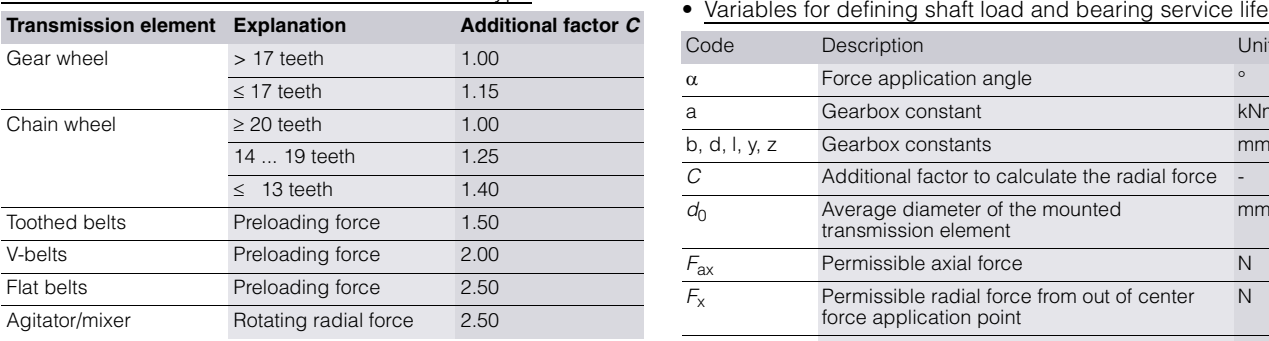

Additional factor T for ambient temperature

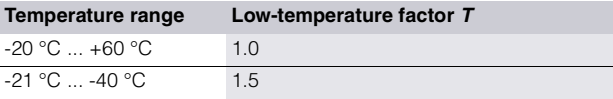

#### Permissible radial force

The permissible radial force  $F_{R2}$  is determined by the required bearing service life, among other things. The nominal service life *L*h10 is determined in accordance with ISO 281. Normally, calculating the nominal bearing service life is completely adequate.

The bearing service life can be calculated for special operating conditions and in special cases on request, based on the modified service life L<sub>na</sub>.

The selection tables specify the permissible radial force  $F_{R2}$  for the output shafts of foot-mounted gearboxes with solid shaft "1" (For further information and order codes see Gearbox options). These table values refer to the force application point at the center of the shaft extension and are minimum values, which apply under the most unfavorable conditions (force application angle, mounting position, direction of rotation).

If the values in the table are not sufficient, or if other gearbox designs are being used, please contact Siemens.

#### Permissible axial force

If no radial force is present, then max. 50 % of the permissible radial force can be applied as a permissible axial force *F*ax (tension or compression).

#### Higher permissible radial and axial forces

The permissible radial force load can be increased, taking the force application angle  $\alpha$  and the direction of rotation into account. Installing reinforced bearings also means that higher loads are permitted on the output shaft.

If higher radial or axial forces or combined loads comprising radial and axial forces occur, then please contact Siemens.

#### Note:

Bevel gearboxes B and K and helical worm gearboxes C in type of construction M1 with foot mounting on the face side: A maximum of 50 % of the radial force  $F_{R2}$  specified in the tables is permissible.

Helical geared motors ZB and DB in foot/flange-mounted designs:

When transmitting torque through the flange surface, a maximum of 50 % of the radial force  $F_{R2}$  specified in the tables is permissible.

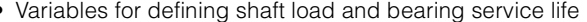

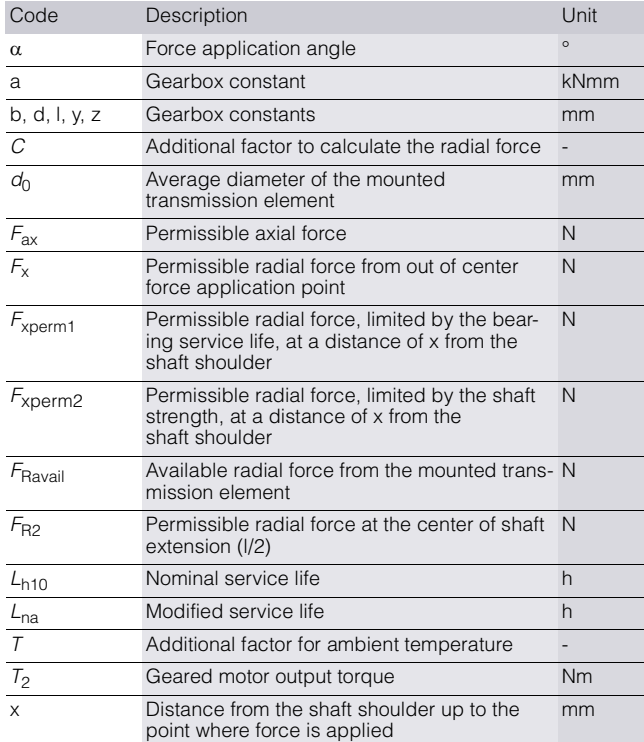

0.37 kW to 7.5 kW (0.5 to 10 hp)

## **Configuring guide • Configuring a gearbox**

# ■ **Overview**

Definition of the point of application of radial and axial forces

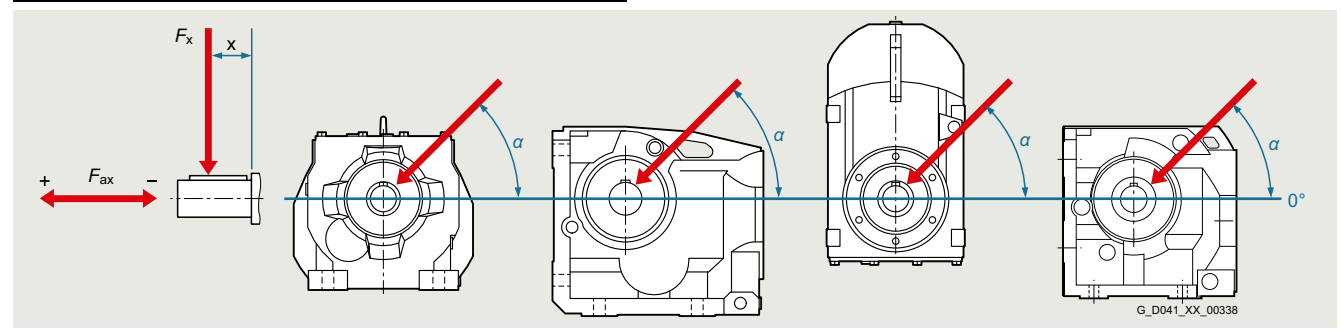

Diagram showing force application point

Radial force conversion for out of center force application point

If the force is not applied at the center of the shaft extension, the permissible radial force must be calculated using the following formula.

The lower value of  $F_{\sf xperm1}$  (bearing service life) and  $F_{\sf xperm2}$ <br>(strength) is the permissible radial force. The calculation is applicable without axial force.

Permissible radial force according to the bearing service life

$$
F_{\text{xperm1}} = F_{\text{R2}} \cdot \frac{y}{(z+x)}
$$

Permissible radial force according to the shaft strength

$$
F_{\text{xperm2}} = \frac{a}{(b+x)}
$$

# • Gearbox constants for calculating the radial force

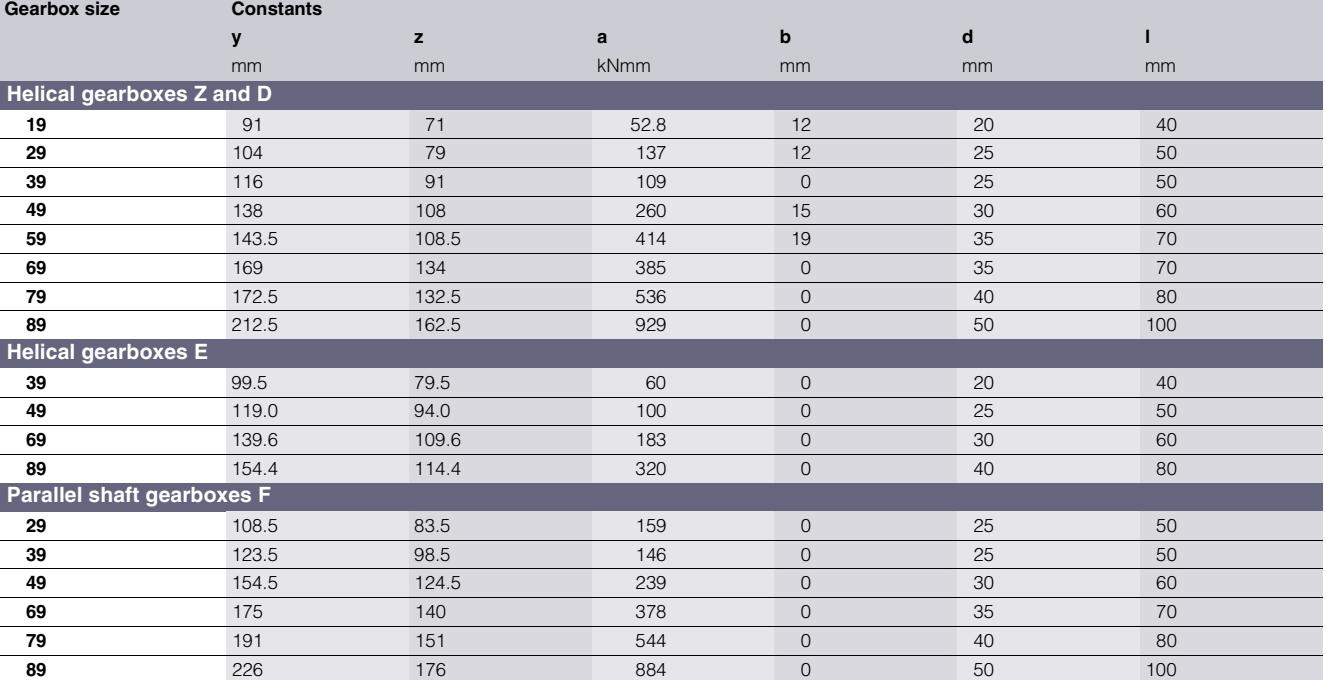

0.37 kW to 7.5 kW (0.5 to 10 hp)

# **Configuring guide • Configuring a gearbox**

## ■ **Overview**

• Gearbox constants for calculating the radial force

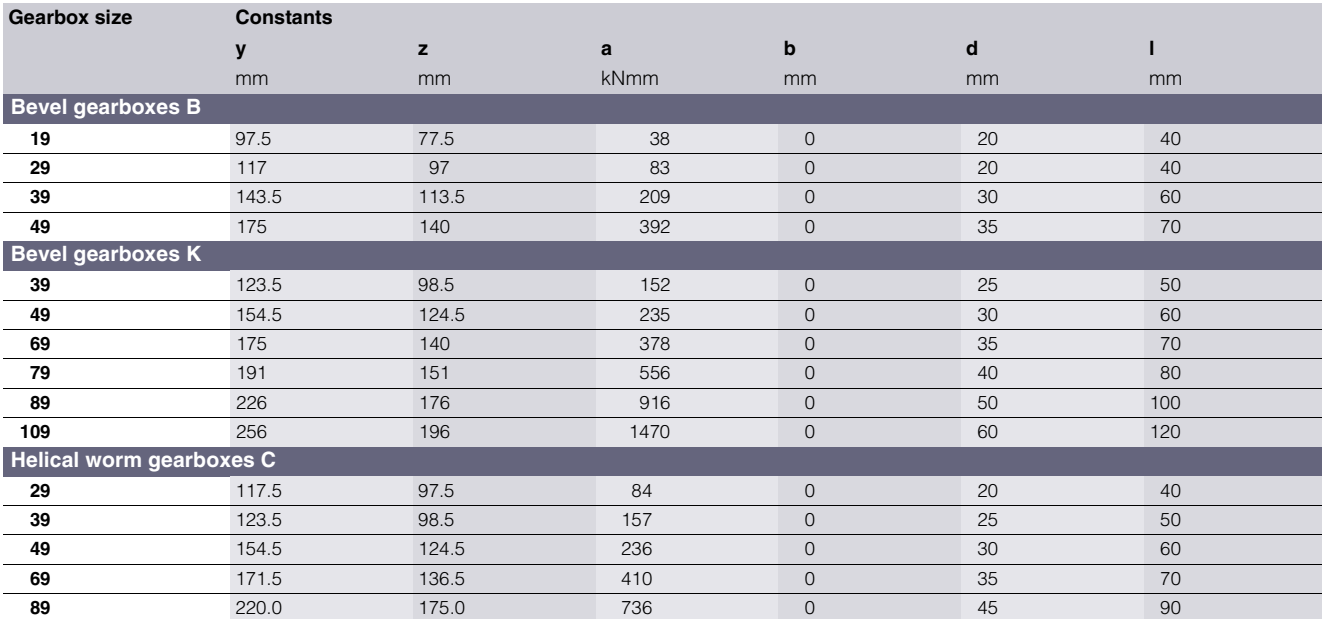

## *Permissible torque for SIMOLOC assembly system*

It is important to note that the maximum permissible torque is dependent on the selected machine shaft diameter.

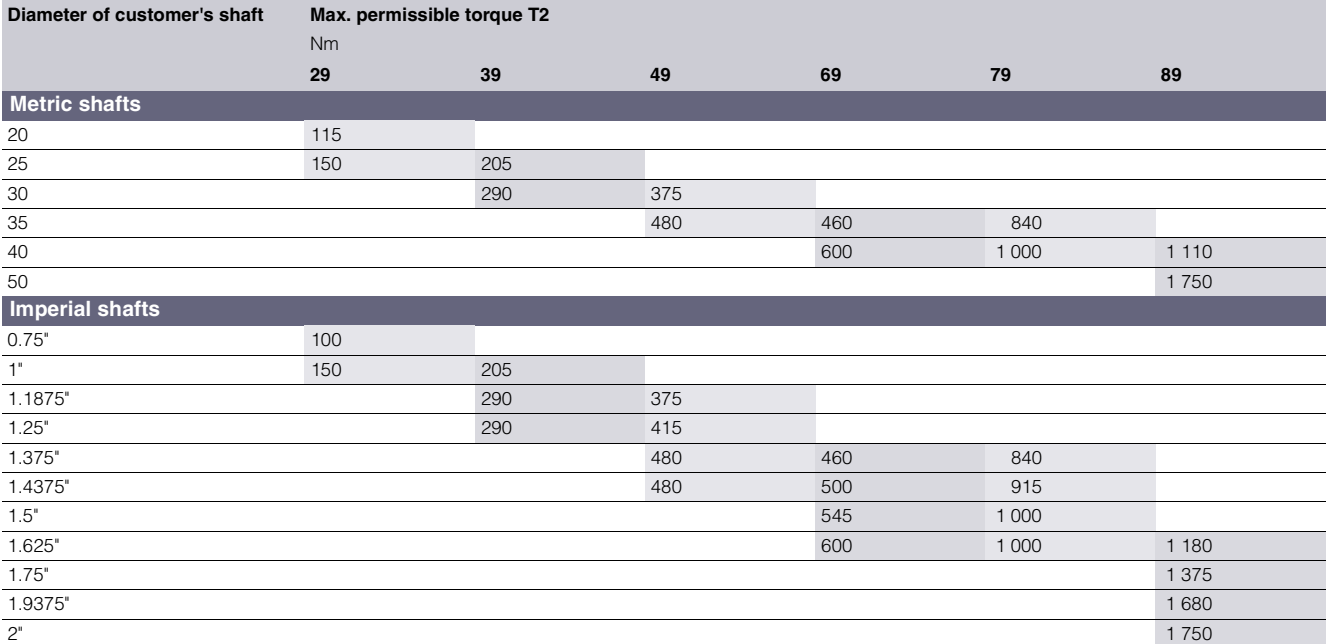

0.37 kW to 7.5 kW (0.5 to 10 hp)

#### **Configuring guide • Configuring a gearbox**

## ■ **Overview**

### *Additional moments of inertia*

The motor moment of inertia with standard fan is specified in the motor selection lists.

#### *Motor protection*

Temperature-dependent protective devices are integrated in the motor winding and can be implemented as **temperature sensors** (Pt1000).

The rated response temperatures of the protective devices depend on the thermal class of the motors.

#### *Degrees of protection*

The motors are supplied in IP55 to standard IEC 60034-5. They can be installed in dusty or humid environments. The motors are suitable for operation in tropical climates. Guide value below 60 % relative air humidity for a coolant temperature of +40 °C.

Other requirements on request.

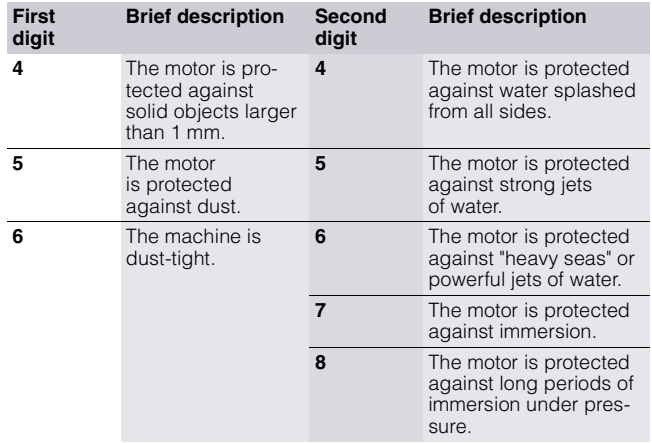

The first digit of the degree of protection indicates the degree to which an enclosure provides protection against contact and the ingress of foreign bodies.

The second digit indicates the protection that an enclosure offers regarding the ingress of water.

Increased corrosion protection as well as additional protective measures for the winding (protection against moisture and acid, corrosion protection in the motor) can support the selected degree of protection.

The degree of protection only refers to the motor. When selecting higher degrees of protection, the equipment on the gearbox side should be taken into account (seals, vents).

#### *Cooling and ventilation*

When the geared motor is mounted and the air intake is restricted, you must ensure that a minimum clearance is maintained between the fan cover and the wall and that the cooling air is not immediately drawn in again.

Further, it must be guaranteed that the cooling air flow to the gearbox is not obstructed. As a consequence, the gearbox operating temperature can be further reduced.

#### *Bearing system*

The bearing service life of motors with horizontal mounting is 40 000 hours if there is no additional axial loading at the coupling output and 20 000 hours when utilized according to the maximum admissible load. This assumes that the motor is operated at 50 Hz. The nominal bearing service life is reduced for converter operation at higher frequencies.

In order to achieve the calculated lifetime in continuous operation, the admissible vibration values (measured at end shield) must be determined according to evaluation zones A and B stipulated in ISO 10816. If higher vibration velocities occur in operation, special measures must be taken.

Please contact Siemens in this regard.

0.37 kW to 7.5 kW (0.5 to 10 hp)

**Configuring guide • Configuring a brake**

## ■ **Overview**

The brakes can be used as holding brakes. A holding brake is suitable for holding masses and loads at a fixed position.

The brakes are designed as fail-safe spring-operated brakes. When the brake is mounted, it increases the length of the motor. The dimensions are shown in the dimensional drawings. The spring-operated disk brakes are suitable for a standard ambient temperature range of -20 to +40 °C.

Optionally also possible for -20 to +55 °C with order code **K94** or for -30 to +40 °C with order code **K97**.

#### Variables

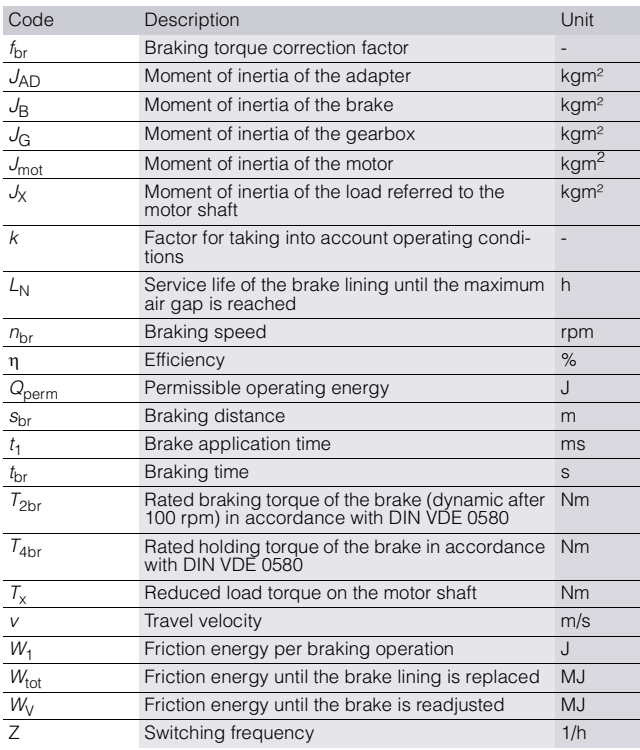

#### *Determining the braking torque*

The braking torque must be selected in accordance with the particular drive application.

The following criteria are decisive when it comes to making the selection:

- Static safety
- Required braking time
- Permissible brake delay
- Possible braking distance
- Brake wear

The braking torque is determined using the safety factor *k*, which can be selected in the range from 1.0 to 2.5. As a general rule of thumb, the factor for horizontal motion is approx. 1.0 to 1.5 and for vertical motion approx. 2.0 to 2.5. However, the precise braking torque depends to a large extent on the particular operating conditions.

The rated braking torque is referred to a speed of *n* = 100 rpm and decreases with increasing motor speed. When calculating the braking torque, this is taken into account using the correction factor  $f<sub>br</sub>$ . This means that the rated braking torque is applicable for most braking operations for converter operation.

For line operation, braking is directly from the motor speed. In addition, for vertical conveyors, the increased speed when moving downwards must be taken into account.

$$
T_{\mathsf{br}} > T_{\mathsf{x}} \cdot k \cdot f_{\mathsf{br}}
$$

#### *Braking torques as a function of the speed and permissible speed limits*

The braking torque available decreases with increasing motor speed.

The maximum permissible speeds, which the emergency stops can be executed from, should be considered as guide values and must be checked for the specific operating conditions.

The maximum permissible friction energy depends on the switching frequency. Increased wear can be expected when the brakes are used for emergency stops.

#### *Braking energy per braking operation*

The braking energy *W* per braking operation comprises the energy of the moments of inertia to be braked and the energy which must be applied in order to brake against a load torque.

 $T_{\rm x}$  is positive if the load torque is working against the braking torque (horizontal motion, upward vertical motion).

 $T<sub>x</sub>$  is negative if it supports the brake (downward vertical motion).

The permissible operating energy Q<sub>perm</sub> must be checked<br>against the relevant switching frequency. This is of particular importance for emergency-stop circuits.

$$
W_{1} = \frac{T_{2br}}{T_{2br} \pm T_{x} \cdot \eta} \cdot \frac{(J_{G} + J_{AD} + J_{mot} + J_{x} + J_{B} \cdot \eta) \cdot n_{br}^{2}}{182.5}
$$

 $W_1 < Q_{\text{perm}}$ 

#### *Service life of the brake lining*

The service life of the brake lining  $L_N$  until the air gap has to be readjusted depends on various factors. The main influencing factors include the masses to be braked, the motor speed, the switching frequency, and, therefore, the temperature at the friction surfaces.

This means it is not possible to specify a value for the friction energy until readjustment that is valid for all operating conditions. However, a wear calculation can be made according to the friction energy, so that the service life can be defined in normal operation.

#### *Brake service life*

The brake lining is subject to wear as a result of friction. As a consequence, the air gap increases and the brake application time lengthens.

Service life of the brake lining

$$
L_{\rm N} = \frac{W_{\rm V}}{W_1 \cdot Z}
$$

7 1

0.37 kW to 7.5 kW (0.5 to 10 hp)

# **Configuring guide • Configuring a brake**

# ■ **Overview**

#### *Brake control*

Definition of operating times (VDI 2241)

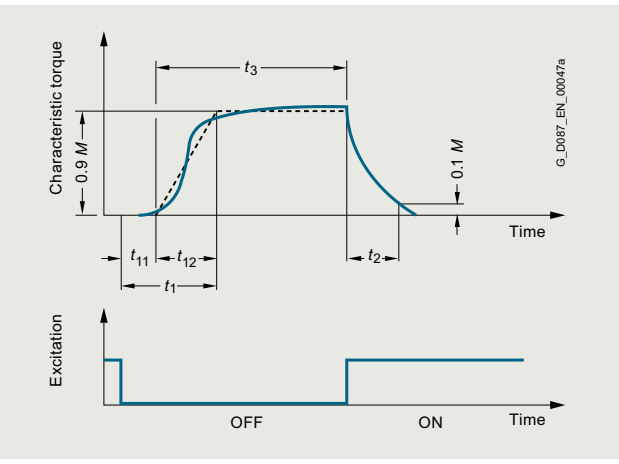

Brake switching times Switching times:

- *t*<sup>1</sup> Brake application time
- *t*<sup>2</sup> Disconnection time
- *t*<sup>3</sup> Slipping time
- *t*<sup>11</sup> Response time
- *t*<sup>12</sup> Rise time

#### *Brake switching time*

The total time it takes the motor to come to a standstill comprises the following times:

- Brake application time *t*<sup>1</sup>
- Braking time  $t_{\text{br}}$

The first is the time it takes the brake to reach 90 % of its braking torque. This time may be circuit- and control-dependent. The braking time is determined as follows:

$$
t_{\rm br} = \frac{(J_{\rm G} + J_{\rm AD} + J_{\rm mot} + J_{\rm B} + J_{\rm x} \cdot \eta) \cdot n_{\rm br}}{9.55 \cdot (T_{\rm 2br} \pm T_{\rm x} \cdot \eta)}
$$

If  $T_x$  supports the braking operation,  $T_x$  is positive; otherwise it is negative.

## *Braking distance*

Braking distance  $s_{\text{br}}$  is the distance traveled by the driven machine during braking time  $t_{\rm br}$  and application time  $t_1$ .

The formula below applies to horizontal motion and upward vertical motion.

$$
s_{\text{br}} = v \cdot \left(\frac{t_1}{1000} + 0.5 \cdot t_{\text{br}}\right)
$$

## *Relative duty cycle*

The relative duty cycle *DC* is the ratio between the load duration and the cyclic duration. The cyclic duration is the sum of the ON times (operational periods) and the no-voltage periods.

$$
DC = \frac{t_s}{t_s + t_O} \cdot 100
$$

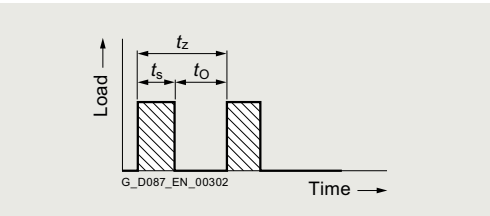

Relative duty cycle

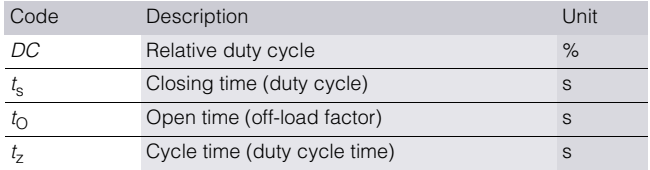

© Siemens 2023

# **SINAMICS G115D distributed drive system • Wall-mounted 0.37 kW to 7.5 kW (0.5 to 10 hp)**

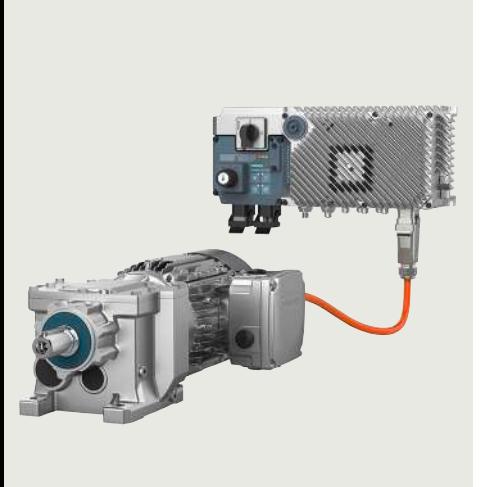

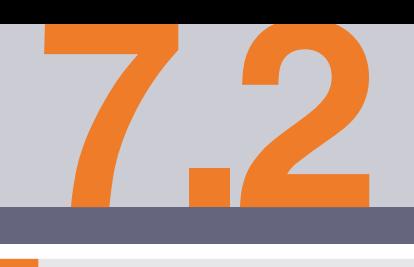

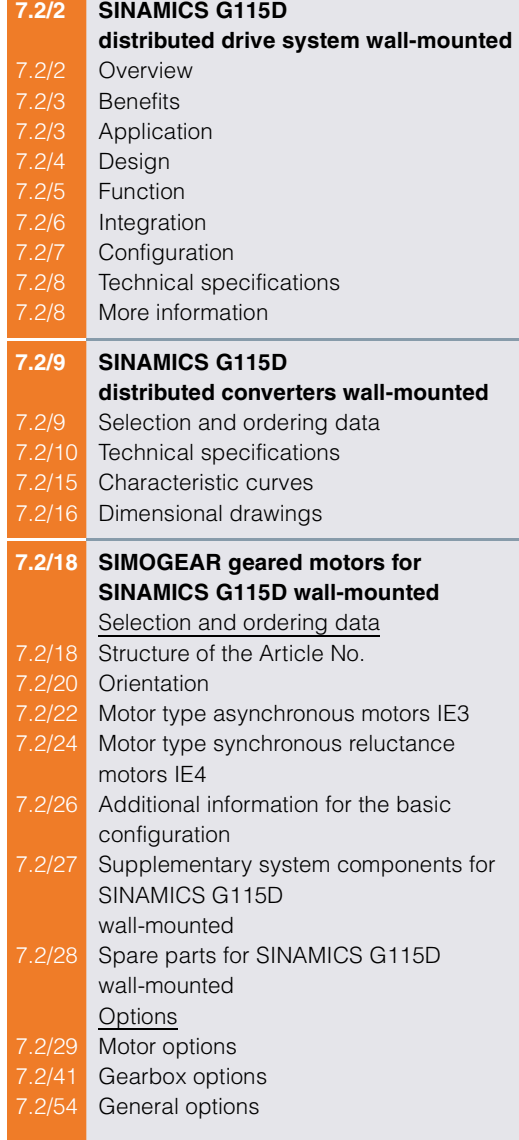

To select the helical geared motor, parallel shaft geared motor, bevel geared motor and helical worm geared motor, see "Gearbox selection" or "Dimensional drawings" in SiePortal at: [www.siemens.com/sinamics-g115d/](https://www.siemens.com/sinamics-g115d/gear-selection-wall-mounted)

[gear-selection-wall-mounted](https://www.siemens.com/sinamics-g115d/gear-selection-wall-mounted)

0.37 kW to 7.5 kW (0.5 to 10 hp)

#### **SINAMICS G115D distributed drive system wall-mounted**

#### ■ **Overview**

The SINAMICS G115D distributed drive system provides fully preconfigured and ready-to-connect solutions in a modular concept that includes the converter, motor and gearbox.

The wall-mounted converter with different unit versions (frame sizes FSA to FSC) in a performance range from 0.37 kW to 7.5 kW is suitable for a large number of different applications. The converter supports SIMOGEAR 2KJ8 geared motors with three-phase asynchronous motors with efficiency class up to IE3 or high-efficiency synchronous reluctance motors with efficiency class IE4.

It meets all requirements for horizontal conveyor system applications – from simple speed control to sophisticated encoderless vector control. Thanks to the compact design with degree of protection IP65 (plug-in connection) or IP66 (cable gland), it can be seamlessly integrated into the system.

The integrated conveyor technology functions make the SINAMICS G115D particularly suitable for applications in conveyor systems.

For applications that require safety technology, the SINAMICS G115D offers the integrated STO (Safe Torque Off) function, which can be implemented without additional external components.

In addition, as of firmware V4.7 SP14 in conjunction with SINAMICS Startdrive from V18 SP1, the safety function SLS (Safely-Limited Speed) is available via Safety Extended license.

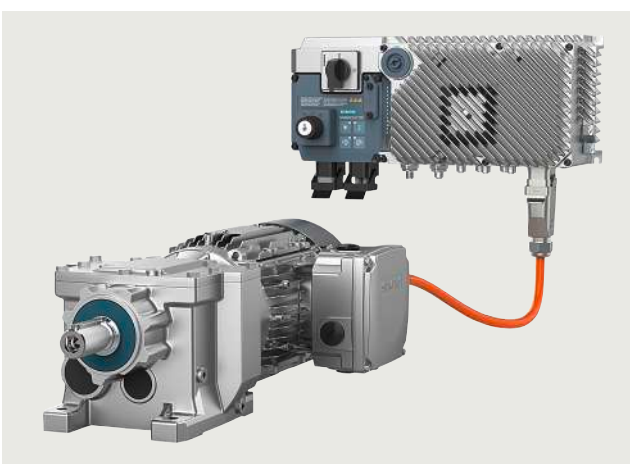

Example: SINAMICS G115D distributed drive system, wall-mounted, PROFINET, version with plug-in connection, FSA, 1.5 kW, local remote control with key-operated switch and repair switch

#### *Perfect combination with SIMATIC controllers and PROFINET*

Integration via PROFINET communication with PROFIsafe, AS-Interface, EtherNet/IP into a higher-level control system is very easy thanks to full TIA Portal integration, which provides a tool as well as an operating and data management concept. In addition, an optional web server module is available with the web server module SINAMICS G120 Smart Access (SAM) – a WLAN-based web server solution for simple and fast wireless setup with smartphone, tablet or laptop during commissioning and for diagnostics.

The SINAMICS G115D distributed drive system is ready for digitalization. All operating data can be transferred to the MindSphere cloud solution. The MindSphere application "Analyze MyDrives" facilitates the process evaluation of operating data, with the possibility of adaptation to individual customer requirements. This simplifies the recording and evaluation of the operating conditions of the drive system.

#### *Reasons for using the SINAMICS G115D distributed drive system*

- User-friendly modular solution pre-configured and ready for connection
- Versatile, robust and reliable system
- New design for quick and easy installation, cabling and commissioning
- The wall-mounted and motor-mounted variants use the same platform
- No control cabinet required, thanks to the installation on the machine less space required and lower cooling requirements
- Long cables between the converters and the motors can be avoided (thus less power loss, reduced interference emissions, and lower costs for shielded cables and additional filters)
- Supports SIMOGEAR 2KJ8 geared motors with asynchronous motors and high-efficiency synchronous reluctance motors according to efficiency class IE4
- Worldwide use of the SIMOGEAR 2KJ8 geared motors independent of the line voltage
- Temperature range from -30 °C to 55 °C (suitable for installation in deep-freeze applications)
- Integrated safety, STO (Safe Torque Off) via fail-safe digital input F-DI or PROFIsafe and from firmware V4.7 SP14 in conjunction with SINAMICS Startdrive from V18 SP1, the function SLS (Safely-Limited Speed) via Safety Extended license
- Perfectly prepared for digitalization thanks to various communications interfaces and integration of the AMD (Analyze MyDrives) application into the MindSphere cloud solution
- Special properties for the intralogistics market (e.g. repair switches, local remote control, Safety Integrated, conveyor technology functions)

#### *The family of distributed drive systems at Siemens*

Siemens offers an innovative portfolio of frequency converters for optimal implementation in distributed drive solutions. The strengths of the individual members of the converter family allow easy adaptation to the most diverse application requirements:

- Identical connection systems
- User-friendly commissioning and configuration tools

Products from the family of distributed drives:

- SINAMICS G115D distributed drive system (wall and motor-mounted)
- SINAMICS G120D frequency converters
- SIMATIC ET 200pro FC-2 frequency converters
- SIRIUS M200D motor starters

0.37 kW to 7.5 kW (0.5 to 10 hp)

# **SINAMICS G115D distributed drive system wall-mounted**

#### *Full functionality*

- Integrated communication: PROFINET, EtherNet/IP and AS-Interface
- Integrated Safety Functions (STO locally via fail-safe digital input F-DI or via PROFIsafe communication protocol) and from firmware V4.7 SP14 in conjunction with SINAMICS Startdrive from V18 SP1, the function SLS (Safely-Limited Speed) via Safety Extended license
- Inputs/outputs can be used as distributed I/O of the PLC
- Basic PLC functions and additional functions for conveyor technology:
	- Horizontal conveyors: fast/slow, Quick Stop, 1 or 2 directions - Rotary table: fast/slow, Quick Stop, 2 or 3 positions and limit
	- trip
	- Corner transfer conveyors lift drive: fast/slow, Quick Stop and limit trip
	- Traversing carriage: fast/slow, Quick Stop and limit trip

#### *Efficient engineering*

- Full integration in Totally Integrated Automation (TIA) and TIA Portal
- Intuitive selection tools
	- Siemens Product Configurator
	- TIA Selection Tool (TST)
- SINAMICS Startdrive as part of the TIA Portal offers complete integration for intuitive parameterization
- Automatic diagnostics in combination with SIMATIC control

#### *Flexible commissioning functions*

- Integrated conveyor technology functions
- Quick Stop function for fast reaction times for the sensors, e.g. roller conveyors, belt conveyors
- Limit switch function, e.g. for rotary table, corner transfer unit
- Graphical commissioning of the conveyor technology functions in just a few steps
- Integrated inputs/outputs with variable assignment
- Use of the same software tool (SINAMICS Startdrive) as for all SINAMICS drives

#### *Extended warranty*

For SINAMICS G115D, Siemens offers an optional extension of warranty up to 2<sup>1</sup>/<sub>2</sub> years via **Service Protect**:

- Free for the first 6 months after registering the product at: <https://myregistration.siemens.com>
- Subject to a charge for a further 1 or 2 years for wall-mounted and motor-mounted versions (complete system with converter and geared motor) For further information, go to: <https://support.industry.siemens.com/cs/ww/en/sc/4842>

Concerning standard warranty please ask your partner at Siemens. Your partner can be found in our Personal Contacts Database at:

[www.siemens.com/automation-contact](https://www.siemens.com/automation-contact)

## ■**Application**

The SINAMICS G115D distributed drive system is ideally suited for horizontal conveyor applications, e.g.:

- Roller, belt and chain conveyors
- Simple rotary tables
- Simple transverse shuttles

#### *Reliable operation in harsh environments*

The SINAMICS G115D distributed drive system is suitable for use in harsh environments

- Degree of protection IP65 (plug-in connector) or IP66 (cable gland)
- Use in ambient temperatures from -30 °C to 55 °C
- Coated PCBs for increased resistance to humidity and dust (Class 3C2), operation according to EN 60721-3-3

# ■ **Overview**

## *Hardware configuration*

The SINAMICS G115D distributed drive system is available as a wall-mounted and motor-mounted version, with degree of protection IP65/66.

The performance range for the wall-mounted version, for ranges from 0.37 kW to 7.5 kW and in the motor-mounted version, for ranges from 0.37 kW to 4 kW.

The converter is configurable regarding fieldbus communication (without, AS-Interface or PROFINET / EtherNet/IP) and connection method (cable gland or plug-in connection). Furthermore, the wall-mounted version can be configured with a repair switch, local remote control and the control voltage of the motor holding brake.

State-of-the-art IGBT technology with pulse width modulation (PWM) is used for extremely reliable and flexible motor operation. The closed-loop control electronics control and monitor the power electronics and the connected motor in several different control modes that can be selected.

The sensors of the conveyor element can be connected to the digital inputs of the converter. These signals can be transmitted to the higher-level control for further processing via PROFINET, EtherNet/IP or AS-Interface.

#### *Safety Integrated*

The SINAMICS G115D distributed drive systems are already equipped with the Safety Integrated Function STO (Safe Torque Off), with certification according to IEC 61508 SIL 2 as well as EN ISO 13849-1 PL d and Category 3. This can be activated either via the PROFIsafe communication protocol or via the failsafe digital input F-DI.

In addition, as of firmware V4.7 SP14 in conjunction with SINAMICS Startdrive from V18 SP1, the safety function SLS (Safely-Limited Speed) is available via Safety Extended license.

## ■**Benefits**

## *Easy commissioning*

- Pre-assembled and pre-commissioned system with SIMOGEAR
- Loop-through of 24 V DC and 380 to 480 V 3 AC and communication – no T distributors necessary
- Internal braking resistor typical applications can be implemented without external braking resistor; optional external braking resistors are available for higher regenerative energy.
- Robust with degree of protection IP65/66, ambient temperature from -30 °C to 55 °C
- Quick and easy commissioning options:
- via local DIP switches and potentiometers
- via web server module SINAMICS G120 Smart Access (SAM) with web server and WLAN connection for using a smartphone, tablet or laptop in just a few steps - via TIA Portal with SINAMICS Startdrive for the use of a PC
- Wiring of the drive system either via screw connections or via plug connectors. Communication (PROFINET, EtherNet/IP or AS-Interface) generally via plug connectors
- Local diagnostics with LEDs
- Uploading, backup and cloning of the parameters with SINAMICS SD memory card

0.37 kW to 7.5 kW (0.5 to 10 hp)

## **SINAMICS G115D distributed drive system wall-mounted**

#### ■**Design**

The converter is configurable regarding fieldbus communication (without, AS-Interface or PROFINET / EtherNet/IP) and connection system (cable gland or plug-in connection).

Furthermore, the wall-mounted version can be configured with a repair switch, local remote control and the control voltage of the motor holding brake.

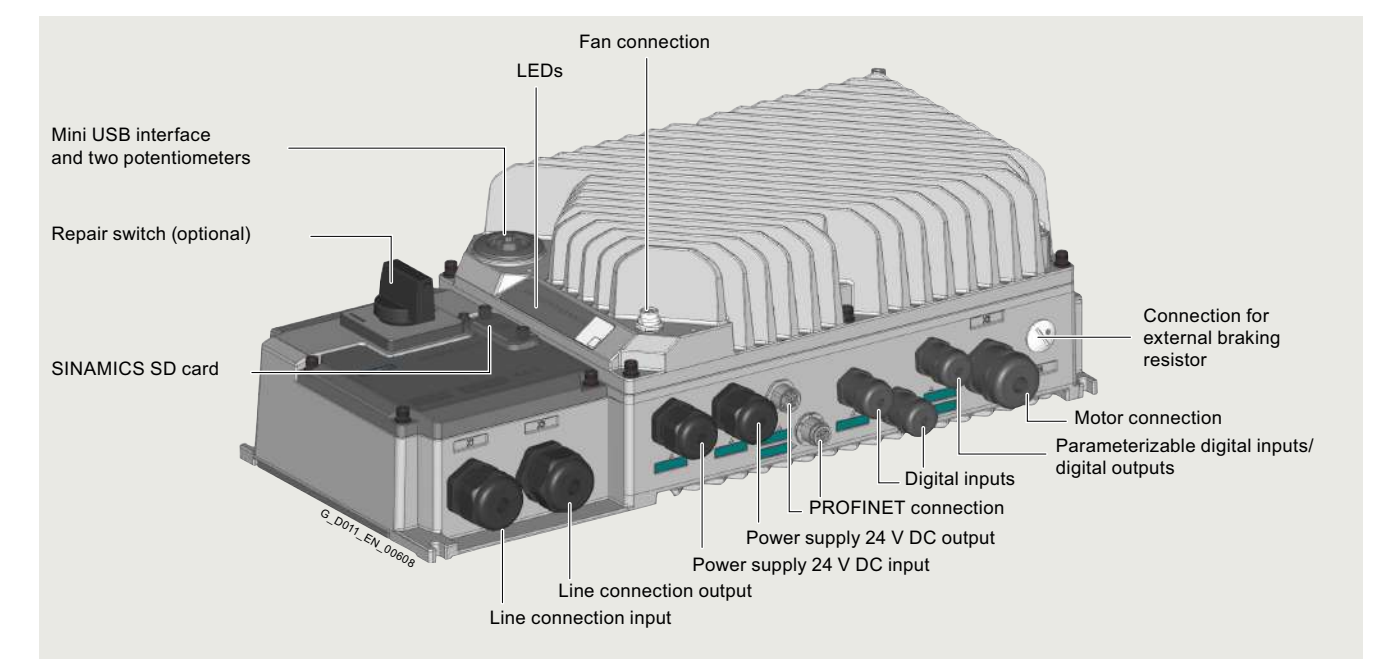

Example: SINAMICS G115D, wall-mounted, version with cable gland and optional repair switch

#### Repair switch

The wall-mounted converter is available as a version with an integrated repair switch. The repair switch isolates the SINAMICS G115D distributed drive system on the line side from the line supply. It can be secured against reconnection. The switch position can be evaluated with a status signal.

#### Local remote control with key-operated switch

Master control can be toggled between automatic mode (PLC) and local remote mode using the local remote control. This can also be used to switch off the converter and acknowledge pending faults. Additional functions include switching over between continuous and jog mode, starting the motor including direction of rotation and deactivating the Quick Stop in the manual mode.

#### 24 V DC power supply

The SINAMICS G115D converter is available as a version with an integrated 24 V DC power supply. If this is switched off in a version with the integrated repair switch, the 24 V DC power supply continues to remain active.

#### Brake control

As standard, brake control with 180 V DC (independent of the line voltage) is integrated. An optional brake control with 380 V to 480 V AC (same as the line voltage) can be selected.

#### *Supplementary system components*

#### SINAMICS SD memory card

The parameter settings of the converter and the firmware can be stored on the optional SINAMICS SD memory card. When service is required, the data are automatically downloaded from the memory card in the converter and the system is ready for use again without further interventions.

## External braking resistors

Regenerative energy is converted to heat via the internal braking resistor integrated as standard. Optional external braking resistors are available for higher regenerative energy.

#### Installation kit

An installation kit with cable glands for the line supply (X1/X3), the motor  $(X2)$ , the 24 V DC power supply  $(X01/X02)$  and the digital inputs/digital outputs (X07/X08/X05) can be ordered for the connection.

## Cover kit

The cover kit is used to protect the unused connector plugs for line supply, loop-through (X3) and 24 V DC loop-through (X02).

## Connecting cables for communication

Flexible plug-in cables to transfer data between the PROFINET/Industrial Ethernet stations or AS-Interface stations, as well as for 24 V DC power supply.

#### Connecting cables for line supply, power loop-through and power bus distribution

Connector sets to connect to the line supply and the outgoing motor feeder are available as accessories as well as preassembled motor cables for connection to the motor.

#### PC converter connection kit 2 (mini USB interface cable) for communication with a PC

For controlling and commissioning a converter directly from a PC if the appropriate software (commissioning tool SINAMICS Startdrive V16 update 4 and higher) is installed.

SINAMICS G120 Smart Access (SAM) web server module

Smart Access for the SINAMICS G115D distributed drive system with web server for easy commissioning and diagnostics via WLAN with a smartphone, tablet or laptop in just a few steps.

#### Interface kit for SINAMICS G120 Smart Access (SAM) web server module

With the interface kit, the SINAMICS G120 Smart Access web server module can be connected to the SINAMICS G115D converter.

0.37 kW to 7.5 kW (0.5 to 10 hp)

## ■**Design**

## SINAMICS G115D training case

The SINAMICS G115D training case is a convincing demonstration system thanks to its compact design. It is suitable for direct customer presentations as well as for testing in the technical department. The functions of SINAMICS G115D in combination with a SIMOGEAR geared motor can be demonstrated and tested quickly and easily with this case.

#### *Spare parts*

#### Electronic Modules

The entire drive electronics is located in the Electronic Module. Thus, in most service cases only this module must be replaced. If a converter fails, this replacement can be performed easily and quickly.

#### Spare parts kit

A spare parts kit is available, which contains small parts such as seals, cover caps and screws.

#### Replacement fan

A replacement fan is available, which consists of a preassembled unit comprising cover, fan and screws.

## **SINAMICS G115D distributed drive system wall-mounted**

#### ■**Function**

#### *Technology functions*

Specific functions for conveyor technology:

• Integrated communication: PROFINET / EtherNet/IP or AS-Interface Furthermore, the "Without fieldbus communication

(I/O Control)" version is available.

- Integrated Safety Functions (STO locally via fail-safe digital input F-DI or via PROFIsafe communication protocol) and from firmware V4.7 SP14 in conjunction with SINAMICS Startdrive from V18 SP1, the function SLS (Safely-Limited Speed) via Safety Extended license
- Inputs/outputs can be used as distributed I/O of the PLC
- Basic PLC functions and additional functions for conveyor technology:
	- Chain and belt conveyors: fast/slow, Quick Stop, 1 or 2 directions
	- Rotary table: fast/slow, Quick Stop, 2 or 3 positions and limit trip
	- Corner transfer conveyors lift drive: fast/slow, Quick Stop and limit trip
	- Traversing carriage: fast/slow, Quick Stop and limit trip

0.37 kW to 7.5 kW (0.5 to 10 hp)

**SINAMICS G115D distributed drive system wall-mounted**

# ■**Integration**

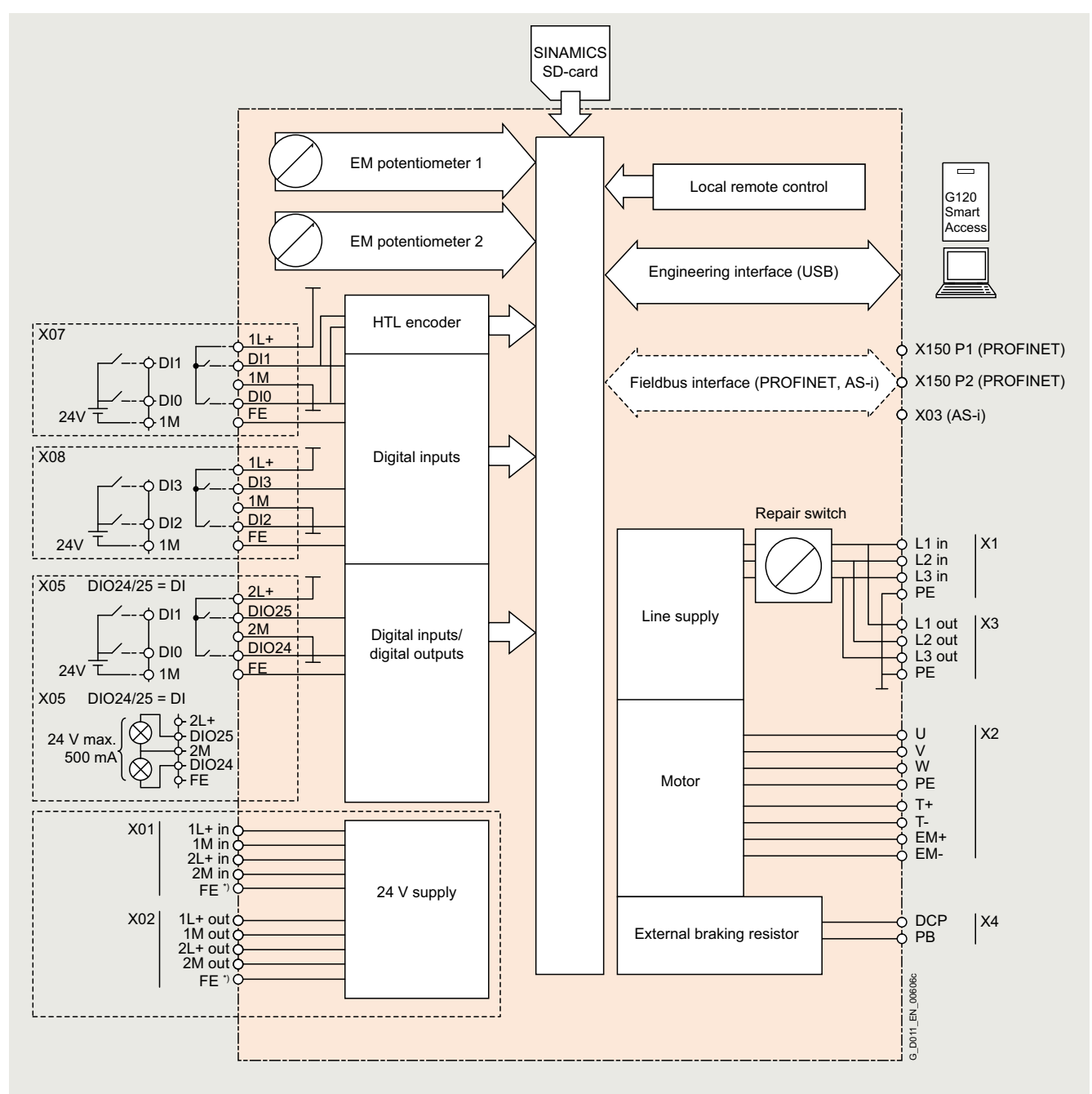

\*) The functional earth FE is not connected when using the connection type plug-in connection 7/8".

Connection example for SINAMICS G115D, wall-mounted

0.37 kW to 7.5 kW (0.5 to 10 hp)

#### **SINAMICS G115D distributed drive system wall-mounted**

## ■**Configuration**

The following configuring tools and engineering tools are available for the SINAMICS G115D:

## *SINAMICS DriveSim Basic (firmware V4.7 SP13 or higher)*

SINAMICS DriveSim Basic provides easy-to-use models for PROFIdrive-enabled SINAMICS converters, so you can create a digital twin of your drive.

More information is provided on the internet at: [www.siemens.com/drive-virtualization](https://www.siemens.com/drive-virtualization)

#### *Siemens Product Configurator*

The Siemens Product Configurator helps you configure the optimum drive technology products for a number of applications – starting with gearboxes, motors, converters as well as the associated options and components and ending with controllers, software licenses and connection systems. The Siemens Product Configurator can be used on the internet without requiring any installation. The Siemens Product Configurator can be found in SiePortal at the following address: [www.siemens.com/spc](http://www.siemens.com/spc)

#### *SINAMICS Startdrive commissioning tool (V16 update 4 and higher)*

SINAMICS Startdrive is a tool integrated into the TIA Portal for configuring, commissioning and diagnostics of the SINAMICS converter family. SINAMICS Startdrive (V16 update 4 and higher) can be used for implementing drive tasks with most of the SINAMICS G and SINAMICS S converter series. The commissioning tool has been optimized in terms of simplicity, ease of use, and consistent use of the benefits of the TIA Portal to provide a uniform working environment for PLC, HMI and drives.

The SINAMICS Startdrive commissioning tool is available for free on the internet at:

[www.siemens.com/startdrive](http://www.siemens.com/startdrive)

#### *Drive dimensioning of the SINAMICS G115D distributed drive system with the TIA Selection Tool*

The SINAMICS G115D distributed drive system is easily configured with the TIA Selection Tool under the Drive Dimensioning plug-in. It provides support when selecting the hardware and firmware components necessary to implement a drive task. The plug-in encompasses the configuration of the entire drive system and allows the handling of individual drives.

- Intuitive user interface, menu-based operation and help
- Configuration of the SINAMICS G115D distributed drive system
- Adjustable load cycles and various mechanical systems integrated
- Interface to the TIA Portal and SiePortal

The TIA Selection Tool is available for free on the internet at [www.siemens.com/tia-selection-tool-standalone](http://www.siemens.com/tia-selection-tool-standalone)

#### *SIMARIS planning tools for plants with SINAMICS drives*

## Electrical planning: Even easier with software!

Electrical planning for power distribution in non-residential and industrial buildings has never been more complex. To ensure you, as a specialist planner, have the best hand when it comes to electrical planning with SINAMICS drives, we provide support with the following efficient software tools:

- SIMARIS design for dimensioning
- SIMARIS project for calculating the space requirements of the distribution boards

0.37 kW to 7.5 kW (0.5 to 10 hp)

# **SINAMICS G115D distributed drive system wall-mounted**

#### ■**Technical specifications**

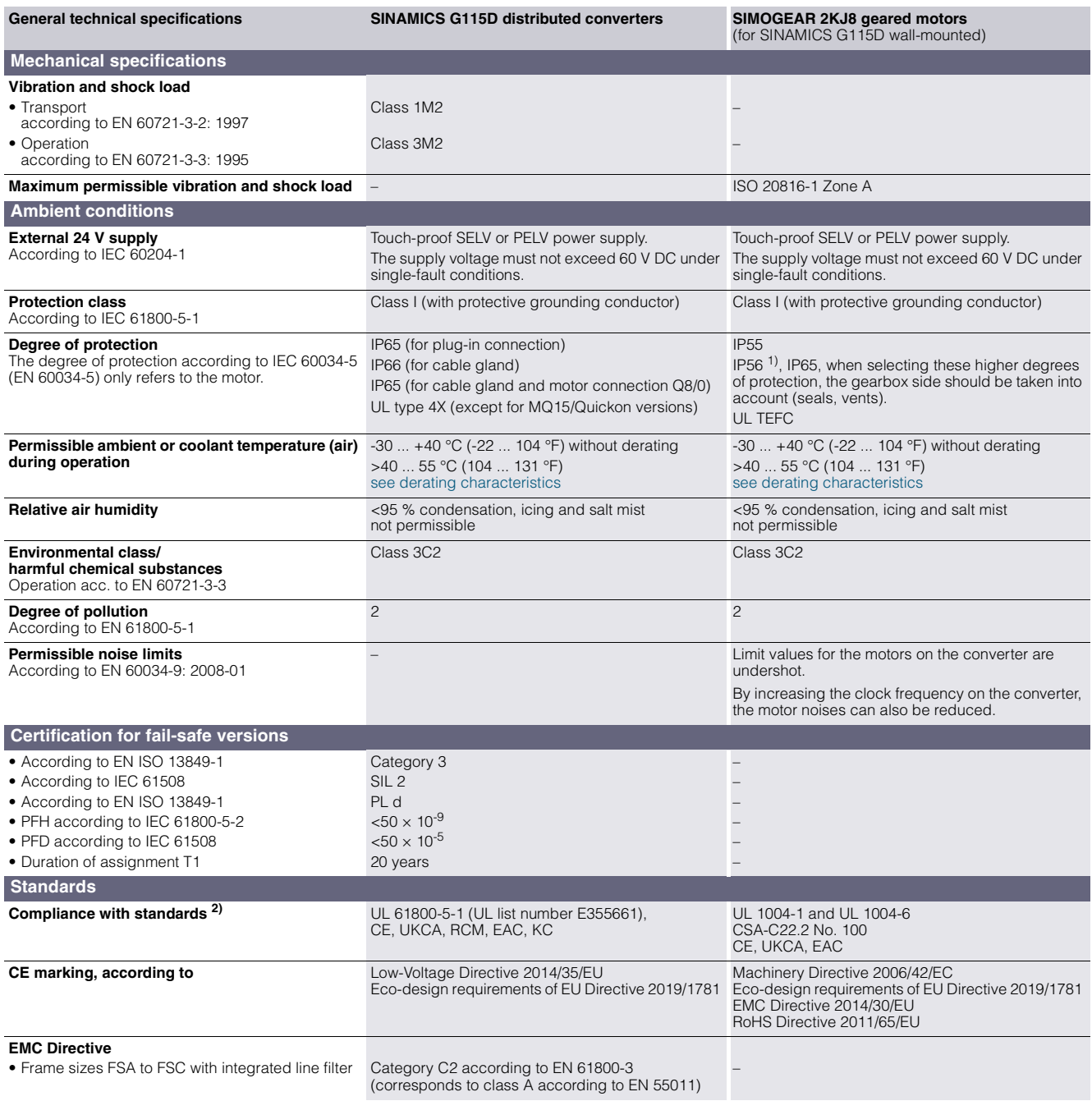

## ■ **More information**

**Compact Operating Instructions** are supplied in hard copy form in German, English and Chinese with every SINAMICS G115D.

To select the helical geared motor, parallel shaft geared motor, bevel geared motor and helical worm geared motor, see "Gearbox selection" or "Dimensional drawings" in SiePortal at: [www.siemens.com/sinamics-g115d/gear-selection-wall](http://www.siemens.com/sinamics-g115d/gear-selection-wall-mounted)[mounted](http://www.siemens.com/sinamics-g115d/gear-selection-wall-mounted)

The latest technical documentation (catalogs, dimensional drawings, certificates, manuals and operating instructions) as well as further technical specifications are available on the internet at:

[www.siemens.com/sinamics-g115d/documentation](http://www.siemens.com/sinamics-g115d/documentation) 

and in the Siemens Product Configurator: [www.siemens.com/sinamics-g115d/configuration](http://www.siemens.com/sinamics-g115d/configuration) 

<sup>1)</sup> No brake and no 10 or 12- pole plug possible. 2) The SINAMICS G115D drive system does not fall in the area of validity of the China Compulsory Certification (CCC). The SIMOGEAR 2KJ8 geared motors are designed exclusively for converter operation and the rated frequency of the asynchronous motors is not 50 Hz; therefore they do not fall in the area of validity of the China national standards GB 18613-2020 and CEL 007-2021 (China Energy Label).
0.37 kW to 7.5 kW (0.5 to 10 hp)

#### **SINAMICS G115D distributed converters wall-mounted**

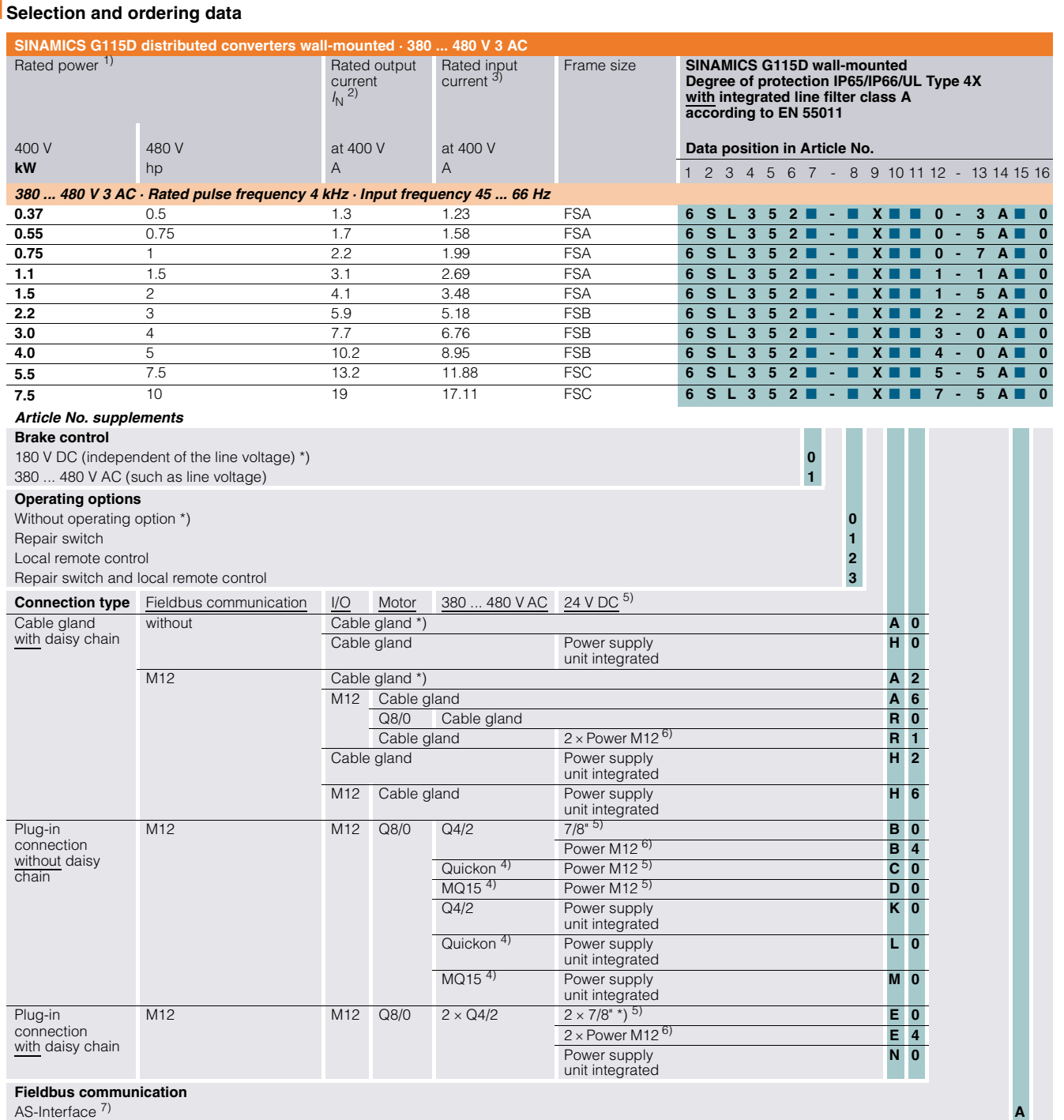

Not the communication **B**<br>Without fieldbus communication **B**<br>PROFINET, EtherNet/IP <sup>7)</sup> **B** 

PROFINET, EtherNet/IP <sup>7)</sup>

\* If you select "Brake voltage 180 V DC" and "Without operating option" in combination with one of the connection types **A0**, **A2** or **E0**, the delivery time will change from "**standard delivery time**" to "**delivery ex stock**".

<sup>1)</sup> Rated power based on the rated output current  $I_N$ .<br>The rated output current  $I_N$  is based on the duty cycle for high overload (HO).

<sup>2)</sup> The rated output current  $I_N$  is based on the duty cycle for high overload (HO). These current values apply at 400 V and are specified on the rating plate of the converter.

<sup>3)</sup> The input current depends on the motor load and line impedance. The input currents apply for a load at rated power for a line impedance<br>corresponding to *u<sub>K</sub>* = 4 %.<br>The current values are specified on the rating plate of the converter.

- 4) Not suitable for UL applications (FSA and FSB). Not available for FSC.
- <sup>5)</sup> Plug-in connector for 24 V DC with fieldbus communication AS-Interface not available. For AS-Interface the 24 V DC power supply is provided via the M12 plug-in connector for fieldbus communication.
- 6) Version **B4** or **E4** with fieldbus communication AS-Interface cannot be ordered., is covered by version **B0** or **E0**.
- 7) For fieldbus communication (AS-Interface, PROFINET or EtherNet/IP) the connection types **A0** and **H0** are not possible.

0.37 kW to 7.5 kW (0.5 to 10 hp)

# **SINAMICS G115D distributed converters wall-mounted**

# ■**Technical specifications**

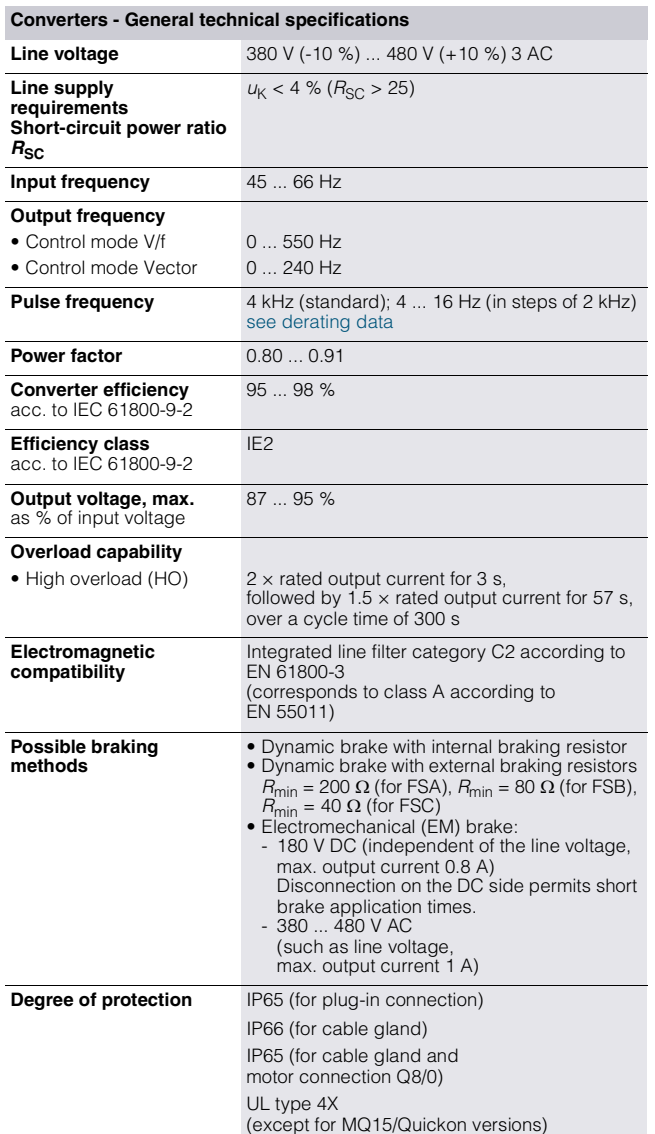

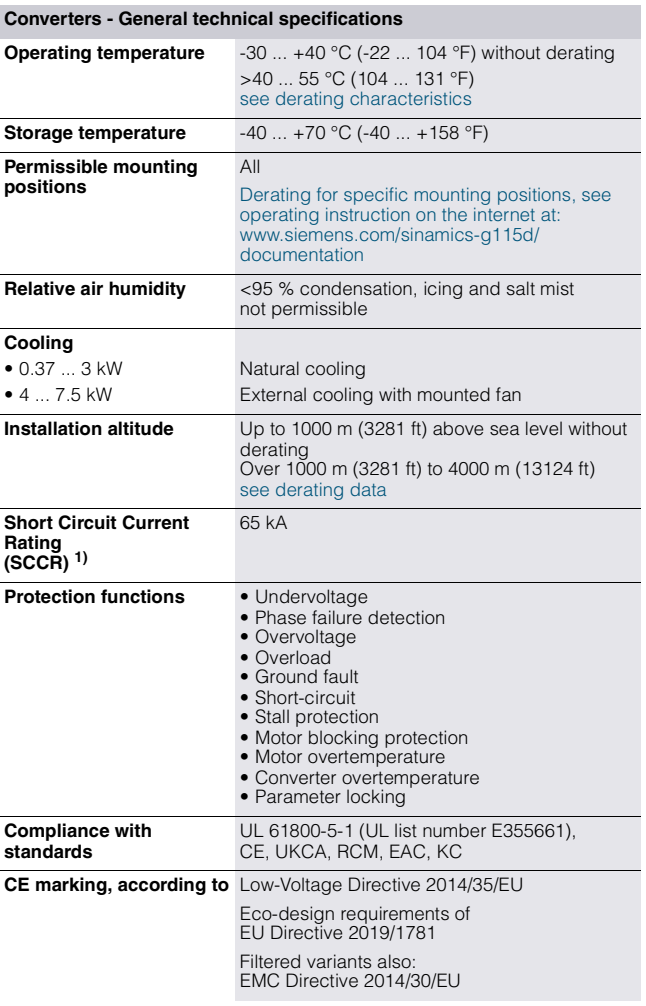

1) Applies to industrial control cabinet installations according to NEC Article 409 or UL 508A.

0.37 kW to 7.5 kW (0.5 to 10 hp)

# **SINAMICS G115D distributed converters wall-mounted**

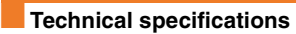

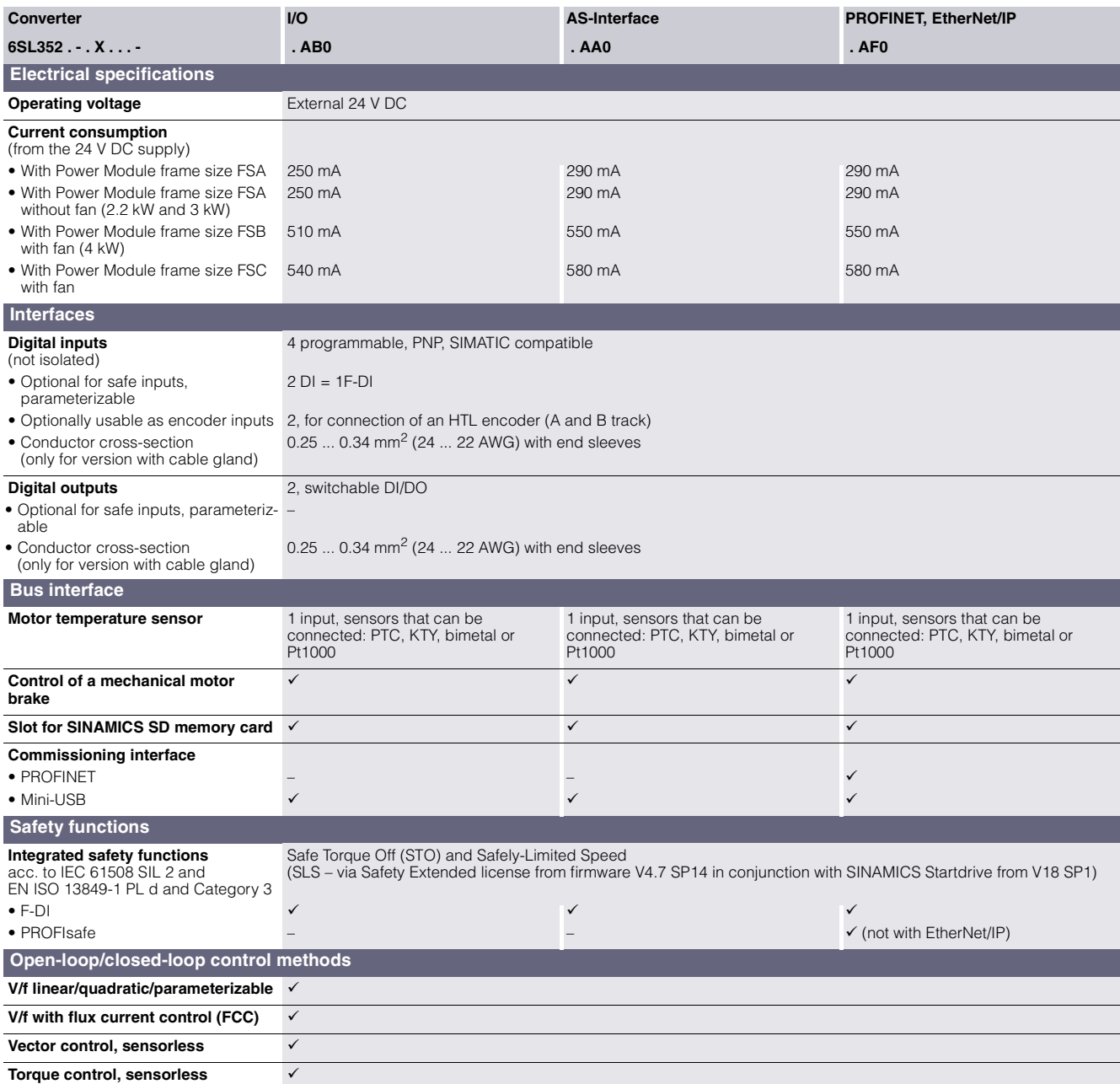

0.37 kW to 7.5 kW (0.5 to 10 hp)

# **SINAMICS G115D distributed converters wall-mounted**

# ■**Technical specifications**

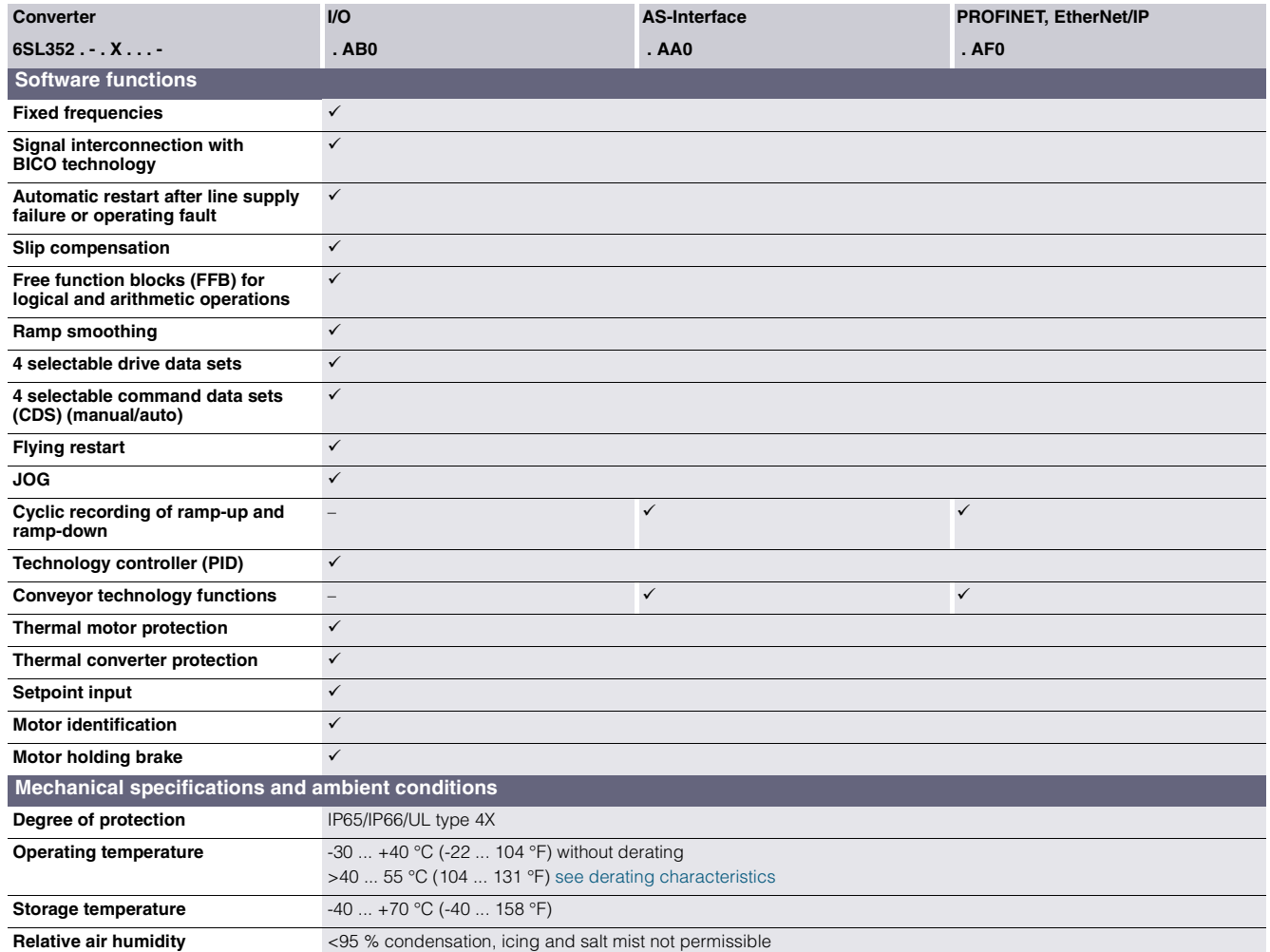

0.37 kW to 7.5 kW (0.5 to 10 hp)

#### **SINAMICS G115D distributed converters wall-mounted**

#### ■**Technical specifications**

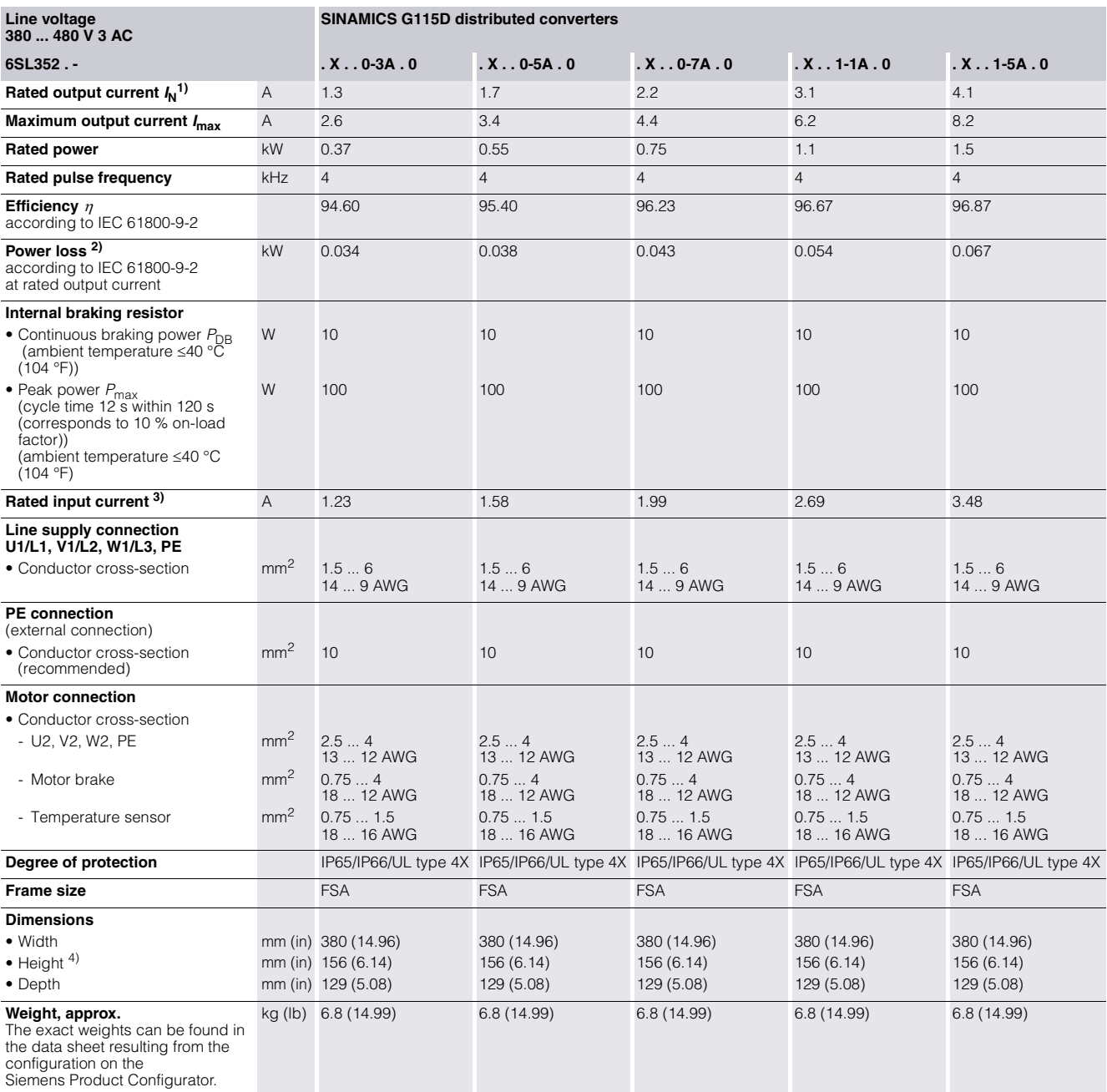

<sup>1)</sup> The rated output current  $I_N$  is based on the duty cycle for high overload  $(HO)$ .

- $2)$  Typical values. More information can be found on the internet at [h](https://support.industry.siemens.com/cs/document/94059311)ttps://support.industry.siemens.com/cs/document/94059311
- 3) The input current depends on the motor load and line impedance. The input currents apply for load at rated power for a line impedance corresponding to  $u_K = 4\%$ .
- <sup>4)</sup> The height values are valid without taking into account the connection.<br>
Depending on the connection type, the additional height is:<br>  $\overline{\phantom{a}}$  For version with cable gland: 30 mm (1.18 in)
	-
	-
	-

- For version with cable gland and motor connection Q8/0: 42 mm (1.65 in)<br>- For version with plug-in connection: 47.5 mm (1.87 in)<br>- For version with 24 V DC power supply: 60 mm (2.3 in)<br>The version with cable gland has no equipped with the optionally available installation kit for SINAMICS G115D wall-mounted.

7 2

0.37 kW to 7.5 kW (0.5 to 10 hp)

#### **SINAMICS G115D distributed converters wall-mounted**

## ■**Technical specifications**

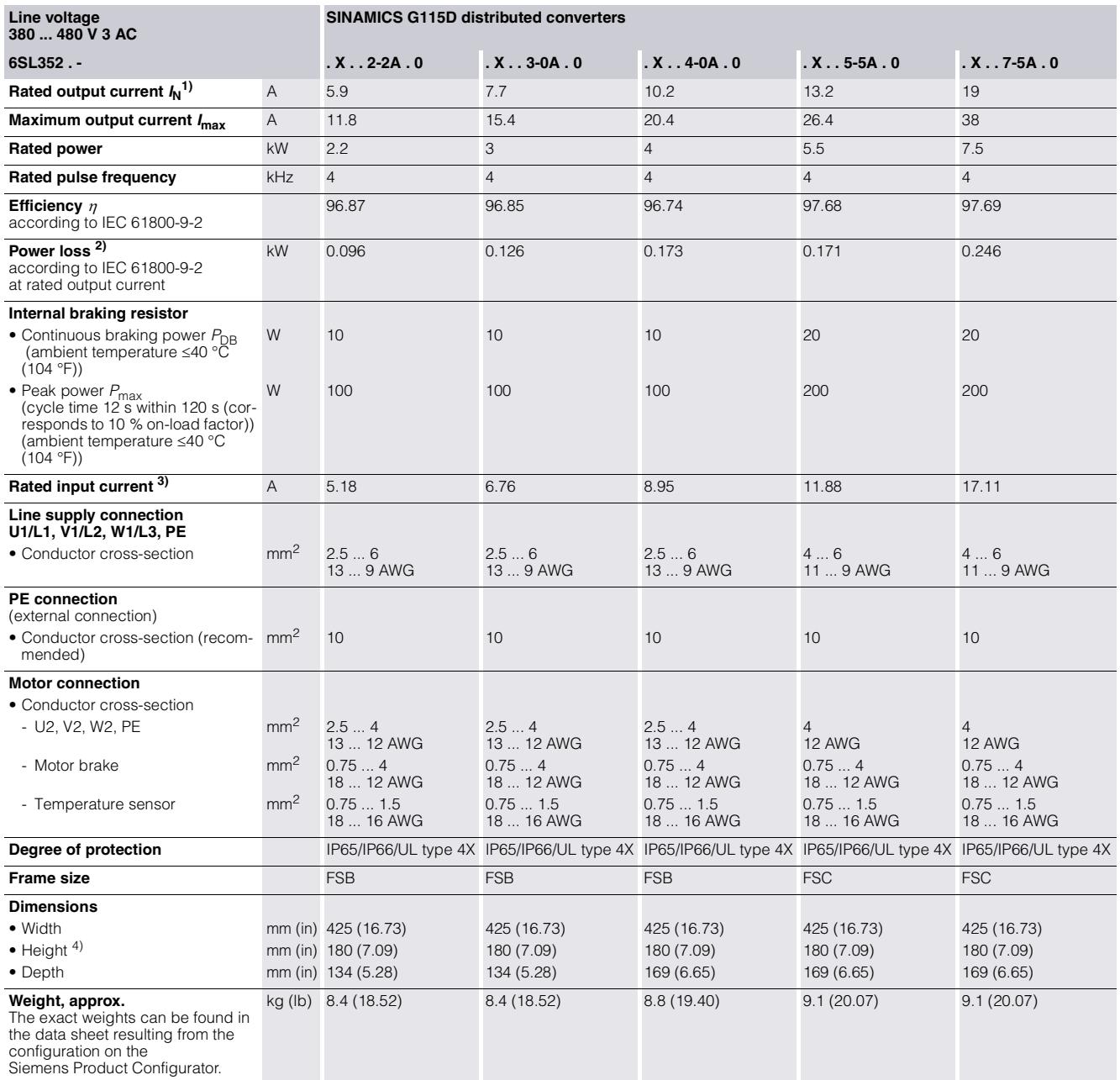

<sup>1)</sup> The rated output current  $I_N$  is based on the duty cycle for high overload (HO).

2) [Typical values. More information can be found on the internet at](https://support.industry.siemens.com/cs/document/94059311)  [h](https://support.industry.siemens.com/cs/document/94059311)ttps://support.industry.siemens.com/cs/document/94059311

3) The input current depends on the motor load and line impedance. The input currents apply for load at rated power for a line impedance<br>corresponding to *u*<sub>K</sub> = 4%.

- 4) The height values are valid without taking into account the connection. Depending on the connection type, the additional height is: - For version with cable gland: 30 mm (1.18 in)
	-

- For version with cable gland and motor connection Q8/0: 42 mm (1.65 in)<br>- For version with plug-in connection: 47.5 mm (1.87 in)<br>- For version with 24 V DC power supply: 60 mm (2.3 in)<br>The version with cable gland has no

dimensions with cable gland apply to the converter with cable gland equipped with the optionally available installation kit for SINAMICS G115D wall-mounted.

0.37 kW to 7.5 kW (0.5 to 10 hp)

**SINAMICS G115D distributed converters wall-mounted**

## ■**Characteristic curves**

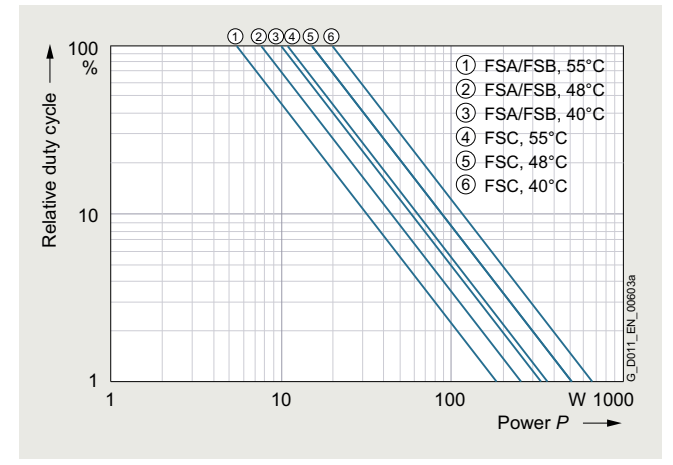

SINAMICS G115D, internal braking resistor, relative duty cycle in relation to a cycle of 120 s

#### *Derating data*

#### Pulse frequency

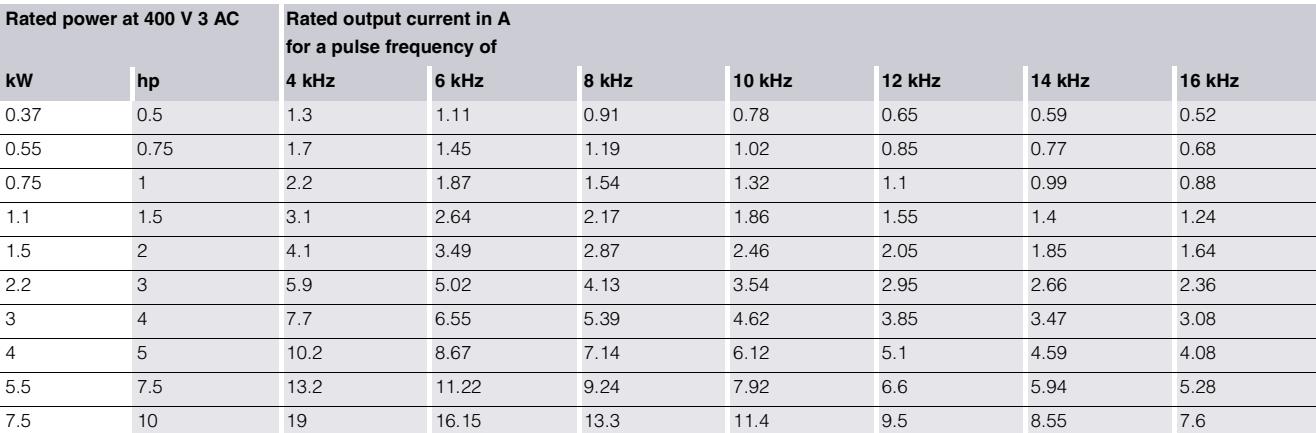

Ambient temperature

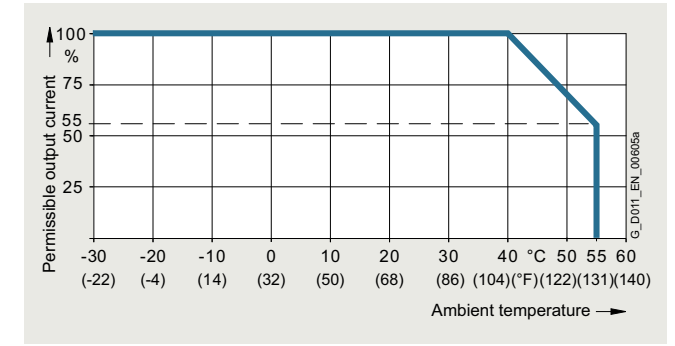

Permissible output current as a function of the ambient temperature

Installation altitude

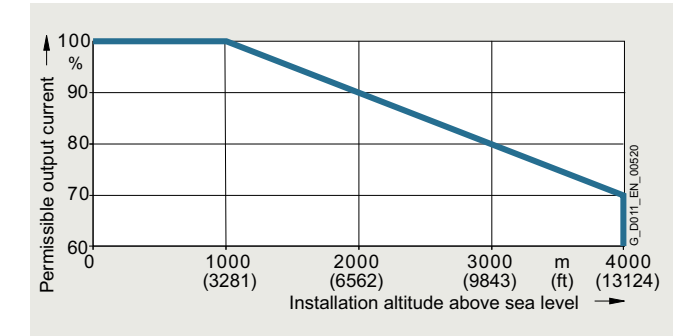

Permissible output current as a function of the installation altitude No derating necessary at the permissible input voltage depending on the installation altitude.

0.37 kW to 7.5 kW (0.5 to 10 hp)

**SINAMICS G115D distributed converters wall-mounted**

# ■**Dimensional drawings**

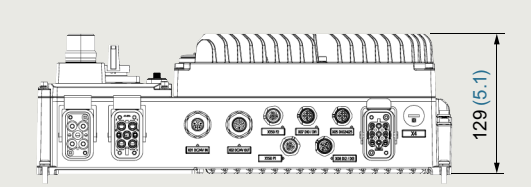

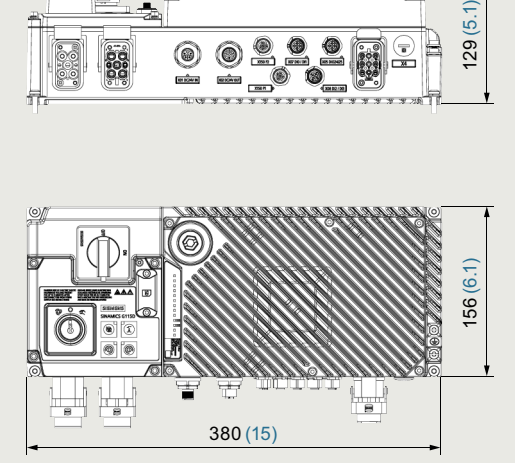

#### SINAMICS G115D frame size FSA, without fan

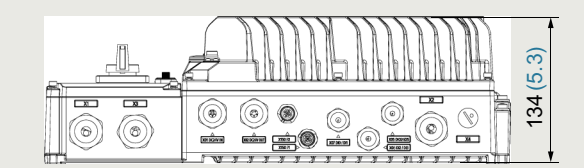

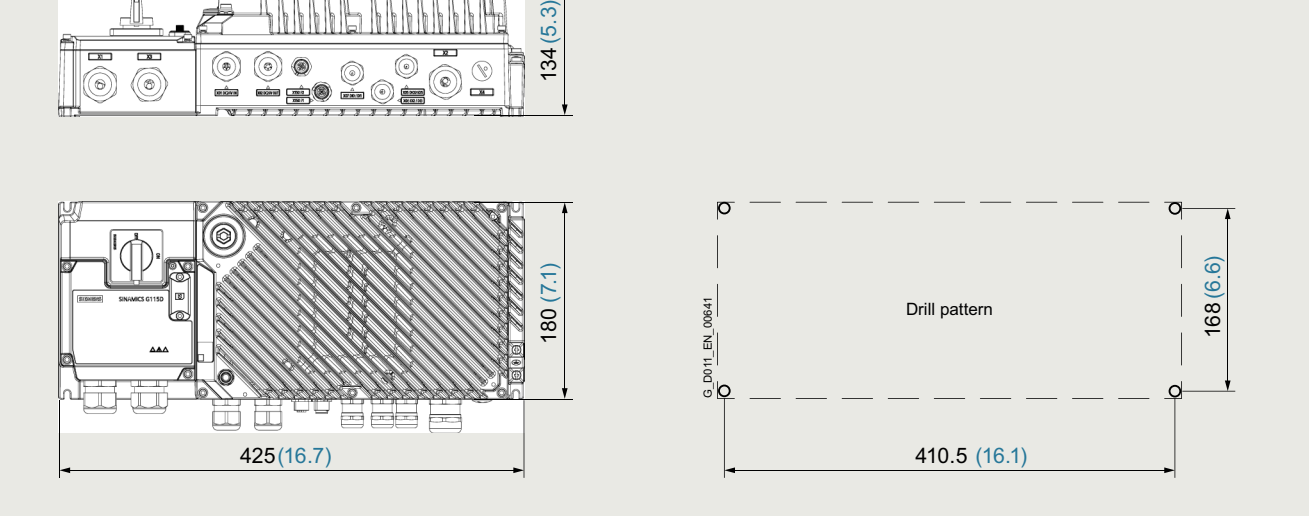

G\_D011\_EN\_00638

D011\_EN\_00638  $\frac{1}{9}$ Q

 $\overline{O}$ 

[Drill pattern](https://www.automation.siemens.com/bilddb/index.aspx?gridview=view2&objkey=G_D011_XX_00638&showdetail=true&view=Search)

145 (5.7)

 $\overline{O}$ 

364.5 (14.4)

SINAMICS G115D frame size FSB, without fan, rated power 2.2 kW and 3 kW

0.37 kW to 7.5 kW (0.5 to 10 hp)

**SINAMICS G115D distributed converters wall-mounted**

■**Dimensional drawings** 

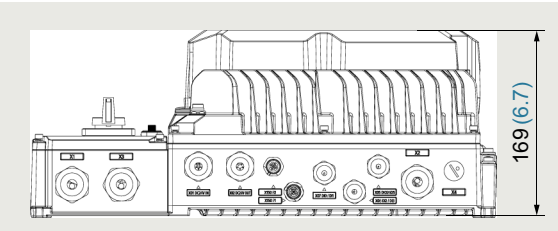

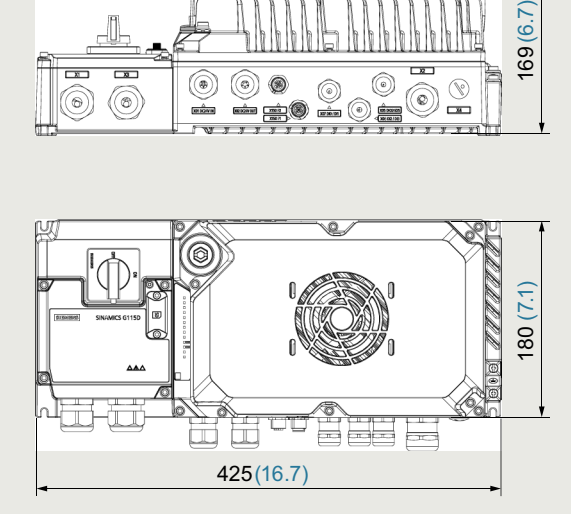

SINAMICS G115D frame size FSB, with fan, rated power 4 kW

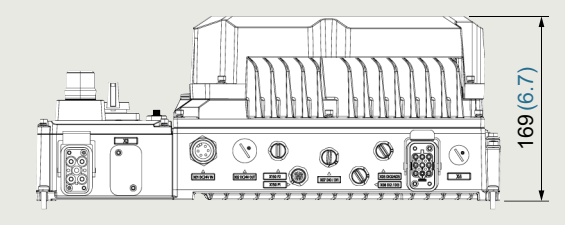

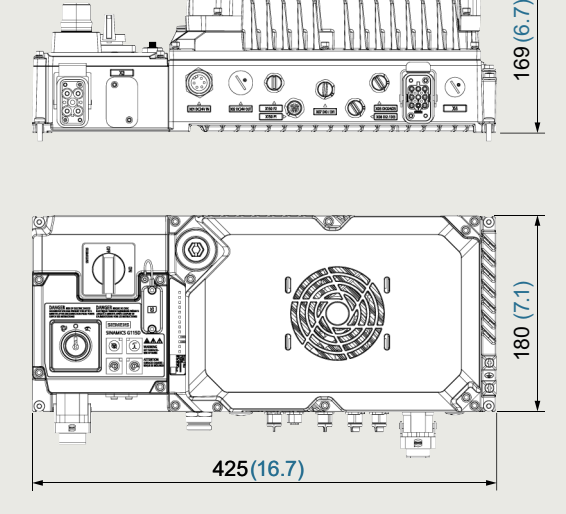

SINAMICS G115D frame size FSC, with fan

The height values are valid without taking into account the connection. Depending on the connection type, the additional height is:

- For version with cable gland: 30 mm (1.18 in)
- For version with cable gland and motor connection Q8/0: 42 mm (1.65 in)
- For version with plug-in connection: 47.5 mm (1.87 in)
- For version with 24 V DC power supply: 60 mm (2.36 in)

The version with cable gland has no cable gland in the delivery state. The dimensions with cable gland apply to the converter with cable gland equipped with the optionally available installation kit for SINAMICS G115D wall-mounted.

Mounted with 4 M5 bolts, 4 M5 nuts, 4 M5 washers.

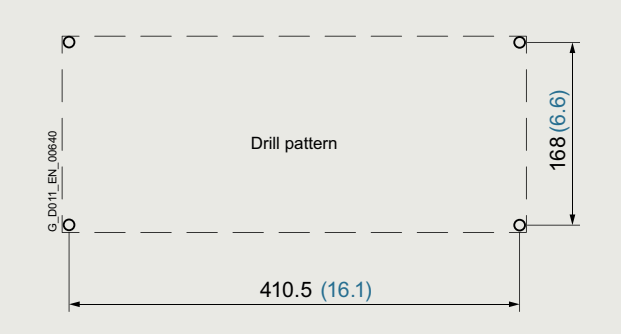

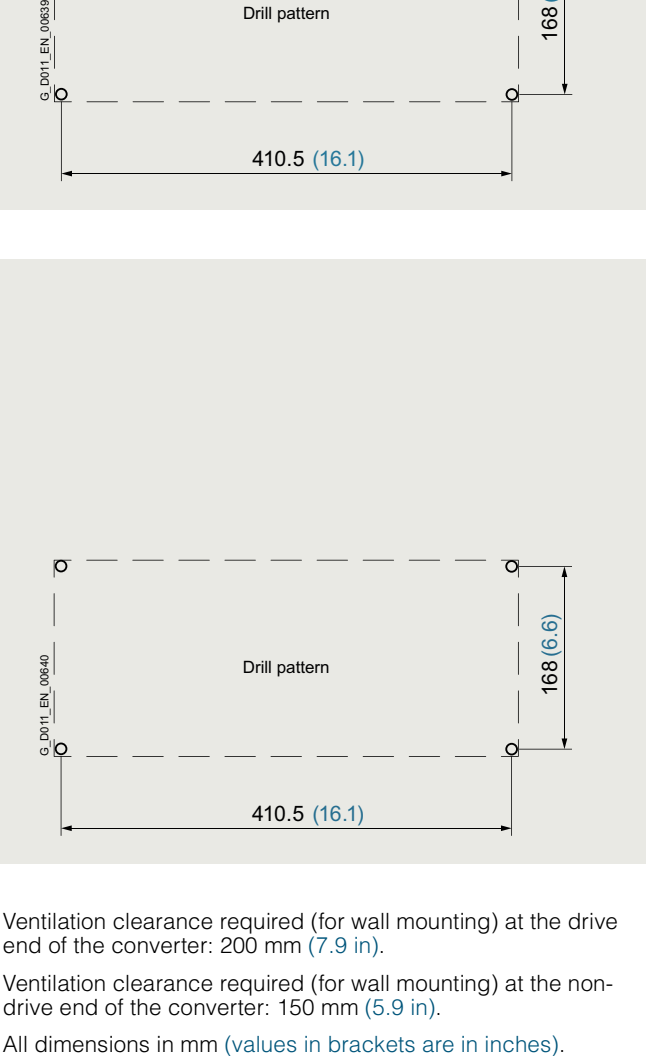

Ventilation clearance required (for wall mounting) at the drive end of the converter: 200 mm (7.9 in).

Ventilation clearance required (for wall mounting) at the nondrive end of the converter: 150 mm (5.9 in).

0.37 kW to 7.5 kW (0.5 to 10 hp)

#### **SIMOGEAR geared motors for SINAMICS G115D wall-mounted • Structure of the Article No.**

#### **Selection and ordering data SIMOGEAR geared motors for SINAMICS G115D wall-mounted • Structure of the SIMOGEAR 2KJ8 geared motors** Data position in Article No. 1 2 3 4 5 6 7 - 8 9 10 11 12 - 13 14 15 16 - Z **[2](http://www.siemens.com/product_catalog_DIMC?2) [K](http://www.siemens.com/product_catalog_DIMC?K)[J](http://www.siemens.com/product_catalog_DIMC?J) [8](http://www.siemens.com/product_catalog_DIMC?8)** ■ ■ ■ **-** ■ ■ ■ ■ ■ **-** ■ ■ ■ ■ *Article No. supplements* **Gearbox type, gearbox designation**  Helical gearbox E, 1-stage<br>
Helical gearbox Z, 2-stage<br>
Helical gearbox D, 3-stage<br>
Parallel shaft gearbox FZ, 2-stage<br> **2**<br> **2**<br> **2**<br> **2**<br> **3**<br> **3**<br> **3**<br> **5**<br> **5**<br> **5**<br> **5**<br> **5**<br> **5**<br> **5**<br> **6**<br> **6**<br> **6**<br> **6**<br> **6**<br> **9**<br> **1** Helical gearbox Z, 2-stage **1** Helical gearbox D, 3-stage **2** Parallel shaft gearbox FZ, 2-stage **3** Parallel shaft gearbox FD, 3-stage **4** Bevel gearbox B/K, 2/3-stage Helical worm gearbox C, 2-stage **6 Gearbox size**  See .Gearbox selection" in the Ordering data section in SiePortal www.siemens.com/sinamics-g115d/gear-selection-wall-mounted and in the Siemens Product Configurator: www.siemens.com/sinamics-g115d/configuration **0 0 1 ... 4 8 Motor type acc. to CE, UKCA, UL, KC, EAC 1)** Asynchronous motor<br>
Synchronous reluctance motor<br> **4** Synchronous reluctance motor **4 Motor shaft height**  Shaft height 71<br>
Shaft height 80<br>
Shaft height 90<br>
Shaft height 112<br>
Shaft height 112<br>
Shaft height 112<br>
Shaft height 132<br> **N** Shaft height 80 Shaft height 90 Shaft height 100 Shaft height 112 Shaft height 132 **Motor rated power Rated power 1 C** Rated power 2 **H** Rated power 3 **Motor temperature sensor**  Without **0** Pt1000 **1 Motor brake** (brake voltage 180 V DC) Without **0** Without<br>With standard torque (control range 1:5 and 1:8.7) / increased torque (control range 1:10)<br>With reduced torque (control range 1:5 and 1:8.7) / standard torque (control range 1:10)<br>With increased torque (control ran With reduced torque With increased torque (control range 1:5 and 1:8.7) / standard torque (control range 1:10) **Mounting type / control range** Wall-mounted / control range 1:5 **0**<br>
Wall-mounted / control range 1:10<br>
Wall-mounted / control range 1:8.7 **2**<br>
2 Wall-mounted / control range 1:10 Wall-mounted / control range 1:8.7 **2 Converter fieldbus communication**  Geared motor for SINAMICS G115D wall-mounted **A Gearbox ratio**  See "Gearbox selection" in the Ordering data section in SiePortal www.siemens.com/sinamics-g115d/gear-selection-wall-mounted and in the Siemens Product Configurator: www.siemens.com/sinamics-g115d/configuration **A 1 ... ... X 2**

<sup>1)</sup> The SINAMICS G115D drive system does not fall in the area of validity of the China Compulsory Certification (CCC).

The SIMOGEAR 2KJ8 geared motors are designed exclusively for converter operation and the rated frequency of the asynchronous motors is not 50 Hz; therefore they do not fall in the area of validity of the China national standards GB 18613-2020 and CEL 007-2021 (China Energy Label).

0.37 kW to 7.5 kW (0.5 to 10 hp)

## **SIMOGEAR geared motors for SINAMICS G115D wall-mounted • Structure of the Article No.**

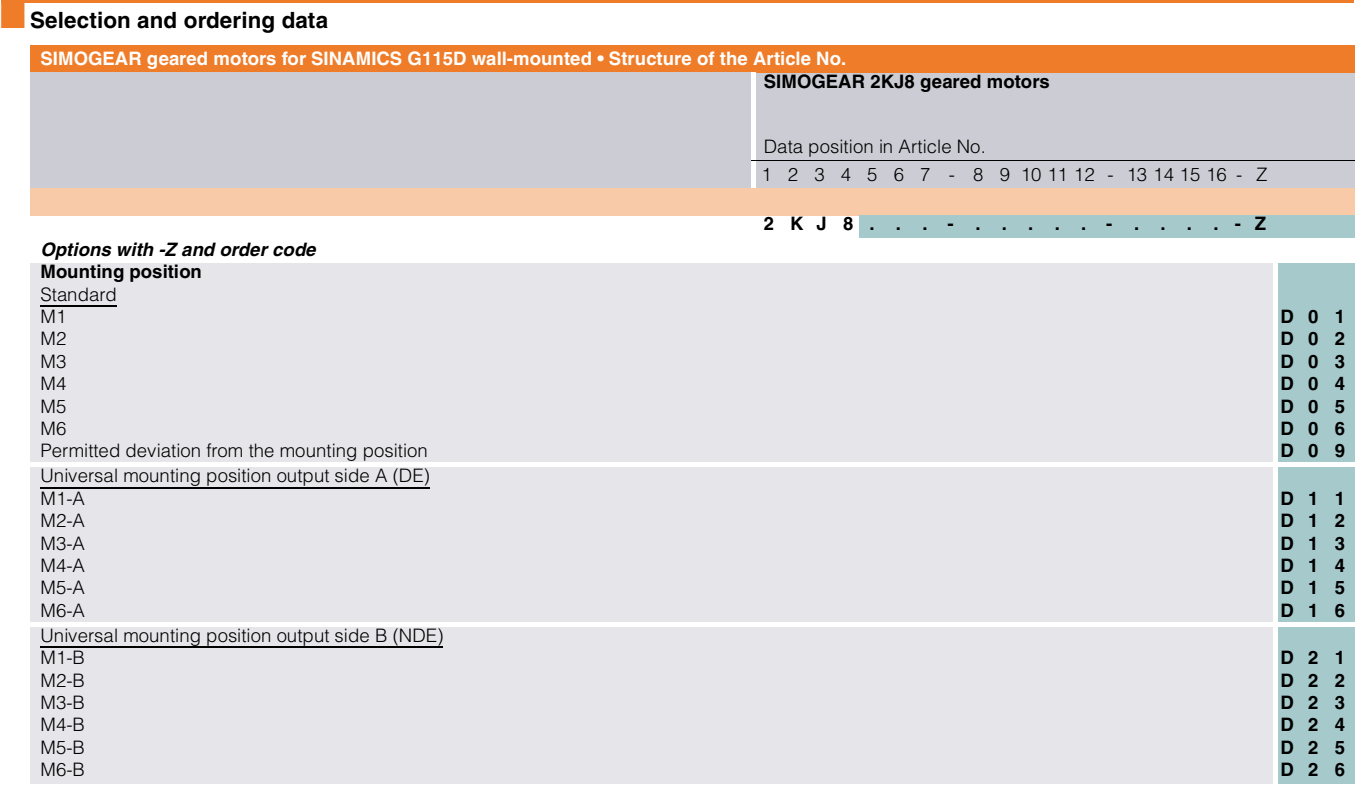

Standard options for mandatory selection (e.g. the shaft designs) are displayed in the Siemens Product Configurator.

For commissioning in the TIA Portal, the selection of the mounting position (e.g. order code **D01**) is important for the specification of the direction of rotation of the output shaft.

For more information and order codes see section Options.

0.37 kW to 7.5 kW (0.5 to 10 hp)

#### **SIMOGEAR geared motors for SINAMICS G115D wall-mounted • Orientation**

#### **Selection and ordering data**

SIMOGEAR is the generation of geared motors from Siemens. The SIMOGEAR gearboxes are available as helical, parallel shaft, bevel, and helical worm geared motors.

#### **SIMOGEAR geared motors**

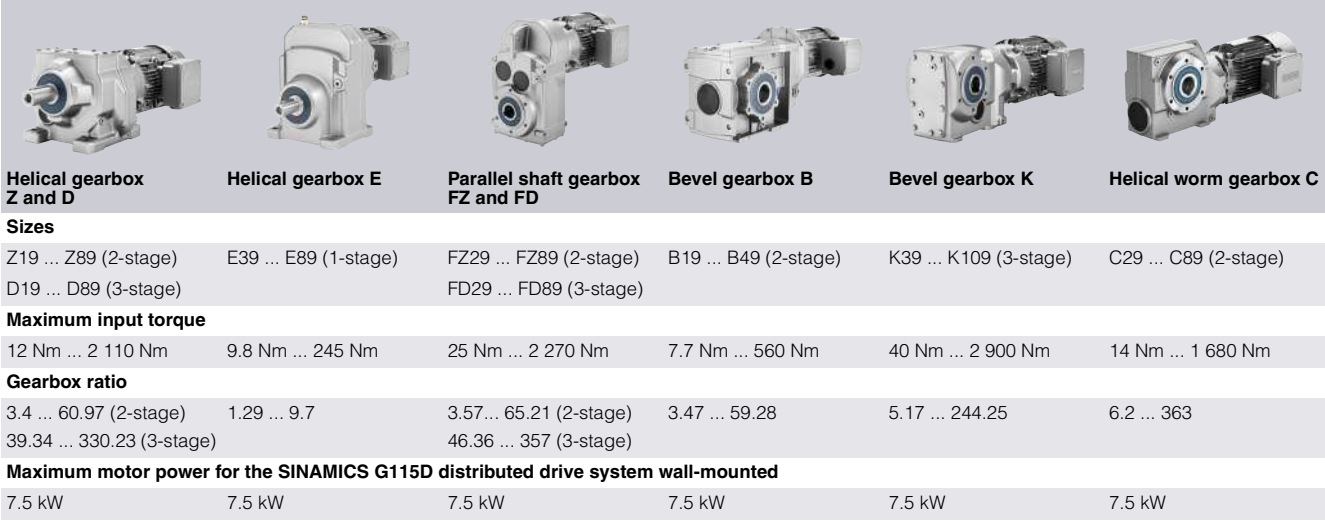

#### *Type designation of the SIMOGEAR gearboxes*

The type designation is a meaningful name for SIMOGEAR geared motors. It provides information about the fundamental design of the geared motor and about its main technical features.

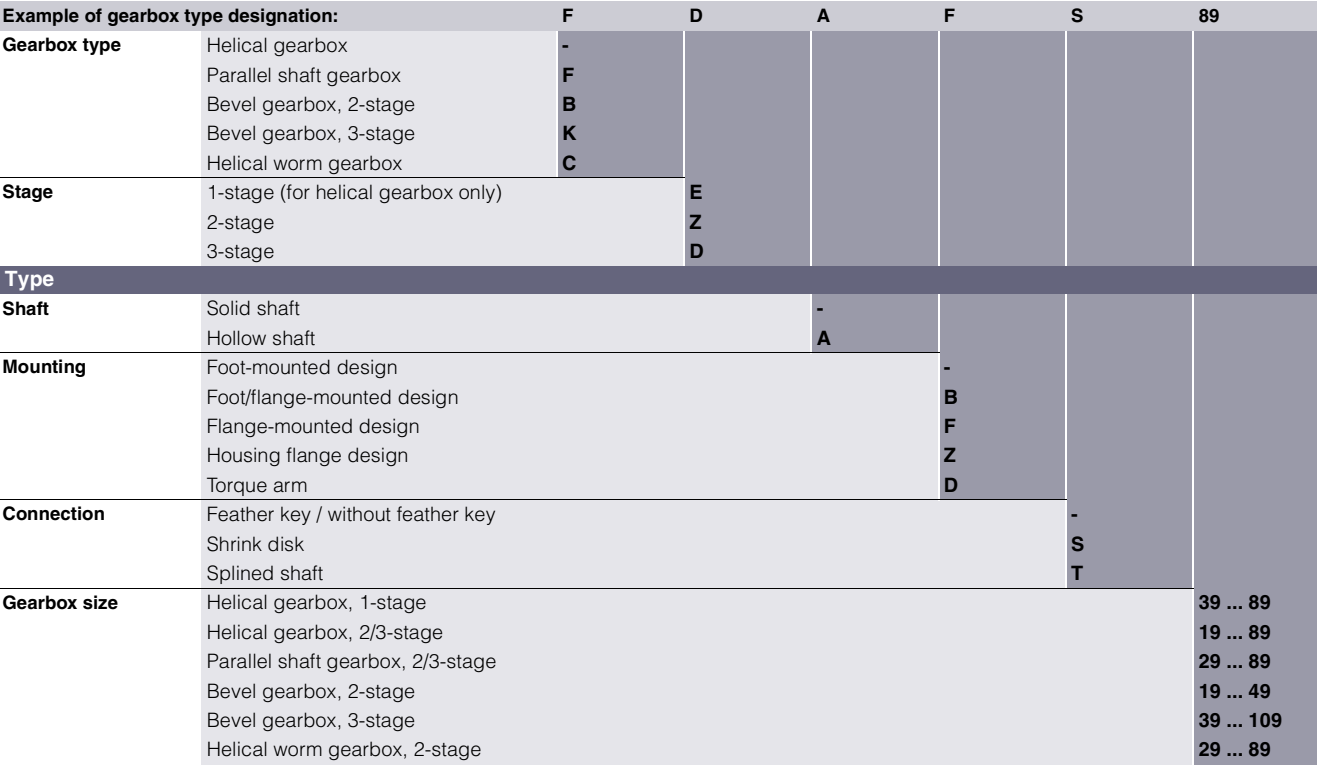

0.37 kW to 7.5 kW (0.5 to 10 hp)

**SIMOGEAR geared motors for SINAMICS G115D wall-mounted • Orientation**

## ■**Selection and ordering data**

*Type designation of the motors for the SINAMICS G115D distributed drive system wall-mounted*

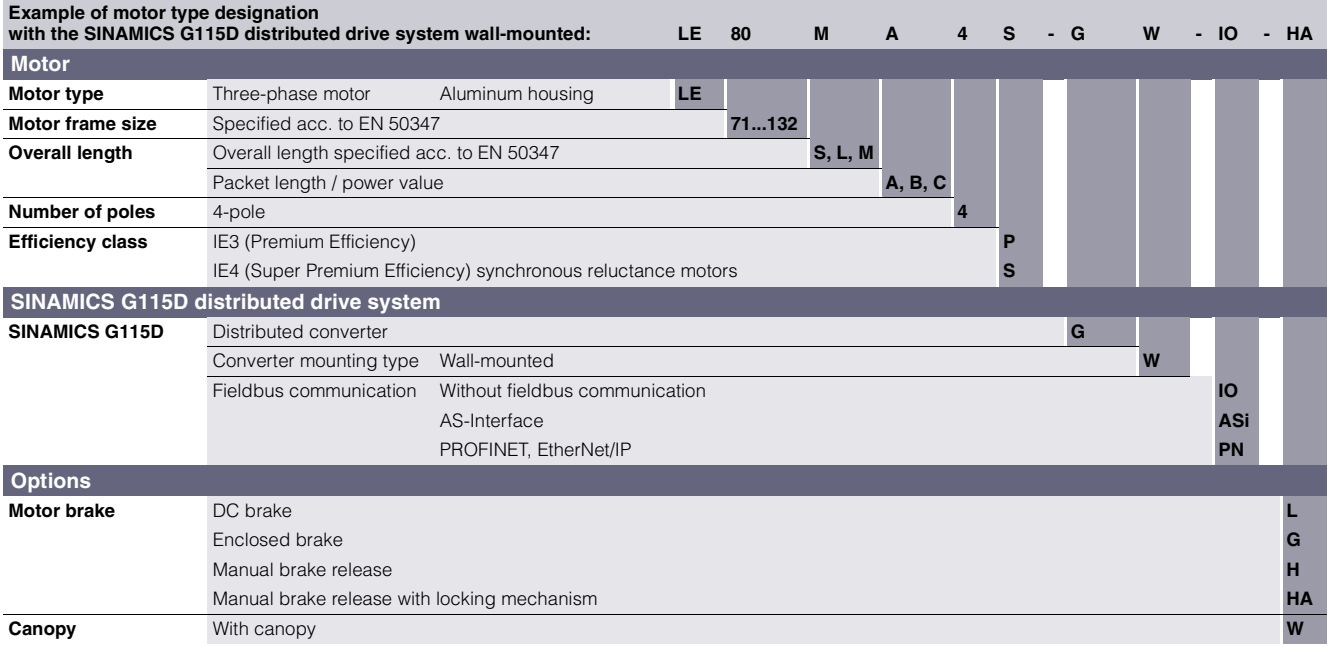

0.37 kW to 7.5 kW (0.5 to 10 hp)

# **SIMOGEAR geared motors for SINAMICS G115D wall-mounted • Motor type asynchronous motors IE3**

# **Selection and ordering data**

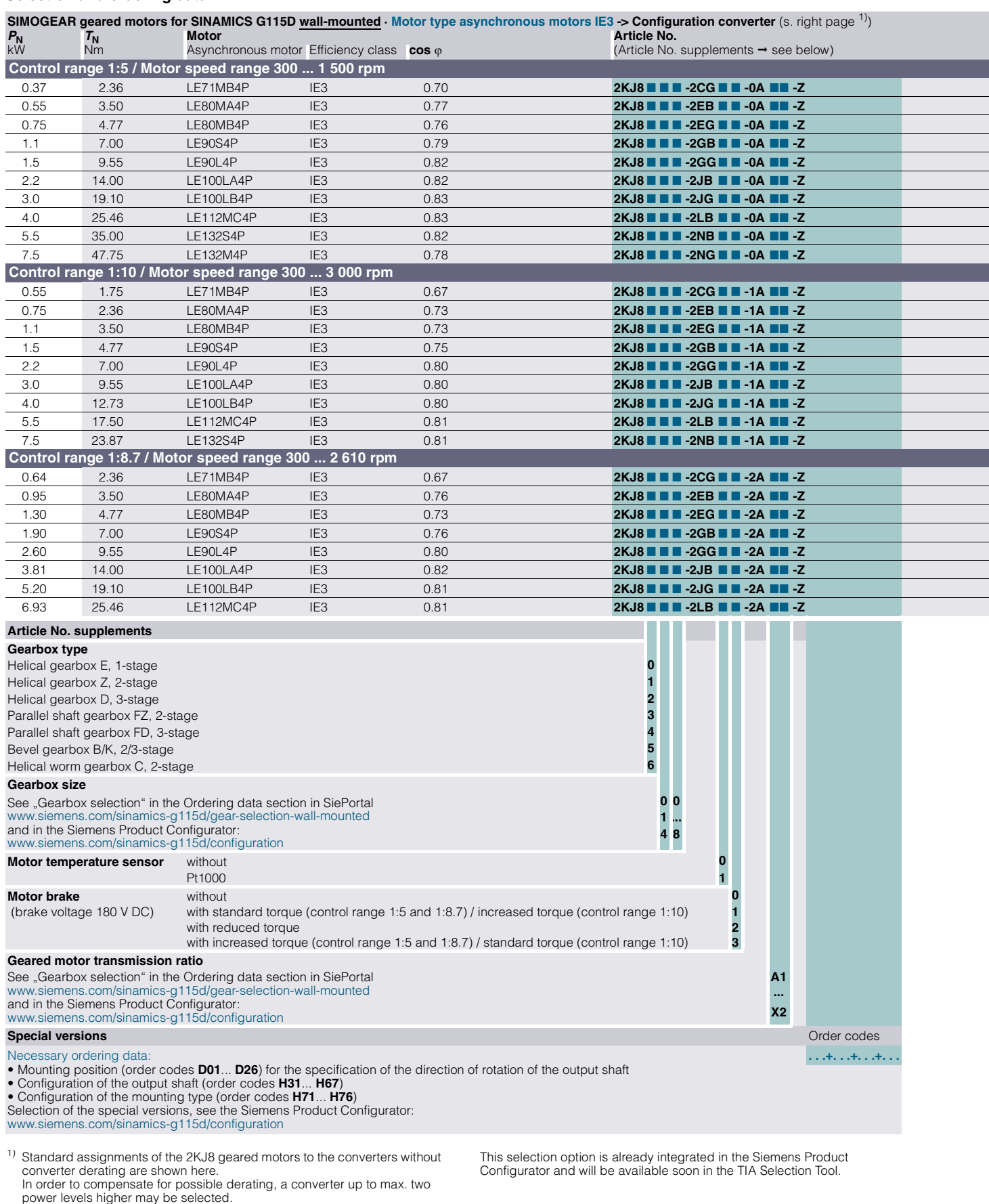

0.37 kW to 7.5 kW (0.5 to 10 hp)

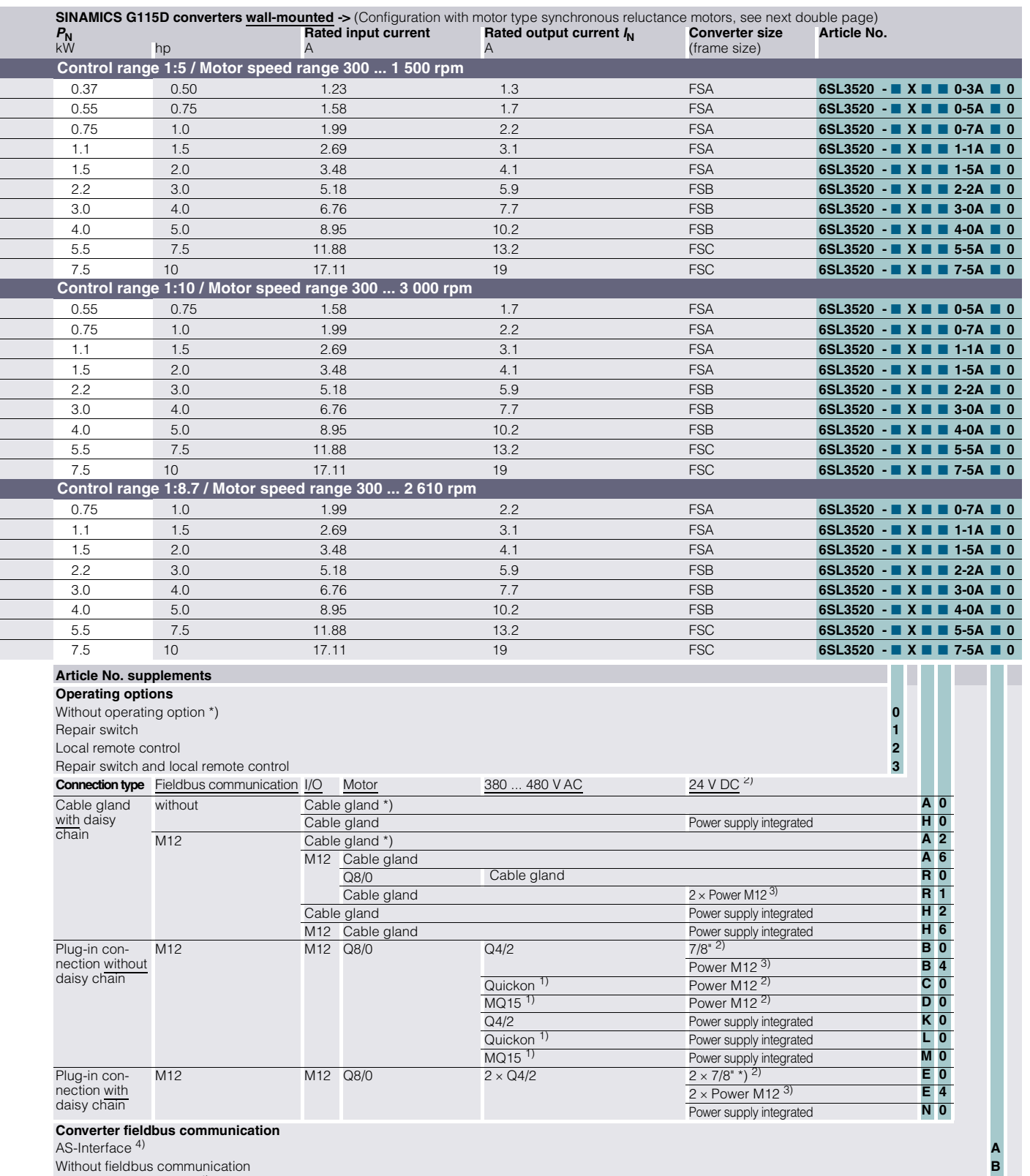

PROFINET, EtherNet/IP 4) **F**

T.

<sup>\*</sup> If you select "Without operating option" in combination with one of the connection types A0, A2 or E0, the delivery time will change from "standard delivery<br>time" to "delivery ex stock".

<sup>1)</sup> Not suitable for UL applications (FSA and FSB). Not available for FSC. 2) Plug-in connector for 24 V DC with fieldbus communication AS-Interface not available. For AS-Interface the 24 V DC power supply is provided via

the M12 plug-in connector for fieldbus communication.

- 3) Version **B4** or **E4** with fieldbus communication AS-Interface cannot be
- ordered., is covered by version **B0** or **E0**. 4) For fieldbus communication (AS-Interface, PROFINET or EtherNet/IP) the connection types **A0** and **H0** are not possible.

0.37 kW to 7.5 kW (0.5 to 10 hp)

## **SIMOGEAR geared motors for SINAMICS G115D wall-mounted • Motor type synchronous reluctance motors IE4**

## **Selection and ordering data**

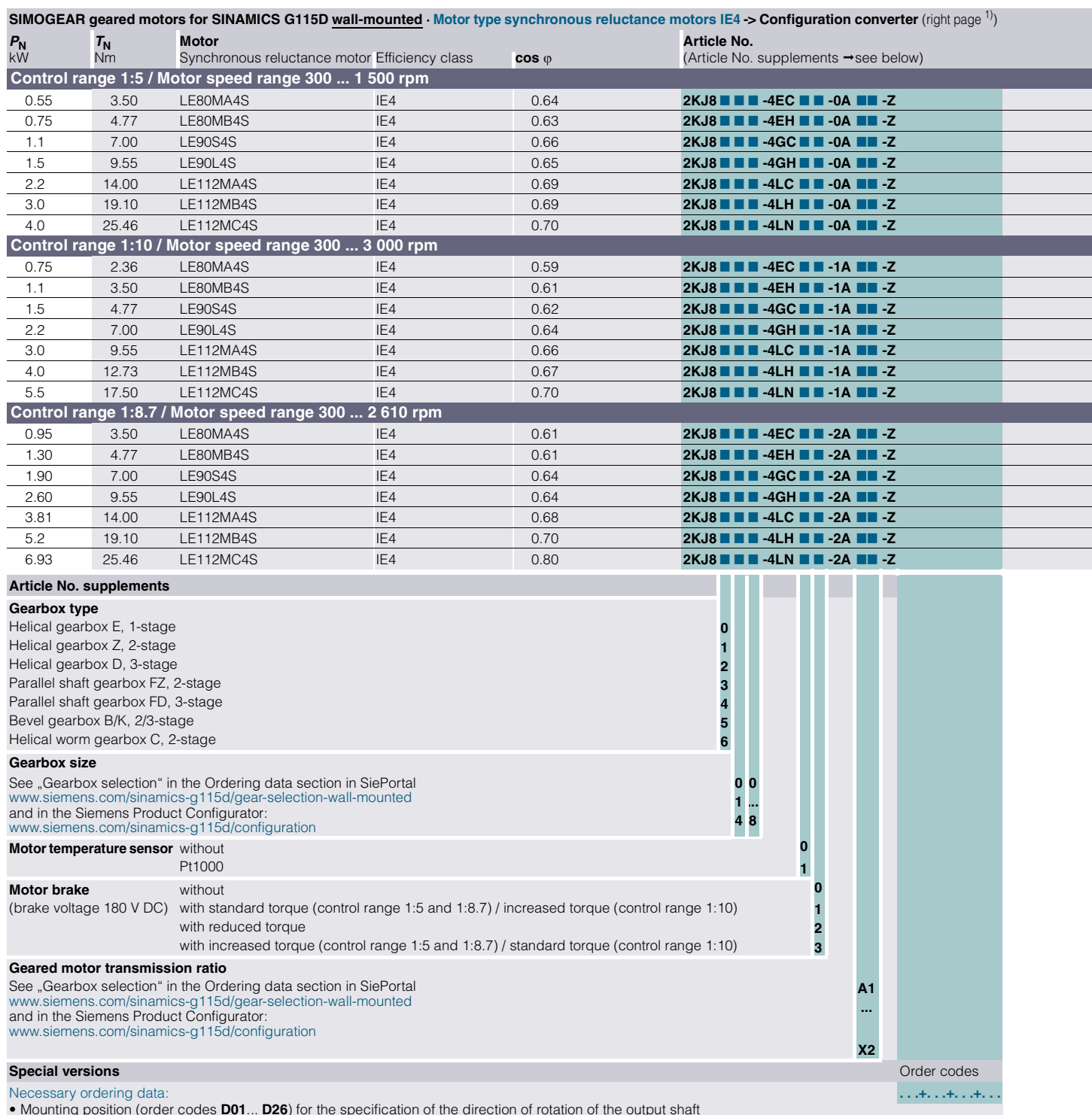

• Mounting position (order codes **D01... D26**) for the specification of the direction of rotation of the output shaft<br>• Configuration of the output shaft (order codes **H31... H67)**<br>• Configuration of the mounting type (ord

1) Standard assignments of the 2KJ8 geared motors to the converters without converter derating are shown here. In order to compensate for possible derating, a converter up to max. two power levels higher may be selected.

This selection option is already integrated in the Siemens Product Configurator and will be available soon in the TIA Selection Tool.

0.37 kW to 7.5 kW (0.5 to 10 hp)

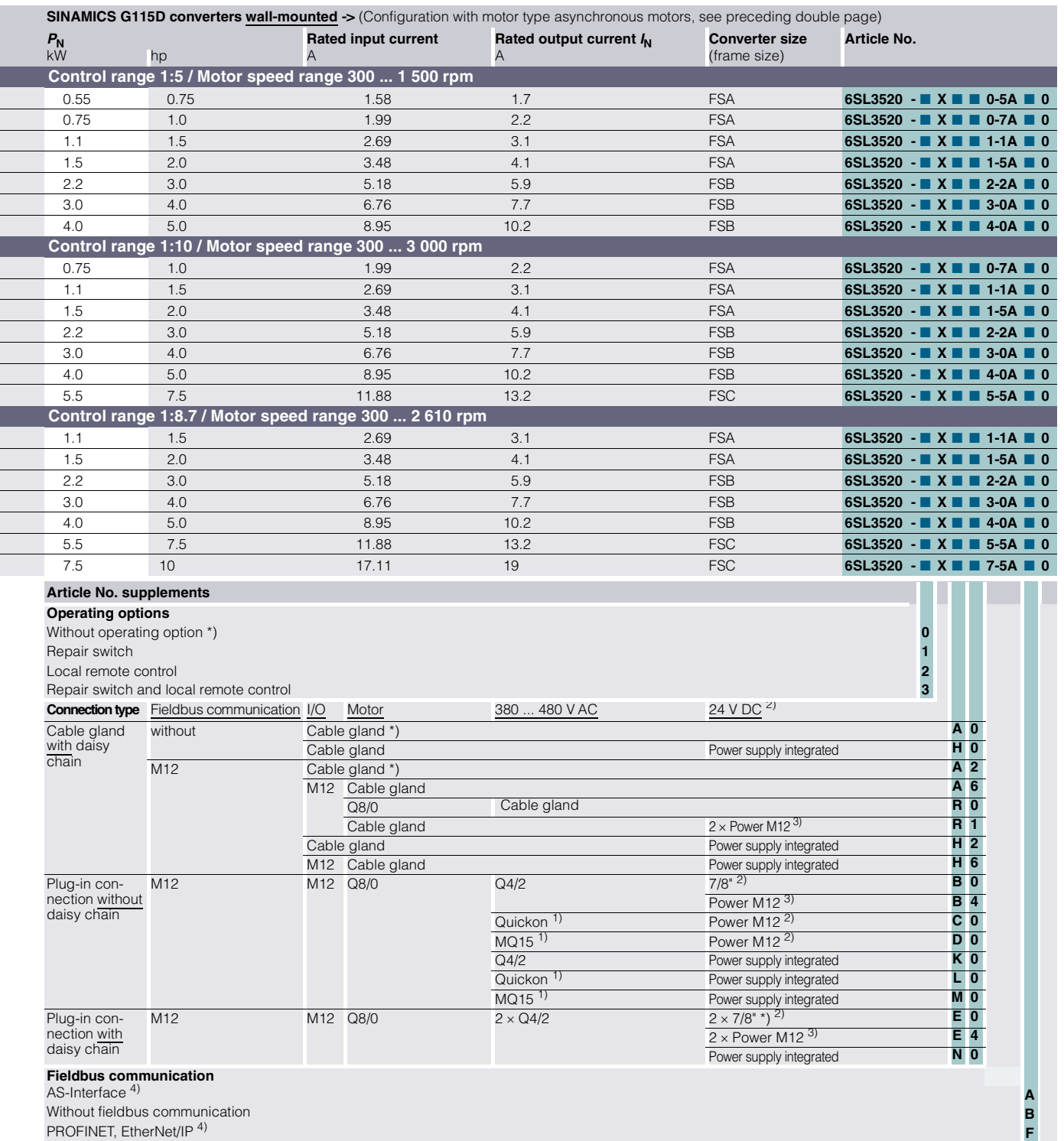

\* If you select "Without operating option" in combination with one of the connection types A0, A2 or E0, the delivery time will change from "standard delivery<br>time" to "delivery ex stock".

Update 09/2023

- <sup>1)</sup> Not suitable for UL applications (FSA and FSB). Not available for FSC. 2) Plug-in connector for 24 V DC with fieldbus communication AS-Interface not available. For AS-Interface the 24 V DC power supply is provided via
- 3) Version **B4** or **E4** with fieldbus communication AS-Interface cannot be ordered., is covered by version **B0** or **E0**.
- 4) For fieldbus communication (AS-Interface, PROFINET or EtherNet/IP) the connection types **A0** and **H0** are not possible.

0.37 kW to 7.5 kW (0.5 to 10 hp)

# **SIMOGEAR geared motors for SINAMICS G115D wall-mounted • Additional information for the basic configuration**

## **Selection and ordering data**

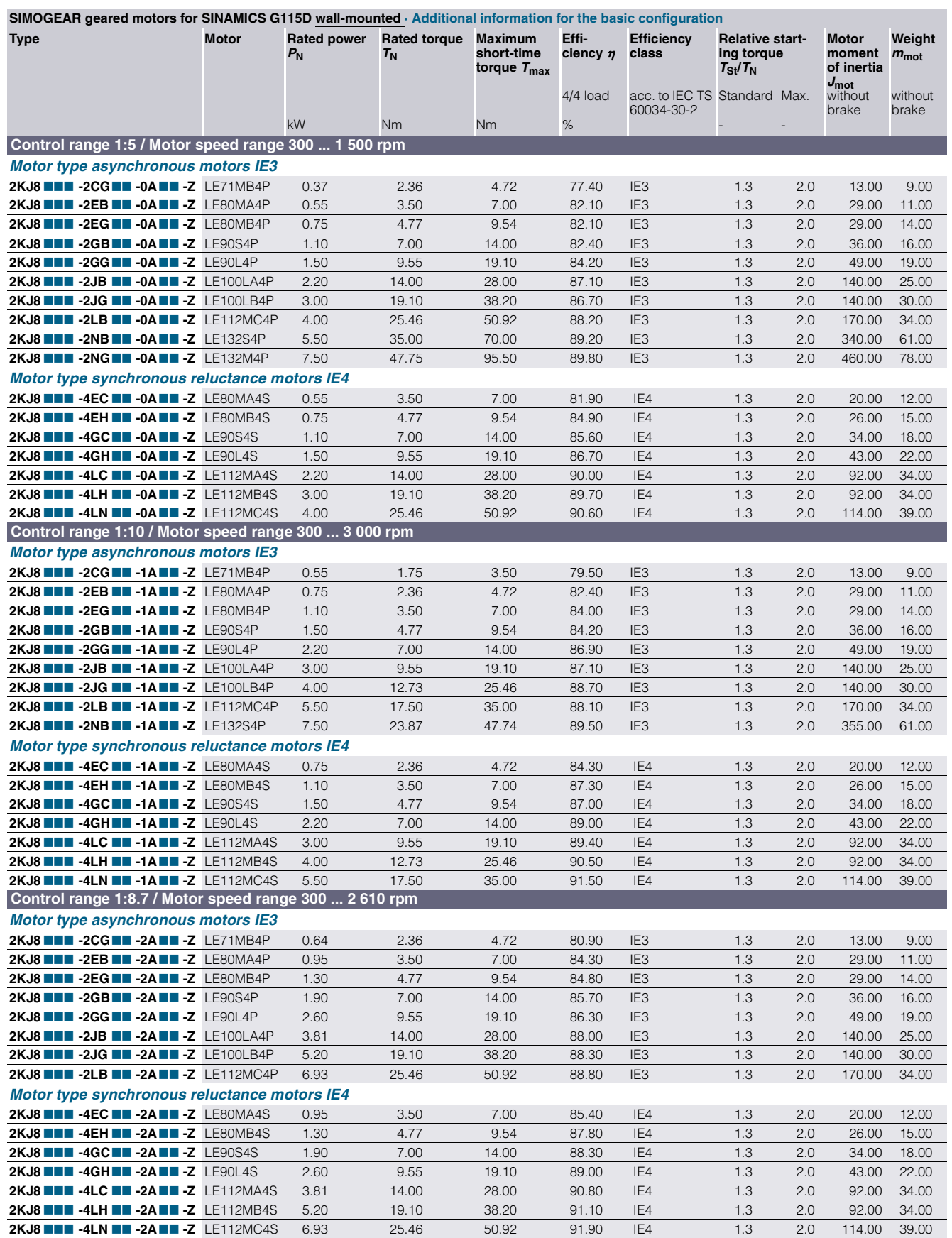

6SL3255 0AA00 5AA0

0.37 kW to 7.5 kW (0.5 to 10 hp)

**Supplementary system components for SINAMICS G115D wall-mounted**

#### ■**Selection and ordering data**

#### *Supplementary system components for SINAMICS G115D*

D

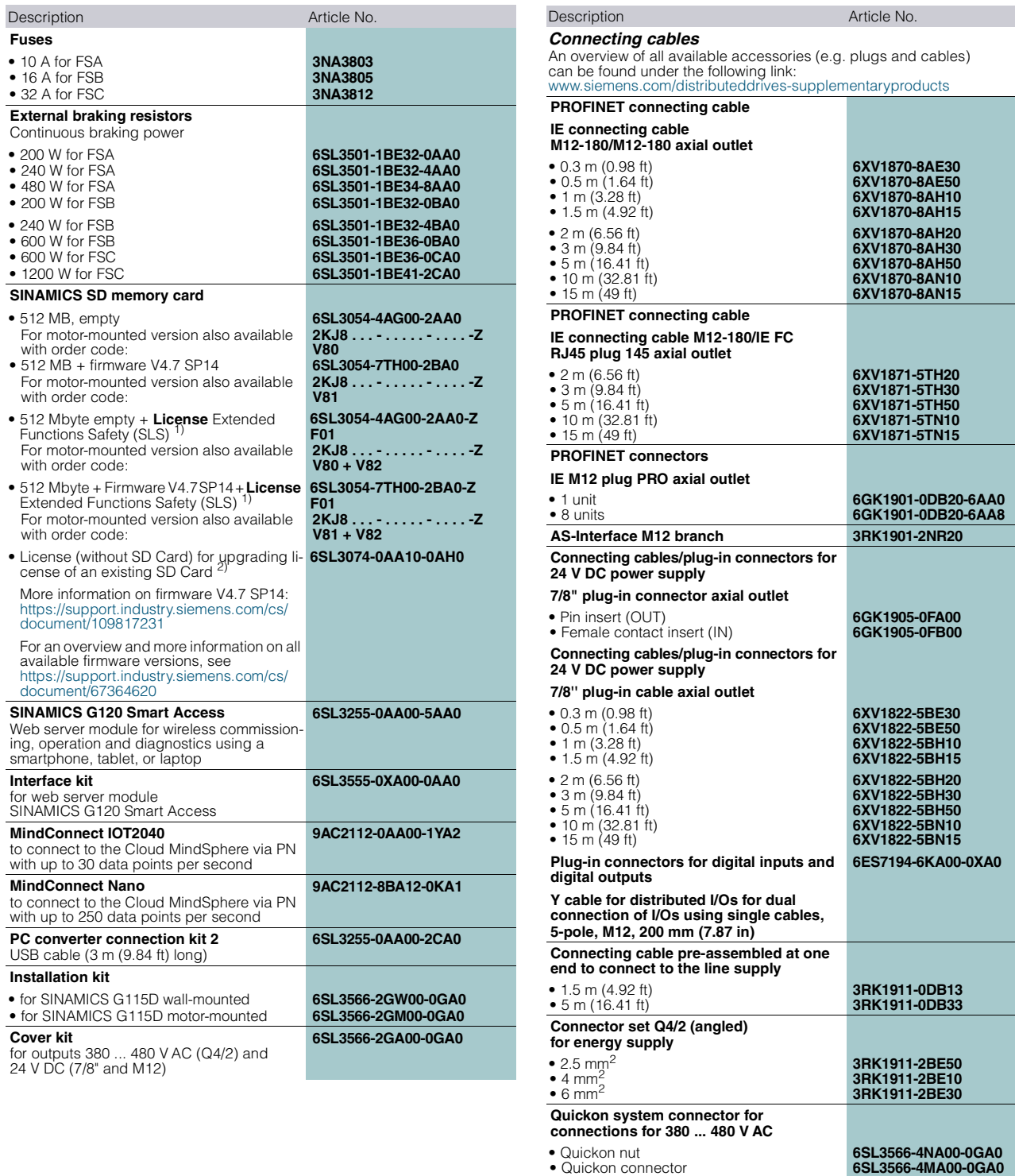

© Siemens 2023

**Connector set Q4/2 (angled) for power loop-through**<br> **•**  $2.5 \text{ mm}^2$ <br>
•  $4 \text{ mm}^2$ 

**SINAMICS G115D training case** 

SIMATIC S7-1200F and MindConnect IoT 2040

SINAMICS G115D distributed drive system, motor-mounted, PROFINET, FSA, 0.37 kW, SIMOGEAR 2KJ8 helical geared motor, incl.

*Training case*

• 2.5 mm<sup>2</sup> **[3RK1911-2BF50](http://www.siemens.com/product_catalog_DIMC?3RK1911-2BF50)** • 4 mm<sup>2</sup> **[3RK1911-2BF10](http://www.siemens.com/product_catalog_DIMC?3RK1911-2BF10)**

<sup>1)</sup> The Certificate of License (CoL) is located on the SINAMICS SD card. In addition, notification of an optional download is received by email.

2) With a CoL in electronic form, the license is supplied as a PDF file. Notifica-tion of this with a download link is received by email.

**[6AG1067-1AA38-0AA0](http://www.siemens.com/product_catalog_DIMC?6AG1067-1AA38-0AA0)**

0.37 kW to 7.5 kW (0.5 to 10 hp)

# **Spare parts for SINAMICS G115D wall-mounted**

## **Selection and ordering data**

## *Spare parts for SINAMICS G115D*

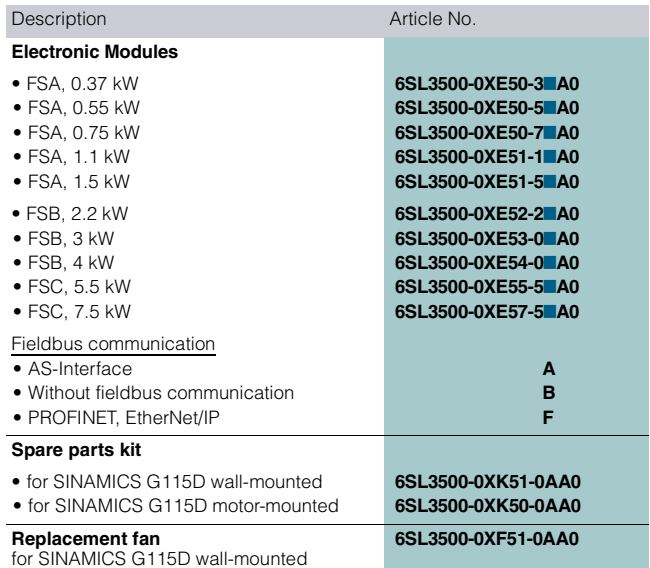

Clicking to SiePortal

6SL3255-0AA00-5AA0

D

0.37 kW to 7.5 kW (0.5 to 10 hp)

**SIMOGEAR geared motors for SINAMICS G115D wall-mounted • Motor options**

#### ■ **Options**

#### *Pt1000 resistance thermometer*

The resistance thermometer has a chip for a temperature sensor, the resistance of which changes in relation to temperature according to a series of reproducible basic values. The changes in resistance are transferred as changes in current. At 0 °C, the measurement resistances are adjusted to 1000  $\Omega$  for the Pt1000, and correspond to the accuracy class B (i.e. the relationship between resistance and temperature). The limit deviation is ±0.3 °C, and the admissible deviations are defined in EN 60751.

Pure metals undergo larger changes in resistance than alloys and have relatively constant temperature coefficients.

Temperatures for alarm and tripping can be set as required when using converters from Siemens that determine the motor temperature in accordance with the measuring principle described above. With these devices, the measured signal is evaluated directly in the converter. For further details, see Catalog IC 10.

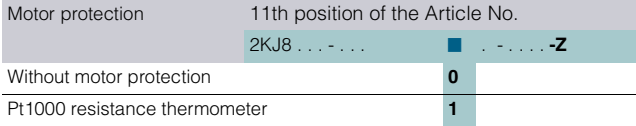

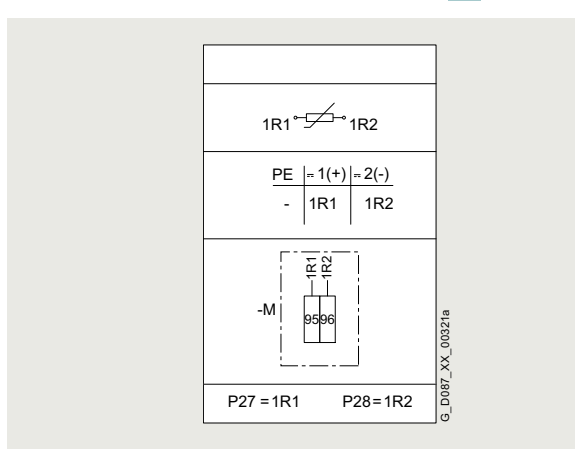

Connection circuit diagram

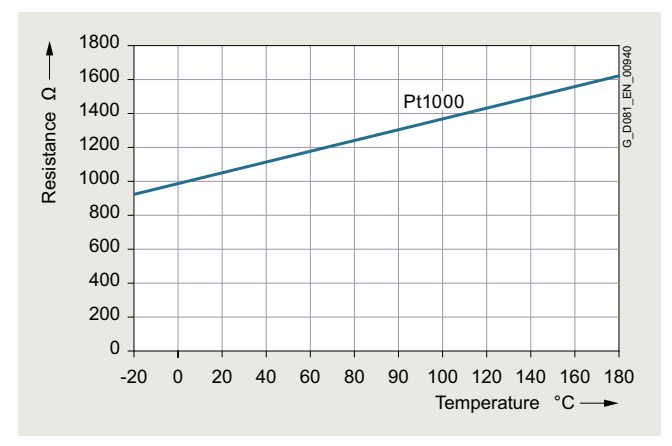

Pt1000 resistance thermometer characteristic

#### *Increased air humidity/temperature with 30 to 60 g water per m³ of air*

The motors in the standard range are designed for up to 30 g water per m<sup>3</sup>. A design for increased air humidity in the range between 30 and 60 g water per  $m^3$  air as a function of the temperature is possible, as shown in the following table.

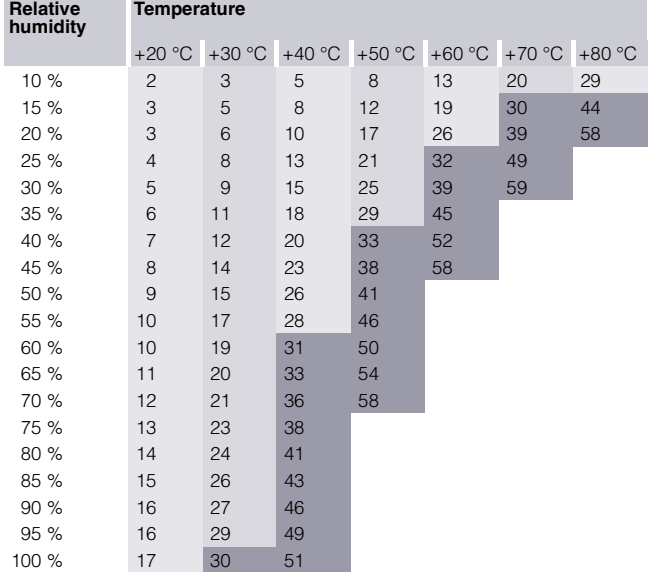

Increased air humidity/temperature with 30 to 60 g water per m<sup>3</sup> of air

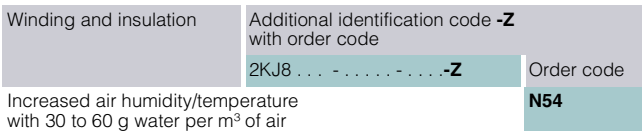

0.37 kW to 7.5 kW (0.5 to 10 hp)

#### **SIMOGEAR geared motors for SINAMICS G115D wall-mounted • Motor options**

#### ■ **Options**

#### *Degrees of protection*

#### Note:

The degree of protection only applies to the electrical equipment (motor, brake). Depending on the application area, the applicable measures must be applied to the gearbox.

#### Available degrees of protection

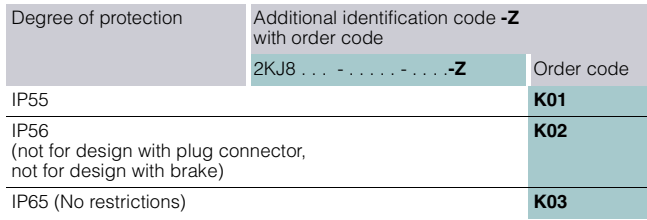

#### *Ventilation*

The motors have radial-flow fans, which cool regardless of the direction of rotation of the motor (cooling method IC 411, IEC 60034-6). The air flows from the non-drive end (NDE) to the drive end (DE).

The motor fan can either be a standard fan or metal fan.

#### Note:

Standard fans made of plastic are not suitable for ambient temperatures under -25 °C. At lower temperatures, a metal fan **M21** must be used.

## Standard fan

As standard, the motors are equipped with a plastic fan. This can be used for the entire standard ambient temperature range.

#### Metal fan

As an alternative to the standard plastic fans, aluminum fans are available for the motors.

Metal fans are used for specific environmental conditions, e.g.:

- If there are solid or dirt particles, such as wood chips, textile fibers in the cooling air
- Special motor designs for increased ambient temperatures exceeding +60 °C
- At temperatures below -25 °C

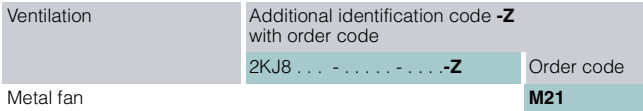

0.37 kW to 7.5 kW (0.5 to 10 hp)

**SIMOGEAR geared motors for SINAMICS G115D wall-mounted • Motor options**

#### ■ **Options**

#### *Motor connection, circuit and terminal box*

Location and position of the terminal box

The terminal box of the motor can be mounted in four different locations or positions. The position of the terminal box must always be viewed from the drive end (DE) of the motor.

The standard position of the terminal box is on the right-hand side, with the cable entry from below (1A).

The terminal box is always located at the non-drive end (NDE) of the motor.

| • Selection data, cable entry   |                                |                                                      |            |
|---------------------------------|--------------------------------|------------------------------------------------------|------------|
| <b>Terminal box</b><br>position | Position of the<br>cable entry | Additional identification code -Z<br>with order code |            |
|                                 |                                | 2KJ8 - - <b>-Z</b> Order code                        |            |
| <b>Motor</b>                    | LE71  132                      |                                                      |            |
| 1                               | Α                              |                                                      | M55        |
|                                 | B                              |                                                      | <b>M56</b> |
|                                 | C                              |                                                      | <b>M57</b> |
|                                 | D                              |                                                      | <b>M58</b> |
| $\mathfrak{p}$                  | A                              |                                                      | <b>M59</b> |
|                                 | B                              |                                                      | <b>M60</b> |
|                                 | C                              |                                                      | <b>M61</b> |
|                                 | $\Box$                         |                                                      | M62        |
| 3                               | A                              |                                                      | M63        |
|                                 | B                              |                                                      | <b>M64</b> |
|                                 | С                              |                                                      | <b>M65</b> |
|                                 | $\Box$                         |                                                      | <b>M66</b> |
| $\overline{4}$                  | A                              |                                                      | <b>M67</b> |
|                                 | B                              |                                                      | <b>M68</b> |
|                                 | C                              |                                                      | <b>M69</b> |
|                                 | D                              |                                                      | <b>M70</b> |

Position of the cable entry **Terminal box position** 

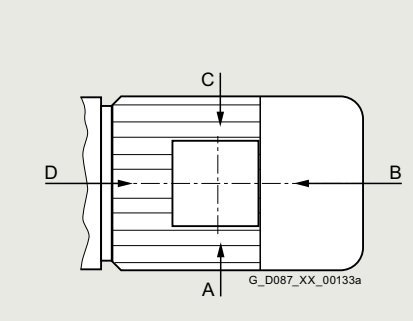

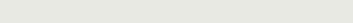

Terminal box position and cable entry

#### Motor connection

Three-phase motors are connected to the three phase conductors L1, L2 and L3 of a converter.

When the three phases operate in sequence and are connected to the terminals of the motor in alphabetical order U1, V1 and W1, the motor rotates clockwise when viewing the DE motor shaft.

The direction of rotation of the motor can be reversed if two connecting cables are interchanged. Labeled terminals are provided to connect the protective conductor.

The connections for a brake or thermal motor protection are also located in the terminal box.

#### Note:

When viewing DE

 $\overline{C}$ 

A

**2**

C | | A

**3 1**

A / | \ C

**4**

C

A

Different sizes of terminal box are used depending on the connections required.

Additional notes see "Terminal box type" on page 7.2/33.

Siemens D 31.2 · May 2023 **7.2/31**

0.37 kW to 7.5 kW (0.5 to 10 hp)

**SIMOGEAR geared motors for SINAMICS G115D wall-mounted • Motor options**

## ■ **Options**

• Motor connection  $\Delta/Y$ 

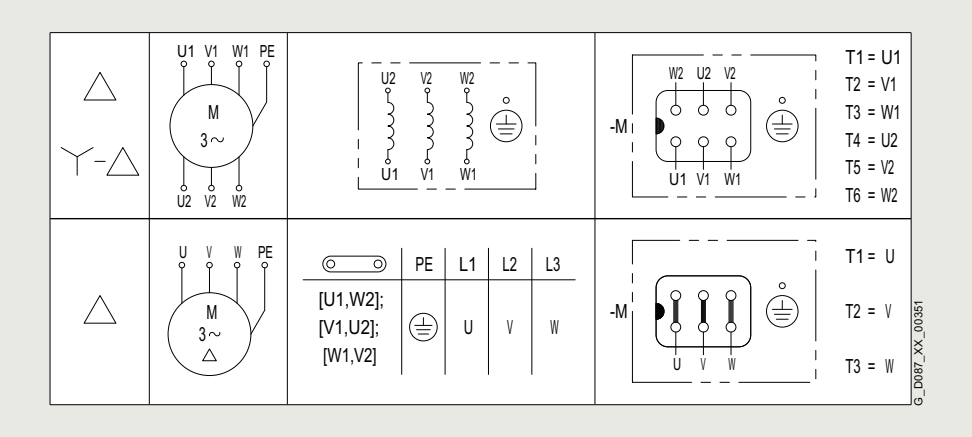

Connection circuit diagram, motor connection  $\Delta/Y$ 

- 1 Motor connection
- 2 Circuit diagram symbols
- & Winding arrangement in the motor
- ( Comparison: Terminal designation acc. to NEMA MG1/acc. to IEC 60034-8
- ) Location of the jumpers on the terminal board and juxtaposition of the line connection with the motor connection

## • Motor connection Y

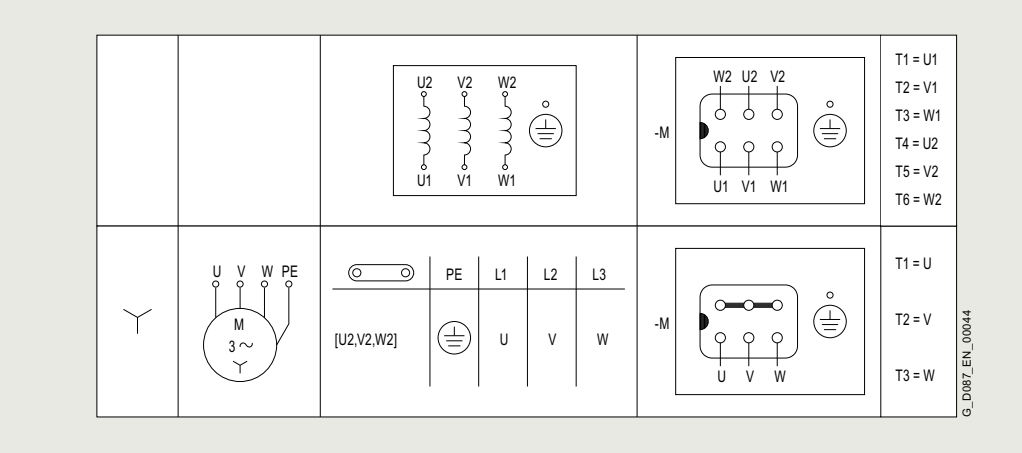

Connection circuit diagram, motor connection Y

7 2

0.37 kW to 7.5 kW (0.5 to 10 hp)

## **SIMOGEAR geared motors for SINAMICS G115D wall-mounted • Motor options**

## ■ **Options**

## Terminal box type

The terminal box contains all the electrical connections that are installed in the motor. Different terminal box sizes are used depending on the connections required.

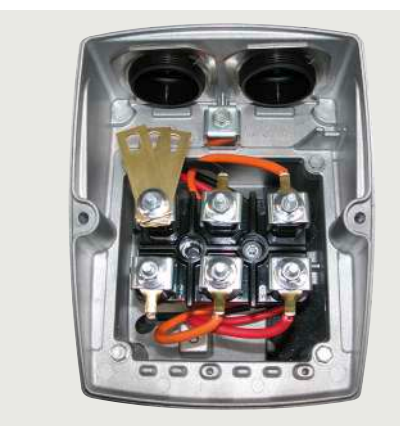

 $\bullet$ 

Terminal box type gk030, TB1E00, TB1F00, TB1H00 Terminal box type gk127, TB1E10, TB1F10, TB1H10

# • Cable entry metric

**Motor frame size Motor options Terminal box type Brake Cable entry metric** 71 Without Without 1 x M25 x 1.5 + 2 and 3 and 3 and 4 and 4 and 4 and 4 and 4 and 4 and 4 and 4 and 4 and 4 and 4 and 4 and 4 and 4 and 4 and 4 and 4 and 4 and 4 and 4 and 4 and 4 and 4 and 4 and 4 and 4 and 4 and 4 and 4  $\frac{1}{x}$  with  $\frac{1}{x}$  x M20 x 1.5 80 ... 90 Without TB1E100 With  $\blacksquare$  and  $\blacksquare$  and  $\blacksquare$  100 ... 112 Without TB1F00 2 x M32 x 1.5 with  $\blacksquare$  . The contract of the contract of the contract of the contract of the contract of the contract of the contract of the contract of the contract of the contract of the contract of the contract of the contract of 132 Without TB1H00 With the contract of the contract of the contract of the contract of the contract of the contract of the contract of the contract of the contract of the contract of the contract of the contract of the contract of the contr

#### External grounding

• Maximum conductor connection for external grounding

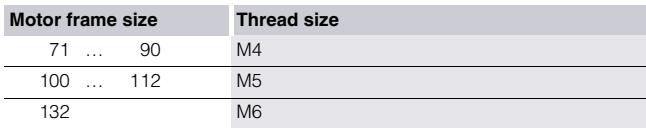

0.37 kW to 7.5 kW (0.5 to 10 hp)

## **SIMOGEAR geared motors for SINAMICS G115D wall-mounted • Motor options**

### ■ **Options**

#### *Motor plug*

The motor connection (star or delta connection) depends on the choice of the control range:

- Control range 1:5 Y connection
- Control range 1:8.7 D connection
- Control range 1:10 D connection

The specified motor connection is carried out by the customer in the mating connector.

The motor plug is supplied ready for use, and replaces the terminal box with terminal board.

The motor plug for SIMOGEAR geared motors for SINAMICS G115D is supplied in EMC design as standard.

In the basic design, the motor plug connection is in position B, see page 7.2/31. The dimensions depend on the motor frame size.

Particularly in cases where a brake with a manual release lever is used in the direction of the non-drive end (NDE), a check must be made to ensure that the motor plug does not collide with the manual release lever in the direction of the drive end (DE).

The main advantages of a motor plug over a terminal box with terminals are as follows:

- Quick installation
- Reduction of installation and repair times for end users
- No wiring errors due to the plug system
- Replacement of a geared motor without having to make any intervention in the electronics

The winding connections and, optionally, the power supply for the brake and the signal cables for the temperature sensors are connected in the plug housing.

0.37 kW to 7.5 kW (0.5 to 10 hp)

## **SIMOGEAR geared motors for SINAMICS G115D wall-mounted • Motor options**

## ■ **Options**

10E motor plug (type 1 acc. to ISO 23570-3)

The motor plug is compatible with the products from the ECOFAST field device system. It is available for motor frame sizes 71 to 132 and can be used for line voltages at the motor plug  $\leq 500$  V and rated currents  $\leq 16$  A.

The motor plug can be used in the temperature range from -40 up to  $+60$  °C. A special design is required for higher temperatures.

The Y or D connection must be carried out by the customer.

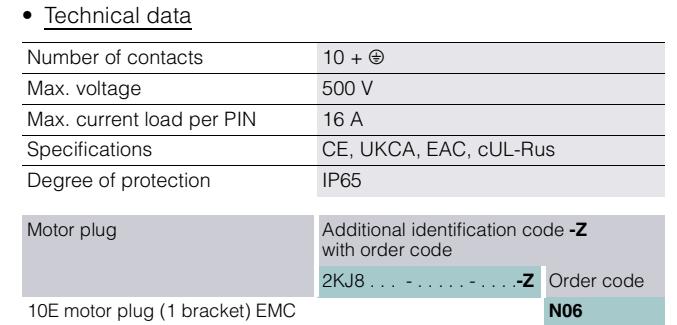

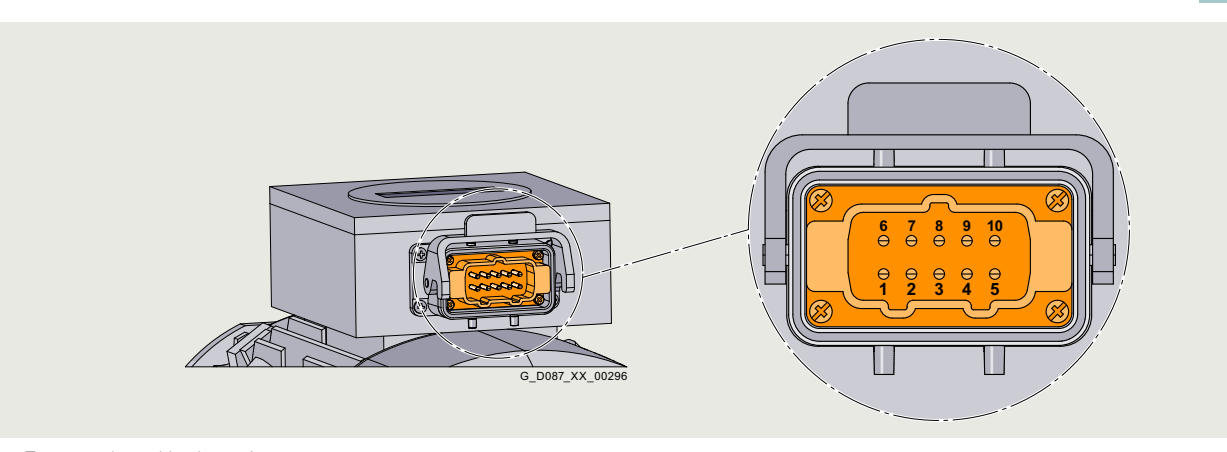

10 E motor plug with pin assignments

• Connection assignment 10 E

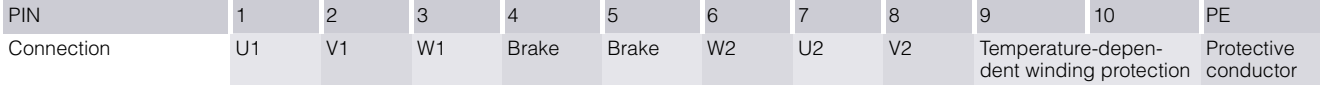

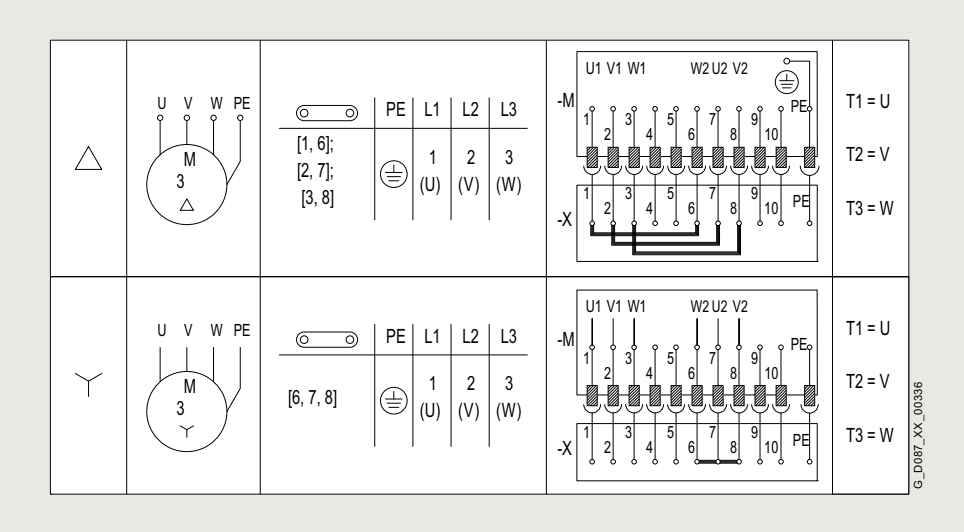

Connection circuit diagram for motor winding

0.37 kW to 7.5 kW (0.5 to 10 hp)

## **SIMOGEAR geared motors for SINAMICS G115D wall-mounted • Motor options**

#### ■ **Options**

#### *Brake*

#### Design and principle of operation

Single-disk, spring-operated brakes have two friction surfaces. When the brake is in a zero current state, a braking torque is generated using several springs.

The brake is released electromagnetically. When the motor brakes, the rotor which can be axially shifted on the hub or the shaft is pressed via the armature disk against the friction surface by means of the springs. In the braked state, there is a gap between the armature disk and the solenoid assembly.

To release the brake, the solenoid is energized with DC voltage. The resulting magnetic force pulls the armature disk against the spring force on to the solenoid component.

The spring force is then no longer applied to the rotor, which can rotate freely.

#### Note:

The standard design brakes are not suitable for ambient temperatures below -20 °C. Increased corrosion protection is used, when the motor is used at ambient temperatures of below  $-20 °C$ .

For ambient temperatures higher than 45 °C, the brakes must be considered in detail.

The following reduction of the max. permissible duty cycle must be observed during increased ambient temperatures:

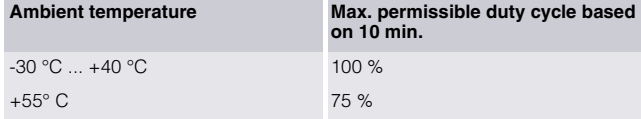

You will find the configuring notes for the permissible duty cycle on page 7.1/32.

Selecting the brake

#### • Brake assignment

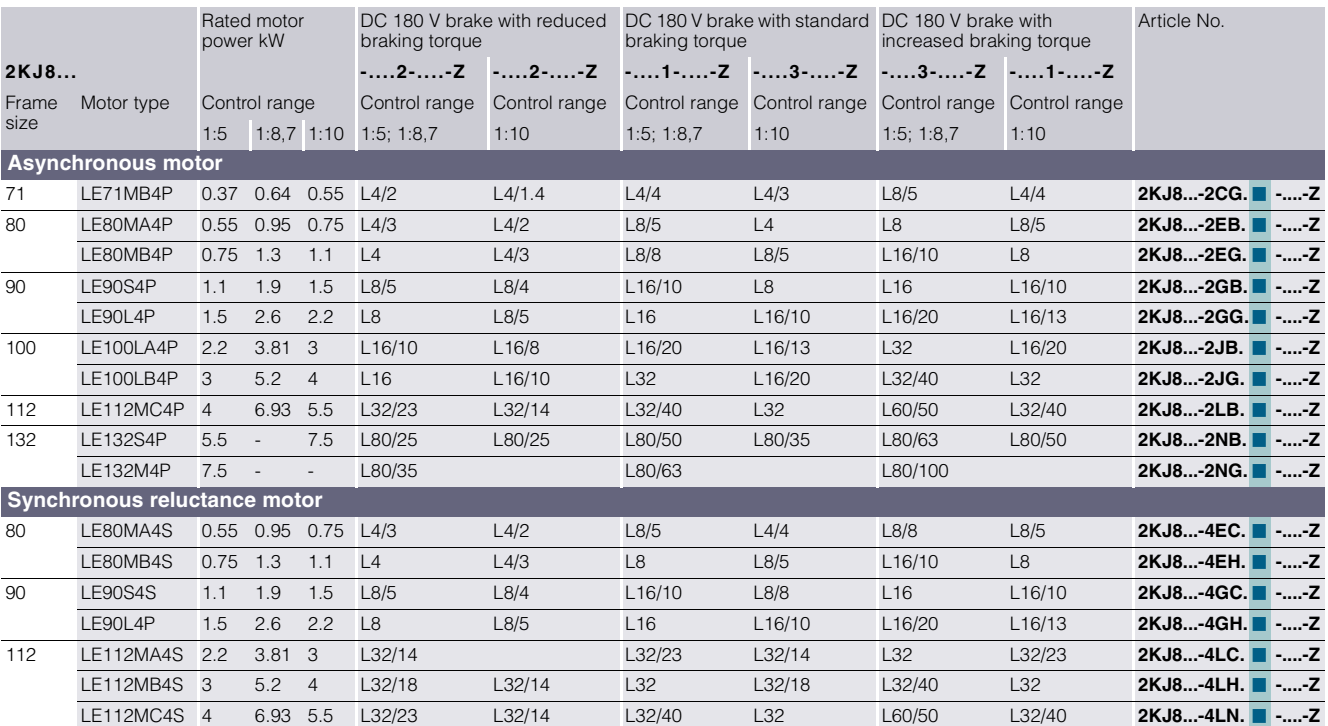

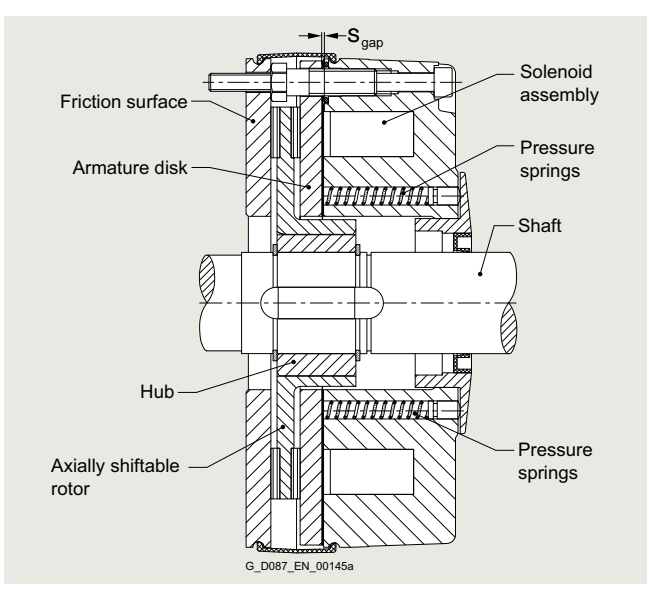

Brake

0.37 kW to 7.5 kW (0.5 to 10 hp)

**SIMOGEAR geared motors for SINAMICS G115D wall-mounted • Motor options**

#### ■ **Options**

#### *Brake options*

#### Manual brake release

Brakes can be supplied with a manual brake release lever. The manual brake release lever can be used to release the brake at zero current. When the brake has been released, the motor shaft can rotate freely in order to bring the output shaft to a certain position or for use as an emergency release in the event of a power failure, for example.

The manual brake release lever can be fixed in the released position using an additional locking mechanism mounted on the brake.

The manual brake release lever can be mounted in various different positions. The position of the manual brake release lever relates to the standard design of the motor. The standard position is "2".

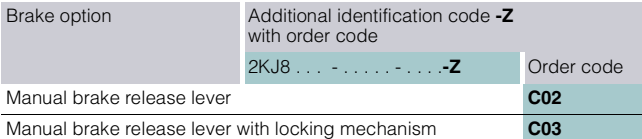

#### Note

Terminal box and manual brake release lever with locking mechanism must not be in the same position.

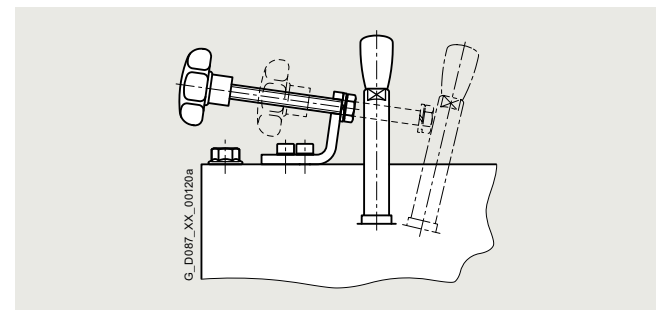

Example of manual brake release lever with locking mechanism for brake

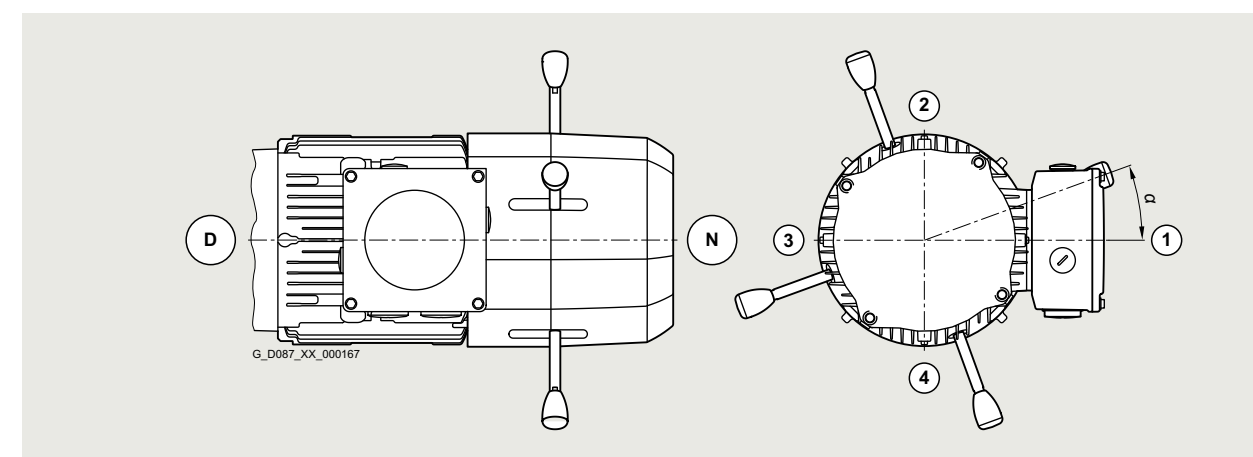

#### Manual brake release lever position

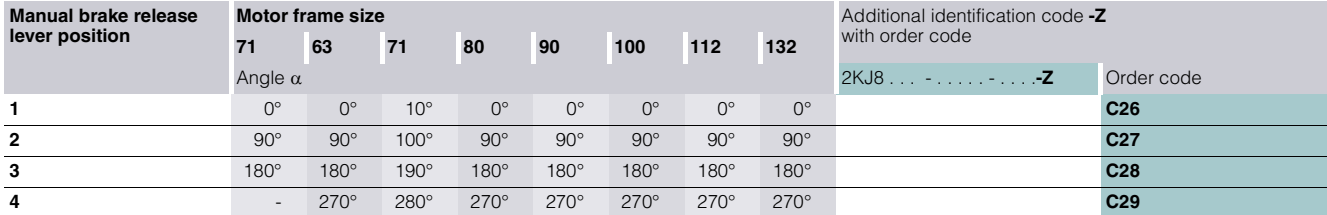

0.37 kW to 7.5 kW (0.5 to 10 hp)

# **SIMOGEAR geared motors for SINAMICS G115D wall-mounted • Motor options**

# ■ **Options**

The dimensions of the manual brake release lever depend on the size.

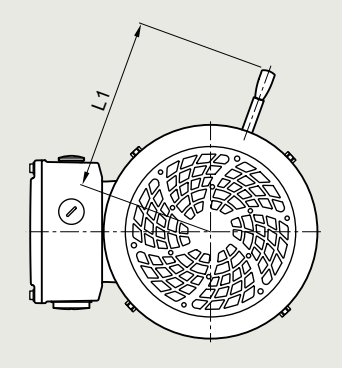

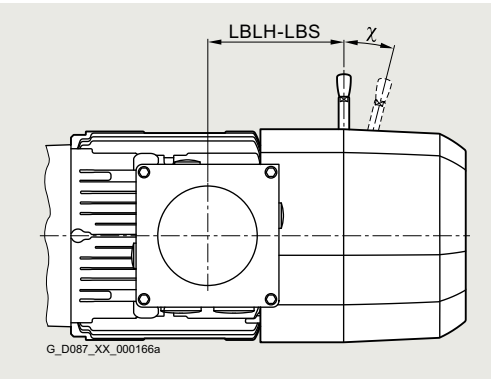

Dimensions, manual brake release lever

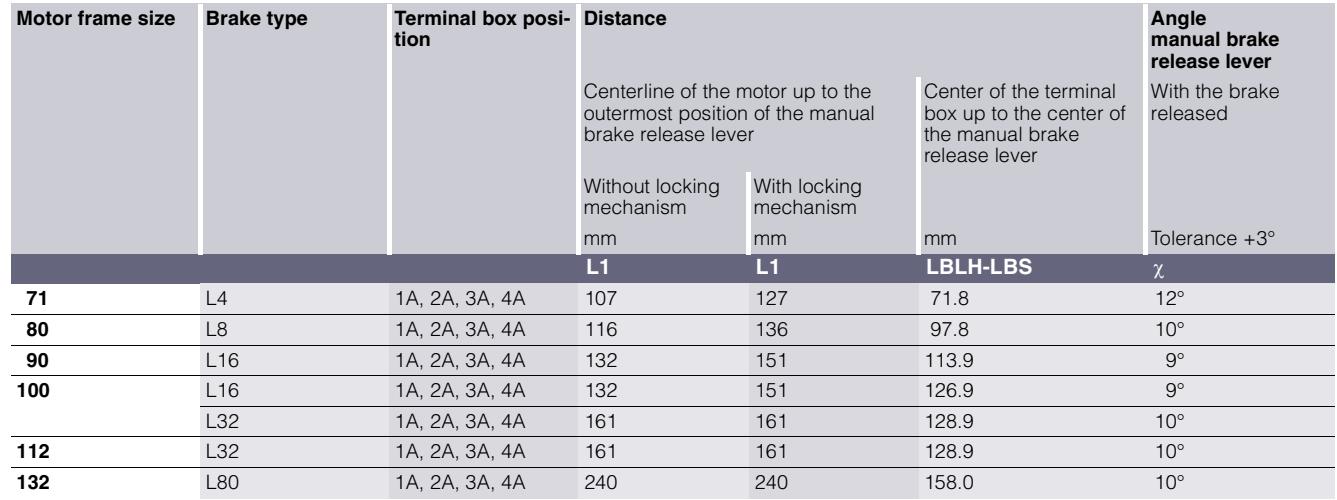

0.37 kW to 7.5 kW (0.5 to 10 hp)

# **SIMOGEAR geared motors for SINAMICS G115D wall-mounted • Motor options**

#### ■ **Options**

# Enclosed brake

The brakes can be supplied as enclosed brakes.

Enclosed brakes include a dust protection ring around the circumference and an integrated shaft sealing ring at the shaft outlet. This prevents the release and penetration of dust, moisture, and other pollution. Other advantages are reduced noise when applying the brake.

In addition, a condensation drain hole can be incorporated in the dust protection ring for brakes.

The enclosed brake can also be shipped in combination with a manual brake release lever and a manual brake release lever with locking mechanism.

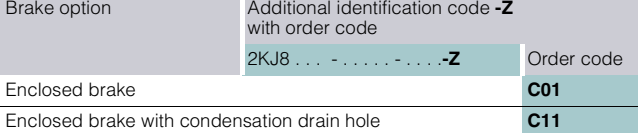

#### Brake cable protection

The brake cable of the geared motors is normally routed through the cable gland of the terminal box.

For motor frame sizes 71 to 132, we are offering an optional version of brake cable routing which ensures enhanced protection for the brake cable. In this version, the brake cable is brought into the motor directly under the fan cover through a hole in the base of the terminal box. This arrangement ensures that most of the cable is covered and protected against mechanical damage.

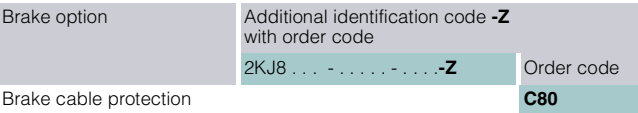

#### Reduced-noise rotor-hub connection

The brakes are supplied with a reduced-noise rotor-hub connection. This reduces rattling noise of the rotor, particularly at low speeds and in converter operation.

#### Technical data of the brake <sup>1)</sup>

The opening and closing times are calculated on the basis of the life cycle and total wear of the brake and should be taken into account when the system is configured.

The values stated in parentheses are the values for new brakes calculated according to DIN VDE 0580.

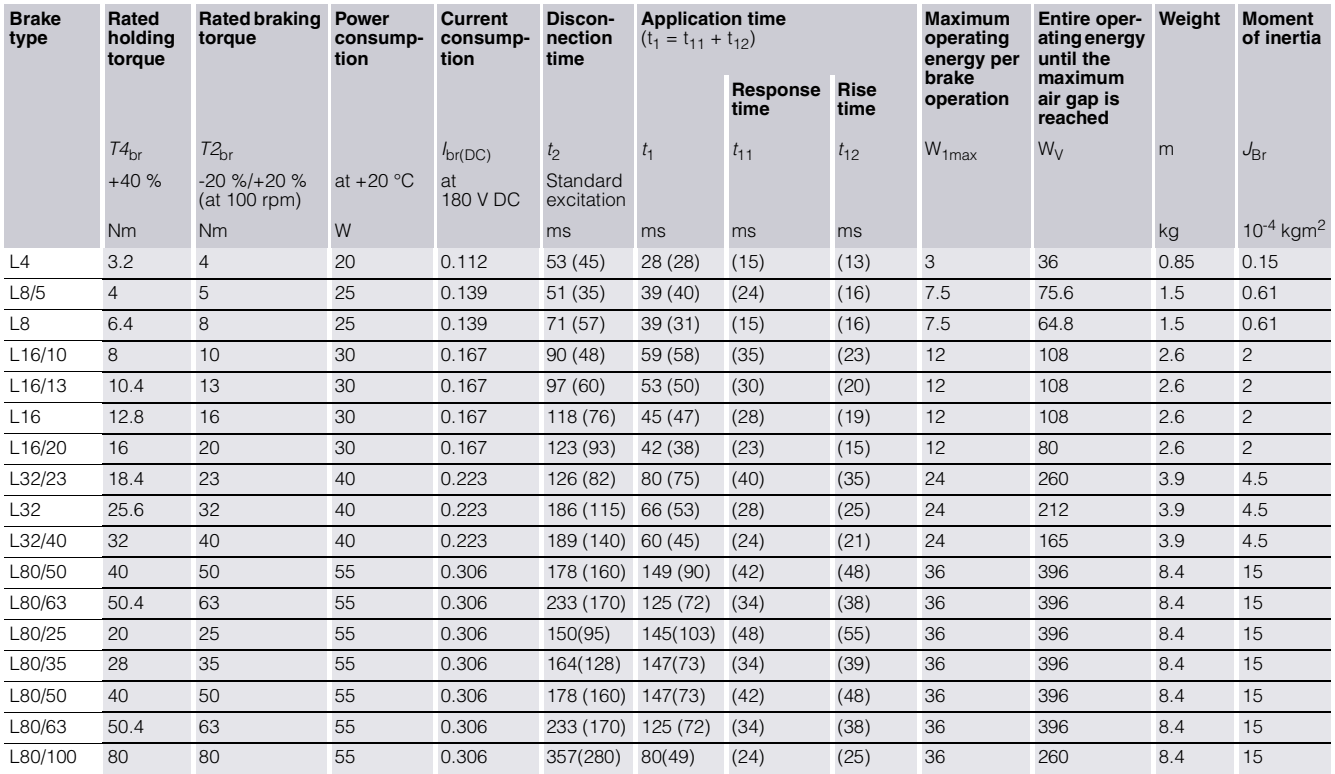

0.37 kW to 7.5 kW (0.5 to 10 hp)

#### **SIMOGEAR geared motors for SINAMICS G115D wall-mounted • Motor options**

#### ■ **Options**

#### *Canopy*

Geared motors with a vertical mounting position (motor at the top) can also be fitted with a canopy. The canopy prevents small items from falling into the geared motor; in the case of outdoors installation, its primary function is to serve as a rain canopy.

If the motor is to be used or stored in the open air, we recommend that it is kept under additional cover to protect it from prolonged exposure to direct sunlight, rain, snow, ice, or dust.

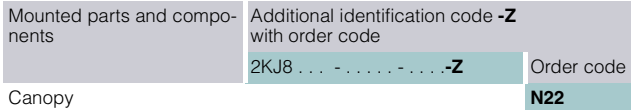

#### *Condensation drain hole*

Condensation can accumulate inside the motor as the result of environmental effects. This can result in corrosion and lower clearances and creepage distances.

The condensation is drained to the outside through the condensation drain hole. Depending on the mounting position, the drain holes are located at the DE and/or NDE of the motor.

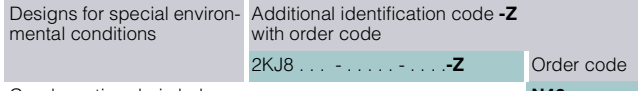

Condensation drain hole

• The option "condensation drain hole" can only be used for the following applications under certain conditions:

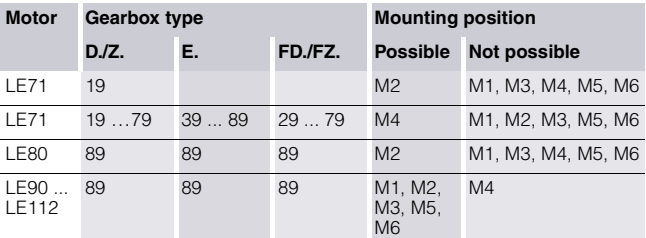

LE132

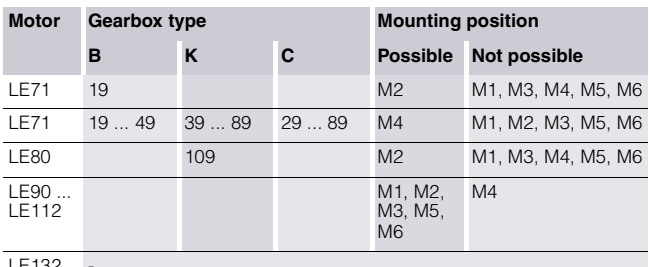

LE132 -

#### *Internal motor corrosion protection*

The outer surfaces of the geared motors have a high quality paint finish.

For special applications, it may be necessary to apply a protective coating to the inner surfaces of the motor as well.

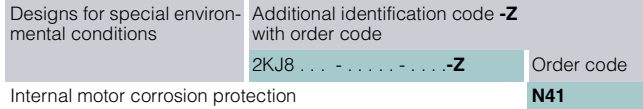

#### *Increased corrosion protection for mounted motor components*

For the motors with additional mounted components such as a brake, the "Corrosion protection of mounted motor components" option can be selected for corrosivity category C3 and above. As a result, the internal surfaces of the mounted motor components as well as the fan cover are also coated from the inside.

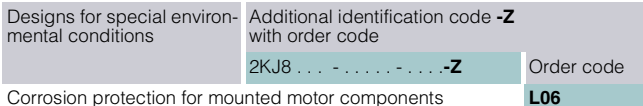

# **SINAMICS G115D distributed drive system • Wall-mounted** 0.37 kW to 7.5 kW (0.5 to 10 hp)

**SIMOGEAR geared motors for SINAMICS G115D wall-mounted • Gearbox options**

## ■ **Options**

## *Mounting positions*

The mounting position must be specified when you place your order to ensure that the gearbox is supplied with the correct quantity of oil.

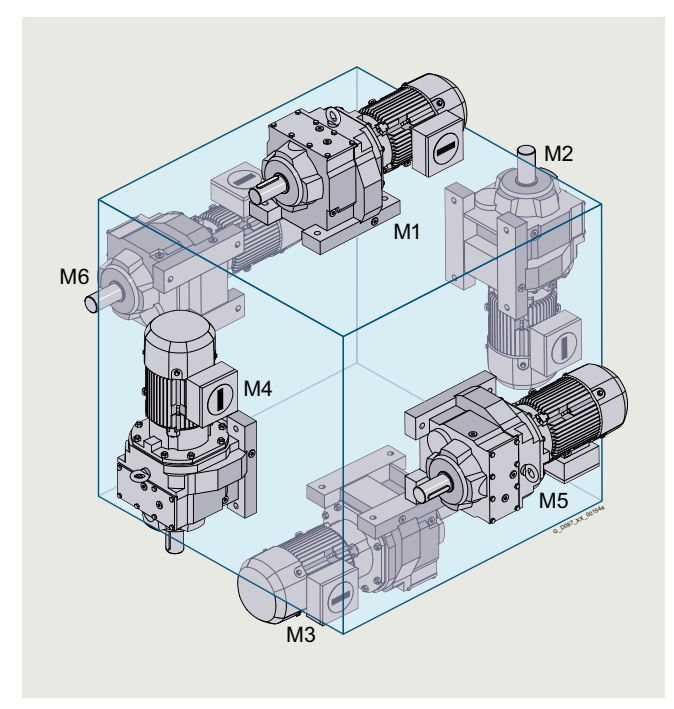

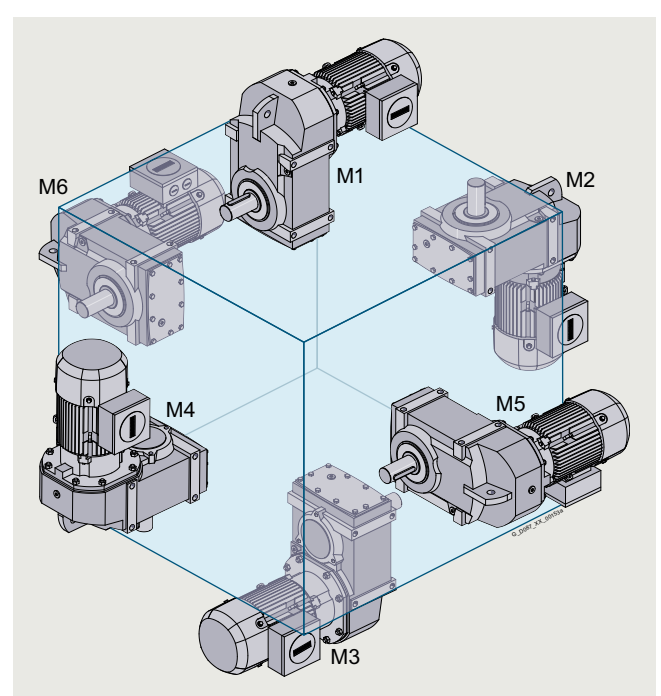

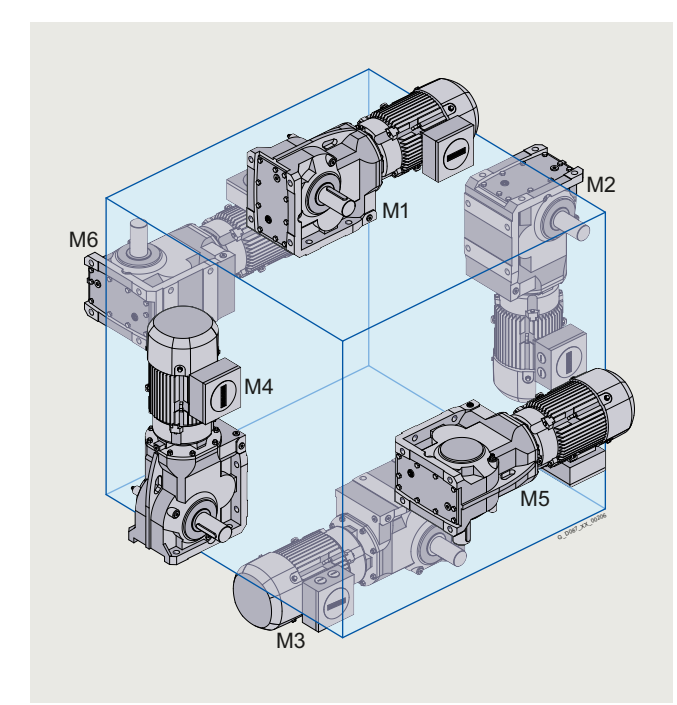

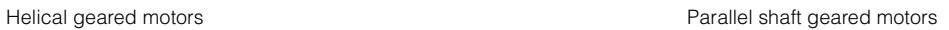

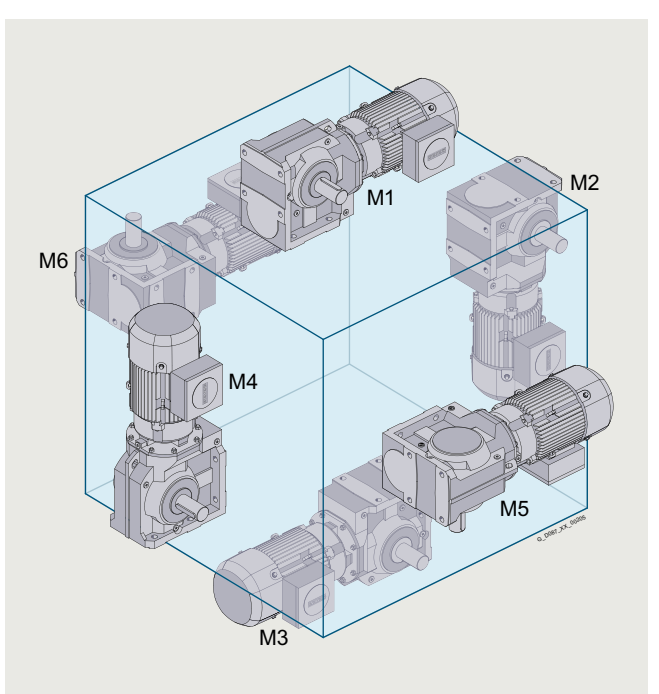

Bevel geared motors **Helical worm geared motors Helical worm geared motors** 

0.37 kW to 7.5 kW (0.5 to 10 hp)

#### **SIMOGEAR geared motors for SINAMICS G115D wall-mounted • Gearbox options**

## ■ **Options**

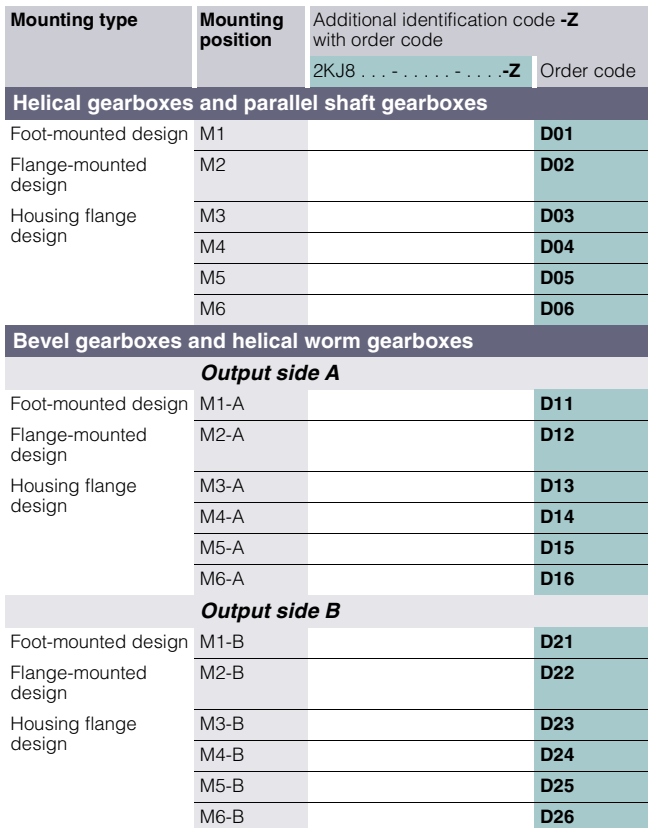

Explanation of the symbols used to represent mounting positions

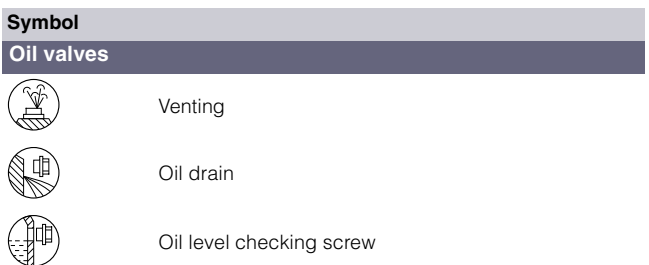

## Note:

The Siemens Product Configurator can be used to configure SIMOGEAR geared motors.

The Siemens Product Configurator can be used on the internet without requiring any installation.

The Siemens Product Configurator can be found in SiePortal at the following address: www.siemens.com/spc

For the selected mounting position, the 3D images show the exact position of the oil valves.

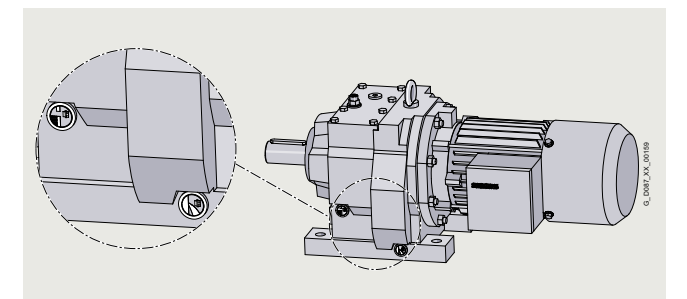

Dimensional drawing from Siemens Product Configurator with details

#### *Mounting types*

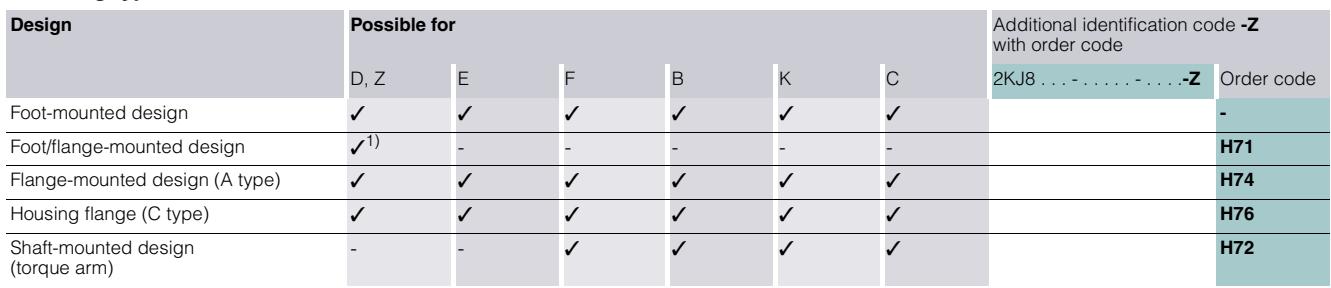

0.37 kW to 7.5 kW (0.5 to 10 hp)

# **SIMOGEAR geared motors for SINAMICS G115D wall-mounted • Gearbox options**

# ■ **Options**

#### Flange-mounted designs

The flange-mounted designs are available with different diameters.

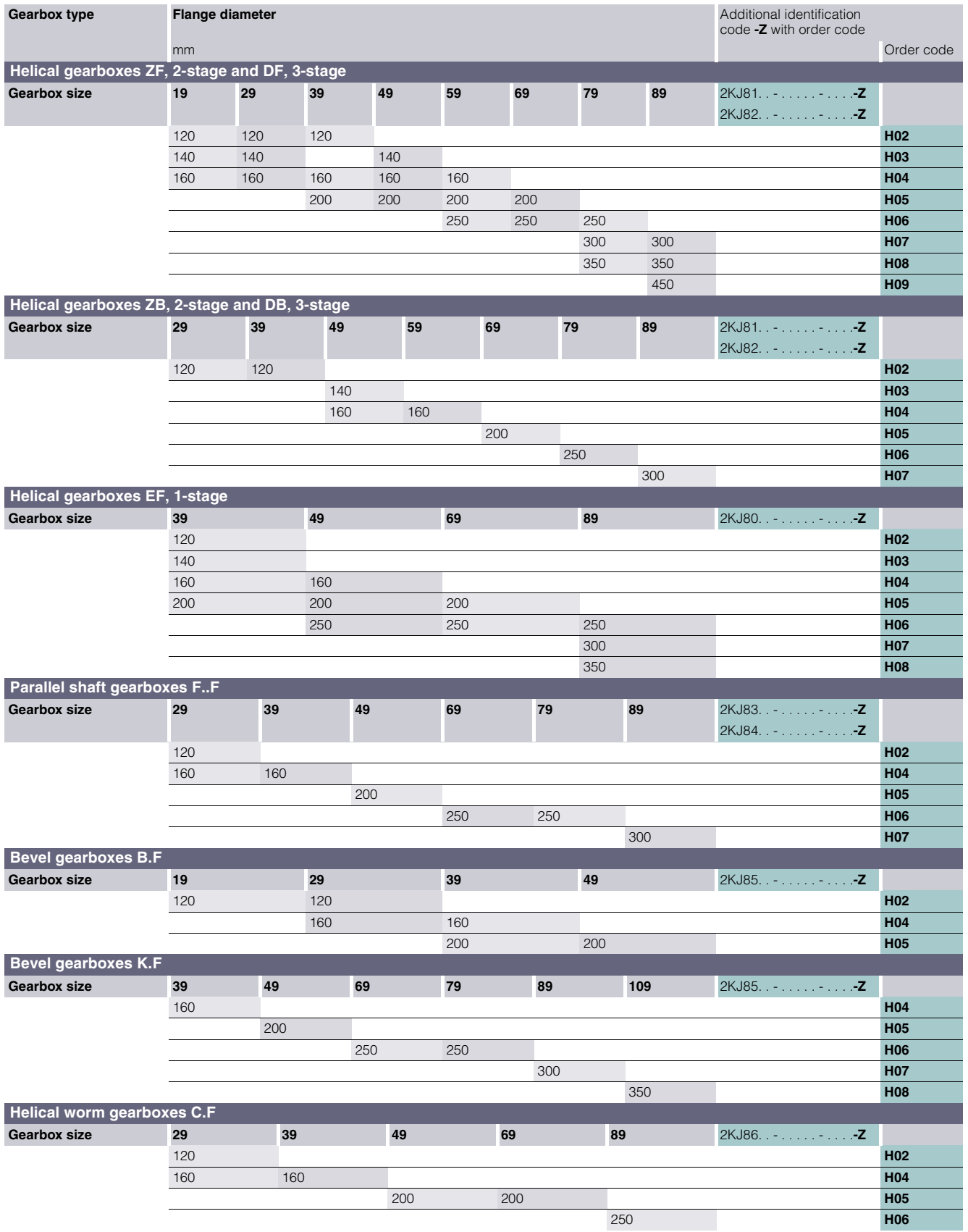

0.37 kW to 7.5 kW (0.5 to 10 hp)

#### **SIMOGEAR geared motors for SINAMICS G115D wall-mounted • Gearbox options**

#### ■ **Options**

Parallel shaft gearboxes F.AD. in a shaft-mounted design

The rubber buffers (supplied loose) are used to flexibly support the gearbox on the housing plate provided.

When mounting, the rubber buffers must be pretensioned to the dimension specified in the dimensional drawing.

The elastomer used for support is manufactured out of natural rubber  $70^\circ \pm 5$  Shore A. The rubber buffers are suitable for all mounting positions and can withstand temperatures of between -40 and  $+60$  °C.

The dimensions of the torque arm can be seen in the dimensional drawings.

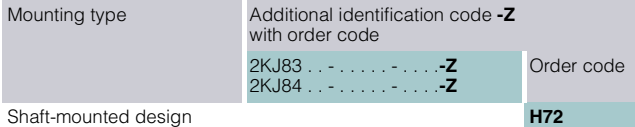

#### Bevel gearboxes KAD. in a shaft-mounted design

The torque arm of bevel gearboxes K is mounted on the underside of the housing. The rubber buffers are used to flexibly support the gearbox on the torque arm.

The elastomer used for support is manufactured out of natural rubber 60° Shore A. The rubber elastic buffers are suitable for all mounting positions and can withstand temperatures of between  $-40$  and  $+60$  °C.

The dimensions of the torque arm can be seen in the dimensional drawings.

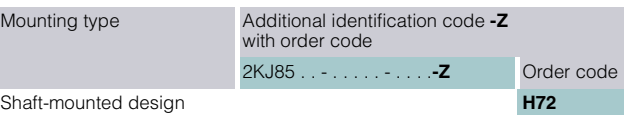

#### Bevel gearboxes BAD. in a shaft-mounted design

The torque arm can be screwed to the gearbox housing at various positions.

When ordered, the torque arm is supplied loose.

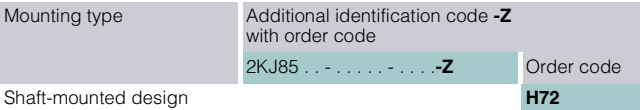

#### • Shaft-mounted design for sizes 19 and 29

The elastomer used for support is manufactured out of natural rubber 90° Shore A. The rubber elastic buffers are suitable for all mounting positions and can withstand temperatures of between -30 and +60 °C.

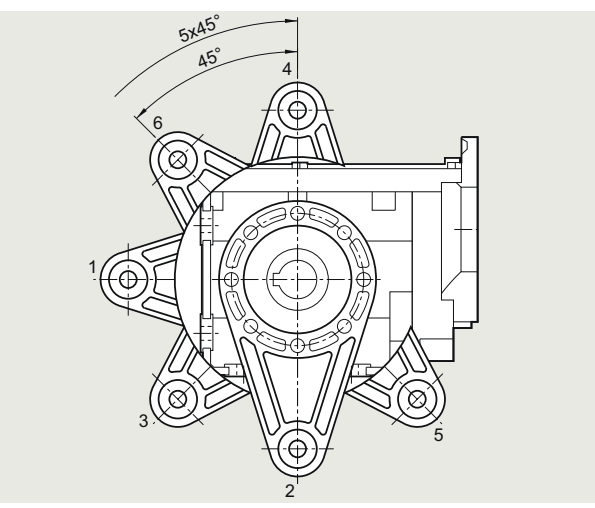

Bevel gearboxes BAD, sizes 19 and 29

• Shaft-mounted design for sizes 39 and 49

The elastomer used for support is manufactured out of natural rubber 60° Shore A. The rubber elastic buffers are suitable for all mounting positions and can withstand temperatures of between -40 and  $+60$  °C.

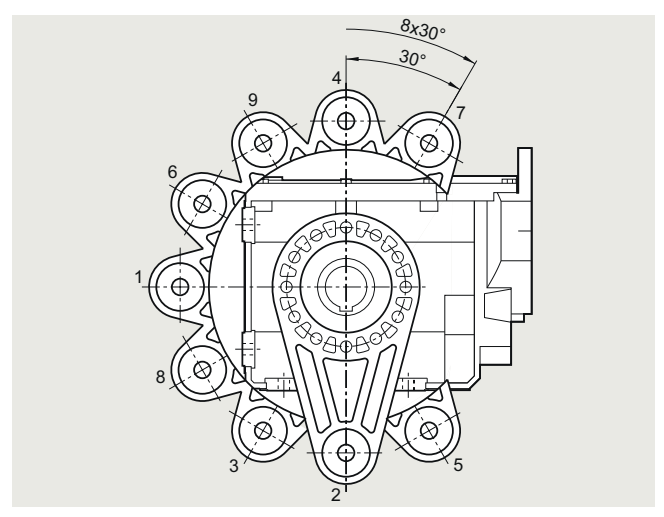

Bevel gearboxes BAD, sizes 39 and 49
0.37 kW to 7.5 kW (0.5 to 10 hp)

# **SIMOGEAR geared motors for SINAMICS G115D wall-mounted • Gearbox options**

# ■ **Options**

Helical worm gearboxes CAD. in a shaft-mounted design The torque arm can be screwed to the gearbox housing at various positions.

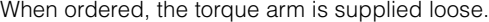

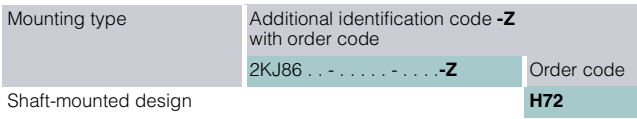

#### • Shaft-mounted design for size 29

The elastomer used for support is manufactured out of natural rubber 90° Shore A. The rubber elastic buffers are suitable for all mounting positions and can withstand temperatures of between  $-30$  and  $+60$  °C.

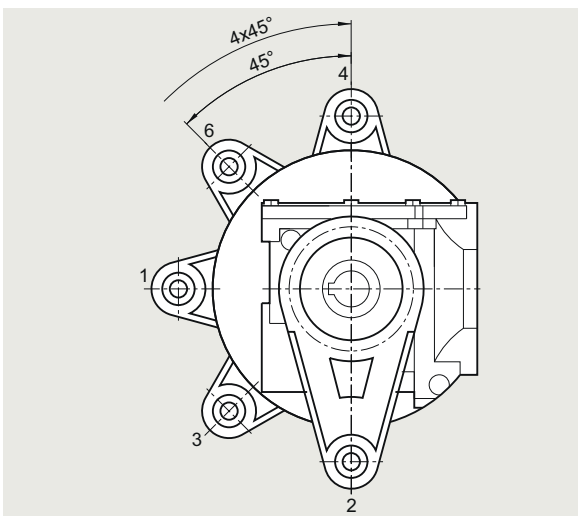

Helical worm gearboxes CAD, size 29

## • Shaft-mounted design for sizes 39 to 89

The elastomer used for support is manufactured out of natural rubber 60° Shore A. The rubber elastic buffers are suitable for all mounting positions and can withstand temperatures of between -40 and  $+60$  °C.

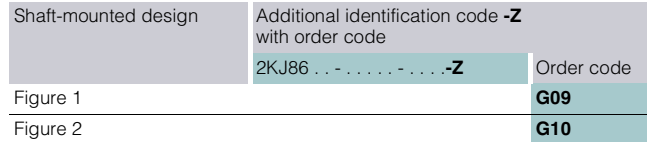

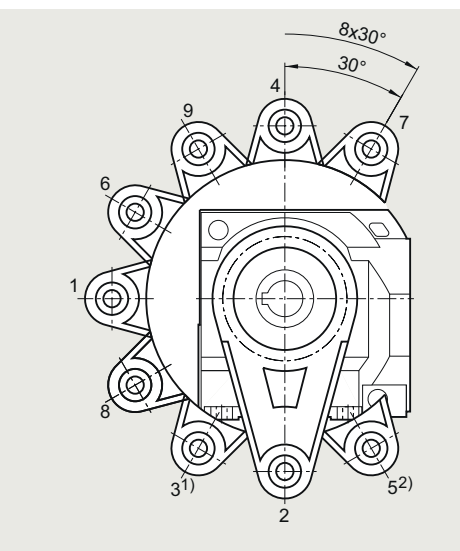

1) Position not possible for sizes CAD.39 and CAD.69 2) Position not possible for size CAD.39

Helical worm gearboxes CAD, Figure 1, sizes 39 to 89

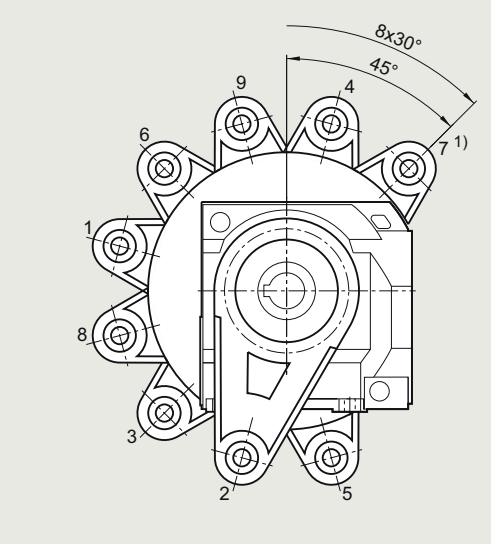

1) Position not possible for size CAD.39 and CAD.49

Helical worm gearboxes CAD, Figure 2, sizes 39 to 89

0.37 kW to 7.5 kW (0.5 to 10 hp)

# **SIMOGEAR geared motors for SINAMICS G115D wall-mounted • Gearbox options**

# ■ **Options**

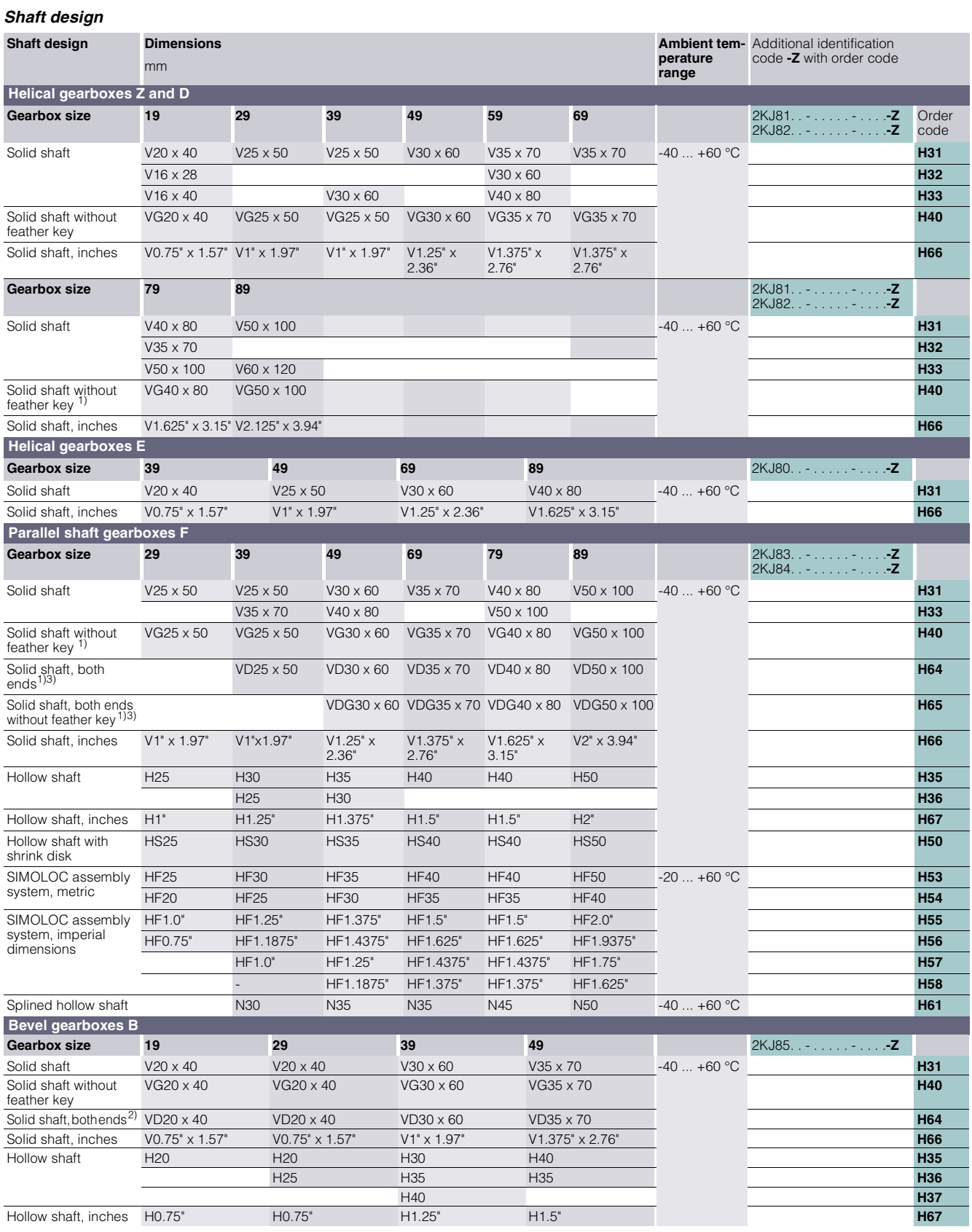

1) Can only be selected in conjunction with foot-mounted or housing flange design.

2) Can only be selected in conjunction with foot-mounted design.

3) Restricted motor sizes in conjunction with shaft extensions at both ends; for precise dimensioning, use the functionality of the Siemens Product Configurator.

0.37 kW to 7.5 kW (0.5 to 10 hp)

**SIMOGEAR geared motors for SINAMICS G115D wall-mounted • Gearbox options**

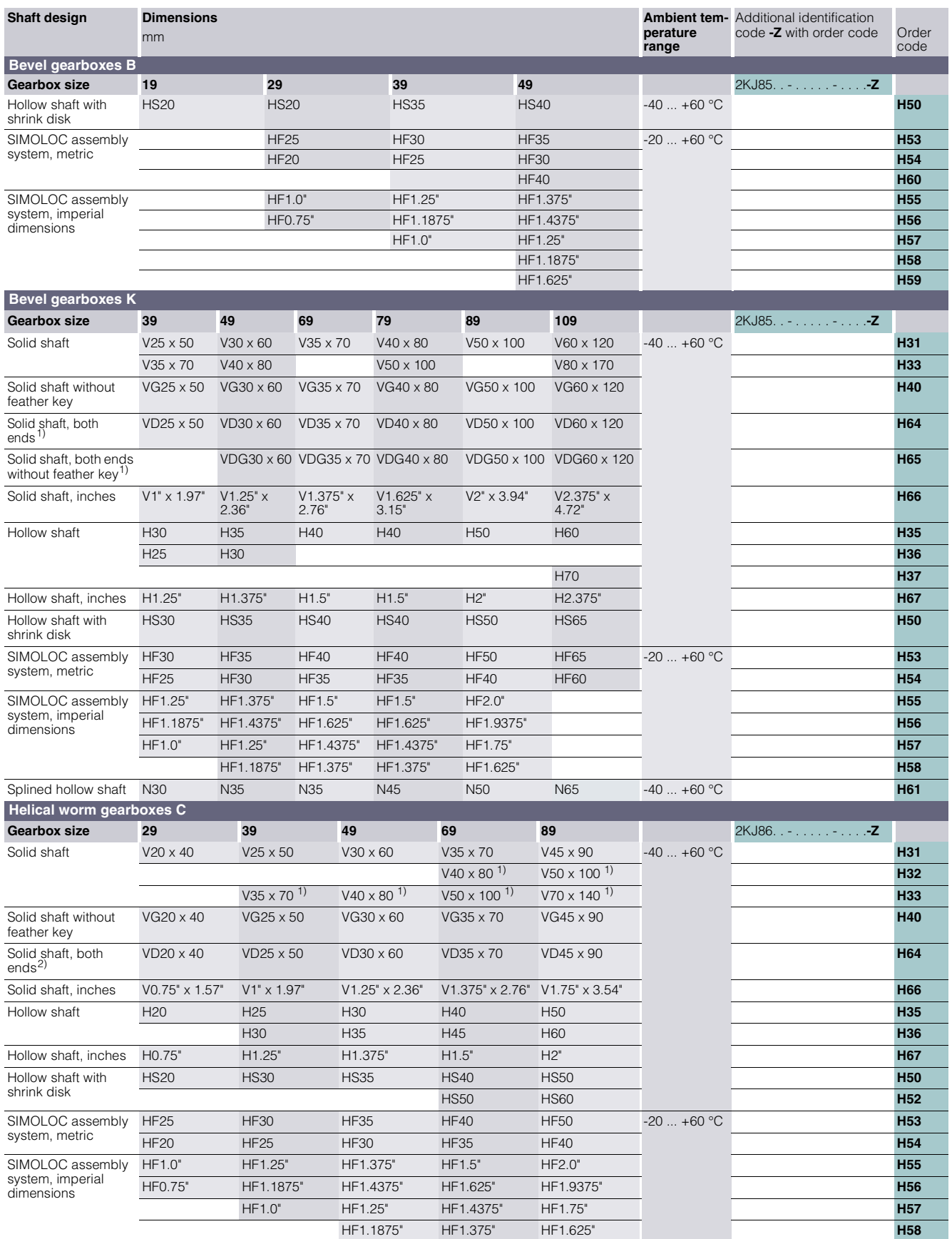

 $1)$  Can only be selected in conjunction with foot-mounted or housing flange design.

2) Can only be selected in conjunction with foot-mounted design.

0.37 kW to 7.5 kW (0.5 to 10 hp)

## **SIMOGEAR geared motors for SINAMICS G115D wall-mounted • Gearbox options**

## ■ **Options**

Hollow shaft cover

• Sealing cap

The bore of the hollow shaft is sealed using a plastic sealing cap.

Gearboxes in size 39 and larger with hollow shaft and shrink disk have a rotating protective cap.

The dimensions of the rotating protective cap can be seen in the dimensional drawings provided in the gearbox chapters.

For safety reasons, stationary protective covers may be required.

#### Reinforced output shaft bearings

The gearboxes can be supplied with the standard design or with a reinforced output shaft bearing design. The reinforced bearings allow higher radial and combined forces (radial and axial) to be absorbed.

### • Protective cover

For sizes 19 to 89, a stationary protective cover for the hollow shaft or hollow shaft with shrink disk versions can be selected.

The dimensions of the protective cover can be seen in the separate dimensional drawing provided in the gearbox chapters.

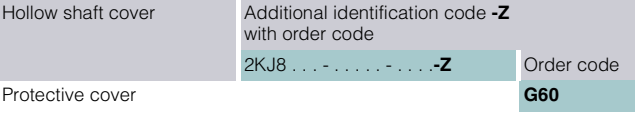

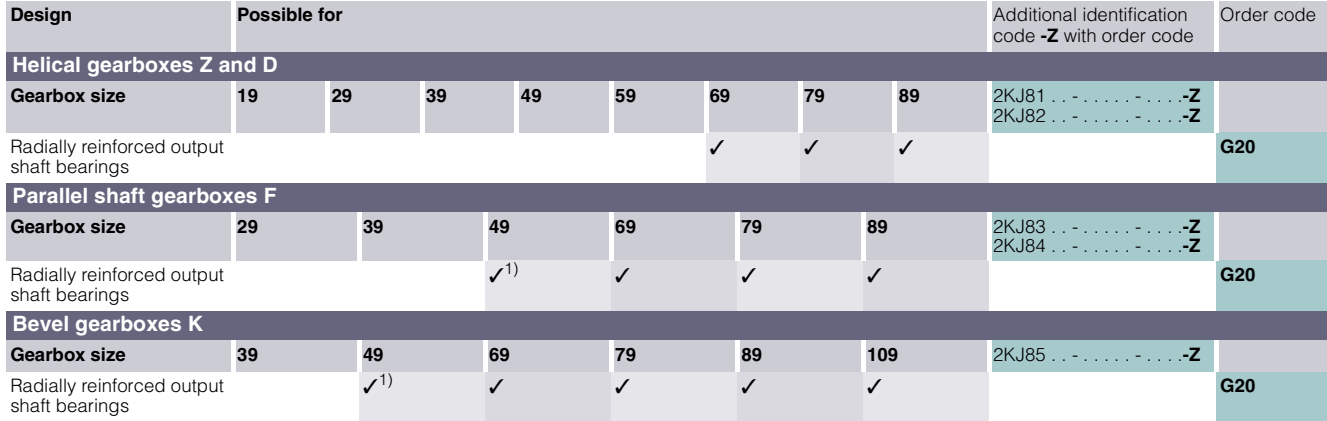

<sup>1)</sup> Not possible for flange-mounted design with solid shaft (gearbox type FZF, FDF, KF).

0.37 kW to 7.5 kW (0.5 to 10 hp)

## **SIMOGEAR geared motors for SINAMICS G115D wall-mounted • Gearbox options**

## ■ **Options**

#### *Lubrication and sealing*

Gearboxes can be used for different applications. The following lubricants and sealing systems can be selected to ensure an optimum configuration.

The temperature rise of the gearbox during operation increases the oil sump temperature. In selecting the oil, pay attention to the upper limit of the recommended oil sump temperature.

#### Note:

- For ambient conditions with a high air humidity and salt-laden air, we recommend that only mineral or PAO oils are used.
- For gearboxes with CLP ISO PG oils for applications in the USA, the approval must be checked. Alternatively, a different type of oil must be used (e.g. CLP ISO PAO oil).

#### Lubrication

The gearboxes are initially filled at the factory with a high-quality lubricant. Lubricants permitted for the various gearbox types and applications are listed in the lubricant table.

Other oils from various lubricant manufacturers that have been approved by Siemens AG can be found on the internet in the Service and Support pages in the List of approved and recommended gear lubricants T 7300:

https://support.industry.siemens.com/cs/document/44231658

## Oil quantities

The lubricant quantity depends on the gearbox type, size and mounting position. The corresponding oil quantities are specified in the operating instructions and on the rating plate of the geared motor.

## Sealing

The standard models of gearbox are supplied with high-quality radial shaft sealing rings with dust protection lips. This sealing design is reliable for a wide range of applications.

Special application areas and environmental conditions require special radial shaft sealing rings and materials, which are coordinated with the particular gearbox oil and environment. This coordinated sealing system results in a high reliability and availability of the plant.

When compared to standard sealing systems, the maintenance intervals can be extended. This therefore reduces maintenance costs.

#### Selection of lubricant

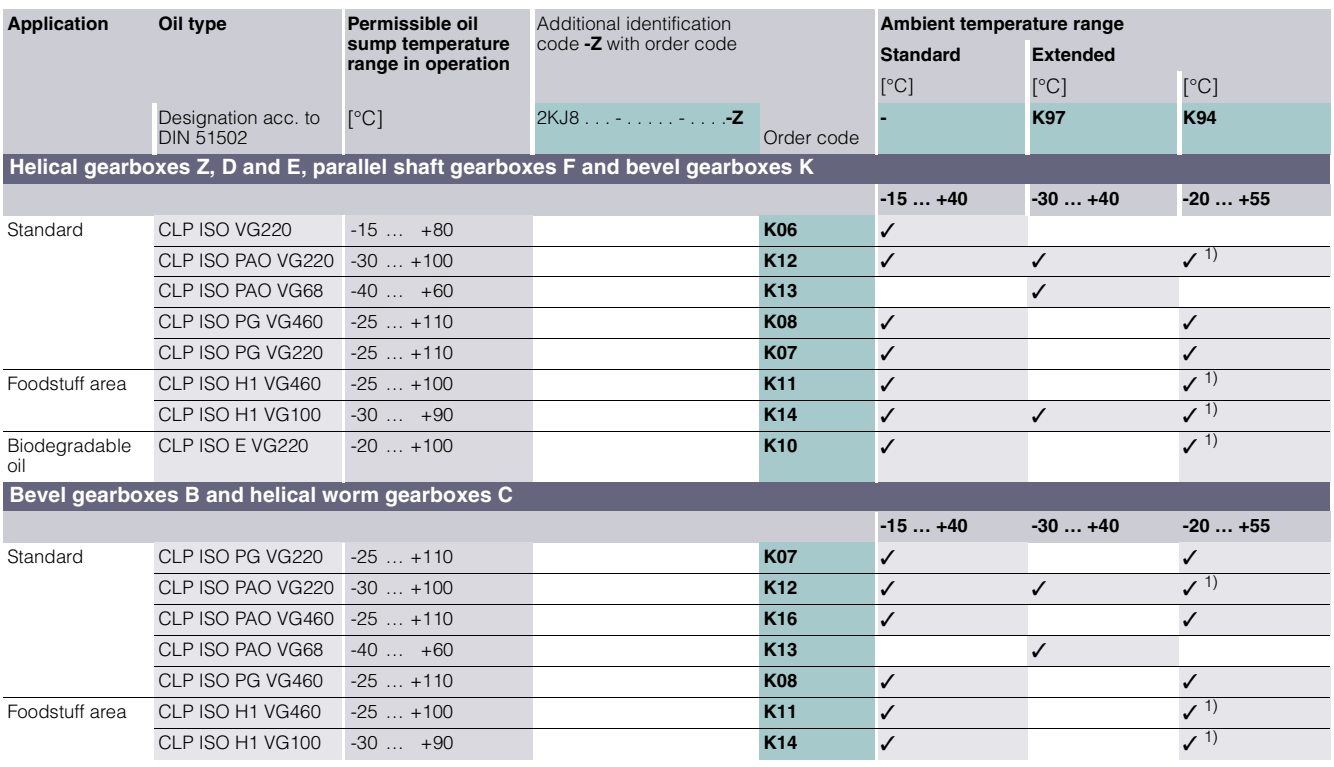

 $CLP = mineral$  oil

CLP PG = polyglycol oil

 $E =$  Ester oil, organic oil (bio oil / risk of water pollution, class WGK1)

PAO = Poly-alpha-olefin oil

CLP H1 = physiologically safe oil (USDA-H1 approval)

0.37 kW to 7.5 kW (0.5 to 10 hp)

## **SIMOGEAR geared motors for SINAMICS G115D wall-mounted • Gearbox options**

# ■ **Options**

## Rolling bearing greases for gearboxes and motors

The rolling bearings of gearboxes and motors are lubricated in the factory with a rolling bearing grease that is coordinated with the selected application area. The quantity of grease between the rolling elements and the space in front of the bearing depends on the operating conditions and the gearbox mounting position. For operation in the selected application areas, it is not necessary to relubricate the rolling bearings.

We recommend that the grease filling of the rolling bearings is also changed when the oil or shaft sealing rings are replaced.

Other greases supplied by different lubricant manufacturers that have been approved by Siemens AG are specified in the List of approved and recommended gearbox lubricants T 7300.

## Sealing system

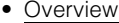

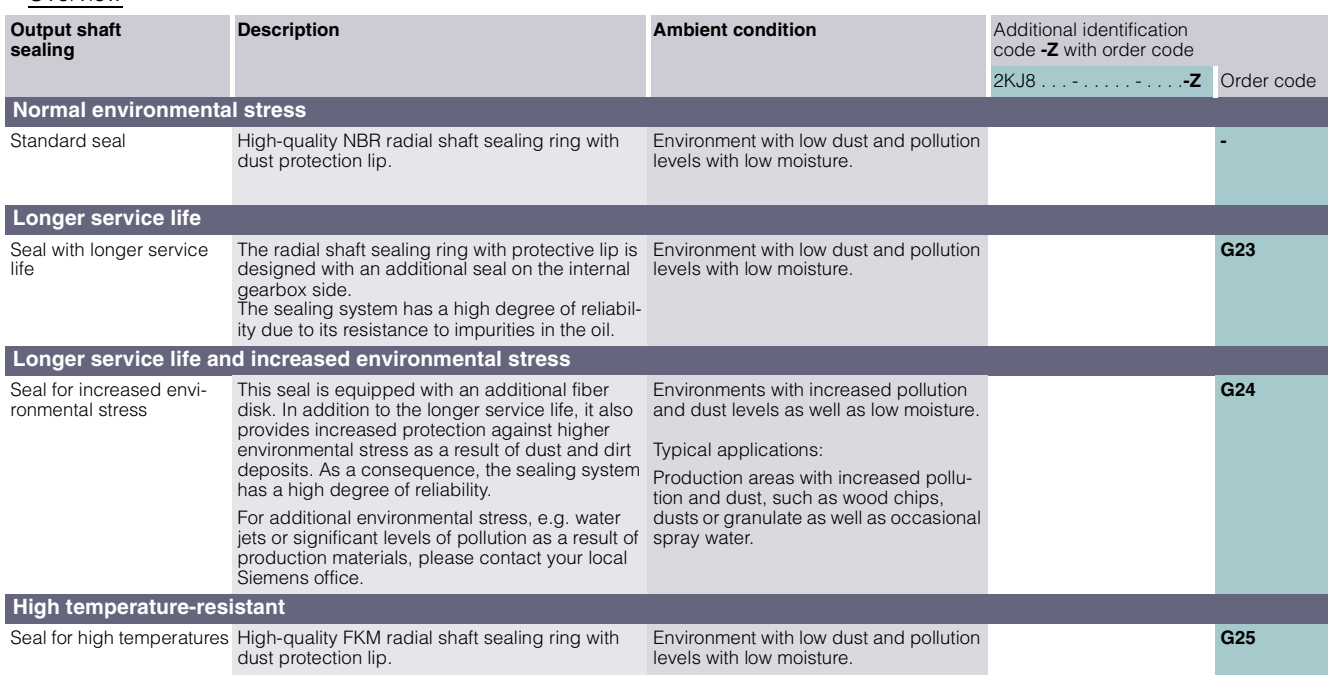

#### • Selection of seal

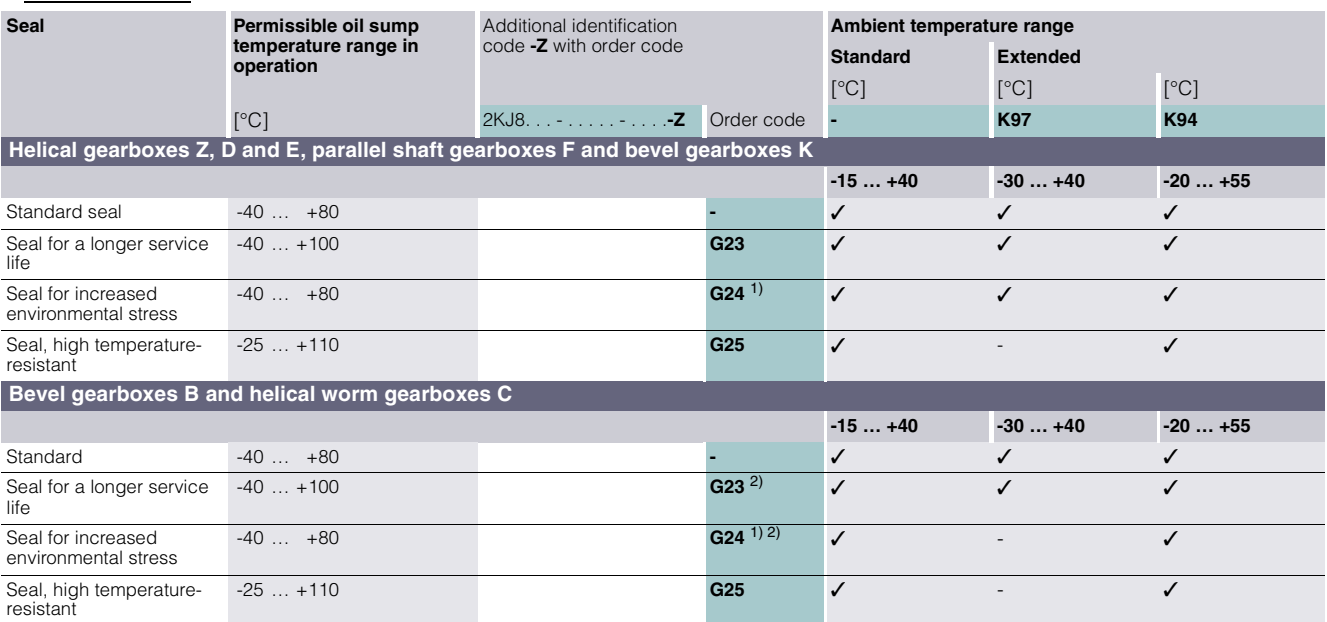

<sup>1)</sup> Not admissible in conjunction with food oils and biodegradable oils.  $2)$  Not possible with bevel gearbox B19.

7 2

0.37 kW to 7.5 kW (0.5 to 10 hp)

## **SIMOGEAR geared motors for SINAMICS G115D wall-mounted • Gearbox options**

## ■ **Options**

## *Venting and oil level control*

#### Pressure breather valve

Gearboxes from size 39 are supplied with an installed pressure breather valve; this is suitable for both indoor and outdoor use. Gearbox sizes 19 and 29 can be operated in mounting positions M1, M3, M5, and M6 without requiring a pressure breather valve. For mounting positions M2 and M4, they are equipped with a pressure breather valve.

A stainless-steel version of the pressure breather valve is also available for use in special ambient conditions.

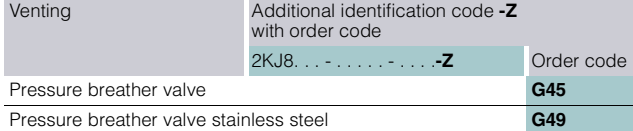

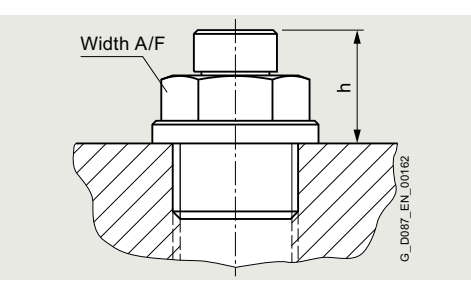

Pressure breather valve

#### • Technical data

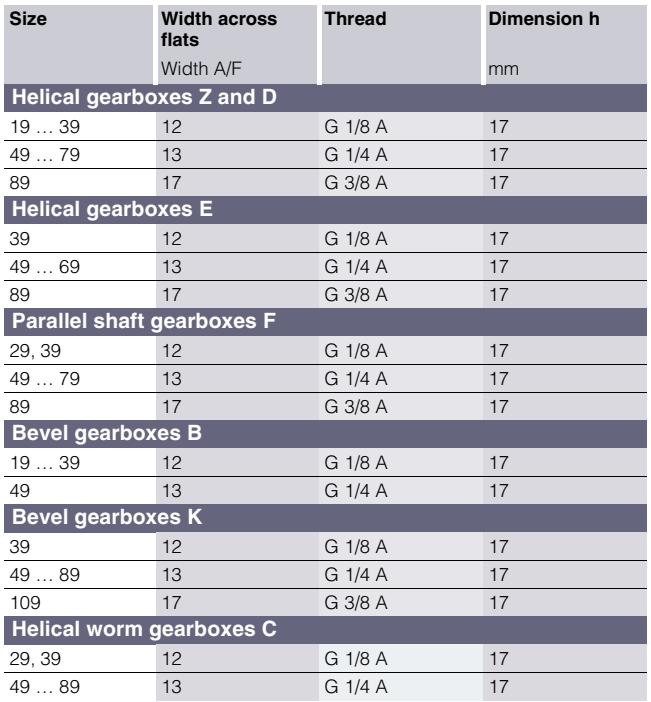

Oil drain

• Magnetic oil drain screw

For gearboxes from size 39, a magnetic oil drain screw is available that is inserted in the oil drain hole. This serves to collect any metal particles in the gearbox oil.

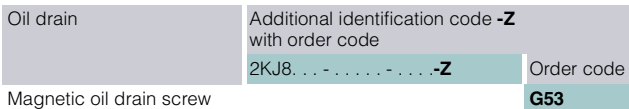

• Oil drain valve

For gearboxes from size 39, an oil drain valve is available in either a straight or angled design. The oil drain valve is supplied complete with screw plug as a kit.

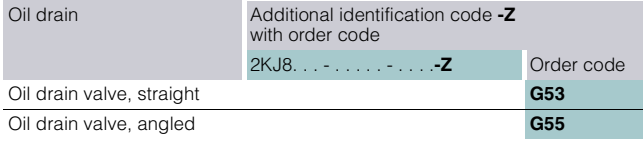

#### Oil level checking screw

For gearboxes from size 49, the oil level is checked using the oil level checking screw. The oil sight glass is available with a reflector for visual monitoring.

The oil sight glass on both sides is also available for the bevel gearbox and helical worm gearbox in mounting position M2 and M4.

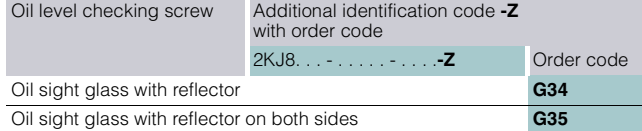

7 2

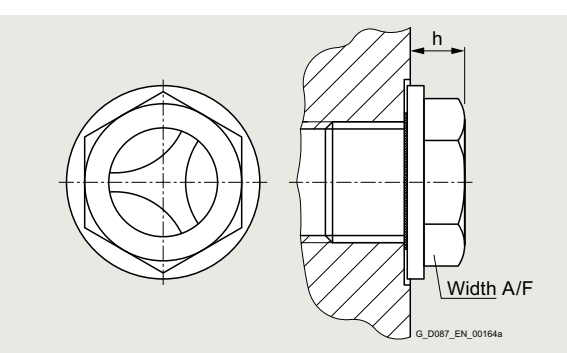

Oil sight glass with reflector

• Technical data

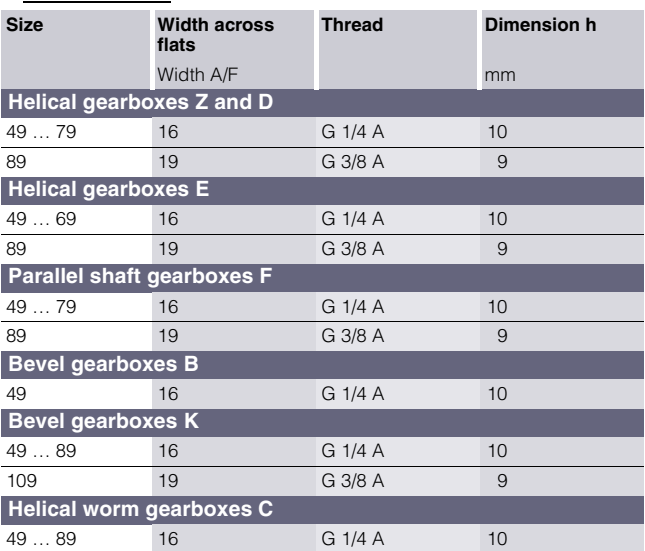

• Technical data

# **SINAMICS G115D distributed drive system • Wall-mounted**

0.37 kW to 7.5 kW (0.5 to 10 hp)

## **SIMOGEAR geared motors for SINAMICS G115D wall-mounted • Gearbox options**

## ■ **Options**

Oil expansion unit

The oil expansion unit increases the expansion space for the lubricant. For certain types of construction and at high operating temperatures, this avoids that lubricant escapes.

The expansion unit is supplied as a mounting kit, and can be mounted onto the geared motor vertically or at an angle.

The oil expansion unit can be used at the following ambient temperatures:

• Oil expansion unit type 1 -40 to +120 °C

For different ambient temperatures, please contact Siemens.

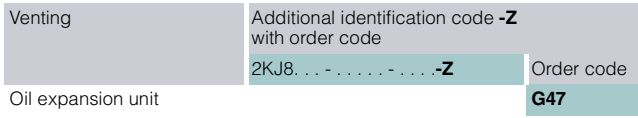

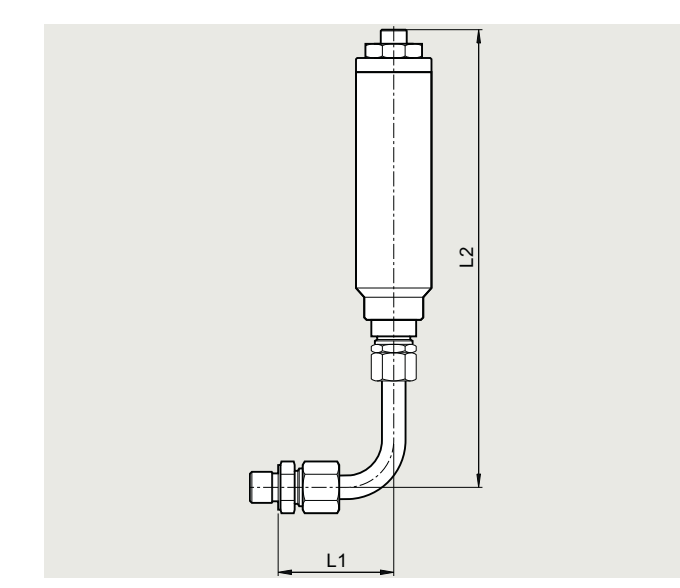

Oil expansion unit type 1

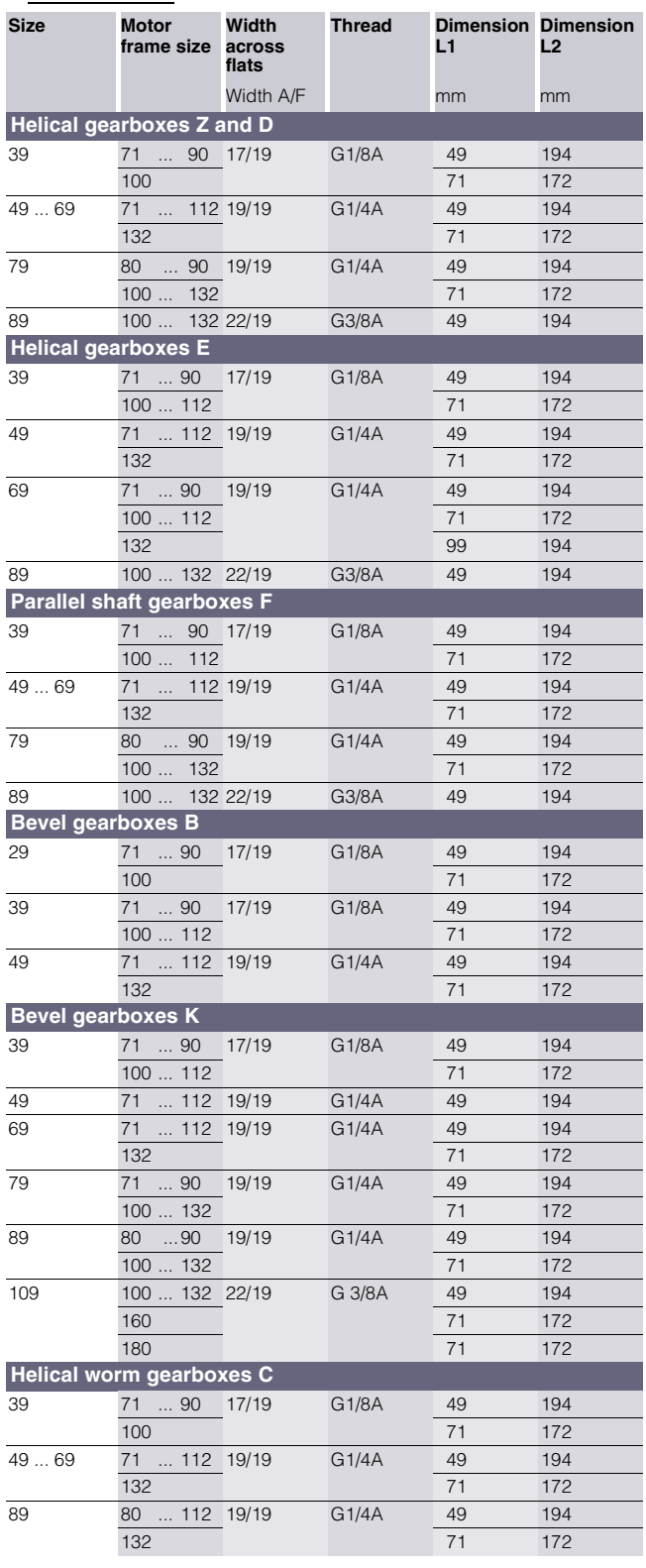

7 2

0.37 kW to 7.5 kW (0.5 to 10 hp)

## **SIMOGEAR geared motors for SINAMICS G115D wall-mounted • Gearbox options**

## ■ **Options**

## *Special versions*

#### Reduced-backlash version

Gearboxes with reduced backlash are required to perform highprecision positioning tasks and to achieve a high level of control quality. A minimal torsional backlash also has a favorable effect on torque spikes during startup and on load switching in the drive train. With this version, all machine elements in the gearbox that are in the power flow are designed with reduced backlash. As a result, this version also has the option "Shrink-glued output gearwheel".

To ensure that the entire driven machine can be designed with minimum possible backlash, it is advisable to select the solution with integral motor mounting (without adapter), output shafts with shrink disk connection or with smooth shafts (without feather key). In this case, only backlash-free power transmission elements should be used.

The specified torsional backlash in minutes of the angle ['] is based on the maximum rotation angle of the output shaft (no load, max. 1 % of rated output torque) with stationary input shaft.

For the exact values, refer to the torque tables. If no values are specified in the tables, this means that a reduced-backlash version is not available for the specific version.

The dimensions of the reduced-backlash gearboxes are identical to those of the standard versions.

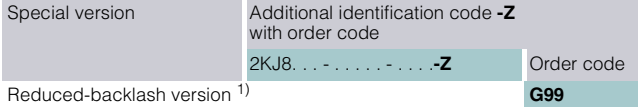

#### Shrink-glued output gearwheel

The gearbox output stage is subjected to particular high levels of mechanical stress during rigorous reversing duty or acceleration of high mass moments of inertia. The shrink-glued output gearwheel option ensures the load-bearing capacity of the shaft/hub connection in the event of dynamic load.

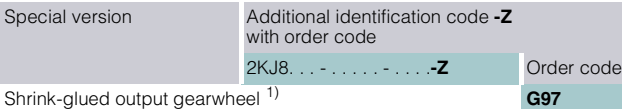

0.37 kW to 7.5 kW (0.5 to 10 hp)

# **SIMOGEAR geared motors for SINAMICS G115D wall-mounted • General options**

## ■ **Options**

### *Surface treatment and preservation*

To protect the geared motors against corrosion and external influences, five high-quality paint systems are available in various colors.

The corrosion protection system is designed in accordance with the corrosivity categories of EN ISO 12944-2.

Geared motors, frame size 49 and higher, are painted in RAL 7016 (anthracite gray) to corrosivity category C1 as standard. This ensures that they are protected against corrosion for indoor use.

#### **Geared motors, frame sizes 19 to 39 with an aluminum housing are supplied unpainted as standard.**

The shaft extensions and bare surfaces are treated with corrosion protection for 6 months.

The converters of the SINAMICS G115D system are made of high quality aluminum (EN AC 44300) with good corrosion resistance and are not painted.

## Note:

Corrosivity category C1 is not suitable for ambient temperatures under -20 °C.

### Surface pretreatment

For especially demanding applications, the drives can also be pretreated in order to ensure an optimum paint finish even in areas that are hidden or difficult to access.

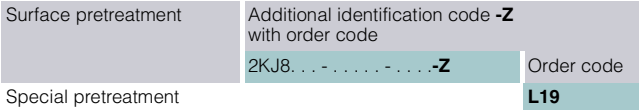

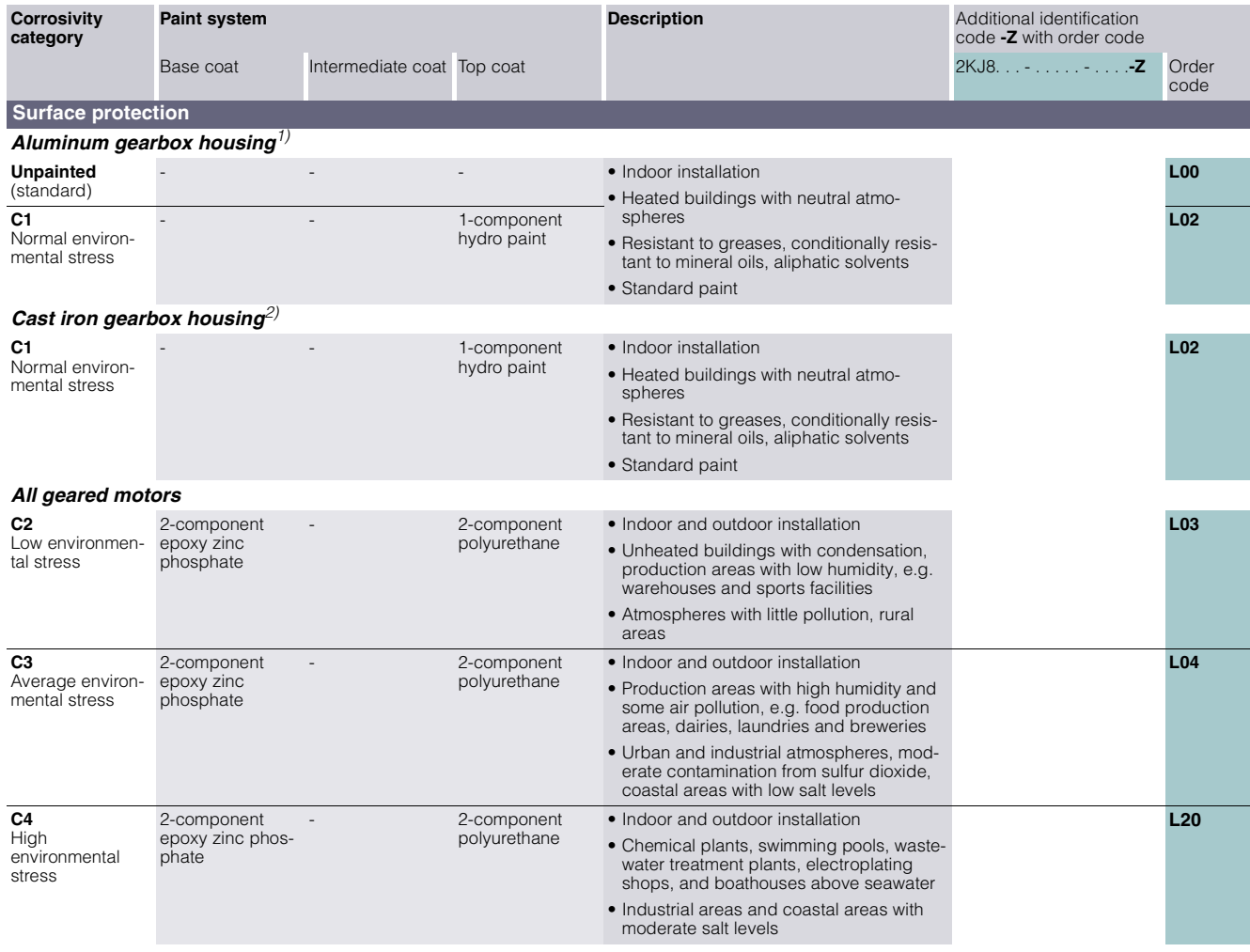

2

1) Helical gearboxes D/Z19 to D/Z39, parallel shaft gearboxes F29 and bevel gearboxes B29 and B39 2) The bevel gearbox B49 is supplied painted.

0.37 kW to 7.5 kW (0.5 to 10 hp)

# **SIMOGEAR geared motors for SINAMICS G115D wall-mounted • General options**

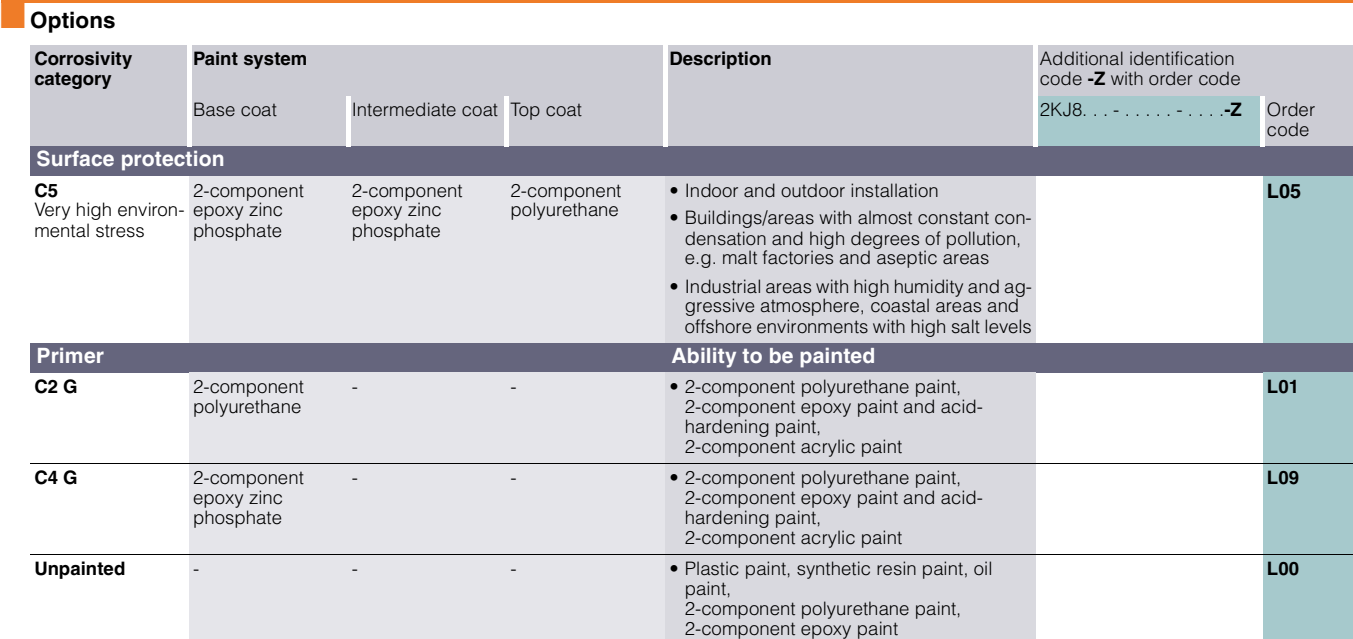

# Painting flange surfaces

For flange-mounted or housing flange designs, the flange surface and centering are not painted at the selected output end. The versions listed in the table can be optionally selected.

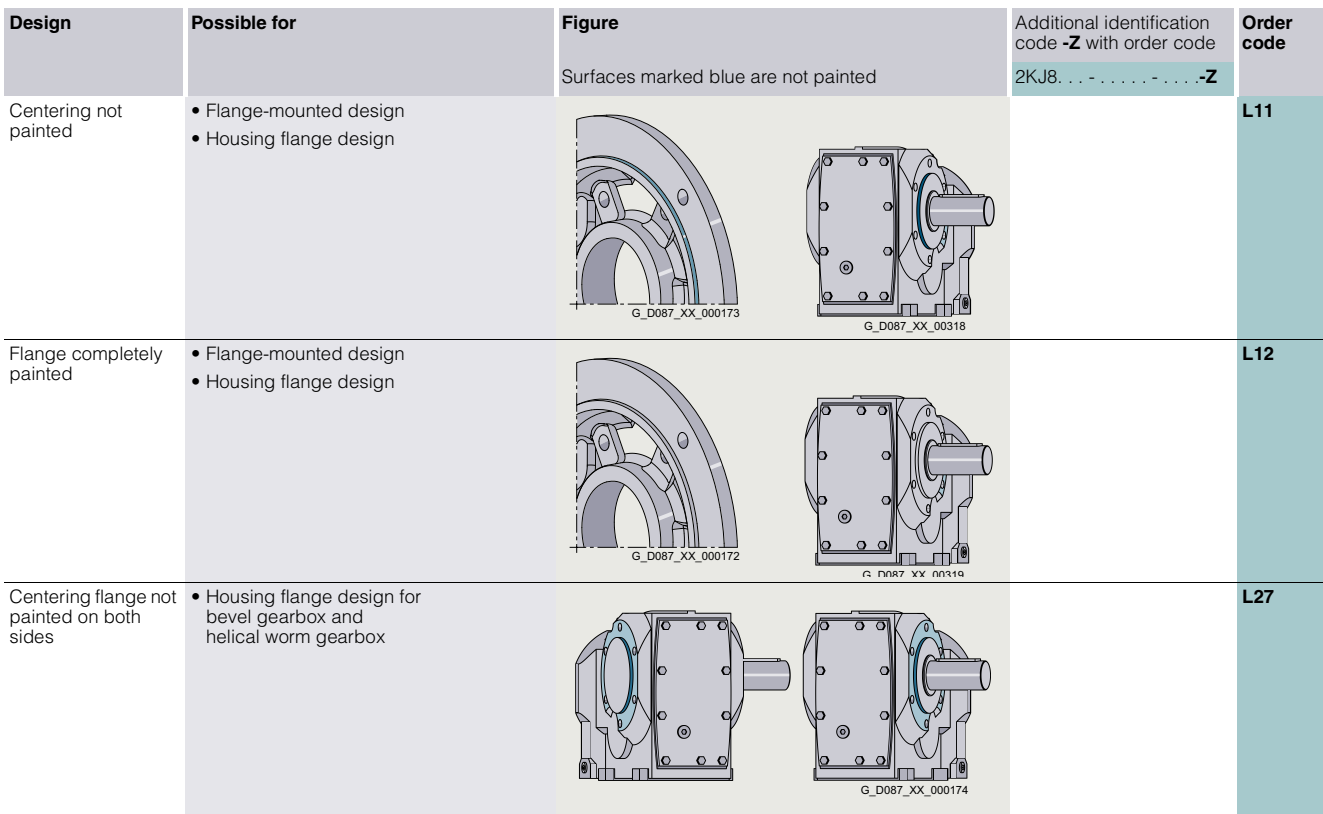

0.37 kW to 7.5 kW (0.5 to 10 hp)

### **SIMOGEAR geared motors for SINAMICS G115D wall-mounted • General options**

## ■ **Options**

## **Colors**

In addition to anthracite gray (RAL 7016), you can select from other standard colors.

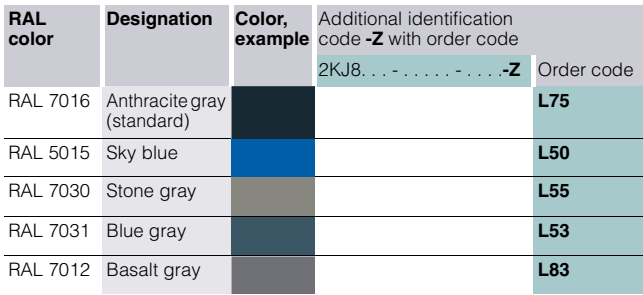

You can find additional colors in the Siemens Product Configurator.

### Note

For light colors in corrosivity category C1 we recommend selection of surface treatment in the corrosivity category one level higher to ensure adequate and uniform coloring for the geared motor.

### *Preservation*

All gearboxes and geared motors are preserved as standard for 6 months.

#### Long-term preservation up to 36 months

If the gearboxes are stored for longer than 6 months, then we recommend the "Long-term preservation" option. A VCI corrosion inhibitor (volatile corrosion inhibitor) is added to the gearbox oil.

Until commissioning, it is not permissible that the gearbox is opened, as otherwise the VCI corrosion inhibitor will vaporize. The oil level must be checked before commissioning. Corrosion protection is also applied to the flange contact surfaces and shaft extensions. We recommend that the gearbox is stored in the appropriate mounting position.

### Storage conditions

Geared motors, stored in dry, dust-free and evenly tempered rooms do not require any special packaging.

In all other areas, the units must be packaged in foil with desiccant and moisture indicator. If required, protection must be provided against mold and insects. The storage location must be vibration- and shock-free. The storage conditions must be regularly checked.

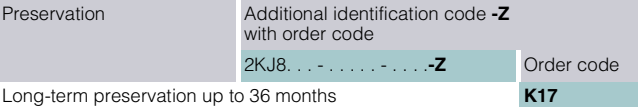

For information about storage and commissioning please refer to the operating instructions.

0.37 kW to 7.5 kW (0.5 to 10 hp)

## **SIMOGEAR geared motors for SINAMICS G115D wall-mounted • General options**

## ■ **Options**

## *Rating plate*

The rating plates on the gearboxes and geared motors are normally manufactured out of coated aluminum foil. They are covered with a special masking film which ensures permanent resistance to UV radiation and media of all kinds (oils, greases, salt water, cleaning agents, etc.).

The adhesive and the material ensure firm adhesion and longterm legibility within the operating temperature range from  $-40$  to  $+155$  °C.

For geared motors, the rating plate is attached to a stainless steel plate on the motor.

For specific designs, additional rating plates are attached to the motor.

#### Geared motors

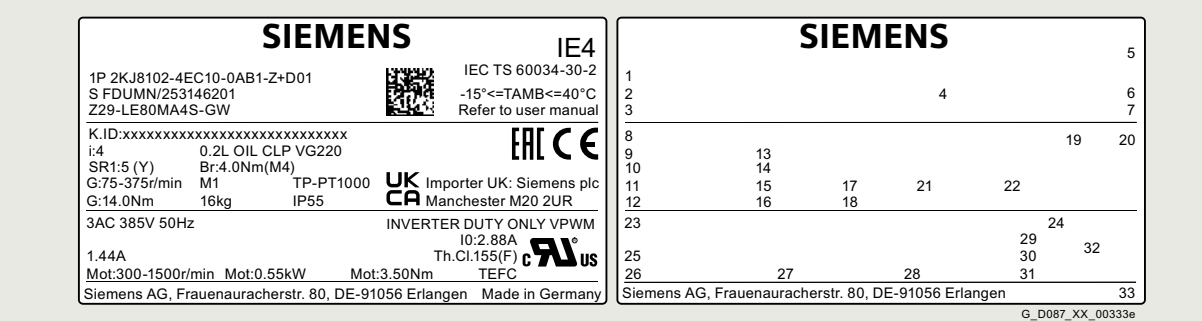

Example, rating plate on helical geared motor

### **General data**

- Article No. Dxx - Order code for mounting position (Required identification code)
- 2 Factory ID (FID)
- 3 Type designation
- 4 Data matrix code
- 5 IE class (in accordance with IEC TS 60034-30-2)
- 6 Ambient temperature
- 7 Reference to operating instructions
- 8 Customer ID
- 9 Transmission ratio i
- 10 Speed range SR
- 11 Gearbox output speed range [rpm]
- 12 Rated output torque of the geared motor [Nm]
- 13 Oil quantity [I], oil type, oil viscosity ISO VG class according to DIN 51519 / ISO 3448
- 14 M4 braking torque [nm], cyclic duration factor
- 15 Mounting position
- 16 Weight m [kg]
- 17 Thermal motor protection
- 18 Degree of protection acc. to IEC 60034-5
- 19 EAC approval logo
- 20 CE approval logo
- 21 UKCA approval logo
- 22 Importer's address

When ordering a replacement/spare part, always specify the factory ID (serial No.)

- 1) The customer-specific data are used to specify the customer ID/ serial number. The following data are not permissible: Technical specifications for the geared motor (e.g. ambient temperature, voltage data, etc.)
	-
	- Details of Siemens Article No. (MLFB)

- Unlawful texts

- 23 Input phase number and motor rated voltage
- 24 Duty type
- 25 Motor rated current [A]
- 26 Motor rated speed range [rpm]
- 27 Motor rated power [kW]
- 28 Motor rated torque [Nm]
- 29 Motor stall current I0
- 30 Temperature class Th. Cl.
- 31 Ventilation type
- 32 cURus approval
- 33 Manufacturer's address and country of origin

0.37 kW to 7.5 kW (0.5 to 10 hp)

### **SIMOGEAR geared motors for SINAMICS G115D wall-mounted • General options**

### ■ **Options**

#### *Second rating plate*

For the geared motors, an additional rating plate can be supplied loose.

When requested, the second rating plate can be attached to the motor.

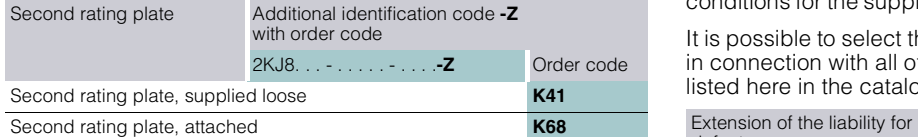

#### *Safety instruction sheet and operating instructions*

The geared motors are shipped with a multi-language safety instruction sheet for each delivery batch.

You can find the operating instructions in digital form on the Internet at:

[www.siemens.com/sinamics-g115d/documentation](https://www.siemens.com/sinamics-g115d/documentation)

The operating instructions include the following documents:

- Replacement part drawings and lists
- Installation instructions

7 2

- Declaration of incorporation of partly completed machinery according to the EC Machinery Directive 2006/42/EC (gearboxes)
- EC Declaration of Conformity according to Directive 2014/35/EU (motors)

The latest versions of the operating instructions, the declaration of incorporation and the declarations of conformity are available in the Industry Online Support:

https://support.industry.siemens.com/cs/ww/en/ps/13424/man

#### *Extension of the liability for defects*

For our SIMOGEAR geared motors, we give you the option of extending existing liabilities for defects beyond the standard period of liability.

The standard liability for defects period, as listed in our standard conditions for the supply of services and products, is 18 months.

It is possible to select the extended period of liability for defects in connection with all of the geared motors and their options listed here in the catalog.

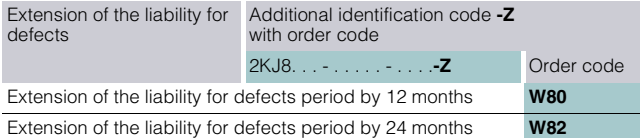

### *Test certificates*

On request, the following documents are available by email:

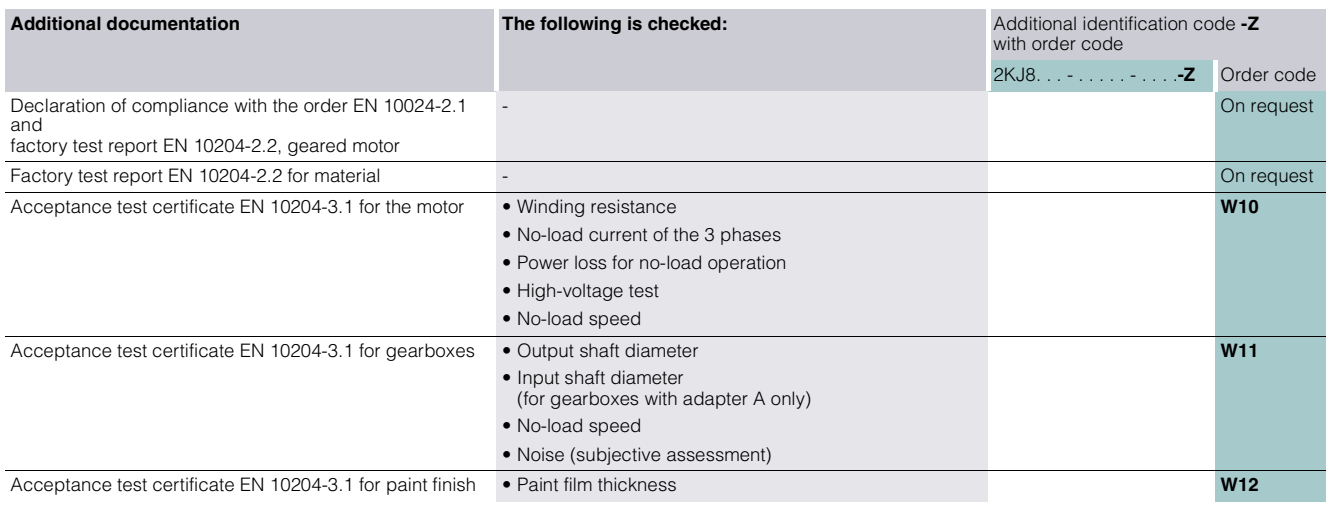

© Siemens 2023

# **SINAMICS G115D distributed drive system • Motor-mounted 0.37 kW to 4 kW (0.5 hp to 5 hp)**

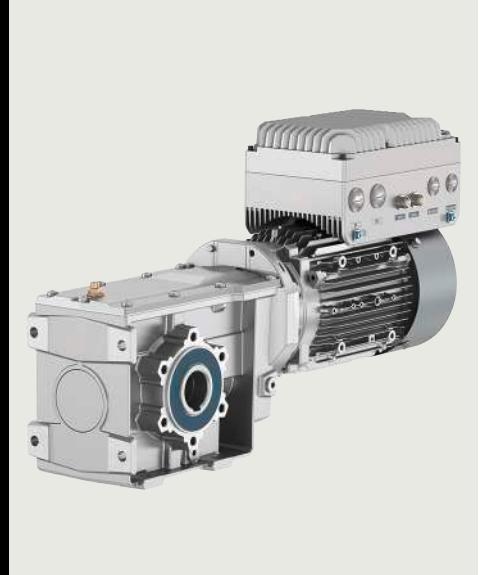

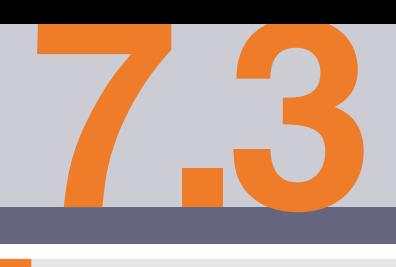

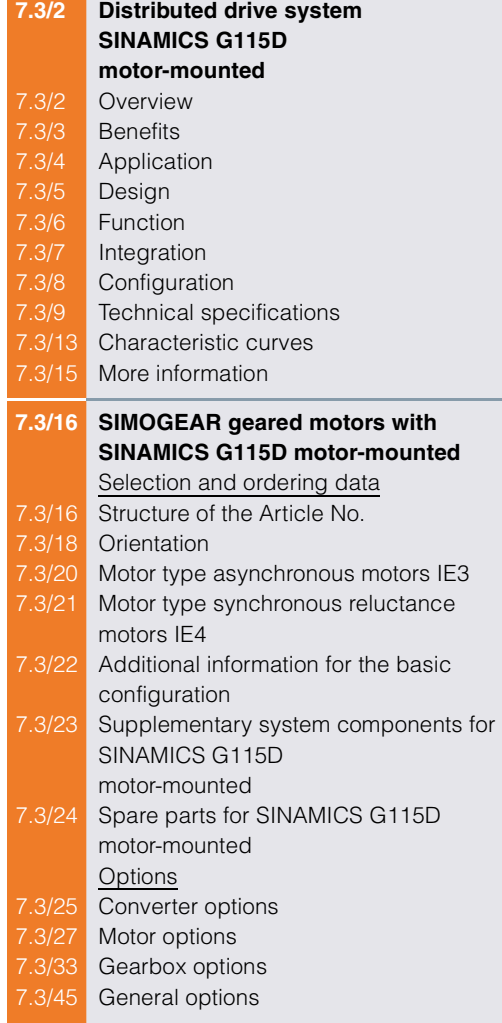

To select the helical geared motor, parallel shaft geared motor, bevel geared motor and helical worm geared motor, see "Gearbox selection" or "Dimensional drawings" in SiePortal at:

[www.siemens.com/sinamics-g115d/](https://www.siemens.com/sinamics-g115d/gear-selection-motor-mounted) [gear-selection-motor-mounted](https://www.siemens.com/sinamics-g115d/gear-selection-motor-mounted)

0.37 kW to 4 kW (0.5 hp to 5 hp)

### **SINAMICS G115D distributed drive system motor-mounted**

#### ■ **Overview**

The SINAMICS G115D distributed drive system provides fully preconfigured and ready-to-connect solutions in a modular concept that includes the converter, motor and gearbox.

The motor-mounted converter with different unit versions (frame sizes FSA and FSB) in a performance range from 0.37 kW to 4 kW is suitable for a large number of different applications. This converter supports SIMOGEAR 2KJ8 geared motors with threephase asynchronous motors with efficiency class up to IE3 or high-efficiency synchronous reluctance motors with efficiency class IE4.

It meets all requirements for horizontal conveyor system applications – from simple speed control to sophisticated encoderless vector control. Thanks to its compact design with degree of protection IP65, it can be seamlessly integrated into the system.

The integrated conveyor technology functions make the SINAMICS G115D particularly suitable for applications in conveyor systems.

For applications that require safety technology, the SINAMICS G115D offers the integrated STO (Safe Torque Off) function, which can be implemented without additional external components.

In addition, as of firmware V4.7 SP14 in conjunction with SINAMICS Startdrive from V18 SP1, the safety function SLS (Safely-Limited Speed) is available via Safety Extended license.

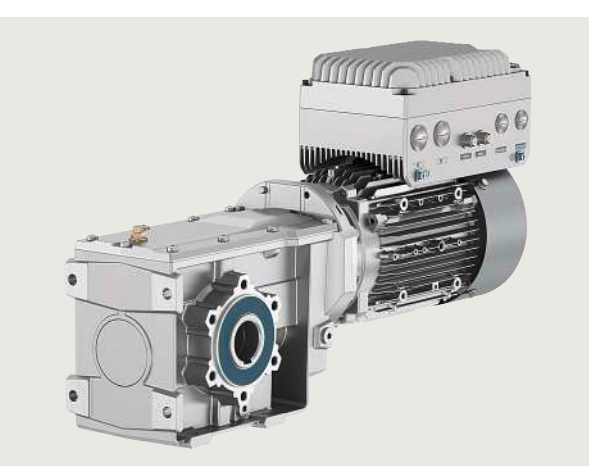

Example: SINAMICS G115D distributed drive system, motor-mounted, PROFINET, version with cable gland, FSA, 1.5 kW, SIMOGEAR motor LE 90, gearbox B49, hollow shaft

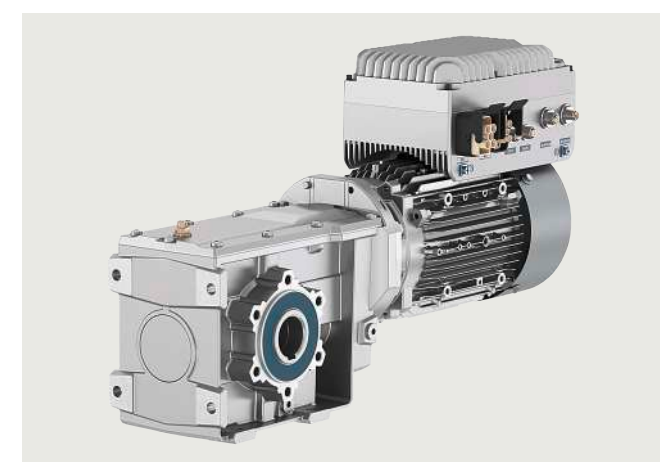

Example: SINAMICS G115D distributed drive system, motor-mounted, PROFINET, version with plug-in connection, FSA, 1.5 kW, SIMOGEAR motor LE 90, gearbox B49, hollow shaft

#### *Perfect combination with SIMATIC controllers and PROFINET*

Integration via PROFINET communication with PROFIsafe, AS-Interface, EtherNet/IP into a higher-level control system is very easy thanks to full TIA Portal integration, which provides a tool as well as an operating and data management concept. In addition, an optional web server module is available with the web server module SINAMICS G120 Smart Access (SAM) – a WLAN-based web server solution for simple and fast wireless setup with smartphone, tablet or laptop during commissioning and for diagnostics.

The SINAMICS G115D distributed drive system is ready for digitalization. All operating data can be transferred to the MindSphere cloud solution. The MindSphere application "Analyze MyDrives" facilitates the process evaluation of operating data, with the possibility of adaptation to individual customer requirements. This simplifies the recording and evaluation of the operating conditions of the drive system.

#### *Reasons for using the SINAMICS G115D distributed drive system*

- User-friendly modular solution pre-configured and ready for connection
- Versatile, robust and reliable system
- New design for quick and easy installation, cabling and commissioning
- The wall-mounted and motor-mounted variants use the same platform
- No control cabinet required, thanks to the installation on the machine less space required and lower cooling requirements
- Long cables between the converters and the motors can be avoided (thus less power loss, reduced interference emissions, and lower costs for shielded cables and additional filters)
- Supports SIMOGEAR 2KJ8 geared motors with asynchronous motors and high-efficiency synchronous reluctance motors according to efficiency class IE4
- Worldwide use of the SIMOGEAR 2KJ8 geared motors independent of the line voltage
- Temperature range from -30 °C to 55 °C (suitable for installation in deep-freeze applications)
- Integrated safety, STO (Safe Torque Off) via fail-safe digital input F-DI or PROFIsafe and from firmware V4.7 SP14 in conjunction with SINAMICS Startdrive from V18 SP1, the function SLS (Safely-Limited Speed) via Safety Extended license
- Perfectly prepared for digitalization thanks to various communications interfaces and integration of the AMD (Analyze MyDrives) application into the MindSphere cloud solution
- Special properties for the intralogistics market (e.g. Safety Integrated, conveyor technology functions)

0.37 kW to 4 kW (0.5 hp to 5 hp)

#### **SINAMICS G115D distributed drive system motor-mounted**

### ■**Benefits**

#### *The family of distributed drive systems at Siemens*

Siemens offers an innovative portfolio of frequency converters for optimal implementation in distributed drive solutions. The strengths of the individual members of the converter family allow easy adaptation to the most diverse application requirements:

• Identical connection systems

■ **Overview**

• User-friendly commissioning and configuration tools

Products from the family of distributed drives:

- SINAMICS G115D distributed drive system (wall and motor-mounted)
- SINAMICS G120D frequency converters
- SIMATIC ET 200pro FC-2 frequency converters
- SIRIUS M200D motor starters

#### *Hardware configuration*

The SINAMICS G115D distributed drive system is available as a wall-mounted and motor-mounted version, with degree of protection IP65/66.

The performance range for the wall-mounted version, for ranges from 0.37 kW to 7.5 kW and in the motor-mounted version, for ranges from 0.37 kW to 4 kW.

The converter is configurable regarding fieldbus communication (without, AS-Interface or PROFINET / EtherNet/IP) and connection method (cable gland or plug-in connection). Furthermore, the wall-mounted version can be configured with a repair switch, local remote control and the control voltage of the motor holding brake.

State-of-the-art IGBT technology with pulse width modulation (PWM) is used for extremely reliable and flexible motor operation. The closed-loop control electronics control and monitor the power electronics and the connected motor in several different control modes that can be selected.

The sensors of the conveyor element can be connected to the digital inputs of the converter. These signals can be transmitted to the higher-level control for further processing via PROFINET, EtherNet/IP or AS-Interface.

#### *Safety Integrated*

The SINAMICS G115D distributed drive systems are already equipped with the Safety Integrated Function STO (Safe Torque Off), with certification according to IEC 61508 SIL 2 as well as EN ISO 13849-1 PL d and Category 3. This can be activated either via the PROFIsafe communication protocol or via the failsafe digital input F-DI.

In addition, as of firmware V4.7 SP14 in conjunction with SINAMICS Startdrive from V18 SP1, the safety function SLS (Safely-Limited Speed) is available via Safety Extended license.

- *Easy commissioning*
- Pre-assembled and pre-commissioned system with SIMOGEAR
- Connection from three sides possible (version with cable gland)
- Loop-through of 24 V DC and 380 V to 480 V 3 AC and communication – no T distributors necessary
- Internal braking resistor typical applications can be implemented without external braking resistor; optional external braking resistors are available for higher regenerative energy.
- Robust with degree of protection IP65, ambient temperature from -30 $\degree$ C to 55 $\degree$ C
- Quick and easy commissioning options:
	- via local DIP switches and potentiometers - via web server module SINAMICS G120 Smart Access (SAM) with web server and WLAN connection for using a smartphone, tablet or laptop in just a few steps
	- via TIA Portal with SINAMICS Startdrive for the use of a PC
- Wiring of the drive system either via screw connections or via plug connectors. Communication (PROFINET, EtherNet/IP or AS-Interface) generally via plug connectors
- Local diagnostics with LEDs
- Uploading, backup and cloning of the parameters with SINAMICS SD memory card

#### *Full functionality*

- Integrated communication: PROFINET / EtherNet/IP and AS-Interface
- Integrated Safety Functions (STO locally via fail-safe digital input F-DI or via PROFIsafe communication protocol) and from firmware V4.7 SP14 in conjunction with SINAMICS Startdrive from V18 SP1, the function SLS (Safely-Limited Speed) via Safety Extended license
- Basic PLC functions and additional functions for conveyor technology:
	- Horizontal conveyors: fast/slow, Quick Stop, 1 or 2 directions
	- Rotary table: fast/slow, Quick Stop, 2 or 3 positions and limit trip
	- Corner transfer conveyors lift drive: fast/slow, Quick Stop and limit trip
	- Traversing carriage: fast/slow, Quick Stop and limit trip
- Inputs/outputs can be used as distributed I/O for PLC

#### *Efficient engineering*

- Full integration in Totally Integrated Automation (TIA) and TIA Portal
- Intuitive selection tools
	- Siemens Product Configurator
- TIA Selection Tool (TST)
- SINAMICS Startdrive as part of the TIA Portal offers complete integration for intuitive parameterization
- Automatic diagnostics in combination with SIMATIC control

7 3

0.37 kW to 4 kW (0.5 hp to 5 hp)

### **SINAMICS G115D distributed drive system motor-mounted**

### ■**Benefits**

### *Flexible commissioning functions*

- Integrated conveyor technology functions: - Quick Stop function for fast reaction times for the sensors, e.g. roller conveyors, belt conveyors
	- Limit switch function, e.g. for rotary table, corner transfer unit
- Graphical commissioning of the conveyor technology functions in just a few steps
- Integrated inputs/outputs with variable assignment
- Use of the same software tool (SINAMICS Startdrive) as for all SINAMICS drives

### *Extended warranty*

For SINAMICS G115D, Siemens offers an optional extension of warranty up to 2<sup>1</sup>/<sub>2</sub> years via **Service Protect**:

- Free for the first 6 months after registering the product at: <https://myregistration.siemens.com>
- Subject to a charge for a further 1 or 2 years for wall-mounted and motor-mounted versions (complete system with converter and geared motor) For further information, go to: <https://support.industry.siemens.com/cs/ww/en/sc/4842>

Concerning standard warranty please ask your partner at Siemens. Your partner can be found in our Personal Contacts Database at:

[www.siemens.com/automation-contact](https://www.siemens.com/automation-contact)

## ■**Application**

The SINAMICS G115D distributed drive system is ideally suited for horizontal conveyor applications, e.g.:

- Roller, belt and chain conveyors
- Simple rotary tables
- Simple transverse shuttles

#### *Reliable operation in harsh environments*

The SINAMICS G115D distributed drive system is suitable for use in harsh environments

- Degree of protection up to IP65
- Use in ambient temperatures from -30 °C to 55 °C
- Coated PCBs for increased resistance to humidity and dust (Class 3C2), operation according to EN 60721-3-3

0.37 kW to 4 kW (0.5 hp to 5 hp)

### **SINAMICS G115D distributed drive system motor-mounted**

## ■**Design**

The converter is configurable regarding fieldbus communication (without, AS-Interface or PROFINET / EtherNet/IP) and connection system (cable gland or plug-in connection) as well as regarding the connection side.

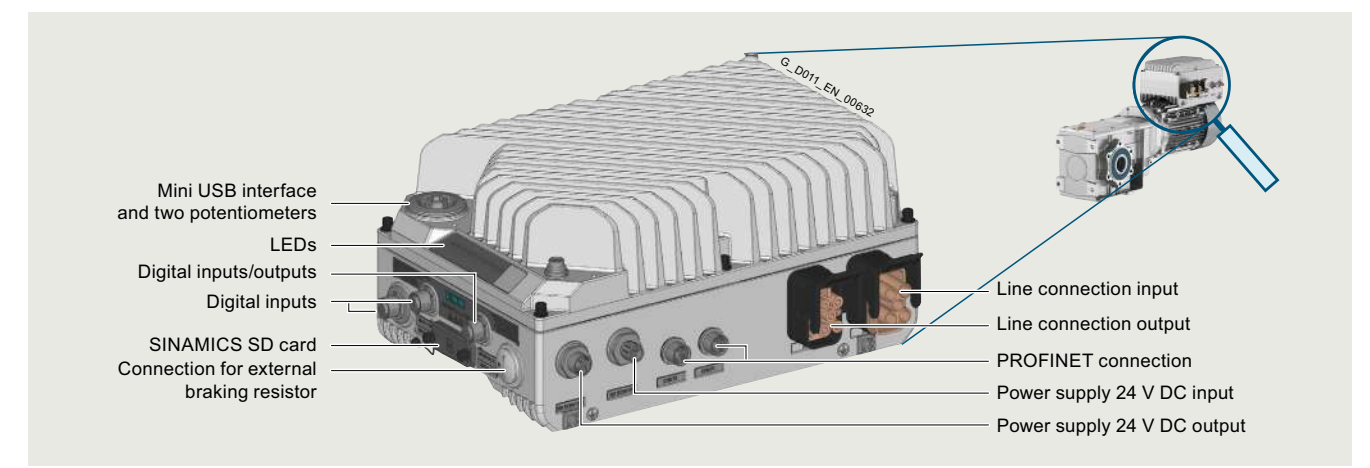

Example: SINAMICS G115D, motor-mounted, version with plug-in connection

#### 24 V DC power supply

The SINAMICS G115D converter is available as a version with an integrated 24 V DC power supply.

#### SINAMICS SD memory card

The parameter settings of the converter and the firmware can be stored on the optional SINAMICS SD memory card. When service is required, the data are automatically downloaded from the memory card in the converter and the system is ready for use again without further interventions.

#### *Supplementary system components*

#### External braking resistors

Regenerative energy is converted to heat via the internal braking resistor integrated as standard. Optional external braking resistors are available for higher regenerative energy.

#### Installation kit

An installation kit with cable glands for the line supply (X1/X3), the 24 V DC power supply (X01/X02) and the digital inputs/ digital outputs (X07/X08/X05) can be ordered for the connection.

#### Cover kit

The cover kit is used to protect the unused connector plugs for line supply, loop-through (X3) and 24 V DC loop-through (X02).

#### Connecting cables for communication

Flexible plug-in cables to transfer data between the PROFINET/Industrial Ethernet stations or AS-Interface stations, as well as for 24 V DC power supply.

0.37 kW to 4 kW (0.5 hp to 5 hp)

#### **SINAMICS G115D distributed drive system motor-mounted**

## ■**Design**

Connecting cables for line supply, power loop-through and power bus distribution

Connector sets as well as pre-assembled cables for the line supply can be ordered as accessories.

PC converter connection kit 2 (mini USB interface cable) for communication with a PC

For controlling and commissioning a converter directly from a PC if the appropriate software (commissioning tool SINAMICS Startdrive V16 update 4 and higher) is installed.

SINAMICS G120 Smart Access (SAM) web server module

Smart Access for the SINAMICS G115D distributed drive system with web server for easy commissioning and diagnostics via WLAN with a smartphone, tablet or laptop in just a few steps.

#### Interface kit for SINAMICS G120

Smart Access (SAM) web server module

With the interface kit, the SINAMICS G120 Smart Access web server module can be connected to the SINAMICS G115D converter.

## SINAMICS G115D training case

The SINAMICS G115D training case is a convincing demonstration system thanks to its compact design. It is suitable for direct customer presentations as well as for testing in the technical department. The functions of SINAMICS G115D in combination with a SIMOGEAR geared motor can be demonstrated and tested quickly and easily with this case.

#### *Spare parts*

#### Electronic Modules

The entire drive electronics is located in the Electronic Module. Thus, in most service cases only this module must be replaced. If a converter fails, this replacement can be performed easily and quickly.

#### Spare parts kit

A spare parts kit is available, which contains small parts such as seals, cover caps and screws.

# ■**Function**

### *Technology functions*

Specific functions for conveyor technology:

• Integrated communication: PROFINET / EtherNet/IP or AS-Interface Furthermore, the "Without fieldbus communication

(I/O Control)" version is available.

- Integrated Safety Functions (STO locally via fail-safe digital input F-DI or via PROFIsafe communication protocol) and from firmware V4.7 SP14 in conjunction with SINAMICS Startdrive from V18 SP1, the function SLS (Safely-Limited Speed) via Safety Extended license
- Inputs/outputs can be used as distributed I/O of the PLC
- Basic PLC functions and additional functions for conveyor technology:
	- Chain and belt conveyors: fast/slow, Quick Stop, 1 or 2 directions
	- Rotary table: fast/slow, Quick Stop, 2 or 3 positions and limit trip
	- Corner transfer conveyors lift drive: fast/slow, Quick Stop and limit trip
	- Traversing carriage: fast/slow, Quick Stop and limit trip

0.37 kW to 4 kW (0.5 hp to 5 hp)

**SINAMICS G115D distributed drive system motor-mounted**

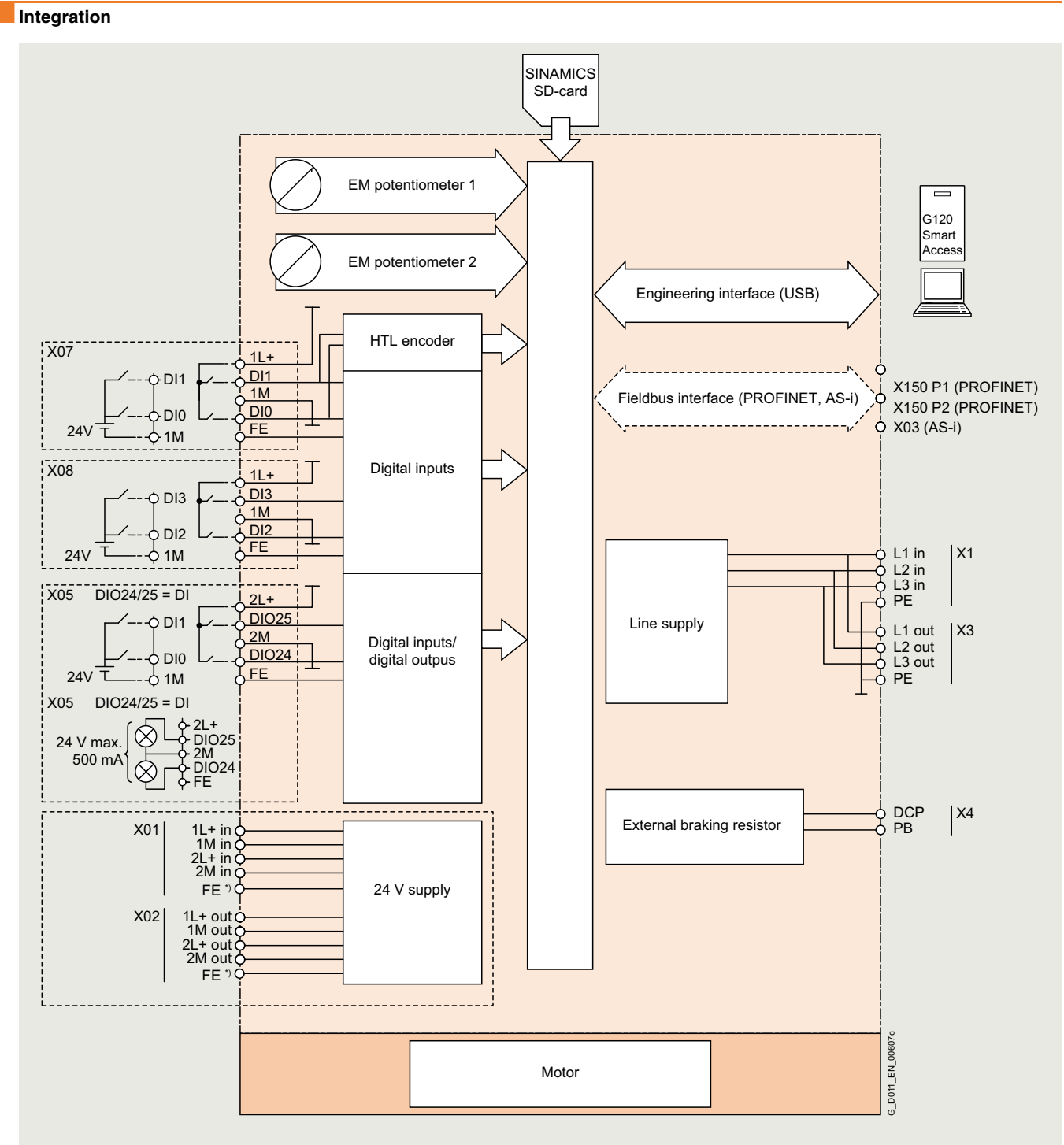

[\\*\) The functional earth FE is not connected when using the connection type plug-in connection 7/8".](https://www.automation.siemens.com/bilddb/index.aspx?gridview=view2&objkey=G_D011_XX_00607&showdetail=true&view=Search)

Connection example for SINAMICS G115D, motor-mounted

0.37 kW to 4 kW (0.5 hp to 5 hp)

#### **SINAMICS G115D distributed drive system motor-mounted**

#### ■**Configuration**

The following configuring tools and engineering tools are available for the SINAMICS G115D:

#### *SINAMICS DriveSim Basic (firmware V4.7 SP13 or higher)*

SINAMICS DriveSim Basic provides easy-to-use models for PROFIdrive-enabled SINAMICS converters, so you can create a digital twin of your drive.

More information is provided on the internet at: [www.siemens.com/drive-virtualization](https://www.siemens.com/drive-virtualization)

#### *Siemens Product Configurator*

The Siemens Product Configurator helps you configure the optimum drive technology products for a number of applications – starting with gearboxes, motors, converters as well as the associated options and components and ending with controllers, software licenses and connection systems. The Siemens Product Configurator can be used on the internet without requiring any installation. The Siemens Product Configurator can be found in SiePortal at the following address: [www.siemens.com/spc](http://www.siemens.com/spc)

#### *SINAMICS Startdrive commissioning tool (V16 update 4 and higher)*

SINAMICS Startdrive is a tool integrated into the TIA Portal for configuring, commissioning and diagnostics of the SINAMICS converter family. SINAMICS Startdrive (V16 update 4 and higher) can be used for implementing drive tasks with most of the SINAMICS G and SINAMICS S converter series. The commissioning tool has been optimized in terms of simplicity, ease of use, and consistent use of the benefits of the TIA Portal to provide a uniform working environment for PLC, HMI and drives.

The SINAMICS Startdrive commissioning tool is available for free on the internet at: [www.siemens.com/startdrive](http://www.siemens.com/startdrive)

#### *Drive dimensioning of the SINAMICS G115D distributed drive system with the TIA Selection Tool*

The SINAMICS G115D distributed drive system is easily configured with the TIA Selection Tool under the Drive Dimensioning plug-in. It provides support when selecting the hardware and firmware components necessary to implement a drive task. The plug-in encompasses the configuration of the entire drive system and allows the handling of individual drives.

- Intuitive user interface, menu-based operation and help
- Configuration of the SINAMICS G115D distributed drive system
- Adjustable load cycles and various mechanical systems integrated
- Interface to the TIA Portal and SiePortal

The TIA Selection Tool is available for free on the internet at [www.siemens.com/tia-selection-tool-standalone](http://www.siemens.com/tia-selection-tool-standalone)

#### *SIMARIS planning tools for plants with SINAMICS drives*

#### Electrical planning: Even easier with software!

Electrical planning for power distribution in non-residential and industrial buildings has never been more complex. To ensure you, as a specialist planner, have the best hand when it comes to electrical planning with SINAMICS drives, we provide support with the following efficient software tools:

- SIMARIS design for dimensioning
- SIMARIS project for calculating the space requirements of the distribution boards

0.37 kW to 4 kW (0.5 hp to 5 hp)

# **SINAMICS G115D distributed drive system motor-mounted**

# ■**Technical specifications**

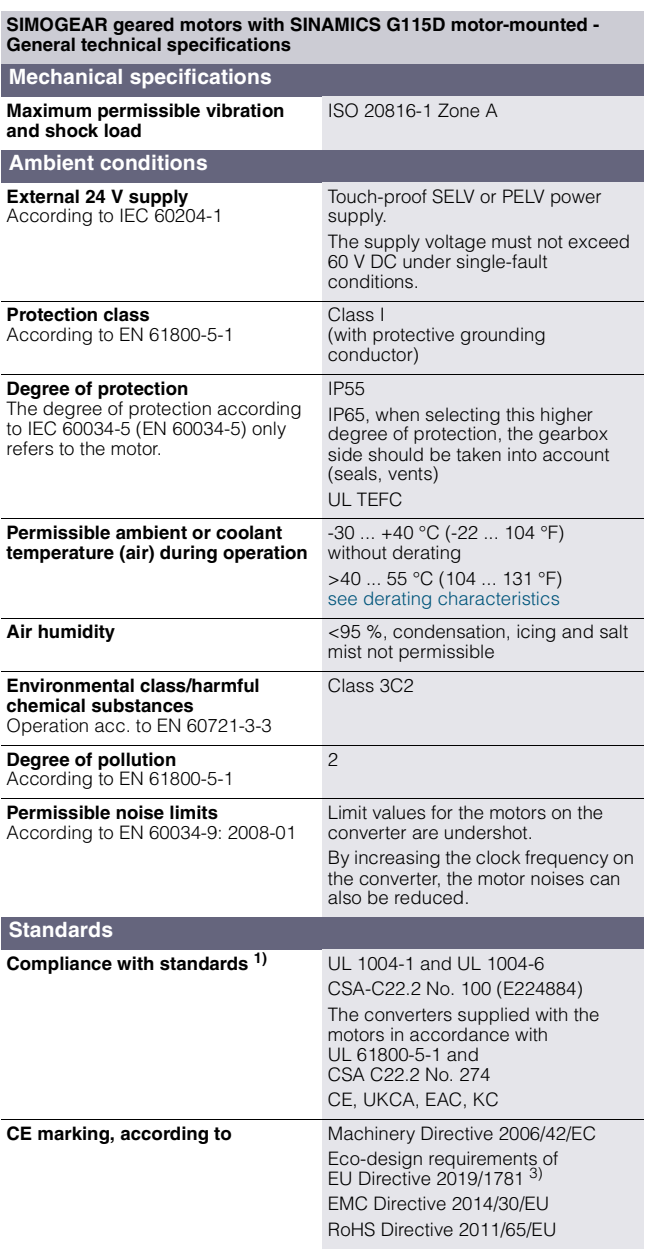

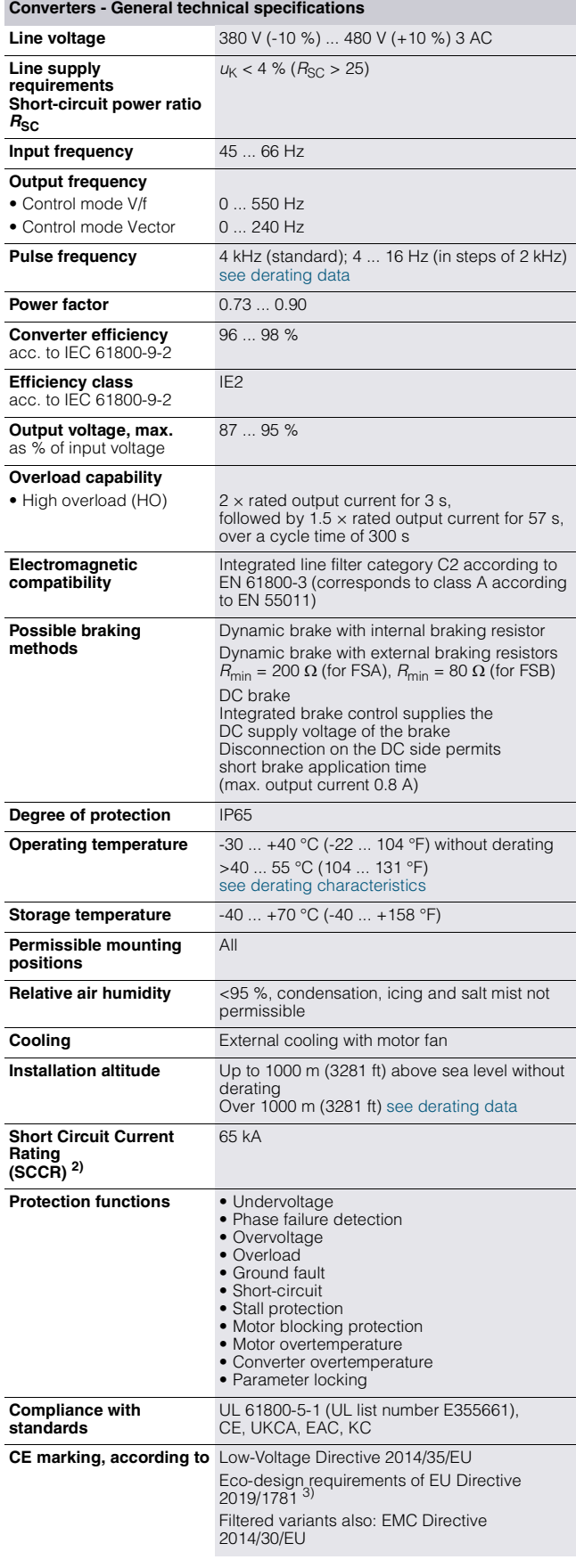

<sup>1)</sup> The SINAMICS G115D drive system does not fall in the area of validity of the China Compulsory Certification (CCC).The SIMOGEAR 2KJ8 geared motors are designed exclusively for converter operation and the rated frequency of the asynchronous motors is not 50 Hz; therefore they do not fall in the area of validity of the China national standards GB 18613-2020 and CEL 007-2021 (China Energy Label).

- <sup>2)</sup> Applies to industrial control cabinet installations to NEC Article 409 or UL 508A.
- <sup>3)</sup> The distributed drive system SINAMICS G115D motor-mounted is covered by the eco-design requirements of EU Directive 2019/1781; however, in this case the converter is regarded as a motor-integrated drive and the geared motor as a motor with an integrated frequency converter. Therefore, no efficiency requirements apply in this case.

7 3

0.37 kW to 4 kW (0.5 hp to 5 hp)

# **SINAMICS G115D distributed drive system motor-mounted**

# ■**Technical specifications**

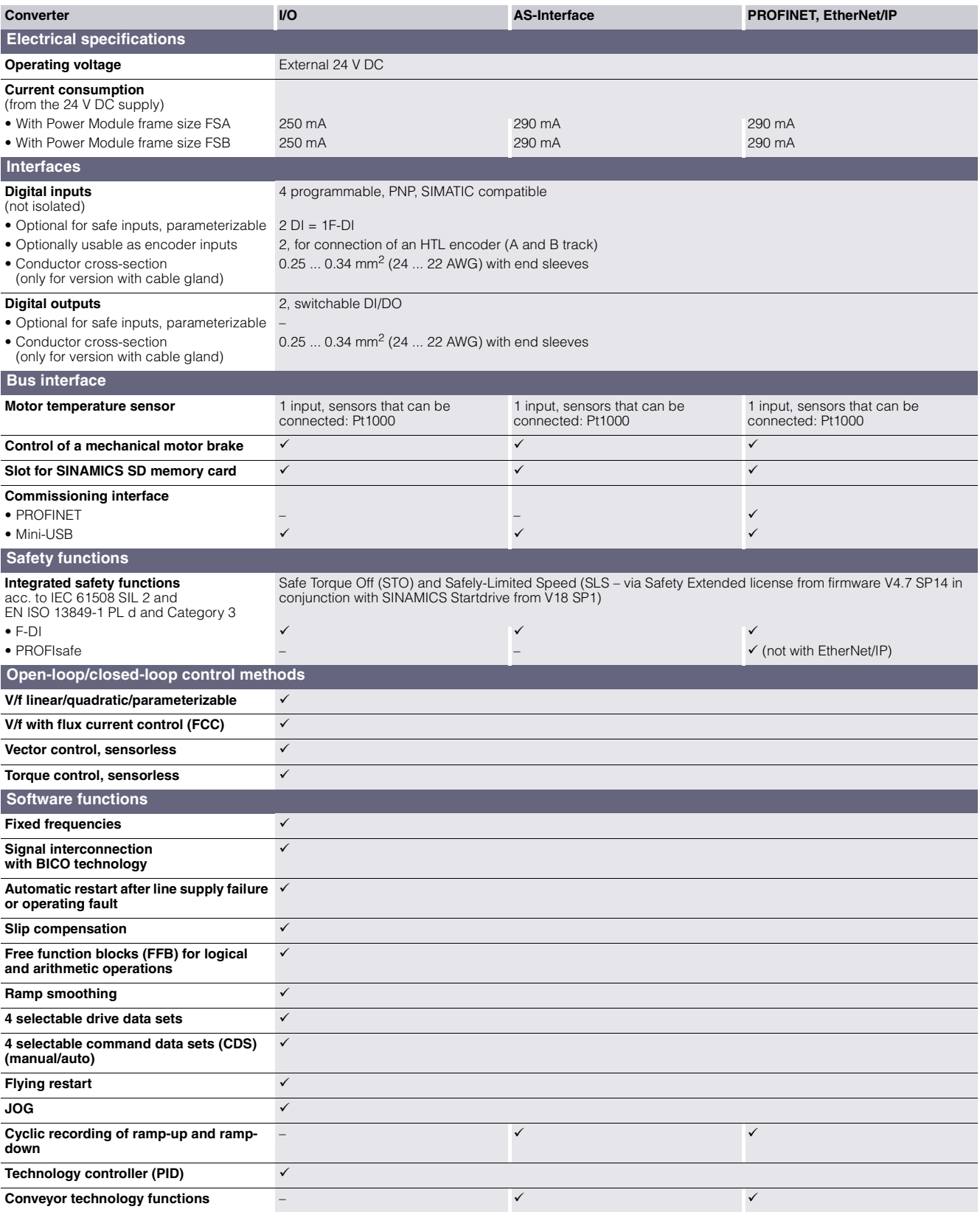

0.37 kW to 4 kW (0.5 hp to 5 hp)

**SINAMICS G115D distributed drive system motor-mounted**

## ■**Technical specifications**

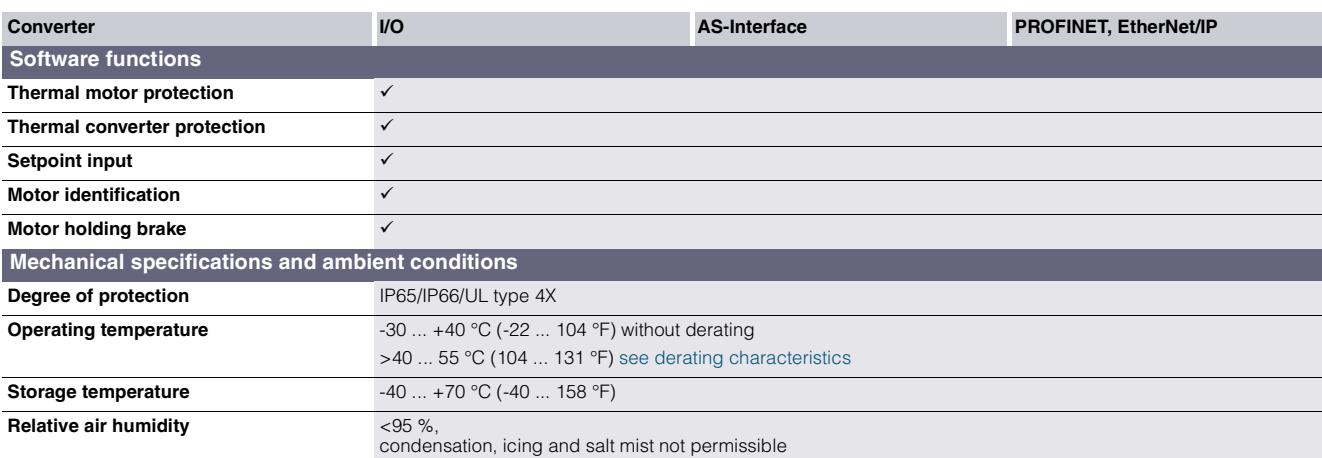

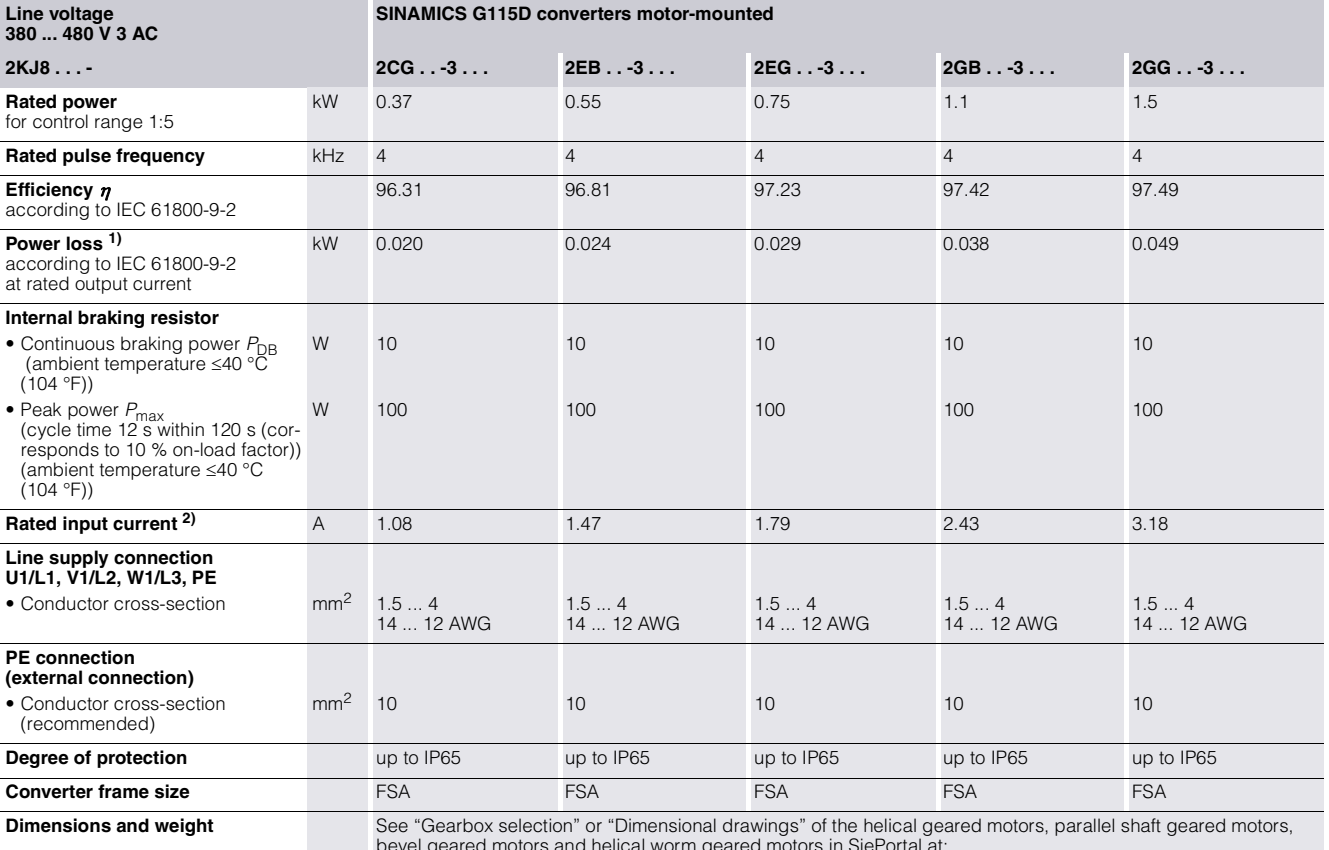

bevel geared motors and helical worm geared motors in SiePortal at: [www.siemens.com/sinamics-g115d/gear-selection-motor-mounted](https://www.siemens.com/sinamics-g115d/gear-selection-motor-mounted) 

1) Typical values. More information can be found on the internet [at](https://support.industry.siemens.com/cs/document/94059311)  https://support.industry.siemens.com/cs/document/94059311

2) The input current depends on the motor load and line impedance. The input currents apply for load at rated power for a line impedance<br>corresponding to *u*<sub>K</sub> = 4%.

0.37 kW to 4 kW (0.5 hp to 5 hp)

# **SINAMICS G115D distributed drive system motor-mounted**

# ■**Technical specifications**

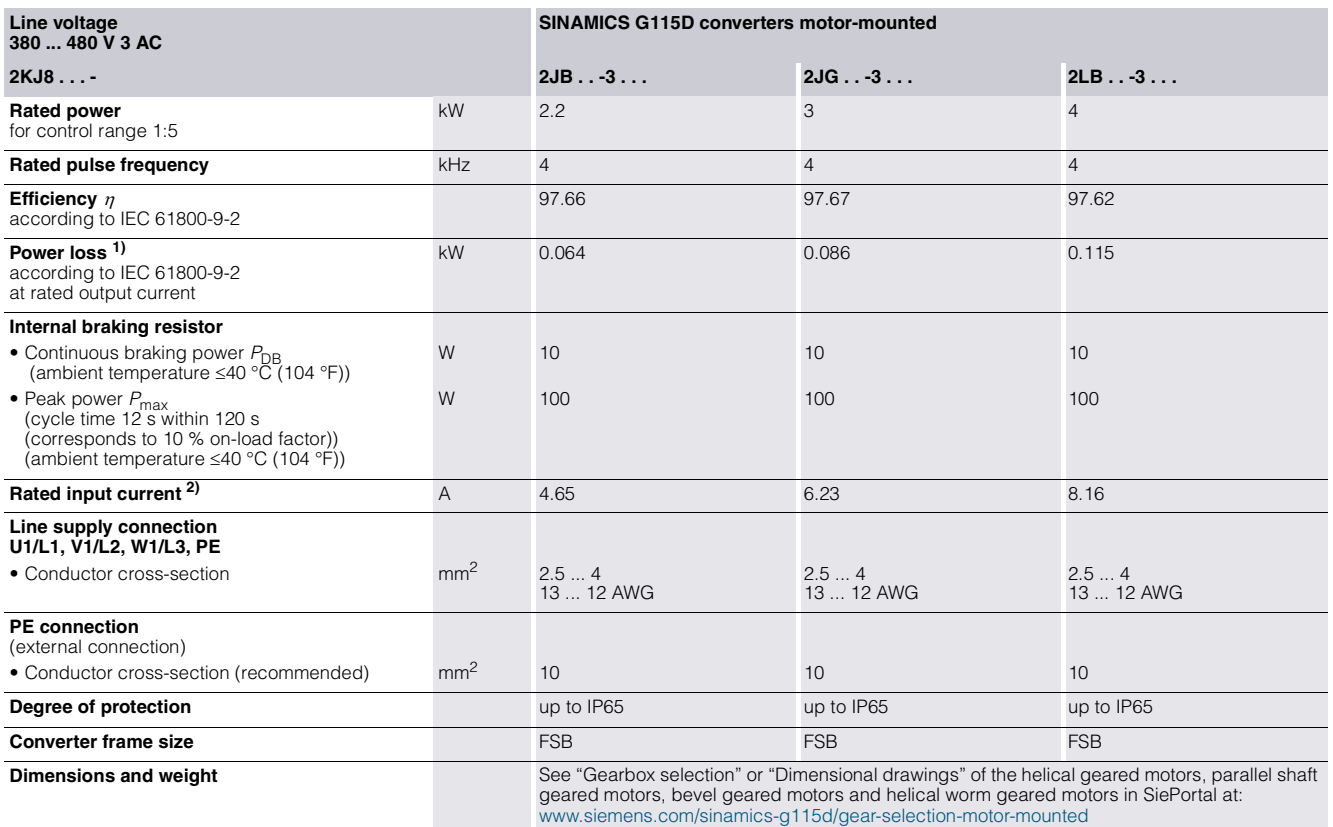

 $1)$  Typical values. More information can be found on the internet at https://support.industry.siemens.com/cs/document/94059311

0.37 kW to 4 kW (0.5 hp to 5 hp)

**SINAMICS G115D distributed drive system motor-mounted**

## ■**Characteristic curves**

Derating SIMOGEAR geared motors with asynchronous motors IE3

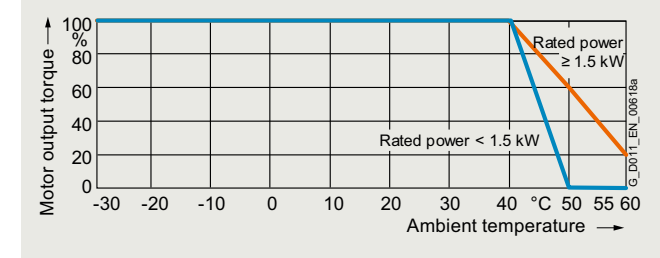

Derating of the torque as a function of the ambient temperature

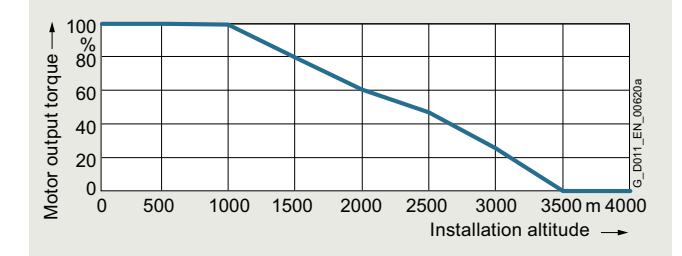

Derating of the torque as a function of the installation altitude

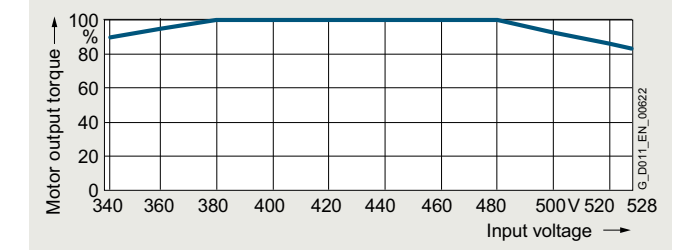

Derating of the torque as a function of the input voltage

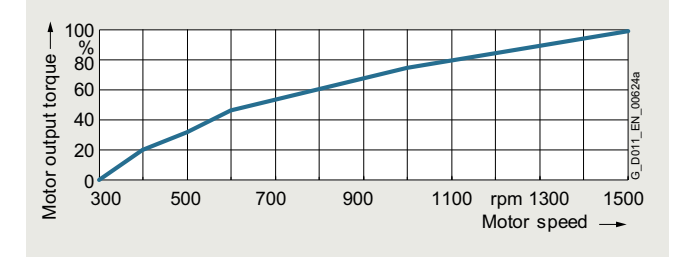

Derating of the torque as a function of the motor speed, with daisy chain

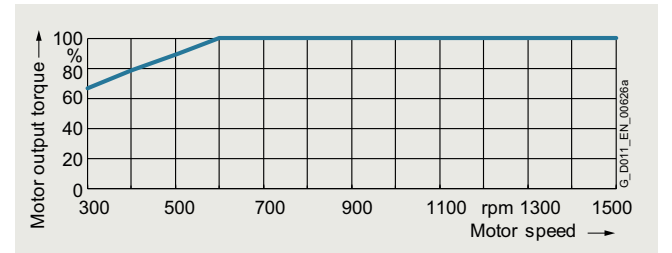

Derating of the torque as a function of the motor speed, without daisy chain

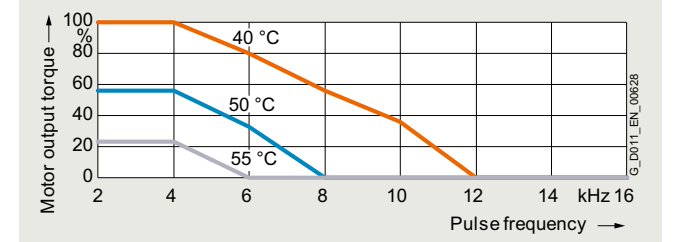

Derating of the torque as a function of the pulse frequency<br>(rated power ≥ 1.5 kW)

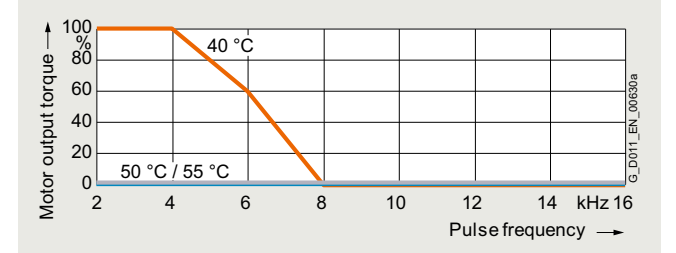

Derating of the torque as a function of the pulse frequency (rated power < 1.5 kW)

7 3

0.37 kW to 4 kW (0.5 hp to 5 hp)

# **SINAMICS G115D distributed drive system motor-mounted**

# ■**Characteristic curves**

Derating SIMOGEAR geared motors with synchronous reluctance motors IE4

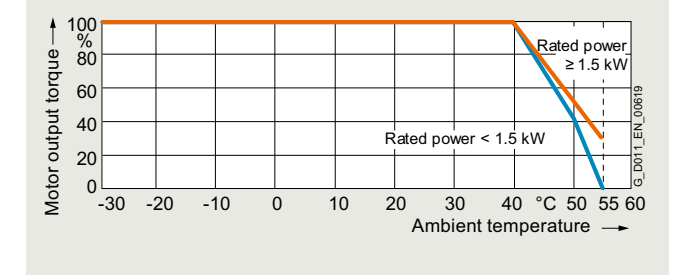

Derating of the torque as a function of the ambient temperature

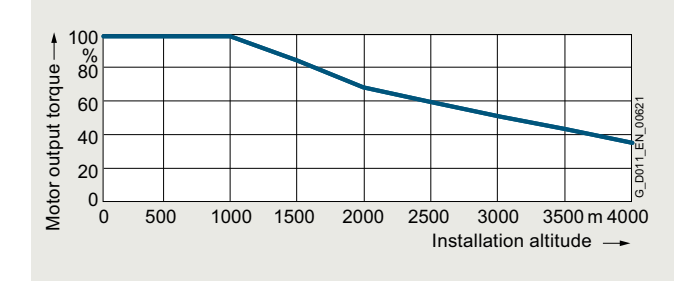

Derating of the torque as a function of the installation altitude

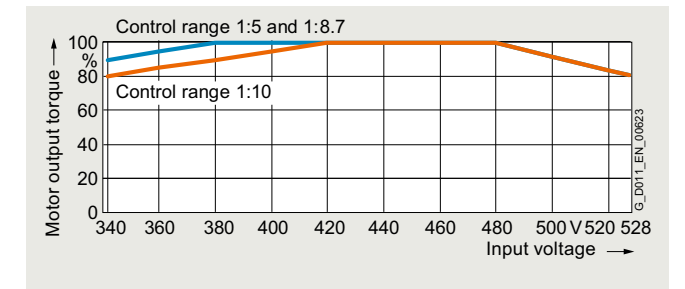

Derating of the torque as a function of the input voltage

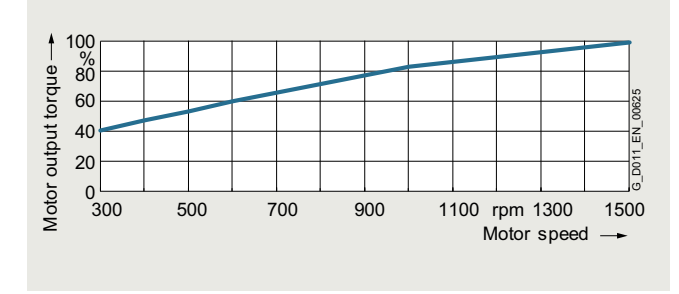

Derating of the torque as a function of the motor speed, with daisy chain

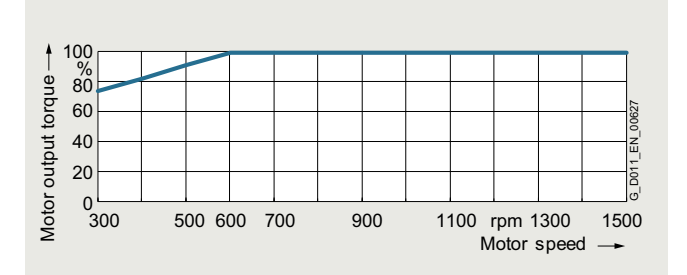

Derating of the torque as a function of the motor speed, without daisy chain

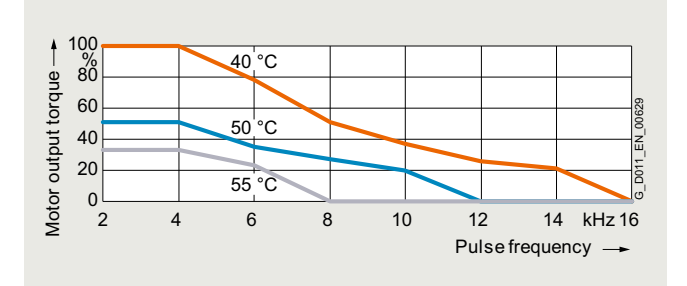

Derating of the torque as a function of the pulse frequency (rated power  $\geq 1.5$  kW)

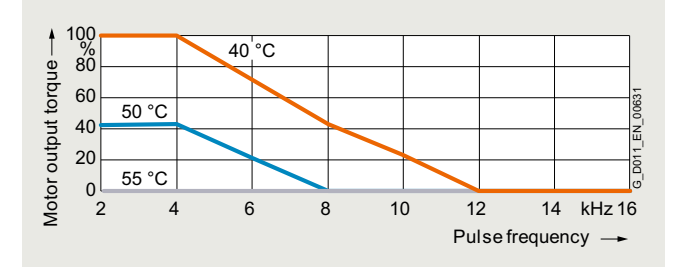

Derating of the torque as a function of the pulse frequency (rated power < 1.5 kW)

0.37 kW to 4 kW (0.5 hp to 5 hp)

#### ■**Characteristic curves**

Permissible converter overload

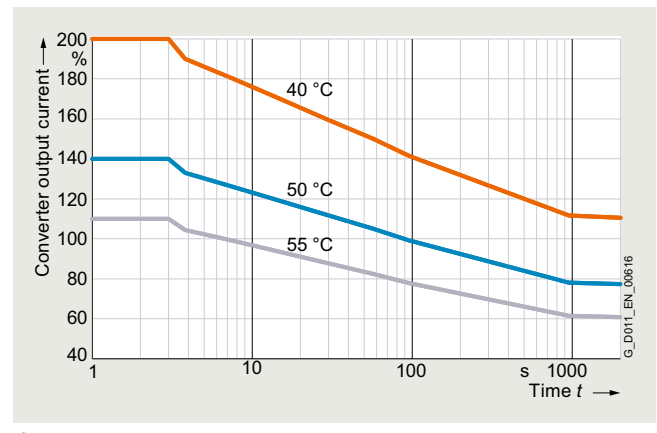

 $l^2t$  overload capacity converter output current

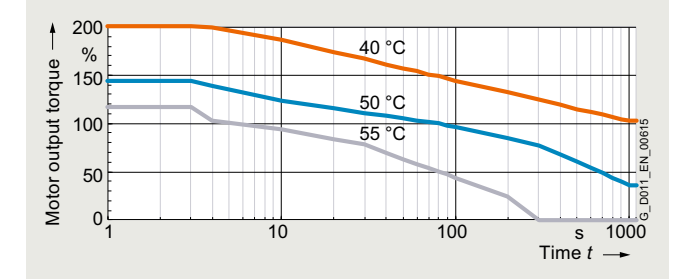

*I* <sup>2</sup>*t* overload capacity torque SIMOGEAR geared motors with asynchronous motors IE3

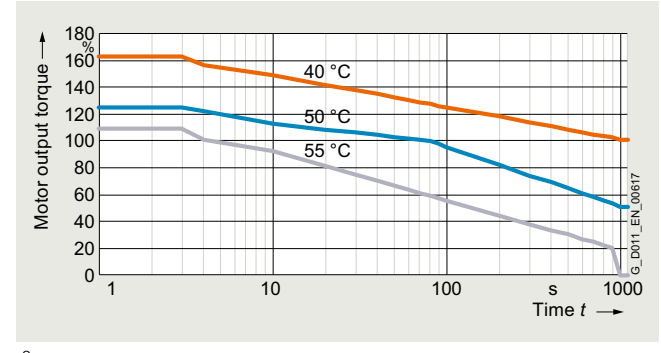

 $\beta$ t overload capacity torque SIMOGEAR geared motors with synchronous reluctance motors IE4

# **SINAMICS G115D distributed drive system motor-mounted**

## ■ **More information**

**Compact Operating Instructions** are supplied in hard copy form in German, English and Chinese with every SINAMICS G115D.

To select the helical geared motor, parallel shaft geared motor, bevel geared motor and helical worm geared motor, see "Gearbox selection" or "Dimensional drawings" in SiePortal at: [www.siemens.com/sinamics-g115d/gear-selection-motor](http://www.siemens.com/sinamics-g115d/gear-selection-motor-mounted)[mounted](http://www.siemens.com/sinamics-g115d/gear-selection-motor-mounted)

The latest technical documentation (catalogs, dimensional drawings, certificates, manuals and operating instructions) as well as further technical specifications are available on the internet at:

[www.siemens.com/sinamics-g115d/documentation](http://www.siemens.com/sinamics-g115d/documentation) 

and in the Siemens Product Configurator: [www.siemens.com/sinamics-g115d/configuration](http://www.siemens.com/sinamics-g115d/configuration)

0.37 kW to 4 kW (0.5 hp to 5 hp)

## **SIMOGEAR geared motors with SINAMICS G115D motor-mounted • Structure of the Article No.**

## ■**Selection and ordering data**

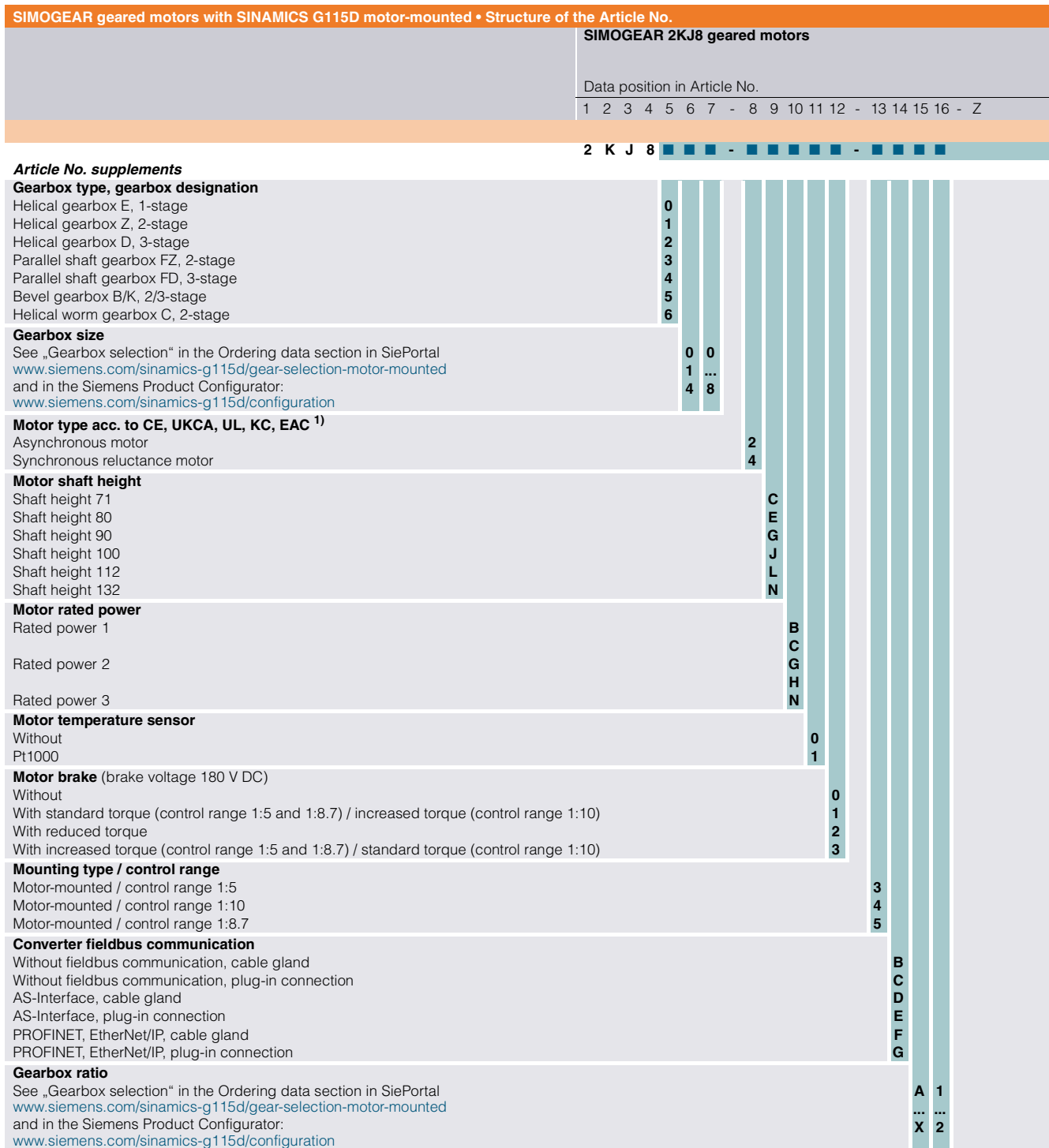

<sup>1)</sup> The SINAMICS G115D drive system does not fall in the area of validity of the China Compulsory Certification (CCC). The SIMOGEAR 2KJ8 geared motors are designed exclusively for converter operation and the rated freque

0.37 kW to 4 kW (0.5 hp to 5 hp)

## **SIMOGEAR geared motors with SINAMICS G115D motor-mounted • Structure of the Article No.**

# ■**Selection and ordering data**

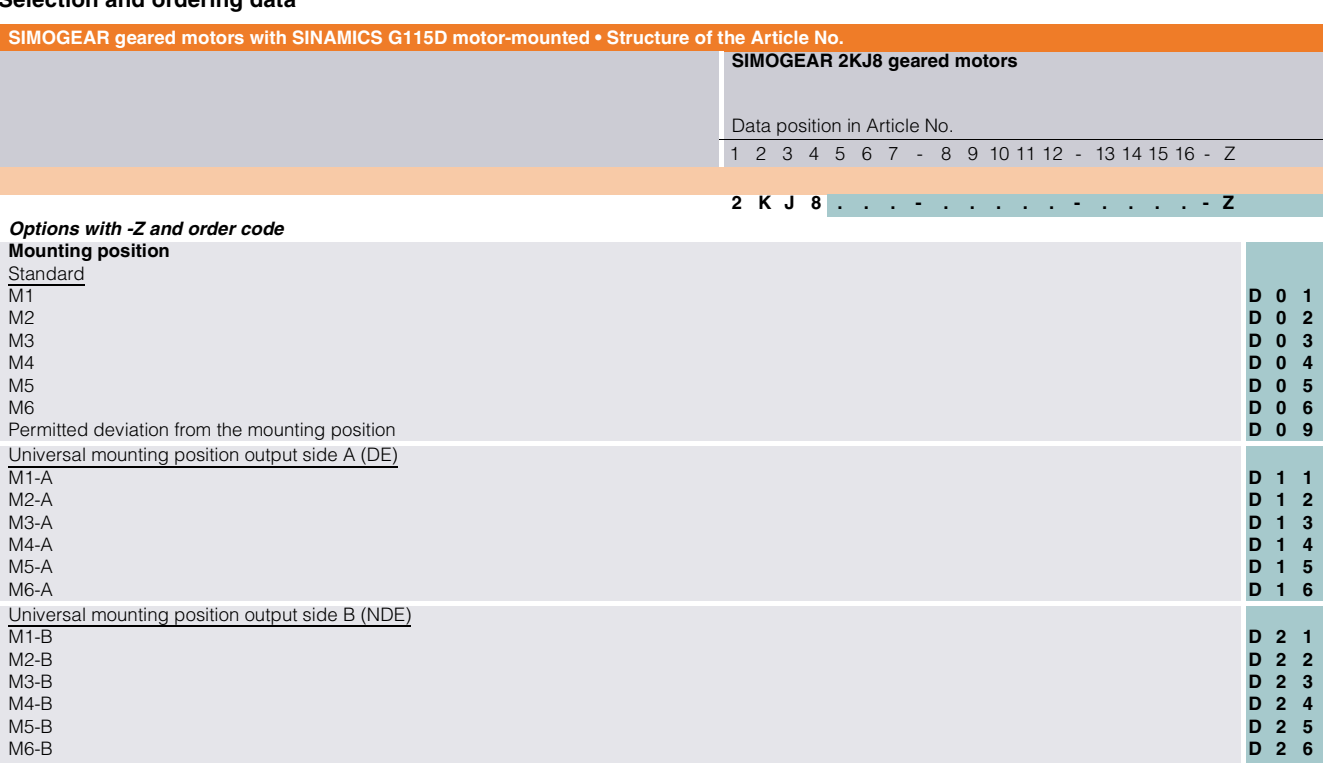

Standard options for mandatory selection (e.g. the shaft designs) are displayed in the Siemens Product Configurator.

For commissioning in the TIA Portal, the selection of the mounting position (e.g. order code **D01**) is important for the specification of the direction of rotation of the output shaft.

For more information and order codes see section Options.

0.37 kW to 4 kW (0.5 hp to 5 hp)

## **SIMOGEAR geared motors with SINAMICS G115D motor-mounted • Orientation**

#### ■**Selection and ordering data**

SIMOGEAR is the generation of geared motors from Siemens. The SIMOGEAR gearboxes are available as helical, parallel shaft, bevel, and helical worm geared motors.

#### **SIMOGEAR geared motors**

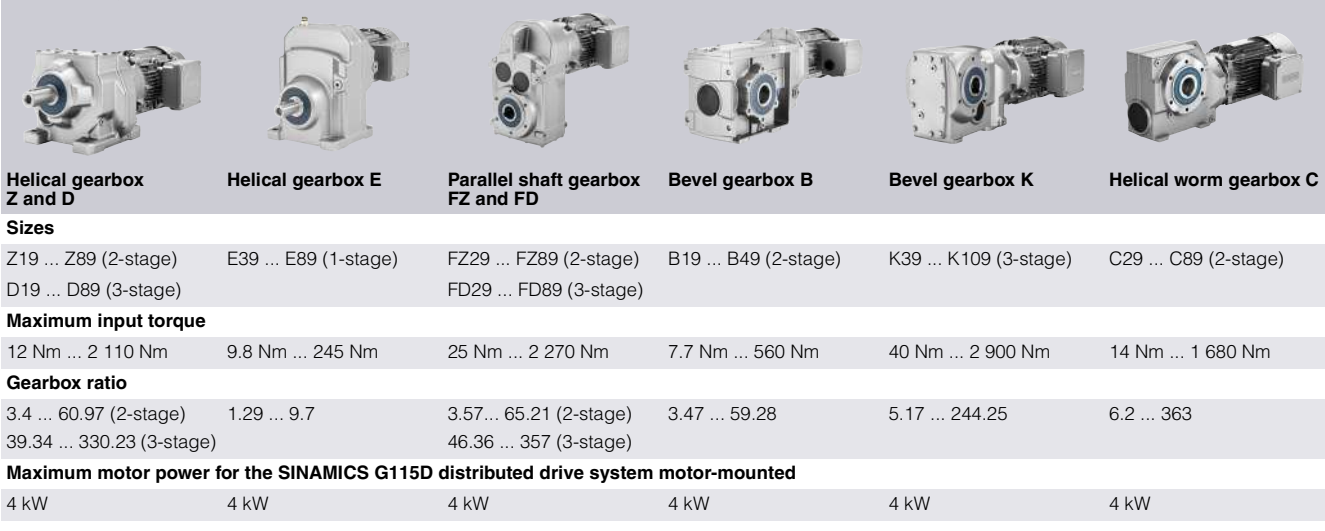

### *Type designation of the SIMOGEAR gearboxes*

The type designation is a meaningful name for SIMOGEAR geared motors. It provides information about the fundamental design of the geared motor and about its main technical features.

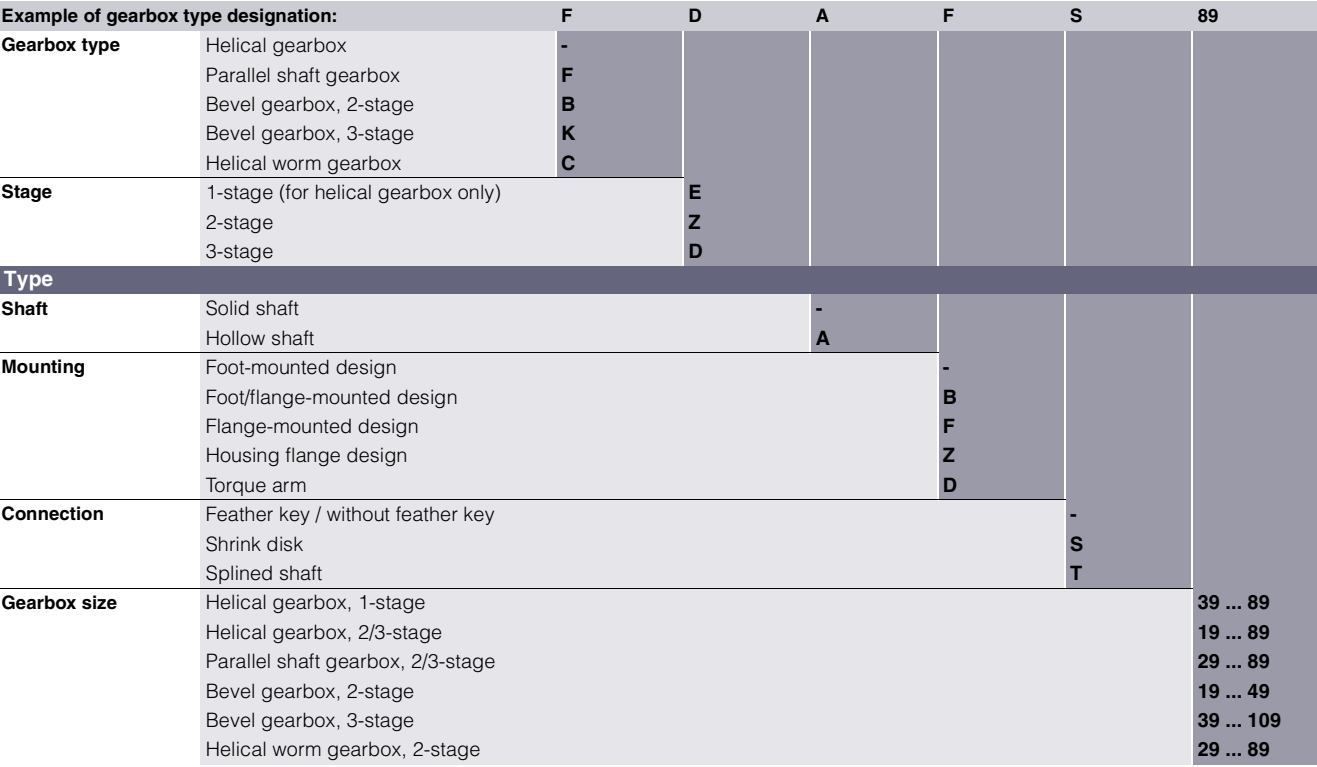

0.37 kW to 4 kW (0.5 hp to 5 hp)

**SIMOGEAR geared motors with SINAMICS G115D motor-mounted • Orientation**

## ■**Selection and ordering data**

*Type designation of the motors for the SINAMICS G115D distributed drive system motor-mounted*

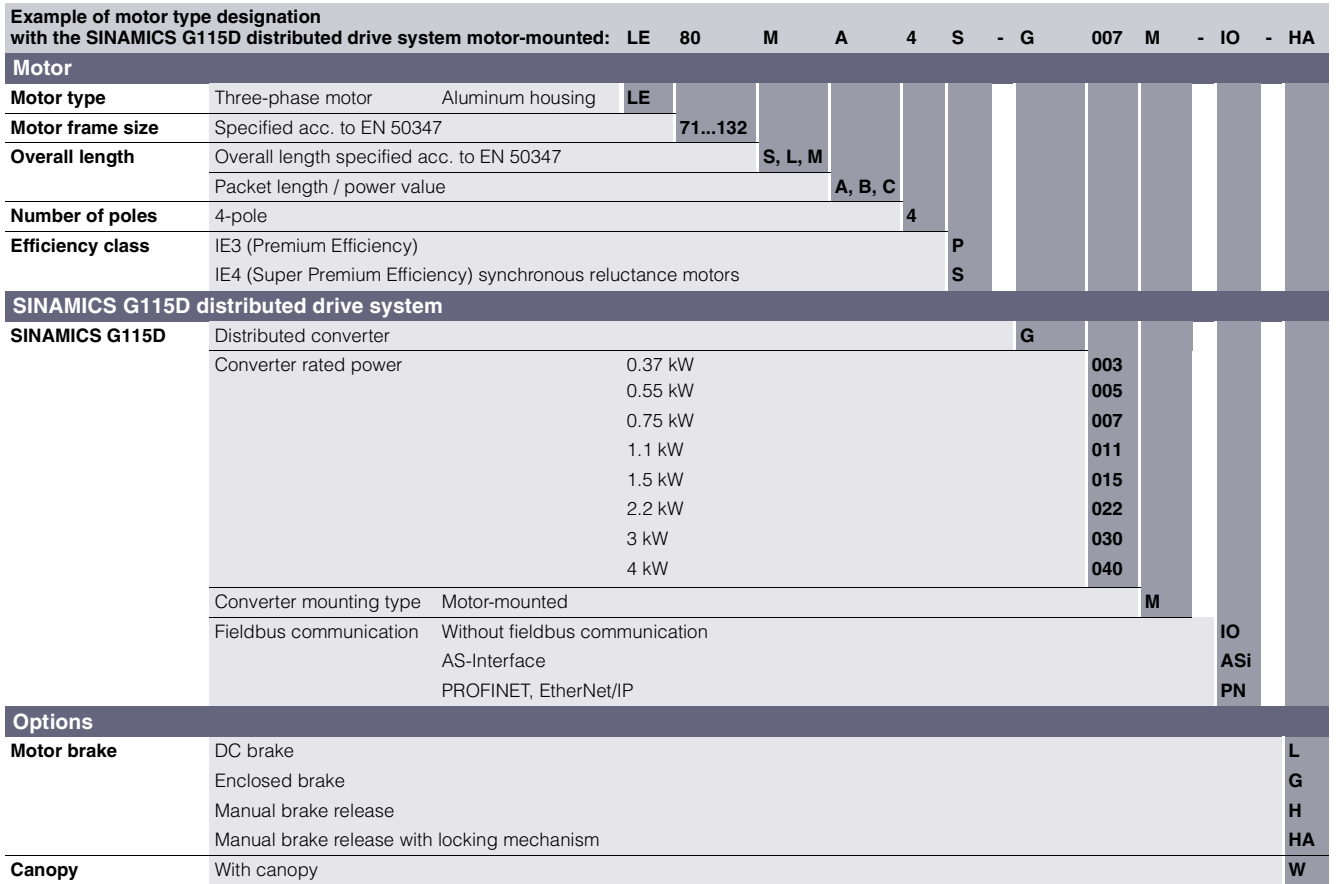

0.37 kW to 4 kW (0.5 hp to 5 hp)

## **SIMOGEAR geared motors with SINAMICS G115D motor-mounted • Motor type asynchronous motors IE3**

## **Selection and ordering data**

# **SIMOGEAR geared motors with SINAMICS G115D motor-mounted · Motor type asynchronous motors IE3**

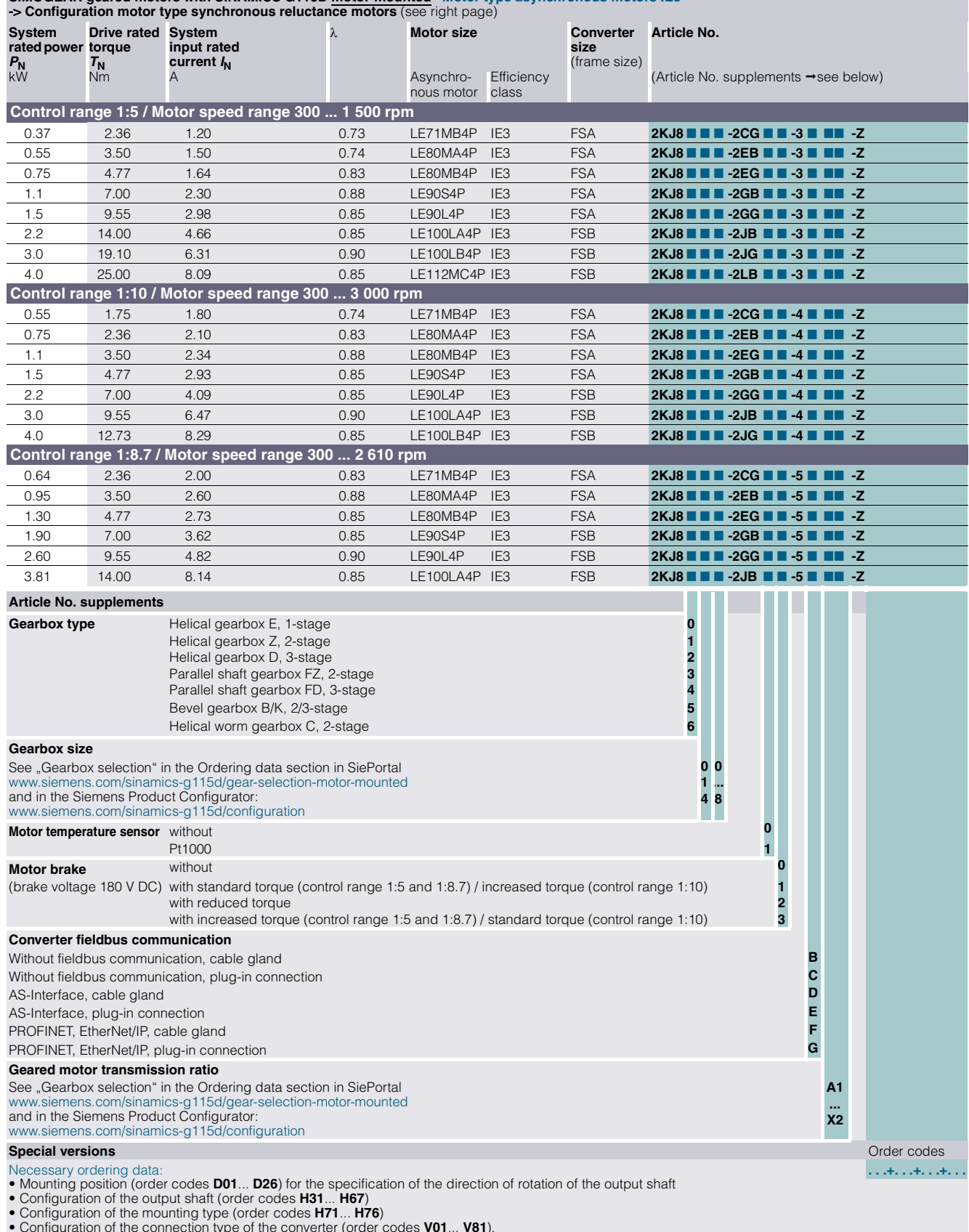

• Configuration of the connection type of the converter (order codes **V01**... **V81**). Selection of the special versions, see the Siemens Product Configurator: www.siemens.com/sinamics-g115d/configuration

0.37 kW to 4 kW (0.5 hp to 5 hp)

## **SIMOGEAR geared motors with SINAMICS G115D motor-mounted • Motor type synchronous reluctance motors IE4**

## ■**Selection and ordering data**

# **SIMOGEAR geared motors with SINAMICS G115D motor-mounted · Motor type synchronous reluctance motors IE4**

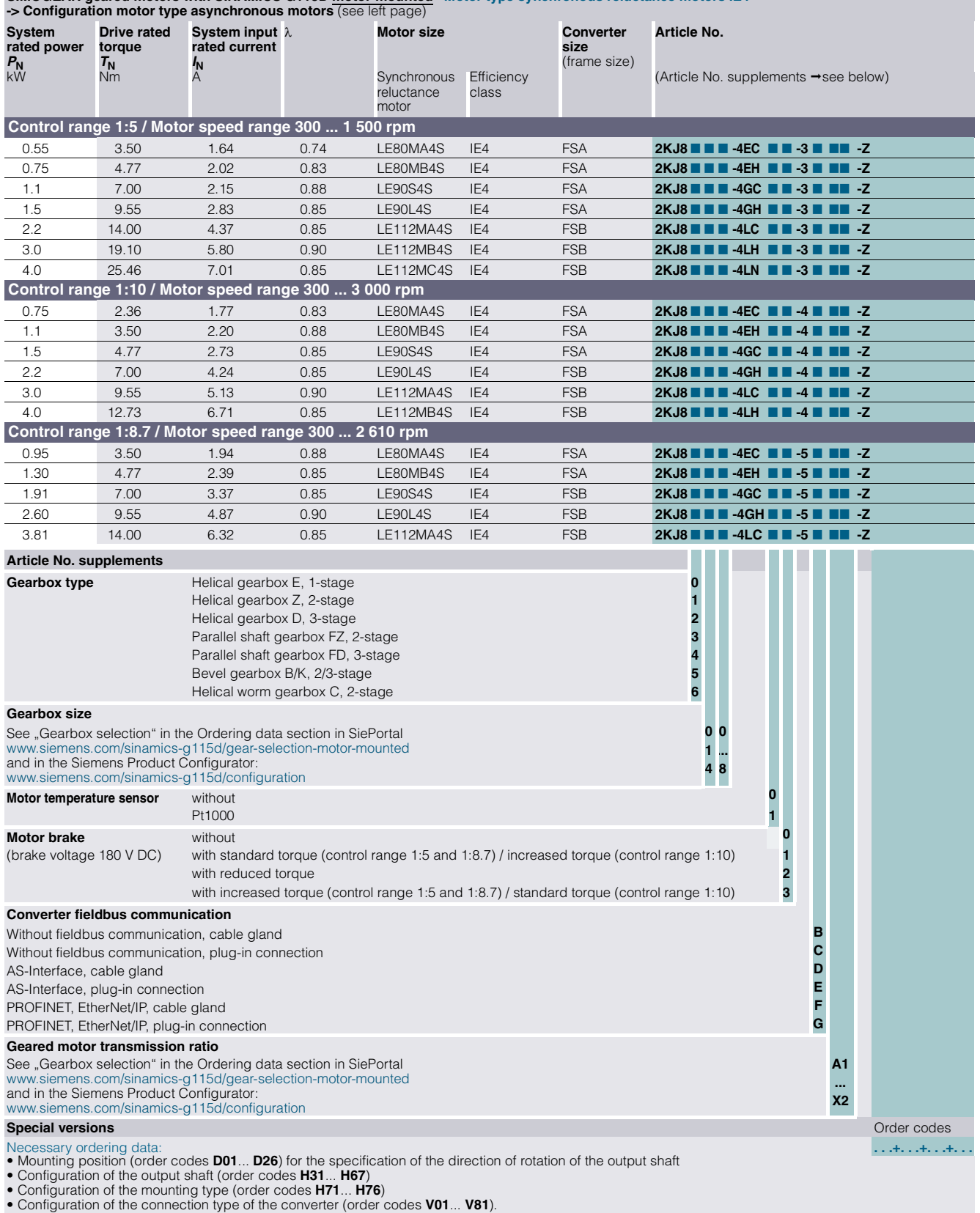

Selection of the special versions, see the Siemens Product Configurator: www.siemens.com/sinamics-g115d/configuration

0.37 kW to 4 kW (0.5 hp to 5 hp)

# **SIMOGEAR geared motors with SINAMICS G115D motor-mounted • Additional information for the basic configuration**

# **Selection and ordering data**

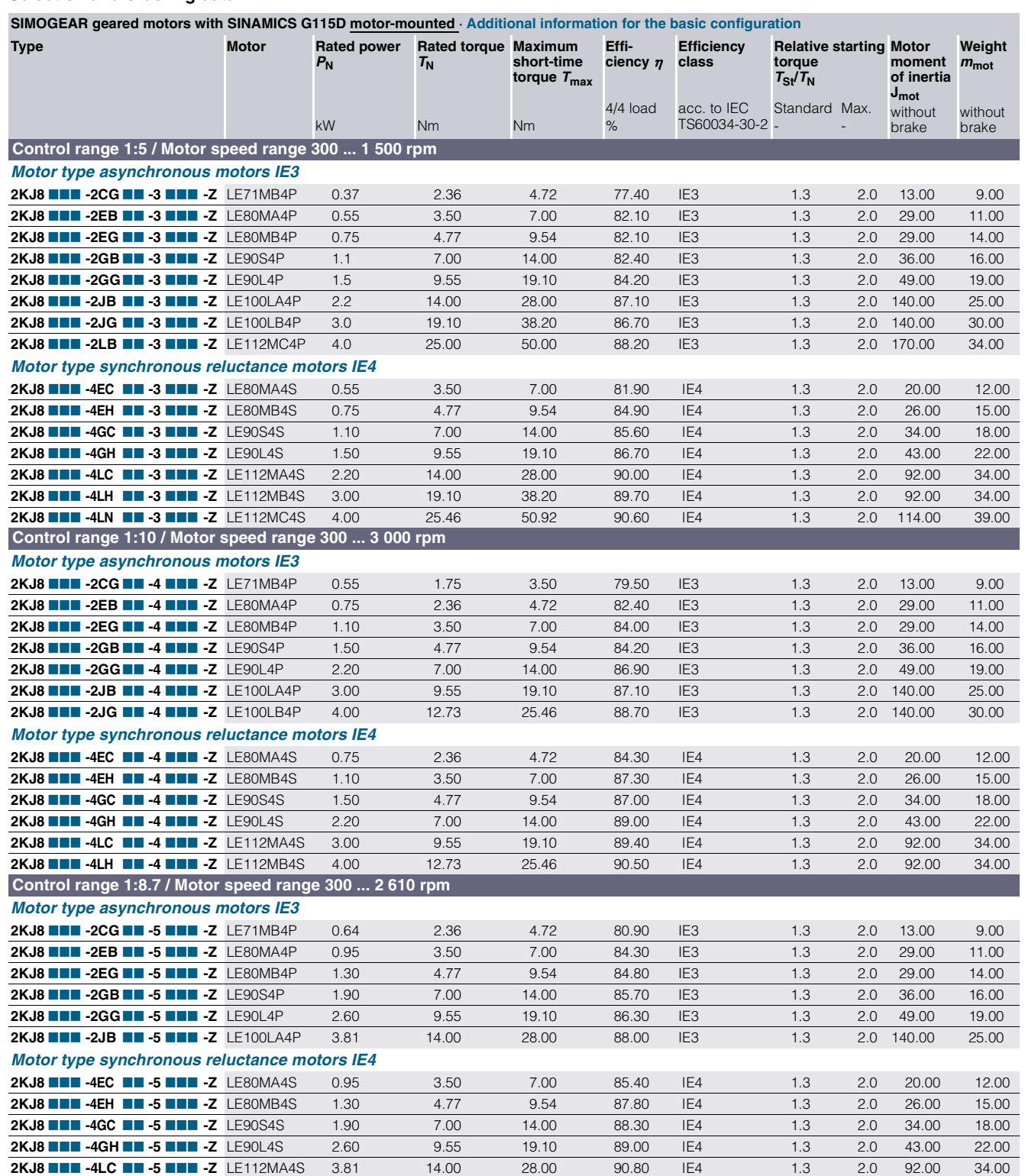
0.37 kW to 4 kW (0.5 hp to 5 hp)

**Supplementary system components for SINAMICS G115D motor-mounted**

## ■**Selection and ordering data**

## *Supplementary system components for SINAMICS G115D*

D

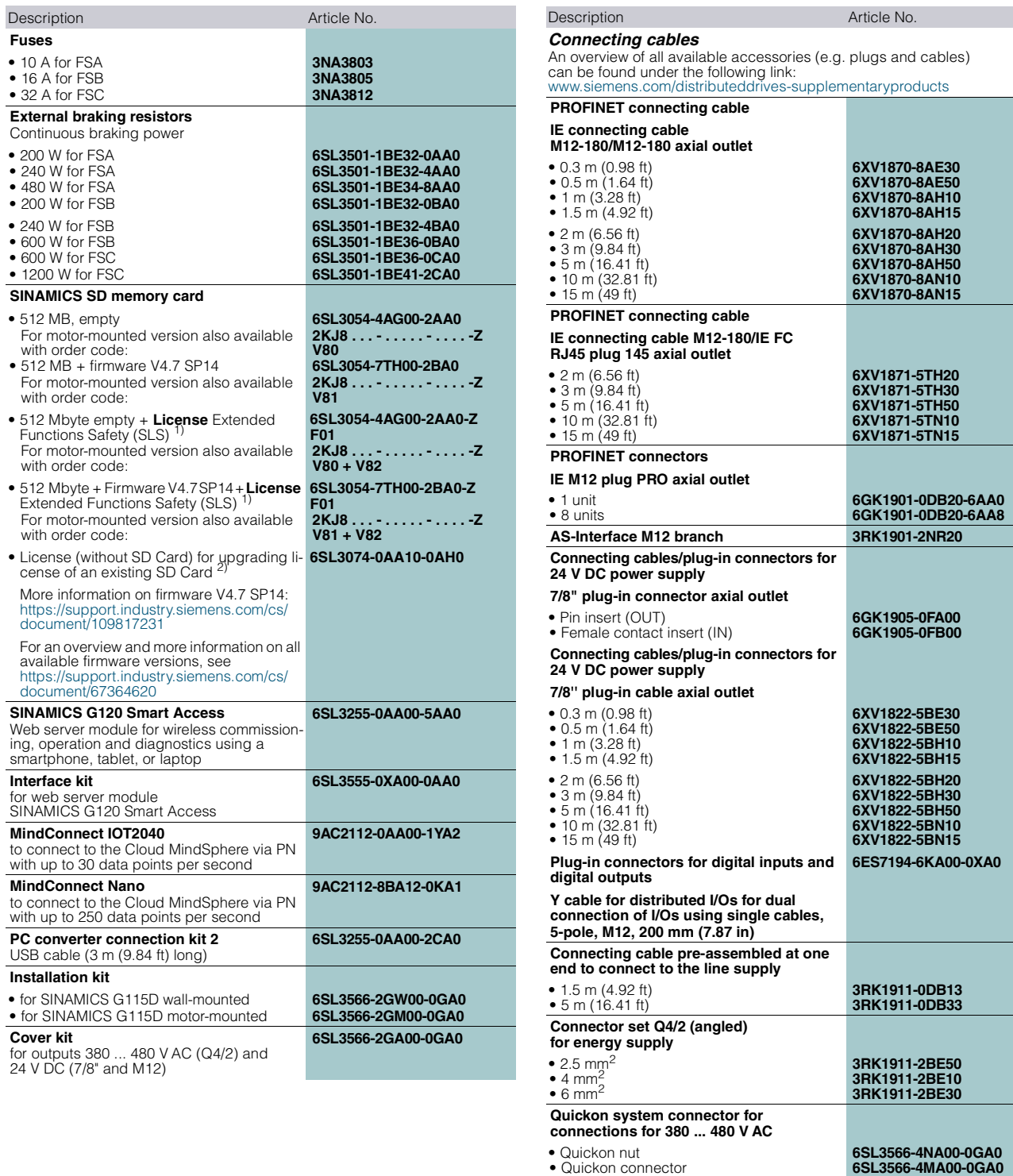

**Connector set Q4/2 (angled) for power loop-through**<br> **•**  $2.5 \text{ mm}^2$ <br>
•  $4 \text{ mm}^2$ 

**SINAMICS G115D training case** 

SIMATIC S7-1200F and MindConnect IoT 2040

SINAMICS G115D distributed drive system, motor-mounted, PROFINET, FSA, 0.37 kW, SIMOGEAR 2KJ8 helical geared motor, incl.

*Training case*

• 2.5 mm<sup>2</sup> **[3RK1911-2BF50](http://www.siemens.com/product_catalog_DIMC?3RK1911-2BF50)** • 4 mm<sup>2</sup> **[3RK1911-2BF10](http://www.siemens.com/product_catalog_DIMC?3RK1911-2BF10)**

<sup>1)</sup> The Certificate of License (CoL) is located on the SINAMICS SD card. In addition, notification of an optional download is received by email.

2) With a CoL in electronic form, the license is supplied as a PDF file. Notifica-tion of this with a download link is received by email.

**[6AG1067-1AA38-0AA0](http://www.siemens.com/product_catalog_DIMC?6AG1067-1AA38-0AA0)**

0.37 kW to 4 kW (0.5 hp to 5 hp)

# **Spare parts for SINAMICS G115D motor-mounted**

## **Selection and ordering data**

## *Spare parts for SINAMICS G115D*

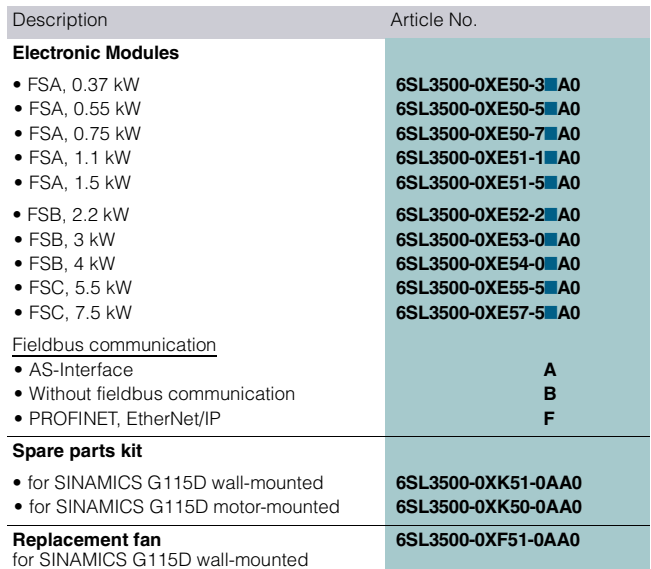

6SL3255-0AA00-5AA0

D

0.37 kW to 4 kW (0.5 hp to 5 hp)

1

## **SIMOGEAR geared motors with SINAMICS G115D motor-mounted • Converter options**

## ■ **Options**

The SINAMICS G115D distributed drive system, motor-mounted can be attached in four different positions. The connection sides left or right are available for the connection types of the converter. Configuration of the converter connection type (Order codes **V01** to **V81**).

The position of the connection sides left or right must always be viewed from the drive end (DE) of the motor.

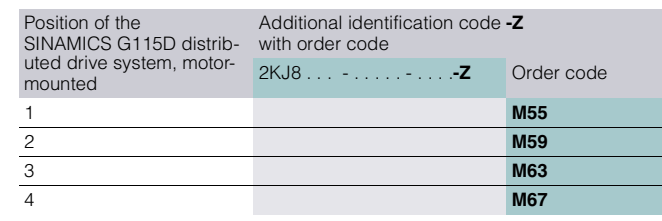

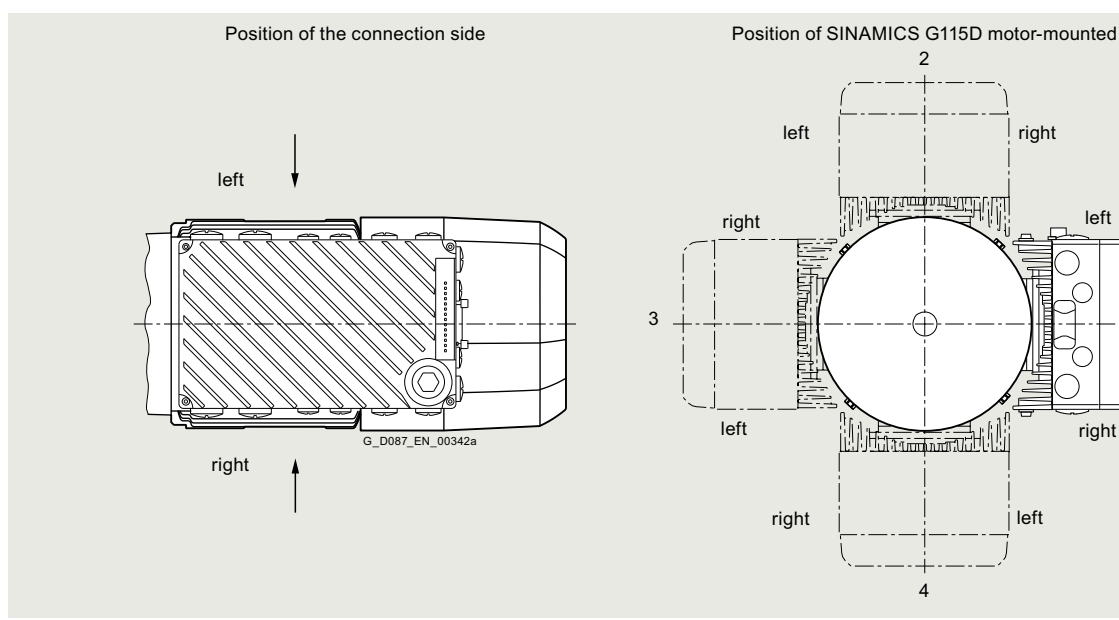

Location and position of the SINAMICS G115D distributed drive system, motor-mounted

The SINAMICS G115D distributed drive system, motor-mounted, must not be selected in the same position as that of the output side of the gearbox.

The following positions can be selected with the SINAMICS G115D distributed drive system, motor-mounted and the SIMOGEAR geared motors:

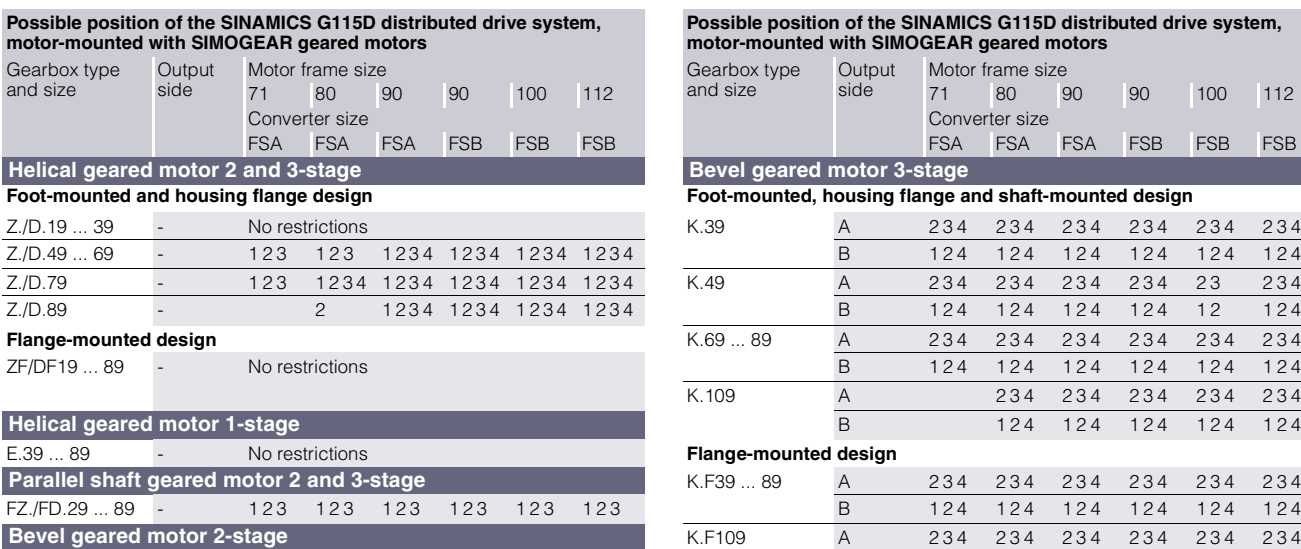

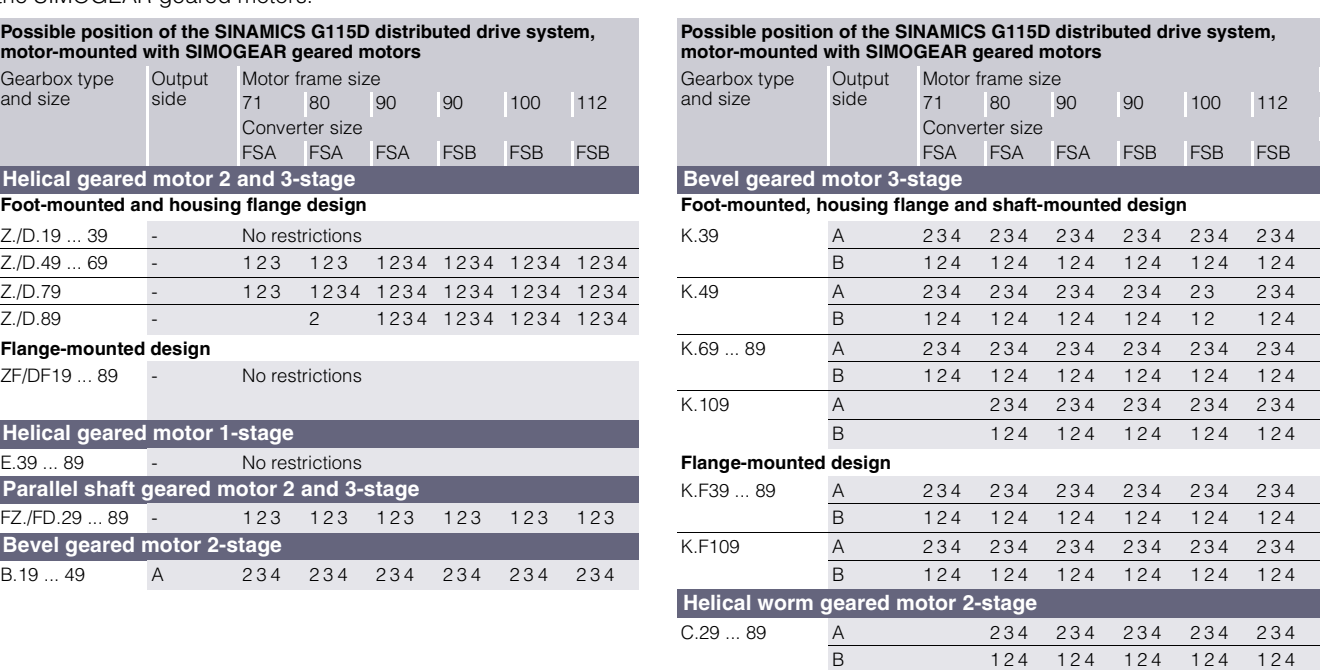

0.37 kW to 4 kW (0.5 hp to 5 hp)

## **SIMOGEAR geared motors with SINAMICS G115D motor-mounted • Converter options**

# ■ **Options**

Various connection types as well as connection sides can be selected for the respective fieldbus communications of the converter, as shown in the following table.

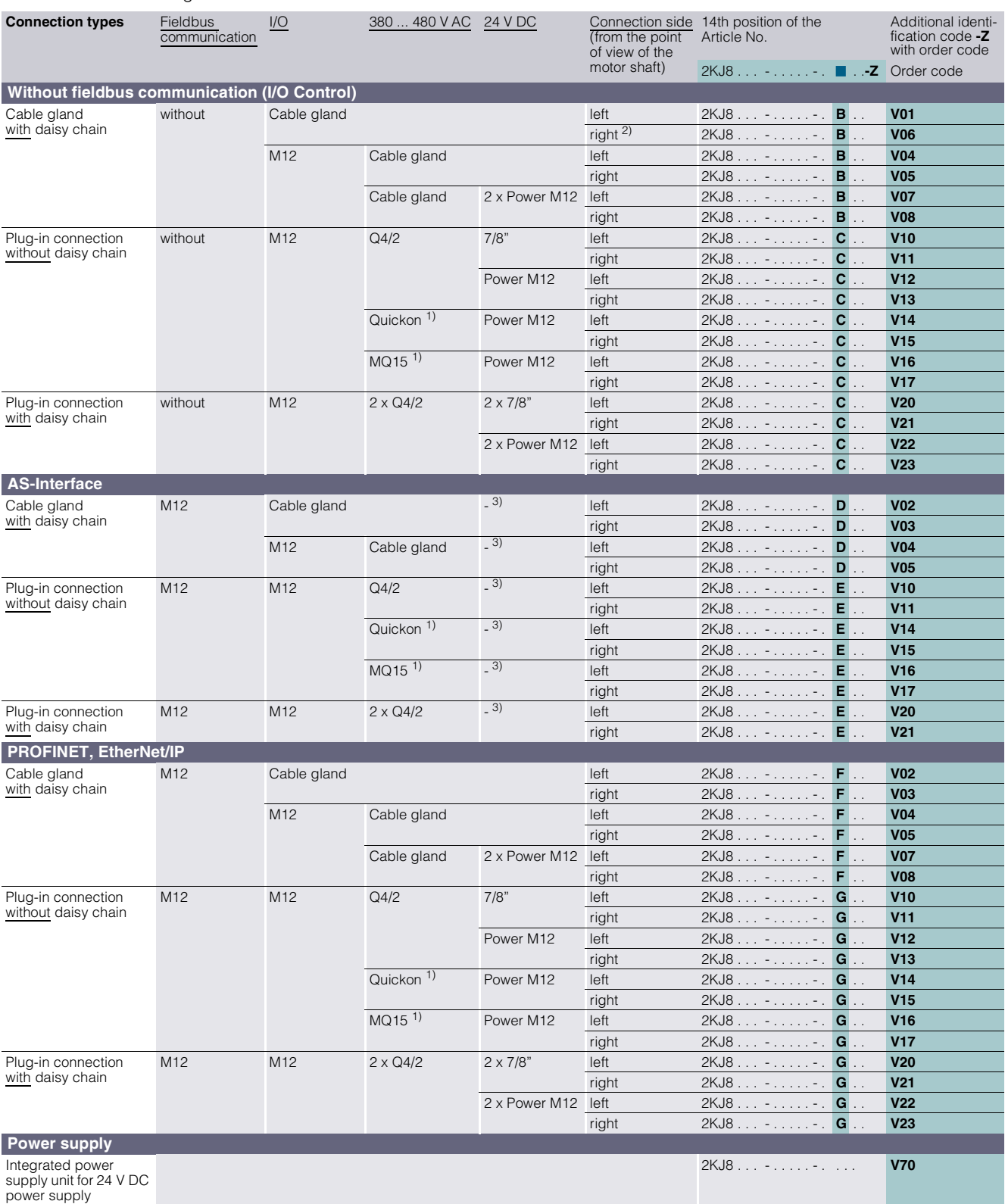

1) Not suitable for UL applications.

2) The cable gland with daisy chain with the connection side to the right (order code **V06**) can only be selected with an integrated power supply unit for a 24 V DC power supply (order code **V70**).

3) The 24 V DC power supply is established via the M12 plug-in connector for the fieldbus communication.

0.37 kW to 4 kW (0.5 hp to 5 hp)

## **SIMOGEAR geared motors with SINAMICS G115D motor-mounted • Motor options**

## ■ **Options**

#### *Pt1000 resistance thermometer*

The resistance thermometer has a chip for a temperature sensor, the resistance of which changes in relation to temperature according to a series of reproducible basic values. The changes in resistance are transferred as changes in current. At 0 °C, the measurement resistances are adjusted to 1000  $\Omega$  for the Pt1000, and correspond to the accuracy class B (i.e. the relationship between resistance and temperature). The limit deviation is ±0.3 °C, and the admissible deviations are defined in EN 60751.

Pure metals undergo larger changes in resistance than alloys and have relatively constant temperature coefficients.

Temperatures for alarm and tripping can be set as required when using converters from Siemens that determine the motor temperature in accordance with the measuring principle described above. With these devices, the measured signal is evaluated directly in the converter. For further details, see Catalog IC 10.

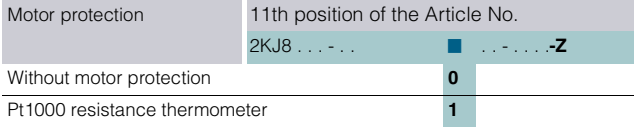

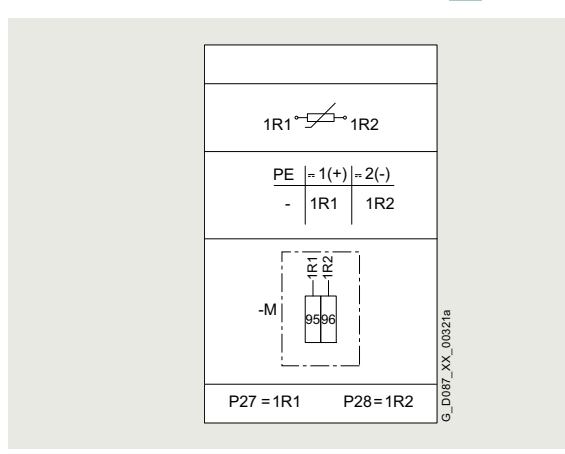

#### Connection circuit diagram

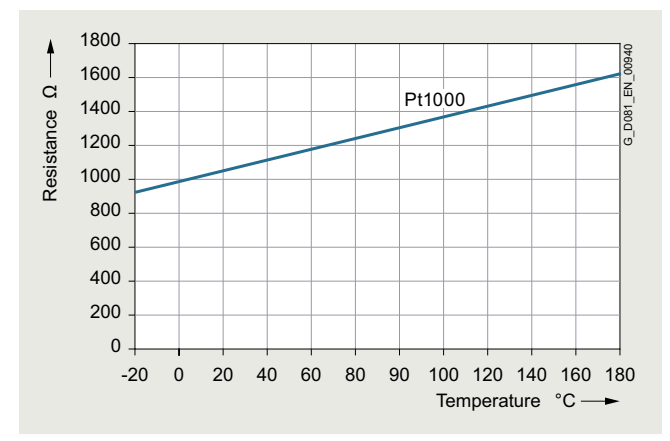

Pt1000 resistance thermometer characteristic

#### *Degrees of protection*

#### Note:

The degree of protection only applies to the electrical equipment (motor, brake). Depending on the application area, the applicable measures must be applied to the gearbox.

#### Available degrees of protection

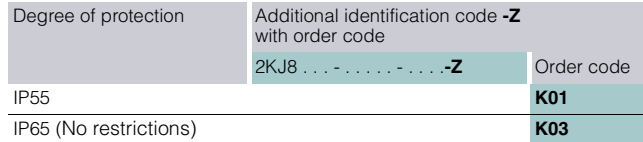

#### *Ventilation*

The motors have radial-flow fans, which cool regardless of the direction of rotation of the motor (cooling method IC 411, IEC 60034-6). The air flows from the non-drive end (NDE) to the drive end (DE).

The motor fan can either be a standard fan or metal fan.

#### Note:

Standard fans made of plastic are not suitable for ambient temperatures under -25 °C. At lower temperatures, a metal fan (option M21) must be used.

#### Standard fan

As standard, the motors are equipped with a plastic fan. This can be used for the entire standard ambient temperature range.

#### Metal fan

As an alternative to the standard plastic fans, aluminum fans are available for the motors.

Metal fans are used for specific environmental conditions, e.g.:

- If there are solid or dirt particles, such as wood chips, textile fibers in the cooling air
- Special motor designs for increased ambient temperatures exceeding +60 °C
- At temperatures below -25 °C

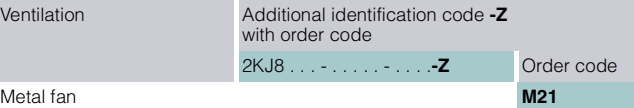

0.37 kW to 4 kW (0.5 hp to 5 hp)

**SIMOGEAR geared motors with SINAMICS G115D motor-mounted • Motor options**

## ■ **Options**

#### *Increased air humidity/temperature with 30 to 60 g water per m³ of air*

The motors in the standard range are designed for up to 30 g water per m<sup>3</sup>. A design for increased air humidity in the range between 30 and 60 g water per m<sup>3</sup> air as a function of the temperature is possible, as shown in the following table.

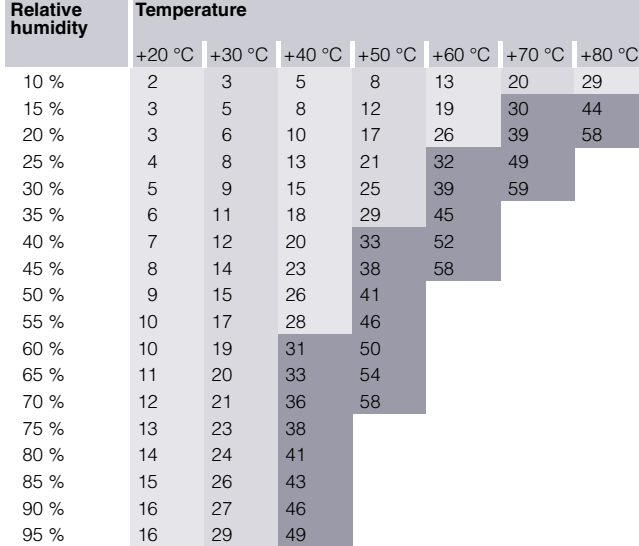

Increased air humidity/temperature<br>with 30 to 60 g water per m<sup>3</sup> of air

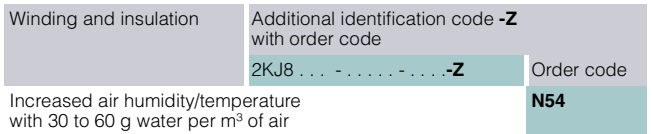

0.37 kW to 4 kW (0.5 hp to 5 hp)

## **SIMOGEAR geared motors with SINAMICS G115D motor-mounted • Motor options**

## ■ **Options**

## *Brake*

#### Design and principle of operation

Single-disk, spring-operated brakes have two friction surfaces. When the brake is in a zero current state, a braking torque is generated using several springs.

The brake is released electromagnetically. When the motor brakes, the rotor which can be axially shifted on the hub or the shaft is pressed via the armature disk against the friction surface by means of the springs. In the braked state, there is a gap between the armature disk and the solenoid assembly.

To release the brake, the solenoid is energized with DC voltage. The resulting magnetic force pulls the armature disk against the spring force on to the solenoid component.

The spring force is then no longer applied to the rotor, which can rotate freely.

#### Note:

The standard design brakes are not suitable for ambient temperatures below -20 °C. Increased corrosion protection is used, when the motor is used at ambient temperatures of below  $-20 °C$ .

For ambient temperatures higher than 45 °C, the brakes must be considered in detail.

The following reduction of the max. permissible duty cycle must be observed during increased ambient temperatures:

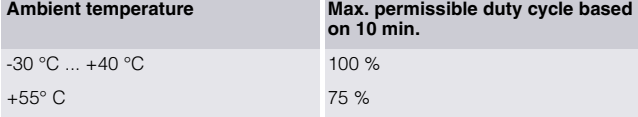

You will find the configuring notes for the permissible duty cycle on page 7.1/32.

Selecting the brake

• Brake assignment

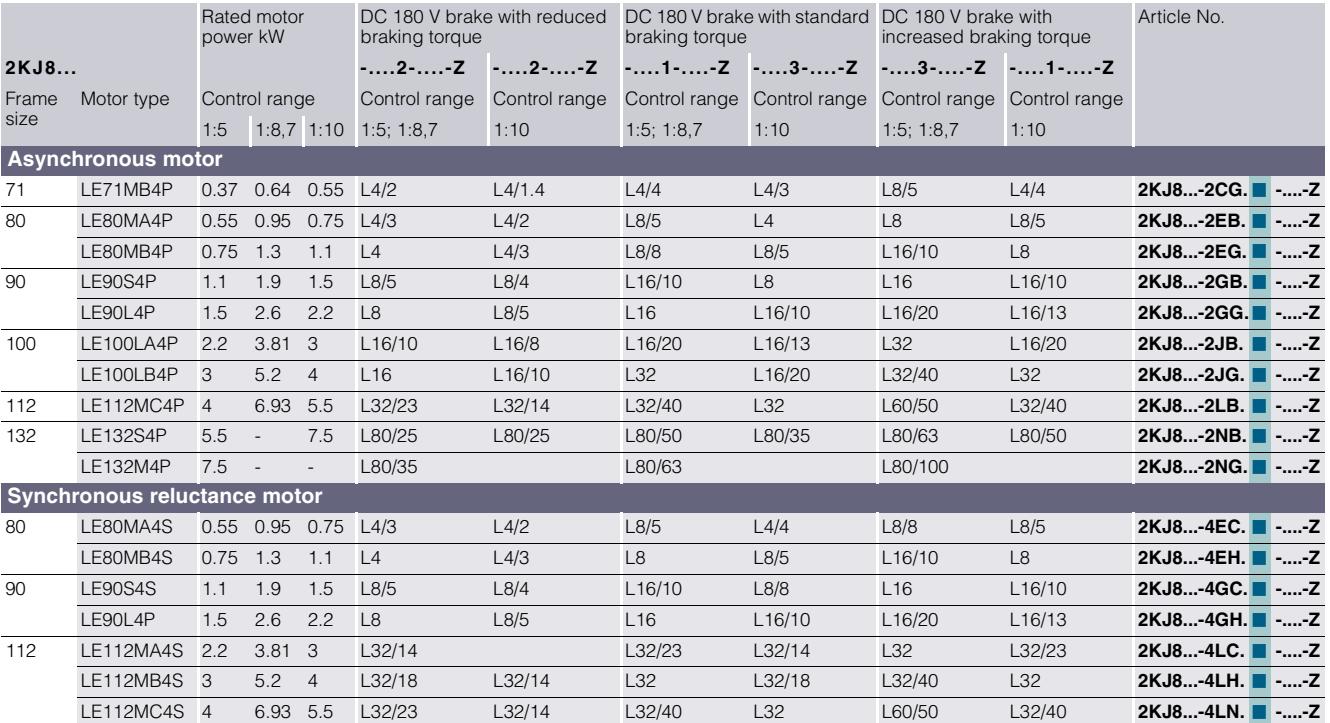

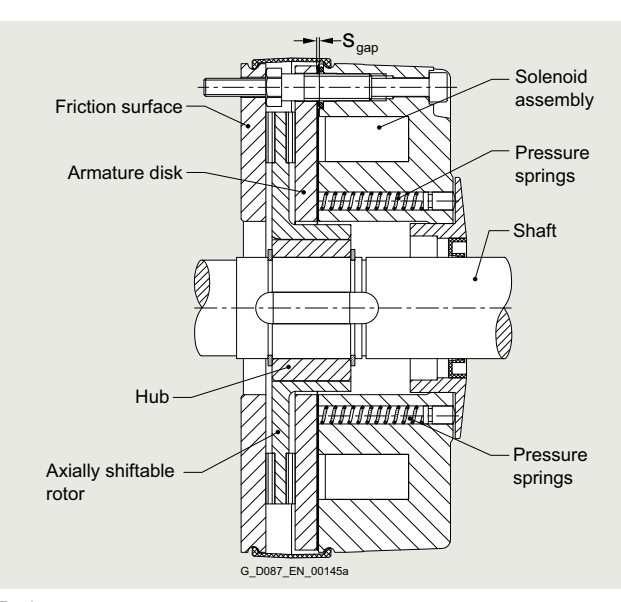

Brake

0.37 kW to 4 kW (0.5 hp to 5 hp)

**SIMOGEAR geared motors with SINAMICS G115D motor-mounted • Motor options**

## ■ **Options**

# *Brake options*

#### Manual brake release

Brakes can be supplied with a manual brake release lever. The manual brake release lever can be used to release the brake at zero current. When the brake has been released, the motor shaft can rotate freely in order to bring the output shaft to a certain position or for use as an emergency release in the event of a power failure, for example.

The manual brake release lever can be fixed in the released position using an additional locking mechanism mounted on the brake.

The manual brake release lever can be mounted in various different positions. The position of the manual brake release lever relates to the standard design of the motor. The standard position is "2".

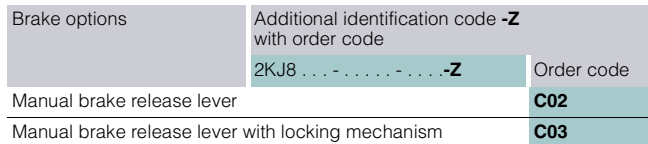

Note:

Assembled SINAMICS G115D and manual brake release lever with/without locking mechanism must not be in the same position.

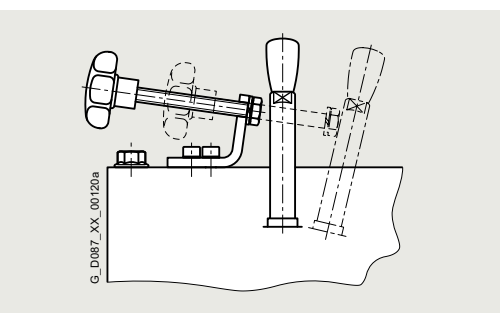

Example of manual brake release lever with locking mechanism for brake

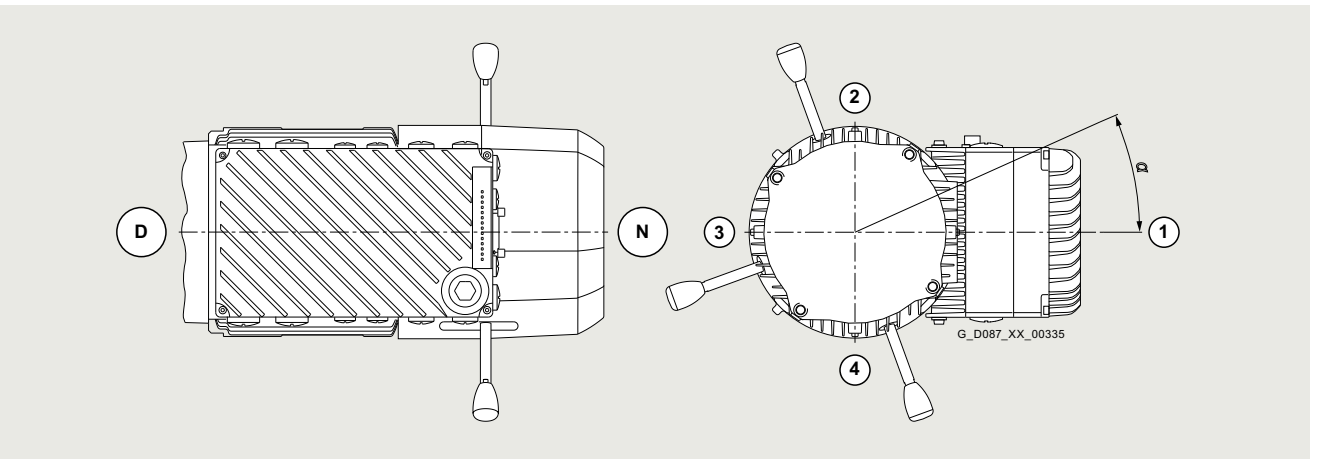

#### Manual brake release lever position

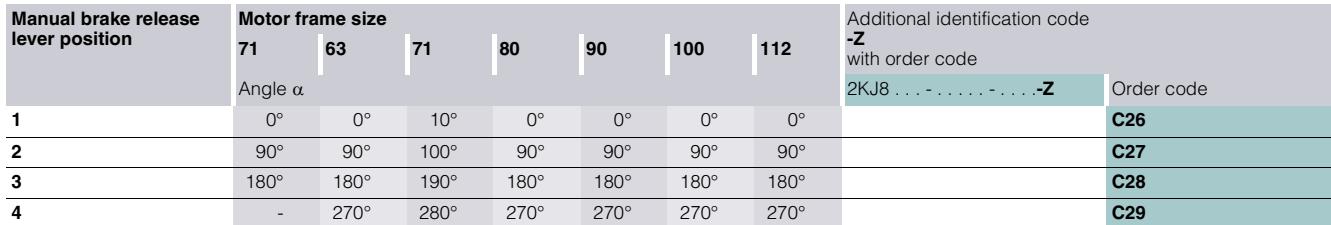

0.37 kW to 4 kW (0.5 hp to 5 hp)

## **SIMOGEAR geared motors with SINAMICS G115D motor-mounted • Motor options**

## ■ **Options**

The dimensions of the manual brake release lever depend on the size.

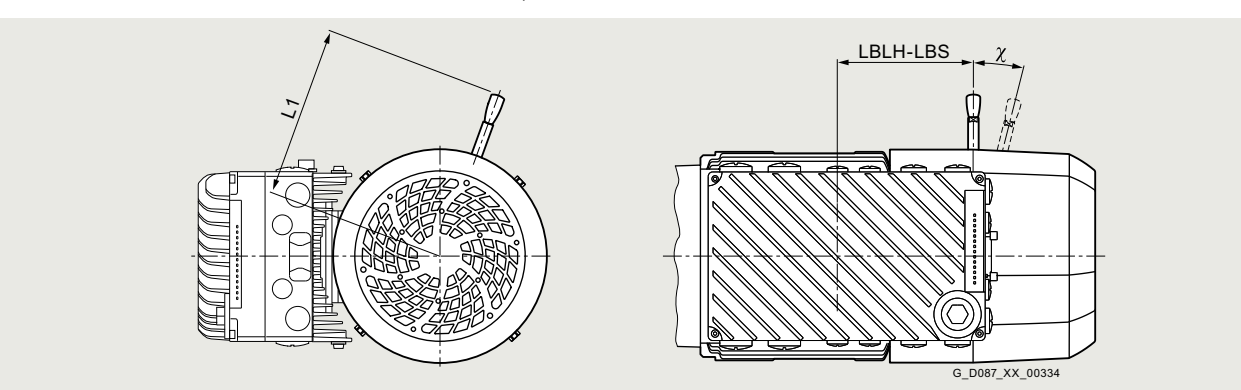

Dimensions, manual brake release lever

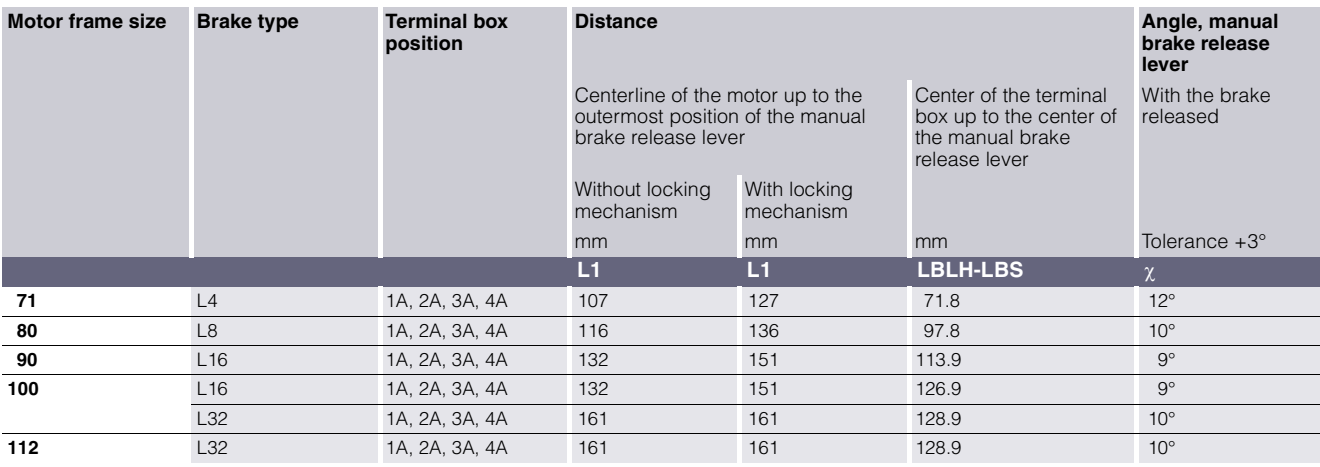

#### Enclosed brake

The brakes can be supplied as enclosed brakes.

Enclosed brakes include a dust protection ring around the circumference and an integrated shaft sealing ring at the shaft outlet. This prevents the release and penetration of dust, moisture, and other pollution. Other advantages are reduced noise when applying the brake as well as a reduced risk of the rotor freezing on the friction surfaces.

In addition, a condensation drain hole can be incorporated in the dust protection ring for brakes.

The enclosed brake can also be shipped in combination with a manual brake release lever and a manual brake release lever with locking mechanism.

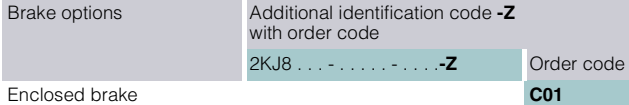

#### Reduced-noise rotor-hub connection

The brakes are supplied with a reduced-noise rotor-hub connection. This reduces rattling noise of the rotor, particularly at low speeds and in converter operation.

0.37 kW to 4 kW (0.5 hp to 5 hp)

## **SIMOGEAR geared motors with SINAMICS G115D motor-mounted • Motor options**

## ■ **Options**

Technical data of the brake<sup>1)</sup>

The opening and closing times are calculated on the basis of the life cycle and total wear of the brake and should be taken into account when the system is configured.

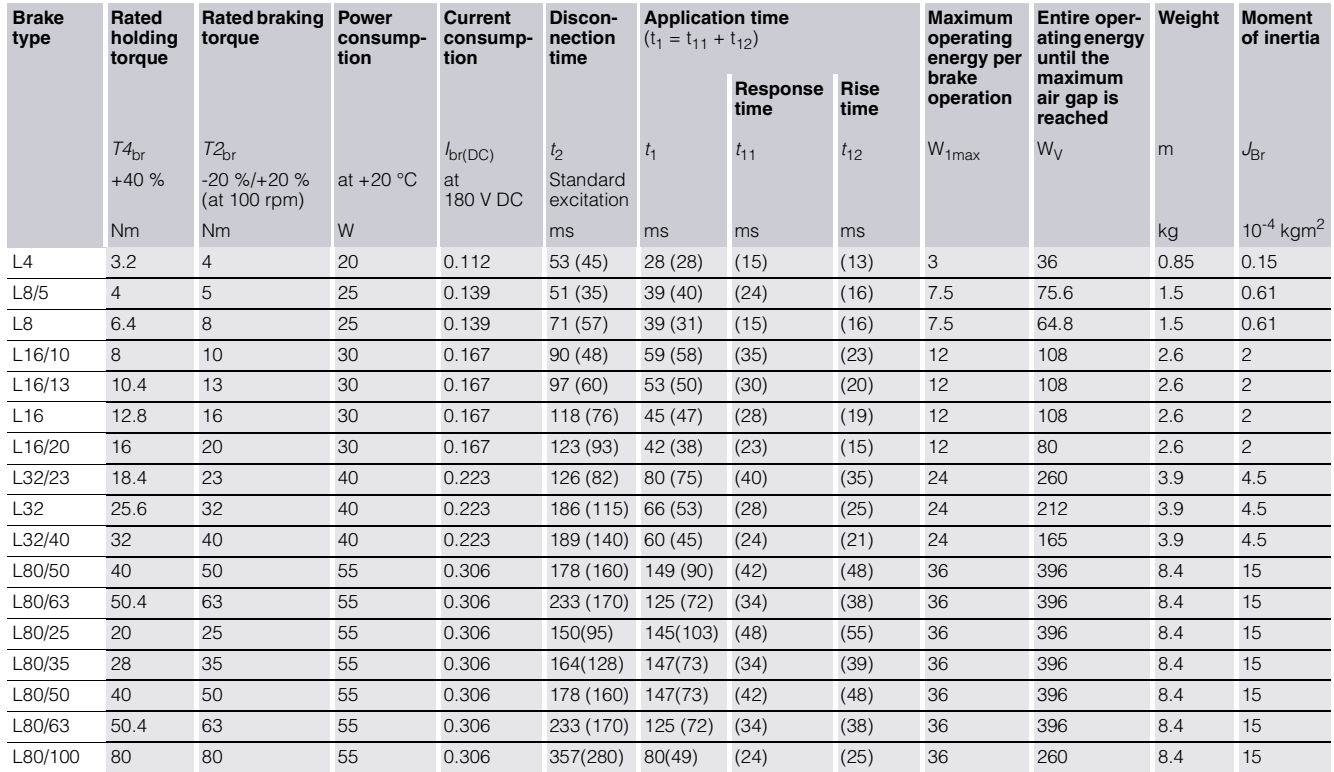

#### *Canopy*

Geared motors with a vertical mounting position (motor at the top) can also be fitted with a canopy. The canopy prevents small items from falling into the geared motor; in the case of outdoors installation, its primary function is to serve as a rain canopy.

If the motor is to be used or stored in the open air, we recommend that it is kept under additional cover to protect it from prolonged exposure to direct sunlight, rain, snow, ice, or dust.

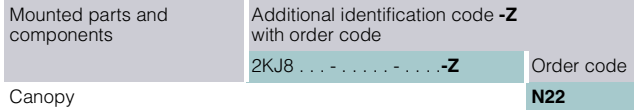

#### *Internal motor corrosion protection*

The outer surfaces of the geared motors have a high quality paint finish.

The values stated in parentheses are the values for new brakes

calculated according to DIN VDE 0580.

For special applications, it may be necessary to apply a protective coating to the inner surfaces of the motor as well.

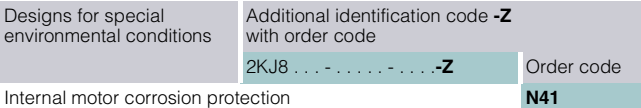

# **SINAMICS G115D distributed drive system • Motor-mounted** 0.37 kW to 4 kW (0.5 hp to 5 hp)

**SIMOGEAR geared motors with SINAMICS G115D motor-mounted • Gearbox options**

## ■ **Options**

## *Mounting positions*

The mounting position must be specified when you place your order to ensure that the gearbox is supplied with the correct quantity of oil.

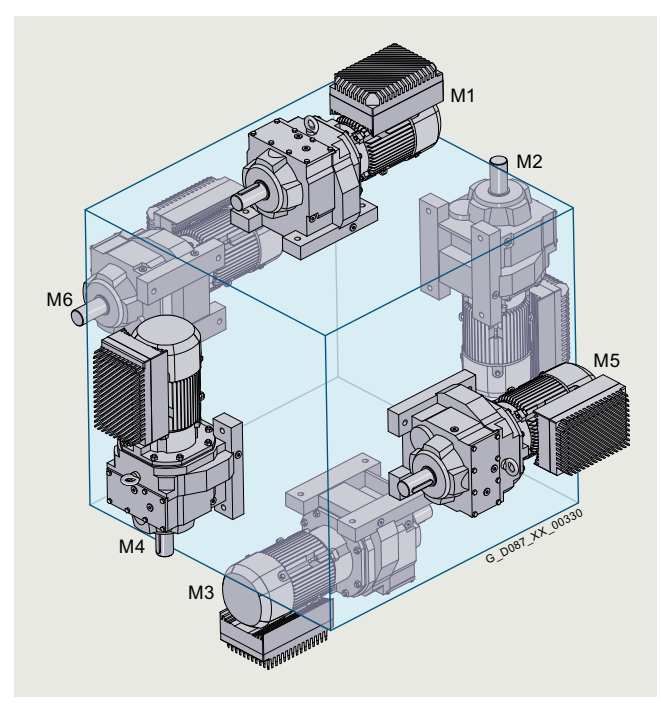

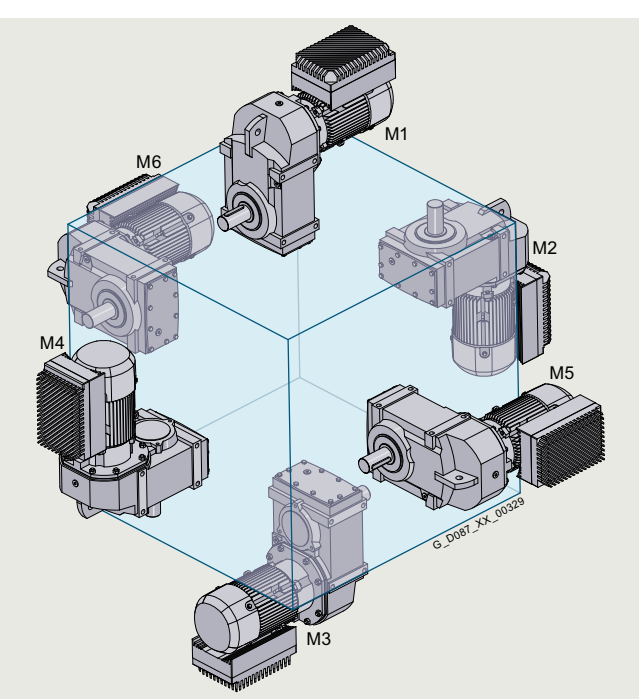

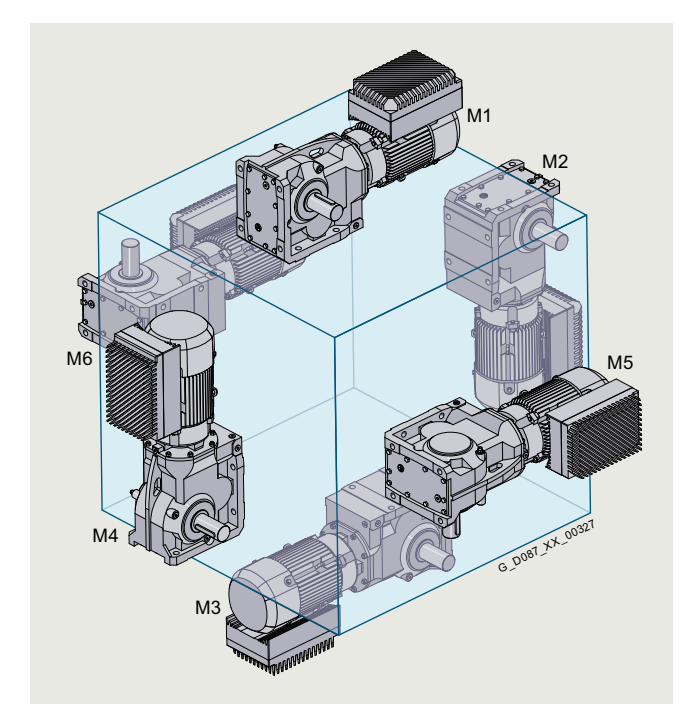

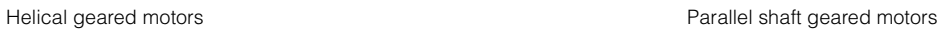

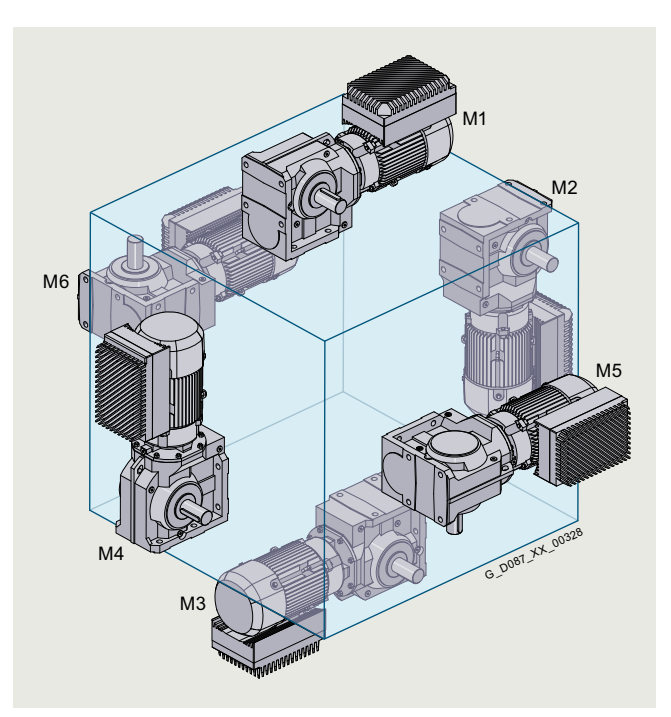

Bevel geared motors **Helical worm geared motors Helical worm geared motors** 

0.37 kW to 4 kW (0.5 hp to 5 hp)

## **SIMOGEAR geared motors with SINAMICS G115D motor-mounted • Gearbox options**

# ■ **Options**

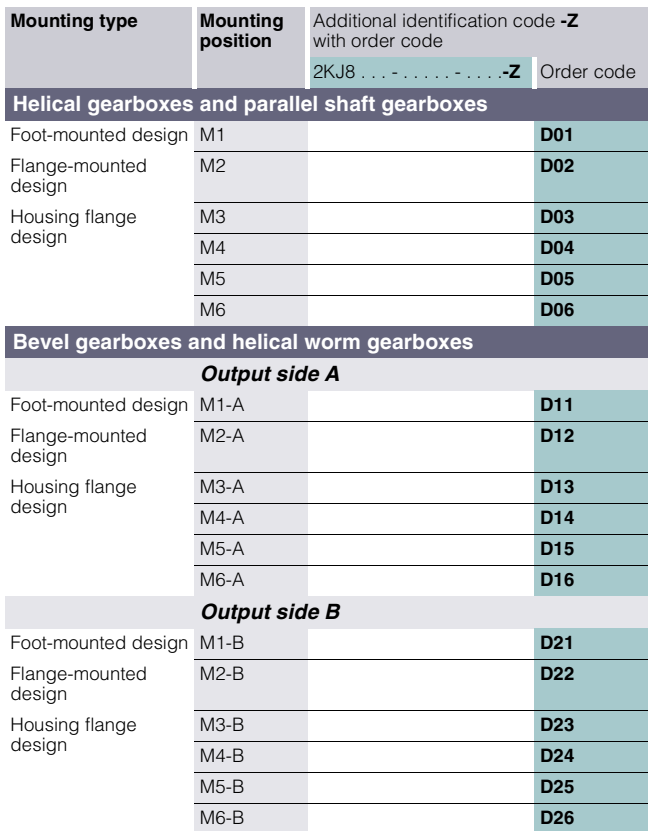

Explanation of the symbols used to represent mounting positions

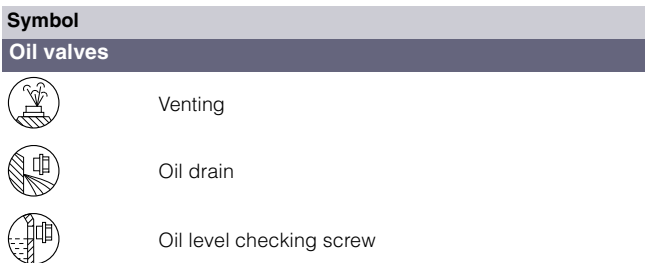

# Note:

The Siemens Product Configurator can be used to configure SIMOGEAR geared motors.

The Siemens Product Configurator can be used on the internet without requiring any installation.

The Siemens Product Configurator can be found in SiePortal at the following address: www.siemens.com/spc

For the selected mounting position, the 3D images show the exact position of the oil valves.

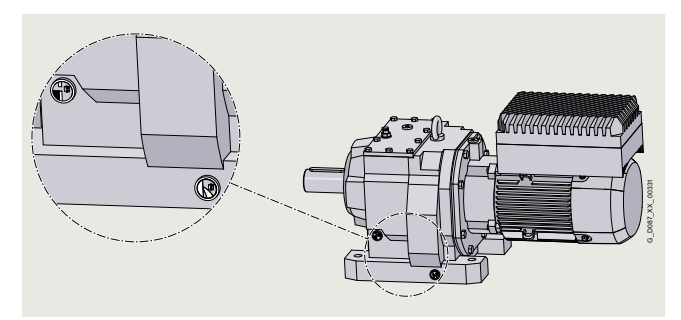

Dimensional drawing from Siemens Product Configurator with details

#### *Mounting types*

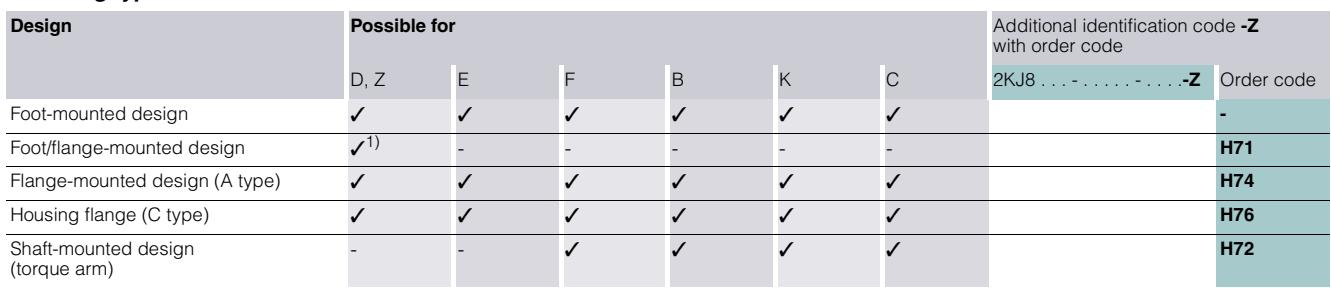

0.37 kW to 4 kW (0.5 hp to 5 hp)

# **SIMOGEAR geared motors with SINAMICS G115D motor-mounted • Gearbox options**

# ■ **Options**

#### Flange-mounted designs

The flange-mounted designs are available with different diameters.

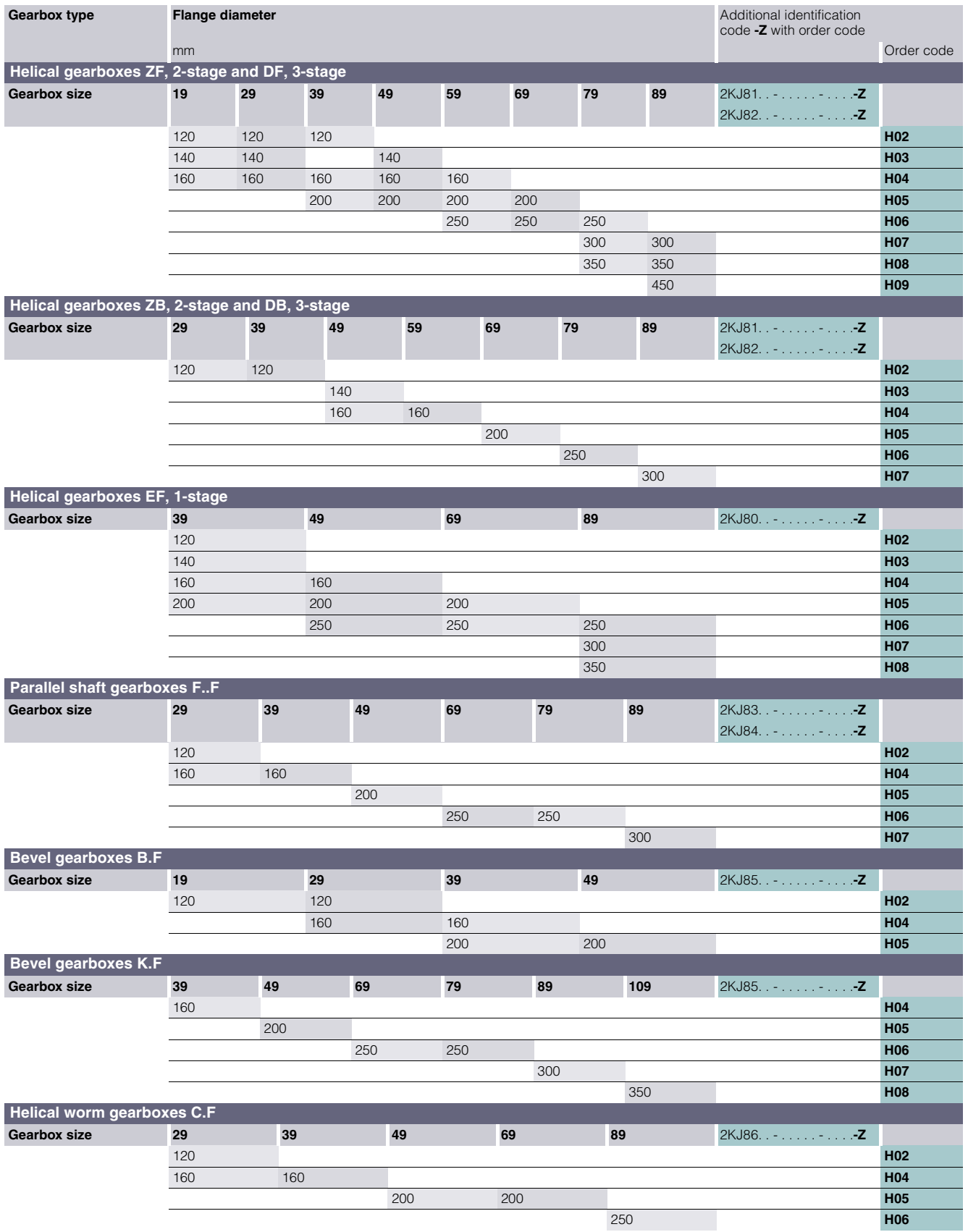

0.37 kW to 4 kW (0.5 hp to 5 hp)

#### **SIMOGEAR geared motors with SINAMICS G115D motor-mounted • Gearbox options**

## ■ **Options**

Parallel shaft gearboxes F.AD. in a shaft-mounted design

The rubber buffers (supplied loose) are used to flexibly support the gearbox on the housing plate provided.

When mounting, the rubber buffers must be pretensioned to the dimension specified in the dimensional drawing.

The elastomer used for support is manufactured out of natural rubber  $70^\circ \pm 5$  Shore A. The rubber buffers are suitable for all mounting positions and can withstand temperatures of between  $-40$  and  $+60$  °C.

The dimensions of the torque arm can be seen in the dimensional drawings.

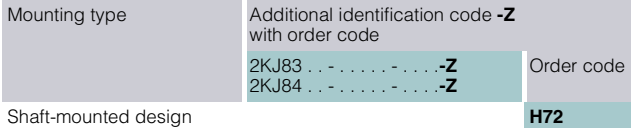

#### Bevel gearboxes KAD. in a shaft-mounted design

The torque arm of bevel gearboxes K is mounted on the underside of the housing. The rubber buffers are used to flexibly support the gearbox on the torque arm.

The elastomer used for support is manufactured out of natural rubber 60° Shore A. The rubber elastic buffers are suitable for all mounting positions and can withstand temperatures of between -40 and  $+60$  °C.

The dimensions of the torque arm can be seen in the dimensional drawings.

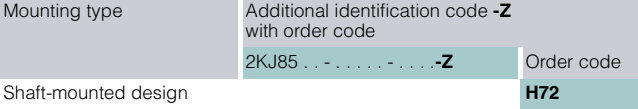

#### Bevel gearboxes BAD. in a shaft-mounted design

The torque arm can be screwed to the gearbox housing at various positions.

When ordered, the torque arm is supplied loose.

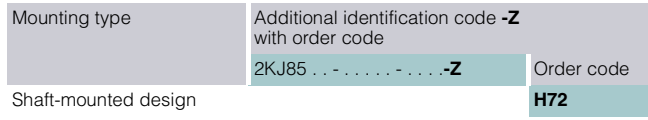

Shaft-mounted design for sizes 19 and 29 The elastomer used for support is manufactured out of natural

rubber 90° Shore A. The rubber elastic buffers are suitable for all mounting positions and can withstand temperatures of between -30 and +60 °C.

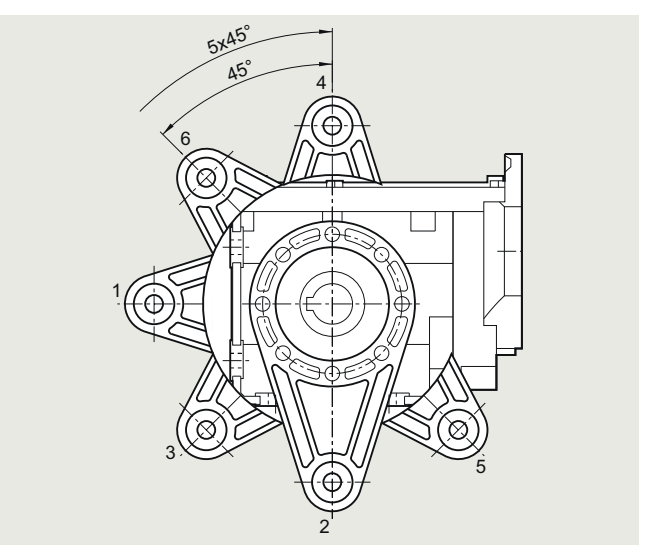

Bevel gearboxes BAD, sizes 19 and 29

- Shaft-mounted design for sizes 39 and 49
- The elastomer used for support is manufactured out of natural rubber 60° Shore A. The rubber elastic buffers are suitable for all mounting positions and can withstand temperatures of between -40 and +60 °C.

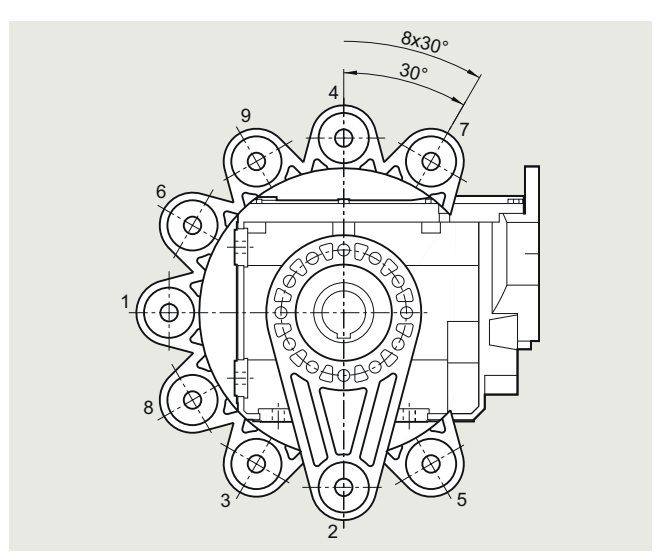

Bevel gearboxes BAD, sizes 39 and 49

0.37 kW to 4 kW (0.5 hp to 5 hp)

## **SIMOGEAR geared motors with SINAMICS G115D motor-mounted • Gearbox options**

# ■ **Options**

Helical worm gearboxes CAD. in a shaft-mounted design The torque arm can be screwed to the gearbox housing at various positions.

```
When ordered, the torque arm is supplied loose.
```
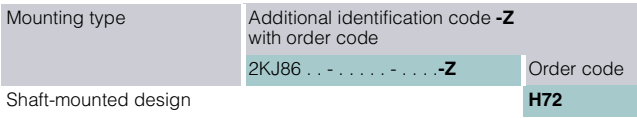

#### • Shaft-mounted design for size 29

The elastomer used for support is manufactured out of natural rubber 90° Shore A. The rubber elastic buffers are suitable for all mounting positions and can withstand temperatures of between  $-30$  and  $+60$  °C.

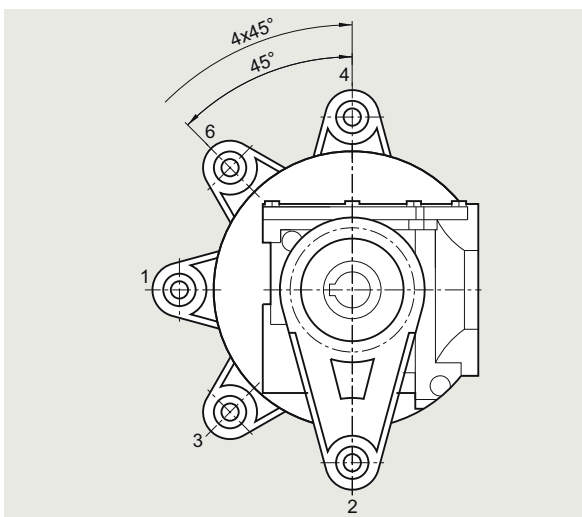

Helical worm gearboxes CAD, size 29

• Shaft-mounted design for sizes 39 to 89 The elastomer used for support is manufactured out of natural rubber 60° Shore A. The rubber elastic buffers are suitable for all mounting positions and can withstand temperatures of between  $-40$  and  $+60$  °C.

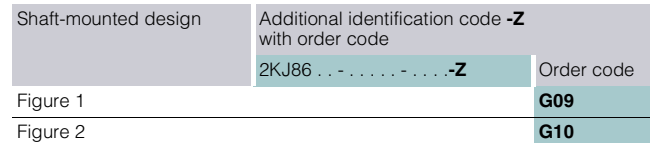

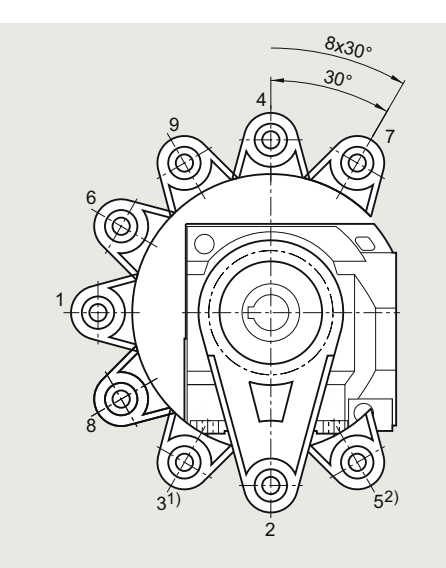

<sup>1)</sup> Position not possible for sizes CAD.39 and CAD.69 2) Position not possible for size CAD.39

Helical worm gearboxes CAD, Figure 1, sizes 39 to 89

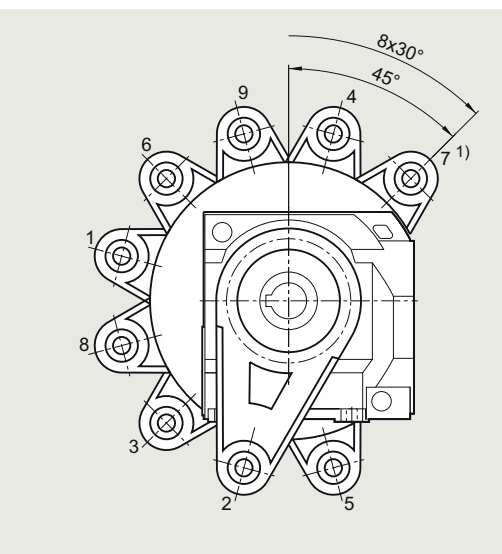

1) Position not possible for size CAD.39 and CAD.49

Helical worm gearboxes CAD, Figure 2, sizes 39 to 89

0.37 kW to 4 kW (0.5 hp to 5 hp)

# **SIMOGEAR geared motors with SINAMICS G115D motor-mounted • Gearbox options**

# ■ **Options**

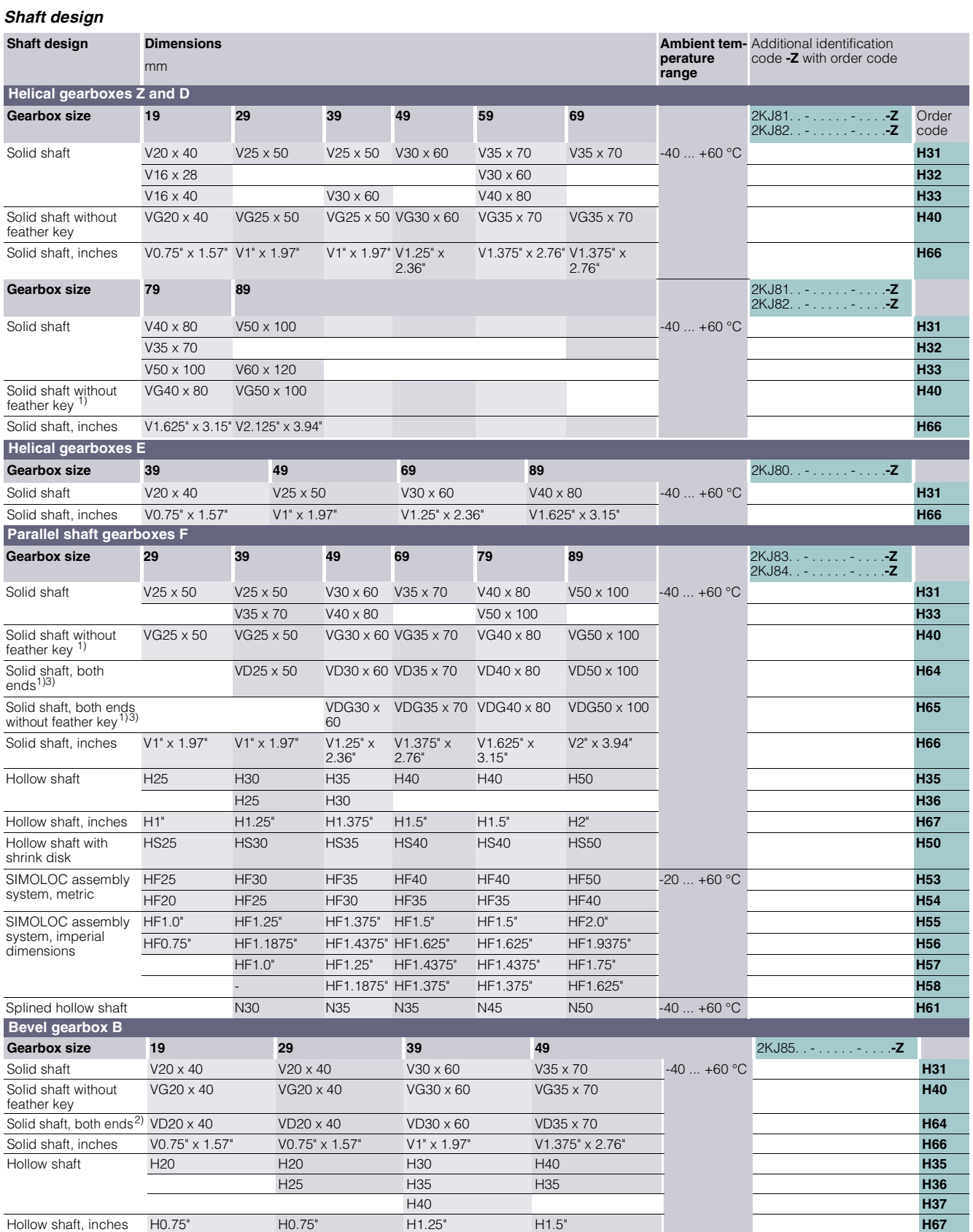

<sup>1)</sup> Can only be selected in conjunction with foot-mounted or housing flange design.<br>
<sup>2</sup>) Can only be selected in conjunction with foot-mounted design.

 $3$ ) Restricted motor frame sizes in conjunction with shaft extensions at both ends; for precise dimensioning, use the functionality of the Siemens Product Configurator.

0.37 kW to 4 kW (0.5 hp to 5 hp)

# **SIMOGEAR geared motors with SINAMICS G115D motor-mounted • Gearbox options**

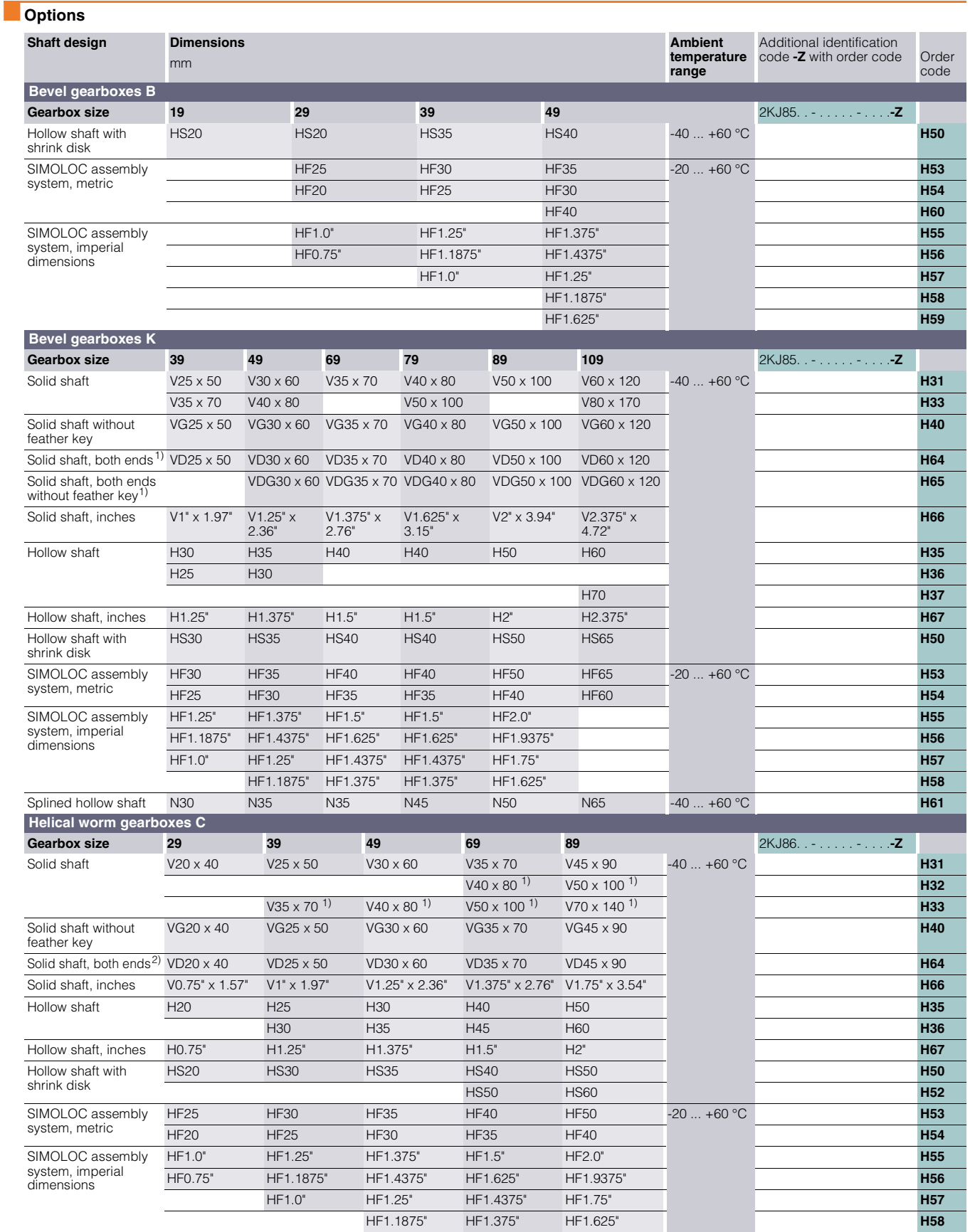

 $1)$  Can only be selected in conjunction with foot-mounted or housing flange design.

2) Can only be selected in conjunction with foot-mounted design.

0.37 kW to 4 kW (0.5 hp to 5 hp)

## **SIMOGEAR geared motors with SINAMICS G115D motor-mounted • Gearbox options**

## ■ **Options**

Hollow shaft cover

• Sealing cap

The bore of the hollow shaft is sealed using a plastic sealing cap.

Gearboxes in size 39 and larger with hollow shaft and shrink disk have a rotating protective cap.

The dimensions of the rotating protective cap can be seen in the dimensional drawings provided in the gearbox chapters.

For safety reasons, stationary protective covers may be required.

# • Protective cover

For sizes 19 to 89, a stationary protective cover for the hollow shaft or hollow shaft with shrink disk versions can be selected.

The dimensions of the protective cover can be seen in the separate dimensional drawing provided in the gearbox chapters.

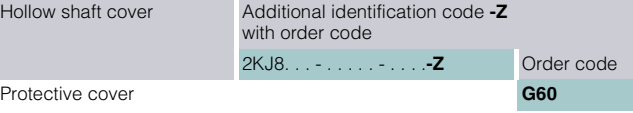

#### Reinforced output shaft bearings

The gearboxes can be supplied with the standard design or with a reinforced output shaft bearing design. The reinforced bearings allow higher radial and combined forces (radial and axial) to be absorbed.

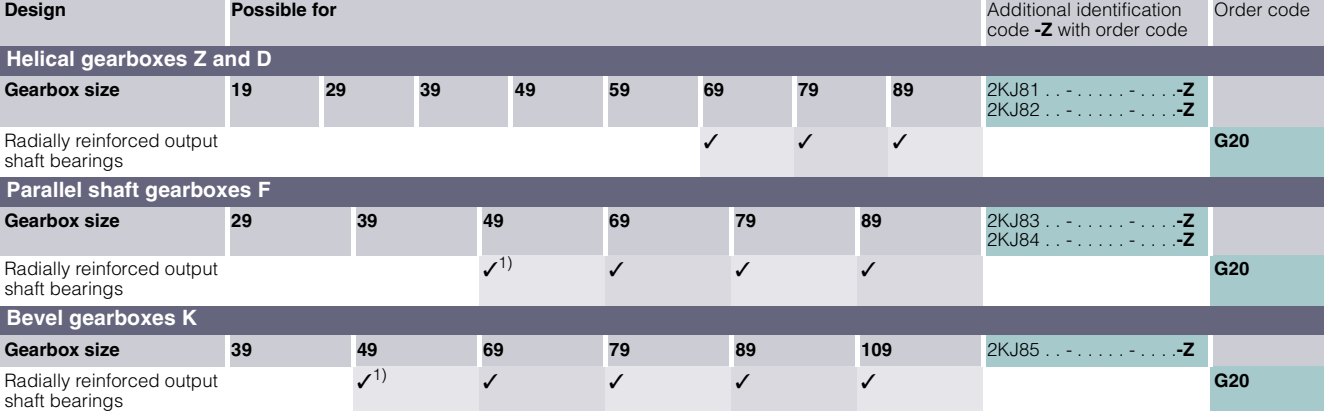

<sup>1)</sup> Not possible for flange-mounted design with solid shaft (gearbox type FZF, FDF, KF).

0.37 kW to 4 kW (0.5 hp to 5 hp)

## **SIMOGEAR geared motors with SINAMICS G115D motor-mounted • Gearbox options**

## ■ **Options**

#### *Lubrication and sealing*

Gearboxes can be used for different applications. The following lubricants and sealing systems can be selected to ensure an optimum configuration.

The temperature rise of the gearbox during operation increases the oil sump temperature. In selecting the oil, pay attention to the upper limit of the recommended oil sump temperature.

#### Note:

- For ambient conditions with a high air humidity and salt-laden air, we recommend that only mineral or PAO oils are used.
- For gearboxes with CLP ISO PG oils for applications in the USA, the approval must be checked. Alternatively, a different type of oil must be used (e.g. CLP ISO PAO oil).

#### Lubrication

The gearboxes are initially filled at the factory with a high-quality lubricant. Lubricants permitted for the various gearbox types and applications are listed in the lubricant table.

Other oils from various lubricant manufacturers that have been approved by Siemens AG can be found on the internet in the Service and Support pages in the List of approved and recommended gear lubricants T 7300:

https://support.industry.siemens.com/cs/document/44231658

#### Oil quantities

The lubricant quantity depends on the gearbox type, size and mounting position. The corresponding oil quantities are specified in the operating instructions and on the rating plate of the geared motor.

## Sealing

The standard models of gearbox are supplied with high-quality radial shaft sealing rings with dust protection lips. This sealing design is reliable for a wide range of applications.

Special application areas and environmental conditions require special radial shaft sealing rings and materials, which are coordinated with the particular gearbox oil and environment. This coordinated sealing system results in a high reliability and availability of the plant.

When compared to standard sealing systems, the maintenance intervals can be extended. This therefore reduces maintenance costs.

#### Selection of lubricant

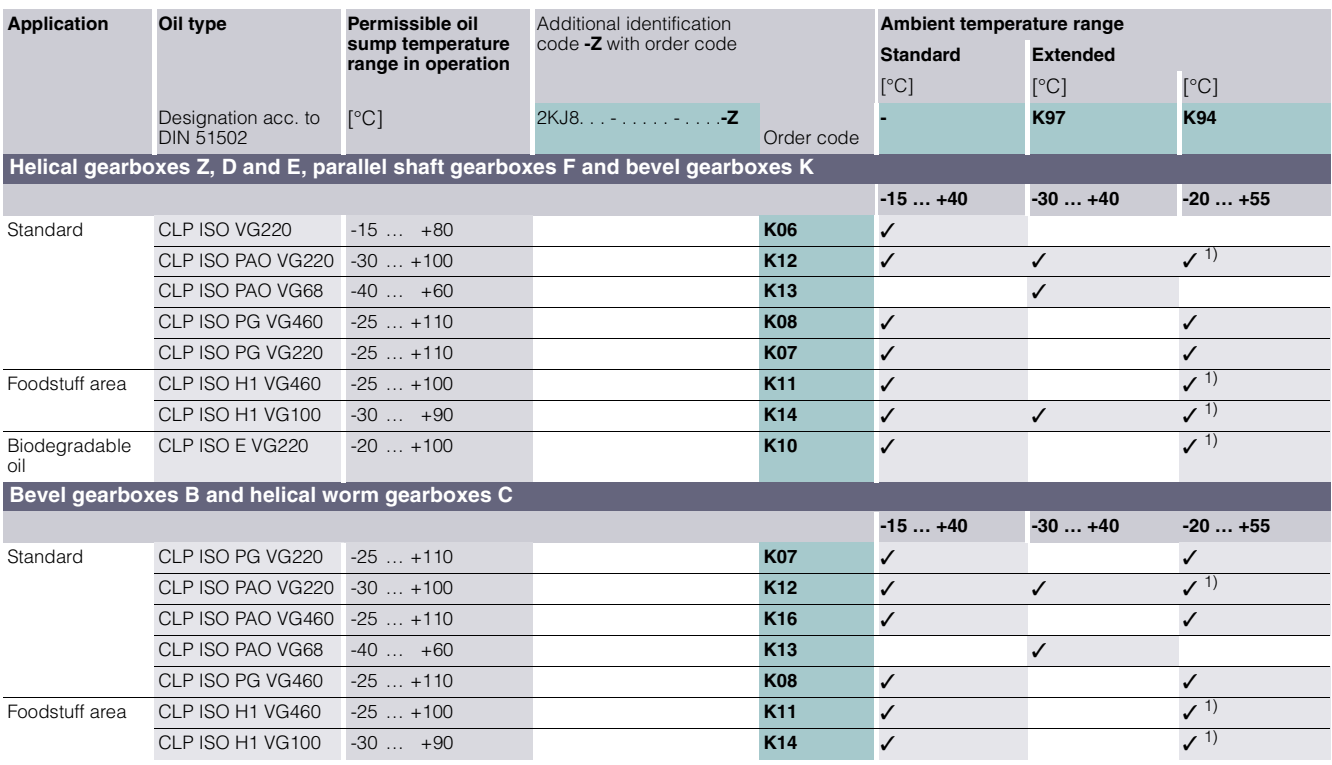

 $CLP = mineral$  oil

CLP PG = polyglycol oil

 $E =$  Ester oil, organic oil (bio oil / risk of water pollution, class WGK1)

PAO = Poly-alpha-olefin oil

CLP H1 = physiologically safe oil (USDA-H1 approval)

0.37 kW to 4 kW (0.5 hp to 5 hp)

## **SIMOGEAR geared motors with SINAMICS G115D motor-mounted • Gearbox options**

## ■ **Options**

## Rolling bearing greases for gearboxes and motors

The rolling bearings of gearboxes and motors are lubricated in the factory with a rolling bearing grease that is coordinated with the selected application area. The quantity of grease between the rolling elements and the space in front of the bearing depends on the operating conditions and the gearbox mounting position. For operation in the selected application areas, it is not necessary to relubricate the rolling bearings.

We recommend that the grease filling of the rolling bearings is also changed when the oil or shaft sealing rings are replaced.

Other greases supplied by different lubricant manufacturers that have been approved by Siemens AG are specified in the List of approved and recommended gearbox lubricants T 7300.

## Sealing system

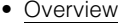

7 3

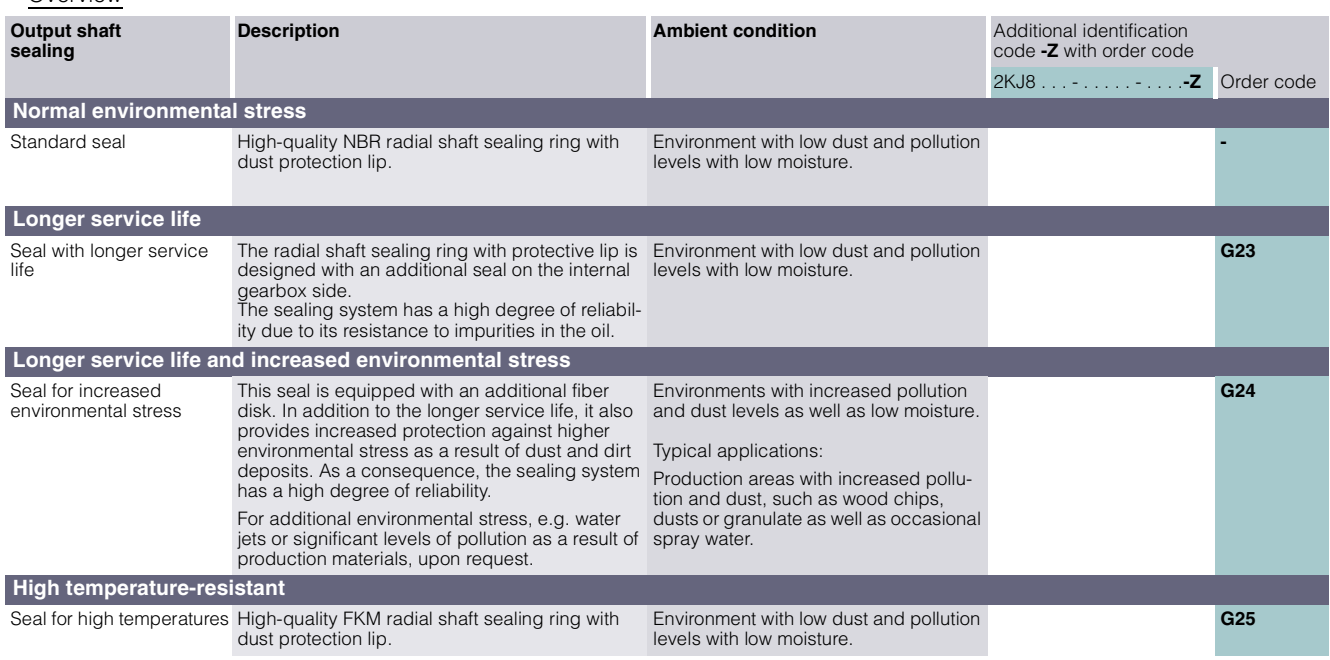

#### • Selection of seal

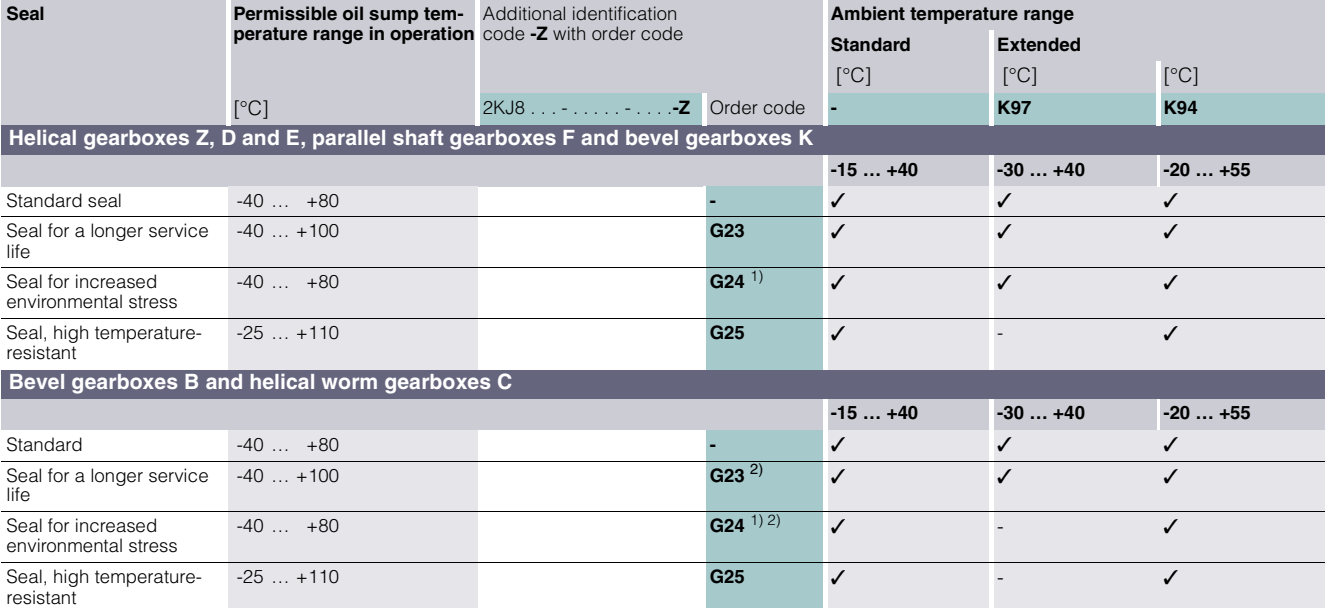

0.37 kW to 4 kW (0.5 hp to 5 hp)

## **SIMOGEAR geared motors with SINAMICS G115D motor-mounted • Gearbox options**

## ■ **Options**

## *Venting and oil level control*

#### Pressure breather valve

Gearboxes from size 39 are supplied with an installed pressure breather valve; this is suitable for both indoor and outdoor use. Gearbox sizes 19 and 29 can be operated in mounting positions M1, M3, M5, and M6 without requiring a pressure breather valve. For mounting positions M2 and M4, they are equipped with a pressure breather valve.

A stainless-steel version of the pressure breather valve is also available for use in special ambient conditions.

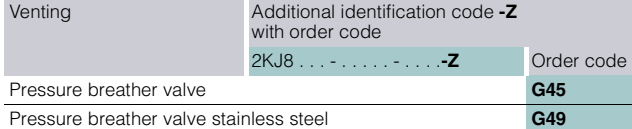

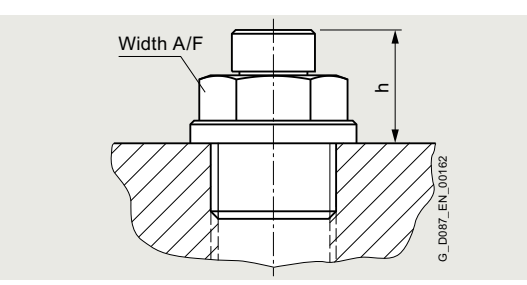

Pressure breather valve

## • Technical data

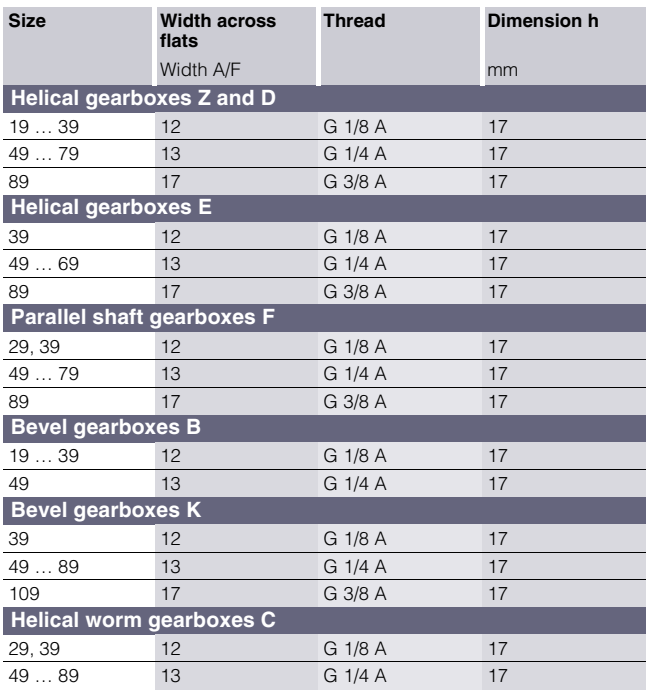

Oil drain

• Magnetic oil drain screw

For gearboxes from size 39, a magnetic oil drain screw is available that is inserted in the oil drain hole. This serves to collect any metal particles in the gearbox oil.

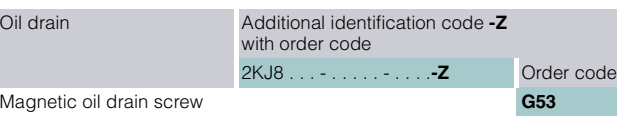

• Oil drain valve

For gearboxes from size 39, an oil drain valve is available in either a straight or angled design. The oil drain valve is supplied complete with screw plug as a kit.

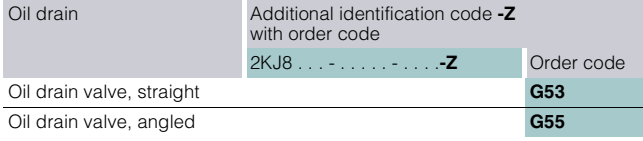

#### Oil level checking screw

For gearboxes from size 49, the oil level is checked using the oil level checking screw. The oil sight glass is available with a reflector for visual monitoring.

The oil sight glass on both sides is also available for the bevel gearbox and helical worm gearbox in mounting position M2 and M4.

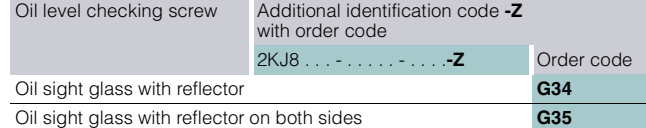

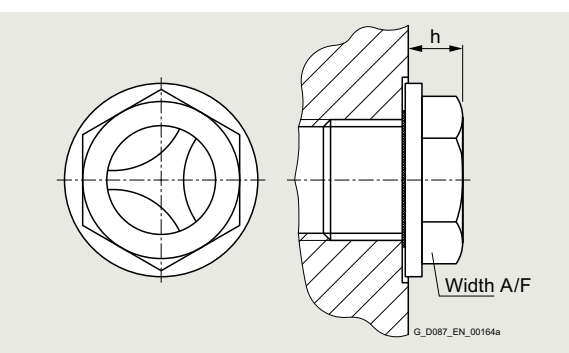

Oil sight glass with reflector

• Technical data

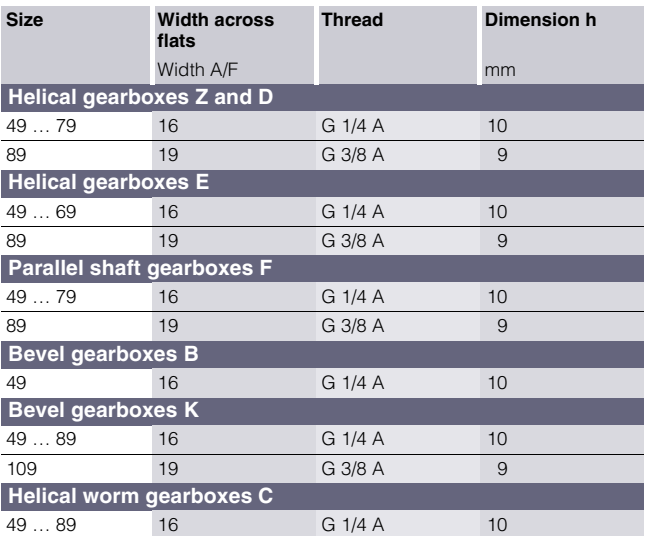

0.37 kW to 4 kW (0.5 hp to 5 hp)

## **SIMOGEAR geared motors with SINAMICS G115D motor-mounted • Gearbox options**

#### ■ **Options**

## Oil expansion unit

The oil expansion unit increases the expansion space for the lubricant. For certain types of construction and at high operating temperatures, this avoids that lubricant escapes.

The expansion unit is supplied as a mounting kit, and can be mounted onto the geared motor vertically or at an angle.

#### Technical data

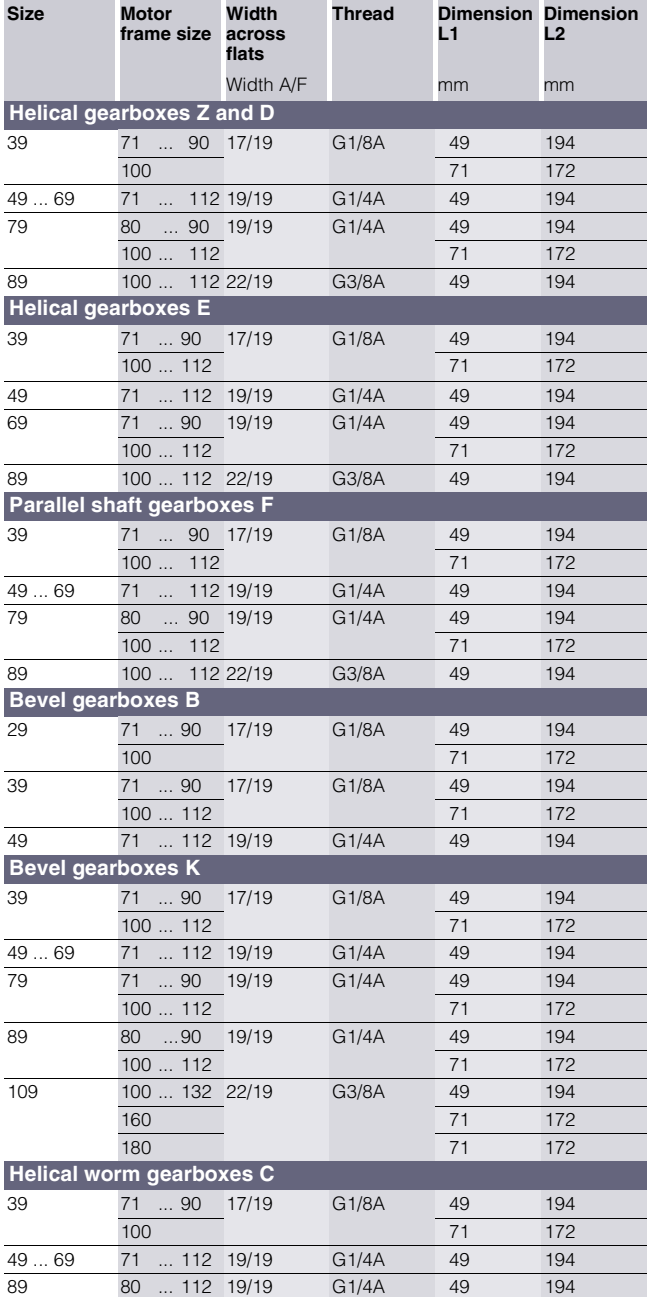

#### *Special versions*

#### Reduced-backlash version

Gearboxes with reduced backlash are required to perform highprecision positioning tasks and to achieve a high level of control quality. A minimal torsional backlash also has a favorable effect on torque spikes during startup and on load switching in the drive train. With this version, all machine elements in the gearbox that are in the power flow are designed with reduced backlash. As a result, this version also has the option "Shrink-glued output gearwheel".

To ensure that the entire driven machine can be designed with minimum possible backlash, it is advisable to select the solution with integral motor mounting (without adapter), output shafts with shrink disk connection or with smooth shafts (without feather key). In this case, only backlash-free power transmission elements should be used.

The specified torsional backlash in minutes of the angle ['] is based on the maximum rotation angle of the output shaft (no load, max. 1 % of rated output torque) with stationary input shaft.

For the exact values, refer to the torque tables. If no values are specified in the tables, this means that a reduced-backlash version is not available for the specific version.

The dimensions of the reduced-backlash gearboxes are identical to those of the standard versions.

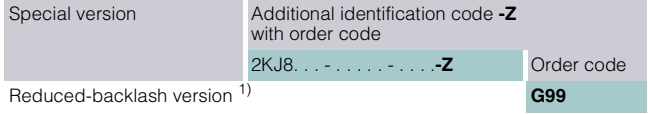

#### Shrink-glued output gearwheel

The gearbox output stage is subjected to particular high levels of mechanical stress during rigorous reversing duty or acceleration of high mass moments of inertia. The shrink-glued output gearwheel option ensures the load-bearing capacity of the shaft/hub connection in the event of dynamic load.

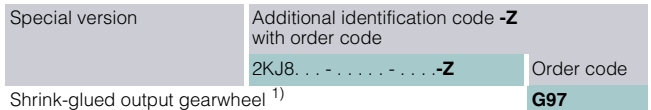

0.37 kW to 4 kW (0.5 hp to 5 hp)

## **SIMOGEAR geared motors with SINAMICS G115D motor-mounted • General options**

## ■ **Options**

#### *Surface treatment and preservation*

To protect the geared motors against corrosion and external influences, five high-quality paint systems are available in various colors.

The corrosion protection system is designed in accordance with the corrosivity categories of EN ISO 12944-2.

Geared motors, frame size 49 and higher, are painted in RAL 7016 (anthracite gray) to corrosivity category C1 as standard. This ensures that they are protected against corrosion for indoor use.

#### **Geared motors, frame sizes 19 to 39 with an aluminum housing are supplied unpainted as standard.**

The shaft extensions and bare surfaces are treated with corrosion protection for 6 months.

The converters of the SINAMICS G115D system are made of high quality aluminum (EN AC 44300) with good corrosion resistance and are not painted.

#### Note:

Corrosivity category C1 is not suitable for ambient temperatures under -20 °C.

#### Surface pretreatment

For especially demanding applications, the drives can also be pretreated in order to ensure an optimum paint finish even in areas that are hidden or difficult to access.

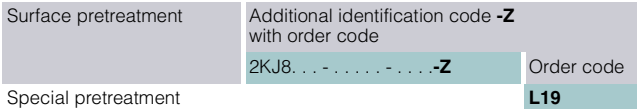

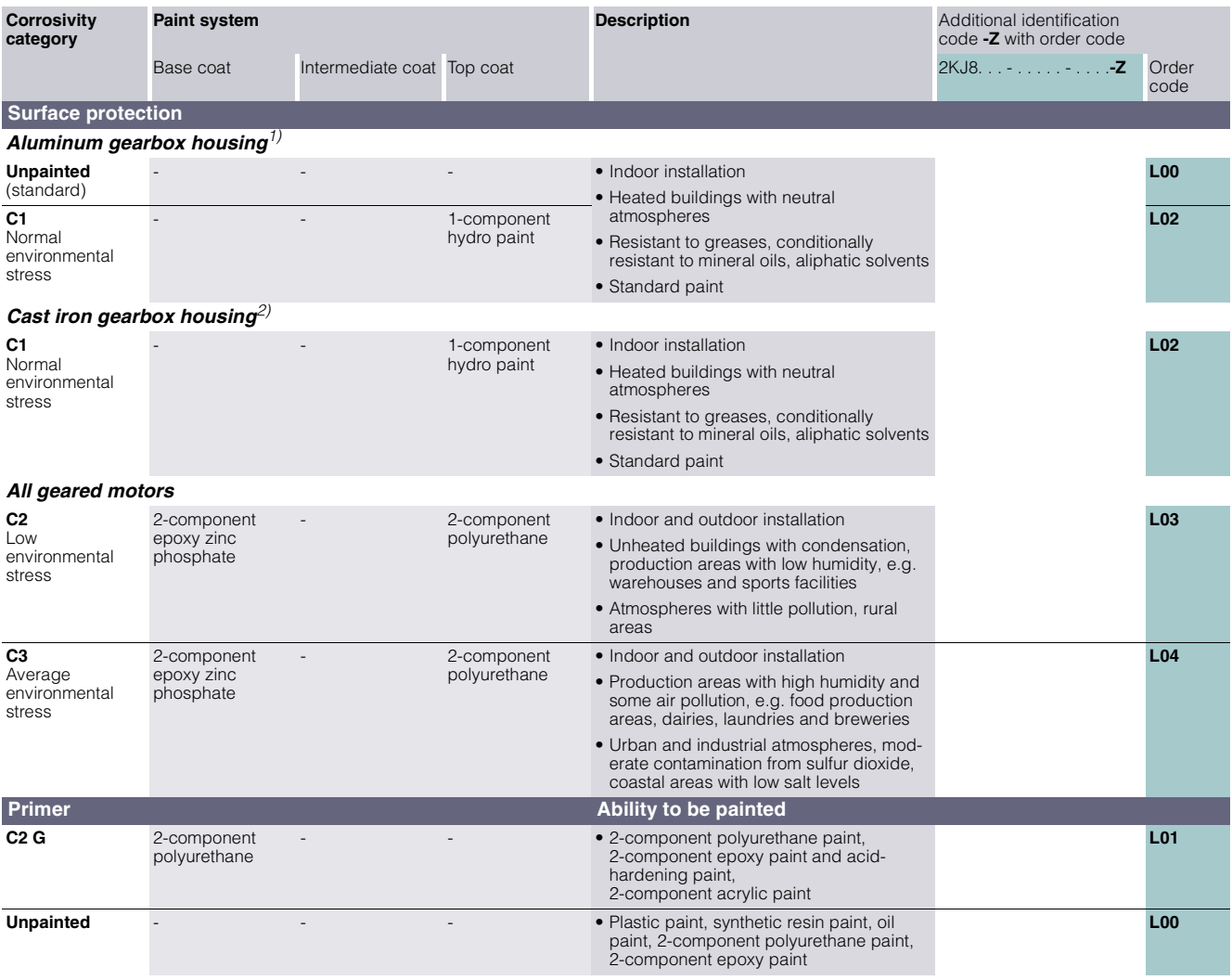

1) Helical gearboxes D/Z19 to D/Z39, parallel shaft gearboxes F29 and bevel gearboxes B29 and B39 2) The bevel gearbox B49 is supplied painted.

0.37 kW to 4 kW (0.5 hp to 5 hp)

## **SIMOGEAR geared motors with SINAMICS G115D motor-mounted • General options**

# ■ **Options**

Painting flange surfaces

For flange-mounted or housing flange designs, the flange surface and centering are not painted at the selected output end. The versions listed in the table can be optionally selected.

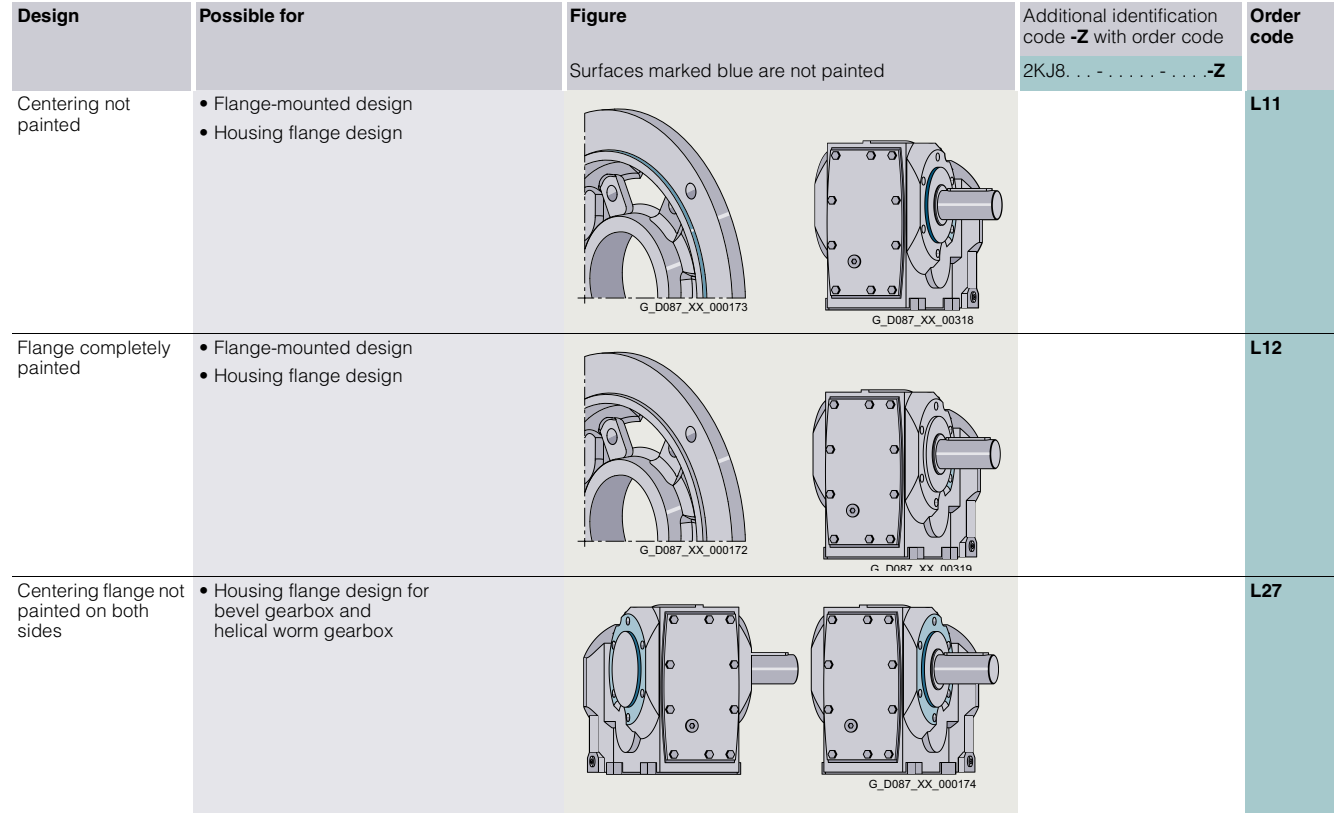

0.37 kW to 4 kW (0.5 hp to 5 hp)

## **SIMOGEAR geared motors with SINAMICS G115D motor-mounted • General options**

## ■ **Options**

## Colors

In addition to anthracite gray (RAL 7016), you can select from other standard colors.

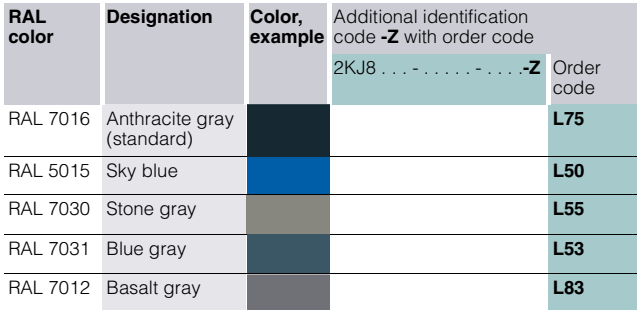

You can find additional colors in the Siemens Product Configurator.

#### Note

For light colors in corrosivity category C1 we recommend selection of surface treatment in the corrosivity category one level higher to ensure adequate and uniform coloring for the geared motor.

#### *Preservation*

All gearboxes and geared motors are preserved as standard for 6 months.

#### Long-term preservation up to 36 months

If the gearboxes are stored for longer than 6 months, then we recommend the "Long-term preservation" option. A VCI corrosion inhibitor (volatile corrosion inhibitor) is added to the gearbox oil.

Until commissioning, it is not permissible that the gearbox is opened, as otherwise the VCI corrosion inhibitor will vaporize. The oil level must be checked before commissioning. Corrosion protection is also applied to the flange contact surfaces and shaft extensions. We recommend that the gearbox is stored in the appropriate mounting position.

#### Storage conditions

Geared motors, stored in dry, dust-free and evenly tempered rooms do not require any special packaging.

In all other areas, the units must be packaged in foil with desiccant and moisture indicator. If required, protection must be provided against mold and insects. The storage location must be vibration- and shock-free. The storage conditions must be regularly checked.

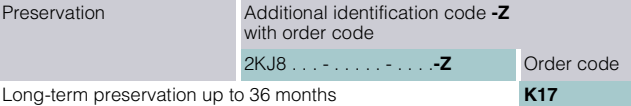

For information about storage and commissioning please refer to the operating instructions.

0.37 kW to 4 kW (0.5 hp to 5 hp)

**SIMOGEAR geared motors with SINAMICS G115D motor-mounted • General options**

#### ■ **Options**

#### *Rating plate*

The rating plates on the gearboxes and geared motors are normally manufactured out of coated aluminum foil. They are covered with a special masking film which ensures permanent resistance to UV radiation and media of all kinds (oils, greases, salt water, cleaning agents, etc.).

The adhesive and the material ensure firm adhesion and longterm legibility within the operating temperature range from  $-40$  to  $+155$  °C.

For geared motors, the rating plate is attached to a stainless steel plate on the motor.

For specific designs, additional rating plates are attached to the motor.

#### Geared motors

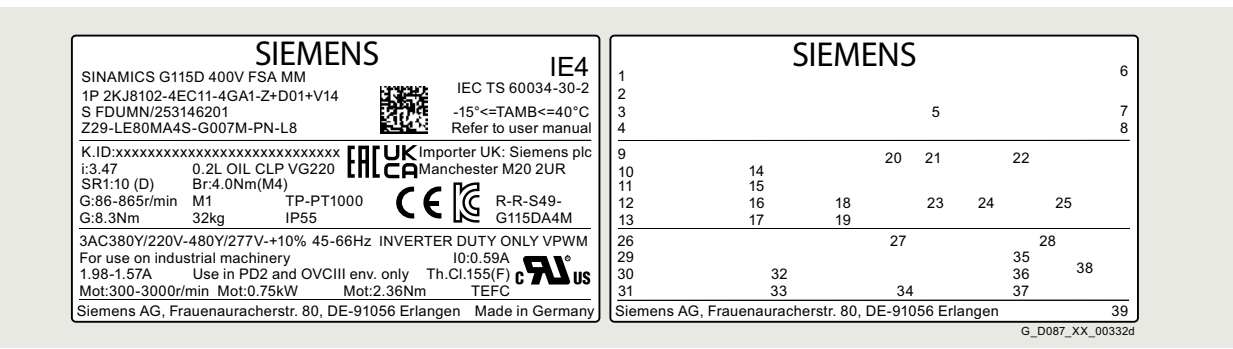

Example, rating plate on helical geared motor

#### **General data**

- 1 Equipment name
- 2 Article No.,
	- Dxx Order code for mounting position Vxx - Order code for converter options (Required identification code)
- 3 Factory ID (FID)
- 4 Type designation
- 5 Data matrix code
- 6 IE class (in accordance with IEC TS 60034-30-2)
- 7 Permissible ambient temperature
- 8 Reference to operating instructions
- 9 Customer ID
- 10 Transmission ratio i
- 11 Speed range SR
- 12 Gearbox output speed range [rpm]
- 13 Rated output torque of the geared motor [Nm]
- 14 Oil quantity [I], oil type, oil viscosity ISO VG class according to DIN 51519 / ISO 3448
- 15 M4 braking torque [nm], cyclic duration factor
- 16 Mounting position
- 17 Weight m [kg]
- 18 Thermal motor protection
- 19 Degree of protection acc. to IEC 60034-5
- 20 EAC approval logo
- 21 UKCA approval logo
- 22 Importer's address
- 23 CE approval logo

When ordering a replacement/spare part, always specify the factory ID (serial No.)

- 1) The customer-specific data are used to specify the customer ID/ serial number. The following data are not permissible: - Technical specifications for the geared motor (e.g. ambient
	- temperature, voltage data, etc.)
	- Details of Siemens Article No. (MLFB)
	- Unlawful texts
- 24 KC approval logo
- 25 KC registration number
- 26 Input phase number and input voltage range of converter
- 27 Input frequency range of converter f [Hz]
- 28 Duty type
- 29 Specification of rated conditions
- 30 Rated input current of converter [A]
- 31 Rated speed range of motor [rpm]
- 32 Pollution degree and overvoltage category
- 33 Motor rated power [kW]
- 34 Motor rated torque [Nm]
- 35 Stall current of converter I0
- 36 Temperature class Th. Cl.
- 37 Ventilation type
- 38 cURus approval logo
- 39 Manufacturer's address and country of origin

0.37 kW to 4 kW (0.5 hp to 5 hp)

**SIMOGEAR geared motors with SINAMICS G115D motor-mounted • General options**

## ■ **Options**

#### *Second rating plate*

For the geared motors, an additional rating plate can be supplied loose.

When requested, the second rating plate can be attached to the motor.

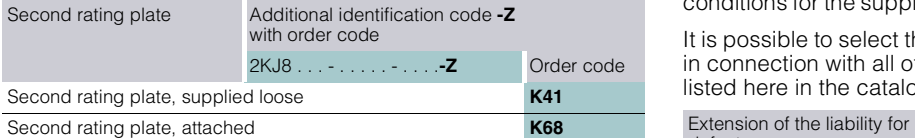

# *Safety instruction sheet and operating instructions*

The geared motors are shipped with a multi-language safety instruction sheet for each delivery batch.

You can find the operating instructions in digital form on the Internet at:

[www.siemens.com/sinamics-g115d/documentation](www.siemens.com/driveswww.siemens.com/sinamics-g115d/documentation)

The operating instructions include the following documents:

- Replacement part drawings and lists
- Installation instructions
- Declaration of incorporation of partly completed machinery according to the EC Machinery Directive 2006/42/EC (gearboxes)
- EC Declaration of Conformity according to Directive 2014/35/EU (motors)

The latest versions of the operating instructions, the declaration of incorporation and the declarations of conformity are available in the Industry Online Support:

<https://support.industry.siemens.com/cs/ww/en/ps/13424/man>

## *Test certificates*

On request, the following documents are available by email:

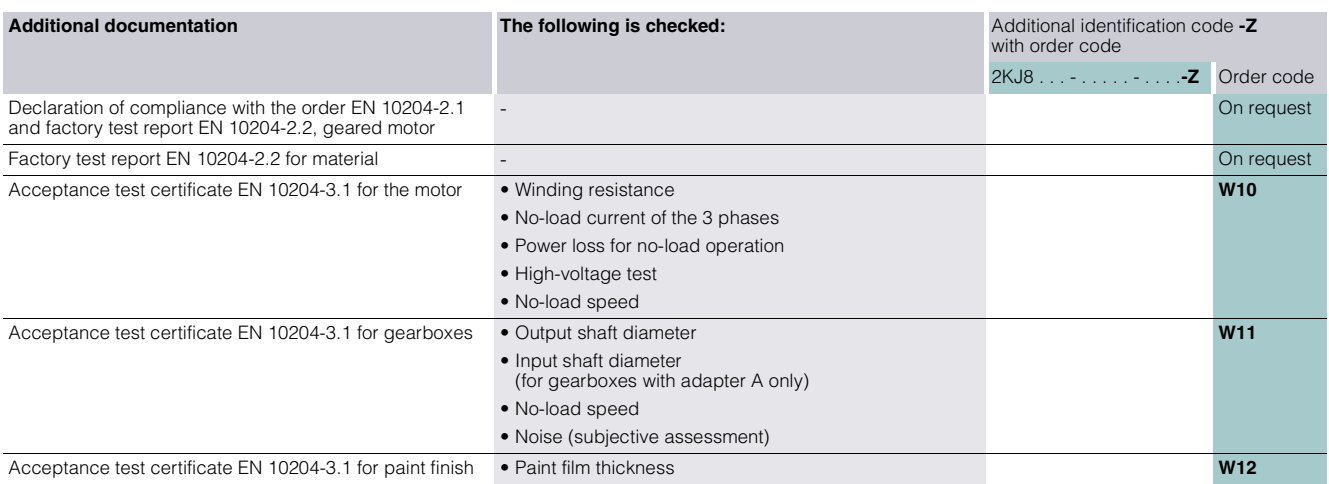

#### *Extension of the liability for defects*

For our SIMOGEAR geared motors, we give you the option of extending existing liabilities for defects beyond the standard period of liability.

The standard liability for defects period, as listed in our standard conditions for the supply of services and products, is 18 months.

It is possible to select the extended period of liability for defects in connection with all of the geared motors and their options listed here in the catalog.

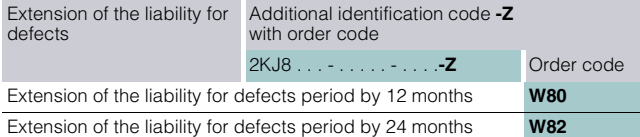

0.37 kW to 4 kW (0.5 hp to 5 hp)

# **SIMOGEAR geared motors with SINAMICS G115D motor-mounted • General options**

# ■ **Options**

# *Packaging options*

The geared motors are sent in a box as standard.

For countries that cannot be supplied by truck, geared motors up to frame size 89 are shipped in a carton suitable for sea and air freight.

Optionally, the following packaging options can be selected.

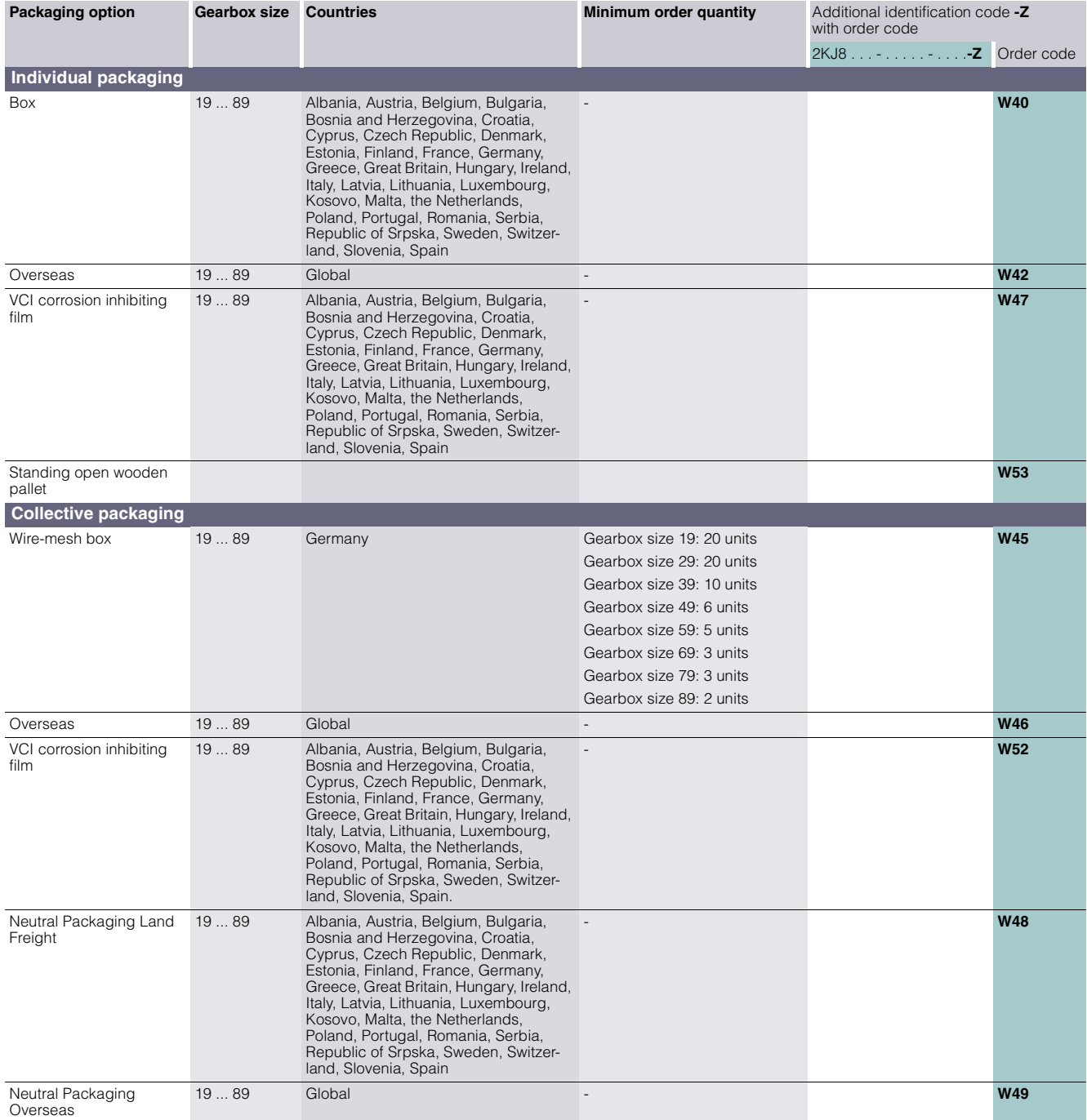

© Siemens 2023

# **SINAMICS G115D distributed drive system • Supplementary components 0.37 kW to 7.5 kW (0.5 to 10 hp)**

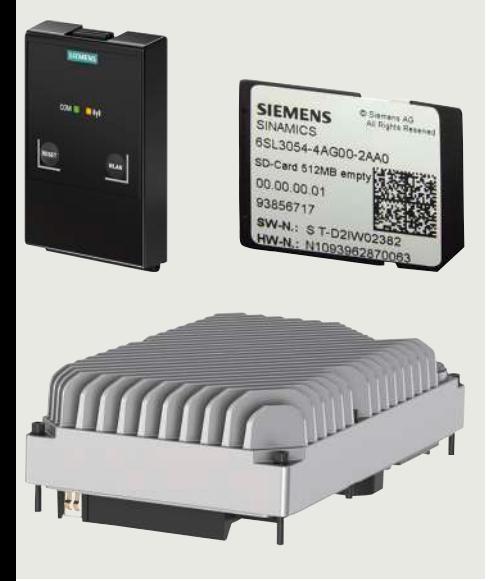

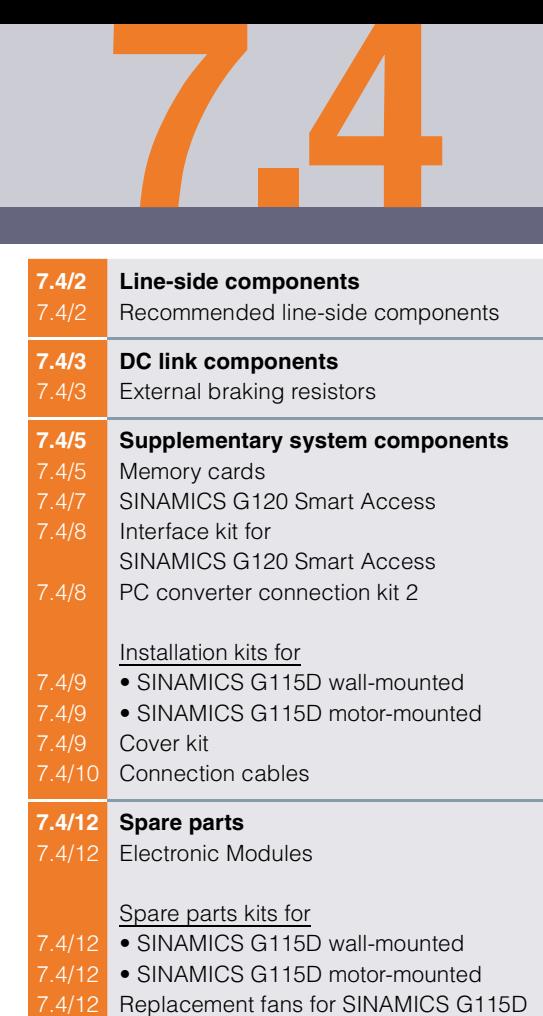

wall-mounted

Siemens D 31.2 · May 2023

# SINAMICS G115D distributed drive system • Supplementary components Clicking to SiePortal

## Line-side components

6SL3255-0AA00-5AA0

 $\sum_{i=1}^{n}$ 

## **Recommended line-side power components**

#### **Selection and ordering data**

The following table lists recommendations for additional lineside components such as fuses.

Note for use according to IEC standards:

3NA3 fuses are recommended for European countries. The values in the table take into account the overload capability of the converter.

Note for use according to UL regulations:

Fuses for use in North America must be UL-certified, Class CC, G, J, CF or T (JDDZ7) fuses with a rated voltage of 480 V AC.

# **Short Circuit Current Rating (SCCR)**

according to UL

Applies to industrial control cabinet installations according to NEC Article 409 or UL 508A.

• SINAMICS G115D: 65 KA

Recommendations on further overcurrent protection devices are available at:

[https://support.industry.siemens.com/cs/document/109784481](https://support.industry.siemens.com/cs/document/109782635)

More information about the listed fuses is available in Catalog LV 10 as well as in SiePortal.

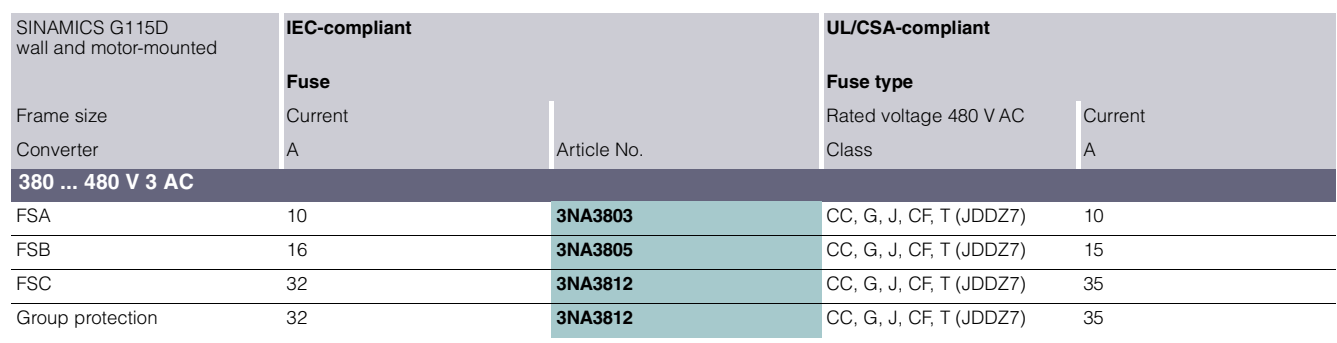

## Clicking to SiePortal

6SL3255-0AA00-5AA0

# **SINAMICS G115D distributed drive system • Supplementary components**

DC link components

# $\overline{\mathbf{b}}$

**External braking resistors**

## ■ **Overview**

Regenerative energy is converted to heat via the internal braking resistor integrated as standard. Optional external braking resistors are available for higher regenerative energy.

## ■**Selection and ordering data**

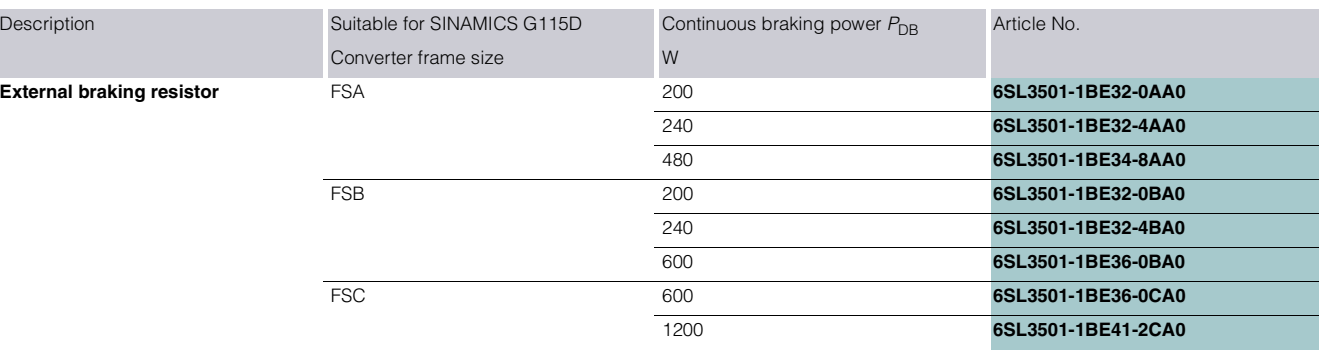

## ■**Technical specifications**

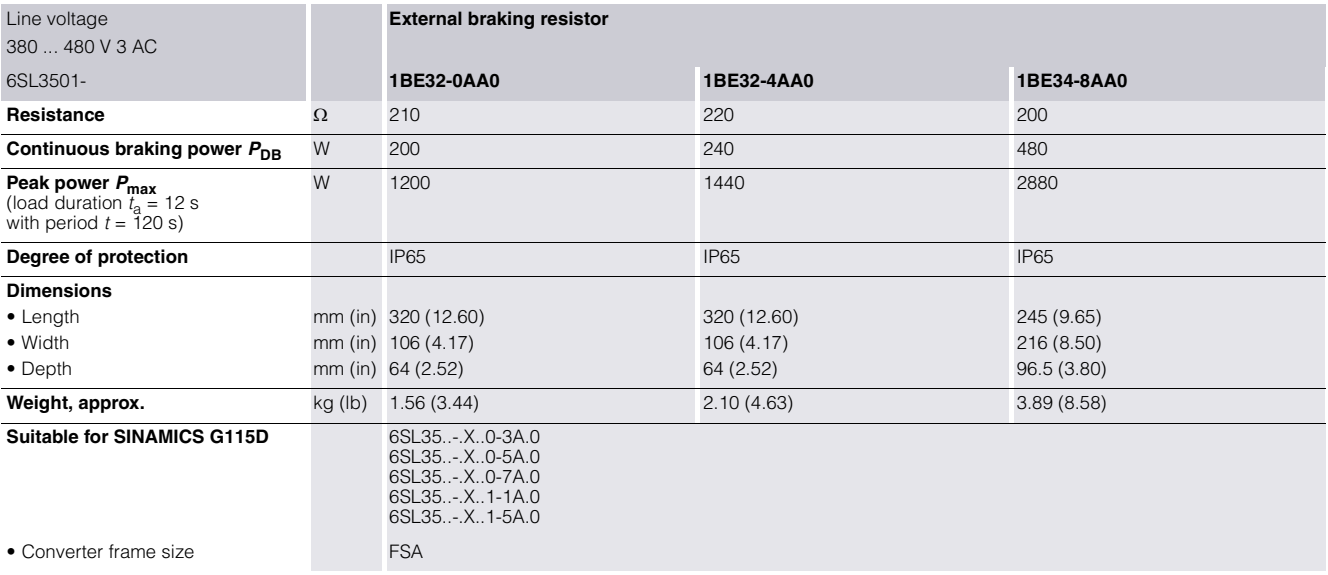

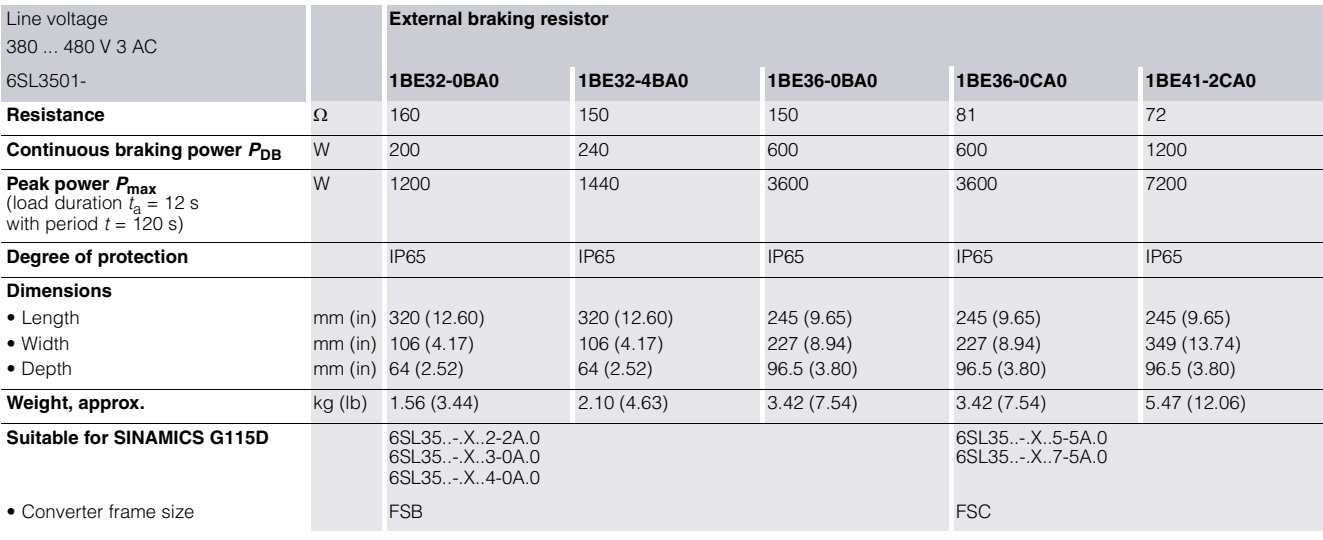

# **SINAMICS G115D distributed drive system • Supplementary components**

DC link components

**External braking resistors**

# ■**Characteristic curves**

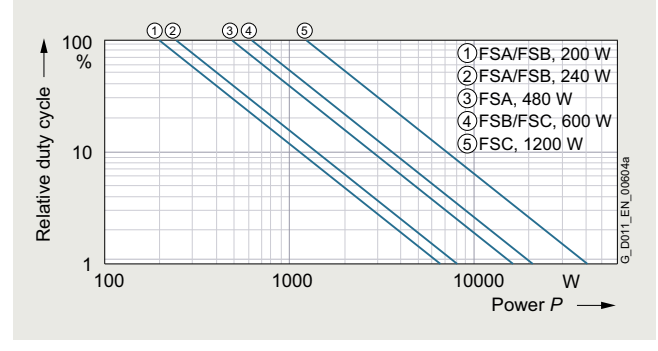

SINAMICS G115D, external braking resistor, relative duty cycle in relation to a cycle of 120 s (up to 55 °C)

Clicking to SiePortal 6SL3255-0AA00-5AA0

# **SINAMICS G115D distributed drive system • Supplementary components**

Supplementary system components

**Memory cards**

■ **Overview**

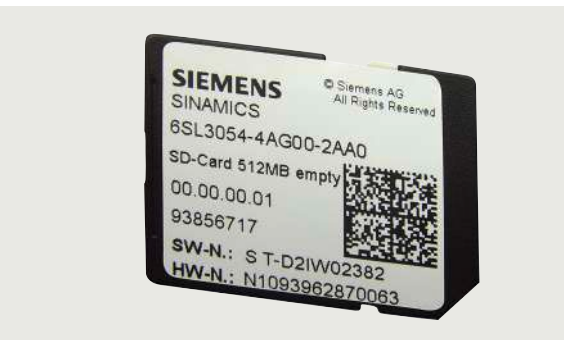

L

SINAMICS SD memory card

The parameter settings of the converter and the firmware can be stored on the optional SINAMICS SD memory card. When service is required, the data are automatically downloaded from the memory card in the converter and the system is ready for use again without further interventions.

- Parameter settings can be written from the memory card to the converter or saved from the converter to the memory card.
- Up to 100 parameter sets can be stored.
- The memory card supports series commissioning without the use of the SINAMICS Startdrive commissioning tool.

#### Note:

The memory card is optional, but it facilitates converter replacement.

## ■**Selection and ordering data**

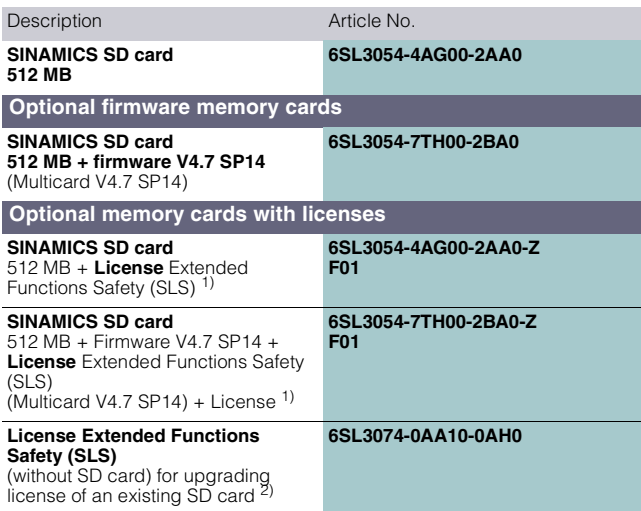

More information on firmware V4.7 SP14: <https://support.industry.siemens.com/cs/document/109817231>

For an overview and more information on all available firmware versions, see

<https://support.industry.siemens.com/cs/document/67364620>

<sup>1)</sup> The Certificate of License (CoL) is located on the SINAMICS SD card. In addition, notification of an optional download is received by email.

<sup>2)</sup> With a CoL in electronic form, the license is supplied as a PDF file. Notification of this with a download link is received by email.

# **SINAMICS G115D distributed drive system • Supplementary components**

Supplementary system components

## **Memory cards**

#### ■ **More information**

#### *Certificate of License (CoL)*

The CoL is the licensee's proof that the use of the software has been licensed by Siemens. A CoL must be assigned to each use and must be kept in a safe place.

#### Electronic Certificate of License

The electronic Certificate of License is the paperless delivery form for runtime options for SINAMICS and SINUMERIK.

Like the previous paper Certificate of License CoL, the electronic Certificate of License contains information about the type of rights of use purchased for the software. The electronic Certificate of License is supplied as a PDF file via the Online Software Delivery Portal (OSD). This enables quick notification

with a download link to the email address to be stated in the order.

The electronic Certificate of License can then be downloaded from the OSD. The Web License Manager can also be called from the OSD to assign the runtime license to a memory card. In this case, the data of the electronic Certificate of License are automatically transferred to the Web License Manager and do not have to be entered manually.

This ensures quick availability of the license key and simple and secure handling and management of the license certificates.

You will find information on the OSD at: https://support.industry.siemens.com/cs/document/109759444

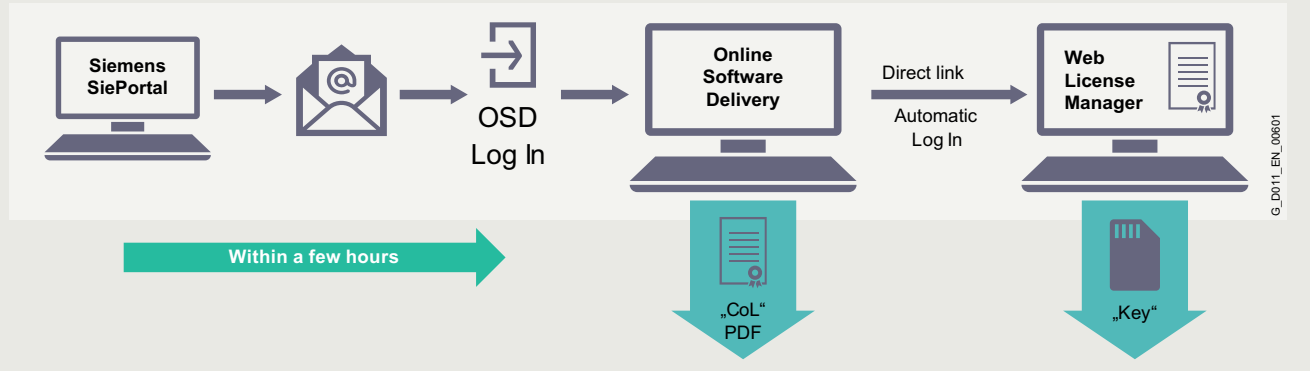

7 4

Electronic Certificate of License: Procedure for order licenses

In the future, the pre-licensed memory cards will also be delivered with the corresponding electronic Certificates of License on the memory card. The Certificates of License are stored in directory "KEYS". The pre-licensed memory cards will successively make the transition from paper CoLs to electronic CoLs. The CoL on paper will then no longer be contained in the delivery.

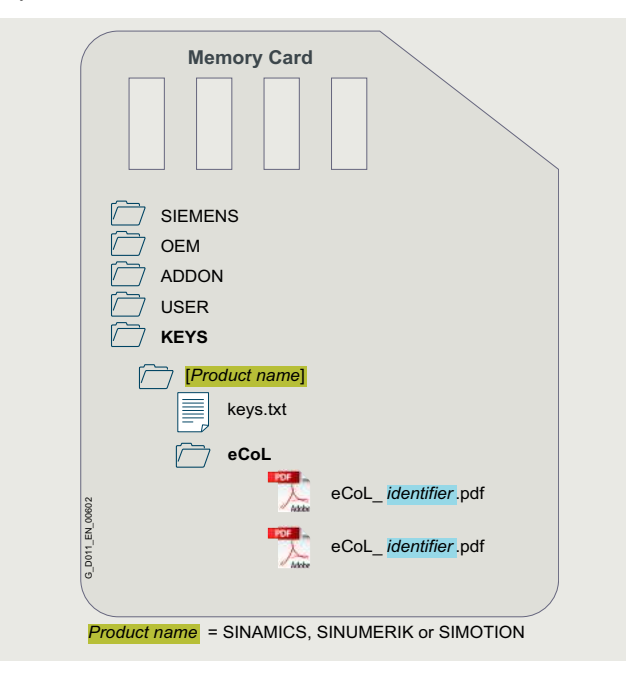

Electronic Certificate of License: Storage location on data medium

# **SINAMICS G115D distributed drive system • Supplementary components**

Supplementary system components

**SINAMICS G120 Smart Access**

Clicking to SiePortal 6SL3255-0AA00-5AA0

L

# ■ **Overview**

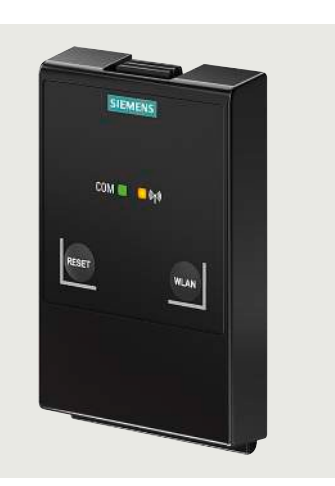

## SINAMICS G120 Smart Access

It is also easy and convenient to commission and operate the SINAMICS G115D, SINAMICS G120, SINAMICS G120C, SINAMICS G120P and SINAMICS G120X frequency converters of firmware V4.7 SP6 and higher using the web server module SINAMICS G120 Smart Access and a connected smartphone, tablet or laptop.

## ■**Benefits**

- Wireless commissioning, operation and diagnostics via mobile device or laptop thanks to the optional SINAMICS G120 Smart Access
- Intuitive user interface and commissioning wizard
- Free choice of terminal devices as the web server works with all common web browsers, such as iOS, Android, Microsoft Windows, Linux and Mac OS

#### ■**Function**

- Commissioning using commissioning wizard
- Setting and saving parameters
- Testing motor in JOG mode
- Monitoring of converter data
- Quick diagnostics
- Saving the settings and restoring to factory settings

#### ■**Integration**

The optional SINAMICS G120 Smart Access is simply plugged onto the converter and is available for the following converters of firmware V4.7 SP6 and higher.

- SINAMICS G115D together with the interface kit for SINAMICS G120 Smart Access
- SINAMICS G120C
- SINAMICS G120 together with the CU230P-2 and CU240E-2 Control Units (without fail-safe versions)
- SINAMICS G120P together with the CU230P-2 Control Units
- SINAMICS G120X

#### ■**Selection and ordering data**

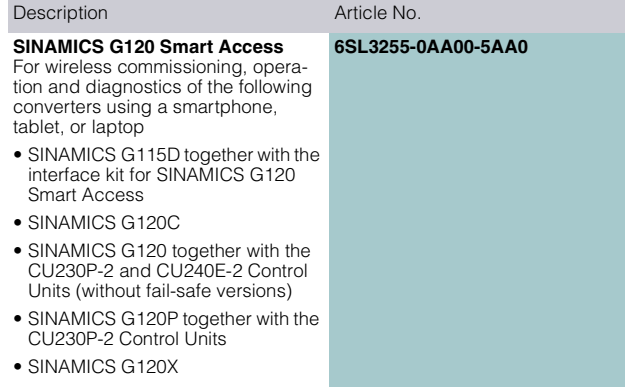

## ■**Technical specifications**

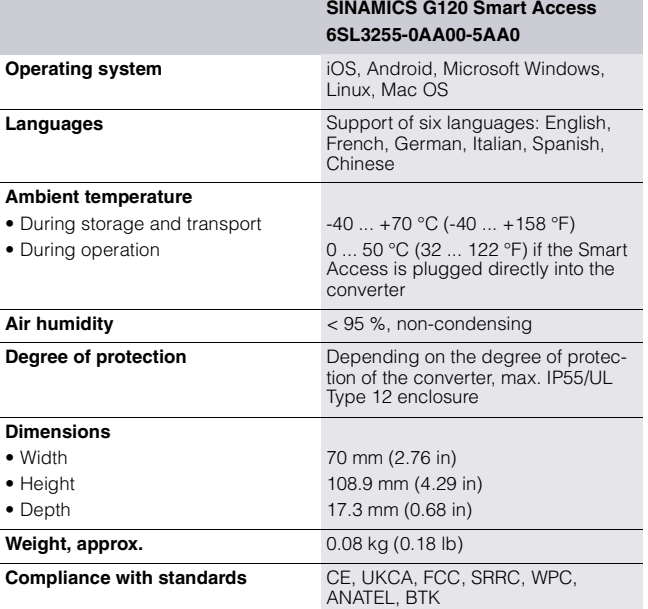

# SINAMICS G115D distributed drive system • Supplementary components Clicking to SiePortal

Supplementary system components

6SL3255-0AA00-5AA0

L

#### **Interface kit for SINAMICS G120 Smart Access**

#### ■ **Overview**

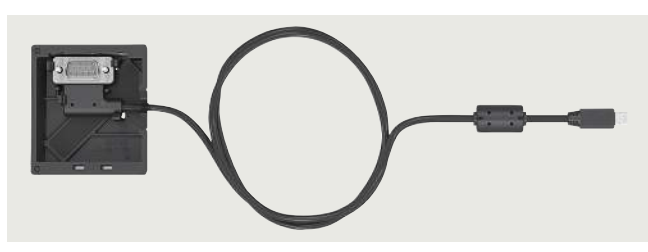

Interface kit with SINAMICS G120 Smart Access for connection with SINAMICS G115D converter

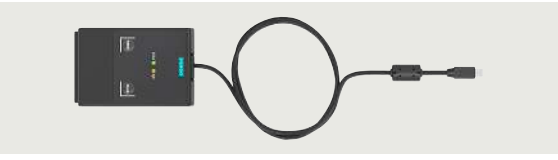

SINAMICS G120 Smart Access with interface kit for connection with SINAMICS G115D converter

With the interface kit, the SINAMICS G120 Smart Access web server module can be connected to the SINAMICS G115D converter.

The scope of delivery includes the Interface Module with a connection cable.

For easy mounting, the interface kit can be plugged directly onto the SINAMICS G115D converter using the rubber mount on the back.

Alternatively, the interface kit can be affixed with the magnetic sides on a metallic surface.

#### **PC converter connection kit 2**

#### ■ **Overview**

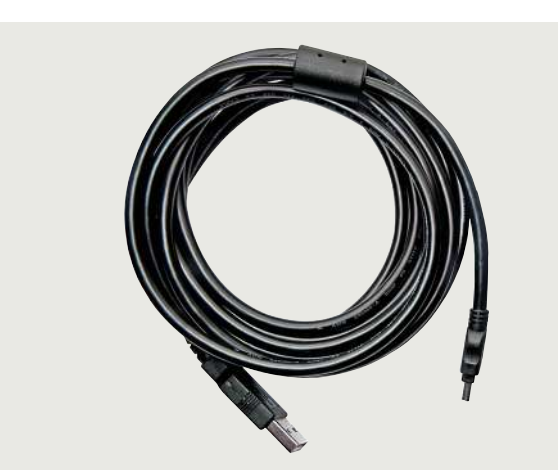

PC converter connection kit 2

For controlling and commissioning a converter directly from a PC if a commissioning tool (e.g. SINAMICS Startdrive) has been installed on the PC. With this, the converter can be

- parameterized (commissioning, optimization)
- monitored (diagnostics)
- controlled (master control via the commissioning tool for test purposes)

A USB cable (3 m/9.84 ft) is included in the scope of delivery.

#### ■**Selection and ordering data**

for SINAMICS G120 Smart Access

■**Technical specifications** 

**Interface kit**

Description Article No. **[6SL3555-0XA00-0AA0](http://www.siemens.com/product_catalog_DIMC?6SL3555-0XA00-0AA0)**

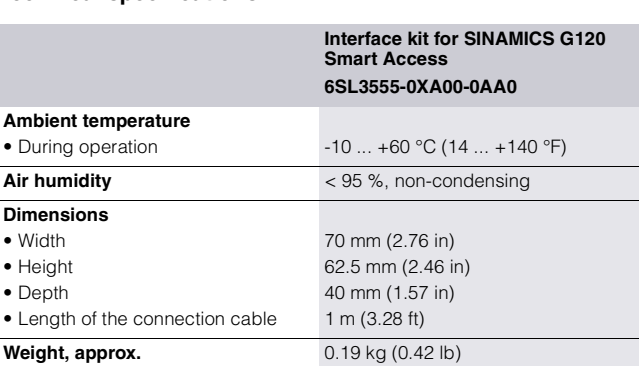

The PC converter connection kit 2 is compatible with the following Control Units and converters (all communication methods):

- SINAMICS G120C
- SINAMICS G120 Control Units
	- CU230P-2
	- $-$  CU240F-2 - CU250S-2
- SINAMICS G115D
- 
- SINAMICS G120D Control Units
	- CU240D-2
	- CU250D-2

#### ■**Selection and ordering data**

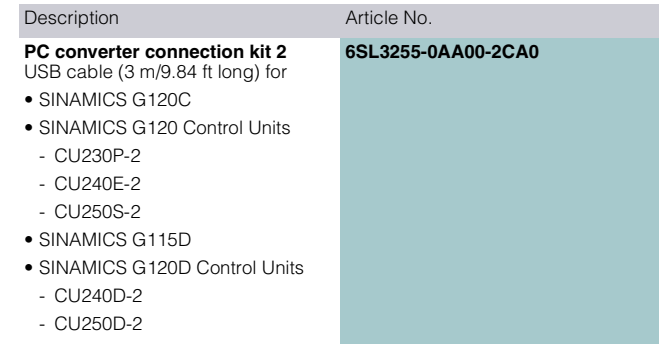
### Clicking to SiePortal

6SL3255-0AA00-5AA0

# **SINAMICS G115D distributed drive system • Supplementary components**

Supplementary system components

### ■ **Overview**

■ **Overview**

An installation kit with cable glands for the line supply (X1/X3), the motor (X2), the 24 V DC power supply (X01/X02) and the digital inputs/digital outputs (X07/X08/X05) can be ordered for the connection.

O

### **Installation kits for SINAMICS G115D wall-mounted**

# ■**Selection and ordering data**

Description Article No.

**Installation kit for SINAMICS G115D wall-mounted** **[6SL3566-2GW00-0GA0](http://www.siemens.com/product_catalog_DIMC?6SL3566-2GW00-0GA0)**

**[6SL3566-2GM00-0GA0](http://www.siemens.com/product_catalog_DIMC?6SL3566-2GM00-0GA0)**

### **Installation kits for SINAMICS G115D motor-mounted**

### ■**Selection and ordering data**

An installation kit with cable glands for the line supply (X1/X3), the 24 V DC power supply (X01/X02) and the digital inputs/ digital outputs (X07/X08/X05) can be ordered for the connection.

### Description **Article No.** Article No. **Installation kit for SINAMICS G115D motor-mounted**

**Cover kit**

### ■ **Overview**

The cover kit is used to protect the unused connector plugs for line supply, loop-through (X3) and 24 V DC loop-through (X02).

### ■**Selection and ordering data**

Description **Article No. Cover kit** for outputs 380 ... 480 V AC (Q4/2) and 24 V DC (7/8" and M12)

# **[6SL3566-2GA00-0GA0](http://www.siemens.com/product_catalog_DIMC?6SL3566-2GA00-0GA0)**

# SINAMICS G115D distributed drive system • Supplementary components Clicking to SiePortal

Supplementary system components

6SL3255-0AA00-5AA0

O

**Connecting cables**

### ■ **Overview**

An overview of all available accessories (e.g. plugs and cables) can be found under the following link: [www.siemens.com/distributeddrives-supplementaryproducts](http://www.siemens.com/distributeddrives-supplementaryproducts) 

*Connecting cables for communication*

# PROFINET connecting cables

Flexible plug-in cables and plug-in connectors that can be assembled in the field for transmission of data (up to 100 Mbps) between Industrial Ethernet stations.

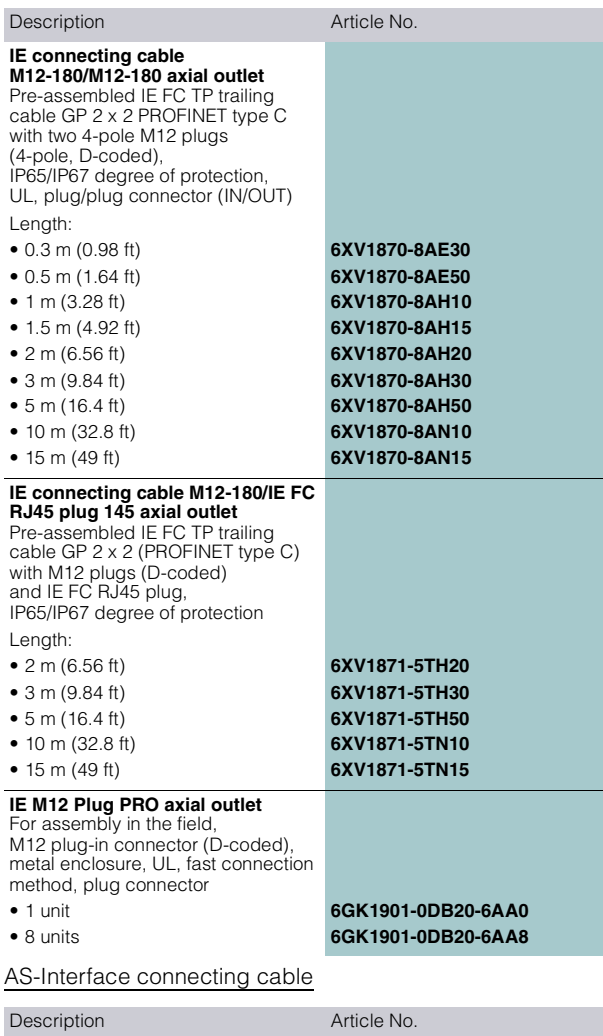

**AS-Interface M12 branch**

To connect the AS-Interface and the U<sub>Aux</sub> cable to an M12 socket, UL

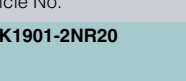

**[3RK1901-2NR20](http://www.siemens.com/product_catalog_DIMC?3RK1901-2NR20)**

Connecting cables/plug-in connectors for 24 V DC power supply

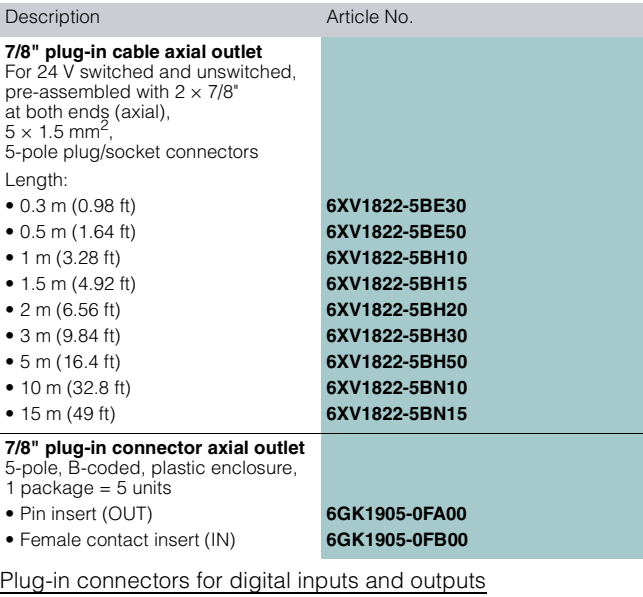

# Description Article No. **M12 plug**

# Y cable for distributed I/Os for dual connection of I/Os using single 5-pole M12 cables, 200 mm (7.87 in)

• Straight **[6ES7194-6KA00-0XA0](http://www.siemens.com/product_catalog_DIMC?6ES7194-6KA00-0XA0)**

#### *Connecting cables for line supply, power loop-through and power bus distribution*

Connecting cables pre-assembled at one end and connector sets to connect to the line supply

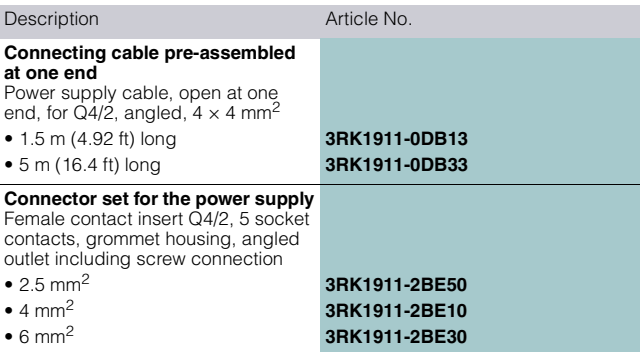

Clicking to SiePortal

# **SINAMICS G115D distributed drive system • Supplementary components**

Supplementary system components

6SL3255-0AA00-5AA0

**Connecting cables**

# ■ **Overview**

Quickon system plug connectors

 $\overline{\mathbf{b}}$ 

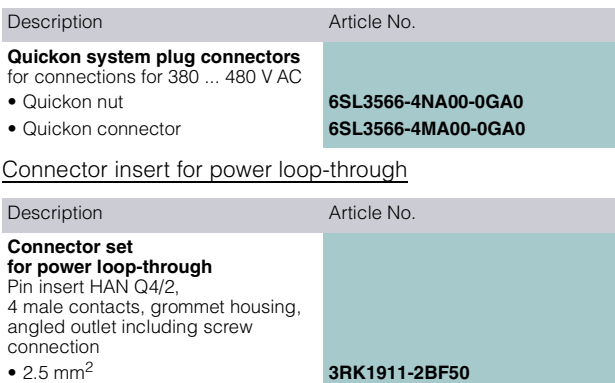

• 4 mm<sup>2</sup> **[3RK1911-2BF10](http://www.siemens.com/product_catalog_DIMC?3RK1911-2BF10)**

Power bus distribution 400 V in IP65 degree of protection

Not essential (daisy chaining within device); use is optional.

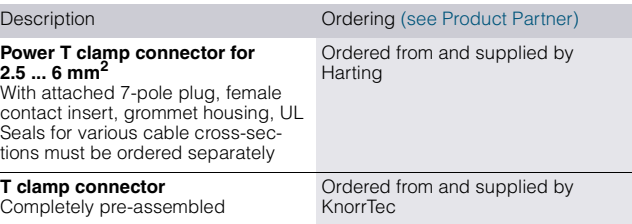

# SINAMICS G115D distributed drive system • Supplementary components Clicking to SiePortal

Spare parts

6SL3255-0AA00-5AA0

L

**Electronic Modules**

### **Overview**

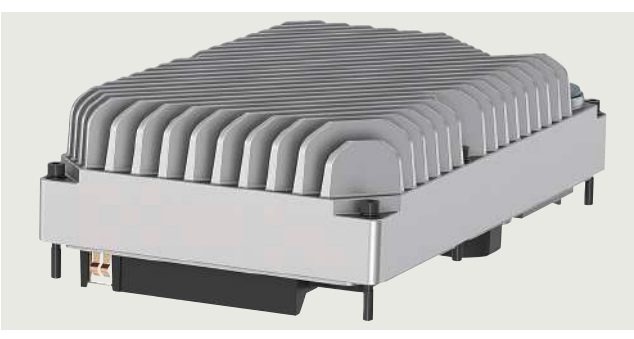

SINAMICS G115D Electronic Module

The Electronic Module must be replaced in case of a permanent malfunction.

For recommissioning, it is advantageous to save the converter settings on the optional SINAMICS SD card or via SINAMICS Startdrive or SINAMICS G120 Smart Access before the replacement.

The Electronic Modules for frame sizes FSB and FSC are supplied without fan. If required, the replacement fan must be ordered in addition.

# **Spare parts kits for SINAMICS G115D wall-mounted**

### ■ **Overview**

A spare parts kit comprising small parts such as replacement seals, cover caps and screws can be ordered.

### ■**Selection and ordering data**

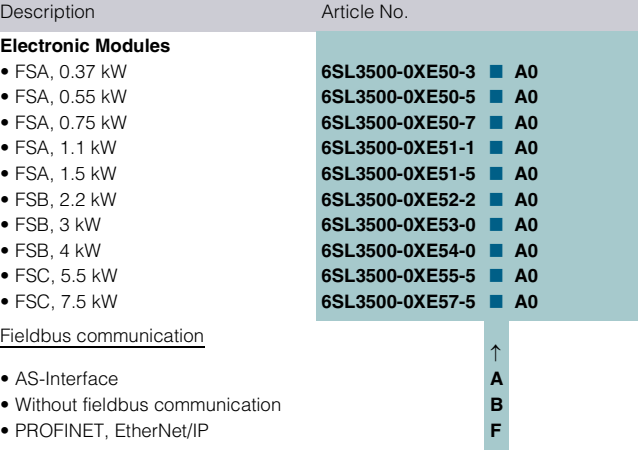

### ■**Selection and ordering data**

Description Article No. **Spare parts kit for SINAMICS G115D wall-mounted** comprising replacement seals, cover caps and screws

**[6SL3500-0XK51-0AA0](http://www.siemens.com/product_catalog_DIMC?6SL3500-0XK51-0AA0)**

### **Spare parts kits for SINAMICS G115D motor-mounted**

#### ■ **Overview**

A spare parts kit comprising small parts such as replacement seals, cover caps and screws can be ordered.

#### **Selection and ordering data**

Description **Article No.** Article No. **Spare parts kit for SINAMICS G115D motor-mounted** comprising replacement seals, cover caps and screws

**[6SL3500-0XK50-0AA0](http://www.siemens.com/product_catalog_DIMC?6SL3500-0XK50-0AA0)**

### **Replacement fans for SINAMICS G115D wall-mounted**

### ■ **Overview**

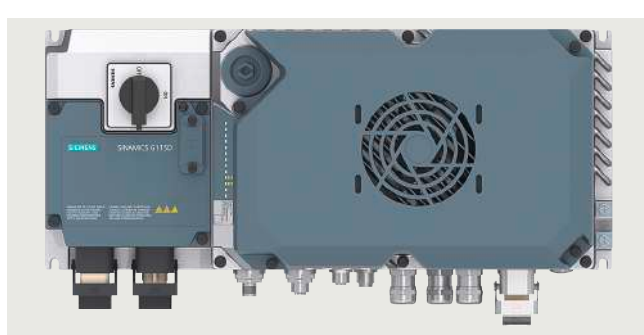

### SINAMICS G115D with repair switch and fan

The fans are designed for an extra long service life. In case of exchange, a replacement fan consisting of a pre-mounted unit with cover, fan and screws can be ordered for SINAMICS G115D wall-mounted from 2.2 kW<sup>1)</sup>

### ■**Selection and ordering data**

#### Description Article No.

**Replacement fan (pre-mounted unit with cover, fan and screws)** for SINAMICS G115D wall-mounted as from 2.2 kW<sup>1</sup>, frame sizes FSB and FSC

**[6SL3500-0XF51-0AA0](http://www.siemens.com/product?6SL3500-0XF51-0AA0)**

1) The replacement fan is required for 2.2 kW and 3 kW (frame size FSB) with hardware version up to and including 02. The replacement fan is not required as of hardware version 03 for 2.2 kW and 3 kW (frame size FSB). The hardware version of the converter can be found on the rating plate. More information and documentation can be found on the internet at: www.siemens.com/sinamics-g115d/documentation

# **SINAMICS G120D distributed converters 0.75 kW to 7.5 kW (1 hp to 10 hp)**

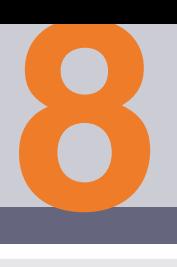

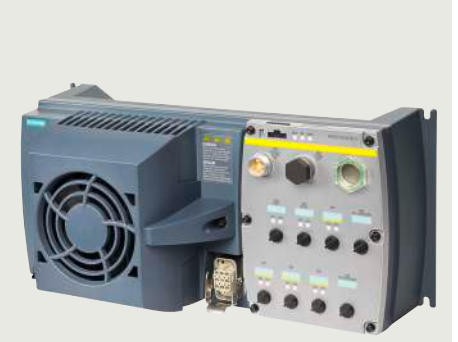

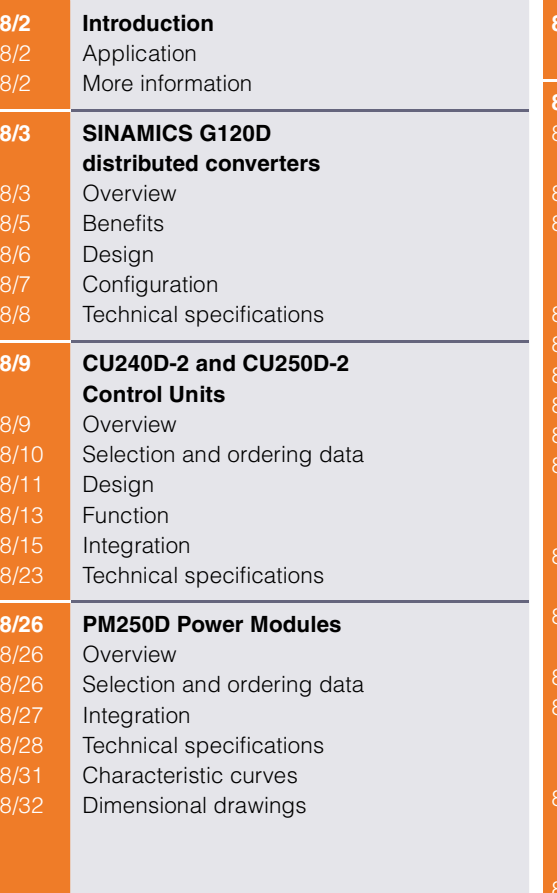

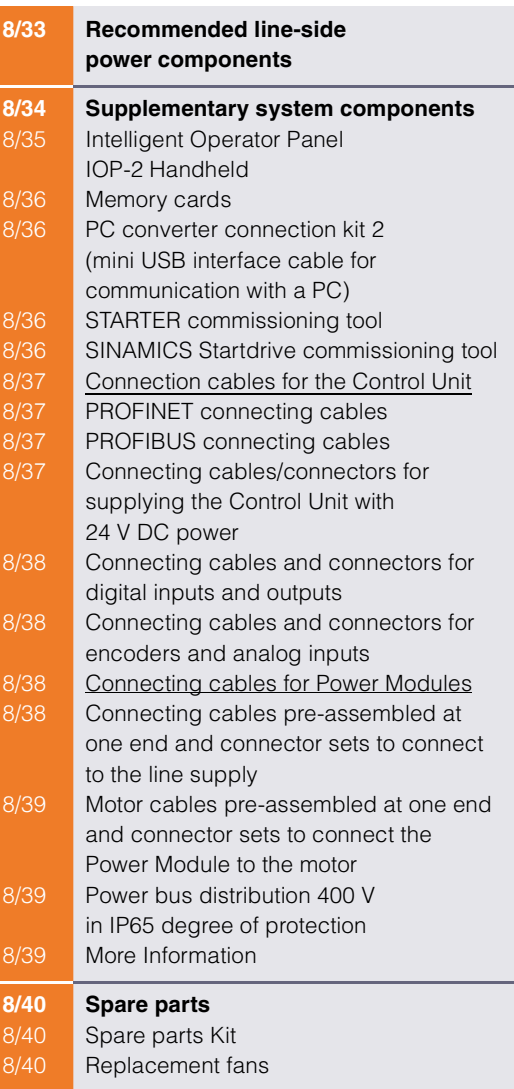

0.75 kW to 7.5 kW (1 hp to 10 hp)

### **Introduction**

### ■**Application**

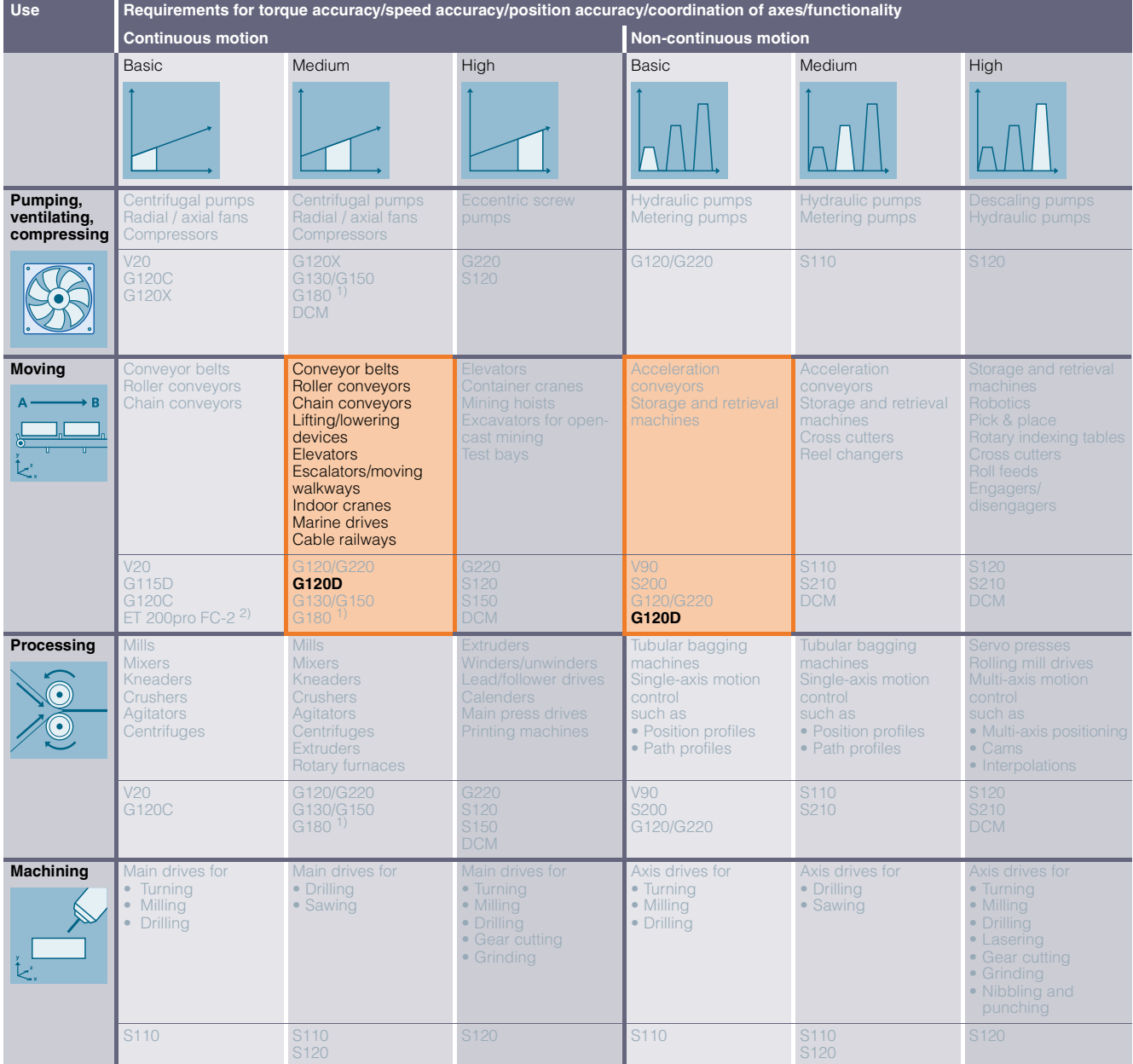

SINAMICS G120D is ideally suited for demanding conveyor system applications in the industrial environment for which a distributed drive with communications capability is required. This applies in particular to the automotive sector, e.g. for assembly lines.

SINAMICS G120D is also suitable for many additional highperformance applications, e.g. in the airport sector, the food and beverage industry (without surfactants) and in distribution logistics (e.g. electric monorail systems).

Practical application examples and descriptions are available on the internet at

[www.siemens.com/sinamics-applications](http://www.siemens.com/sinamics-applications)

[www.siemens.com/conveyor-technology](http://www.siemens.com/conveyor-technology)

■ **More information**

You may also be interested in these frequency converters:

- Horizontal distributed convevor-related applications, wall-mounted, degree of protection up to IP66  $\Rightarrow$  SINAMICS G115D
- Horizontal distributed conveyor-related applications, motor-mounted, degree of protection up to IP65  $\Rightarrow$  SINAMICS G115D
- More performance for the control cabinet in IP20 degree of protection  $\Rightarrow$  SINAMICS G120, SINAMICS G120C
- With positioning function in the control cabinet in IP20 degree of protection  $\Rightarrow$  SINAMICS S110

1) Industry-specific converters. 2) Information on the SIMATIC ET 200pro FC-2 frequency converter is available at:

[www.siemens.com/et200pro-fc](http://www.siemens.com/et200pro-fc)

8

0.75 kW to 7.5 kW (1 hp to 10 hp)

### **SINAMICS G120D distributed converters**

### ■ **Overview**

The SINAMICS G120D distributed converters are the solution for demanding drive tasks especially in the field of conveyor systems. SINAMICS G120D converters continuously control the

speed of three-phase asynchronous (induction) motors and fulfill all the requirements of conveyor system applications from simple frequency control through to demanding vector control and positioning requirements. With its intelligent modular design with IP65 degree of protection, it can be seamlessly integrated into the plant or system and supports a high plant availability and low stocks of spare parts. The innovative power unit concept capable of energy recovery helps save energy. The patented implementation concept of the Safety Integrated Functions is unique worldwide and has been extended further, without the use of external components. This drive can be optimally integrated into the Siemens TIA world of automation via PROFIBUS or PROFINET / EtherNet/IP.

With different device versions (frame sizes FSA to FSC) in a power range from 0.75 kW to 7.5 kW, it is suitable for a wide variety of drive solutions.

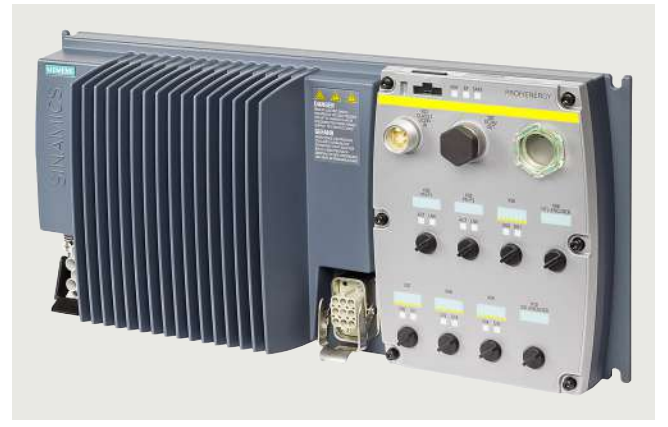

Example: SINAMICS G120D, frame size FSA, comprising PM250D Power Module and fail-safe CU250D-2 PN-F Control Unit

#### *Reasons for using distributed drive systems*

- Modular drive solutions therefore standardized mechatronic elements that can be individually tested
- A control cabinet is not required, resulting in a smaller space requirement and lower cooling requirements
- Long motor cables between converter and motor are not required
	- Less power losses
	- Reduced noise radiation
	- Reduced costs for shielded cables
	- No additional filters
- Distributed configurations offer considerable benefits for conveyor systems with their extensive coverage (e.g. in the automotive and logistics sectors)
- Perfectly prepared for digitalization thanks to various communications interfaces and integration of the AMD (Analyze MyDrives) application into the Totally Integrated Automation (TIA)

### *Siemens family of distributed drives*

Siemens offers an innovative portfolio of frequency converters to optimally implement distributed drive solutions. The strengths of the individual members of the drive family permit simple adaptation to the widest range of application demands:

- Identical connection systems
- User-friendly commissioning and configuration tools
- Products from the family of distributed drives:
- SINAMICS G115D distributed drive system (wall and motor-mounted)
- SINAMICS G120D frequency converters
- SIMATIC ET 200pro FC-2 frequency converters
- SIRIUS M200D motor starters

### *Modularity*

SINAMICS G120D is a modular converter system with IP65 degree of protection comprising various function units. The main units are

- Control Unit (CU)
- Power Module (PM)

The Control Unit controls and monitors the Power Module and the connected motor using several different closed-loop control types that can be selected. The digital inputs, analog inputs and digital outputs on the device support the simple wiring of sensors and actuators directly at the drive. The input signals can either be directly linked within the Control Unit and initiate local responses independently or they can be transferred to the central control via PROFIBUS or PROFINET / EtherNet/IP for further processing within the context of the overall plant.

The Power Module supplies the motor in a power range from 0.75 kW to 7.5 kW. The Power Module is controlled by a microprocessor in the Control Unit. State-of-the-art IGBT technology with pulse-width-modulation is used for highly reliable and flexible motor operation. Comprehensive protection functions provide a high degree of protection for the Power Module and the motor. The unusually low profile mechanical design is optimized so that the device can be directly used in the plant or system. The Power Module also has the same drilling dimensions for all power ratings (standard footprint). Further, the dimensions are identical to those of SINAMICS G110D. This significantly simplifies the mechanical design, installation and retrofit of a system.

The latest technical documentation (catalogs, dimension drawings, certificates, manuals and operating instructions) is available on the internet at the following address: [www.siemens.com/sinamics-g120d/documentation](http://www.siemens.com/sinamics-g120d/documentation)

and offline in the Siemens Product Configurator: [www.siemens.com/spc](http://www.siemens.com/spc)

0.75 kW to 7.5 kW (1 hp to 10 hp)

### **SINAMICS G120D distributed converters**

### ■ **Overview**

### *Safety Integrated*

The SINAMICS G120D distributed converters include versions for safety-oriented applications. All Power Modules are already designed for Safety Integrated.

The Safety Integrated function "Safe Torque Off" (STO) (certified according to IEC 61508 SIL 2, EN ISO 13849-1 PL d and Category 3) is already integrated into the standard versions of the CU240D-2 series (CU240D-2 DP and CU240D-2 PN). It can be activated either over PROFIsafe or over the safety input.

With the fail-safe variants of the CU240D-2 series (CU240D-2 DP-F xx and CU240D-2 PN-F xx) and with the entire CU250D-2 series, the fail-safe SINAMICS G120D converter provides five safety functions which are certified according to IEC 61508 SIL 2, EN ISO 13849-1 PL d and Category 3:

- Safe Torque Off (STO) to protect against active movement of the drive
- Safe Stop 1 (SS1) for continuous monitoring of a safe braking ramp
- Safely-Limited Speed (SLS) for protection against dangerous movements on exceeding a speed limit
- Safe direction (SDI) This function ensures that the drive can only rotate in the selected direction.
- Safe speed monitoring (SSM) This function signals if a drive is operating below a specific speed/feed velocity.
- These functions can be activated by means of PROFIsafe or via the safety inputs. A safety output is provided in addition.

All safety functions can be implemented without having to use a motor encoder; the implementation costs are minimal. Existing systems in particular can be simply updated with safety technology without the need to change the motor or mechanical system.

The Safe Torque Off (STO) function can be used without restriction for all applications. The SS1, SLS, SSM and SDI functions are only permissible for applications where the load can never accelerate when the converter is switched off. They are therefore not permitted for applications involving pullthrough loads such as hoisting gear and unwinders.

### *Efficient Infeed Technology*

The innovative Efficient Infeed Technology is employed in PM250D Power Modules. This technology allows the energy produced by motors operating in generator mode connected to standard converters to be fed back into the supply system. At the same time, considerable savings can be achieved in terms of energy consumption and operating costs.

### *STARTER commissioning tool*

The STARTER commissioning tool (V4.3 and higher) supports the commissioning and maintenance of SINAMICS G120D converters. The operator guidance combined with comprehensive, user-friendly functions for the relevant drive solution allow you to commission the device quickly and easily.

#### *SINAMICS Startdrive commissioning tool*

SINAMICS Startdrive is a tool integrated into the TIA Portal for configuring, commissioning and diagnostics of the SINAMICS converter family. SINAMICS Startdrive can be used for implementing converter tasks with most of the SINAMICS G and SINAMICS S converter series.

#### *Drive dimensioning of the SINAMICS G115D distributed drive system with the TIA Selection Tool*

The SINAMICS G120D distributed drive system is easily configured with the TIA Selection Tool under the Drive Dimensioning plug-in. It provides support when selecting the hardware and firmware components necessary to implement a drive task. The plug-in encompasses the configuration of the entire drive system and allows the handling of individual drives.

0.75 kW to 7.5 kW (1 hp to 10 hp)

#### **SINAMICS G120D distributed converters**

### ■**Benefits**

- Mechanical design, installation and retrofit of systems are significantly simplified as a result of the compact and spacesaving design with an extremely low profile and with the same drilling dimensions for all power ratings.
- Wide power range from 0.75 kW to 7.5 kW
- The safety functions make it easier to integrate drives into safety-oriented machines or plants
- The innovative circuit design (bidirectional input rectifier with "pared-down" DC link) allows the kinetic energy of a load to be fed back into the line supply system. This feedback capability provides enormous potential for energy saving because generated energy no longer has to be converted into heat in a braking resistor. Braking resistors and reactors are not necessary - this is a particular advantage in terms of the project engineering outlay, space requirement and installation costs for the high IP65 degree of protection
- Easy commissioning and maintenance via a fieldbus or pointto-point via a mini USB parameterization interface and screenbased parameterization software and wizards
- The same, standardized plug-in connections for the bus, power and I/O connections (ISO 23570) for the complete range of power ratings of SINAMICS G115D, SINAMICS G120D and SIRIUS M200D (motor starter)
- Integrated positioning functionality supports process-related implementation of positioning tasks with a high dynamic response. Positioning can be implemented with an incremental (HTL) or absolute encoder (SSI)
- Increased degree of ruggedness and longer service life as the electronic modules are coated
- Flexibility due to modularity for a future-oriented distributed drive concept with a high IP65 degree of protection - The modules can be easily replaced, which makes the system extremely service friendly.
- Simple, standard implementation of completely distributed plant and system concepts by using products in a scalable fashion:
	- SIRIUS M200D (motor starter)
	- SIMATIC ET 200pro FC-2 (converter for the distributed SIMATIC ET 200pro I/O system)
	- SINAMICS G115D distributed drive system (wall and motor-mounted)
	- SINAMICS G120D (converter for demanding, conveyor-related applications)
- Communications-capable via PROFINET / EtherNet/IP or PROFIBUS with PROFIdrive profile 4.1: PROFINET features:
- Neighbor recognition (LLDP)
- Ring topology possible (MRP (Media redundancy protocol), MRPD (media redundancy with planned duplication)
- Isochronous real-time communication (IRT)
- PROFIenergy
- PROFIsafe
- Diagnostics, interrupts
- Shared Device
- Attenuation meter (for FO variant)
- Integrated fiber-optic interfaces (with CU240D-2 PN-F FO and CU250D-2 PN-F FO) for use in environments with harsh EMC conditions. These help to maintain stable communication and allow preventive maintenance of the connected PROFINET communication cable by means of an integrated attenuation meter.
- Simple connection, engineering, data management as well as control of the converter in sophisticated plants and systems as a result of the consequential integration in TIA (Totally Integrated Automation)
- High degree of operator friendliness by using the Intelligent Operator Panel (IOP-2) to parameterize, diagnose, control (open-loop) and copy drive parameters
- The ability to connect up to 6 sensors and up to 2 actuators to the Control Unit directly ensures that almost all the information relevant to the drive can be managed directly. Fail-safe Control Units can process signals from up to three fail-safe sensors and one fail-safe actuator. The CU240D-2 Control Units are also equipped with two analog inputs, which can also be used as digital inputs. Local pre-processing of the signals relieves the fieldbus of the task and ensures a faster and more reproducible response time
- Integrated EMC filter class A (acc. to EN 55011)
- Integrated brake control, supported brake voltage 180 V DC (at line voltage of 400 V AC – otherwise  $U_{\text{line}} \times 0.45$  = brake voltage)
- Integrated motor protection using a thermal motor model and evaluation of PTC, KTY, bimetal or Pt1000 temperature sensors
- Software parameters for simple adaptation to 50 Hz or 60 Hz motors (IEC or NEMA motors)
- Easy replacement of devices and time-saving copying of parameters to optional memory card
- Engineering and commissioning with standard engineering tools such as SIZER for Siemens Drives (V2.9 and higher), SINAMICS DriveSim Basic (firmware V4.7 SP13 and higher), STARTER (V4.3 and higher), SINAMICS Startdrive, TIA Selection Tool and Drive ES: ensure fast engineering and easy commissioning  $-$  STARTER is integrated in STEP  $\vec{r}$  with Drive ES Basic with all the advantages of central data storage and totally integrated communication
- Certified worldwide for compliance with CE, UKCA, UL, cUL, RCM and Safety Integrated according to IEC 61508 SIL 2 and EN ISO 13849-1 PL d and Category 3

0.75 kW to 7.5 kW (1 hp to 10 hp)

### **SINAMICS G120D distributed converters**

### ■**Design**

The SINAMICS G120D distributed converters are modular converters for standard drives. Each SINAMICS G120D comprises two operative units – a Power Module and a Control Unit.

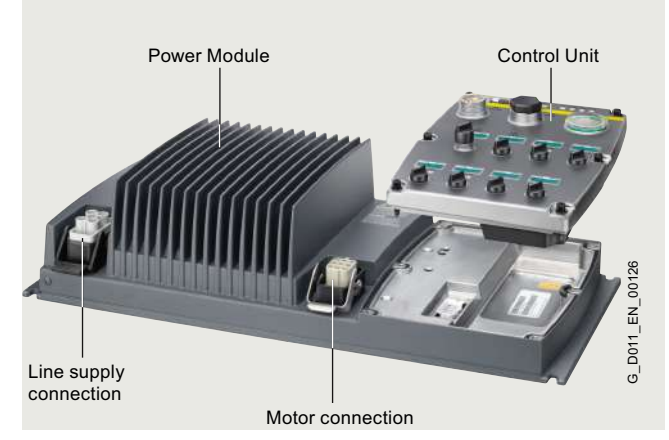

PM250D Power Module with line supply and motor connections and CU240D-2 Control Unit

### *Power Modules*

The following PM250D Power Modules are available for the SINAMICS G120D distributed converters:

### PM250D Power Modules

PM250D Power Modules (0.75 kW to 7.5 kW) have an innovative circuit design which allows line-commutated energy recovery back into the line supply. This innovative circuit permits generated energy to be fed back into the supply system and therefore saves energy.

### *Control Units*

A Control Unit performs closed-loop control functions for the converter. In addition to the closed-loop control, it has additional functions that can be adapted to the particular application through parameterization.

The following Control Units are available for SINAMICS G120D distributed converters:

#### CU240D-2 Control Units

The CU240D-2 Control Units can be used to implement applications with speed/torque control. Several Control Units are available in different versions:

- $\bullet$  CU240D-2 DP  $\rightarrow$  PROFIBUS
- $\bullet$  CU240D-2 DP-F  $\rightarrow$  PROFIBUS fail-safe
- $\bullet$  CU240D-2 PN  $\rightarrow$  PROFINET
- $\bullet$  CU240D-2 PN-F  $\rightarrow$  PROFINET fail-safe
- $\bullet$  CU240D-2 PN-F PP  $\rightarrow$  PROFINET fail-safe Push Pull
- $\bullet$  CU240D-2 PN-F FO  $\rightarrow$  PROFINET Fail-safe fiber optic

#### CU250D-2 Control Units

CU250D-2 Control Units can be used to implement applications with positioning requirements in the drive. Several Control Units are available in different versions:

- $\bullet$  CU250D-2 DP-F  $\rightarrow$  PROFIBUS fail-safe
- $\bullet$  CU250D-2 PN-F  $\rightarrow$  PROFINET fail-safe
- $\bullet$  CU250D-2 PN-F PP  $\rightarrow$  PROFINET fail-safe Push Pull
- $\bullet$  CU250D-2 PN-F FO  $\rightarrow$  PROFINET fail-safe fiber optic

### *Supplementary system components*

### IOP-2 Handheld Intelligent Operator Panel

The IOP-2 Handheld supports both newcomers and drive experts. Thanks to the large plain text display, the menu-based operation and the application wizards, it is easy to commission, diagnose and locally control standard drives.

### Memory card

The parameter settings for a converter can be stored on the SINAMICS SD memory card. When service is required, e.g. after the converter has been replaced and the data have been downloaded from the memory card, the drive system is immediately ready for use again. The associated slot is located on the rear of the Control Unit.

#### Mini USB interface cable for communication with a PC

For controlling and commissioning a converter directly from a PC if the appropriate software (STARTER commissioning tool V4.3 and higher or SINAMICS Startdrive) has been installed.

#### Connecting cables for the Control Units

Flexible plug-in cables to transfer data between the Industrial Ethernet stations or PROFIBUS stations, as well as to supply power to the Control Unit.

#### Connecting cables for the Power Modules

Connector sets to connect to the line supply and the outgoing motor feeder are available as accessories as well as pre-assembled motor cables for connection to the motor.

#### Spare parts kit

A spare parts kit is available which comprises small parts such as seals, caps, PROFIBUS address windows and screws.

### Replacement fan

A replacement fan is available, which comprises a pre-mounted unit with cover, fan and screws.

0.75 kW to 7.5 kW (1 hp to 10 hp)

#### **SINAMICS G120D distributed converters**

### ■**Configuration**

The following electronic configuring aids and engineering tools are available for the SINAMICS G120D distributed converters:

### *SINAMICS DriveSim Basic (firmware V4.7 SP13 or higher)*

SINAMICS DriveSim Basic provides easy-to-use models for PROFIdrive-enabled SINAMICS converters, so you can create a digital twin of your drive.

More information is provided on the internet at: [www.siemens.com/drive-virtualization](https://www.siemens.com/drive-virtualization)

#### *Siemens Product Configurator*

The Siemens Product Configurator helps you configure the optimum drive technology products for a number of applications – starting with gearboxes, motors, converters as well as the associated options and components and ending with controllers, software licenses and connection systems. The Siemens Product Configurator can be used on the internet without requiring any installation. The Siemens Product Configurator can be found in SiePortal at the following address: [www.siemens.com/spc](http://www.siemens.com/spc)

#### *SIMARIS planning tools for plants with SINAMICS drives*

Electrical planning: Even easier with software!

Electrical planning for power distribution in non-residential and industrial buildings has never been more complex. To ensure you, as a specialist planner, have the best hand when it comes to electrical planning with SINAMICS drives, we provide support with the following efficient software tools: SIMARIS design for dimensioning and SIMARIS project for calculating the space requirements of the distribution boards.

### *SIZER for Siemens Drives (integrated in the TIA Selection Tool) engineering tool.*

The PC-based SIZER for Siemens Drives engineering tool makes it easy to configure the SINAMICS drive family. It provides support when selecting the hardware and firmware components necessary to implement a drive task. SIZER for Siemens Drives supports the complete configuration of the drive system, from basic single drives to demanding multi-axis applications.

The SIZER for Siemens Drives engineering tool is available free on the internet at:

[www.siemens.com/sizer](http://www.siemens.com/sizer)

### *STARTER commissioning tool*

The STARTER commissioning tool allows menu-prompted commissioning, optimization and diagnostics and the TIA functionality. Apart from the SINAMICS drives, STARTER is also suitable for MICROMASTER 4 devices.

The CU240D-2 PN-F FO and CU250D-2 PN-F FO Control Units can be commissioned with STARTER V4.4 and higher

More information about the STARTER commissioning tool is available on the internet at: [www.siemens.com/starter](http://www.siemens.com/starter)

#### *SINAMICS Startdrive commissioning tool (for SINAMICS G120D from V13)*

SINAMICS Startdrive is a tool integrated into the TIA Portal for configuring, commissioning and diagnostics of the SINAMICS converter family. SINAMICS Startdrive (for SINAMICS G120D from V13) can be used for implementing drive tasks with most of the SINAMICS G and SINAMICS S converter series. The commissioning tool has been optimized in terms of simplicity, ease of use, and consistent use of the benefits of the TIA Portal to provide a uniform working environment for PLC, HMI and drives.

The SINAMICS Startdrive commissioning tool is available for free on the internet at:

[www.siemens.com/startdrive](http://www.siemens.com/startdrive)

#### *Drive dimensioning of the SINAMICS G120D distributed converter with the TIA Selection Tool*

The SINAMICS G120D distributed converter is easily configured with the TIA Selection Tool under the drive dimensioning plug-in. It provides support when selecting the hardware and firmware components necessary to implement a drive task. The plug-in encompasses the configuration of the entire drive system and allows the handling of individual drives.

- Intuitive user interface, menu-based operation and help
- Configuration of the SINAMICS G120D distributed converter
- Adjustable load cycles and various mechanical systems integrated
- Interface to the TIA Portal and SiePortal

[The TIA Selection Tool is available for free on the internet at:](http://www.siemens.com/tia-selection-tool-standalone)  [w](http://www.siemens.com/tia-selection-tool-standalone)ww.siemens.com/tia-selection-tool-standalone

### *Drive ES engineering system*

Drive ES is the engineering system that can be used to integrate the communication, configuration and data management functions of Siemens drive technology into the SIMATIC automation world easily, efficiently and cost-effectively. The Drive ES PCS software package is available for SINAMICS.

More information about the Drive ES engineering system is available on the internet at: [www.siemens.com/drive-es](http://www.siemens.com/drive-es)

0.75 kW to 7.5 kW (1 hp to 10 hp)

# **SINAMICS G120D distributed converters**

# ■**Technical specifications**

Unless explicitly specified otherwise, the following technical specifications are valid for all the following SINAMICS G120D distributed converter components listed here.

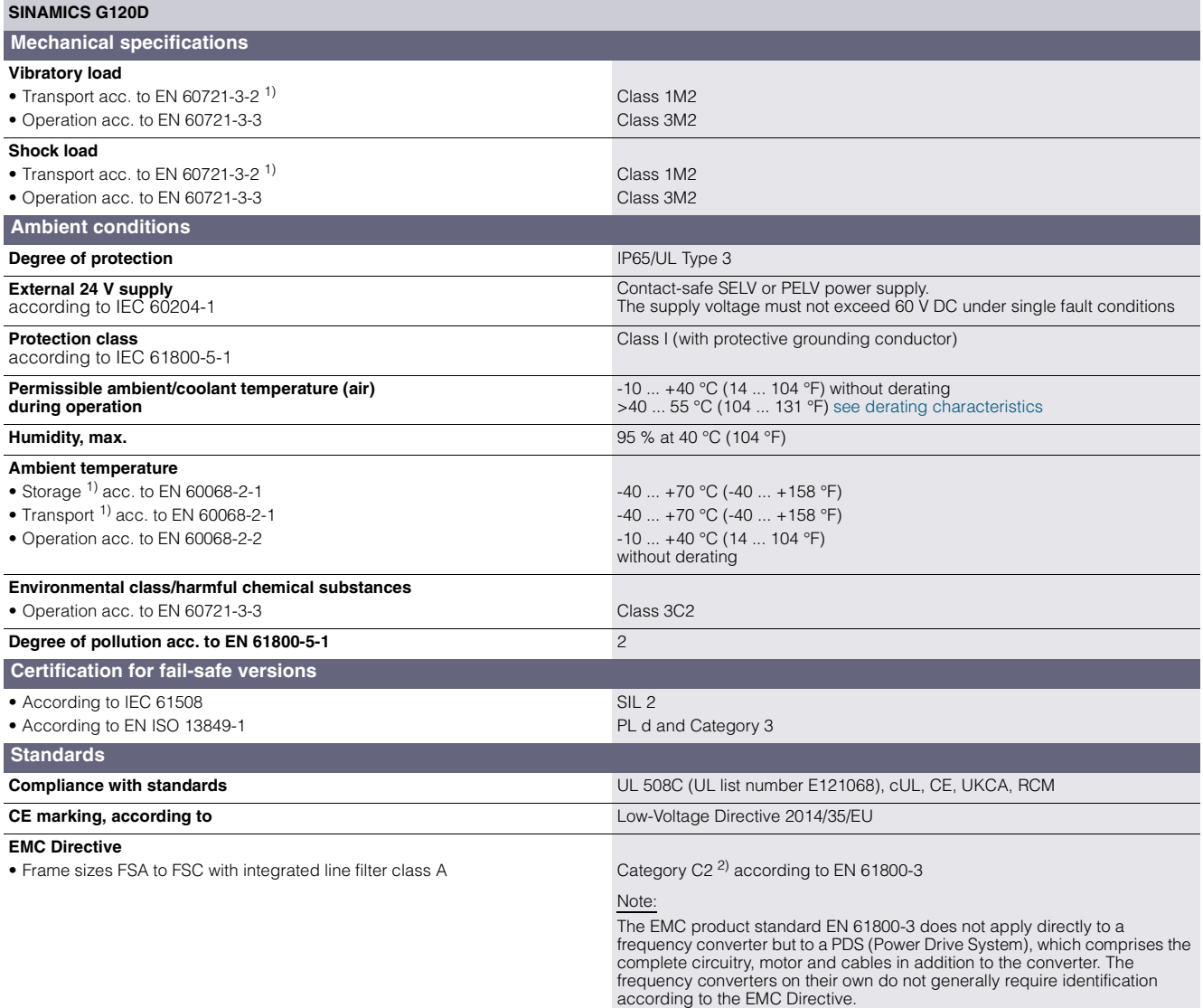

1) In product packaging.

2) With shielded motor cable up to 15 m (49 ft).

0.75 kW to 7.5 kW (1 hp to 10 hp)

### **CU240D-2 and CU250D-2 Control Units**

# ■ **Overview**

The Control Unit performs closed-loop control functions for the converter. In addition to the closed-loop control, it has additional functions that can be adapted to the particular application through parameterization.

CU250D-2 Control Units can be used to implement applications with positioning requirements in the drive. This expansion opens up their use in lifting, swiveling, traversing or rotating applications. The positioning functionality is comparable to that of SINAMICS S110 servo drives.

Two points must be noted in this context:

- Vector control (VC) and sensorless vector control (SLVC) are possible (but not servo control)
- Positioning using one encoder (HTL/SSI) or using two encoders simultaneously (HTL for speed control and SSI for positioning)

Control Units are available in different versions: • CU240D-2 DP

- CU240D-2 DP-F
- CU240D-2 PN
- CU240D-2 PN-F
- CU240D-2 PN-F PP (Push Pull)
- CU240D-2 PN-F FO (fibre Optic)
- CU250D-2 DP-F
- CU250D-2 PN-F
- CU250D-2 PN-F PP (Push Pull)
- CU250D-2 PN-F FO (fibre Optic)

The Push Pull version comprises an alternative connection method for the 24 V DC supply voltage and the PN communication.

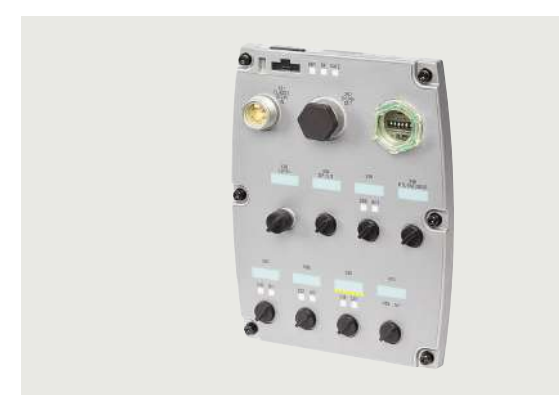

CU240D-2 DP Control Unit

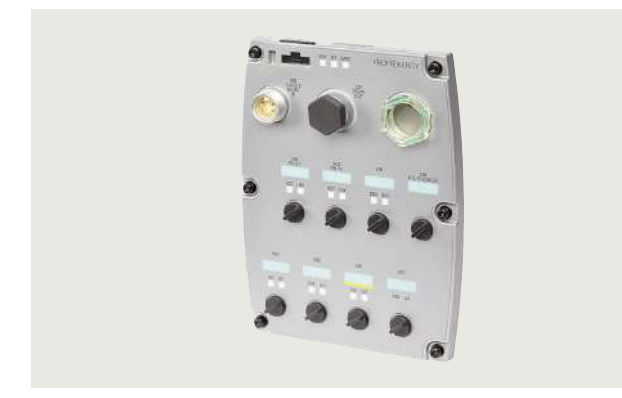

CU240D-2 PN Control Unit

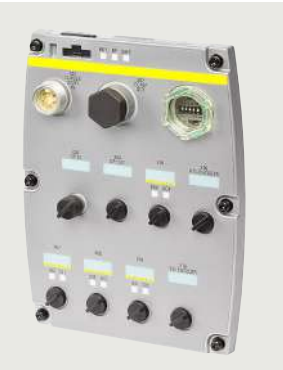

CU250D-2 DP-F Control Unit

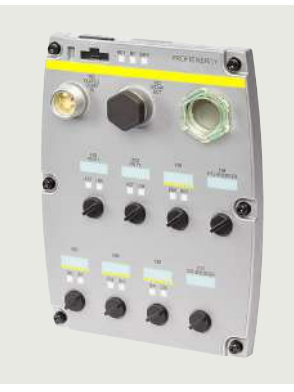

CU250D-2 PN-F Control Unit

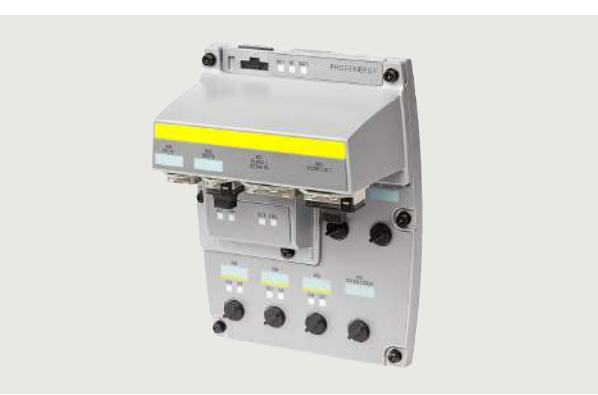

CU250D-2 PN-F PP and CU250D-2 PN-F FO Control Units

0.75 kW to 7.5 kW (1 hp to 10 hp)

Clicking to SiePortal

6SL3255-0AA00-5AA0

D

**CU240D-2 and CU250D-2 Control Units** 

### ■ **Overview**

### *Safety Integrated functions*

■**Selection and ordering data**

The Safety Integrated function "Safe Torque Off" (STO) (certified according to IEC 61508 SIL 2, EN ISO 13849-1 PL d and Category 3) is already integrated into the standard versions of the CU240D-2 series (CU240D-2 DP and CU240D-2 PN). It can be activated either over PROFIsafe or over the safety input.

With the fail-safe variants of the CU240D-2 series (CU240D-2 DP-F xx and CU240D-2 PN-F xx) and with the entire CU250D-2 series, the fail-safe SINAMICS G120D converter provides five safety functions which are certified according to IEC 61508 SIL 2, EN ISO 13849-1 PL d and Category 3:

- Safe Torque Off (STO) to protect against active movement of the drive
- Safe Stop 1 (SS1) for continuous monitoring of a safe braking ramp
- Safely-Limited Speed (SLS) for protection against dangerous movements on exceeding a speed limit
- Safe direction (SDI) This function ensures that the drive can only rotate in the selected direction.
- Safe speed monitoring (SSM) This function signals if a drive is operating below a specific speed/feed velocity.

#### These functions can be activated by means of PROFIsafe or via the safety inputs. A safety output is provided in addition.

All safety functions can be implemented without having to use a motor encoder; the implementation costs are minimal. Existing systems in particular can be simply updated with safety technology without the need to change the motor or mechanical system.

The Safe Torque Off (STO) function can be used without restriction for all applications. The SS1, SLS, SSM and SDI functions are only permissible for applications where the load can never accelerate when the converter is switched off. They are therefore not permitted for applications involving pull-through loads such as hoisting gear and unwinders.

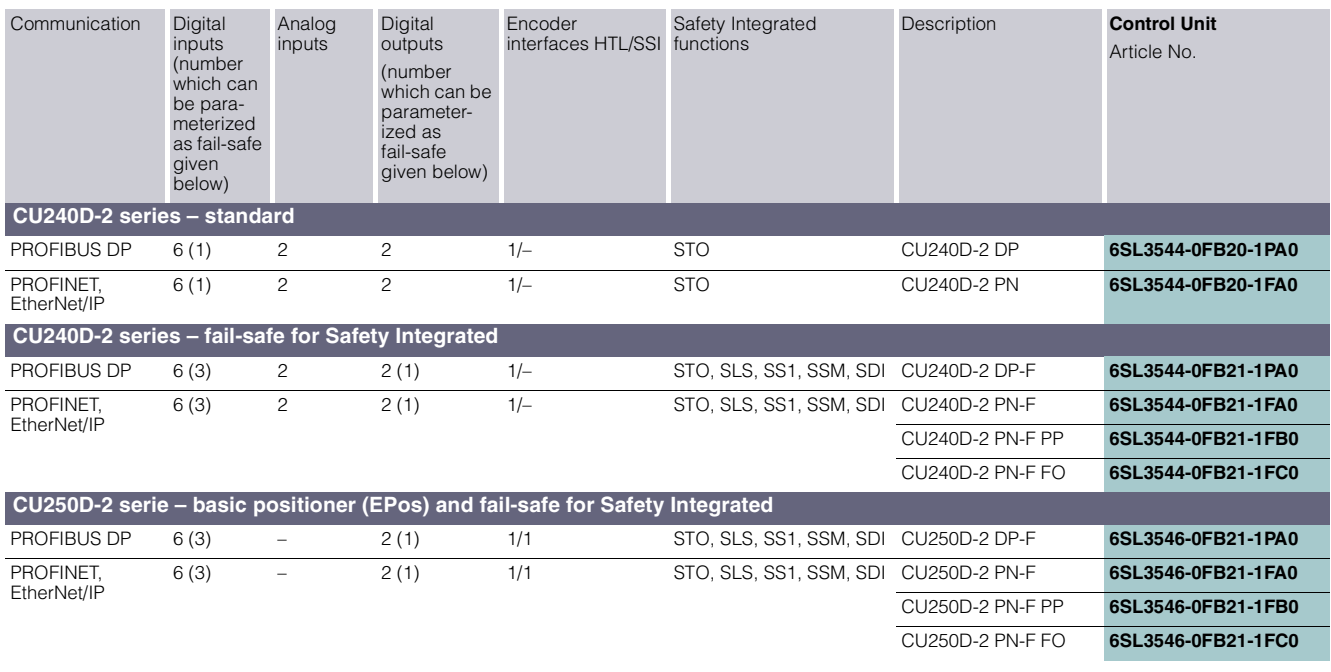

### Note:

An external 24 V DC power supply is required in order to operate the Control Unit. For information about suitable connecting cables, refer to section Supplementary system components, Connecting cables/connectors for supplying the Control Unit with 24 V DC power.

For optional memory cards, see section Supplementary system components.

0.75 kW to 7.5 kW (1 hp to 10 hp)

Optical interface

**CU240D-2 and CU250D-2 Control Units** 

#### Optical interface for IOP-2 Handheld LEDs **RDY BF SAFE** O П 24 V supply Mini USB interface PROFIBUS ADDRESS **IN OUT** ∕ se<br>BBBBB DIP switch  $(1)$   $(2)$   $(4)$   $(8)$ **GAN** ON Bit 4 Bit 5 OFF ON Bit 0 Bit 1 Bit 2 Bit 3 Bit 6 E IT **X06** 1 **X03 X04 X05 HTL** [PROFIBUS bus termination](https://www.automation.siemens.com/bilddb/index.aspx?gridview=view2&objkey=G_D011_XX_00377&showdetail=true&view=Search) - 100<br>미 미 0 0 Encoder interface Digital outputs PROFIBUS connection **X07 X08 X09 X10 AI0 AI1** Digital inputs ß Analog inputs 6 D011\_EN\_00377a

for IOP-2 Handheld LEDs  $\overline{\circ}$ **RDY BF SAFE** 24 V supply Mini USB interface PROFIBUS ADDRESS **IN OUT** DIP switch  $(1)$   $(2)$   $(4)$  $\overline{(64)}$  ON Bit 5 Bit 6 OFF ON Bit 0 Bit 1 Bit 2 Bit 3 Bit 4 1 **X03 X06 X04 X05 HTL** [PROFIBUS bus termination](https://www.automation.siemens.com/bilddb/index.aspx?gridview=view2&objkey=G_D011_XX_00379&showdetail=true&view=Search) -<br>음면 Encoder interface Digital outputs PROFIBUS connection **X07 X08 X09 X10** 명 맘 <u>DIO D</u> **AI0 AI1** Digital inputs Ø ⋒ Analog inputs (O G\_D011\_EN\_00379a

CU240D-2 DP-F Control Unit

Optical interface for IOP-2 Handheld LEDs **RDY BF SAF** O)  $\Box$ Mini USB interface **IN OUT** (6 1 24 V supply **X06** Digital outputs **X03 X04 X05 HTL** ACT LN YCT LNK 행 앱 63 0 (CS) Encoder interface [PROFINET connection](https://www.automation.siemens.com/bilddb/index.aspx?gridview=view2&objkey=G_D011_XX_00380&showdetail=true&view=Search) **X07 X08 X09 X10** 매 <sub>매</sub>  $A10 \overline{A11}$  $\frac{DE}{D}$   $\frac{DE}{D}$ 많 맴 Digital inputs Ø 0 Analog inputs

Ō.

CU240D-2 PN-F Control Unit

D011\_EN\_00380a

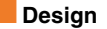

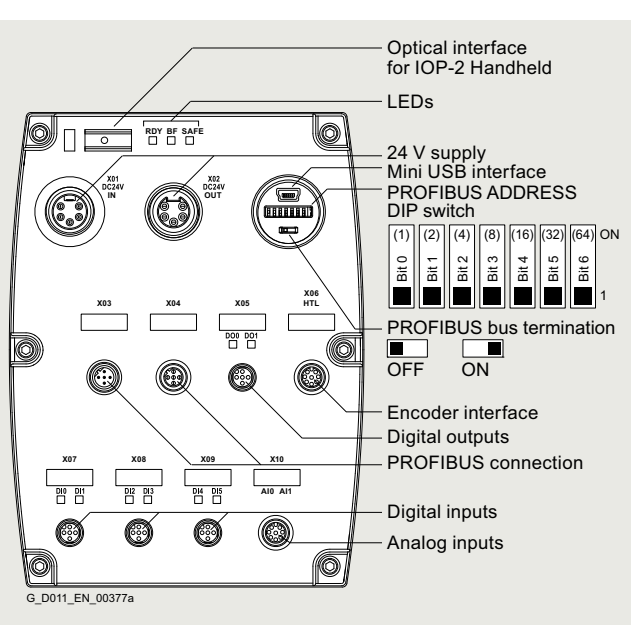

CU240D-2 DP Control Unit

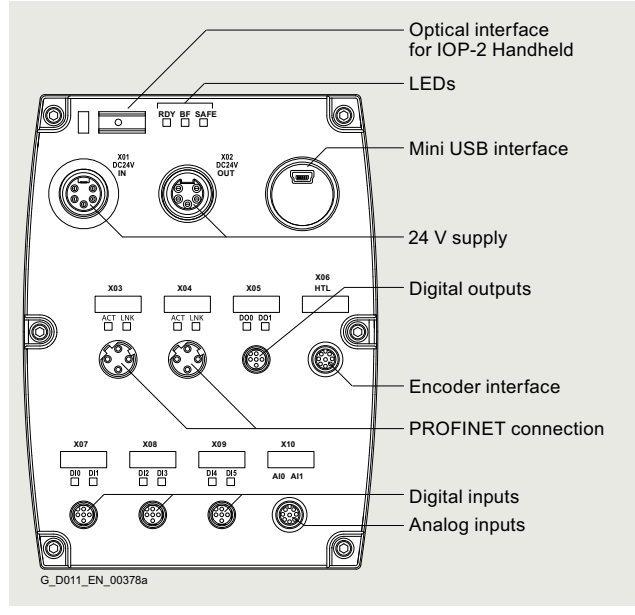

CU240D-2 PN Control Unit

0.75 kW to 7.5 kW (1 hp to 10 hp)

# **CU240D-2 and CU250D-2 Control Units**

# ■**Design**

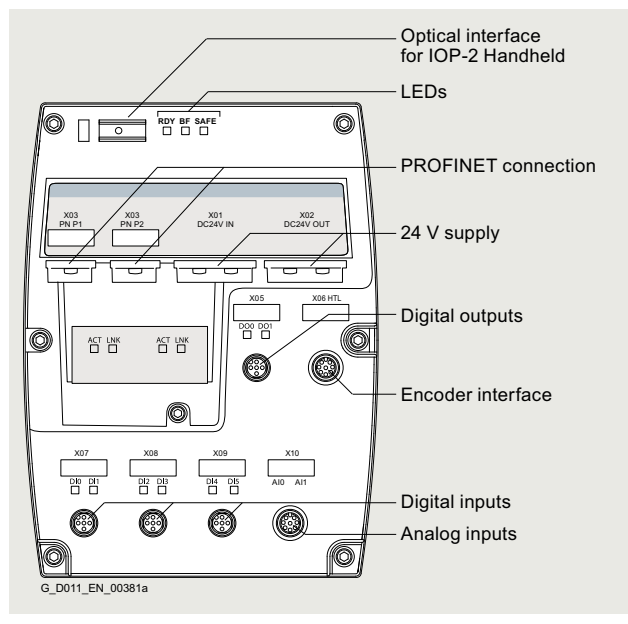

CU240D-2 PN-F PP and CU240D-2 PN-F FO Control Units

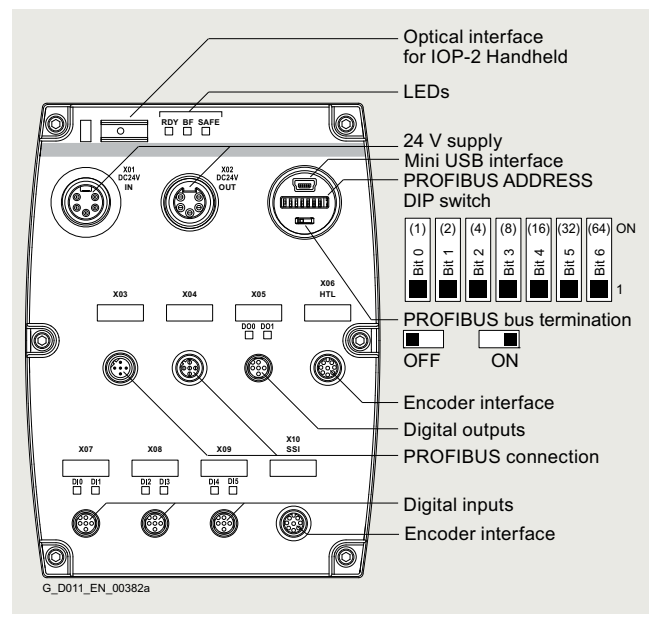

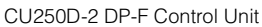

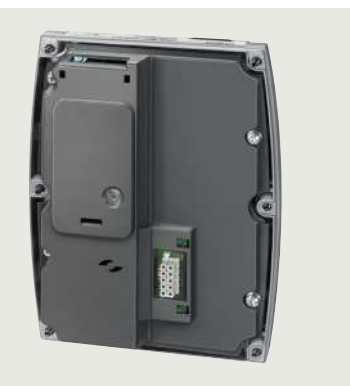

Control Unit, view from the rear, memory card slot at the top and PM-IF interface at bottom center

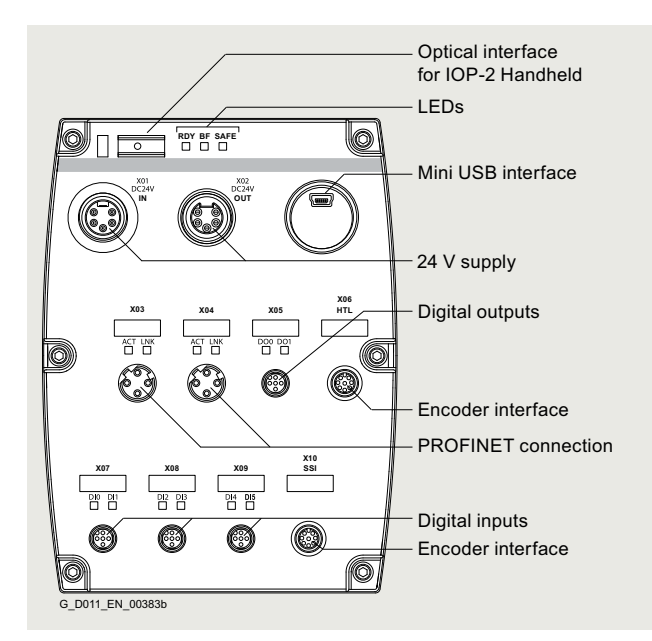

CU250D-2 PN-F Control Unit

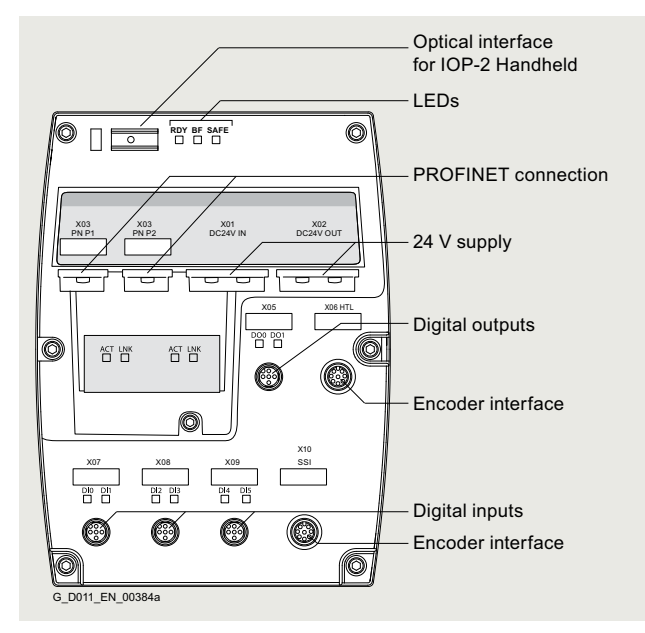

CU250D-2 PN-F PP and CU250D-2 PN-F FO Control Units

0.75 kW to 7.5 kW (1 hp to 10 hp)

### **CU240D-2 and CU250D-2 Control Units**

### ■**Function**

#### *Function module basic positioner EPos*

The basic positioner EPos is available as a standard technology function for the following SINAMICS Control Units and can be called as a function module that can be activated additionally.

- SINAMICS S120 CU310-2 and CU320-2 Control Units
- SINAMICS S110 CU305 Control Units
- SINAMICS G120 CU250S-2 Control Units
- SINAMICS G120D CU250D-2 Control Units

The basic positioner can be used to resolve basic motion control tasks without additional external technological outlay from the drive itself.

Integrated functionality for absolute and relative positioning of linear and rotary axes with motor encoders or machine encoders.

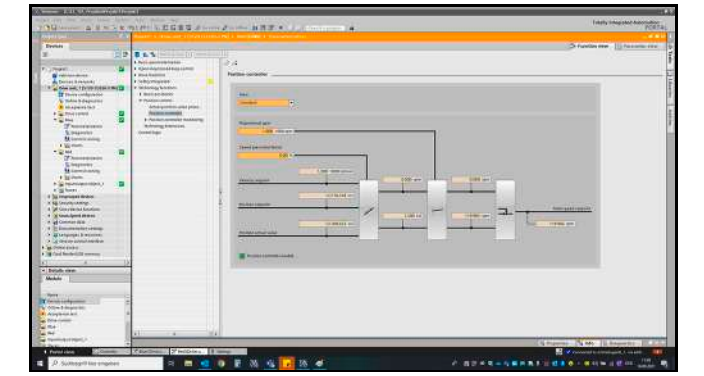

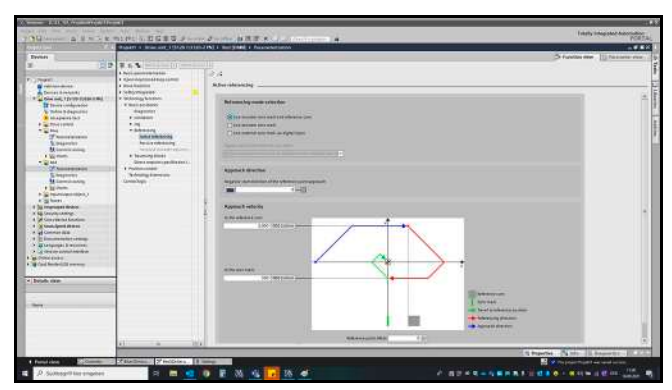

The EPos basic positioner in the SINAMICS drive system provides powerful and precise positioning functions. Due to its flexibility and adaptability, the basic positioner can be used for a wide range of positioning tasks.

The functions are easy to handle both during commissioning and during operation, and the comprehensive monitoring functions are outstanding.

Many applications can be carried out without external position controllers.

The EPos basic positioner is used to position linear and rotary axes (modulo) in absolute/relative terms with rotary as well as linear motor encoder or machine encoder (indirect or direct measuring system).

EPos is a function module that can be activated additionally in Servo Control and in Vector Control.

User-friendly configuring and commissioning, including control panel (operation using PC) and diagnostics, are possible with the STARTER and SINAMICS Startdrive commissioning tools.

In addition to extremely flexible positioning functions, EPos offers a high degree of user-friendliness and reliability thanks to integral monitoring and compensation functions.

Different operating modes and their functionality increase flexibility and plant productivity, for example, by means of "on-the-fly" and bumpless correction of the motion control.

Preconfigured PROFIdrive positioning frames are available which, when selected, automatically establish the internal "connection" to the basic positioner.

0.75 kW to 7.5 kW (1 hp to 10 hp)

### **CU240D-2 and CU250D-2 Control Units**

### ■**Function**

# *Functionality of the EPos basic positioner*

Lower-level closed-loop position control with the following essential components

- Position actual value sensing (including the lower-level measuring probe evaluation and reference mark search)
- Position controller (including limits, adaptation and pre-control calculation)
- Monitoring functions (standstill, positioning and dynamic following error monitoring, cam signals)
- Mechanical system
- Backlash compensation
- Modulo offset
- Limitations
- Speed/acceleration/delay/jerk limitation
- Software limit switches
- (traversing range limitation by means of position setpoint evaluation)
- Stop cams (traversing range limitation using hardware limit switch evaluation)

### Referencing or adjustment

- Set reference point (for an axis at standstill)
- Search for reference (separate mode including reversing cam functionality, automatic reversal of direction, homing to "output cam and encoder zero mark" or only "encoder zero mark" or "external zero mark (BERO)")
- Flying referencing (seamless referencing possible during "normal" traversing with the aid of the measuring input evaluation; generally evaluation, e.g. of a BERO. Subordinate function for the modes "jog", "direct setpoint input/MDI" and "traversing blocks")
- Absolute encoder alignment

### Traversing block mode

- 64 traversing blocks for - SINAMICS S120 CU310-2 and CU320-2 Control Units
- 16 traversing blocks for
- SINAMICS S110 CU305 Control Units
- SINAMICS G120 CU250S-2 Control Units
- SINAMICS G120D CU250D-2 Control Units
- Positioning using traversing blocks that can be stored in the drive unit including continuation conditions and specific jobs for a previously homed axis
- Configuring traversing blocks using the traversing block editor in the relevant commissioning tool of the SINAMICS drive family
- A traversing block contains the following information:
- Job number and job (e.g. positioning, waiting, GOTO block jump, setting of binary outputs, travel to fixed endstop)
- Motion parameters (target position, velocity, override for acceleration and deceleration)
- Mode (e.g.: hide block, continuation conditions such as "Continue\_with\_stop", "Continue\_flying" and "Continue\_ externally using high-speed measuring inputs") - Job parameters (e.g. wait time, block step conditions)
- Direct setpoint specification mode (MDI)
- Positioning (absolute, relative) and setting-up (endless closed-loop position control) using direct setpoint inputs (e.g. via the PLC using process data)
- It is always possible to influence the motion parameters during traversing (on-the-fly setpoint acceptance) as well as for on-the-fly changes between the setup and positioning modes.
- The direct setpoint specification mode (MDI) can also be used in the relative positioning or setup mode if the axis is not referenced. This means that on-the-fly synchronization and re-referencing can be carried out using "flying referencing".

### Jog mode

• Closed-loop position controlled traversing of the axis with "endless position controlled" or "jog incremental" modes (traverse through a "step width"), which can be toggled between

0.75 kW to 7.5 kW (1 hp to 10 hp)

**CU240D-2 and CU250D-2 Control Units** 

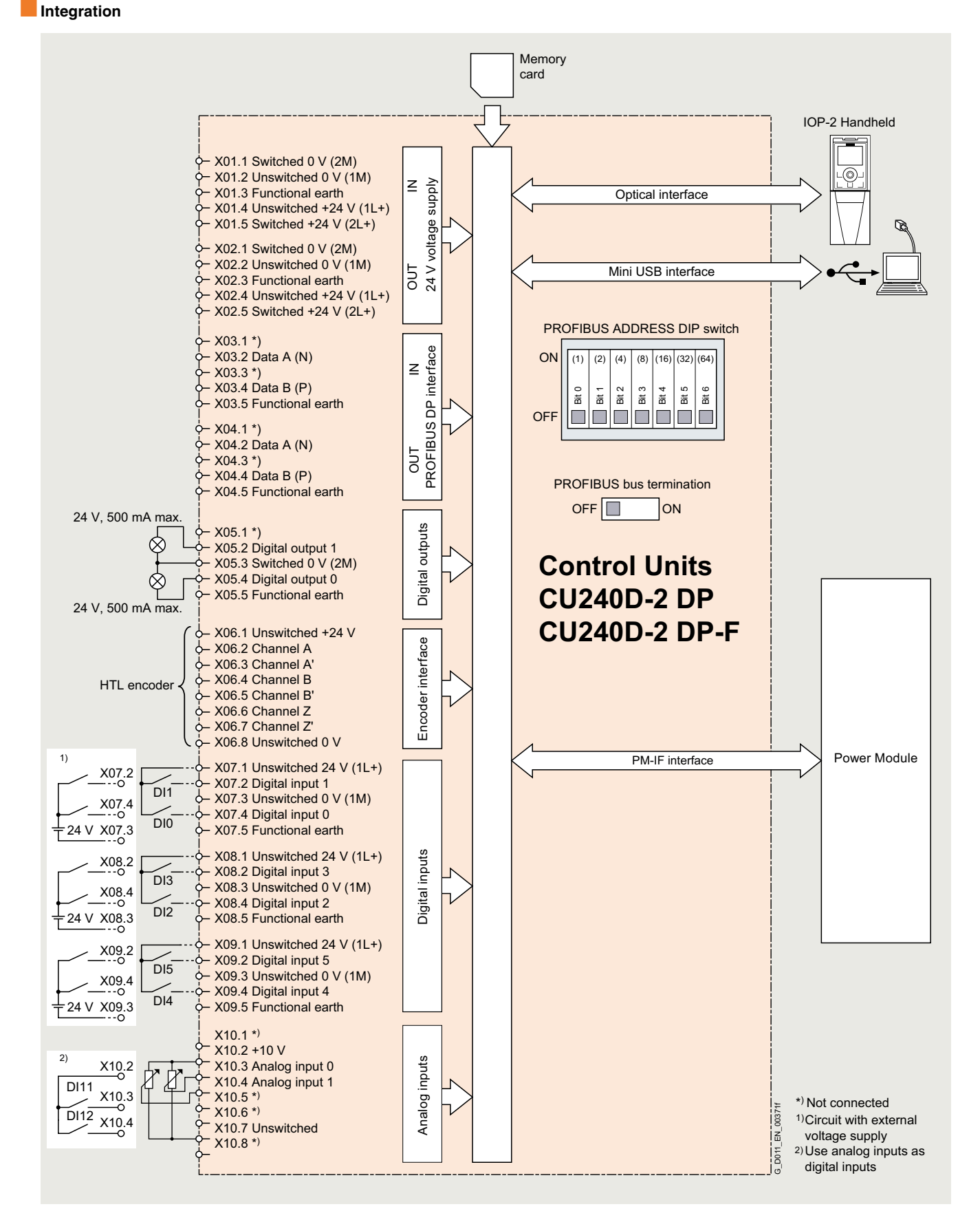

Connection example for CU240D-2 DP and CU240D-2 DP-F Control Units

Siemens D 31.2 · May 2023 **8/15**

0.75 kW to 7.5 kW (1 hp to 10 hp)

# **CU240D-2 and CU250D-2 Control Units**

### ■**Integration**

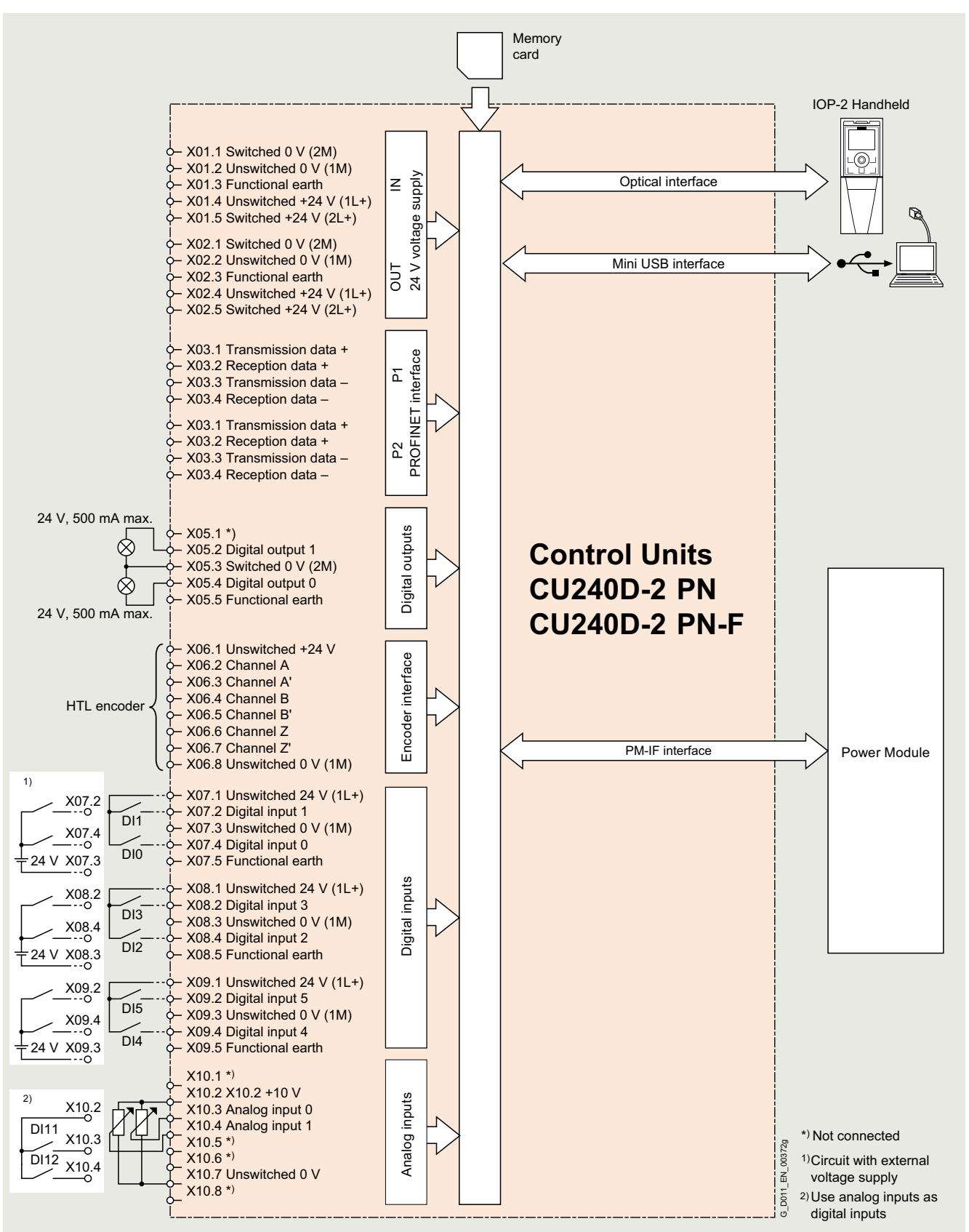

Connection example for CU240D-2 PN and CU240D-2 PN-F Control Units

0.75 kW to 7.5 kW (1 hp to 10 hp)

**CU240D-2 and CU250D-2 Control Units** 

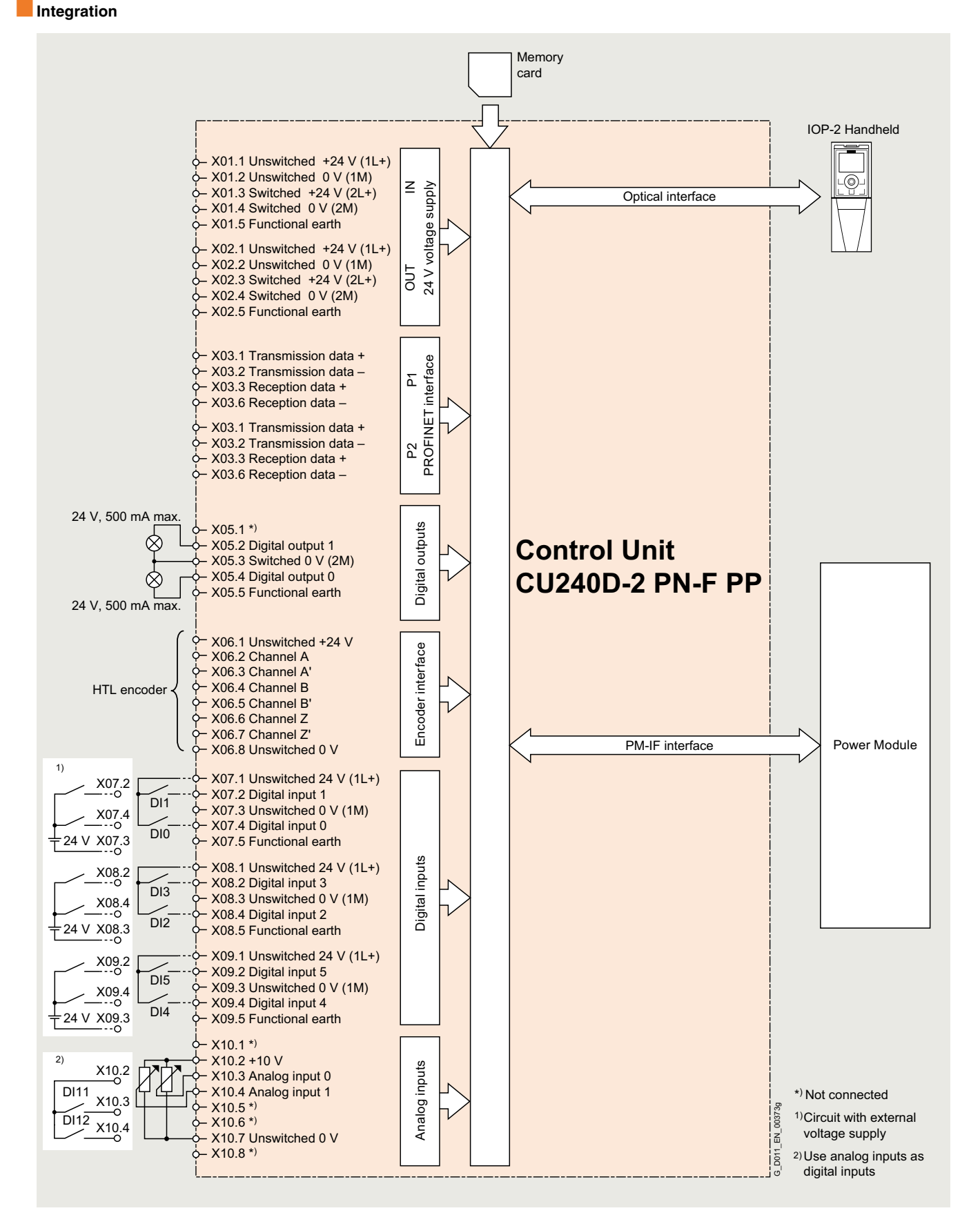

Connection example for CU240D-2 PN-F PP Control Unit

0.75 kW to 7.5 kW (1 hp to 10 hp)

# **CU240D-2 and CU250D-2 Control Units**

### ■**Integration**

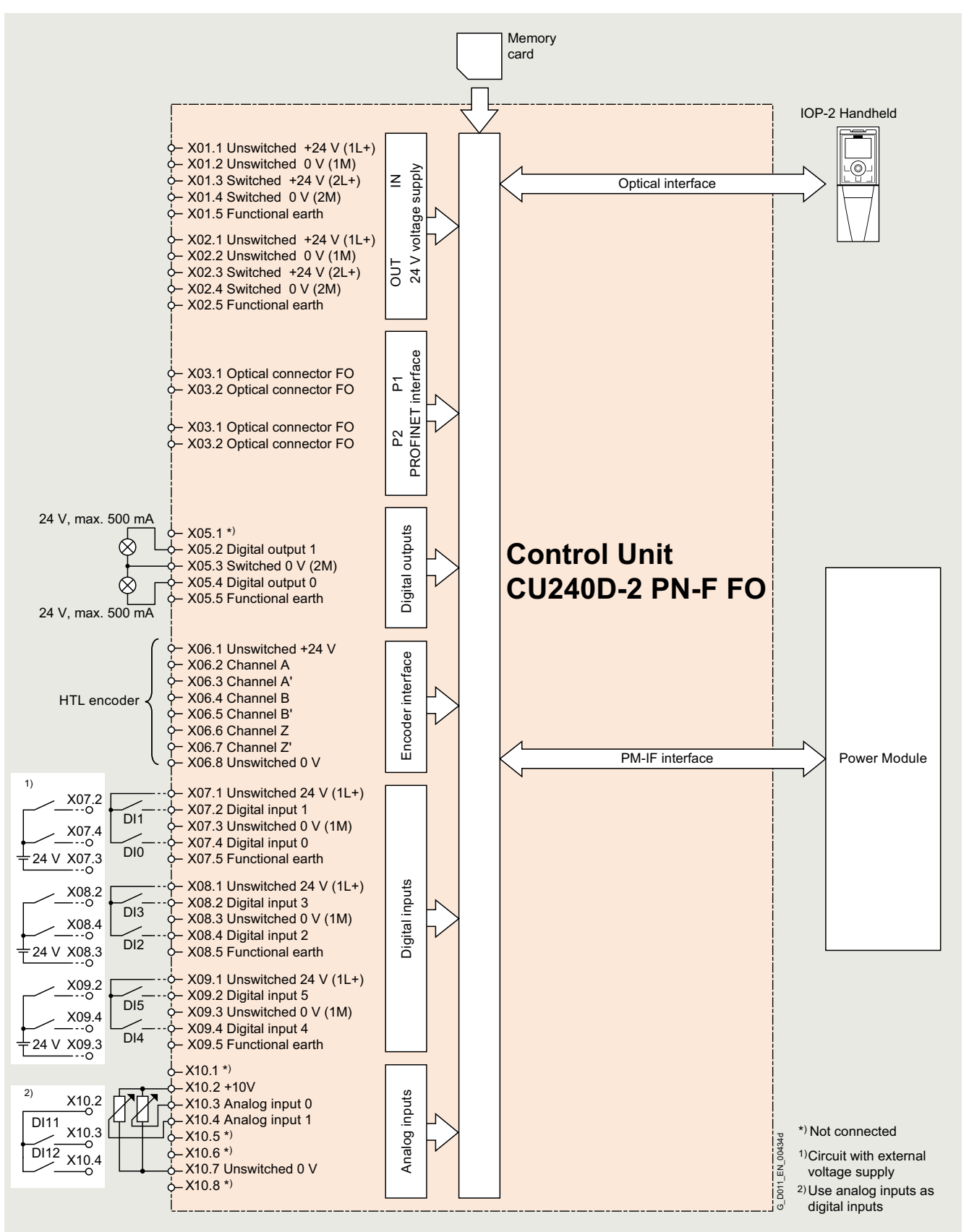

Connection example for CU240D-2 PN-F FO Control Unit

0.75 kW to 7.5 kW (1 hp to 10 hp)

**CU240D-2 and CU250D-2 Control Units** 

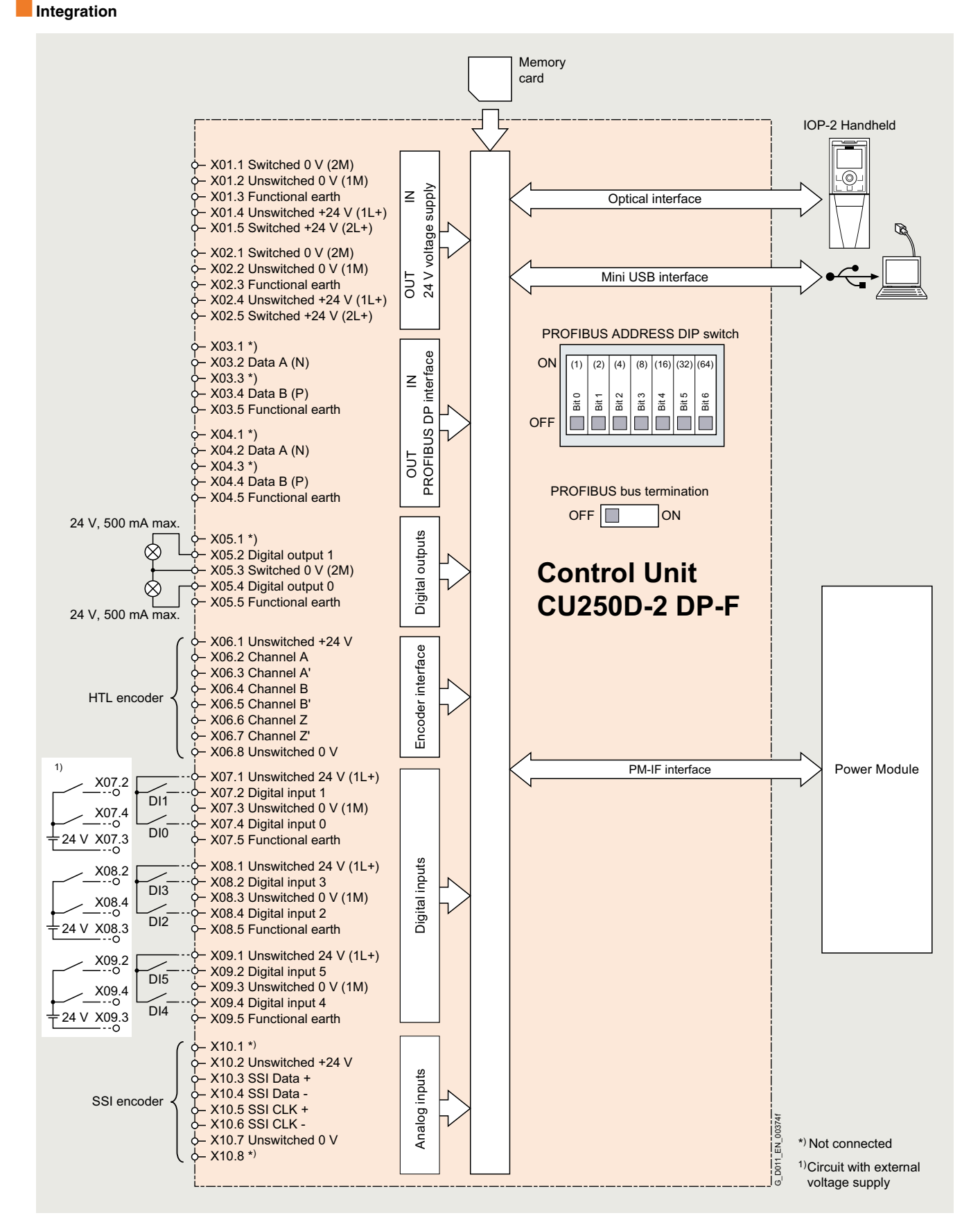

Connection example for CU250D-2 DP-F Control Unit

0.75 kW to 7.5 kW (1 hp to 10 hp)

# **CU240D-2 and CU250D-2 Control Units**

### ■**Integration**

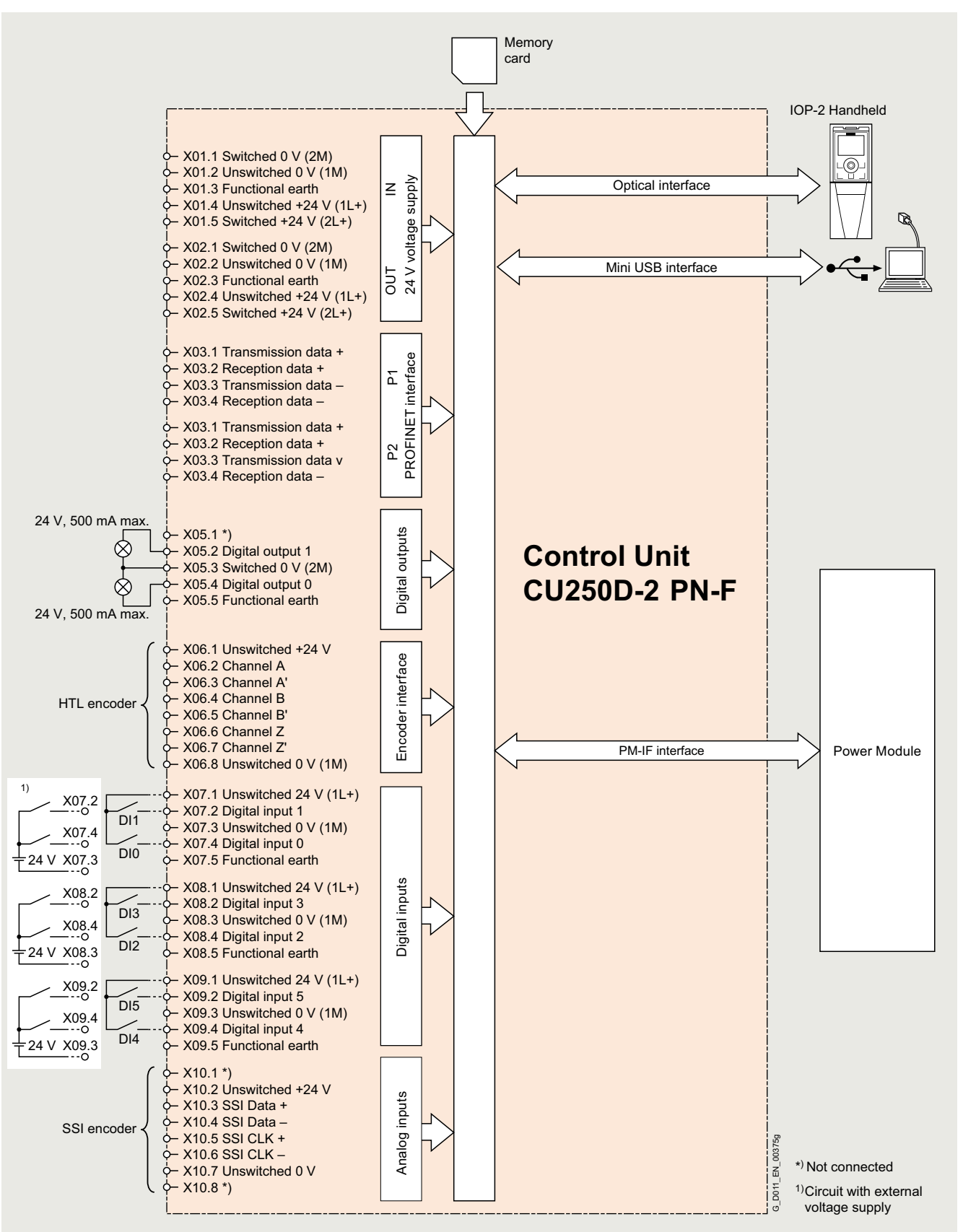

Connection example for CU250D-2 PN-F Control Unit

0.75 kW to 7.5 kW (1 hp to 10 hp)

**CU240D-2 and CU250D-2 Control Units** 

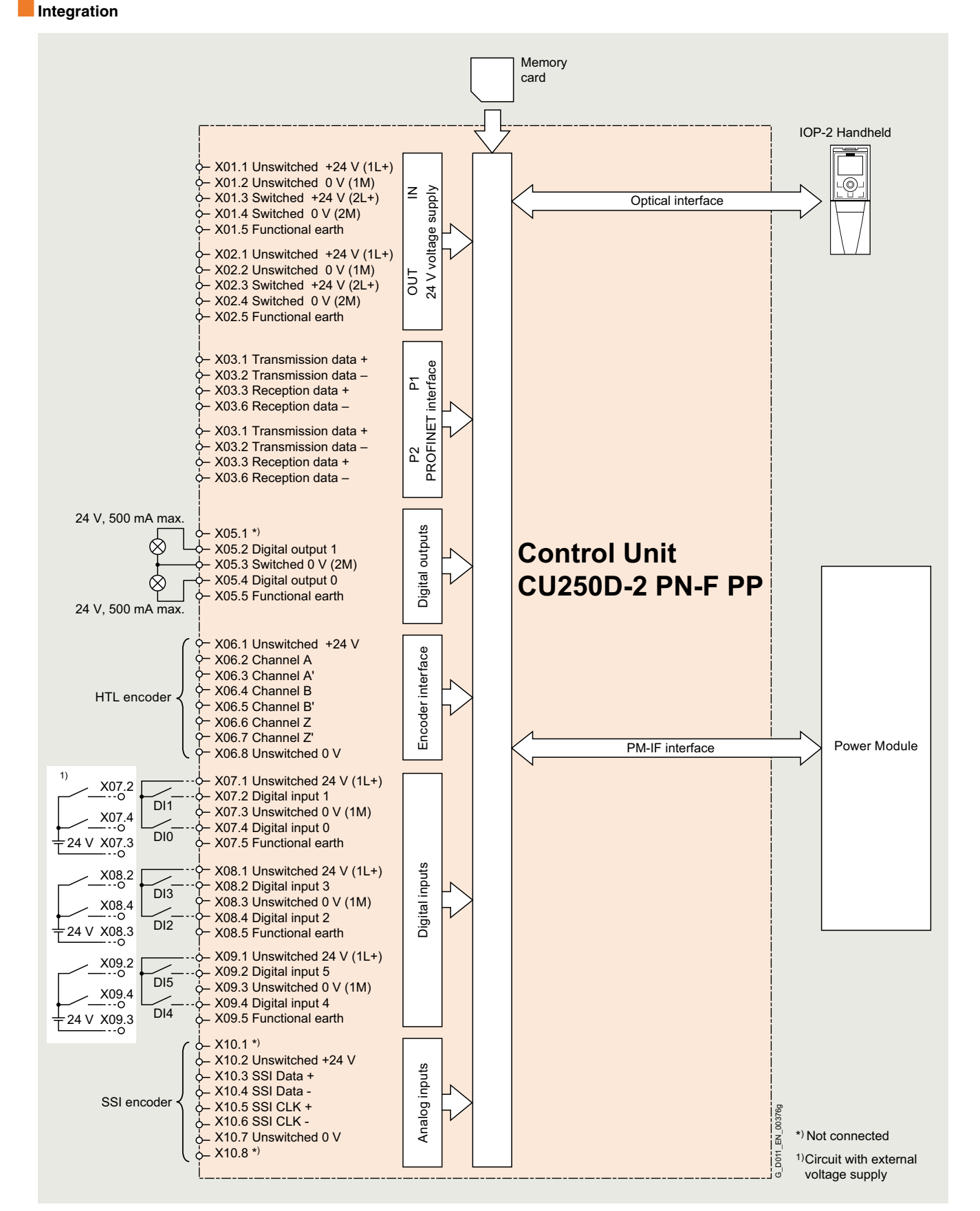

Connection example for CU250D-2 PN-F PP Control Unit

0.75 kW to 7.5 kW (1 hp to 10 hp)

### **CU240D-2 and CU250D-2 Control Units**

### ■**Integration**

8

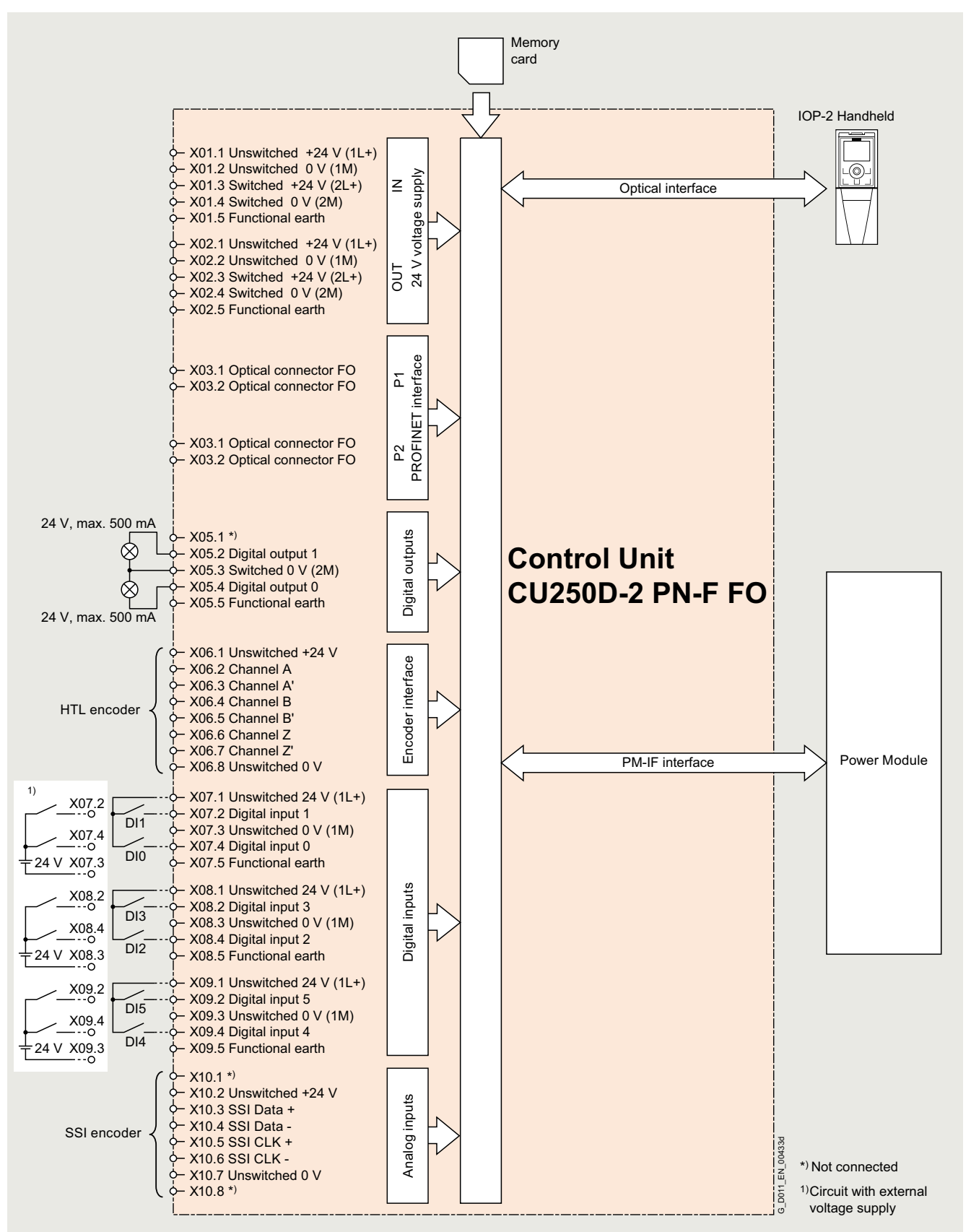

Connection example for CU250D-2 PN-F FO Control Unit

0.75 kW to 7.5 kW (1 hp to 10 hp)

Siemens D 31.2 · May 2023 **8/23**

**CU240D-2 and CU250D-2 Control Units** 

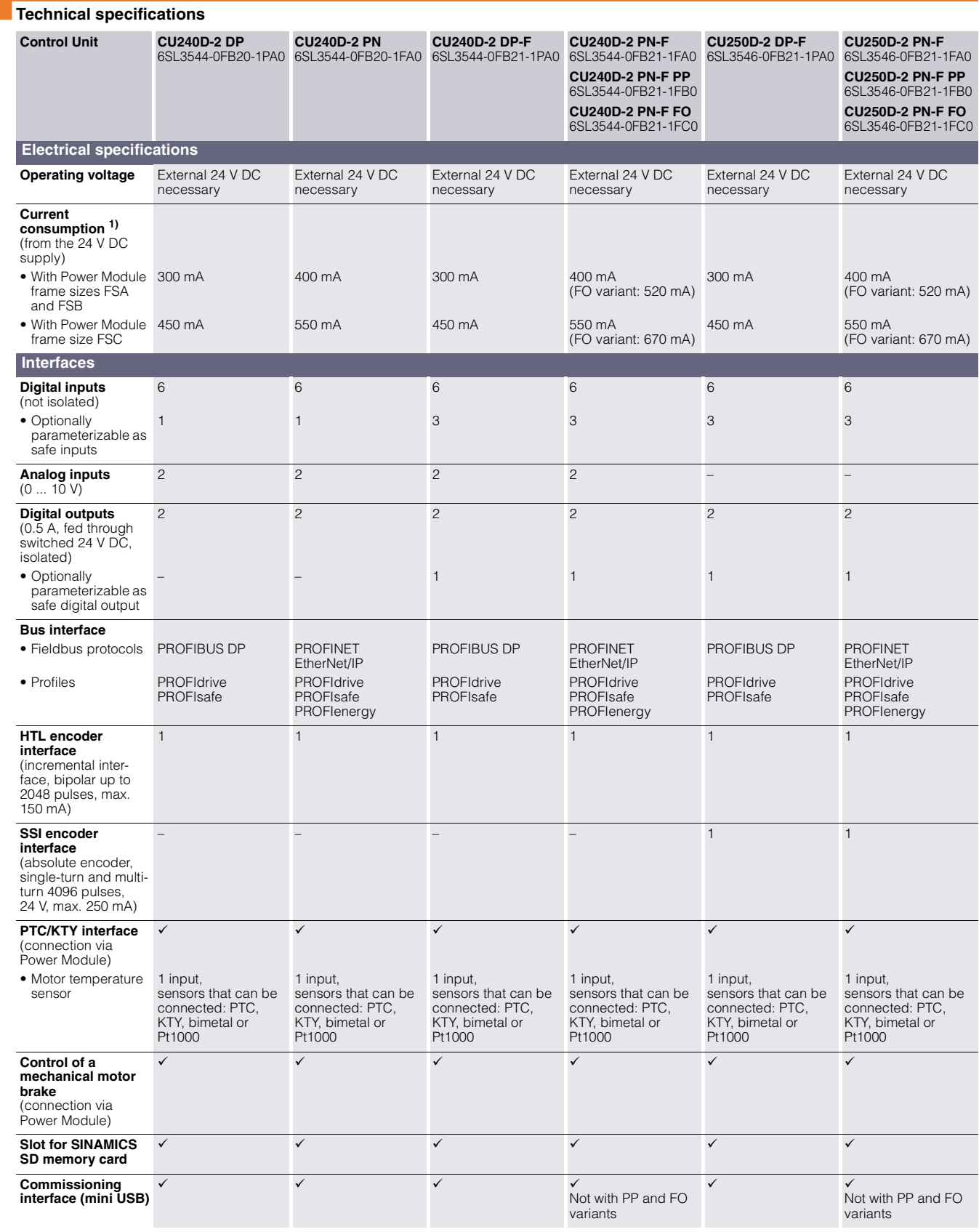

1) The current consumption of connected encoders (HTL  $\leq$  100 mA or SSI  $\leq$  250 mA), sensors (total, max. 300 mA) as well as the current drawn from the digital outputs (total max. 500 mA) must be added, where applicabl

0.75 kW to 7.5 kW (1 hp to 10 hp)

# **CU240D-2 and CU250D-2 Control Units**

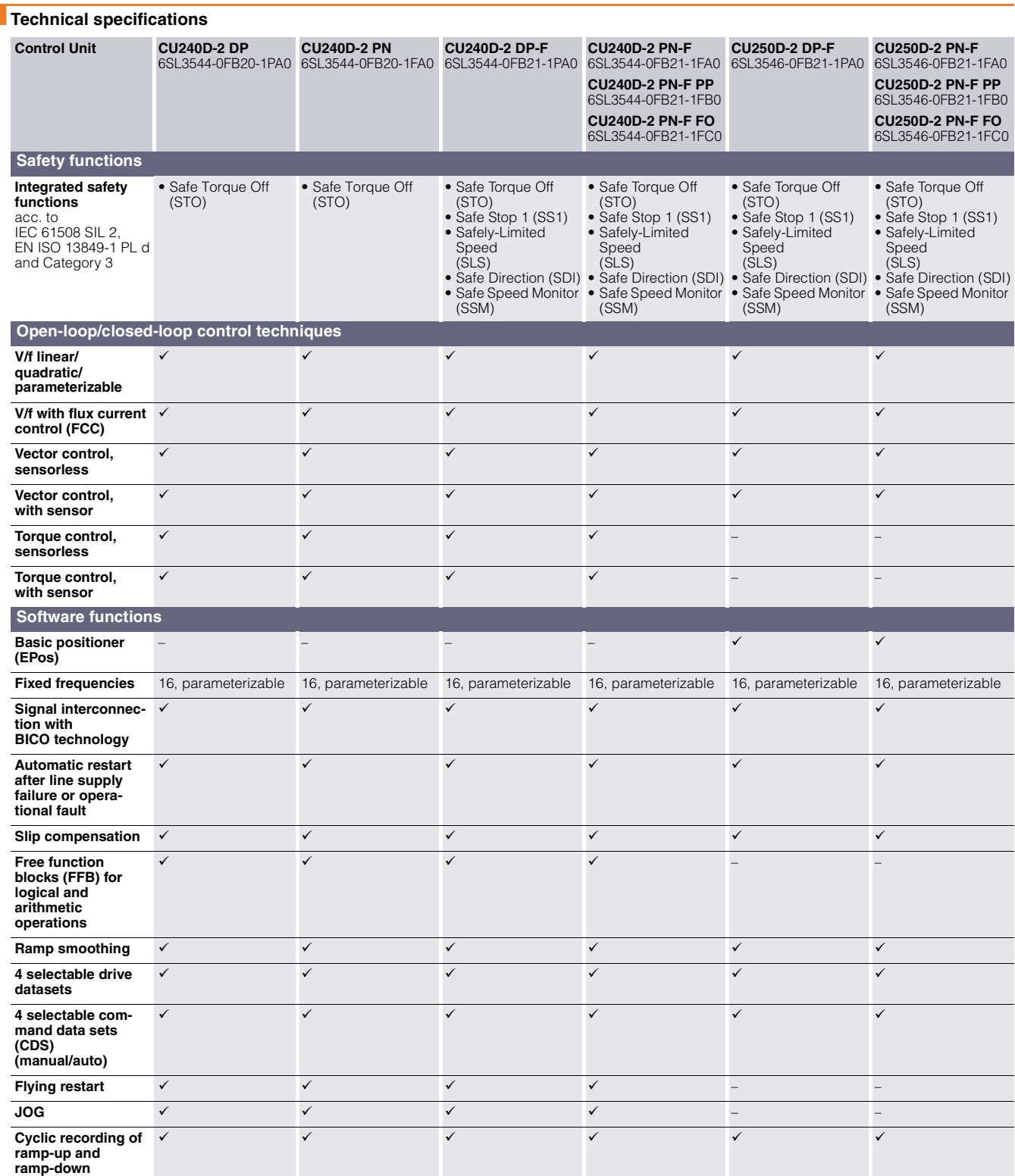

0.75 kW to 7.5 kW (1 hp to 10 hp)

**CU240D-2 and CU250D-2 Control Units** 

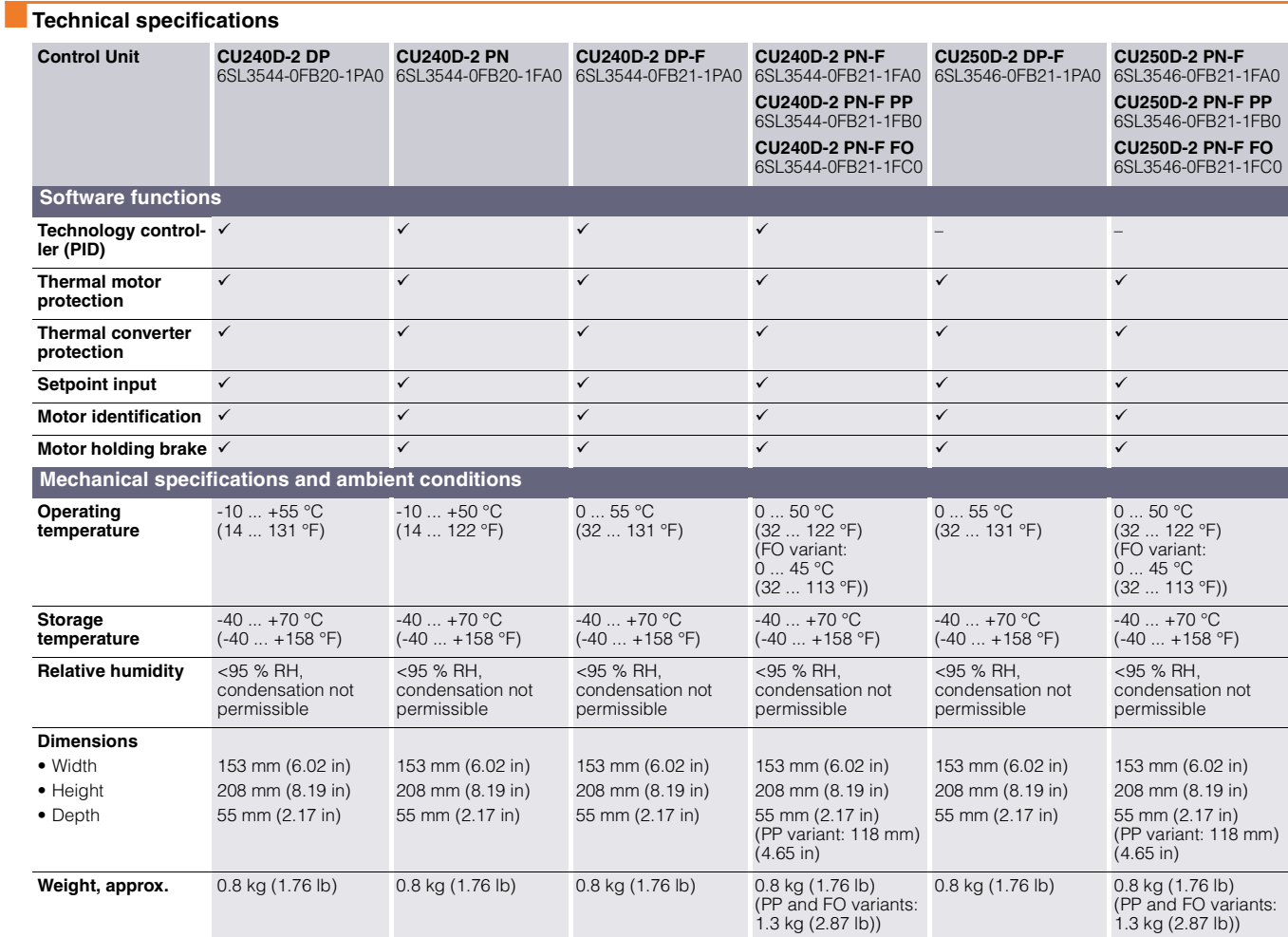

0.75 kW to 7.5 kW (1 hp to 10 hp)

Clicking to SiePortal

6SL3255-0AA00-5AA0

D

**PM250D Power Modules**

### ■ **Overview**

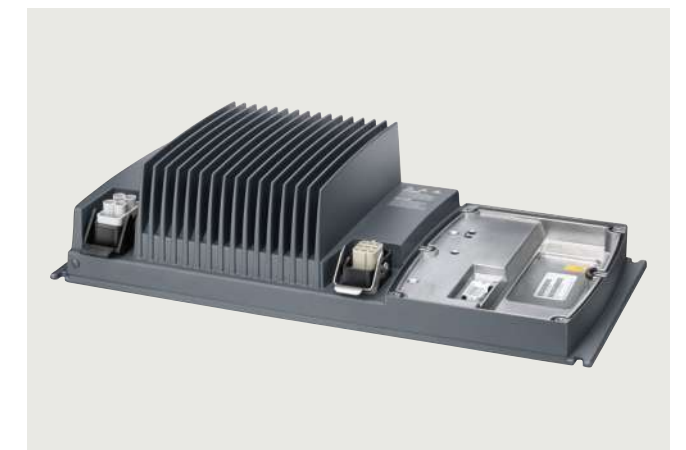

Example of PM250D Power Module, frame size FSA

The regenerative feedback capability of the PM250D Power Module in generating mode (electronic braking) means that energy is returned to the supply system and is not converted into heat in a braking resistor. This saves space, time-consuming dimensioning of the braking resistor as well as its wiring. Generated heat is also reduced.

An innovative circuit design reduces the supply harmonics. A line reactor is not required. This saves space and costs for engineering and procurement.

The PM250D Power Module is also designed for safety-oriented applications. In conjunction with a fail-safe Control Unit, the drive can be transformed into a Safety Integrated Drive (siehe Control Units).

The PM250D Power Modules with integrated line filter class A are suitable for connection to TN and TT supply systems.

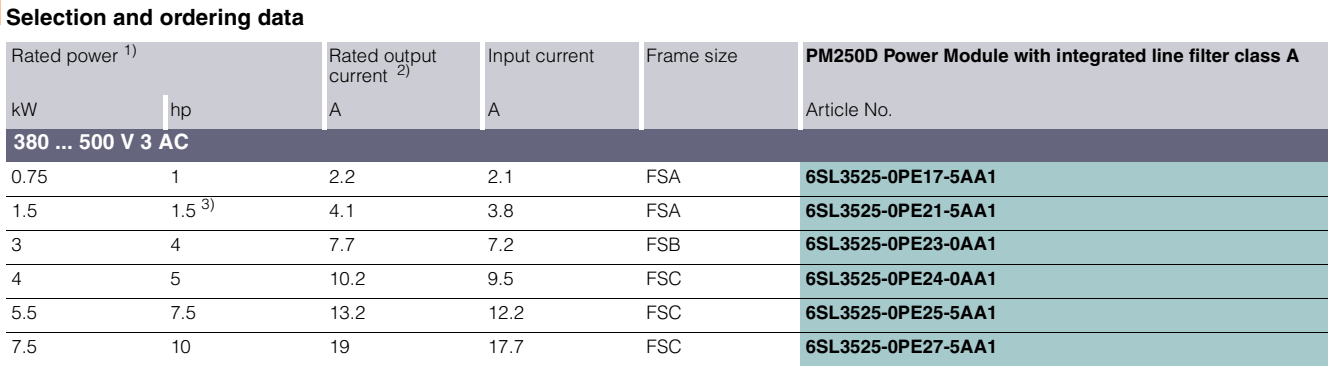

<sup>1)</sup> Rated power based on the rated output current  $I_N$ .<br>The rated output current  $I_N$  is based on the duty cycle for high overload  $(HO)$ 

<sup>3)</sup> It is not possible to make any assignment to a particular standard.

0.75 kW to 7.5 kW (1 hp to 10 hp)

**PM250D Power Modules**

# ■**Integration**

PM250D Power Modules communicate with the Control Unit via the PM-IF interface.

PM250D Power Modules feature the following interfaces as standard:

- PM-IF interface for connection of the PM250D Power Module and Control Unit.
- Motor connection via Q8 (connector) including control of the motor brake and temperature sensor
- Line supply connection via Q4/2 (socket)

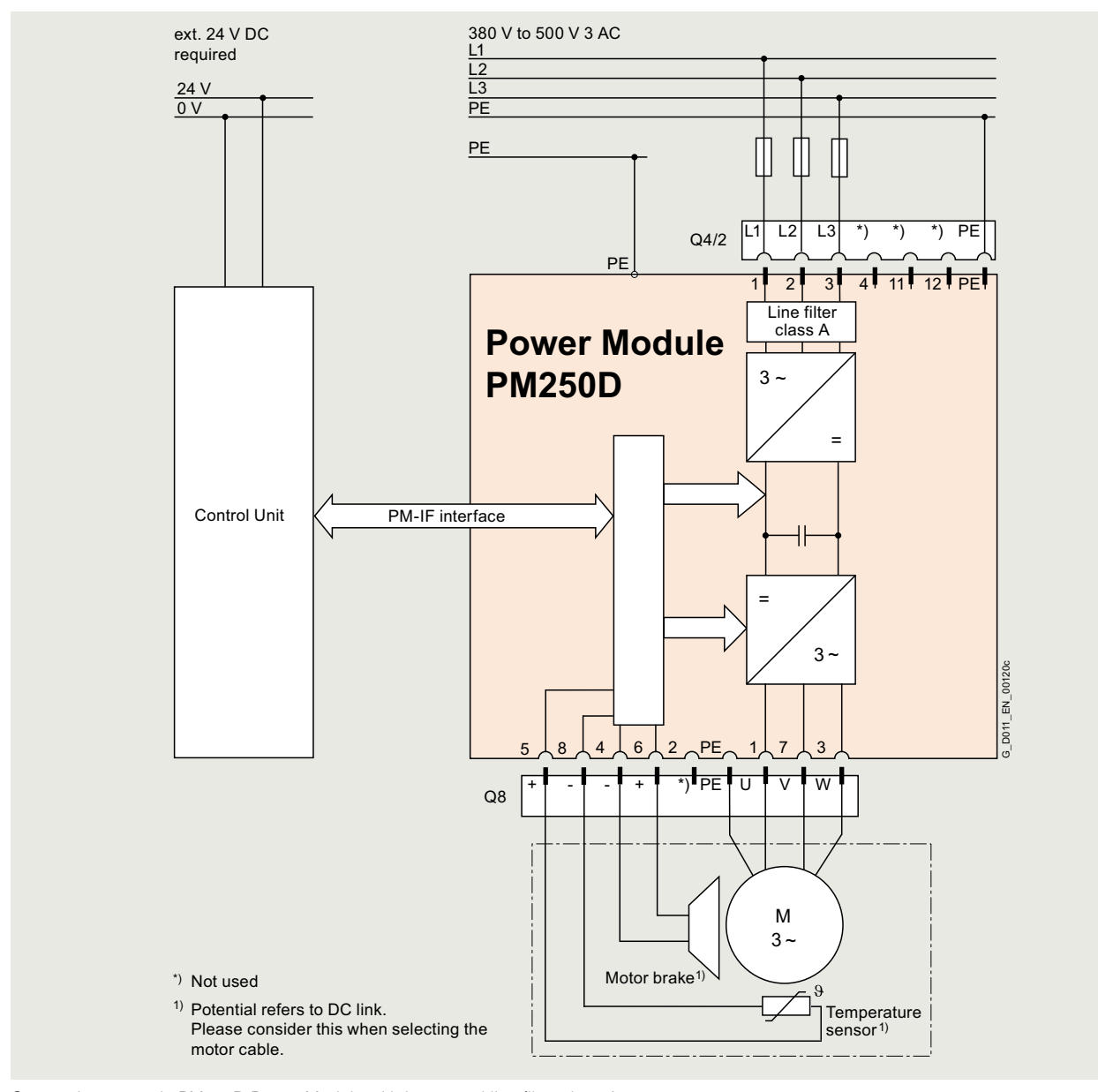

Connection example PM250D Power Module with integrated line filter class A

0.75 kW to 7.5 kW (1 hp to 10 hp)

# **PM250D Power Modules**

# ■**Technical specifications**

# *General technical specifications*

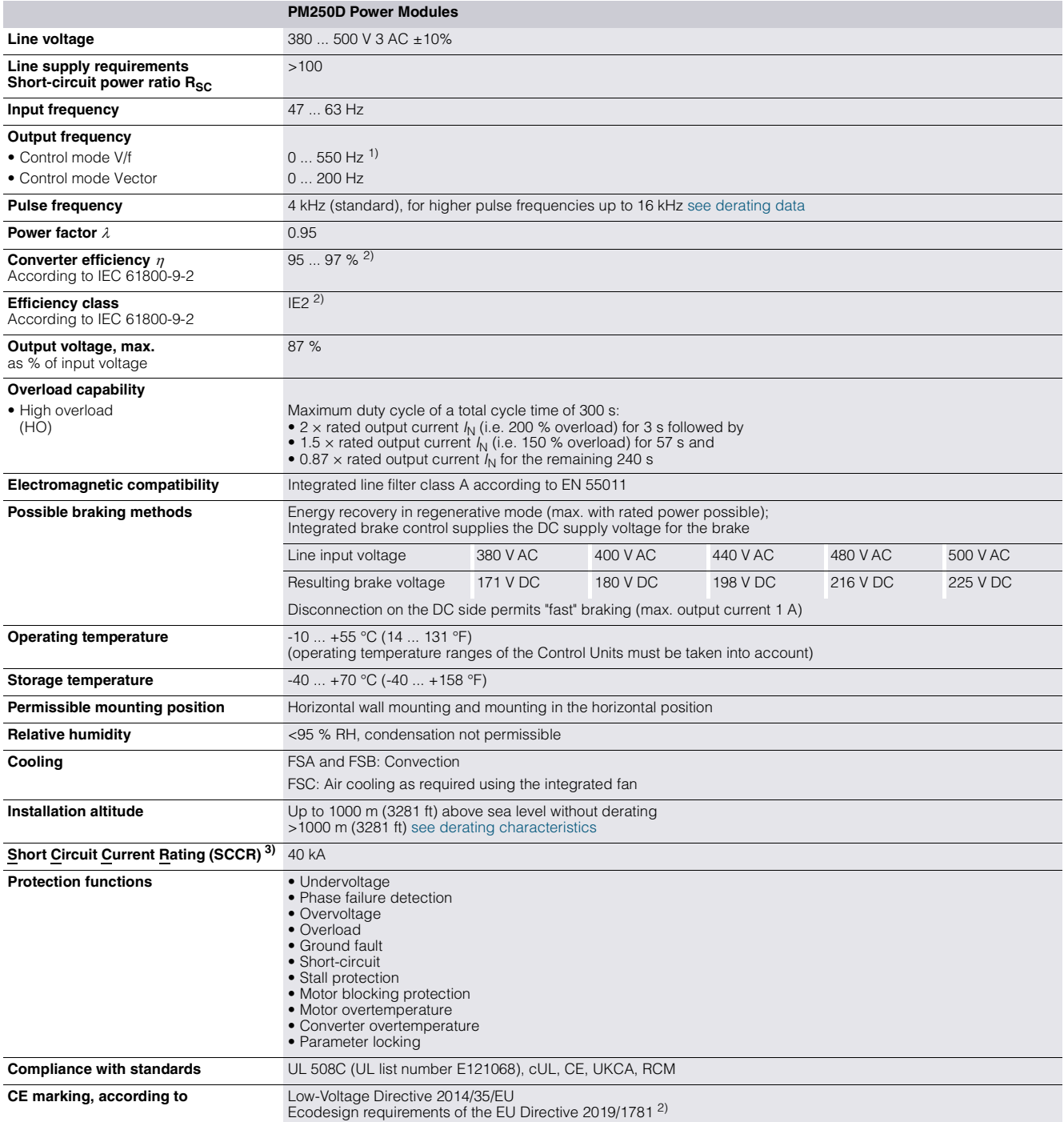

<sup>1)</sup> For more information, see

- [h](https://support.industry.siemens.com/cs/document/107669667)ttps://support.industry.siemens.com/cs/document/107669667 2) The SINAMICS G120D frequency converters fall under the ecodesign
- requirements of the EU Directive 2019/1781; however, the SINAMICS<br>G120D frequency converters are considered to be frequency converters<br>with regenerative feedback functionality. Therefore, no efficiency require-<br>ments apply
- 3) Applies to industrial control cabinet installations according to NEC article 409 or UL 508A.

0.75 kW to 7.5 kW (1 hp to 10 hp)

**PM250D Power Modules**

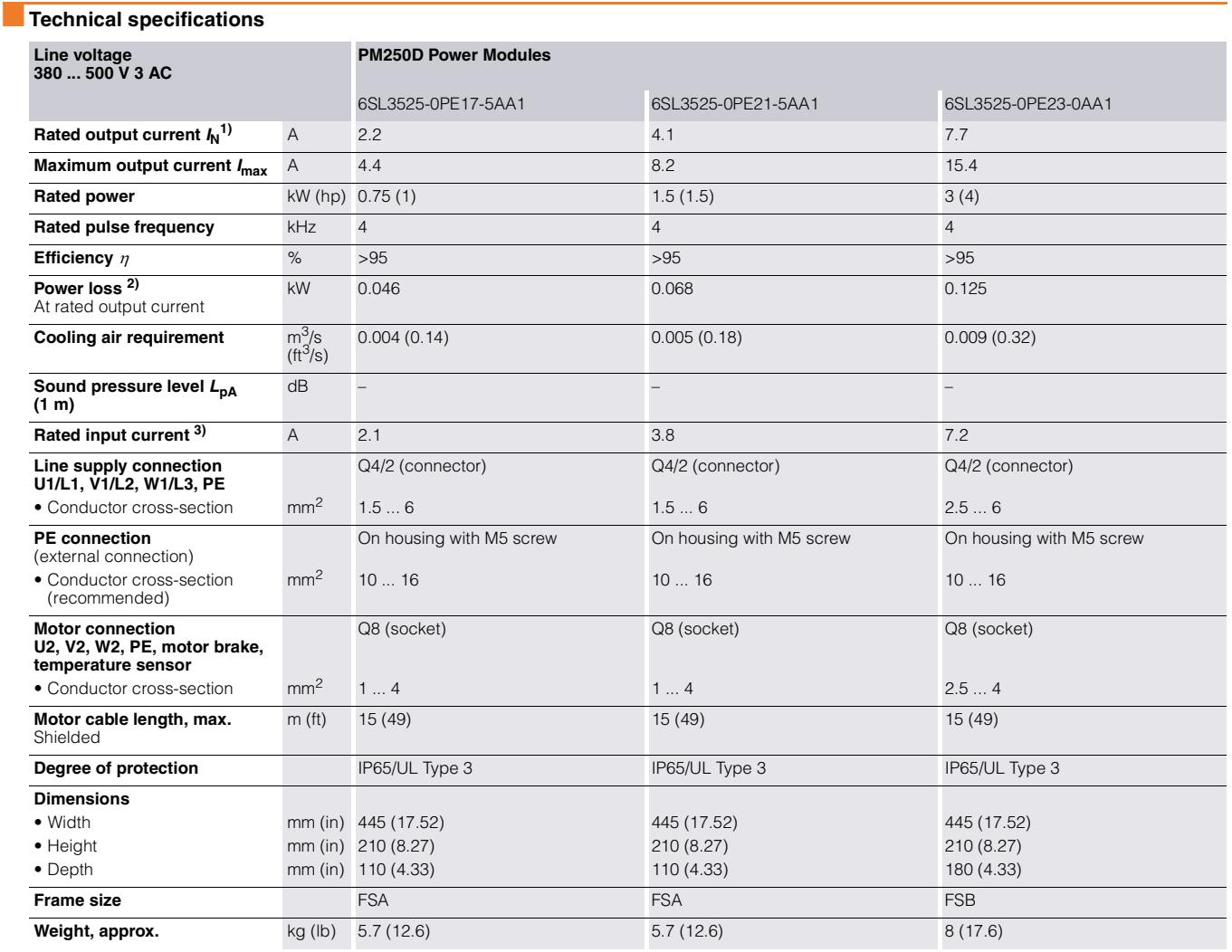

<sup>1)</sup> The rated output current  $I_N$  is based on the duty cycle for high overload (HO).

2) Typical values. More information can be found on the internet at <https://support.industry.siemens.com/cs/document/94059311>

<sup>3)</sup> The input current depends on the motor load and line impedance.<br>The input currents apply for load at rated power for a line impedance corresponding to  $u_K = 1$  %.

0.75 kW to 7.5 kW (1 hp to 10 hp)

# **PM250D Power Modules**

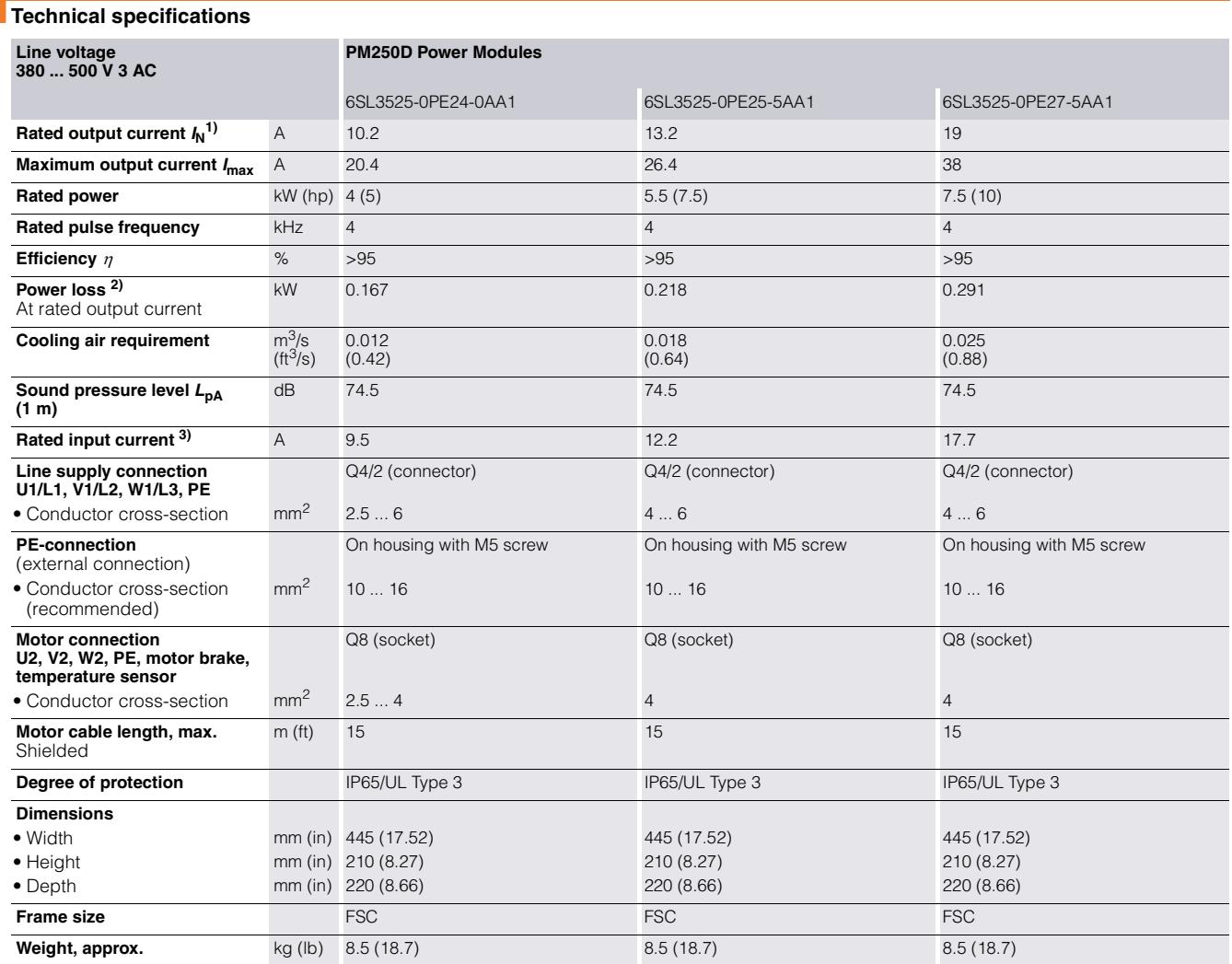

8

<sup>1)</sup> The rated output current  $I_N$  is based on the duty cycle for high overload (HO).

2) Typical values. More information can be found on the internet at <https://support.industry.siemens.com/cs/document/94059311>

<sup>3)</sup> The input current depends on the motor load and line impedance. The input currents apply for load at rated power for a line impedance corresponding to  $u<sub>K</sub> = 1$  %.

0.75 kW to 7.5 kW (1 hp to 10 hp)

**PM250D Power Modules**

# ■**Characteristic curves**

# *Derating data*

# Pulse frequency

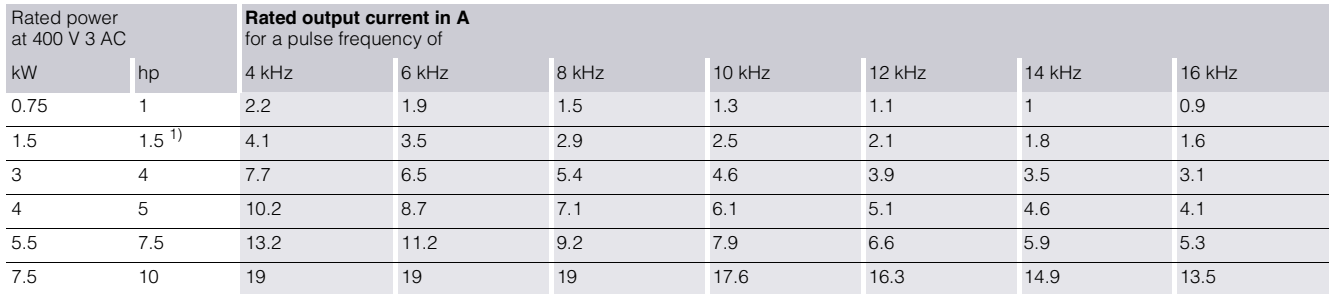

### Ambient temperature

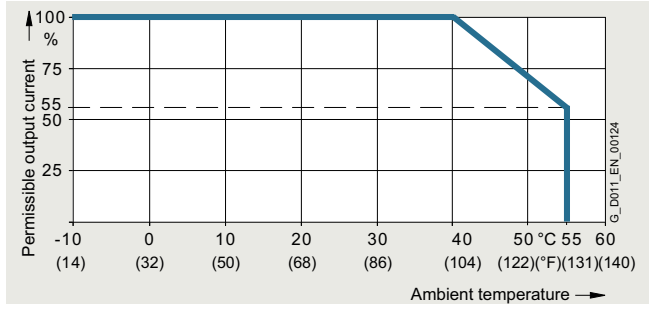

Permissible output current as a function of ambient temperature for PM250D Power Modules, frame sizes FSA to FSC

The operating temperature ranges of the Control Units should be taken into account. The temperature ranges are specified in the technical specifications under Control Units.

Installation altitude

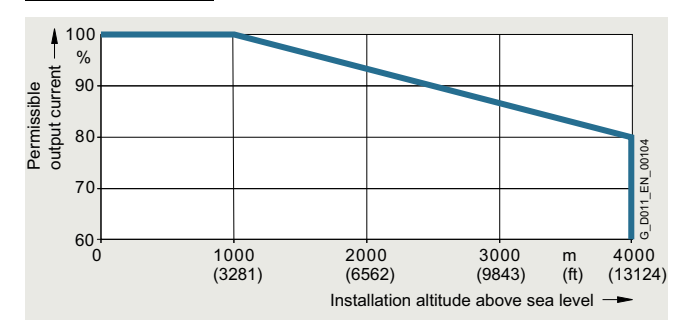

Permissible output current as a function of installation altitude for PM250D Power Modules, frame sizes FSA to FSC

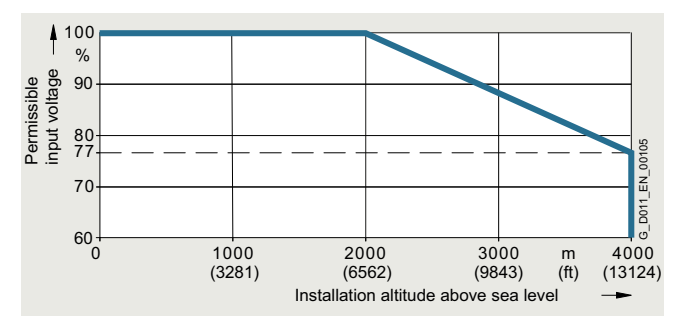

Permissible input voltage as a function of installation altitude for PM250D Power Modules, frame sizes FSA to FSC

0.75 kW to 7.5 kW (1 hp to 10 hp)

**PM250D Power Modules**

### **Dimensional drawings**

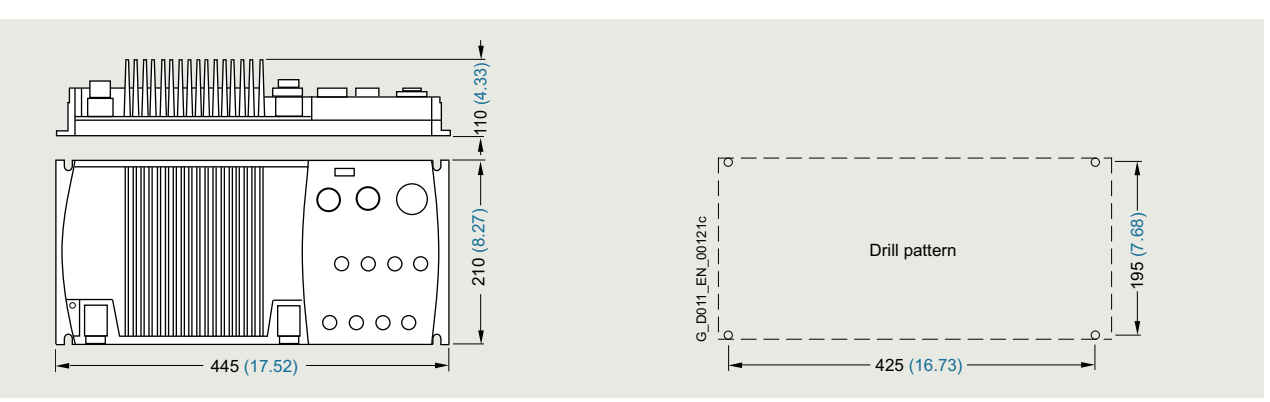

PM250D Power Module, frame size FSA, with integrated line filter class A and mounted Control Unit

With a CU2x0D-2 PN-F PP/FO Control Unit, the height increases to 128.3 mm (5.05 inches).

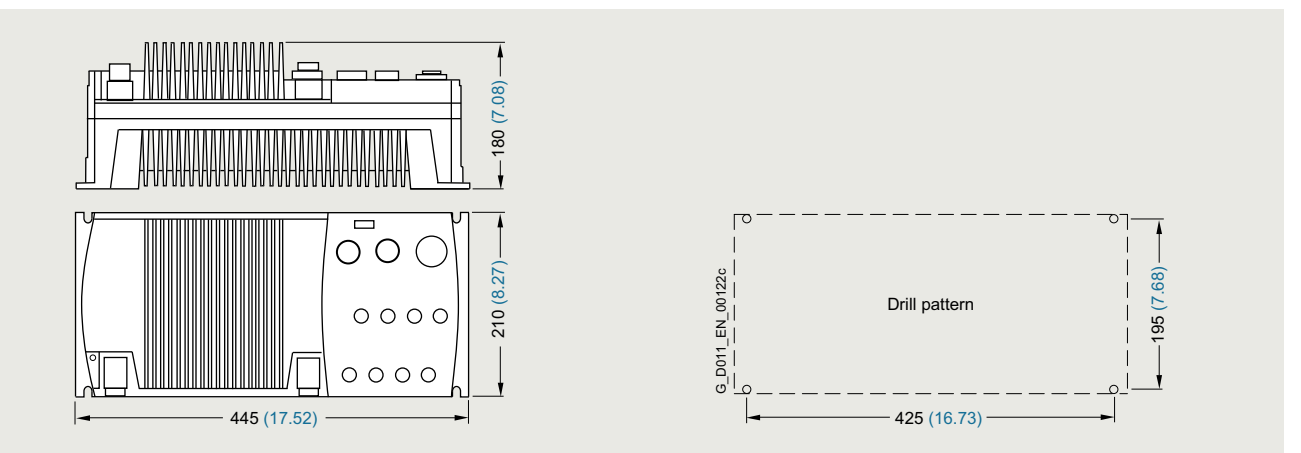

PM250D Power Module, frame size FSB, with integrated line filter class A and mounted Control Unit With a CU2x0D-2 PN-F PP/FO Control Unit, the height increases to 198.3 mm (7.81 inches).

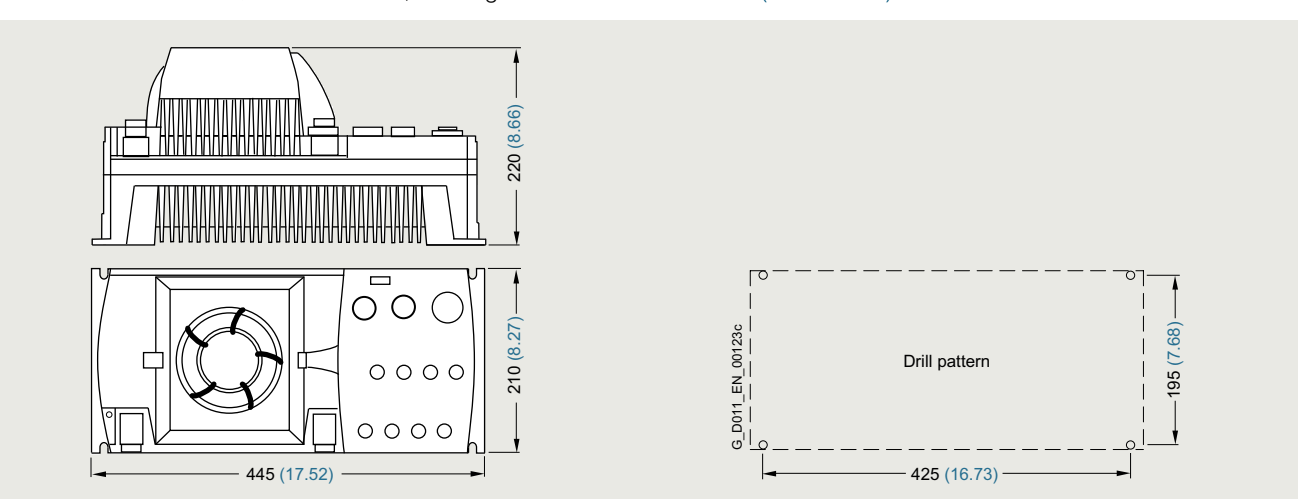

PM250D Power Module, frame size FSC, with integrated line filter class A and mounted Control Unit

Mounted with M5 or M6 screwed joints with a maximum washer diameter of 12 mm (0.47 inches).

3 mm (0.12 inches) Allen screw for the Control Unit.

Ventilation clearance required (for wall mounting) at top and bottom: 150 mm (5.9 inches).

All dimensions in mm (values in brackets are in inches).
#### Clicking to SiePortal

6SL3255-0AA00-5AA0

## **SINAMICS G120D distributed converters**

0.75 kW to 7.5 kW (1 hp to 10 hp)

**Recommended line-side power components**

#### ■**Selection and ordering data**

The following table lists recommendations for additional lineside components, such as fuses and circuit breakers.

Note for use in compliance with IEC standards:

L

3NA3 type fuses and 3RV type circuit breakers are recommended for European countries. The values in the table take into account the overload capability of the converter.

Note for use in compliance with UL regulations:

Fuses for use in North America must be UL-certified, Class J fuses with a rated voltage of 600 V AC.

#### **Short Circuit Current Rating (SCCR)**  according to UL

Applies to industrial control panel installations according to NEC Article 409 or UL 508A

• PM250D: 100 kA (480 V 3 AC)

Additional information about the listed fuses and circuit breakers is available in the Catalogs LV 10, IC 10 and IC 10 AO as well as in SiePortal.

#### Individual protection

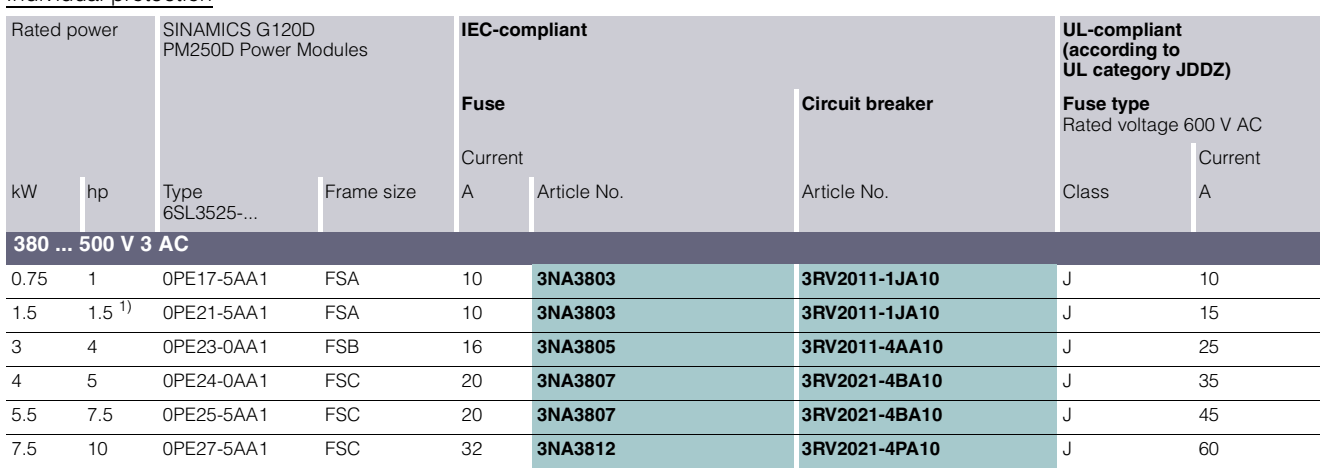

Group protection (installation on power bus)

For installations with several converters, the converters are normally supplied from a 400 V power bus. Further information can be found in the operating instructions on the internet at [www.siemens.com/sinamics-g120d/documentation](http://www.siemens.com/sinamics-g120d/documentation)

## **SINAMICS G120D distributed converters**

0.75 kW to 7.5 kW (1 hp to 10 hp)

## **Supplementary system components**

## ■**Accessories**

For SINAMICS G120D distributed frequency converters, the following supplementary system components are always required or are available depending on the intended application.

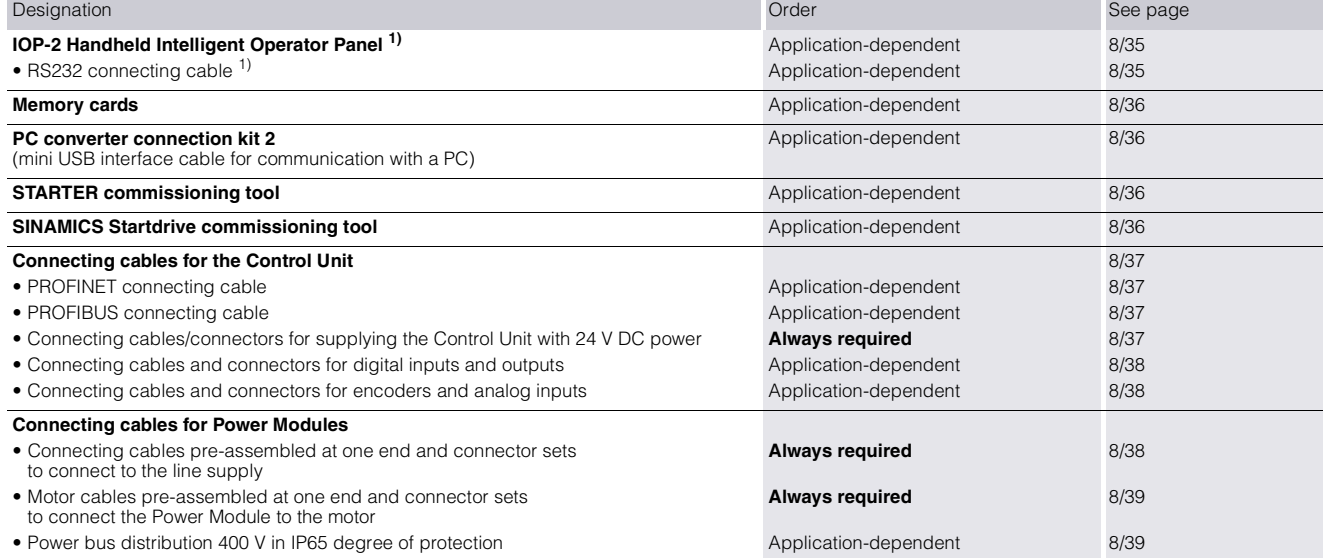

<sup>1)</sup> For use of the IOP-2 Handheld in combination with SINAMICS G120D and SIMATIC ET 200pro FC-2, the RS232 connecting cable with optical inter-face is required (Article No.: 3RK1922-2BP00). The cable must be ordered separately.

## **SINAMICS G120D distributed converters** 0.75 kW to 7.5 kW (1 hp to 10 hp)

**Supplementary system components**

#### ■**Accessories**

#### *IOP-2 Handheld Intelligent Operator Panel*

**y** 

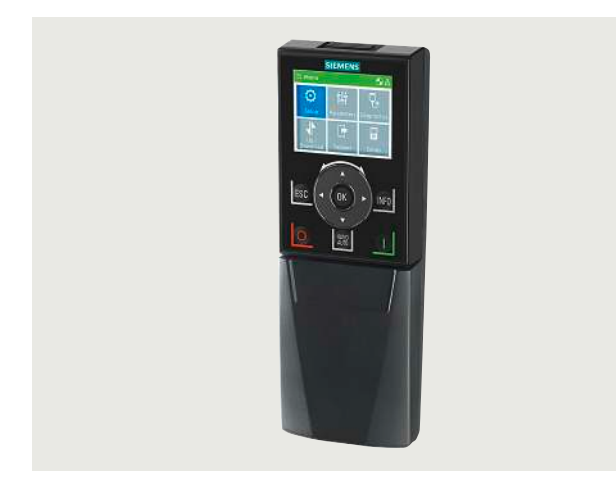

IOP-2 Handheld for mobile use

The IOP-2 Handheld Intelligent Operator Panel is a very userfriendly and powerful operator panel for commissioning and diagnostics as well as local operator control and monitoring of SINAMICS G120D and SIMATIC ET 200pro FC-2 distributed converters.

The IOP-2 Handheld supports both newcomers and drive experts. Thanks to the membrane keyboard with a central sensor control field, the high-contrast color displays, the menubased operation and the application wizards, it is easy to commission standard drives. A drive can be essentially commissioned without having to use a printed parameter list – as the parameters are displayed in plain text, and explanatory help texts and a parameter filtering function are provided.

Application wizards interactively guide you when commissioning important applications such as conveyor technology, pumps, fans and compressors. There is a basic commissioning wizard for general commissioning.

Up to two process values can be graphically visualized and up to four process values can be numerically visualized on the status screen/display. Process values can also be displayed in technological units.

The IOP-2 Handheld supports series commissioning of identical drives. For this purpose, a parameter list can be copied from a frequency converter into the IOP-2 Handheld and downloaded into other drive units of the same type as required.

In addition to the IOP-2, the IOP-2 Handheld includes a housing with rechargeable batteries, a charging unit, an RS232 connecting cable, and a USB cable. The charging unit is supplied with connector adapters for Europe, the US and UK. When the batteries are fully charged, the operating time is up to 10 hours.

To connect the IOP-2 Handheld to SINAMICS G120D and SIMATIC ET 200pro FC-2, the RS232 connecting cable with optical interface is required in addition.

#### Updating the IOP-2 Handheld

The IOP-2 Handheld can be updated and expanded using the integrated USB interface.

Data to support future drive systems can be transferred from the PC to the IOP-2 Handheld. Further, the USB interface allows user languages and wizards that will become available in the future to be subsequently downloaded and the firmware to be updated for the IOP-2 Handheld <sup>1)</sup>.

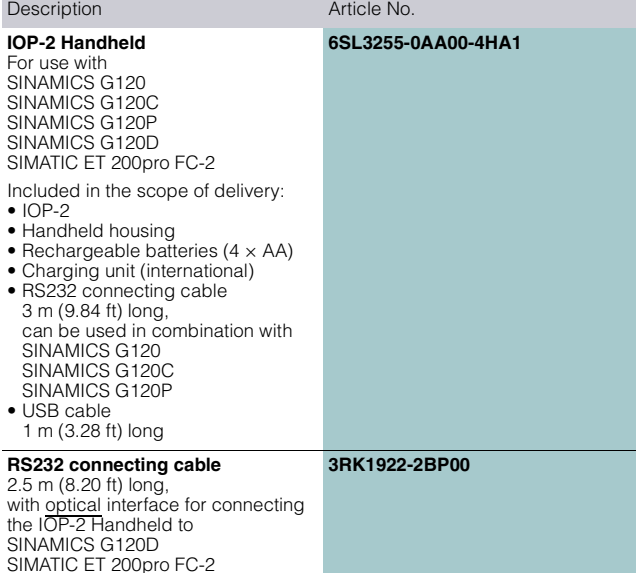

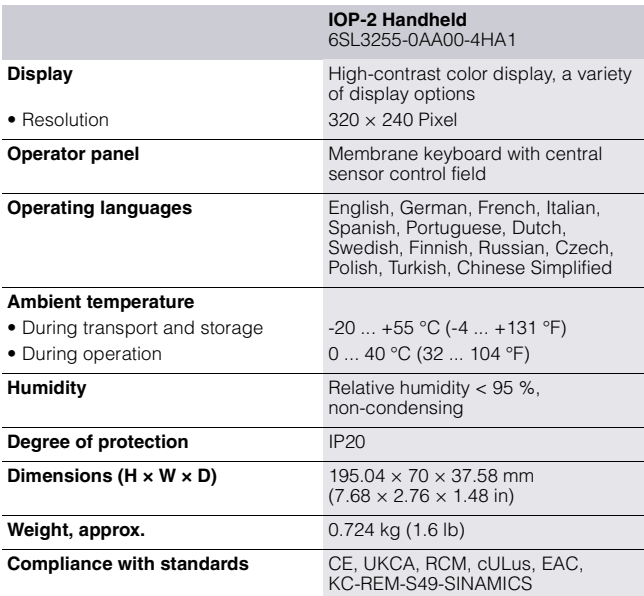

8

## **SINAMICS G120D distributed converters**

0.75 kW to 7.5 kW (1 hp to 10 hp)

Clicking to SiePortal

6SL3255-0AA00-5AA0

D

#### **Supplementary system components**

#### ■**Accessories**

#### *Memory cards*

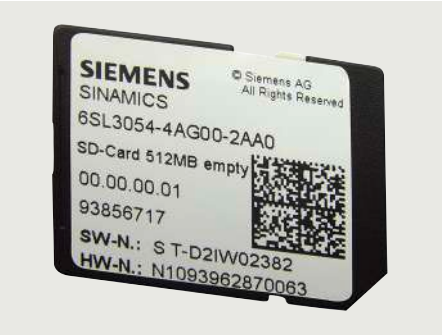

#### SINAMICS SD memory card

The parameter settings for a converter can be stored on the SINAMICS SD memory card. In case of service, e.g. after exchanging a converter and importing the data from the memory card, the system is immediately ready for operation again

- Parameter settings can be written from the memory card to the converter or saved from the converter to the memory card.
- Up to 100 parameter sets can be stored.
- The memory card supports series commissioning without the use of the Intelligent Operator Panel IOP-2 Handheld or the STARTER and SINAMICS Startdrive commissioning tools.
- If firmware is stored on the memory card and a Control Unit is installed, the firmware can be upgraded/downgraded during power-up

#### Note:

The memory card is optional, but it facilitates converter replacement.

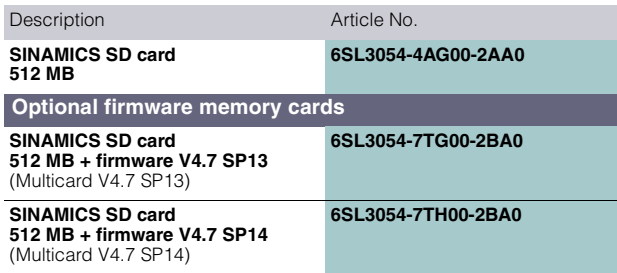

More information on firmware V4.7 SP14: <https://support.industry.siemens.com/cs/document/109817231>

For an overview and more information on all available firmware versions, see

<https://support.industry.siemens.com/cs/document/67364620>

#### *PC converter connection kit 2 (mini USB interface cable for communication with a PC)*

For controlling and commissioning a converter directly from a PC via a point-to-point connection if the appropriate software<br>(STARTER commissioning tool <sup>2)</sup>, V4.3 and higher, or SINAMICS Startdrive) has been installed.

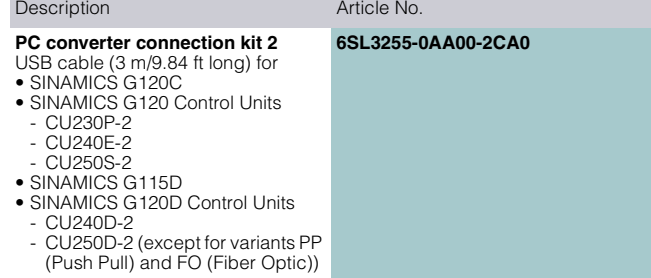

#### *STARTER commissioning tool*

The STARTER commissioning tool (V4.3 and higher) supports the commissioning and maintenance of SINAMICS G120D converters. The operator guidance combined with comprehensive, user-friendly functions for the relevant drive solution allow you to commission the device quickly and easily.

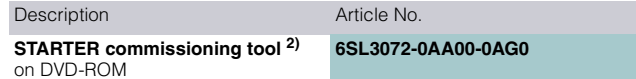

#### *SINAMICS Startdrive commissioning tool*

The SINAMICS Startdrive commissioning tool (V13 and higher) supports the commissioning and maintenance of SINAMICS G120D converters. SINAMICS Startdrive is part of the TIA Portal engineering platform. It supports the intuitive integration of SINAMICS drives in automation. The same operator control concept, the elimination of interfaces and a high degree of userfriendliness make it possible to quickly integrate SINAMICS into an automation process and start it up with the TIA Portal. The TIA Portal with SINAMICS Startdrive offers you a totally integrated engineering platform for the complete application from the project engineering phase through to commissioning and diagnostics.

Description **Article No. SINAMICS Startdrive commissioning tool 3)** on DVD-ROM

**[6SL3072-4EA02-0XG0](http://www.siemens.com/product_catalog_DIMC?6SL3072-4EA02-0XG0)**

- 1) You can find more information about firmware upgrades/downgrades on the internet at <https://support.industry.siemens.com/cs/document/67364620>
- 2) [STARTER commissioning tool is also available on the internet at](http://www.siemens.com/starter)  www.siemens.com/starter
- 3) [The SINAMICS Startdrive commissioning tool is also available on the](https://support.industry.siemens.com/cs/document/68034568)  [internet at h](https://support.industry.siemens.com/cs/document/68034568)ttps://support.industry.siemens.com/cs/document/68034568

#### Clicking to SiePortal

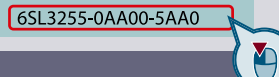

0.75 kW to 7.5 kW (1 hp to 10 hp)

**Supplementary system components**

#### ■**Accessories**

An overview of all available accessories (e.g. plugs and cables) can be found under the following link: [www.siemens.com/distributeddrives-supplementaryproducts](http://www.siemens.com/distributeddrives-supplementaryproducts)

## *Connecting cables for the Control Unit*

#### *PROFINET connecting cable*

Flexible plug-in cables and plug-in connectors that can be assembled in the field for transmission of data (up to 100 Mbps) between Industrial Ethernet stations with IP65 degree of protection.

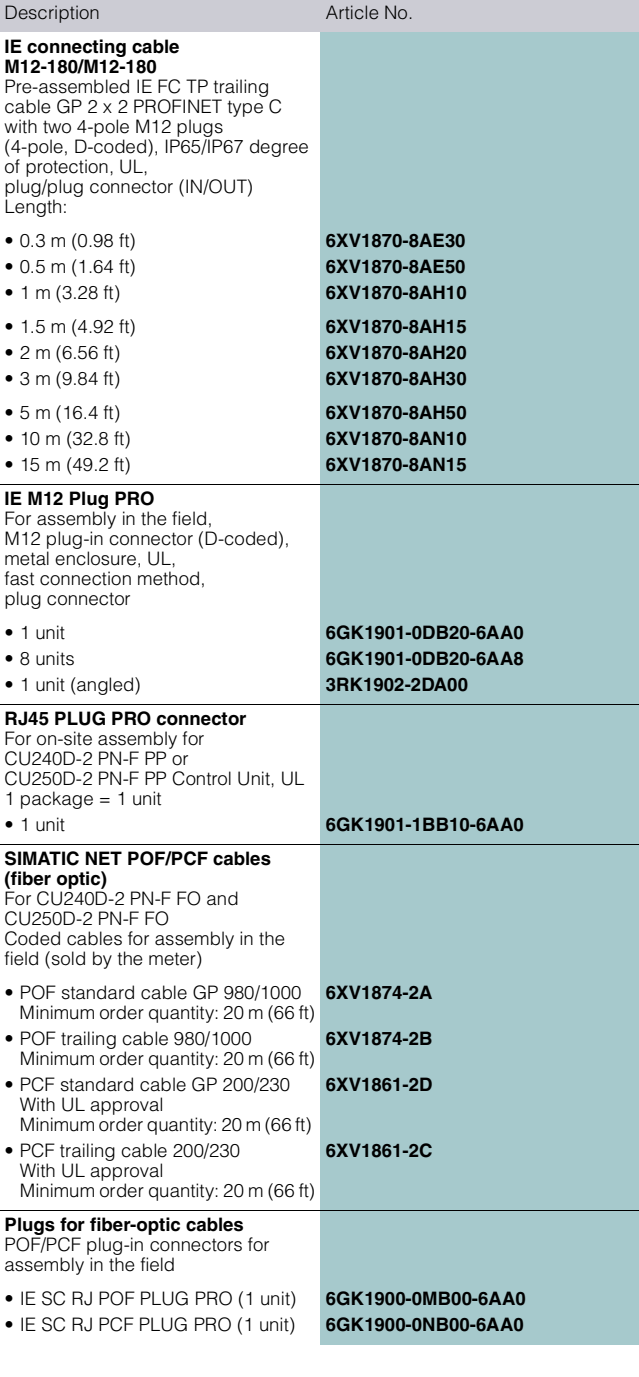

#### *PROFIBUS connecting cable*

Flexible plug-in cables/connectors for transmission of data (up to 12 Mbps) from PROFIBUS stations.

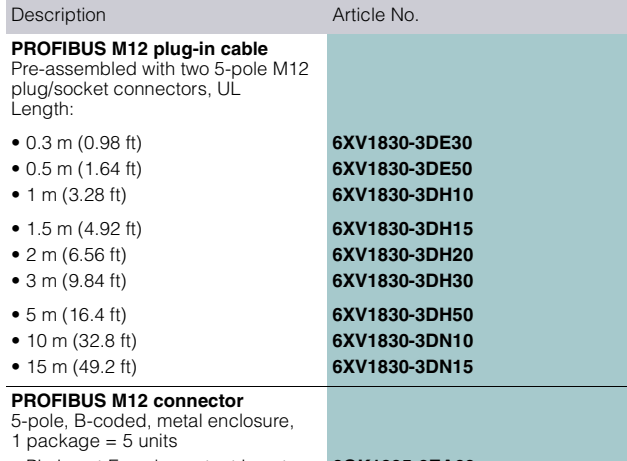

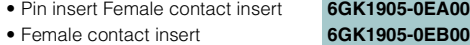

#### *Connecting cables/connectors*

#### *for supplying the Control Unit with 24 V DC power*

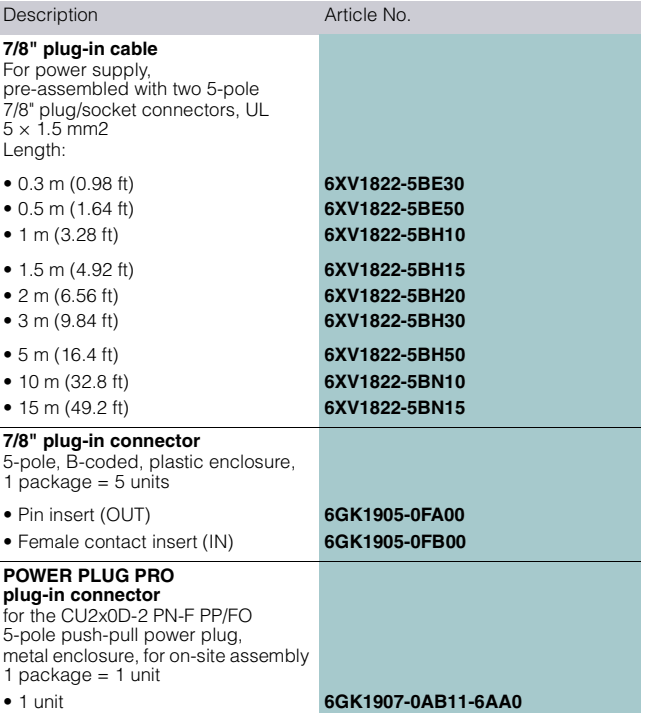

## **SINAMICS G120D distributed converters**

0.75 kW to 7.5 kW (1 hp to 10 hp)

Clicking to SiePortal

6SL3255-0AA00-5AA0

 $\sum_{i=1}^{n}$ 

## **Supplementary system components**

#### ■**Accessories**

#### *Connecting cables and connectors for digital inputs and outputs*

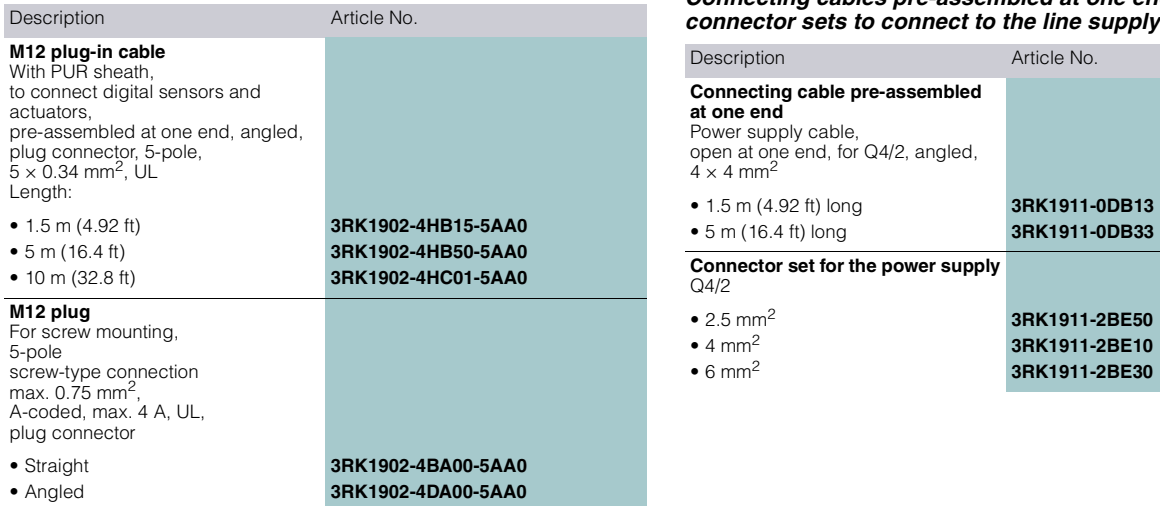

#### *Connecting cables and connectors for encoders and analog inputs*

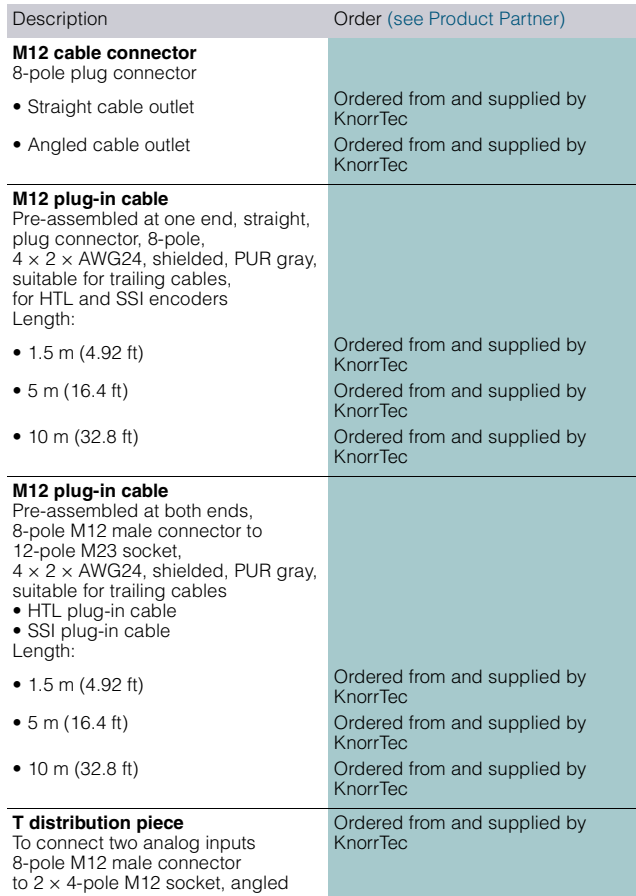

## *Connecting cables for Power Modules*

*Connecting cables pre-assembled at one end and* 

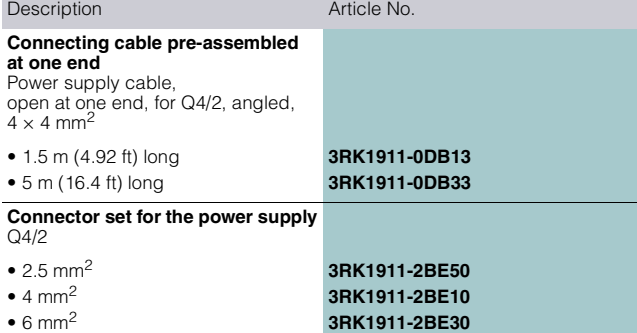

## Clicking to SiePortal

6SL3255-0AA00-5AA0

D

## **SINAMICS G120D distributed converters**

0.75 kW to 7.5 kW (1 hp to 10 hp)

**Supplementary system components**

#### ■**Accessories**

## *Motor cables pre-assembled at one end and connector sets to connect the Power Module to the motor*

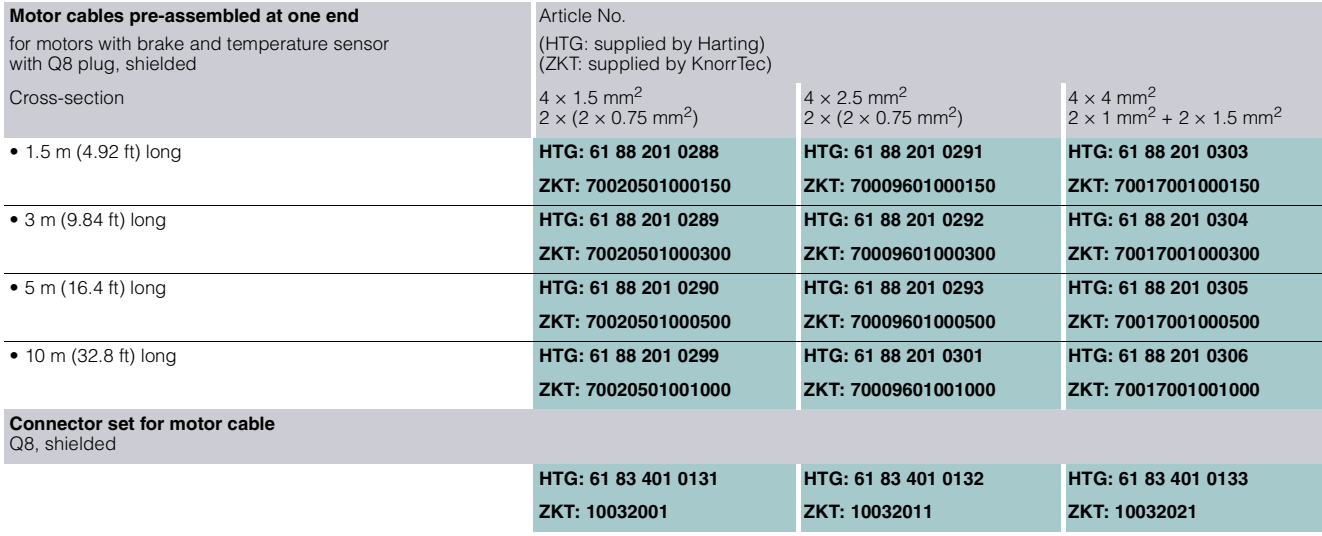

# **Power bus distribution 400 V in IP65 degree of protection ■ More information**

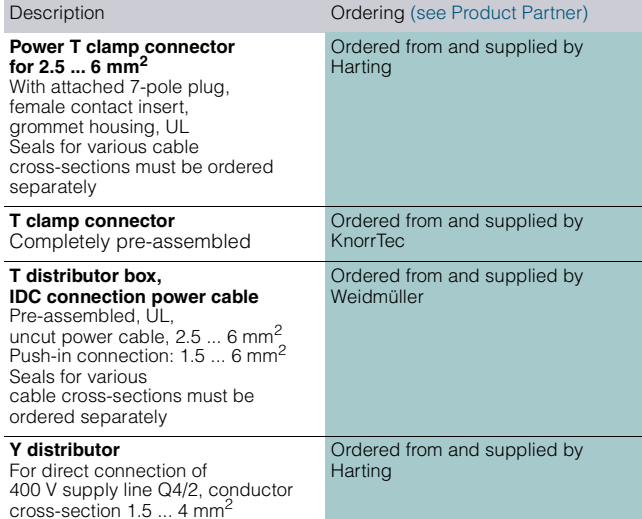

A comprehensive range of supplementary products is provided for the distributed drive technology, e.g. pre-assembled cables and connectors. An overview is provided at the following link: [www.siemens.com/distributeddrives-supplementaryproducts](http://www.siemens.com/distributeddrives-supplementaryproducts)

For more information about the connecting cables and plug-in connectors, please refer to Catalog IK PI.

## **SINAMICS G120D distributed converters**

0.75 kW to 7.5 kW (1 hp to 10 hp)

6SL3255-0AA00-5AA0

 $\bigodot$ 

## **Spare parts > Spare parts kit**

#### ■ **Overview**

A spare parts kit can be ordered, comprising small parts such as replacement seals, caps, PROFIBUS address windows and screws.

#### ■**Selection and ordering data**

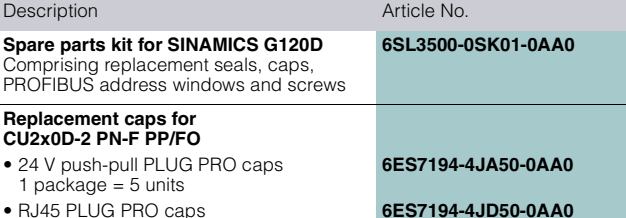

• RJ45 PLUG PRO caps 1 package = 5 units

# **[6ES7194-4JD50-0AA0](http://www.siemens.com/product_catalog_DIMC?6ES7194-4JD50-0AA0)**

#### **Spare parts > Replacement fans**

#### ■ **Overview**

The Power Module fans are designed for extra long service life. Replacement fans can be ordered for special applications. In case of a replacement for frame size FSC, a replacement fan which comprises a pre-mounted unit with cover, fan and screws can be ordered.

#### ■**Selection and ordering data**

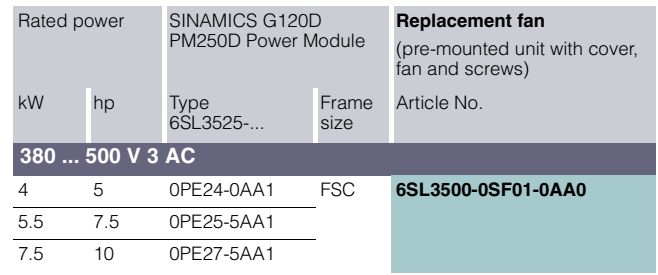

© Siemens 2023

## **SIMATIC ET 200pro FC-2 frequency converters 1.5 kW (2 hp)**

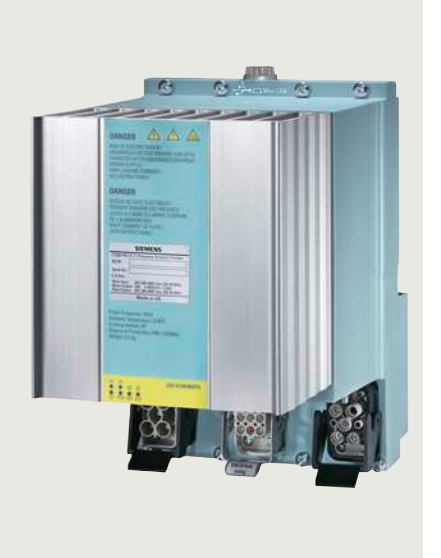

- **9**
- **9/2 Introduction**
- 9/2 Application<br>9/2 More inform More information

## **SIMATIC ET 200pro FC-2 frequency converters**

- 9/3 Overview<br>9/3 Selection
	- Selection and ordering data
- 9/4 Benefits<br>9/4 Applicati
- 9/4 Application<br>9/5 Design
- 9/5 Design<br>9/6 Integrat Integration
	-
- 9/7 Technical specifications
- 9/8 Characteristic curves 9/8 Dimensional drawings
- 9/9 Accessories
- 9/10 More information

Further information about SIMATIC ET 200pro FC-2 can be found in Catalog ST 70

Siemens D 31.2 · May 2023

## **SIMATIC ET 200pro FC-2 frequency converters**

1.5 kW (2 hp)

**Introduction**

#### ■**Application**

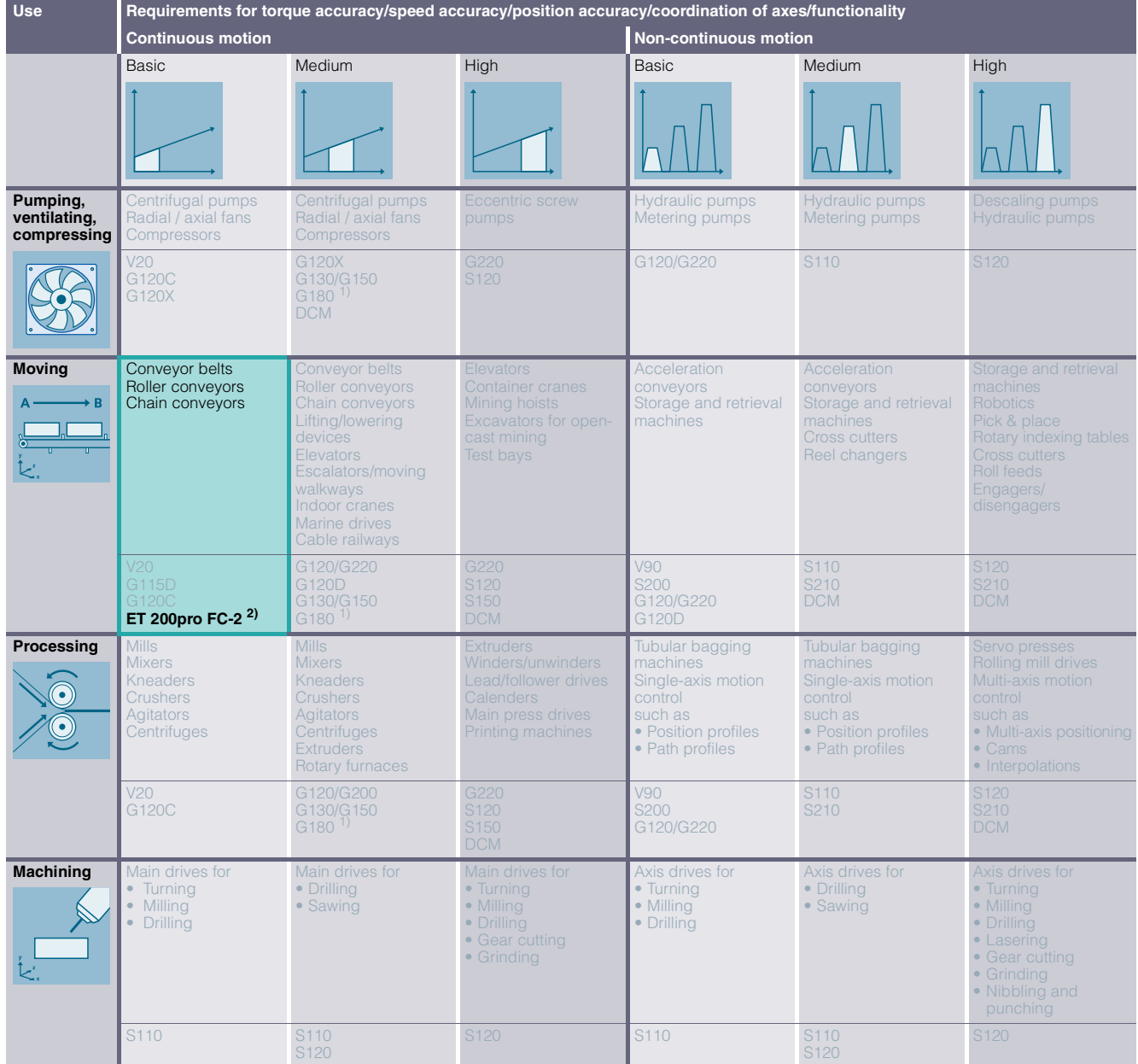

The SIMATIC ET 200pro FC-2 frequency converter for a cabinetfree configuration with a high IP65 degree of protection and a power rating of up to 1.5 kW designed as a SIMATIC module, with an integrated safety function and regenerative feedback capability. It supplements the SIMATIC ET 200pro system range with distributed, speed-controlled drives. The frequency converter offers, in combination with the other modules of the modular SIMATIC ET 200pro system, solutions which have been exactly tailored to the plant/system.

Practical application examples and descriptions are available on the internet at

[www.siemens.com/sinamics-applications](http://www.siemens.com/sinamics-applications)

#### ■ **More information**

You may also be interested in these frequency converters::

- Horizontal distributed conveyor-related applications, degree of protection up to IP66  $\Rightarrow$  SINAMICS G115D
- With positioning function in degree of protection IP65  $\Rightarrow$  SINAMICS G120D
- $\bullet$  More performance, higher functionality for the control cabinet in IP20 degree of protection  $\Rightarrow$  SINAMICS G120, SINAMICS G120C • With positioning function in the control cabinet in IP20 degree of protection  $\Rightarrow$  SINAMICS S110
- 
- <sup>1)</sup> Industry-specific converters. 2000 mm and the SIMATIC ET 200pro FC-2 frequency converter is [available at](http://www.siemens.com/et200pro-fc)

www.siemens.com/et200pro-fc

6SL3255-0AA00-5AA0

## **SIMATIC ET 200pro FC-2 frequency converters** 1.5 kW (2 hp)

#### **SIMATIC ET 200pro FC-2 frequency converters**

## ■ **Overview**

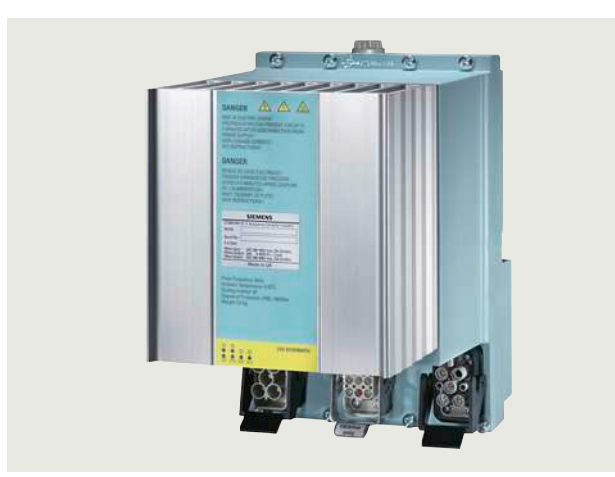

L

SIMATIC ET 200pro FC-2 frequency converters

The SIMATIC ET 200pro FC-2 frequency converter has the design of a SIMATIC ET 200pro module. It supplements the SIMATIC ET 200pro system range with distributed, speedcontrolled drives. It is suitable for the open-loop and closed-loop control of asynchronous (induction) motors in a wide range of industrial applications. It is predestined for conveyor technology applications using drives networked via PROFIBUS and PROFINET in particular in distributed designs without control cabinet with high degree of protection (IP65), when combining several drives. The modular, service-friendly concept is ideally suited to manufacturing processes with high plant standstill costs.

#### *Reasons for using distributed drive systems*

- Modular drive solutions therefore standardized mechatronic elements that can be individually tested
- A control cabinet is not required, resulting in a smaller space requirement and lower cooling requirements
- Long motor cables between converter and motor are not required
	- Less power losses
	- Reduced noise radiation
	- Reduced costs for shielded cables
	- No additional filters
- Distributed configurations offer considerable benefits for conveyor systems with their extensive coverage (e.g. in the automotive and logistics sectors)

#### *Siemens family of distributed drives*

Siemens offers an innovative portfolio of frequency converters to optimally implement distributed drive solutions. The strengths of the individual members of the drive family permit simple adaptation to the widest range of application demands:

- Identical connection systems
- User-friendly commissioning and configuration tools

Products from the family of distributed drives:

- SINAMICS G115D distributed drive system (wall and motor-mounted)
- SINAMICS G120D frequency converters
- SIMATIC ET 200pro FC-2 frequency converters
- SIRIUS M200D motor starters

#### The distributed SIMATIC ET 200pro FC-2 frequency converters are already equipped with the integrated STO (Safe Torque Off) safety function, certified in accordance with IEC 61508 SIL 2 as well as EN ISO 13849-1 PL d and Category 3. It can be activated locally via the F-RSM or by means of PROFIsafe.

#### *STARTER commissioning tool*

*Safety Integrated*

The STARTER commissioning tool (V4.4 and higher) plus the corresponding SINAMICS Support Package (SSP) supports the commissioning and maintenance of SIMATIC ET 200pro FC-2 frequency converters.

The operator guidance combined with comprehensive, userfriendly functions for the relevant drive solution allow you to commission the device quickly and easily.

#### *Engineering Framework STEP7 classic (V5.5 and higher)*

Hardware Support Packages (HSP) are available to integrate SIMATIC ET 200pro FC-2 in STEP7 classic.

#### *Engineering Framework TIA Portal (as from V13 SP1)*

TIA Portal is a powerful engineering framework providing full access to the whole digitized automation.

Hardware Support Packages (HSP) are available to integrate SIMATIC ET 200pro FC-2 in TIA Portal.

#### **Selection and ordering data**

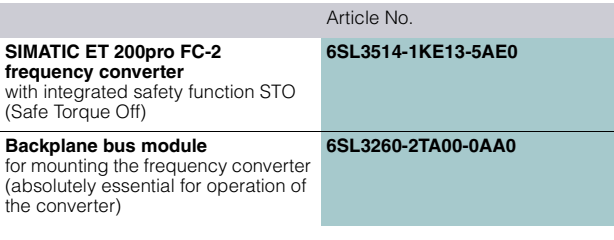

## **SIMATIC ET 200pro FC-2 frequency converters**

1.5 kW (2 hp)

# **SIMATIC ET 200pro FC-2 frequency converters**

#### ■**Benefits**

- Quick and easy installation
	- Flexibility as SIMATIC ET 200pro modules can be freely combined with the frequency converter
	- No wiring outlay due to self-assembling communication and supply rails in the backplane bus with each additional module
	- The load voltage is routed to downstream frequency converters or motor starters with minimal installation costs through pre-assembled power jumper plugs (max. 25 A).
- Accelerated engineering, fast installation and commissioning - Easy combination and expansion of converter functionality using I/O modules or RSM isolator modules within the distributed station
	- Module replacement possible without interrupting communication to the SIMATIC ET 200pro station and the other modules within SIMATIC ET 200pro
	- No configuration effort required or reduction of space requirements and installation expenditure for the braking resistor due to line-commutated energy recovery
	- Parameter assignment via IOP-2 Handheld, STARTER and optional memory card as parameter storage medium
	- Standard mini USB interface for commissioning
- Low-cost and uniform solutions
	- Communication via PROFIBUS and PROFINET (copper or POF fiber-optic cables) including the corresponding interface module
	- Safety Integrated functionality (STO) already integrated as standard
	- Activation of the fail-safe function (STO) of the frequency converter locally via the Safety Local isolator module F-RSM or via PROFIsafe with the F-Switch PROFIsafe module

## ■**Application**

- The frequency converter controls the speed of induction motors steplessly.
- The modular, service-friendly concept of the frequency converter is ideally suited to manufacturing processes with high plant standstill costs.
- Ideal solutions can be created using several frequency converters combined in one distributed station when drives are operated in the same area or for the same purposes.
- The frequency converter handles both frequency control for simple applications and sensorless vector control (SLVC) for more complex drive tasks. It also handles the optimum control of a motor brake, if used.
- The converter also supports torque control, for example, for applications with mechanically coupled drives.
- The benefits of regenerative feedback lie primarily in the reduction in configuring overhead (no braking resistor necessary), reduced installation costs and lower space requirements.
- The STO safety function integrated as standard significantly reduces the overhead for drive solutions in plant sections where there is a hazard potential.

## **SIMATIC ET 200pro FC-2 frequency converters** 1.5 kW (2 hp)

#### **SIMATIC ET 200pro FC-2 frequency converters**

## ■**Design**

The SIMATIC ET 200pro FC-2 distributed frequency converter is a compact frequency converter for standard drives which has the design of a SIMATIC ET 200pro module. Each

SIMATIC ET 200pro FC-2 frequency converter includes both the Control Unit as well as the Power Module in one unit. In addition, there is a backplane bus module for integrating the frequency converter in the SIMATIC ET 200pro system bus.

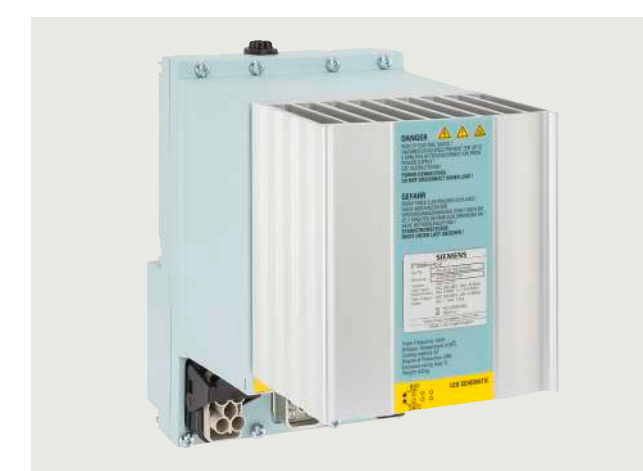

SIMATIC ET 200pro FC-2 frequency converter

The SIMATIC ET 200pro FC-2 frequency converter supplements the SIMATIC ET 200pro system range with distributed, speedcontrolled drives. The frequency converter offers, in combination with the other modules of the modular SIMATIC ET 200pro system, solutions which have been exactly tailored to the plant/system and allows, through the combination of several frequency converters in one distributed station, ideal solutions when drives are operated in the same area or for the same purposes.

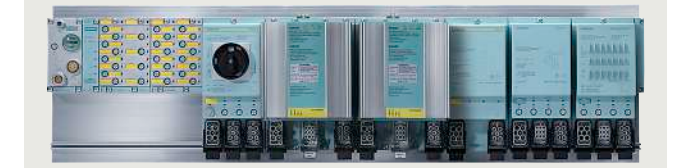

SIMATIC ET 200pro station with two SIMATIC ET 200pro FC-2 converters

It is completely embedded in the SIMATIC ET 200pro system and offers all the system advantages such as cabinet-free installation, easy mounting on the module rack, reduction of the wiring outlay due to self-assembling communication and supply rails in the backplane bus, comprehensive diagnostic mechanisms and high availability thanks to replaceability without affecting other modules in the SIMATIC ET 200pro station.

The certified STO safety function integrated as standard ensures that persons and machines are protected from the dangerous movement of machines. Integration of the safety system into the drive also simplifies the machine architecture and supports system-wide diagnostics.

Active and dynamic braking of the motor is possible without incurring any additional costs. The generated braking energy is fed back into the power supply, so there is no need for a braking chopper and braking resistors. To ensure full motor protection, a temperature sensor of the PTC type, bimetal, KTY or Pt1000 can be connected. The integrated 180 V DC brake control at 400 V line voltage  $(U_{\text{line}} \times 0.45 = \text{brake voltage})$  allows the direct activation of a motor holding brake and makes a rectifier in the motor terminal box superfluous.

In combination with an SD memory card, the slot for the optional memory card can be used to save the parameter settings in order to facilitate fast replacement of modules with automatic reparameterization.

SIMATIC ET 200pro FC-2 frequency converters use the control modes frequency control and sensorless vector control. The SIMATIC ET 200pro FC-2 frequency converter also supports torque control, for example, for applications with mechanically coupled drives. The innovative power unit concept capable of energy recovery helps save energy.

Options for parameter assignment:

- STARTER, the graphical parameterization tool for Siemens drives
- The fieldbus
- A point-to-point connection via a mini USB interface
- The optical interface for connection of an IOP-2 Handheld

A parameter set download from the SIMATIC controller is also possible.

## **SIMATIC ET 200pro FC-2 frequency converters**

1.5 kW (2 hp)

## **SIMATIC ET 200pro FC-2 frequency converters**

#### ■**Integration**

The distributed SIMATIC ET 200pro FC-2 frequency converters feature the following interfaces as standard:

- Line supply connection via Q4/2 (socket)
- Motor connection via Q8 (connector) including control of the motor brake and temperature sensor
- Power output via Q4/2 (connector) for looping the 400 V 3 AC further to a subsequent frequency converter or motor starter from the SIMATIC ET 200pro system

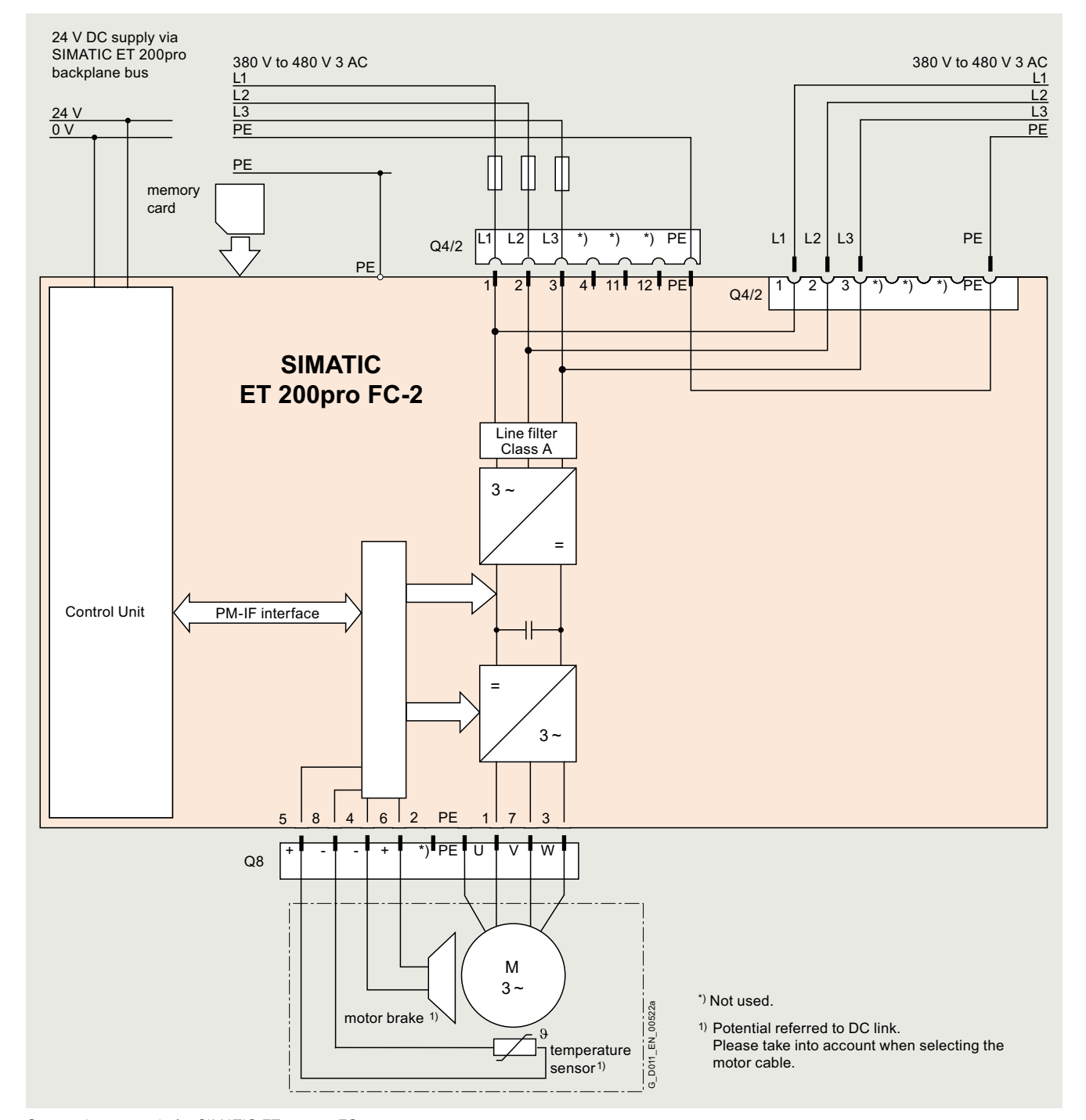

Connection example for SIMATIC ET 200pro FC-2

## **SIMATIC ET 200pro FC-2 frequency converters** 1.5 kW (2 hp)

**SIMATIC ET 200pro FC-2 frequency converters**

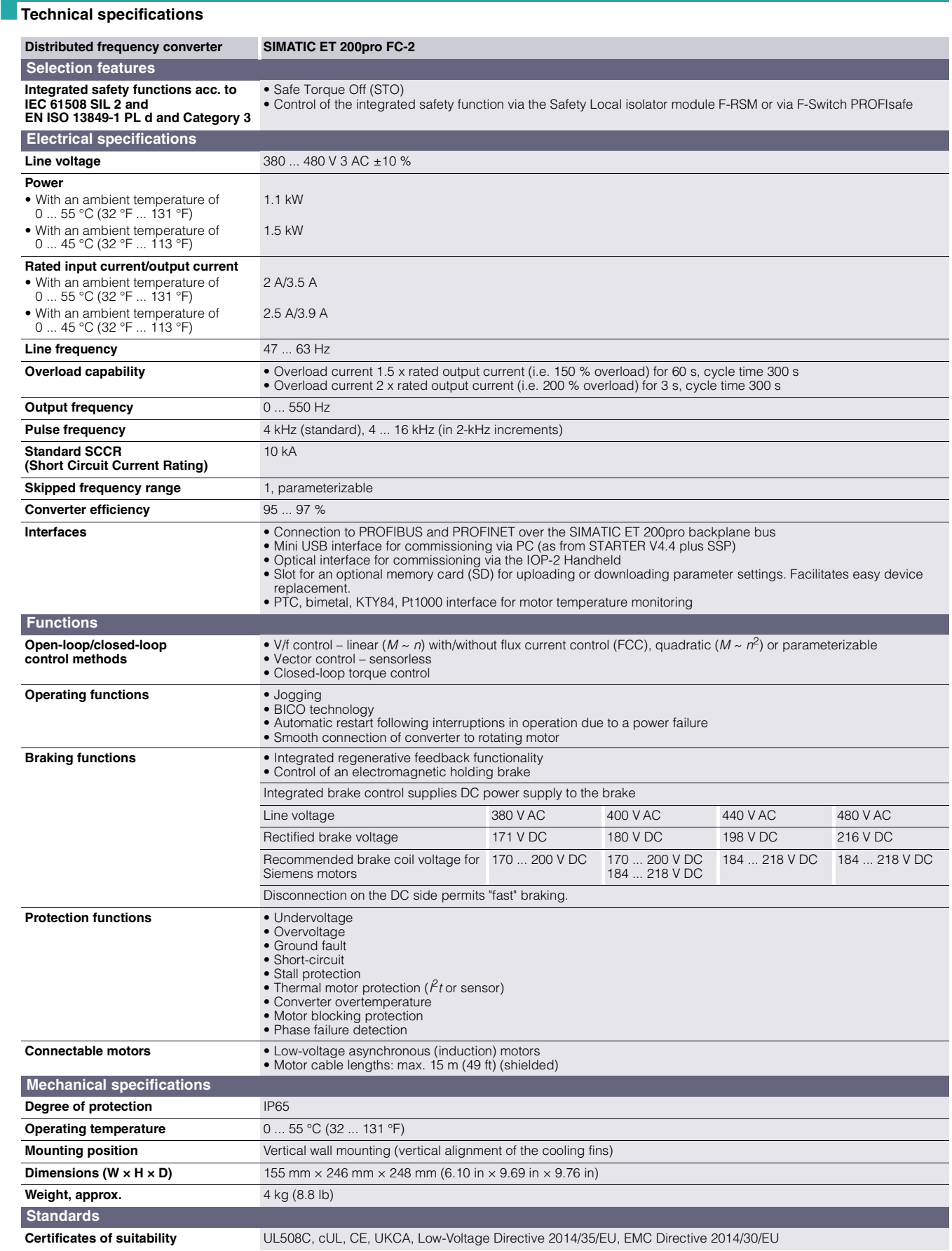

## **SIMATIC ET 200pro FC-2 frequency converters**

1.5 kW (2 hp)

## **SIMATIC ET 200pro FC-2 frequency converters**

## ■**Characteristic curves**

## *Derating data*

Pulse frequency

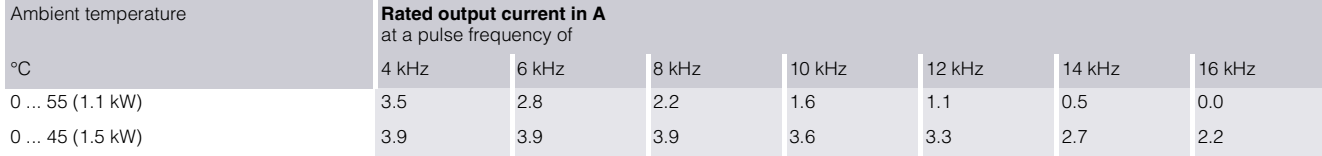

Rated output current as a function of the pulse frequency

#### Installation altitude

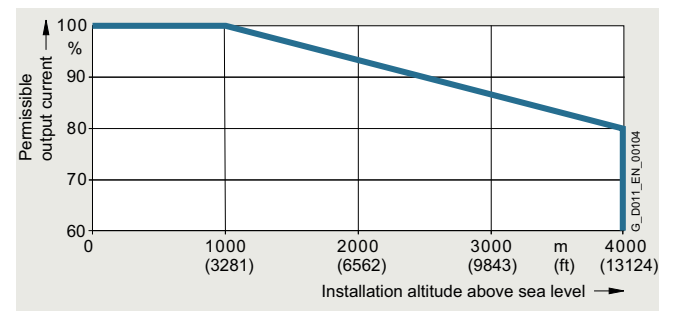

Permissible output current as a function of the installation altitude

Relationship between pulse frequency, temperature and output base-load current

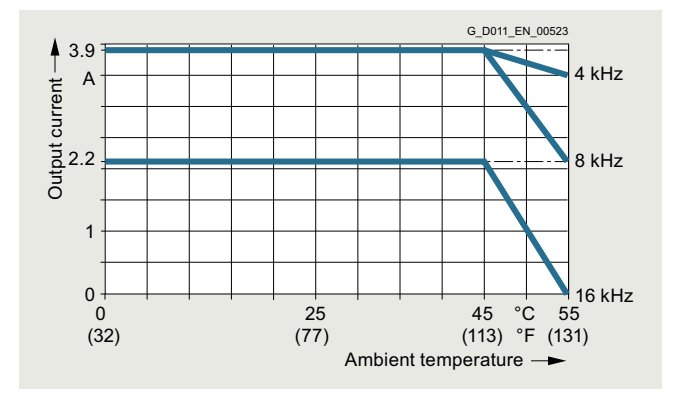

Output current as a function of the pulse frequency and ambient temperature

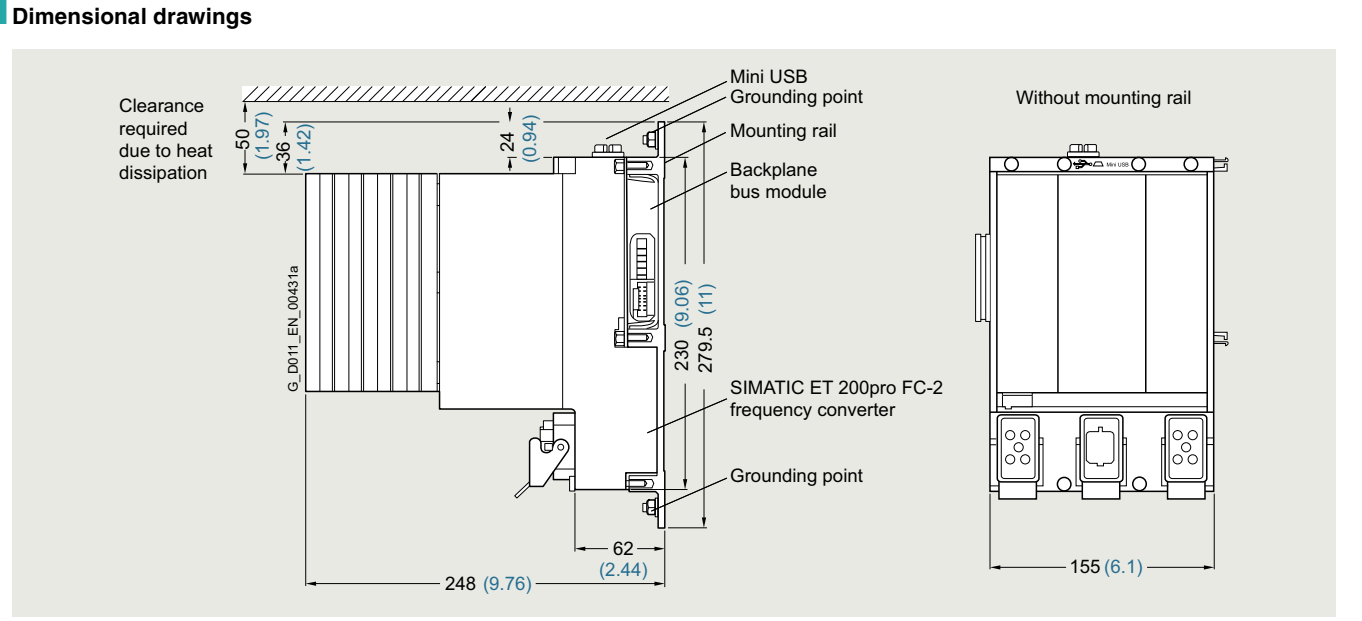

SIMATIC ET 200pro FC-2 frequency converter with backplane bus module and mounting rail All dimensions in mm (values in brackets are in inches).

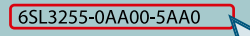

## **SIMATIC ET 200pro FC-2 frequency converters** 1.5 kW (2 hp)

**SIMATIC ET 200pro FC-2 frequency converters**

#### ■**Accessories**

#### *IOP-2 Handheld Intelligent Operator Panel*

**y** 

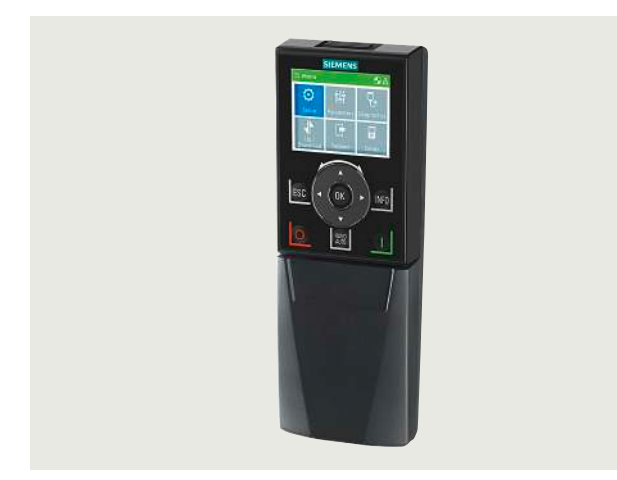

IOP-2 Handheld for mobile use

The IOP-2 Handheld Intelligent Operator Panel is a very userfriendly and powerful operator panel for commissioning and diagnostics as well as local operator control and monitoring of SINAMICS G120D and SIMATIC ET 200pro FC-2 distributed converters.

The IOP-2 Handheld supports both newcomers and drive experts. Thanks to the membrane keyboard with a central sensor control field, the high-contrast color displays, the menubased operation and the application wizards, it is easy to commission standard drives. A drive can be essentially commissioned without having to use a printed parameter list  $-$  as the parameters are displayed in plain text, and explanatory help texts and a parameter filtering function are provided.

Application wizards interactively guide you when commissioning important applications such as conveyor technology, pumps, fans and compressors. There is a basic commissioning wizard for general commissioning.

Up to two process values can be graphically visualized and up to four process values can be numerically visualized on the status screen/display. Process values can also be displayed in technological units.

The IOP-2 Handheld supports series commissioning of identical drives. For this purpose, a parameter list can be copied from a frequency converter into the IOP-2 Handheld and downloaded into other drive units of the same type as required.

In addition to the IOP-2, the IOP-2 Handheld includes a housing with rechargeable batteries, a charging unit, an RS232 connecting cable, and a USB cable. The charging unit is supplied with connector adapters for Europe, the US and UK. When the batteries are fully charged, the operating time is up to 10 hours.

To connect the IOP-2 Handheld to SINAMICS G120D and SIMATIC ET 200pro FC-2, the RS232 connecting cable with optical interface is required in addition.

#### Updating the IOP-2 Handheld

The IOP-2 Handheld can be updated and expanded using the integrated USB interface.

Data to support future drive systems can be transferred from the PC to the IOP-2 Handheld. Further, the USB interface allows user languages and wizards that will become available in the future to be subsequently downloaded and the firmware to be updated for the IOP-2 Handheld <sup>1)</sup>.

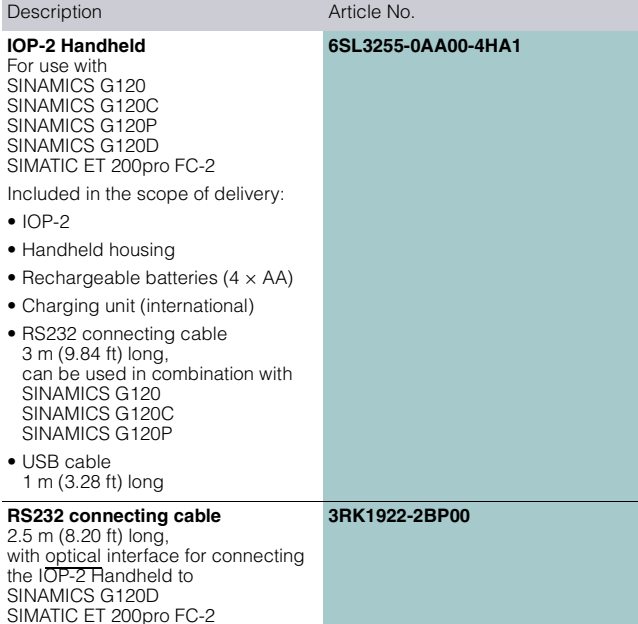

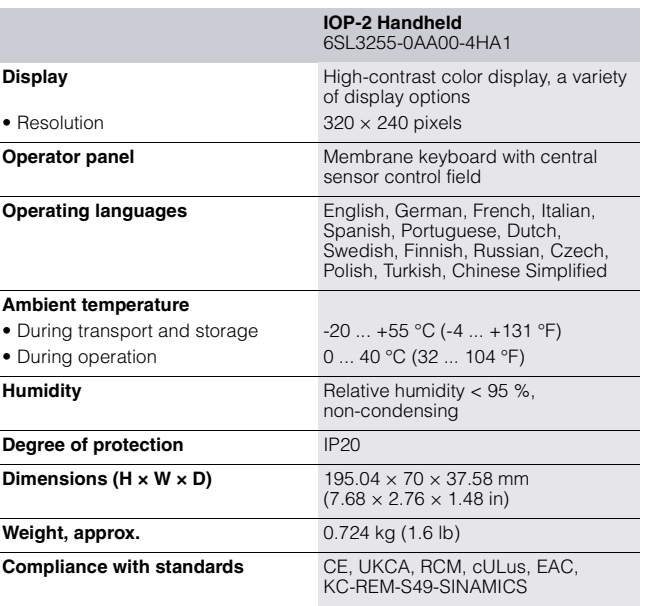

# **SIMATIC ET 200pro FC-2 frequency converters**

1.5 kW (2 hp)

Clicking to SiePortal

6SL3255-0AA00-5AA0

L

#### **SIMATIC ET 200pro FC-2 frequency converters**

#### ■**Accessories**

#### *Memory cards*

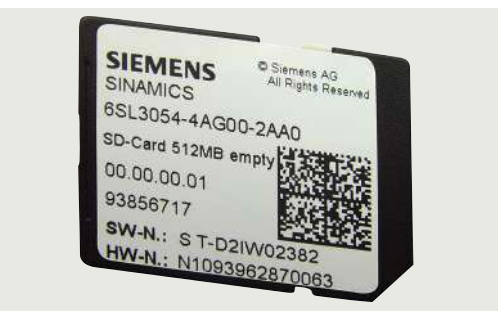

SINAMICS SD memory card

The parameter settings of the converter and the firmware can be stored on the optional SINAMICS SD memory card. When service is required, the data are automatically downloaded from the memory card in the converter and the system is ready for use again without further interventions.

- Parameter settings can be written from the memory card to the converter or saved from the converter to the memory card.
- Up to 100 parameter sets can be stored.
- The memory card supports series commissioning without the use of the Intelligent Operator Panel IOP-2 Handheld or the STARTER commissioning tool.
- If firmware is stored on the memory card and a Control Unit is installed, the firmware can be upgraded/downgraded during power-up

#### Note:

The memory card is optional, but it facilitates converter replacement.

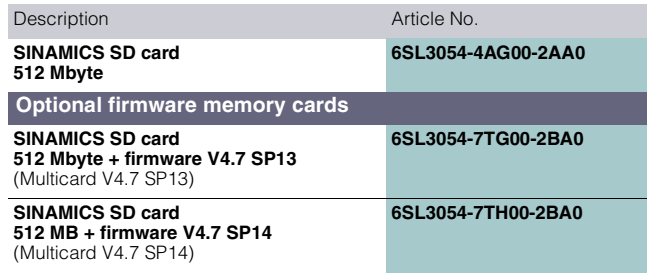

More information on firmware V4.7 SP14: <https://support.industry.siemens.com/cs/document/109817231>

For an overview and more information on all available firmware versions, see

<https://support.industry.siemens.com/cs/document/67364620>

#### *STARTER commissioning tool*

The STARTER commissioning tool (V4.4 and higher) plus SSP supports the commissioning and maintenance of SIMATIC ET 200pro FC-2 frequency converters. The operator

guidance combined with comprehensive, user-friendly functions for the relevant drive solution allow you to commission the device quickly and easily.

Description **Article No.** Article No. **STARTER commissioning tool 2)** on DVD-ROM

**[6SL3072-0AA00-0AG0](http://www.siemens.com/product_catalog_DIMC?6SL3072-0AA00-0AG0)**

*PC converter connection kit 2*

The mini USB interface cable is used to control and commission a converter directly from a PC via a point-to-point connection if the appropriate software (STARTER commissioning tool version 4.4 and higher, plus SSP) has been installed.

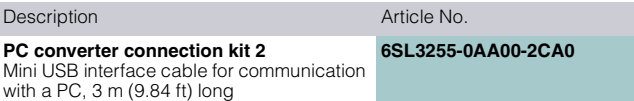

#### *Connecting cables pre-assembled at one end and connector sets to connect to the line supply*

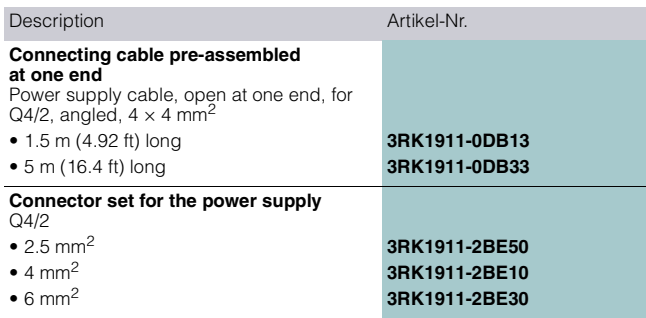

#### *Motor cables pre-assembled at one end and connector sets to connect the converter to the motor*

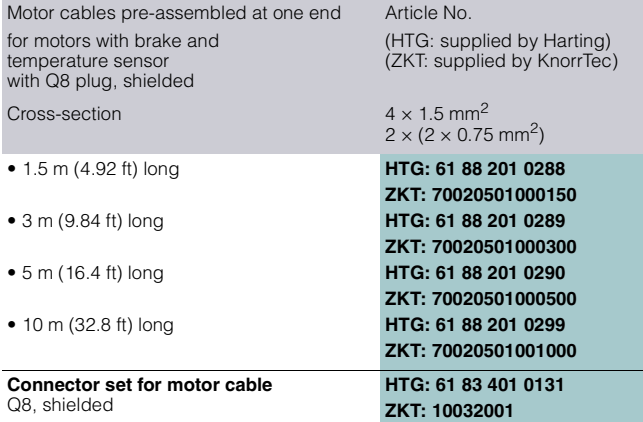

#### *Power jumper plugs*

The power jumper plug is used for 400 V power transmission to following 400 V modules.

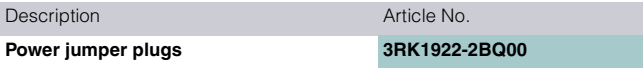

#### ■ **More information**

A comprehensive range of supplementary products is provided for the distributed drive technology, e.g. pre-assembled cables and connectors. An overview is provided at the following link: [www.siemens.com/distributeddrives-supplementaryproducts](http://www.siemens.com/distributeddrives-supplementaryproducts)

For more information about the connecting cables and plug-in connectors, please refer to Catalog IK PI.

- <sup>1)</sup> You can find more information about firmware upgrades/downgrades on the internet at <https://support.industry.siemens.com/cs/document/67364620>
- <sup>2)</sup> The STARTER commissioning tool is also available on the internet at [www.siemens.com/starter](http://www.siemens.com/starter)

9

© Siemens 2023

## **SIMOTICS motors and SIMOGEAR geared motors**

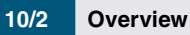

**10**

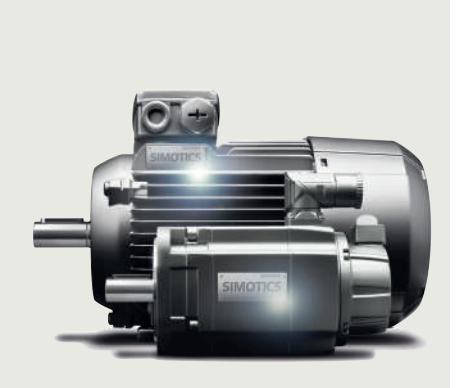

You can find more information on motors/geared motors on the internet at: https://sieportal.siemens.com

**Siemens Product Configurator**  Product selection via selectors www.siemens.com/spc

**SIZER for Siemens Drives (integrated into TIA Selection Tool)**  Engineering tool www.siemens.com/sizer

Siemens D 31.2 · May 2023

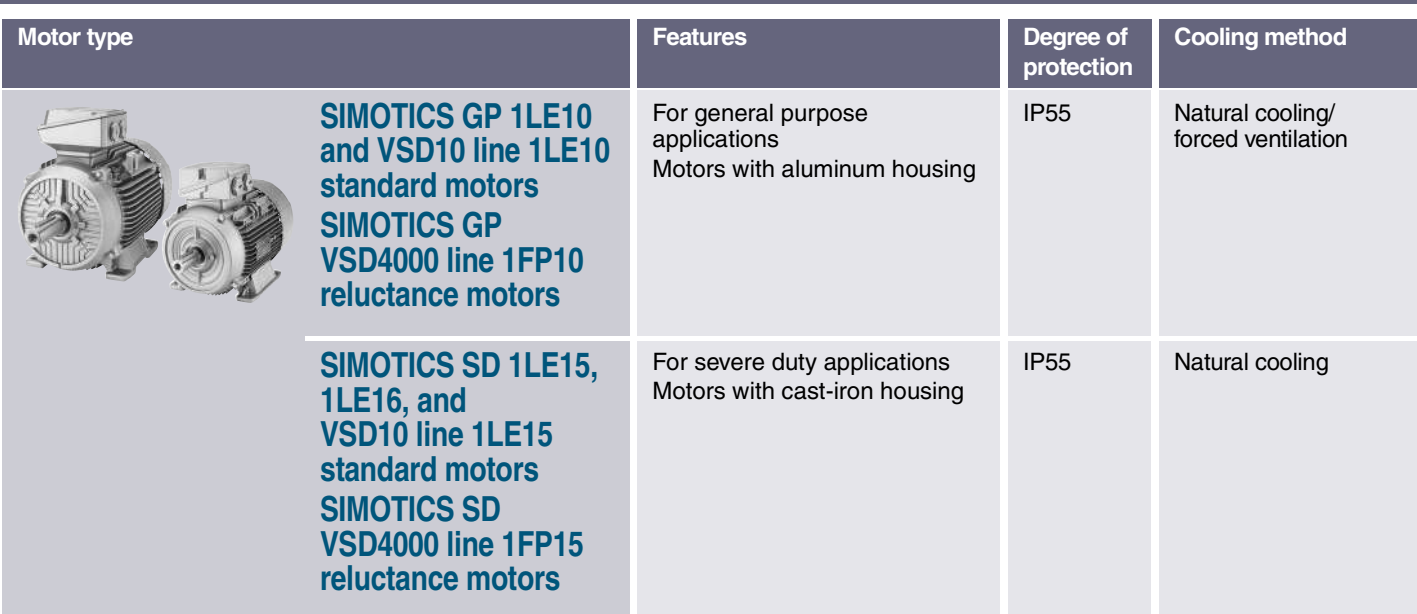

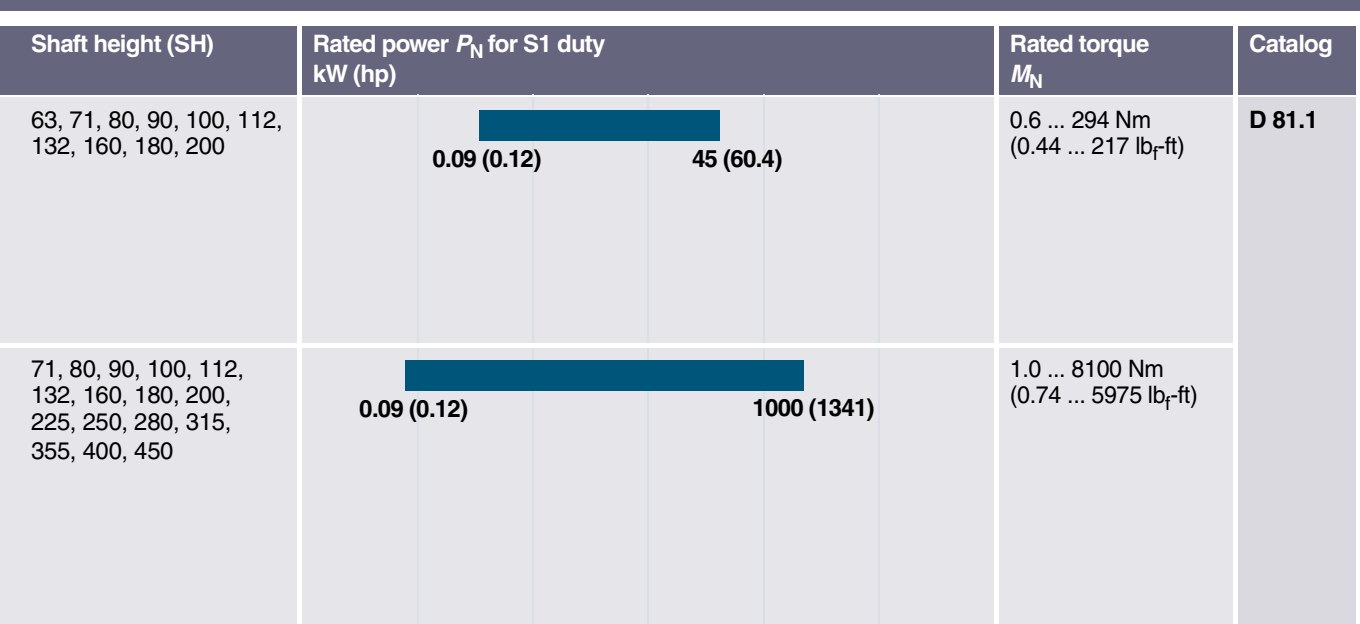

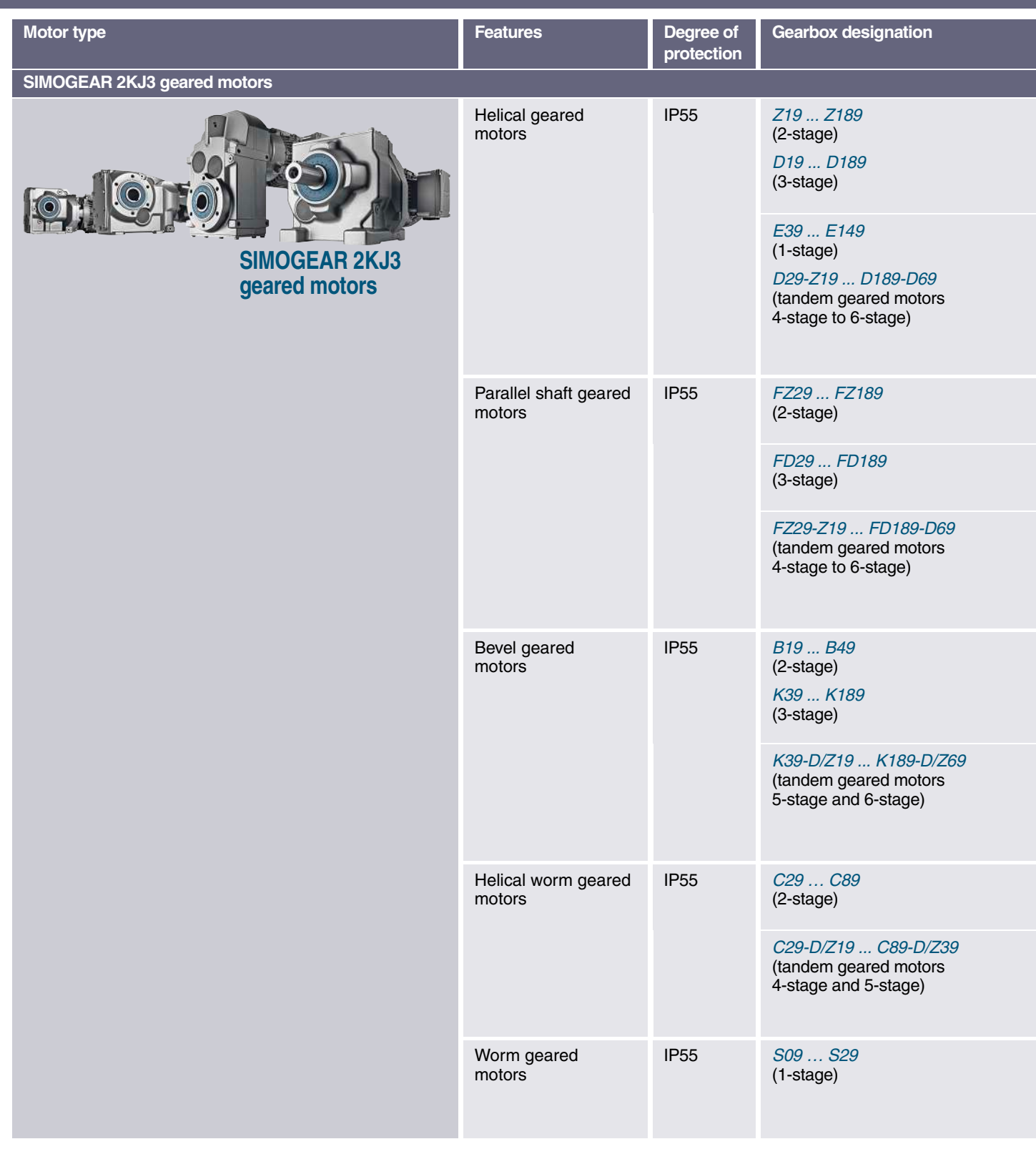

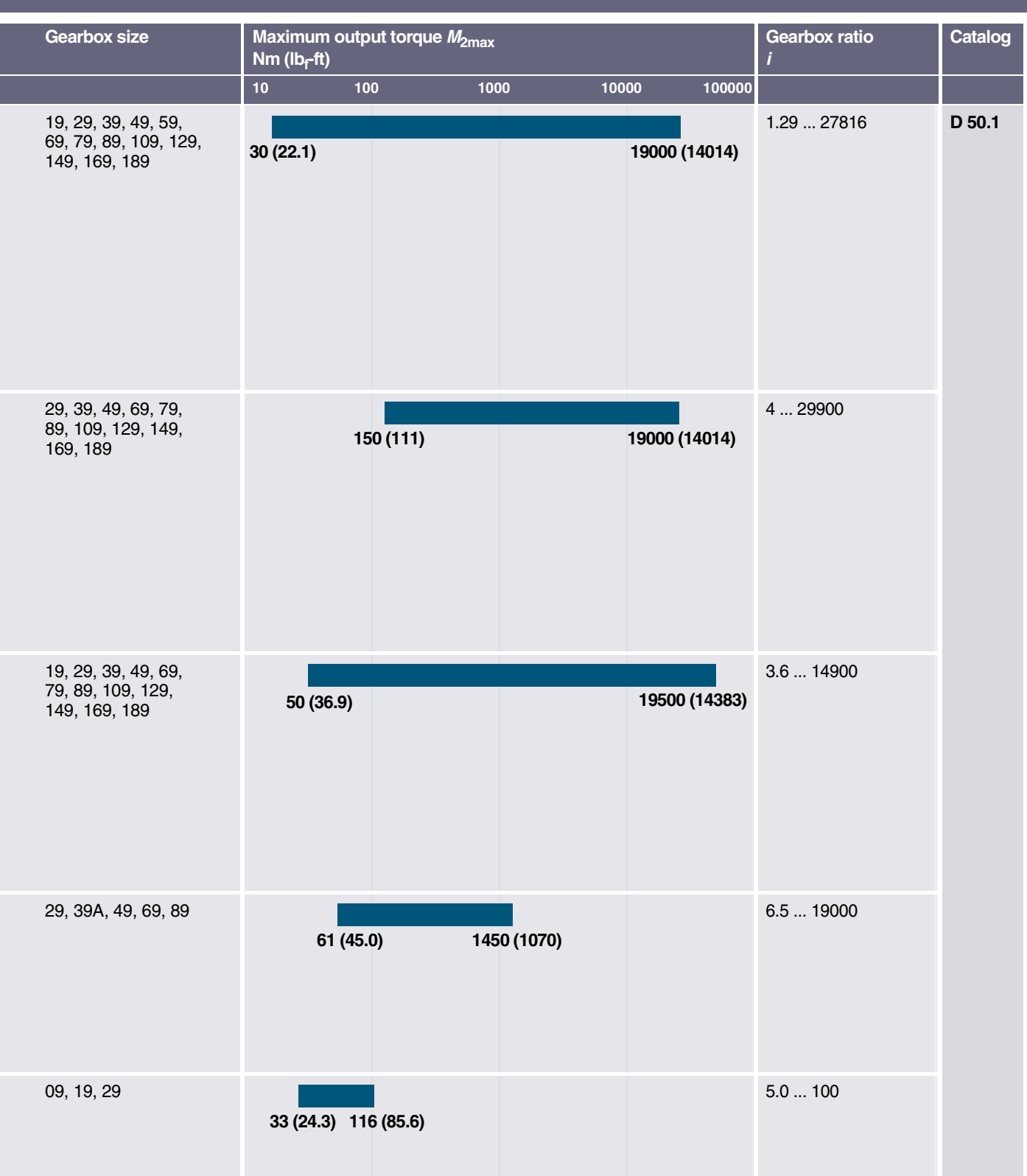

10

© Siemens 2023

# **SIMOTICS motors and SIMOGEAR geared motors**

**Notes**

10

© Siemens 2023

## **Engineering tools**

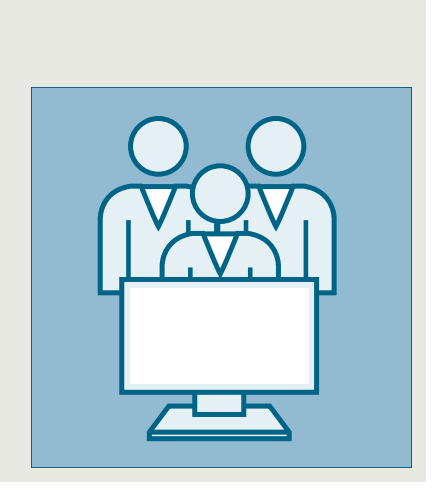

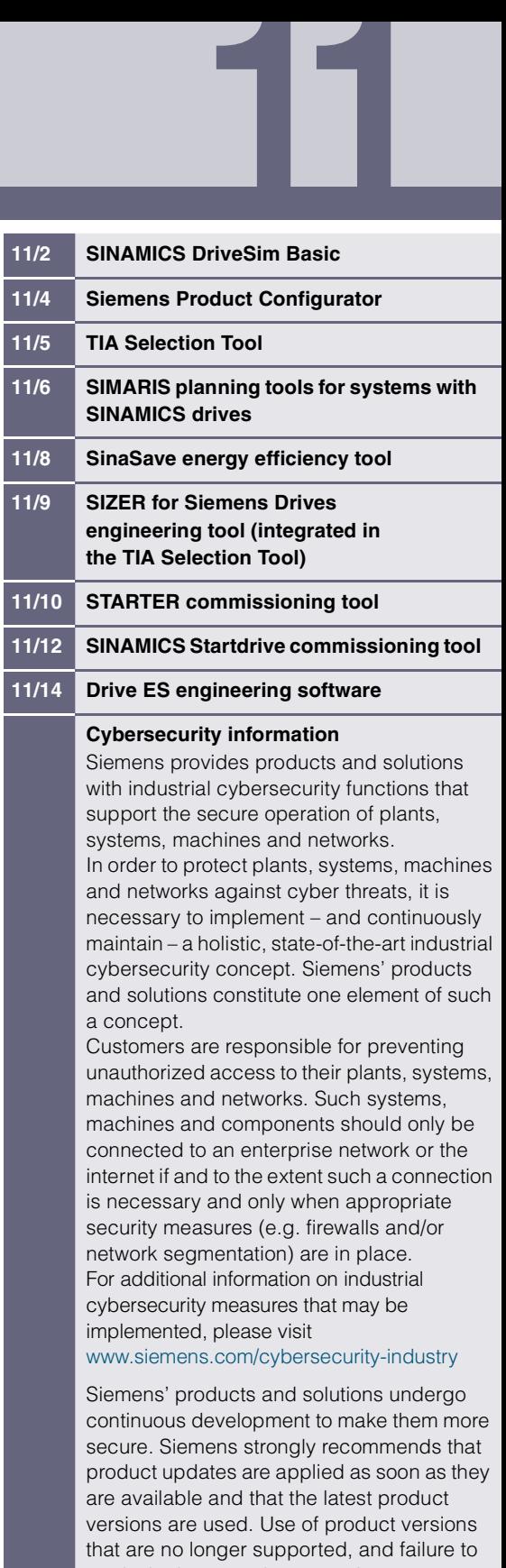

apply the latest updates may increase customer's exposure to cyber threats. To stay informed about product updates, subscribe to the Siemens Industrial Cybersecurity RSS Feed underr https://www.siemens.com/cert

## **Engineering tools**

#### **SINAMICS DriveSim Basic**

#### ■ **Overview**

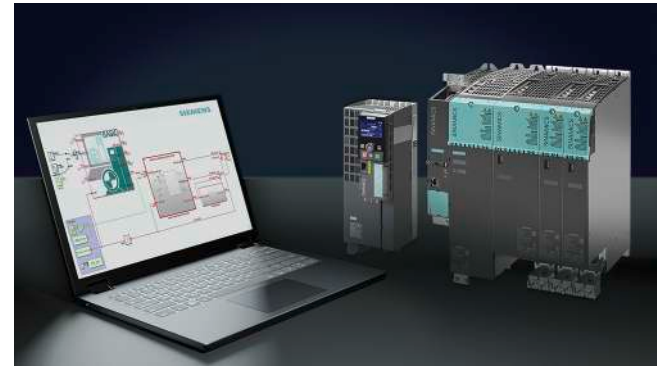

SINAMICS DriveSim Basic provides easy-to-use models for PROFIdrive-enabled SINAMICS converters, so you can create a digital twin of your drive.

The models are validated and tested against real SINAMICS converters and are available in the form of a standardized FMU (Functional Mockup Unit). Therefore, they are compatible with various standard time-based simulation programs such as SIMIT, Simcenter Amesim, ANSYS Twin Builder, MATLAB Simulink or Hopsan.

SINAMICS DriveSim Basic is another element in your engineering toolbox. Together with other virtual Siemens solutions, e.g. SIMATIC S7-PLCSIM Advanced or NX Mechatronics Concept Designer, a consistent model-based development process can be implemented.

#### ■**Benefits**

- Speed up time-to-market for OEMs
- Test validated SINAMICS models under real conditions already at the design or planning stage and make needed adjustments
- Identify issues and improvement capabilities early in the design stage and reduce testing effort to save time and cost
- Download is free of charge. The ideal entry point for drive system simulation
- Valid for the most commonly used Siemens drives

Advantages of SINAMICS DriveSim Basic compared to SIMIT PROFIdrive blocks:

- Increased level of detail due to speed controller, current setpoint filters and internal load model
- Identical parameter values and meaning as in the real SINAMICS device
- Direct reference to SINAMICS documentation
- Validated against the real SINAMICS drive
- No wiring effort to represent functional configurations
- Significant reduction of SIMIT simulation tags (even more is possible if unused in-/ outputs are deselected within the Component Type Editor (CTE)
- Enables simulation of an (internal) two-mass oscillator as application with realistic SINAMICS parameter settings, besides the known limitations by the minimum sample time in SIMIT
- Compatible with every FMU Co-Simulation 2.0 compatible simulation

## ■**Application**

With SINAMICS DriveSim Basic, you can implement three major use cases:

- Providing load characteristics for drive selection and dimensioning
- Virtual commission your PLC already in the design phase
- Test and improve interaction between PLC, drives and application virtually

#### *Use case 1: Providing load profiles for drive sizing*

If you are designing a machine, you want to make sure that you select the SINAMICS converter and SIMOTICS motor most suitable for you drive application. As SINAMICS DriveSim Basic is control-unit-agnostic and thus represents a generic drive. you can parametrize it according to the functionality of your application. Running the simulation results in load characteristics, i.e. torque or speed curves over time. You can import these load profiles into TIA Selection Tool to select the suitable Control Unit and dimension the drive to best fit to the demand. So as a result you have well selected SINAMICS converters and SIMOTICS motors with the help of the digital twin.

#### *Use case 2: Virtual commission your PLC already in the design phase*

If you are designing a machine, you want to make sure the PLC code works with your SINAMICS drive. After writing the PLC code in TIA Portal, you can connect it via PLCSIM Advanced to any time-based simulation tool (e.g. SIMIT). Integrated into the simulation tool, SINAMICS DriveSim Basic acts as a realistic communication partner for the PLC. Next, you can commission the virtual PLC in TIA Portal as you would do with a real PLC connected to a real drive. Without simulation, you would need to do that on-site. With simulation, you not only save time, but also have the freedom to try out various configurations and optimize your PLC code early in the process.

#### *Use case 3: Test and improve interaction between PLC, drives and application virtually*

With the third Use case, you can connect a simulation tool such as NX Mechatronic Concept Designer to visualize the mechanical movements of your application. This way, you ensure that the drive behaves according to the desired machine performance. You can test several fault scenarios and optimize the interaction between PLC, application and drive virtually so overall, you can avoid unplanned machine behavior and increase the performance of your setup.

## ■**Integration**

SINAMICS DriveSim Basic can be run in tools that support FMU 2.0 Co-Simulation Import (https://fmi-standard.org/tools/).

The FMU has been tested in the following simulation environments and is available in the attached application examples.

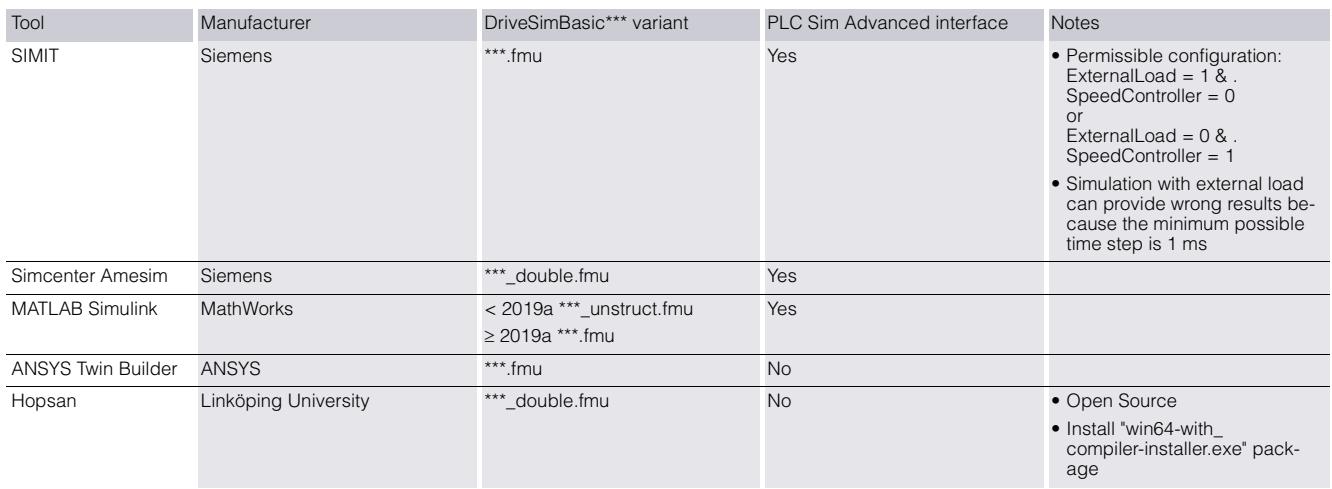

## ■**Selection and ordering data** ■ **More information**

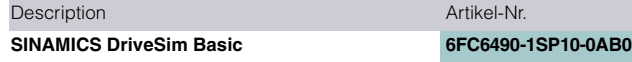

More information is provided on the internet at: https://support.industry.siemens.com/cs/document/109798225

You can find more videos on the topic at:

- Simulation of drive systems Quick, Easy and Validated
- Simulation of drive systems An introduction to SINAMICS
- Getting started with SINAMICS DriveSim Basic
- How to import SINAMICS DriveSim Basic into SIMIT, Matlab Simulink, Amesim and ANSYS TwinBuilder
- How to connect SINAMICS DriveSim Basic via PLCSim Advance to TIA Portal
- How to use SINAMICS DriveSim Basic for drive sizing with TIA Selection Tool
- How to visualize drive system behavior in NX Mechatronics Concept Designer

## **Engineering tools**

#### **Siemens Product Configurator**

#### ■ **Overview**

The Siemens Product Configurator helps you to configure the optimum drive technology products for a number of applications. The product portfolio comprises the full drive technology range of gearbox, motor, converter and connection system as well as corresponding controller with suitable software license. The intuitive user interface in conjunction with product-specific preliminary selectors makes it simple, fast and efficient to configure products. The result is a bill of materials with extensive documentation consisting of technical data sheets, motor characteristic curves, 2D dimensional drawings / 3D CAD models, EPLAN macros and much more. You can order the products directly by transferring the bill of materials to the shopping cart of SiePortal.

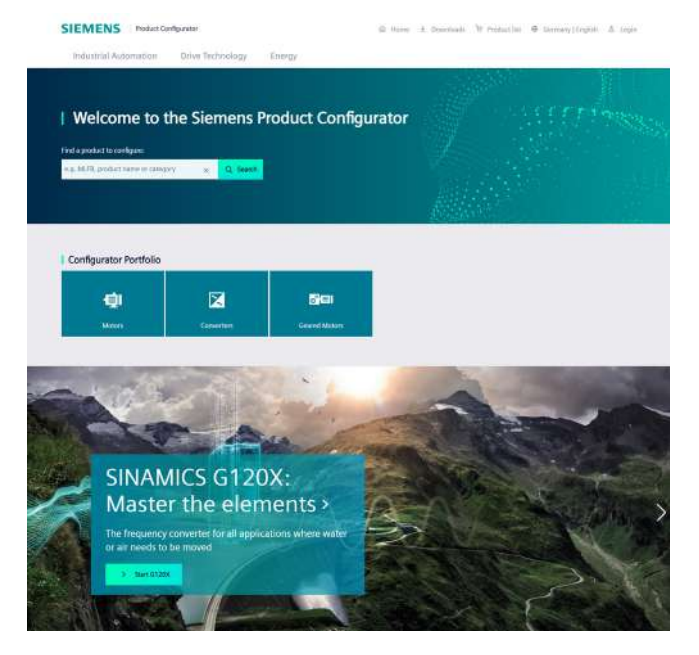

#### *Siemens Product Configurator at a glance*

- Quick and easy configuration of drive products and associated components – gearboxes, motors, converters, controllers, connection systems
- Extensive documentation for all products and components, such as
	- Data sheets in up to 12 languages
	- Motor characteristic curves
	- 2D dimensional drawings / 3D CAD models in different formats
	- Terminal box drawing and terminal connection diagram - Certificates
	- EPLAN macros
- Ability to order products directly through SiePortal

#### Access to the Siemens Product Configurator

The Siemens Product Configurator can be accessed without the need for registration or logging in: [www.siemens.com/spc](http://www.siemens.com/spc)

#### ■ **Overview**

Selection guide and configurator for automation technology

Error-free configuration without expert knowledge through intelligent configurators and selection wizards. Desktop and cloud versions enable cross-team collaboration with maximum flexibility.

There are two versions of the TIA Selection Tool:

- for downloading and executing on Microsoft Windows PCs (from Microsoft Windows 10)
- One for running from the cloud, which is launched from mobile devices directly in the browser (we recommend Safari, Chrome and Firefox)

Projects stored in the cloud can be edited with both tools. This makes it possible to work on-the-go using a tablet, at home on a PC – and vice versa, or together with colleagues and customers.

In order to use the full functionality, we recommended setting up a SiePortal account for both cases. This gives you access to prices and enables you to save your projects to our cloud.

You can find additional information about the TIA Selection Tool at: [www.siemens.com/tia-selection-tool](http://www.siemens.com/tia-selection-tool)

Drive dimensioning in the TIA Selection Tool

Application-specific requirements can be determined using drive technology dimensioning in the TIA Selection Tool. This can include motors, gearboxes and converters. The tool supports the configuration and dimensioning of control functions with an open and closed control loop. The technical documentation with features of the technical drive system, as well as a product list for ordering via SiePortal can also be compiled.

You can find more information on the SIZER for Siemens Drives engineering tool at

<https://support.industry.siemens.com/cs/ww/en/ps/13434/dl>

## **Engineering tools**

#### **SIMARIS planning tools for systems with SINAMICS drives**

#### ■ **Overview**

#### *Electrical planning: Even easier with software!*

Electrical planning for power distribution in non-residential and industrial buildings has never been more complex. To ensure you, as a specialist planner, have the best hand when it comes to electrical planning with SINAMICS drives, we provide support with the following efficient software tools: SIMARIS design for dimensioning and SIMARIS project for calculating the space requirements of the distribution boards.

Supported SINAMICS drives:

- SINAMICS G120, SINAMICS G120D, SINAMICS G120X
- SINAMICS G115D
- SINAMICS G130, SINAMICS G150

#### **SIMARIS planning tools for systems with SINAMICS drives > SIMARIS design**

#### ■ **Overview**

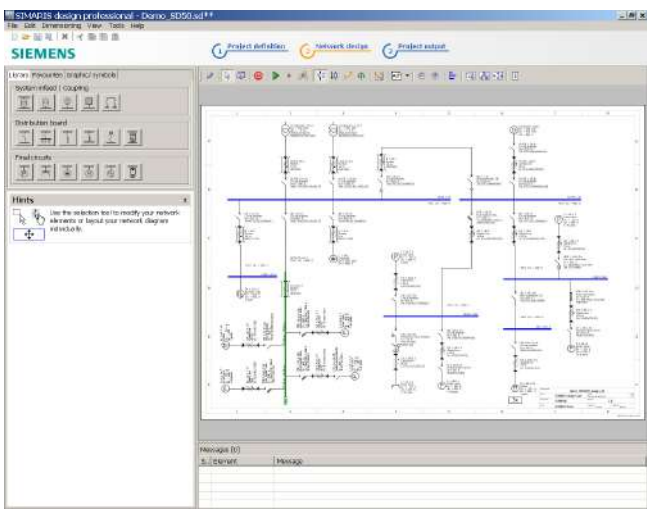

SIMARIS design is a planning tool for quick and effective network calculation and dimensioning of power distribution for non-residential and industrial buildings.

Starting in the planning phase, the entire electrical circuit required for the project can be structured and dimensioned on the basis of real products. For this purpose, the network structure is initially set up based on the stored modules for infeeds, couplings, distributors and branch circuits. It is also possible to reuse stored favorites, such as those processed for previous similar projects. Suitable components and distribution systems are then automatically selected from the product database stored in SIMARIS design based on the selected project-specific parameters and technical data. This precludes the extra costs so often incurred in the implementation phase as a result of systems that have not been correctly coordinated.

Any configuration of electric power distribution is subject to frequent change and adaptation, not only in the planning phase, but also in the implementation phase. SIMARIS design makes it easy to incorporate such changes in the supply concept and to automatically check their reliability in terms of sound engineering practice and the currently applicable standards.

SIMARIS design professional, a program version available for a fee, offers additional useful functions. It can be used to carry out ■ **More information** and also document selectivity analyses, essential for safety power supply systems. There is also the option of analyzing and optimizing the energy efficiency of the planned network.

The versatile output variants enable precise documentation of the project structure and of the calculated data suitable for every phase of a project.

There is also the option of exporting the project data. This enables further processing of the planned project in SIMARIS project, and thus also supports and facilitates system planning.

#### ■**Benefits**

- Reduction in processing overhead for projects
- Dimensioning of electrical networks on the basis of real products according to sound engineering practice and the currently applicable standards (VDE, IEC)
- Automatic selection of the correct components from medium voltage through to interfacing of the load from the stored product database, i.e. no detailed knowledge of products and systems required
- Open definition of the types of mains operation and switching states
- Calculation of the short circuit current, load flow, voltage drop and energy balance
- Incorporation of the required person, short circuit and overload protection
- Option of factoring in any necessary functional endurance
- Display and dimensioning of cable and busbar trunking systems for power conveyance and distribution
- High planning reliability coupled with flexibility in the planning and implementation process
- Tracking changes via Change index possible
- Simple adaptation in the case of application changes or expansions
- Option for saving frequently required modules in the Favorites library
- Output of the created network diagram, as well as detailed parts lists and data lists
- Incorporation of country-specific product portfolios
- Comprehensive documentation of planning results with simple data transfer (Office, CAD etc.)

#### ■**Application**

SIMARIS design is a software tool for the network calculation and dimensioning of power distribution for non-residential and industrial buildings. Whether for a shopping center, a hospital or production facilities – with SIMARIS design you can reduce the overhead required for the overall planning of power distribution systems and hence the time spent on the selection and dimensioning of equipment.

For further information and available downloads, please go to: www.siemens.com/simarisdesign

If you have any other questions, please do not hesitate to contact our Customer Support Center: Phone.: +49 70 00 7 46 27 47 Email: technical-assistance@siemens.com

11

#### **SIMARIS planning tools for systems with SINAMICS drives > SIMARIS project**

#### ■ **Overview SIEMENS SI**  $\bigcap_{i=1}^{\infty} \frac{1}{2}$  Project Output ct Definition **System Planning**  $G$  Budget  $\overline{(\cdot)}$ **SIEMENS** A Device distribution list .<br>The twit hid of your by **J. Horga hitz Ma WERATA**  $|x|$  env  $\rightarrow$  $\overline{\Xi}$  $\frac{1}{\left|\frac{1}{n}\right|}\frac{1}{n}\frac{1}{n}\left|\frac{1}{n}\right|^{n}$ ý. lice. Luter two 固 **HITOJT Architecto**  $\overline{\mathbf{u}}$ **B** Doe federer for Factory  $\times$  +  $\rightarrow$ **COD**

SIMARIS project is a planning tool for fast calculation of space requirements and electrical power distribution system budgets for non-residential and industrial buildings, and for generating specifications automatically.

The following is determined in SIMARIS project based on the pre-defined project structure and the basic technical specifications selected:

- For medium-voltage switchboards: selection of the required system and the required fields, then presentation of a front view with dimensions.
- Following selection of the system for transformers, the required quantity must be selected. Selected transformers are presented as a parts list.
- For low-voltage switchboards and distribution boards: selection of the required protection devices and switching devices per system. The most suitable distribution system is determined automatically based on the list of distribution devices thus created. It is then equipped with the devices and presented graphically in an automatically generated front view that includes dimensions.
- Following selection of the system for busbar trunking systems the length is specified and the additionally required components are selected, e.g. infeeds, junction units and tap-off units. All the resulting components are listed in a parts list.

Detailed information about Siemens devices or their article numbers is not needed because SIMARIS project makes the selection automatically on the basis of the parameters entered. For each item of switchboard or each distribution board, SIMARIS project takes the wiring, control and measurement etc. into account.

A system plan drawn up in SIMARIS design can also be imported into SIMARIS project, which means that selecting devices becomes redundant and SIMARIS project builds up the project structure automatically.

Convenient output versions are available to document the results, including the automatic generation of specifications for the planned systems.

Typical versions of a system planned in SIMARIS project can be saved and repeatedly integrated in new projects from the Favorites library. Automatically created systems can also be subsequently optimized or changed. This is particularly relevant if planning becomes more detailed and the budget needs to be reinforced as a result.

For detailed calculation of costs – on an up-to-date and regional basis – and for more project support, please contact your Siemens representative.

## ■**Benefits**

- Intuitive and easy to operate
- Automatic selection and placement of matching distribution systems
- Fast determination of the space requirements and cost of power distribution plants
- End-to-end planning, from medium-voltage switchgear assemblies, transformers, low-voltage switchgear and busbar trunking systems right through to the distribution boards
- Simple adaptation of project planning with increasing clarification of implementation requirements, but also in the event of application changes or expansions
- Saving planned systems for similar projects individually in the favorites library and importing them from there into new projects
- Option of factoring in functional endurance for busbar systems
- Convenient output versions for documentation, such as graphic views, lists and specifications
- Projects created in SIMARIS design can also be imported

#### ■**Application**

SIMARIS project is suitable for the fast determination of the space requirements and cost of electrical power distribution in all industrial and non-residential buildings and for the automatic generation of specifications. From shopping centers to hospitals and production buildings – with SIMARIS project it is possible to reduce the amount of work required for the overall planning of power distribution systems and hence the time spent on selecting and dimensioning the necessary equipment.

#### ■ **More information**

For further information and available downloads, please go to: www.siemens.com/simarisproject

If you have any other questions, please do not hesitate to contact our Customer Support Center: Phone.: +49 70 00 7 46 27 47

Email: technical-assistance@siemens.com

## **Engineering tools**

#### **SinaSave energy efficiency tool**

#### ■ **Overview**

SinaSave determines the energy saving potential and payback time based on your application setup. SinaSave is a web tool which is intuitive to operate and supports you in an investment decision:

- Is it worthwhile to use more energy efficient systems?
- When will my investment pay off?

SinaSave supports you to find the optimum solution: technically, economically, and ecologically.

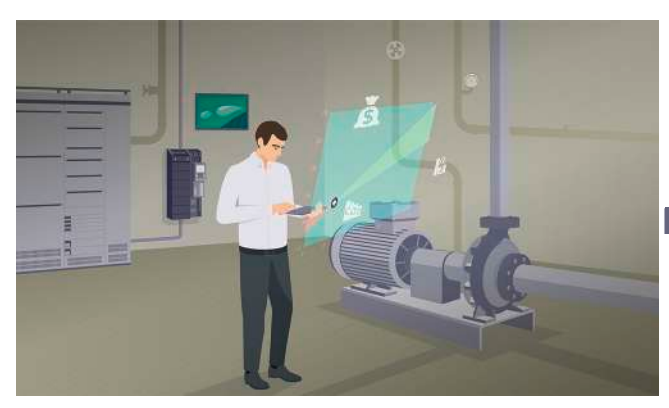

#### **In which cases can SinaSave support you?**

- Motors
- Calculate your potential energy savings and amortization times with SIMOTICS motors
- Pump systems
	- Calculate your potential energy and CO2 savings with our pump drive systems
- Fan systems
	- Calculate your potential energy and CO2 savings with our fan drive systems

Access to the SinaSave energy efficiency tool

SinaSave can be accessed without the need for registration or logging in:

[www.siemens.com/sinasave](http://www.siemens.com/sinasave)

#### ■**Benefits**

- **Transparency of overall savings potential and individual amortization plan**
- SinaSave calculates the expected energy consumption and the resulting savings of energy, CO2 and energy cost, based on your individual energy prices, operating times and load profiles.
- **Support to find the optimum solution to make easy decision**
	- SinaSave directly compares your existing motors with SIMO-TICS motors of various energy efficiency classes, for new systems and retrofits.
- **Ease of use and self-explanatory user guidance to calculate savings potential on overall system level**
- **-** SinaSave compares different drive system configurations for pump or fan applications. Regardless of greenfield or brownfield projects, SinaSave offers the flexibility to choose from different motor types and control modes, including variable speed drives and softstarters.
- **Well-structured SinaSave projects give you transparency of the savings potential of your entire facility**
	- **-** SinaSave lets you combine several items in a single project. That means it's possible to reflect entire facilities and identify the savings potential they offer.

## ■**Functions**

- Determine savings potential for energy, power costs, and CO2
- Estimate expected amortization and Total Costs of Ownership (TCO)
- Output of system power losses for motor inverter systems as per IEC 61800-9-2
- Calculate possible financing, such as energy performance contracting (EnPC)
- Take government subsidies into account
- Simple design with intuitive usability
- Results presented in graphic form
- Save and load, share a handout e.g with your customer or decision-maker
- Eight languages, 14 currencies, IEC and NEMA standards
- Direct transfer to next processes, e.g. product configuration

#### ■ **More information**

Further information about the amortization calculator for energyefficient drive systems is available on the internet at: [www.siemens.com/tools-sinasave](http://www.siemens.com/tools-sinasave)

Further information about services for energy saving is available on the internet at:

[www.siemens.com/energy-saving](http://www.siemens.com/energy-saving)

[www.siemens.com/energy-efficiency](http://www.siemens.com/energy-efficiency)

#### **SIZER for Siemens Drives engineering tool (integrated in the TIA Selection Tool)**

## ■ **Overview**

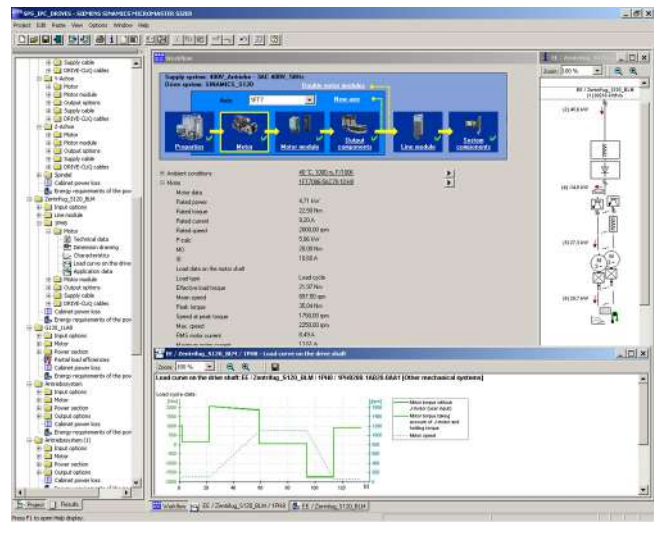

The following drives and controls can be engineered in a userfriendly way using the SIZER for Siemens Drives engineering tool:

- SIMOTICS low-voltage motors, including servo geared motors
- SIMOGEAR geared motors
- SINAMICS low-voltage drive systems
- Motor starters
- SINUMERIK CNC
- SIMOTION Motion Control controller
- SIMATIC controller

It provides support when selecting the technologies involved in the hardware and firmware components required for a drive task. SIZER for Siemens Drives covers the full range of operations required to configure a complete drive system, from basic single drives to demanding multi-axis applications.

SIZER for Siemens Drives supports all of the engineering steps in one workflow:

- Configuring the power supply
- Designing the motor and gearbox, including calculation of mechanical transmission elements
- Configuring the drive components
- Compiling the required accessories
- Selecting the line-side and motor-side power options, e.g. cables, filters, and reactors

When SIZER for Siemens Drives was being designed, particular importance was placed on a high degree of usability and a universal, function-based approach to the drive application. The extensive user guidance makes it easy to use the tool. Status information keeps you continually informed about the progress of the configuration process.

The drive configuration is saved in a project. In the project, the components and functions used are displayed in a hierarchical tree structure.

The project view permits the configuration of drive systems and the copying/inserting/modifying of drives already configured.

The configuration process produces the following results:

- A parts list of the required components (export to Excel, use of the Excel data sheet for import to SAP)
- Technical specifications of the system
- Characteristic curves
- Comments on line harmonic distortions
- Mounting arrangement of drive and control components and dimensional drawings of motors
- Energy requirements of the configured application

These results are displayed in a results tree and can be reused for documentation purposes.

Support is provided by the technological online help menu:

- Detailed technical specifications
- Information about the drive systems and their components
- Decision-making criteria for the selection of components
- Online help in English, French, German, Italian, Chinese and Japanese

#### *System requirements*

- PG or PC, with Pentium III min. 800 MHz (recommended  $> 1$  GHz)
- 512 MB RAM (1 GB RAM recommended)
- At least 2 GB of free hard disk space
- An additional 100 MB of free hard disk space on Microsoft Windows system drive
- Screen resolution  $1024 \times 768$  pixels
- Operating system:
- Microsoft Windows 7 (32/64-bit) Professional, Enterprise, Ultimate, Home
- Microsoft Windows 8.1 (32/64-bit) Professional, Enterprise, Ultimate, Home
- Microsoft Windows 365
- Microsoft Windows 10 (64-bit) Professional, Enterprise
- Microsoft Office 2003/2007/2010/2013/2016/365
- Microsoft Internet Explorer V8.0
- Microsoft .NET Framework 2.0
- OpenGL 2.1

#### ■ **More information**

#### Drive dimensioning in the TIA Selection Tool

Application-specific requirements can be determined using drive technology dimensioning in the TIA Selection Tool. This can include motors, gearboxes and converters. The tool supports the configuration and dimensioning of control functions with an open and closed control loop. The technical documentation with features of the technical drive system, as well as a product list for ordering via SiePortal can also be compiled.

You can find more information on the SIZER for Siemens Drives engineering tool at

<https://support.industry.siemens.com/cs/ww/en/ps/13434/dl>

You can find more information about the TIA Selection Tool at: [www.siemens.com/tia-selection-tool](https://www.siemens.com/tia-selection-tool)

11

## **Engineering tools**

#### **STARTER commissioning tool**

#### ■ **Overview**

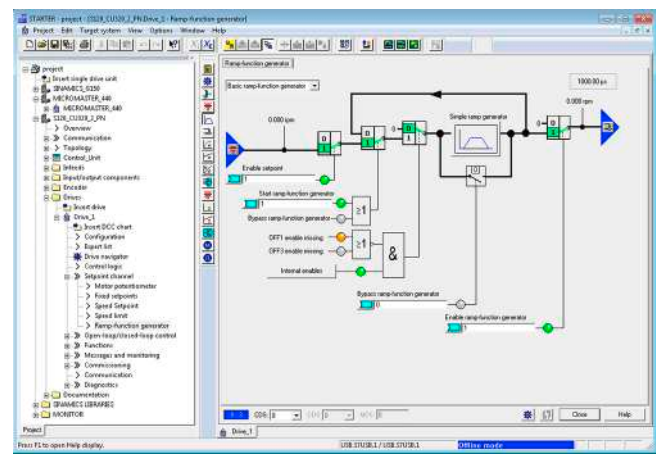

The user-friendly STARTER commissioning tool can be used for:

- **Commissioning**
- Optimization
- Diagnostics

This software can be operated as a standalone PC application, or integrated as a TIA-compatible program in SIMATIC STEP 7, or highly integrated into the SCOUT Engineering System (for SIMOTION). The basic functions and handling are the same in both cases.

In addition to the SINAMICS drives, STARTER also supports MICROMASTER 4 devices.

The project wizards can be used to create the drives within the structure of the project tree.

Beginners are supported by solution-based dialog guidance, whereby a standard graphics-based display maximizes clarity when setting the drive parameters.

First commissioning is guided by a wizard which makes all the basic settings in the drive. Therefore, getting a motor up and running is merely a question of setting a few of the drive parameters as part of the drive configuration process.

The individual settings required are made using graphics-based parameterization screens, which also precisely visualize the principle of operation of the drive.

Examples of individual settings that can be made include:

- Use of terminals
- Bus interface

11

- Setpoint channel (e.g. fixed setpoints)
- Closed-loop speed control (e.g. ramp-function generator, limits)
- BICO interconnections
- Diagnostics

For experts, the expert list can be used to specifically and quickly access individual parameters at any time. An individual compilation of frequently used parameters can be saved in dedicated user lists and watch tables.

In addition, the following functions are available for optimization purposes:

- Self-optimization of the controller settings (depending on drive unit)
- Setup and evaluation of trace recordings<sup>1)</sup>
	- Tool function for recording  $2 \times 8$  signals with
	- Measuring cursor function
	- Extensive trigger functions
- Several Y scales
- Sampling times in the current controller cycle clock

Diagnostics functions provide information about:

- Control/status words
- Parameter status
- Operating conditions
- Communication states

#### *Performance features*

- User-friendly: Only a small number of settings need to be made for successful first commissioning: The motor starts to rotate
- Solution-oriented dialog-based user guidance simplifies commissioning
- Self-optimization functions reduce manual effort for optimization.

#### *System requirements*

The following minimum requirements must be complied with:

- Hardware
- PG or PC with Pentium III min. 1 GHz (recommended  $>1$  GHz)
- Work memory 2 GB (4 GB recommended)
- Screen resolution  $1024 \times 768$  pixels, 16-bit color depth
- Free hard disk memory: min. 5 GB
- Software
- Microsoft Internet Explorer V6.0 or higher
- 64-bit operating systems: Microsoft Windows Server 2019 Microsoft Windows Server 2022 Microsoft Windows 10 Pro Microsoft Windows 10 Enterprise Microsoft Windows 11 Pro Microsoft Windows 11 Enterprise

#### *Supported virtualization platforms*

STARTER (V5.1 SP1 and higher) can be installed on a virtual machine. For this purpose, one of the following virtualization platforms in the specified version or a newer version can be used:

- VMware vSphere Hypervisor (ESXi) 6.7 Update 2
- VMware Workstation pro V16.2.4
- VMware Player V16.2.4
- Microsoft Windows Server 2019 Hyper-V

You can use the following guest operating systems to install STARTER within the selected virtualization platform:

- Microsoft Windows 10 Professional/Enterprise (64-bit)
- Microsoft Windows 11 Professional/Enterprise (64-bit)

<sup>1)</sup> Depending on drive unit.

Not supported for MICROMASTER 4, SINAMICS G110, SINAMICS G120 <firmware V4.4, SINAMICS G110D and SINAMICS G120D <firmware V4.5.

■**Integration**

## **Engineering tools**

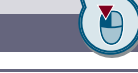

## **STARTER commissioning tool**

**[6SL3072-0AA00-0AK0](http://www.siemens.com/product_catalog_DIMC?6SL3072-0AA00-0AK0)**

Data can be exchanged (depending on the version) via PROFIBUS or PROFINET/Ethernet or via a serial interface.

For commissioning and service, a PG/PC can be connected to the CU320-2 Control Unit via PROFIBUS. A PROFIBUS connection must be available with a connecting cable at the PG/PC.

Further, communication between a CU320-2 Control Unit and PG/PC can also be established via Ethernet, either via an (optional) CBE20 Communication Board or the Ethernet interface -X127 on the CU320-2 Control Unit.

#### Note:

The terminal strip -X127 is suitable as a communication link to the PG/PC only for the purposes of servicing and commissioning.

## ■**Selection and ordering data**

## Description **Article No.** Article No.

**STARTER commissioning tool** Single license and certificate of license English, French, German, Italian, Spanish • On DVD-ROM **[6SL3072-0AA00-0AG0](http://www.siemens.com/product_catalog_DIMC?6SL3072-0AA00-0AG0)**

- Software download
- (email address required for delivery)

#### *Accessories*

Depending on the version of the Control Unit (CU), the Control Unit of the drive unit can communicate with the programming device (PG) or PC via PROFIBUS or PROFINET/Ethernet or via a serial interface. The following accessories are available for the particular drive system as listed in the following table.

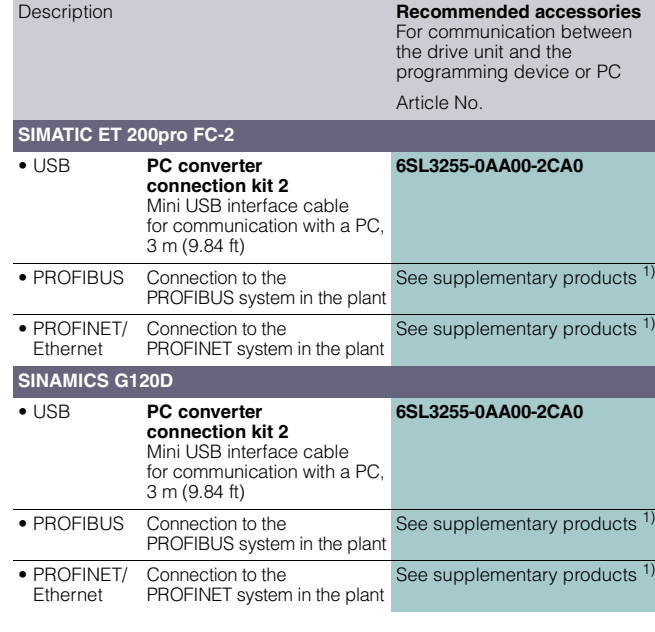

#### ■ **More information**

The STARTER commissioning tool is also available on the internet under www.siemens.com/starter

11

#### **SINAMICS Startdrive commissioning tool**

## ■ **Overview**

SINAMICS Startdrive is integrated in the TIA Portal and is a tool for the configuration, commissioning and diagnostics of the SINAMICS family of converters.

The SINAMICS Startdrive commissioning tool has been optimized with regard to user friendliness and consistent use of the TIA Portal benefits of a common working environment for PLC, HMI and drives. Time-saving and guided step-by-step commissioning with maximum flexibility is complemented by user-friendly graphic function views for all drive functions, including functional safety (Safety Integrated) and drive-based technology functions (e.g. EPos). The automatic message display, the powerful real-time trace and the context-sensitive online help make converter diagnostics very

easy.

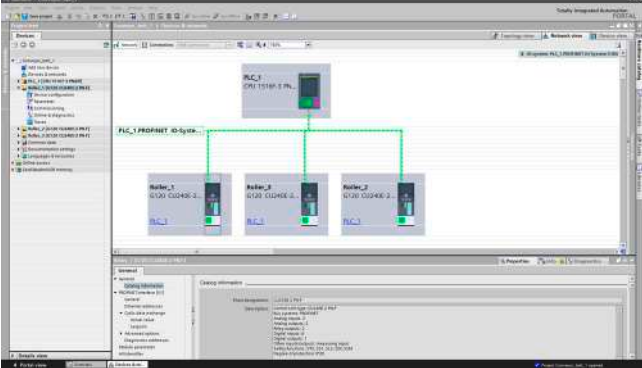

[The software packages based on the TIA Portal are harmonized](https://www.automation.siemens.com/bilddb/index.aspx?gridview=view2&objkey=S_D011_XX_00010&showdetail=true&view=Search)  with each other and offer important benefits, the main advantage being a shared project storage. The TIA Portal enables simple integration of SINAMICS converters in your automation solution. Thanks to the standardization of operator actions and the integration in general TIA Portal operating concepts (e.g. UMAC, Openness) as well as standard TIA Portal functions (e.g. Undo/Redo), familiarization is easy both for drive experts as well as SIMATIC users. Special focus is placed on the interaction between SIMATIC and SINAMICS, especially when connecting the SINAMICS drives to SIMATIC technology objects.

#### ■**Integration**

#### *Supported frequency converters*

SINAMICS Startdrive Basic enables complete commissioning, diagnostics, parameterization, optimization and connection to the PLC for the following SINAMICS converters integrated in SINAMICS Startdrive:

- SINAMICS G120, G120C, G120D, G120P
- SINAMICS G115D
- SINAMICS G220 (as of V18 SP2)
- SINAMICS G130, G150
- SINAMICS S120  $<sup>1</sup>$ , S150</sup>
- SINAMICS S200 (as of V18 SP2)
- SINAMICS S210 and SINAMICS S210 (New) (as of V18 SP1)
- SINAMICS MV

#### *SINAMICS Startdrive Advanced*

With SINAMICS Startdrive Advanced (available as of V15) you benefit from powerful engineering functions that save you considerable time and ultimately costs.

- Advanced functions for SINAMICS Startdrive: Safety acceptance test (available for SINAMICS G120, G120C, G115D, G120D, G120P, G130, G150, G220, S120, S150 and S210)
- Guided acceptance test wizard for all drive-based Safety Integrated functions (Basic, Extended and Advanced Safety)
- Automatic and safety function-specific generation of traces to analyze the machine behavior
- Generation of an acceptance report as Excel file (xlsx format, can also be used with OpenOffice)
- Safety Activation Test
- Improved optimization options in the drive: Extended measuring functions (available for CU320-2 PN/DP and CU310-2 PN as of V5.2 SP3, SINAMICS S210 (New) as of V6.1 and SINAMICS S200 as of V6.2), Trace without trigger condition (ring buffer)
- Also contains all Startdrive Basic functions
- Only license key required, no additional installation

#### *New in V18*

#### Startdrive Basic V18

- Extension for UMAC: Additional function rights for changes to Safety parameters and for the control panel
- Support for station upload for F-PLCs and drives connected via PROFIsafe
- Extension of the SINAMICS MV family: Support for SINAMICS firmware V5.2 SP7
- Extensions for CU320-2 PN/DP and CU310-2 PN-based drive units:
	- Support for linear motors (1FN1, 1FN3 and third-party motors)
	- FFT (Fast Fourier Transformation) analysis of recorded trace signals
- SLS (Safely-Limited Speed) function for SINAMICS G115D (new from V18 SP1)
- Integration of the devices SINAMICS S210 (New) (as of V18 SP1), SINAMICS S200 (as of V18 SP2) and SINAMICS G220 (as of V18 SP2) inclusive new functions:
	- Security Wizard - User-defined lists

#### Startdrive Advanced V18

- Safety Activation Test extension: Recording of selectable signals and states during the test, with transfer to log feature
- Expansion for CU320-2 PN/DP and CU310-2 PN-based drive units: Trace without trigger condition (ring buffer for continuous monitoring of signals)

1) Including SINAMICS S220 Smart Line Modules in booksize format as of SINAMICS Startdrive V17 Update 1.
#### ■**Integration**

#### *Installation versions*

SINAMICS Startdrive can be installed as an optional package to SIMATIC STEP 7 or as a stand-alone application (without SIMATIC STEP 7).

L

#### *System requirements*

The following table shows the recommended hardware and system equipment for the operation of SINAMICS Startdrive.

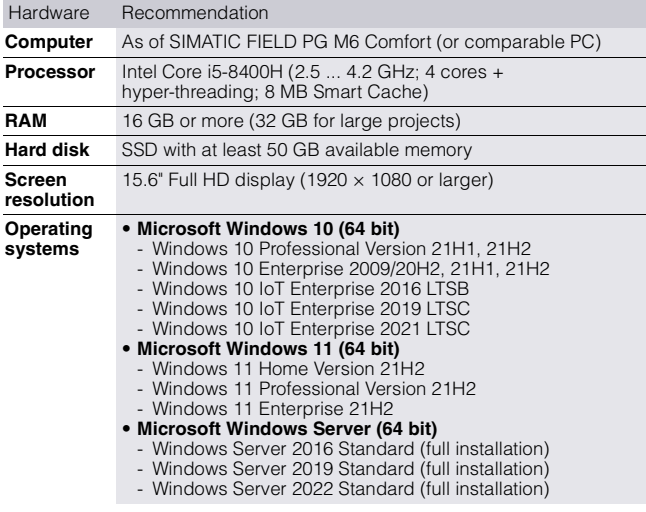

#### *Compatibility with other products*

- SINAMICS Startdrive V18 SP2 operates with STEP 7, WinCC and Scout TIA V18 in one framework
- SINAMICS Startdrive V18 SP2 can be installed on the same computer in parallel with other versions of SINAMICS Startdrive V12 to V17
- SINAMICS Startdrive can be installed on the same computer as SINAMICS MICROMASTER STARTER

#### *Supported virtualization platforms*

SINAMICS Startdrive can be installed in a virtual machine. For this purpose, one of the following virtualization platforms in the specified version or a newer version can be used:

- Microsoft Windows 10 Professional Version 1909, 2004, 2009/20H2, 21H1, 21H2
- Microsoft Windows 10 Enterprise 1909, 2004, 2009/20H2, 21H1, 21H2
- Microsoft Windows 10 Enterprise 2016 LTSB
- Microsoft Windows 10 Enterprise 2019 LTSC
- Microsoft Windows 10 Enterprise 2021 LTSC

#### *Supported safety programs*

The following safety programs have been tested with SINAMICS Startdrive V18:

- Virus scanners:
	- Symantec Endpoint Protection 14.6
	- Trend Micro OfficeScan 14.0
- McAfee Endpoint Security (ENS) 10.6 and 10.7 - Microsoft Defender
- Qihoo 360 "Safe Guard 12.1" + "Virus Scanner"
- Encryption software:
- Microsoft Bitlocker
- Host-based Intrusion Detection System - McAfee Application Control 8.3.3

# **SINAMICS Startdrive commissioning tool**

# ■**Selection and ordering data**

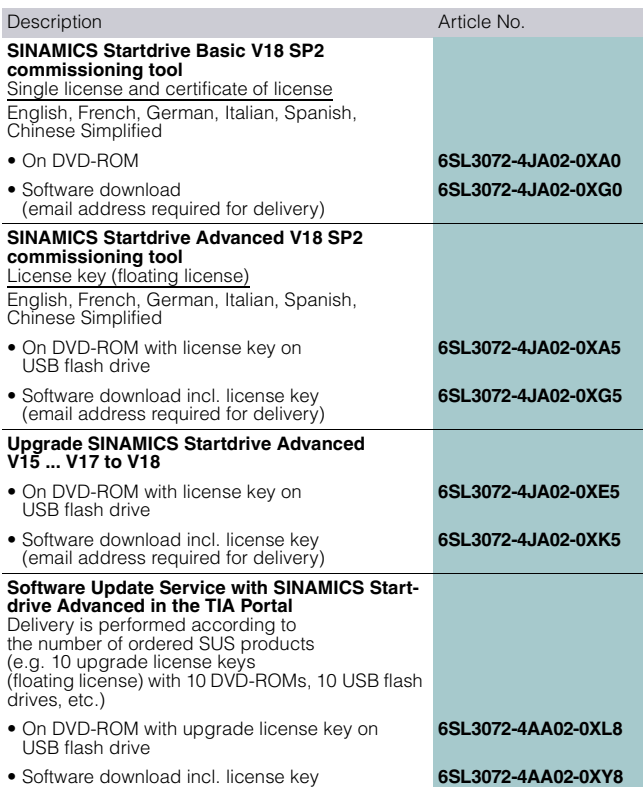

• Software download incl. license key (email address required for delivery)

#### *Accessories*

Depending on the version of the Control Unit (CU), the Control Unit of the drive unit can communicate with the programming device (PG) or PC via PROFIBUS or PROFINET/Ethernet or via a serial interface. The following accessories are available for the particular drive system as listed in the following table.

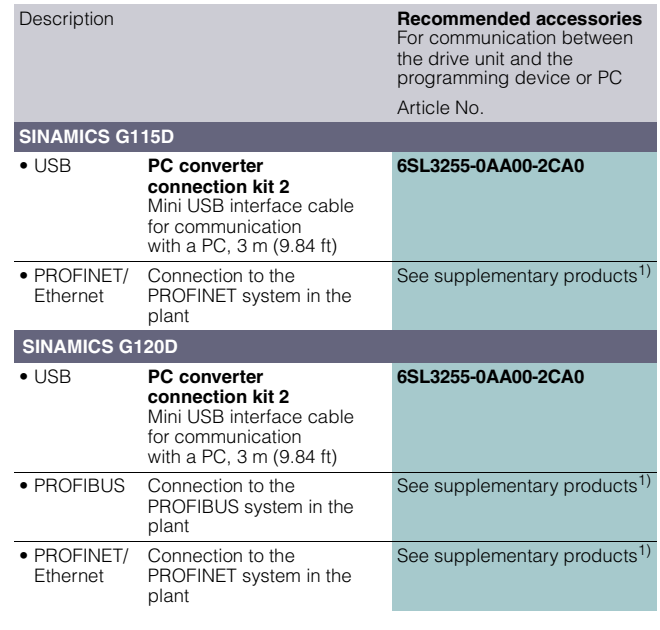

# ■ **More information**

The SINAMICS Startdrive Basic commissioning tool is available free on the internet at www.siemens.com/startdrive

# **Engineering tools**

#### **Drive ES engineering software**

#### ■ **Overview**

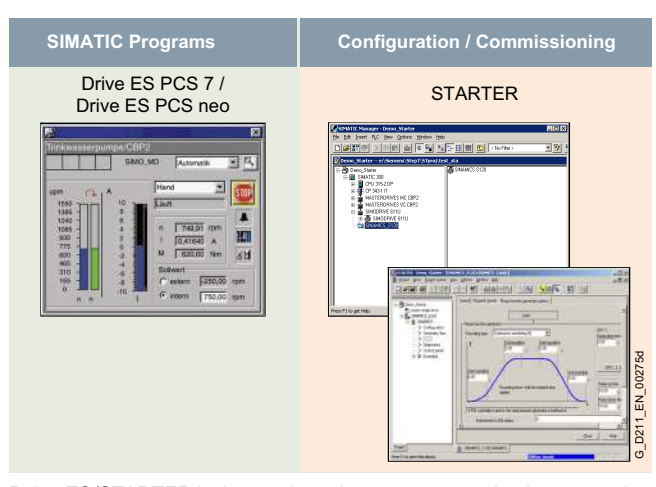

Drive ES/STARTER is the engineering system used to integrate the communication, configuration and data management functions of Siemens drive technology into the SIMATIC automation world easily, efficiently and cost-effectively.

The following software packages are available for selection:

- STARTER
- Drive ES PCS 7 / Drive ES PCS neo

The Drive ES (**D**rive **E**ngineering **S**oftware) fully integrates drives from Siemens into the world of Totally Integrated Automation (STEP 7 V5.x).

# ■**Design**

The following software packages are available for selection:

#### • **STARTER**

• **Drive ES PCS 7** (APL Style or Classic Style) / **Drive ES PCS neo**

#### *STARTER*

The STARTER commissioning tool is for first-time users of the world of Totally Integrated Automation and the basic software for setting the parameters of the SINAMICS and MICROMASTER 4 drives online and offline in this environment. The STARTER integration enables both the automation system and the drives to be handled using the SIMATIC Manager software. STARTER is the starting point for common data archiving in complete projects and for extending the use of the routing and the SIMATIC teleservice to drives. STARTER provides the configuration tools for the Motion Control functions – device-to-device communication, equidistance and isochronous operation with PROFIBUS DP and ensures that drives with PROFINET IO are simply integrated into the SIMATIC environment.

#### *Drive ES PCS 7 (APL Style or Classic Style)*

Drive ES PCS 7 links the drives with a PROFIBUS DP interface into the SIMATIC PCS 7 process control system, and it requires that SIMATIC PCS 7, V6.1 and higher has first been installed. Drive ES PCS 7 provides a block library with blocks for the drives and the corresponding faceplates for the operator station, which enables the drives to be operated from the PCS 7 process control system. From V6.1 and higher, drives will also be able to be represented in the PCS 7 Maintenance Station.

From Drive ES PCS 7 V8.0 and higher, two versions of the library are available: The APL (Advanced Process Library) variant and the previous version in the so-called Classic Style.

#### Detailed contents of the Drive ES PCS 7 (APL Style or Classic Style)

- **Block library for SIMATIC PCS 7** Faceplates and control blocks for SIMOVERT MASTERDRIVES VC and MC, as well as MICROMASTER/MIDIMASTER of the third and fourth generation and SIMOREG DC MASTER and SINAMICS
- **STEP 7 V5.x slave object manager** for user-friendly configuration of drives and non-cyclic PROFIBUS DP communication with the drives
- **STEP 7 V5.x device object manager** for easy configuration of drives with PROFINET-IO interfaces (V8.0 SP1 and higher)
- **SETUP program** for installing the software in the SIMATIC PCS 7 environment

#### *Drive ES PCS neo*

Siemens SINAMICS drives can be controlled via SIMATIC PCS neo and operated and monitored on the OCM client with the SINAMICS library Drive ES PCS neo. The drive ES PCS neo faceplates make the data relevant for system operation available on the OCM client. The STARTER commissioning tool on the engineering server can also be used for parameter assignment, commissioning and detailed diagnostics of the SINAMICS drives.

# **Engineering tools**

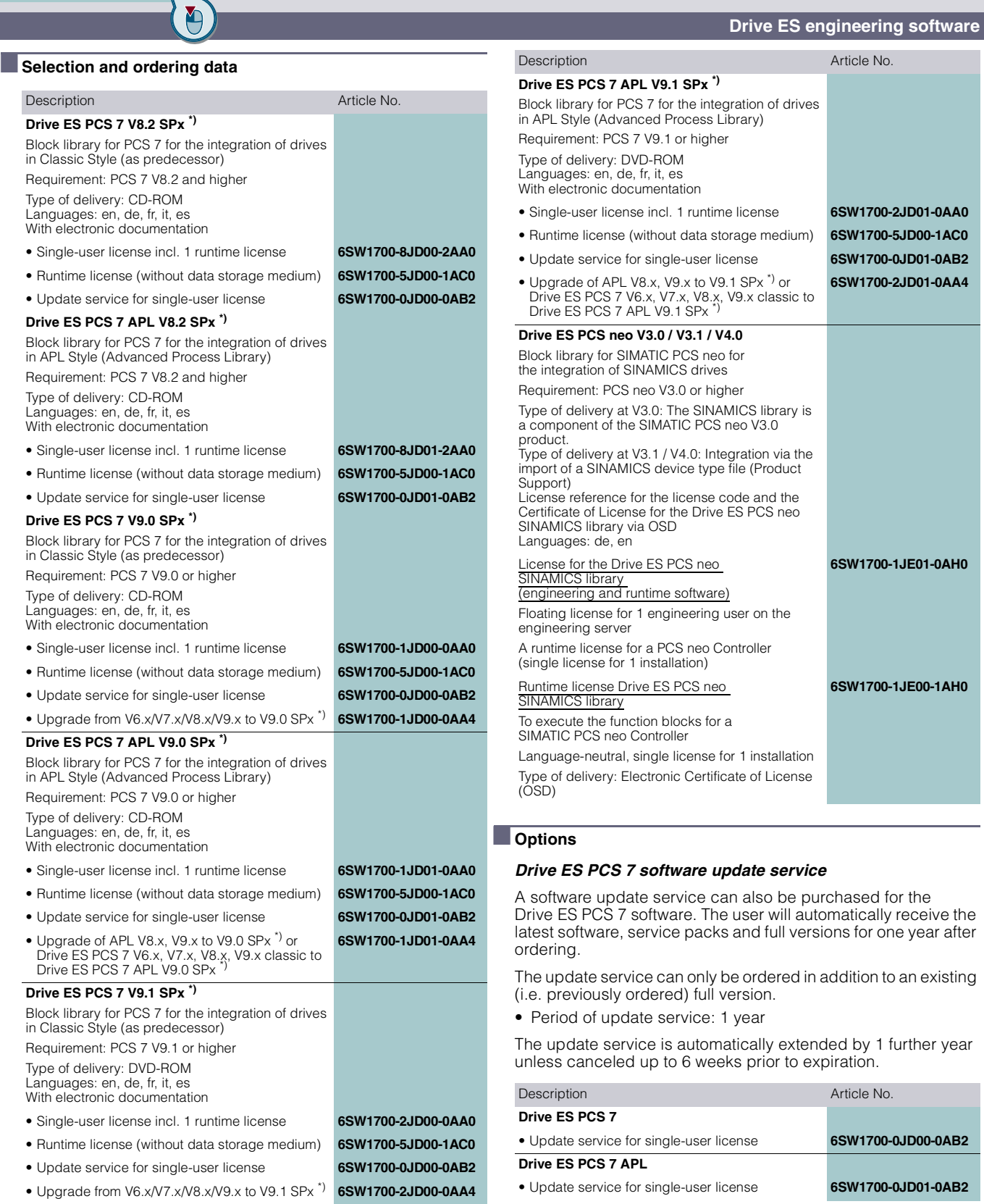

# ■ **More information**

Further information is available on the internet at: www.siemens.com/drive-es

\*) Orders are automatically supplied with the latest Service Pack (SP).

Update 09/2023

© Siemens 2023

# **Engineering tools**

**Notes**

© Siemens 2023

# **Drive applications**

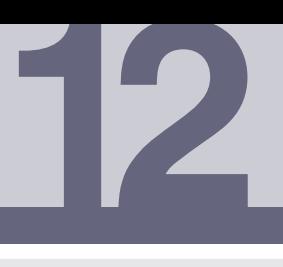

**12/2 Drive applications** 

**12/5 Conveyor technology**

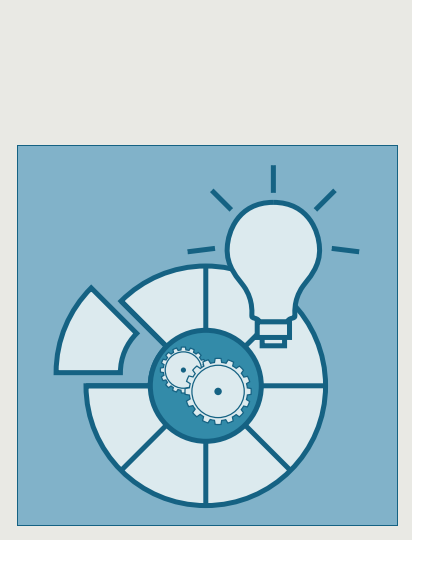

You can find additional information on the internet at www.siemens.com/sinamics-applications https://support.industry.siemens.com

Siemens D 31.2 · May 2023

# **Drive applications**

#### **Drive applications**

#### ■ **Overview**

#### *Standard applications: Understanding and profiting from know-how*

The development of standard applications is a major area of activity within the Siemens automation and drive environment. The scope of these standard applications ranges from clearly organized documentation that focuses on one or several technologies (e.g. Safety Integrated) to complete, comprehensive, standardized solutions for complex tasks (e.g. cross cutters).

#### Standard application requirements

One feature that all application examples have in common is that they are designed to help users help themselves. They have been created by developers with extensive tool, commissioning and application know-how to make them as user-friendly as possible. Standard applications generally provide the user with reusable components.

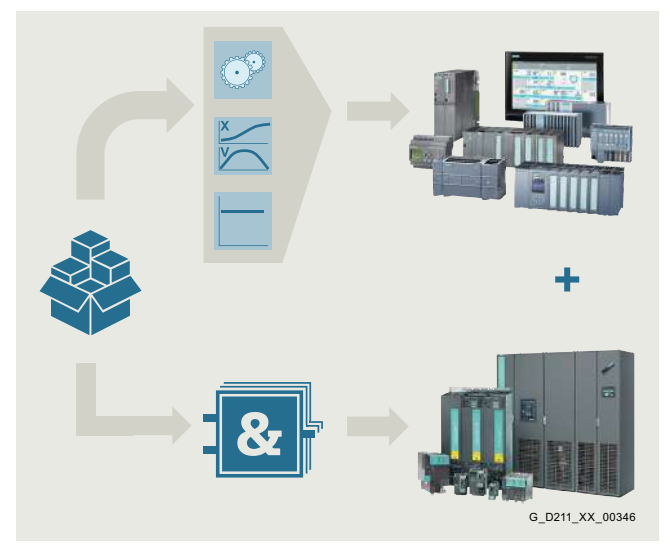

Technology functions in the higher-level control system

- Tested SIMATIC PLC blocks
- Reusable HMIs and faceplates

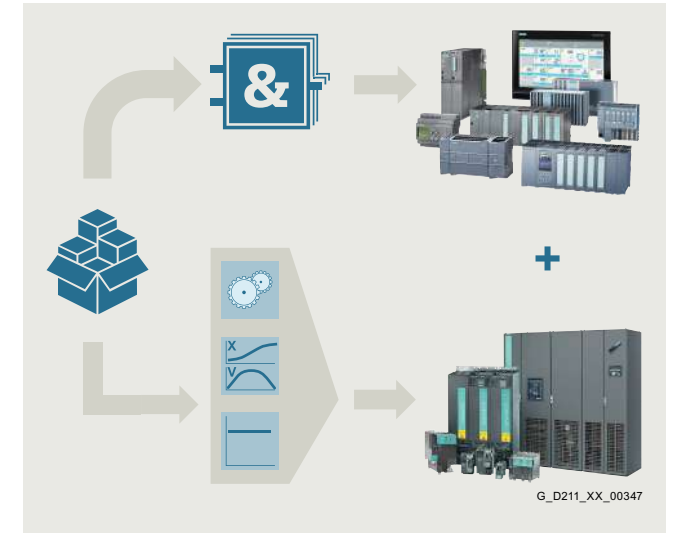

Technology functions in the drive

- Tested SIMATIC PLC blocks
- Reusable HMIs and faceplates
- Application-specific Drive Control Charts (DCC)

#### *Expandable drive technologies*

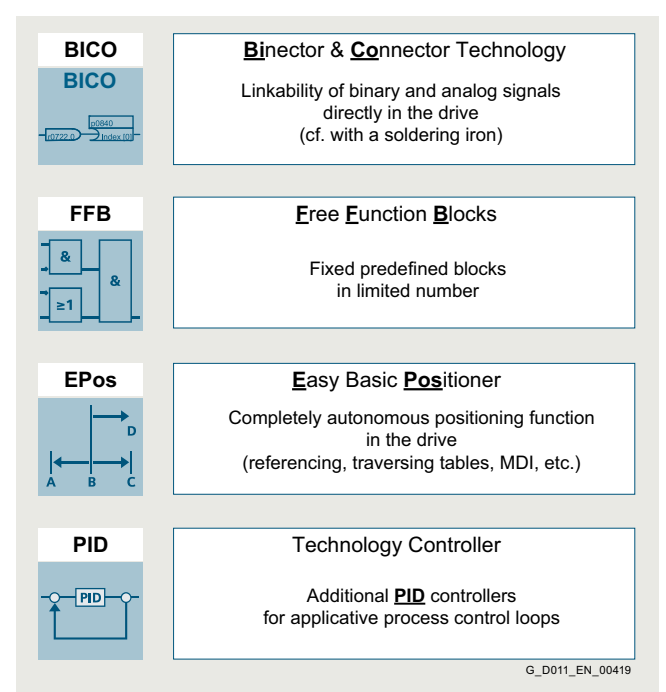

#### Standard technology functions

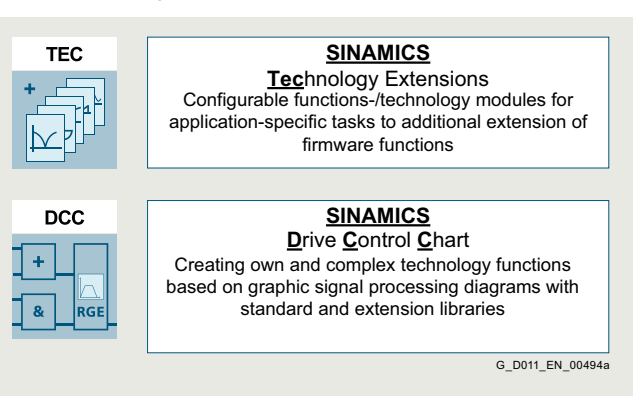

#### Advanced technology functions

The development of standard technological applications is a dedicated area of activity within the Siemens automation and drive environment. Owing to the generally large size of the applications, they are supplied with detailed documentation and example codes.

These applications focus on the use of product features such as SINAMICS Drive Control Chart (DCC) with its Drive Control Block (DCB) libraries of DCB Standard and DCB Extension, SINAMICS Technology Extensions (TEC) and Free Function Blocks (FFB).

This enables extensive, complete and standardized solutions to be developed for complex drive tasks.

These solutions can be flexibly adapted while at the same time allowing the user to expand them with additional elements or special functions as required.

#### *Application examples*

Freely available application examples offer:

- Explanation of the necessary configuring steps with Siemens engineering tools
- Reusable standardized blocks for SIMATIC PLC
- Functionally coordinated programs and blocks
- Significantly shorter commissioning times

Various application examples also explain how to use Free Function Blocks (FFB), logic processing integrated in the drive with Drive Control Chart (DCC) and Safety Integrated.

The following application examples are just a selection of some of the many applications that are available on the internet at:

• SINAMICS G: Controlling a speed axis with the "SINA\_SPEED" block

[https://support.industry.siemens.com/cs/](https://support.industry.siemens.com/cs/document/109485727) [document/109485727](https://support.industry.siemens.com/cs/document/109485727)

- SIMATIC S7-1200 / S7-1500: Encoderless Positioning with SINAMICS G [https://support.industry.siemens.com/cs/](https://support.industry.siemens.com/cs/
document/109767951) [document/109767951](https://support.industry.siemens.com/cs/
document/109767951)
- Configuring Technology Objects with SIMATIC S7-1500 and SINAMICS S210 in TIA Portal [https://support.industry.siemens.com/cs/](https://support.industry.siemens.com/cs/document/109749795) [document/109749795](https://support.industry.siemens.com/cs/document/109749795)
- SINAMICS S: SINAMICS S120 web server user-defined sample pages <https://support.industry.siemens.com/cs/document/78388880>
- SIMATIC Fail-safe LDrvSafe library for controlling Safety Integrated Functions for the SINAMICS converter family [https://support.industry.siemens.com/cs/](https://support.industry.siemens.com/cs/document/109485794) [document/109485794](https://support.industry.siemens.com/cs/document/109485794)

You can find additional information on the internet at:

[www.siemens.com/sinamics-applications](http://www.siemens.com/sinamics-applications)

<https://support.industry.siemens.com>

# **Drive applications**

### **Drive applications**

#### ■**Integration**

#### *Overview of drive applications for SINAMICS drives, including SIMATIC ET 200pro FC-2 frequency converters*

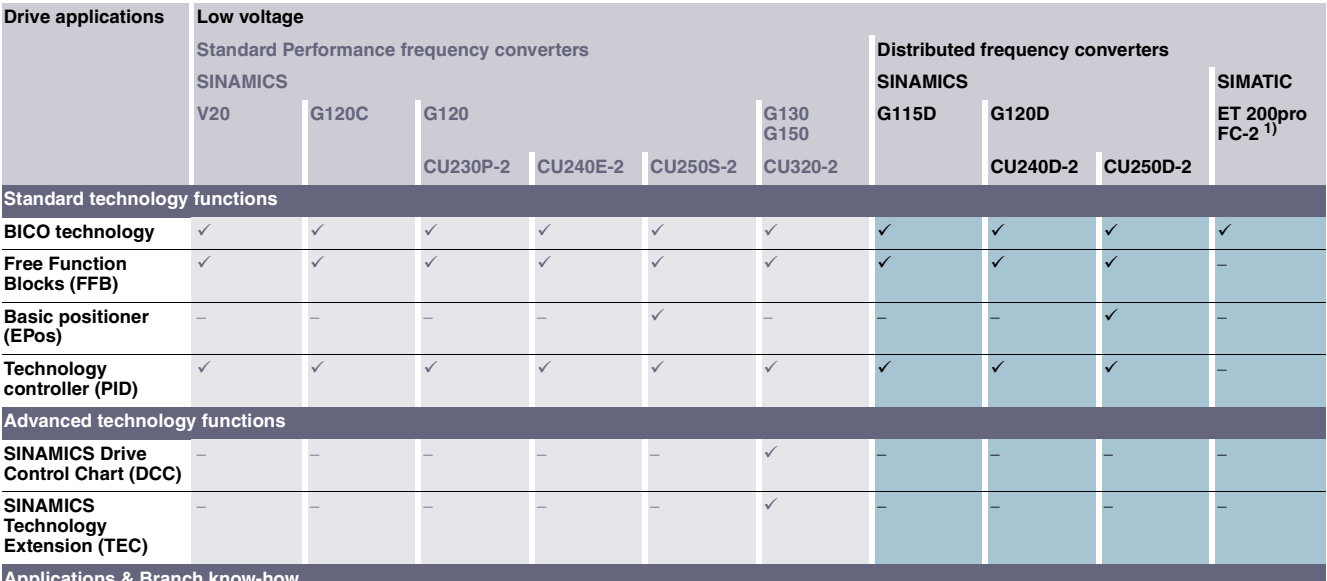

**Applications & Branch know-how**

Siemens has applied these technology functions (standard and/or advanced) to generate numerous application solutions.

These applications can be downloaded from the Siemens application support website at:

[www.siemens.com/sinamics-applications](http://www.siemens.com/sinamics-applications)

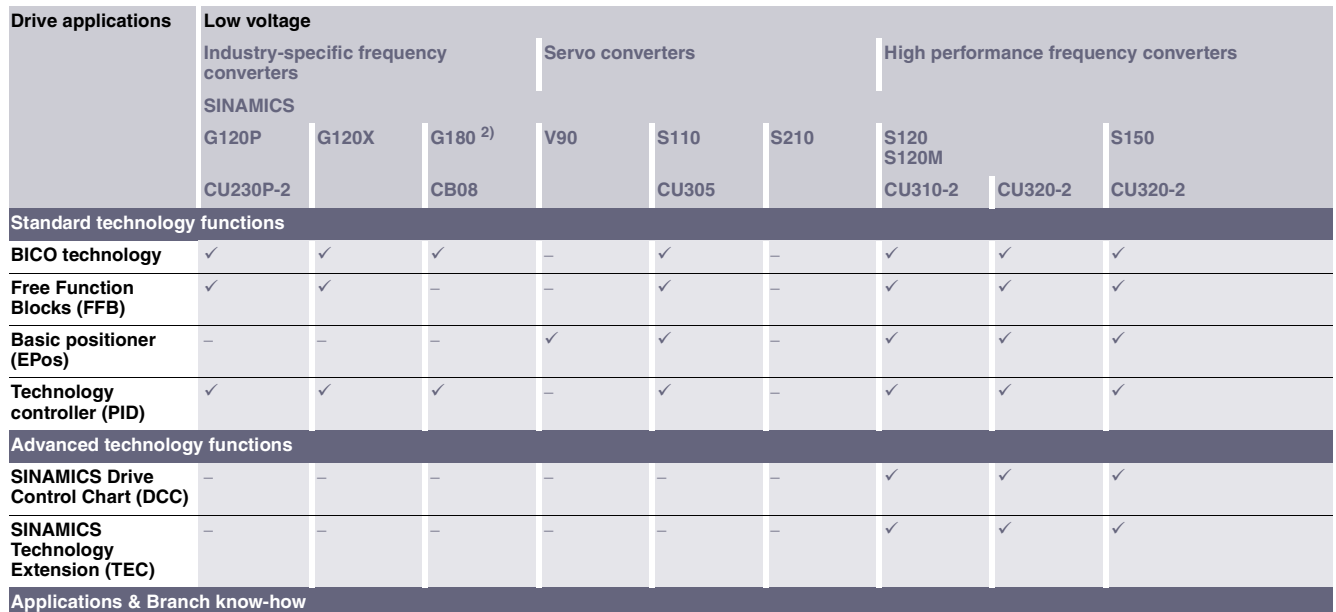

Siemens has applied these technology functions (standard and/or advanced) to generate numerous application solutions. These applications can be downloaded from the Siemens application support website at:

[www.siemens.com/sinamics-applications](http://www.siemens.com/sinamics-applications)

12

1) Information on the SIMATIC ET 200pro FC-2 frequency converter with PROFINET, PROFIBUS DP or EtherNet/IP – depending on the SIMATIC ET 200pro station – is available at: www.siemens.com/et200pro-fc

2) SINAMICS G180 has its own Control Unit with its own firmware. Compared to the SINAMICS firmware, some functionalities are not available or implemented differently.

# **Drive applications**

#### **Conveyor technology**

# ■ **Overview**

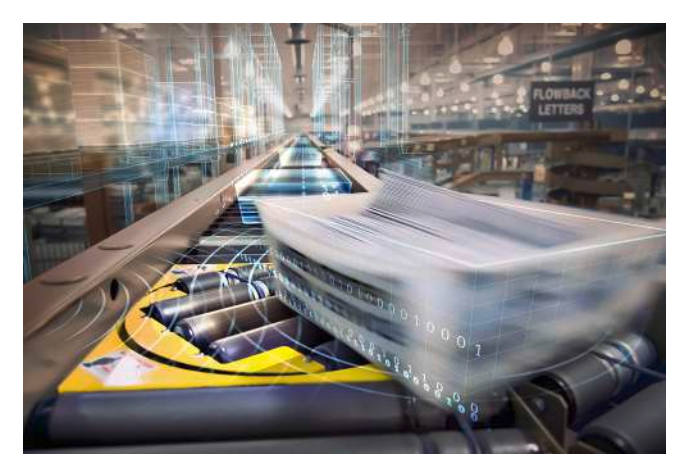

#### *Optimal conveyor technology with Siemens products, systems and solutions*

Siemens provides what is probably the most comprehensive modular system for conveyor applications. Everything from a single source, from the control level, visualization, identification and fieldbus components all the way to motor starters, frequency converters, and geared motors.

Siemens provides flexible, future-oriented solutions both for standard and for highly complex applications – individually tailored to your requirements.

#### The integrated modular system

As a partner for everything relating to warehouse and conveyor technology, we can provide you with a quotation for conveyor and warehouse-related equipment up to complete plants for the transport of piece goods or bulk goods that precisely fit your requirements.

- Optimum products and systems everything from drive and automation technology to safety technology and power distribution
- Competent technical guidance and extensive support to draw-up concepts that are truly fit for the future
- Global service, locally available in over 130 countries

#### Conveyor systems with value added

In conveyor systems, efficiency and productivity is dependent on the level of integration across all industries. Siemens provides you with everything needed for implementing integrated solutions.

# ■ **More information**

You can find additional information on the internet at www.siemens.com/conveyor-technology

© Siemens 2023

# **Drive applications**

**Notes**

© Siemens 2023

п

# **Services and documentation**

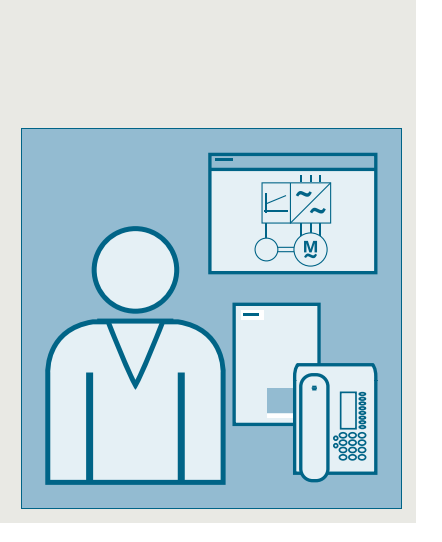

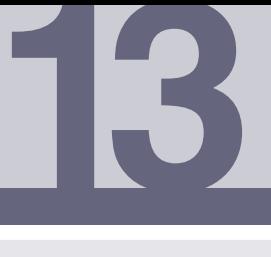

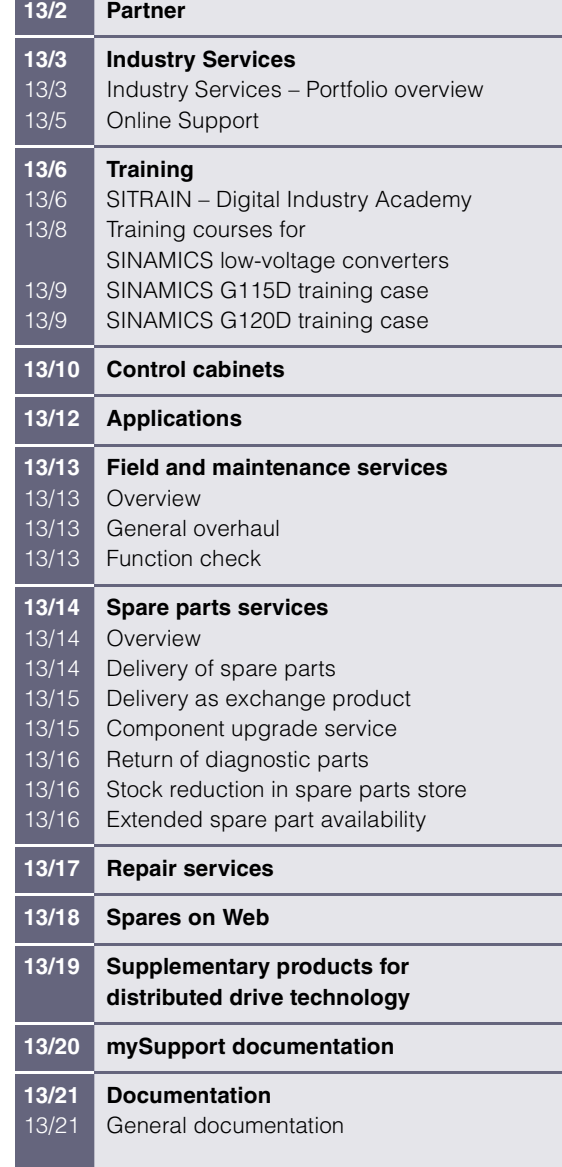

Partner

#### ■ **Overview**

#### *Partners at Siemens*

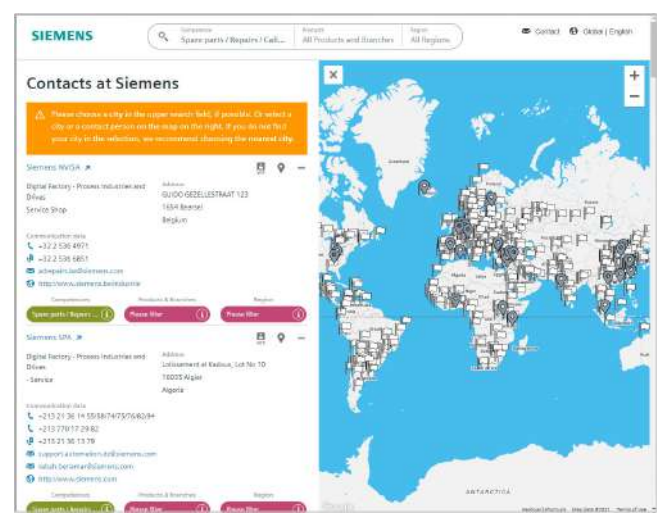

At your service locally, around the globe for consulting, sales, training, service, support, spare parts on the entire portfolio of Siemens.

Your partner can be found in our Personal Contacts Database at: www.siemens.com/automation-contact

You start by selecting

- the required competence,
- products and branches,
- a country and a city

or by a

• location search or free text search

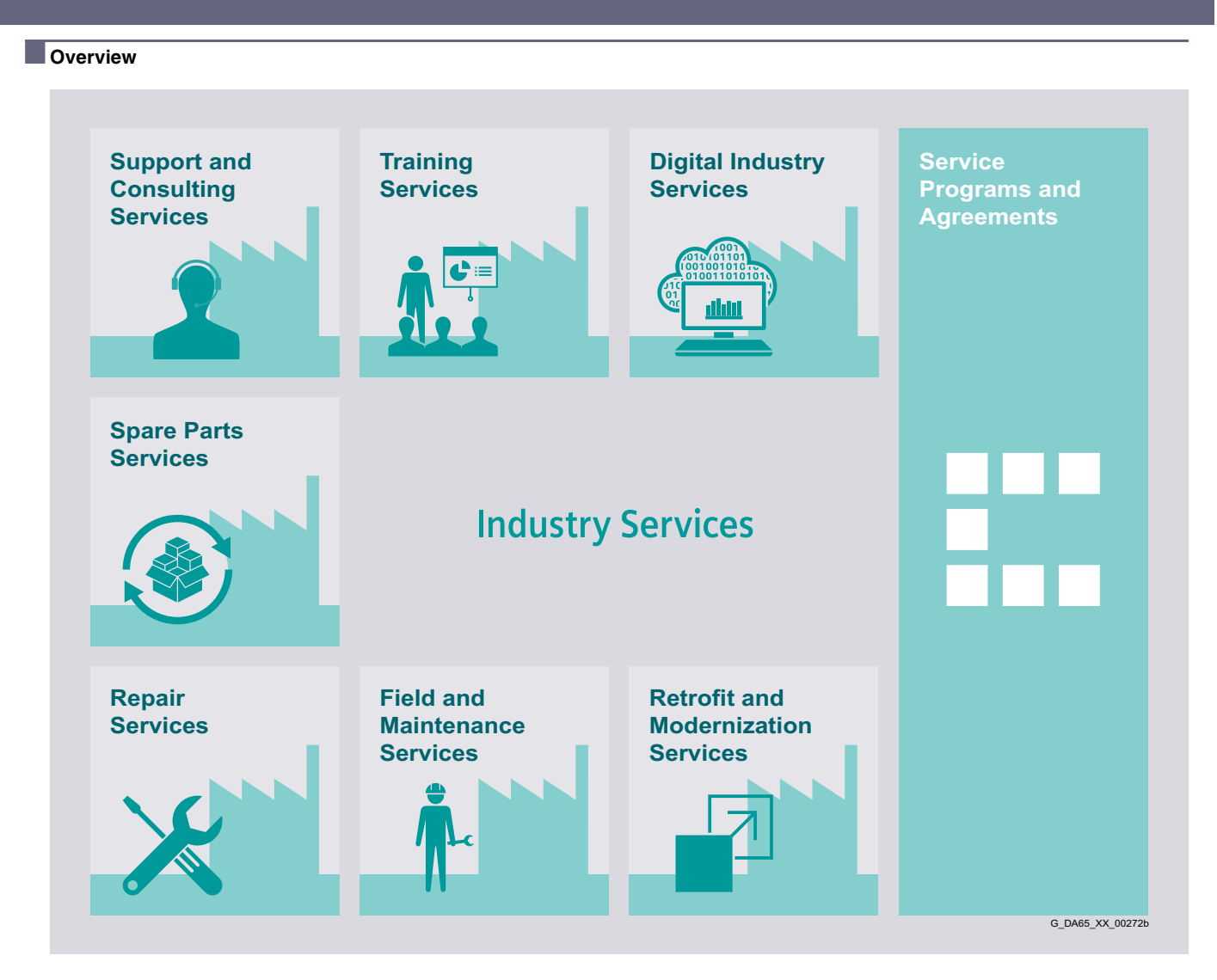

#### *Keep your business running and shaping your digital future – with Industry Services*

Optimizing the productivity of your equipment and operations can be a challenge, especially with constantly changing market conditions. Working with our service experts makes it easier. We understand your industry's unique processes and provide the services needed so that you can better achieve your business goals.

You can count on us to maximize your uptime and minimize your downtime, increasing your operations' productivity and reliability. When your operations have to be changed quickly to meet a new demand or business opportunity, our services give you the flexibility to adapt. Of course, we take care that your production is protected against cyber threats. We assist in keeping your operations as energy and resource efficient as possible and reducing your total cost of ownership. As a trendsetter, we ensure that you can capitalize on the opportunities of digitalization and by applying data analytics to enhance decision making: You can be sure that your plant reaches its full potential and retains this over the longer lifespan.

You can rely on our highly dedicated team of engineers, technicians and specialists to deliver the services you need – safely, professionally and in compliance with all regulations. We are there for you, where you need us, when you need us.

[www.siemens.com/industryservices](www.siemens.com/driveswww.siemens.com/industryservices)

Industry Services

#### **Industry Services – Portfolio overview**

#### ■ **Overview**

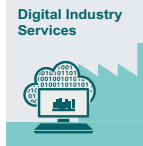

#### *Digital Industry Services*

Digital Industry Services make your industrial processes transparent to gain improvements in productivity, asset availability, and energy efficiency.

Production data is generated, filtered and translated with intelligent analytics to enhance decision-making.

This is done whilst taking data security into consideration and with continuous protection against cyber-attack threats. [www.siemens.com/global/en/products/services/industry/](www.siemens.com/driveswww.siemens.com/global/en/products/services/industry/digital-industry-services.html) digital-industry-services.html

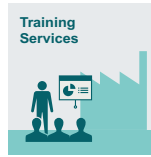

#### *Training Services*

From the basics and advanced to specialist skills, SITRAIN courses provide expertise right from the manufacturer – and encompass the entire spectrum of Siemens products and systems for the industry.

Worldwide, SITRAIN courses are available wherever you need a training course in more than 170 locations in over 60 countries. <https://support.industry.siemens.com/cs/ww/en/sc/2226>

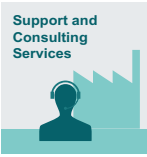

#### *Support and Consulting Services*

**Industry Online Support** site for comprehensive information, application examples, FAQs and support requests.

**Technical and Engineering Support** for ad-

vice and answers for all inquiries about functionality, handling, and fault clearance. The Service Card as

prepaid support for value added services such as Priority Call Back or Extended Support offers the clear advantage of quick and easy purchasing.

**Information & Consulting Services**, e.g. SIMATIC System Audit; clarity about the state and service capability of your automation system or Lifecycle Information Services; transparency on the lifecycle of the products in your plants. <https://support.industry.siemens.com/cs/ww/en/sc/2235>

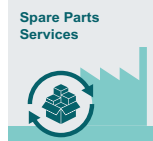

#### *Spare Parts*

Spare Parts Services are available worldwide for smooth and fast supply of spare parts – and thus optimal plant availability. Genuine spare parts are available for up to ten years. Logistic experts take care of procurement, transport, custom clearance, storage and order manage-

ment. Reliable logistics processes ensure that components reach their destination as needed.

Since not all spare parts can be kept in stock at all times, Siemens offers a preventive measure for spare parts provisioning on the customer's premises with optimized **Spare Parts Packages** for individual products, custom-assembled drive components and entire integrated drive trains – including risk consulting.

**Asset Optimization Services** help you design a strategy for parts supply where your investment and carrying costs are reduced and the risk of obsolescence is avoided. <https://support.industry.siemens.com/cs/ww/en/sc/2110>

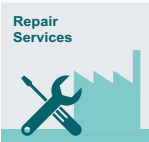

#### *Repair Services*

Repair Services are offered on-site and in regional repair centers for fast restoration of faulty devices' functionality.

Also available are extended repair services, which include additional diagnostic and repair measures, as well as emergency services.

<https://support.industry.siemens.com/cs/ww/en/sc/2154>

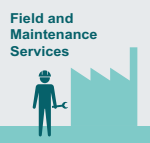

#### *Field and Maintenance Services*

Siemens specialists are available globally to provide expert field and maintenance services, including commissioning, functional testing, preventive maintenance and fault clearance.

All services can be included in customized service agreements with defined reaction times or fixed mainte-

nance intervals. <https://support.industry.siemens.com/cs/ww/en/sc/2265>

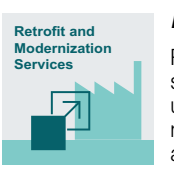

#### *Retrofit and Modernization Services*

Provide a cost-effective solution for the expansion of entire plants, optimization of systems or upgrading existing products to the latest technology and software, e.g. migration services for automation systems.

Service experts support projects from planning through commissioning and, if desired over the entire extended lifespan, e.g. Retrofit for Integrated Drive Systems for an extended lifetime of your machines and plants.

<https://support.industry.siemens.com/cs/ww/en/sc/2286>

# **Service Programs and Agreements**

#### *Service Programs and Agreements*

A technical Service Program or Agreement enables you to easily bundle a wide range of services into a single annual or multi-year agreement.

You pick the services you need to match your unique requirements or fill gaps in your organization's maintenance capabilities.

Programs and agreements can be customized as KPI-based and/or performance-based contracts.

<https://support.industry.siemens.com/cs/ww/en/sc/2275>

Industry Services

**Online Support**

# Online Support – fast, intuitive, whenever you want, wherever you need **Web** www.siemens.com/online-support **App** Google Play 4 App Store Microsoft **Scan the QR code for information on our Online Support app. FAQ / Application examples** Information about industrial products, programming and configuration as well as application examples **Technical information** Videos, documentation, manuals, updates, product notes, compatibility tool, certificates, planning data such as dimensional drawings, product data, 3D models **Forum** Exchange information and experience with other users and experts **[Online Support for Siemens Industry Products](https://www.automation.siemens.com/bilddb/index.aspx?gridview=view2&objkey=G_DA65_XX_00320&showdetail=true&view=Search)**

Siemens Industry and Online Support with some 1.7 million visitors per month is one of the most popular web services provided by Siemens. It is the central access point for comprehensive technical know-how about products, systems and services for automation and drives applications as well as for process industries.

■ **Overview**

In connection with the challenges and opportunities related to digitalization you can look forward to continued support with innovative offerings.

**Training** 

#### **SITRAIN – Digital Industry Academy**

#### ■**Introduction**

The Future of Learning starts now

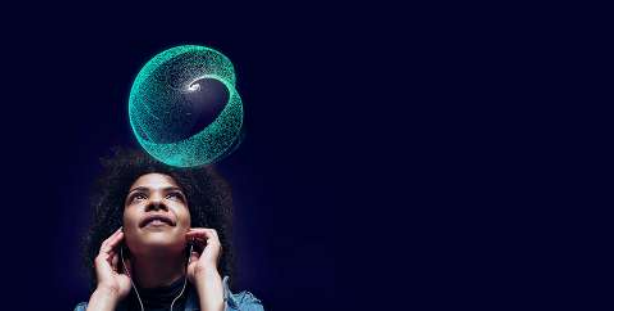

SITRAIN - Digital Industry Academy stands for a modern learning culture that focuses on the needs of learners and the demands of innovative companies.

SITRAIN offers a comprehensive range of knowledge on Siemens industrial products and, under the vision "Future of Learning", pursues a holistic approach that combines different forms and methods of learning. Different learning formats allow for more effective, flexible and continuous learning depending on the type of learning.

#### *Education and training directly from the manufacturer*

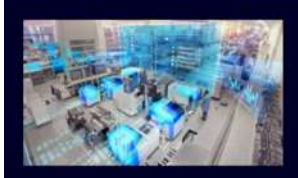

**Industrial Automation Systems SIMATIC** Training available for: SIMATIC S7-1500. TIA Portal, SIMATIC S7-300/400, SIMATIC S7-1200

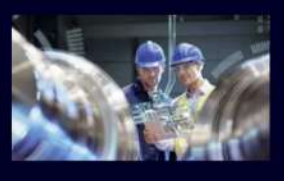

**Drive Technology** Training available for: SINAMICS S120 and SINAMICS G120 low-voltage converters, 8,1 SINAMICS G130 / G150 G180 / S150

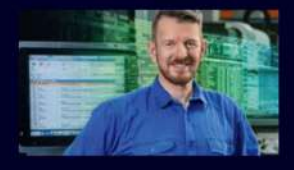

**SINUMERIK CNC** automation system Training available for: SINUMERIK 840D, SINUMERIK 840D sl and SINUMERIK ONE

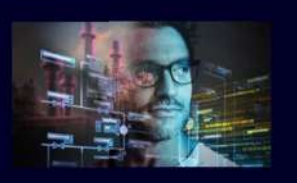

**Process Control Systems** Training available for: SIMATIC PCS 7, SIMATIC PCS neo

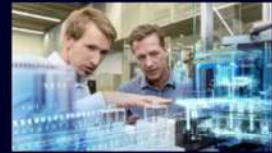

**Digital Enterprise** Training available for: Openness, SIMIT, OPC UA, Industrial Edge, Virtual commissioning

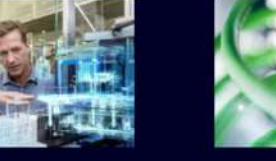

**Industrial Communications** Training available for: PROFINET, SCALANCE, R UGGEDOM, Industrial Ethernet, Fieldbus communication, Industrial Security, Remote communication

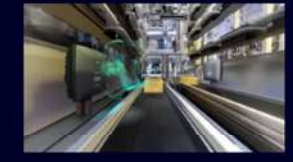

**Identification and Locating** Training available for: RFID, RTLS-Systems

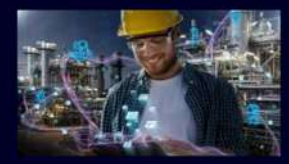

**Process Analytics & I nstrumentation** Training is available for process analytics and instrumentation, explosion protection, process gas chromatographs

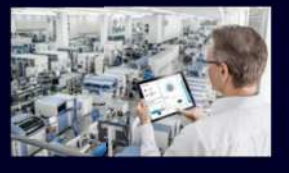

**2DB** Operator Control and **Monitoring Systems** 

Training available for: SIMATIC WinCC Unified in TIA Portal, SIMATIC WinCC in TIA Portal, SIMATIC WinCC V7x

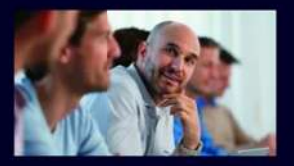

**Additional training offer** SIMOVE with Automated Guided Vehicles (AGV), SIPLUS CMS. Guidelines and standards for control cabinets

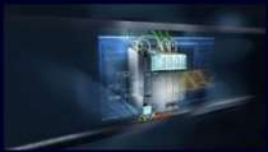

**Motion Control System SIMOTION** 

Training available for: SIMOTION (Programming, Commissioning, Diagnostics, Service)

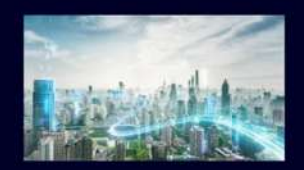

**Smart Infrastructure** Training available for: SIRIUS, SENTRON, SIVACON, ALPHA, SIMOCODE, Circuit breakers

#### ■**Introduction**

#### *Different learning formats and methods for maximum learning success*

Face-to-face training in the training center or in the virtual classroom, with fixed dates and course times, learning in a group with a learning guide? Or digital training, on your own responsibility and location-independent, on demand, 24/7?

With the learning formats "Learning Journey", "Learning Membership" and "Learning Event", SITRAIN offers a wide range of different learning options in connection with didactically effective methods and modular possibilities.

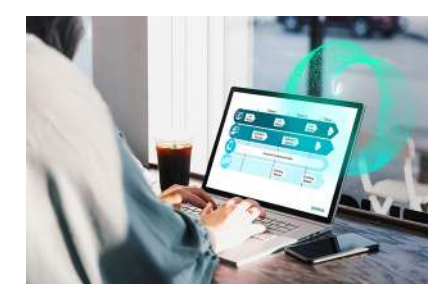

#### *Learning Journey*

The combination for sustainable learning success

- The optimal mix of self-study units and guided live modules
- Includes a Learning Membership to work through the self-study modules and access on-demand content
- The SITRAIN learning consultant is available for questions and one-onone consultations
- Ideal integration into the daily work routine and adaptation to one's own learning pace.

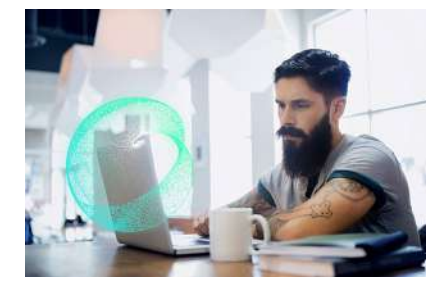

*Learning Membership*

Securing knowledge through continuous learning on your own responsibility

- With access to the comprehensive and constantly growing range of self-study units on SITRAIN access. the digital learning platform
- Search and find specific learning content or simply have a look around – anytime and anywhere
- A modern learning culture through continuous learning on your own responsibility and transparency about your learning success in the team or company.

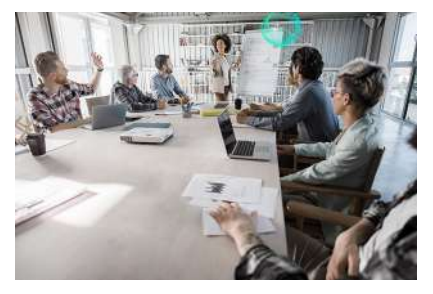

*Learning Event*

Acquire theoretical and practical knowledge in a compact and guided format

- You achieve a defined learning goal in the shortest possible time
- The learning consultant guides you through the practical exercises and is also exclusively available to you during the theoretical sessions for the entire duration
- Focused learning, outside of the daily work routine, in a protected learning environment – virtually, in the training center, or at your company.

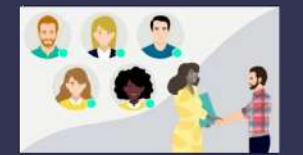

#### Live

Learn together with others, simultaneously and quided by a learning consultant. Online, in the SITRAIN training center or at your company.

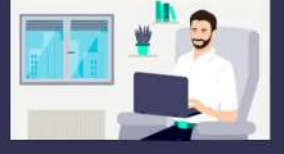

#### **Self-reliant**

Expand your knowledge self-determined with industry learning and work on your learning units at your own pace and according to your own schedule.

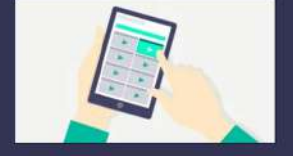

#### On demand

Get the knowledge you need, exactly when you need it. Be it to answer a current question or to work on a special topic.

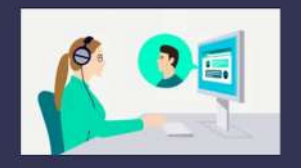

#### **Individuell**

Talk directly with the learning consultant, clarify detailed questions and get personal coaching for transferring the learned topics to your own application.

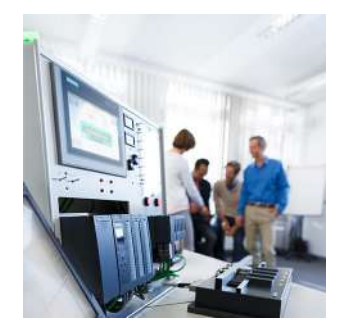

#### *Training cases catalog*

https://www.siemens.com/ [sitrain-catalog-training-cases](https://www.siemens.de/sitrain-katalog-trainingsgeraete)

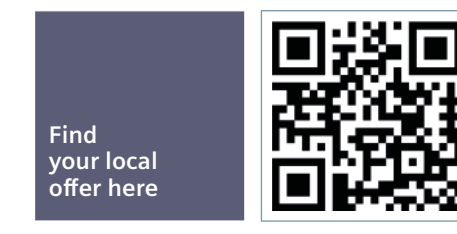

#### *SITRAIN – Digital Industry Academy worldwide*

You will find the regional knowledge offer in the country selection. One click will take you to the corresponding website.

**Training** 

#### **Training courses for SINAMICS low-voltage converters**

### ■ **Overview**

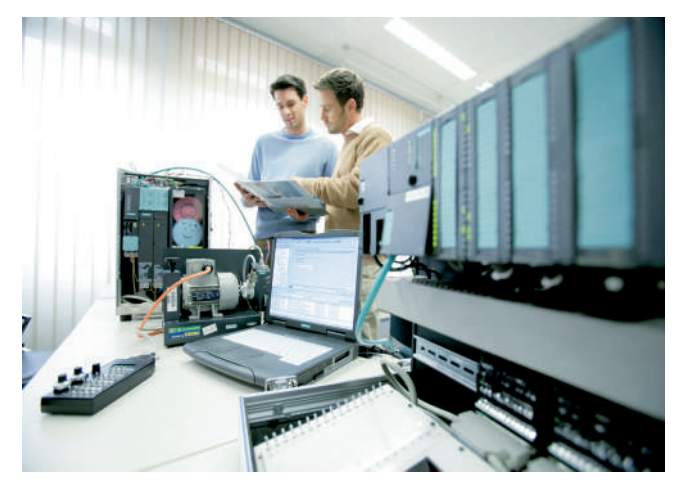

**Training courses for SINAMICS drive system** This provides an overview of the training courses available for the SINAMICS drive system.

> The courses are modular in design and are directed at a variety of target groups as well as individual customer requirements.

The system overview will acquaint decision-makers and sales personnel with the system very quickly.

The engineering course provides all the information you need to configure the drive system.

The courses dedicated to diagnostics and servicing, parameterization and commissioning, communication as well as extended functions such as Safety Integrated are sure to provide all the technical knowledge service engineers will need.

All courses contain as many practical exercises as possible to enable intensive and direct training on the drive system and with the tools in small groups.

Please also take note of the training options available for SIMOTICS motors. You will find more information about course contents and dates on the internet.

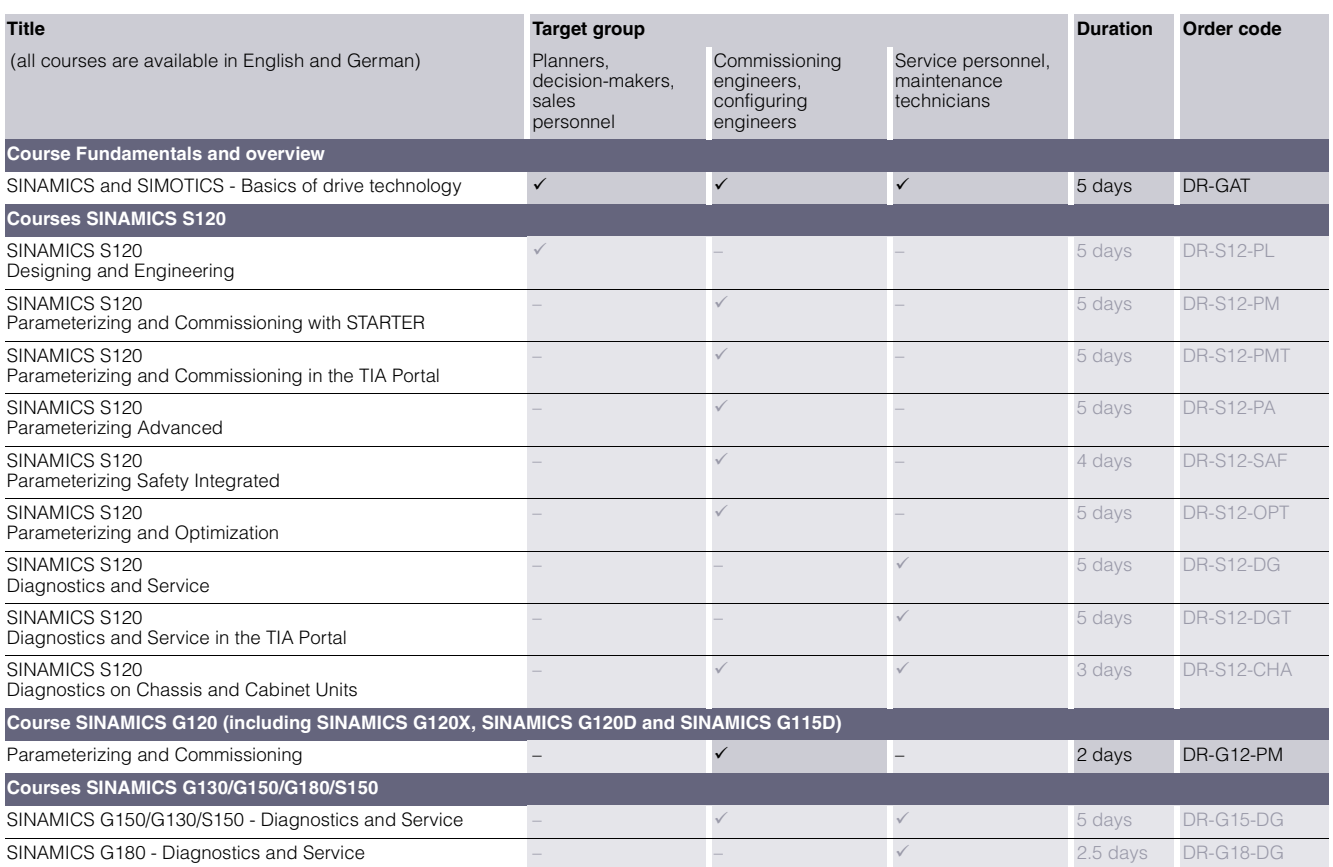

#### **SINAMICS G115D training case**

It contains the following components:

- SINAMICS G115D distributed drive system motor-mounted, PROFINET, frame size FSA, 0.37 kW
- SIMOGEAR 2KJ8 helical geared motor
- SIMATIC S7-1200F controller
- MindConnect IoT 2040

The SINAMICS G115D training case is supplied in the form of a trolley case.

#### ■**Technical specifications**

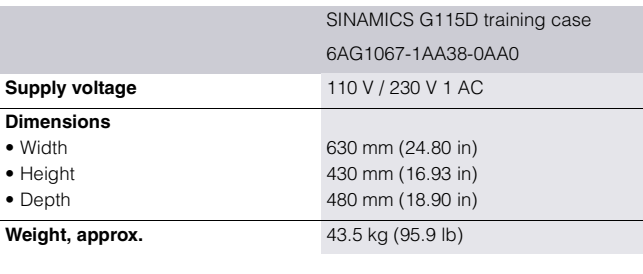

#### ■**Selection and ordering data**

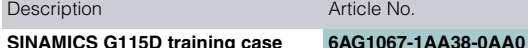

### **SINAMICS G120D training case**

#### ■**Technical specifications**

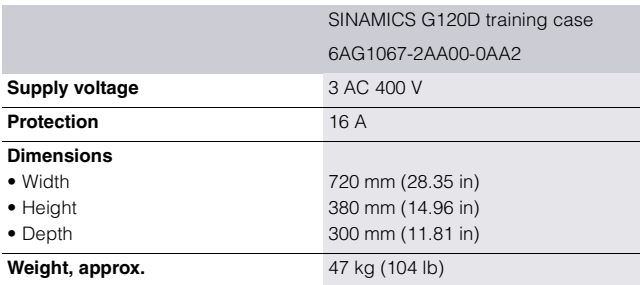

#### ■**Selection and ordering data**

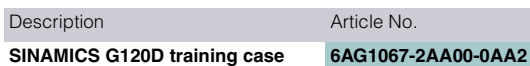

# ■ **Overview**

Clicking to SiePortal

6SL3255-0AA00-5AA0

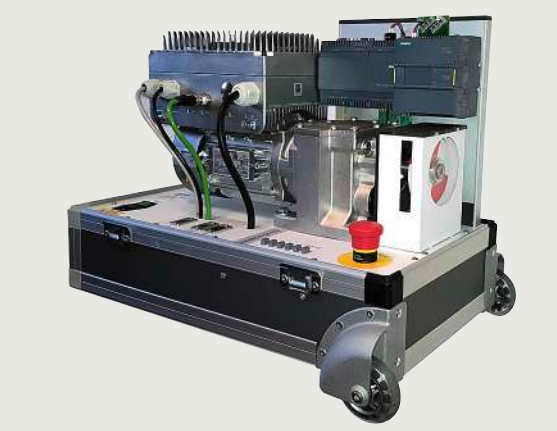

L

SINAMICS G115D training case

The SINAMICS G115D training case is a convincing demonstration system thanks to its compact design. It is suitable for direct customer presentations as well as for testing in the technical department. The functions of SINAMICS G115D in combination with a SIMOGEAR geared motor can be demonstrated and tested quickly and easily with this case.

#### ■ **Overview**

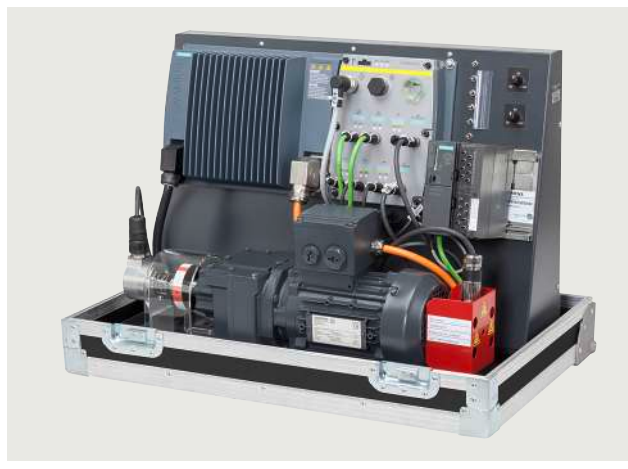

SINAMICS G120D training case

The SINAMICS G120D training case contains the following components:

- SINAMICS G120D distributed frequency converter - PM250D Power Module
- CU250D Control Unit
- SIMATIC S7-300 controller
- SIMATIC Touch Panel KTP600
- SIMOGEAR helical geared motor with HTL encoder

The SINAMICS G120D training case is supplied in the form of a trolley case.

Control cabinets

#### ■ **Overview**

#### *Complete equipment for machine tools and production systems*

Our supplied range of products and services also includes complete equipment for machine tools and production systems with all services in the process chain from consulting through to after-sales service.

We support you in the areas of engineering, production and logistics:

#### *Engineering support*

Siemens supports you with advice on design in accordance with standards and concepts for drive systems, control, operation and safety.

Our engineers configure for you in EPLAN P8 and other commonly used CAD systems, execute projects designed to cost and adapt your documents where necessary to UL or new systems.

Our Technical Competence Center Cabinets in Chemnitz supports you with selecting and optimizing the suitable control cabinet air-conditioning system. Apart from calculation and simulation, we also use instrumentation testing in our heat laboratory with load simulation.

We also offer the following services:

- Vibration measurements and control cabinet certification in the field
- Measurement of conducted interference voltages in our laboratory

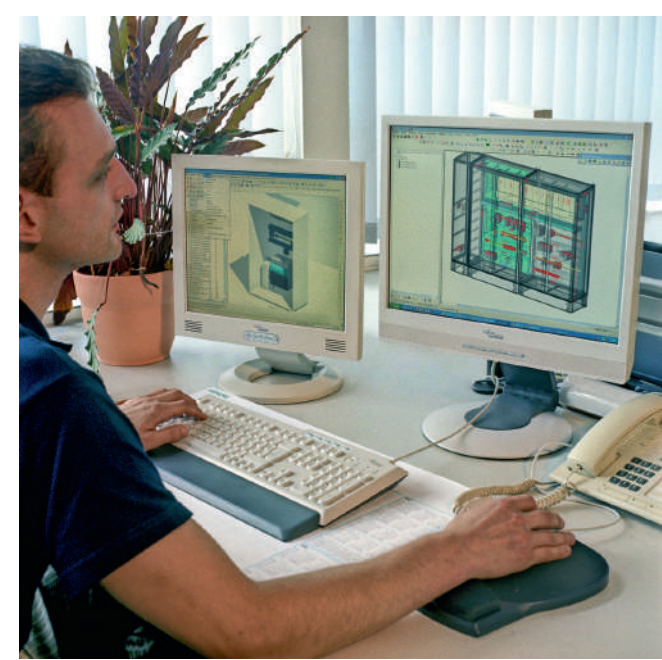

Cabinet engineering

13

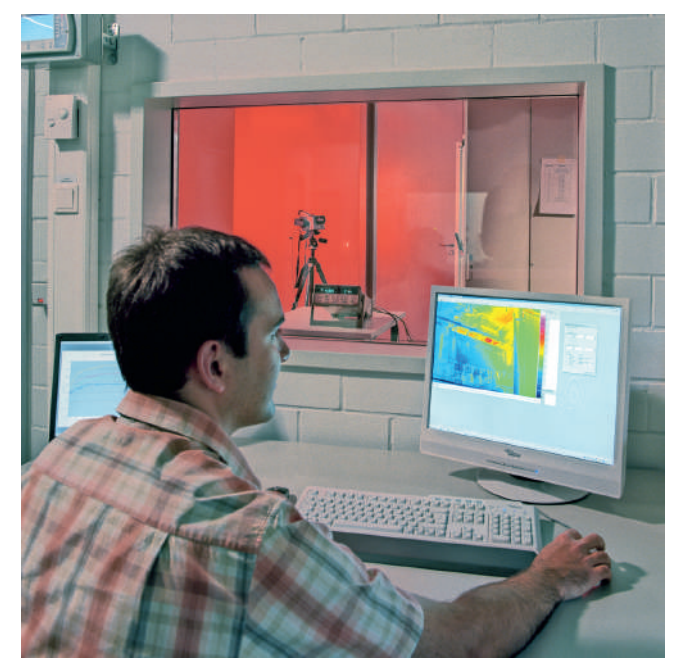

Testing in the heat laboratory

#### *Production at a high level of quality*

Complete equipment is manufactured at a high industrial level. This means:

- Examining consistency of the order documentation
- Checking for adherence to current regulations
- Collision check in 3D layout, taking into account the free space required thermally and electrically
- Automatic preparation of enclosures, cables and cable bundles
- Automated inspection and shipment free of faults
- Documentation and traceability
- Declaration of conformity regarding the Low-Voltage Directive and manufacturer's declaration on machinery directive
- UL label on request

#### *Superior logistics*

Everything from a single source offers you the following advantages:

- Cost savings for procurement, stockkeeping, financing
- Reduction in throughput times
- Just-in-time delivery

#### *Individual support and maximum flexibility*

Our technical consultants for complete equipment support customers and sales departments in the various regions. Our control cabinet customers are supported in the Systems Engineering Plant Chemnitz (WKC) by ordering centers and production teams that are permanently assigned to customers.

Distance does not present a problem; we also use web cams for consulting our customers.

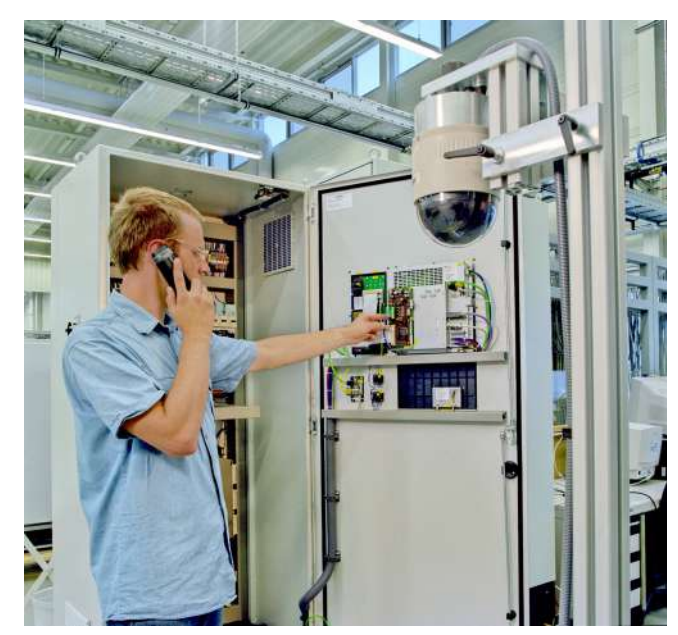

Worldwide repair service

Customer-specific logistics models, flexible production capacity and production areas as well as change management in all process phases ensure maximum flexibility.

#### *Customized supplementary products*

As part of its complete equipment program, Siemens also offers the development and construction of customized supplementary products, e.g. special operator panels and power supply systems.

#### *Liability for defects*

Of course we accept the same liability for defects for our complete equipment as for our SINUMERIK and SINAMICS products.

Furthermore, you can use our worldwide repair service anywhere and at any time.

#### *Your benefits*

One partner, one quotation, one order, one delivery, one invoice, and one contact partner for liability of defects.

For series production or individual items, Siemens is your competent partner for complete equipment.

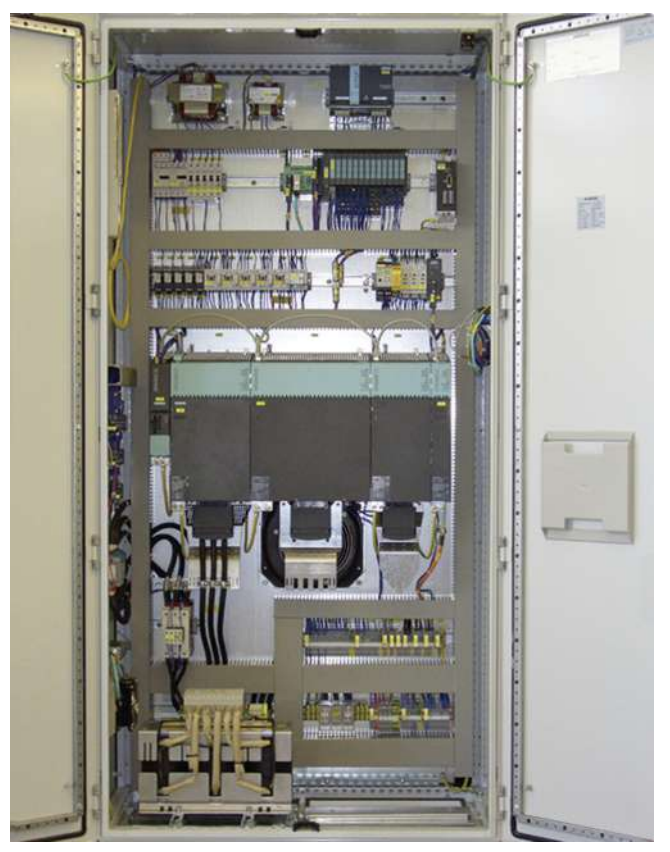

Control cabinet with SINAMICS S120 in booksize format

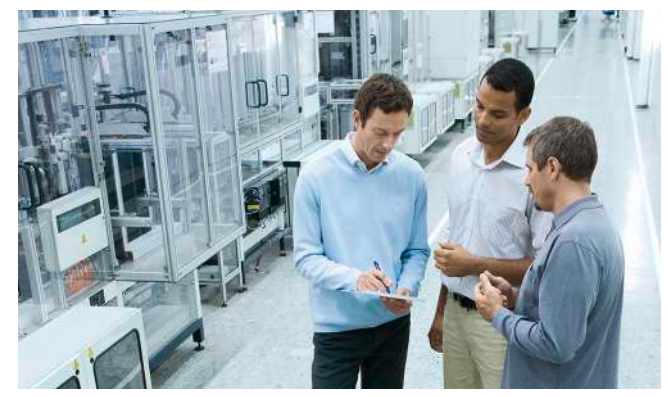

Our understanding of an application is the customer-specific solution of an automation task based on standard hardware and software components. In this respect, industry knowledge and technological expertise are just as important as expert knowledge about how our products and systems work. We are setting ourselves this challenge with more than 280 application engineers in 20 countries.

#### *Application centers*

We currently have application centers in:

- Germany:
- Head Office in Erlangen and in other German regions, e.g. in Munich, Nuremberg, Stuttgart, Mannheim, Frankfurt, Chemnitz, Cologne, Bielefeld, Bremen, Hanover, Hamburg
- Belgium: Brussels
- Brazil: Sao Paulo
- China: Beijing and 12 regions
- Denmark: Ballerup
- France: Paris
- Great Britain: Manchester
- India: Mumbai
- Italy: Bologna, Milan
- Japan: Tokyo, Osaka
- The Netherlands: The Hague
- Austria: Vienna
- Poland: Warsaw
- Sweden: Göteborg
- Switzerland: Zurich, Lausanne
- Spain: Madrid
- South Korea: Seoul
- Taiwan: Taipei
- Turkey: Istanbul
- USA: Atlanta

13

These application centers specialize in the use of SIMATIC/ SIMOTION/SINAMICS. You therefore can rely on automation and drive specialists for implementing successful applications. By involving your personnel at an early stage in the process, we can provide a solid basis for rapid knowledge transfer, maintenance and further development of your automation solution.

#### *Advice on applications and implementation*

We offer a variety of consultation services to help you find the optimum solution for the SIMATIC/SIMOTION/SINAMICS application you want to implement:

The quotation phase includes

- clarification of technical questions,
- discussion of machine concepts and customer-specific solutions,
- selection of suitable technology and
- suggestions for implementation.

A technical feasibility study is also performed at the outset. In this way, difficult points of the application can be identified and solved early on. We can also configure and implement your application as a complete solution from a single source.

A large number of proven standard applications are available for use during the implementation phase. This saves engineering costs.

The system can be commissioned by experienced, competent personnel, if required. This saves time and trouble.

If servicing is required, we can support you on site or remotely. For further information about servicing, please see the section "Industry Services".

#### *On-site application training*

Training for the implemented applications can also be organized and carried out on site. This training for machine manufacturers and their customers does not deal with individual products, but the entire hardware and software system (for example, automation, drives and visualization).

From an initial concept to successful installation and commissioning: We provide complete support for SIMATIC/ SIMOTION/SINAMICS! Contact your Siemens representative.

You can find further information at www.siemens.com/machinebuilding

#### *Efficient and cost-effective maintenance strategies for the entire product lifecycle*

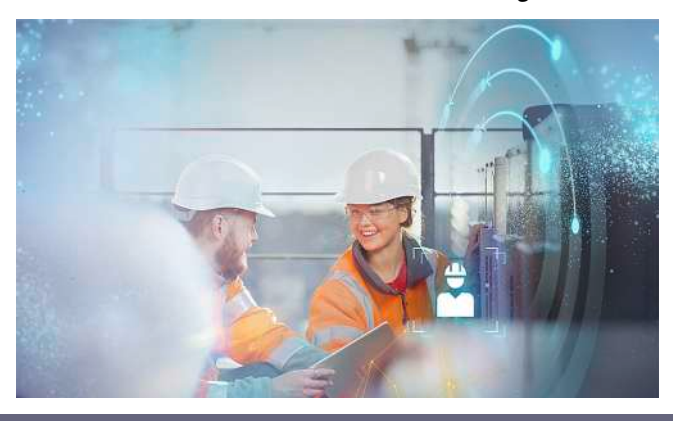

For you as an industry plant operator, maximum system productivity is your top priority.

Regular machine and plant maintenance performed by qualified service experts helps you ensure top plant performance for the long term.

For more information visit us at: [www.siemens.com/field-maintenance-services](https://www.siemens.com/field-maintenance-services)

#### **General overhaul**

#### ■ **Overview**

■ **Overview**

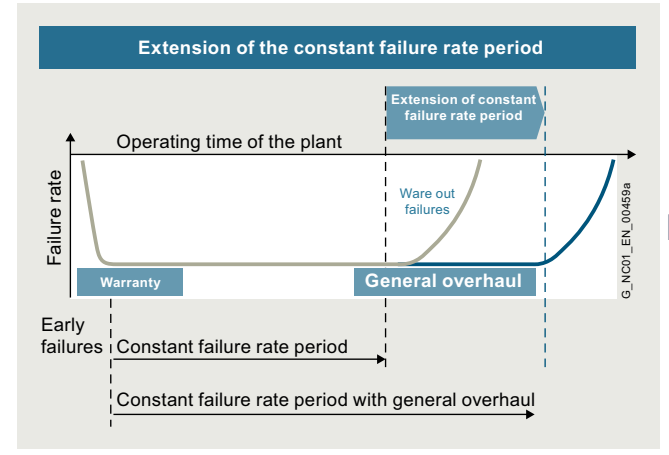

Extension of phases with a constant failure rate

Machines and plants are expected to have a long service life. The service life of electronic components and mechanical parts is, however, limited and normally shorter than the planned machine/plant operating times. For higher availability of the machines or plants, we offer a general overhaul (preventive maintenance) for electronic components and motors at favorable conditions.

During the planned general overhaul, wear parts and aging parts are replaced in accordance with their stated service life so as to reduce unplanned downtimes. In the case of motors, replacement of bearings and encoders is also offered in addition to a general overhaul.

If a fault is detected during a general overhaul, troubleshooting and repair will be performed after requesting confirmation.

In the case of severe wear or major damage, we offer an "as new" spare part instead of a general overhaul for reasons of quality.

#### ■**Benefits**

- Preventive replacement of wear parts and aging parts in accordantce with their stated service life
- Reduction in unplanned plant stoppages
- Enhanced production reliability
- Extended availability of your machines/plants
- New liability for defects for 12 months for components which have undergone a general overhaul
- Low price

#### ■ **More information**

You can find more information on the internet at: <https://support.industry.siemens.com/cs/sc/2120>

Contact information for your local Siemens office or national company is available on the internet at: [www.siemens.com/automation-contact](https://www.siemens.com/automation-contact)

#### **Function check**

#### ■**Benefits**

A check is made to ensure that the components function reliably.

The first step involves cleaning the components. After that, all hardware, software and firmware enhancements are implemented that are known to the development, production, suppliers, service and quality management departments. Using a comprehensive test concept of series production, all functions of the software, firmware, ASICs, and complex and less complex function blocks are checked.

If a fault is detected during an overhaul, troubleshooting and repair will be performed after requesting confirmation. In the case of severe wear or major damage, we offer an "as new" spare part.

- The component is checked and can be deployed again
- The component contains all the known improvements
- The customer's own spare parts stock is up-to-date
- Low price

#### ■ **More information**

You can find more information on the internet at: <https://support.industry.siemens.com/cs/sc/2122>

Contact information for your local Siemens office or national company is available on the internet at: [www.siemens.com/automation-contact](https://www.siemens.com/automation-contact)

13

Spare parts services

#### ■ **Overview**

#### *Be safe in an emergency – always the right spare part at hand*

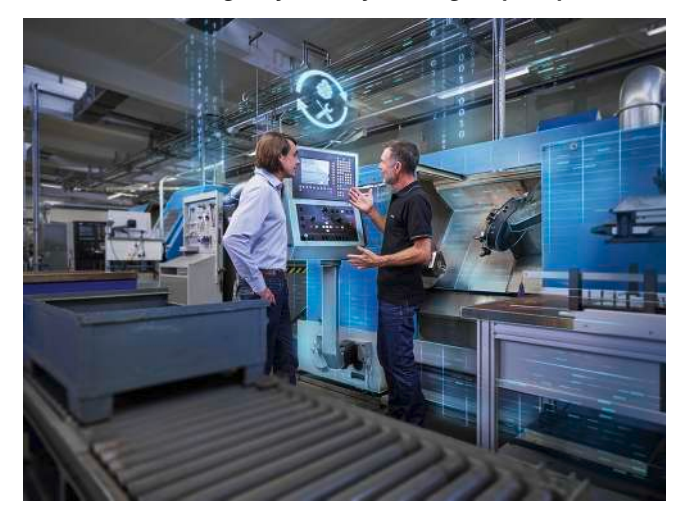

#### **Delivery of spare parts**

#### ■ **Overview**

In every sector worldwide, plants and systems are required to operate with ever increasing availability. Not having a specific spare part at the right time can result in considerable costs.

We will provide you with the support you need to prevent a standstill from occurring in the first place: with a worldwide net-■ **More information** work and optimized logistics chains.

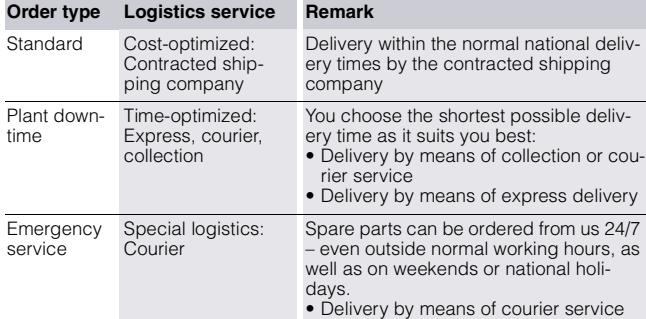

Minimum downtimes and optimum use of staff and equipment are key to long-term success in industry.

But when a failure happens, it can bring the entire plant to a standstill in the worst case. Since even the best components will eventually reach the end of their lifecycle, our Spare Parts Services form the essential basis for smooth operation.

For more information visit us at: [www.siemens.com/spare-parts-services](https://new.siemens.com/global/en/products/services/digital-enterprise-services/spare-parts-services.html)

#### ■**Benefits**

- New liability for spare part defects
- Long-term spare parts availability
- Optimum system compatibility

You can find more information on the internet at: <https://support.industry.siemens.com/cs/sc/2112>

With many products, we also offer you the option of an exchange in addition to the simple delivery of spare parts. This has the advantage that you not only receive the spare part quickly, but are able to return the defective device to us for a credit. You therefore receive our spare part at the lower exchange price.

A credit will be awarded on condition that the repair code indicates that repurchasing is admissible, a replacement is obtained from the spare parts store, and that the returned product is repairable.

The order type and logistics service determine the delivery of spare parts:

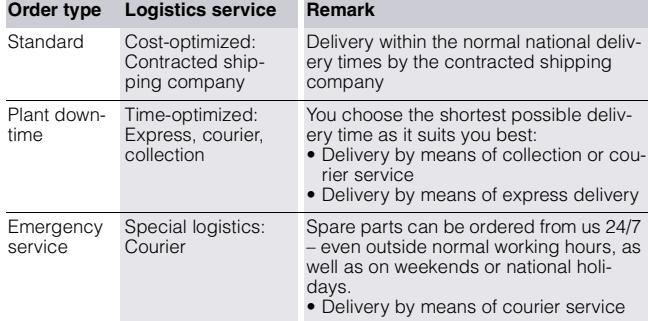

#### *Return*

For product returns, we require the following information:

- Reason for return
- If defective: detailed description of the fault
- Machine number
- Machine/system manufacturer
- End user

We will then be able to provide you with additional information in the repair report/inspection report regarding the diagnosis/inspection as well as information about the completed repair.

#### ■**Benefits**

- Price benefits through the option of returning defective parts
- A spare part is available immediately in the event of failure
- New liability for spare part defects
- Long-term spare parts availability
- Optimum system compatibility

#### ■ **More information**

You can find more information on the internet at: <https://support.industry.siemens.com/cs/sc/2112>

Contact information for your local Siemens office or national company is available on the internet at: [www.siemens.com/automation-contact](https://www.siemens.com/automation-contact)

#### **Component upgrade service**

#### ■ **Overview**

#### *Upgrade service for components: From OLD to NEW*

Machines and plant are expected to have a long service life. The service life of the electronic components is, however, limited and normally shorter than the planned machine/plant operating times. To ensure that the required extended availability of the machines/plants is achieved, we offer an upgrade service for components at an attractive price.

In the course of their lifecycle, electronic components are normally redesigned/upgraded several times. With the upgrade service for components, you will always receive the latest technology.

A planned component upgrade from OLD to NEW helps to prevent unplanned machine stoppages and supports a safer and longer machines/plant availability. The upgrade service is mainly offered for older components that will soon be discontinued.

For information about the latest potential upgrades, please contact your local contact person. The upgrade service for components can only be offered to machine manufacturers or operators.

# ■**Benefits**

- Price benefit through upgrade service
- New liability for new component defects
- Extended availability of your machines/plants
- Prevention of component failures due to wear and aging
- Prevention of machine stoppages due to unavailability of spare parts
- Reduced spare parts inventories
- Latest technology
- Easier servicing due to fewer variants
- Industry Services through Siemens are assured for the future

#### ■ **More information**

You can find more information on the internet at: <https://support.industry.siemens.com/cs/sc/2112>

Spare parts services

#### **Return of diagnostic parts**

#### **Overview**

Spare parts used for diagnostic purposes from the spare parts store can be returned within 3 months and a credit note for up to 85% is issued.

For unused spare parts in their original packaging, you will receive a credit of 100% in which case you will be charged a fixed price for handling.

#### ■**Benefits**

- Can be used for diagnostics
- Reduced spare parts inventories
- Low costs

### ■ **More information**

You can find more information on the internet at: <https://support.industry.siemens.com/cs/sc/2112>

Contact information for your local Siemens office or national company is available on the internet at: [www.siemens.com/automation-contact](https://www.siemens.com/automation-contact)

#### **Stock reduction in spare parts store**

#### ■ **Overview**

Fast spare part delivery by Siemens enables manufacturers and plant operators to reduce their spare part stocks. For this purpose, we offer an analysis that shows exactly which parts should remain in the customer warehouse for a particular machine stock and which can be purchased directly from Siemens.

#### ■**Benefits**

- Reduced costs
- Stock optimization
- Minimization of fault downtimes

#### ■ **More information**

You can find more information on the internet at: <https://support.industry.siemens.com/cs/sc/2112>

Contact information for your local Siemens office or national company is available on the internet at: [www.siemens.com/automation-contact](https://www.siemens.com/automation-contact)

#### **Extended spare part availability**

#### ■ **Overview**

We normally retain spare parts for all products and systems for a period of 10 years after discontinuation of product marketing.

In individual cases, when we do not carry spare parts, we will offer a repair.

For a wide range of products and systems, spare parts availability is extended. We can provide you with the current spare parts availability for your machines/plants as a service once you have registered online with identSNAPSHOT. [www.siemens.com/identsnapshot](https://www.siemens.com/identsnapshot)

If you require longer availability of spare parts for your machines/plants, please contact your local contact person.

#### ■**Benefits**

- Higher plant availability
- Security of investment
- Reduction of lifecycle costs

#### ■ **More information**

You can find more information on the internet at: <https://support.industry.siemens.com/cs/sc/2112>

#### *High quality support in a breakdown – either at your premises or at a certified Siemens workshop*

Even the best components eventually reach the end of their lifecycle. The result: downtimes and reduced productivity.

Our Repair Services comprise all service tasks over the entire product lifecycle, from functional maintenance to increasing performance. In this way, our service experts analyze, repair, maintain and optimize your components at Siemens manufacturer level, so that costly downtimes are minimized.

#### For more information visit us at: [www.siemens.com/repair-services](https://www.siemens.com/repair-services)

Downtimes cause problems in the plant as well as unnecessary costs. We can help you to reduce both to a minimum – with our worldwide repair facilities. The advantages for you are: Defects can be rectified before they cause further harm.

Repair is a favorable option when you have specific reasons for not wanting to replace the defective device or part with a new one (delivery as exchange product).

We maintain a global network of Siemens repair shops and certified partners to ensure that we will always be able to process your repairs quickly.

We can offer you different types of repair depending on your requirements:

#### *Normal repair*

Normal repair at standard conditions normally takes 10 working days following receipt of the defective item at our repair shop.

#### *Fast repair*

In particularly urgent cases, we offer you the option of a fast repair within 1 or 2 working days for many products at additional cost.

#### *Mobile repair service*

We come to you and perform the required repairs on site, for example, when the device or component cannot be removed due to its weight.

#### *Function repair*

A function repair is the same as a normal repair but excludes the repair of cosmetic defects, e.g. scratches, inscriptions, discoloration. The conditions applicable to function repairs should be observed in this case. The function repair can only be offered to machine manufacturers or operators. Please contact your local contact person for more information.

#### *Long Life Repair*

As a rule, a spare parts and repair service is offered for electronics products for a period of up to ten years after the period of active marketing. After this time, these services are generally only available in the case of acknowledged warranty conditions. Not so at Siemens. The Long Life Repair Service is available for selected electronic products and standard motors. Siemens thus offers a complete solution that includes short delivery times, long availability of original spare parts, economical repairs and a service availability of up to 25 years.

# ■**Benefits**

- Short downtimes for machines and plants
- Only certified original parts are used
- Additional services from Siemens:
	- Longer availability of your machine/plant through the early replacement of wear parts and aging parts
	- Highest standards of quality
	- Use of the comprehensive test concept of series production, including software, firmware, ASICs, complex function blocks, etc.
	- Implementation of all the hardware and software/firmware enhancements known from development, production, suppliers, and service and quality management departments.
- Information supplied by repair report/inspection report

#### ■ **More information**

You can find more information on the internet at: <https://support.industry.siemens.com/cs/sc/3098>

Spares on Web

# ■ **Overview**

#### *Spares on Web – online identification of spare parts*

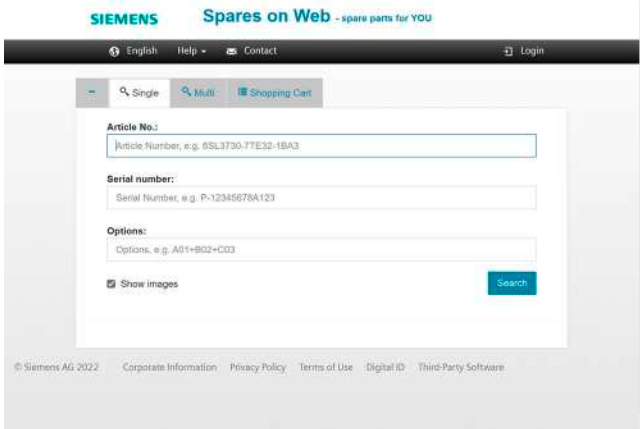

Spares on Web is a web-based tool for identifying spare parts. After you have entered the Article No. and serial number, the spare parts available for the relevant unit are displayed.

www.siemens.com/sow

Supplementary products for distributed drive technology

# ■ **Overview**

A comprehensive range of supplementary products is provided for the distributed drive technology, e.g. pre-assembled cables and connectors. An overview is provided at the following link: www.siemens.com/distributeddrives-supplementaryproducts

mySupport documentation

#### ■ **Overview**

#### *mySupport documentation – Compiling personal documents*

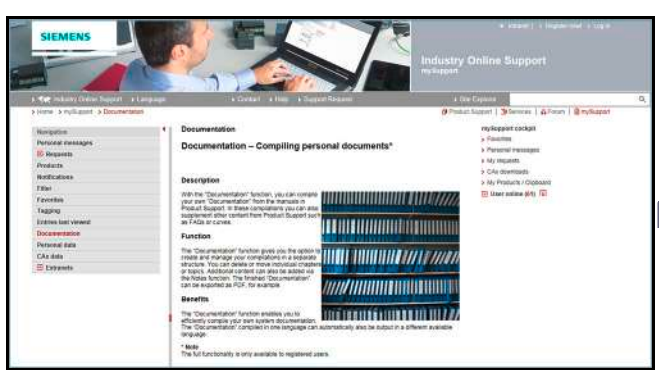

mySupport documentation is a web-based system for generating personalized documentation based on standard documents and is part of the Siemens Industry Online Support portal.

In mySupport, a personal document library can be created in the "Documentation" category. This library can be accessed online in mySupport or also be generated in various formats for offline use.

Previously, this functionality was available in the My Documentation Manager for configurable manuals. Due to the integration in mySupport, all entries of the Industry Online Support can now be imported into the personal document library, including FAQs or product notifications.

If you have already worked with the My Documentation Manager, all of the previously created libraries will continue to be available without restrictions in mySupport.

In addition, the personal library in mySupport can be shared with other mySupport users. In this way, a collection of relevant documents can be created very effectively and used together with other mySupport users all over the world.

You must register/log in for configuring and generating/ managing.

# ■**Benefits**

• Display

- View, print or download standard documents or personalized documents
- Configure

Transfer standard documents or parts of them to personalized documents

Generate/Manage Generate and manage personalized documents in the formats PDF, RTF or XML in all available languages

#### ■**Function**

Opening mySupport documentation in the Industry Online Support portal

- About the product support, entry type "Manual": https://support.industry.siemens.com/cs/ww/en/ps/man By clicking on the required version of the manual and then "Show and configure", the manual opens in a modular view, where you can navigate from topic to topic. Here the direct link to a topic can be used and made available to other users. The selected document can be added to the personal library via "mySupport Cockpit" > "Add to mySupport documentation".
- Via the direct link [https://support.industry.siemens.com/my/ww/en/](https://support.industry.siemens.com/my/ww/en/documentation/advanced) [documentation/advanced](https://support.industry.siemens.com/my/ww/en/documentation/advanced) After logon/registration, the online help is displayed as the current document.

#### ■ **More information**

You can find additional information on the internet at

- [https://support.industry.siemens.com/my/ww/en/](https://support.industry.siemens.com/my/ww/en/documentation) documentation
- [https://support.industry.siemens.com/cs/helpcenter/en/](https://support.industry.siemens.com/cs/helpcenter/en/index.htm?#persoenliche_bibliothek_aufbauen.htm) index.htm?#persoenliche\_bibliothek\_aufbauen.htm

#### **General documentation**

### ■ **Overview**

A high-quality programmable control or drive system can be used to maximum effect only if the user is aware of the performance of the products used as a result of intensive training and good technical documentation.

This is becoming more important due to the shorter innovation cycles of modern automation products and the convergence of electronics and mechanical engineering.

A comprehensive range of documentation is available which includes a Getting Started guide, operating instructions, installation manuals and a list manual.

The documents are available in hardcopy form or as a PDF file for downloading from the internet.

Information and documentation relating to SINUMERIK, SINAMICS, SIMOTION and SIMOTICS are available on the internet at

https://support.industry.siemens.com/cs/document/109476679

# ■**Application**

#### *Explanations of the manuals:*

#### • **Operating Instructions**

contain all the information needed to install the device and make electrical connections, information about commissioning and a description of the converter functions. Phases of use: Control cabinet construction, commissioning, operation, maintenance and servicing.

#### • **Hardware Installation Manual**

contains all relevant information about the intended use of the components of a system (technical specifications, interfaces, dimensional drawings, characteristics, or possible applications), information about installation and electrical connections and information about maintenance and servicing. Phases of use: Control cabinet configuration/construction, maintenance and servicing.

#### • **Operating and Installation Instructions**

(for converter and accessories) contain all relevant information about the intended use of the components, such as technical specifications, interfaces, dimensional drawings, characteristics, or possible applications.

Phases of use: Control cabinet configuration/construction.

#### • **Manual/Configuration Manual**

contains all necessary information about the intended use of the components of a system, e.g. technical specifications, interfaces, dimensional drawings, characteristics, or possible applications.

Phases of use: Cabinet configuration/setup, circuit diagram configuration/drawing.

#### • **Commissioning Manual**

contains all information relevant to commissioning after installation and wiring. It also contains all safety and warning notices relevant to commissioning in addition to overview drawings.

Phases of use: Commissioning of components that have already been connected, configuration of system functions.

#### • **List Manual**

contains all parameters, function diagrams, and faults/alarms for the product/system as well as their meanings and setting options. It contains parameter data and fault/alarm descriptions with functional correlations.

Phases of use: Commissioning of components that have already been connected, configuration of system functions, fault cause/diagnosis.

#### • **Getting Started**

provides information about getting started for the first-time user as well as references to additional information. It contains information about the basic steps to be taken during commissioning. The information in the other documentation should be carefully observed for all of the other work required. Phases of use: Commissioning of components that have already been connected.

#### • **Function Manual Drive Functions**

contains all the relevant information about individual drive functions: Description, commissioning and integration in the drive system.

Phases of use: Commissioning of components that have already been connected, configuration of system functions. © Siemens 2023

# **Services and documentation**

**Notes**

© Siemens 2023

# **Appendix**

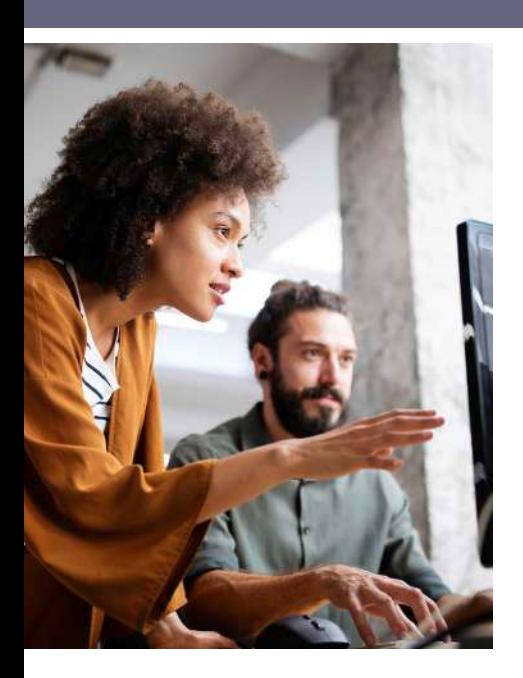

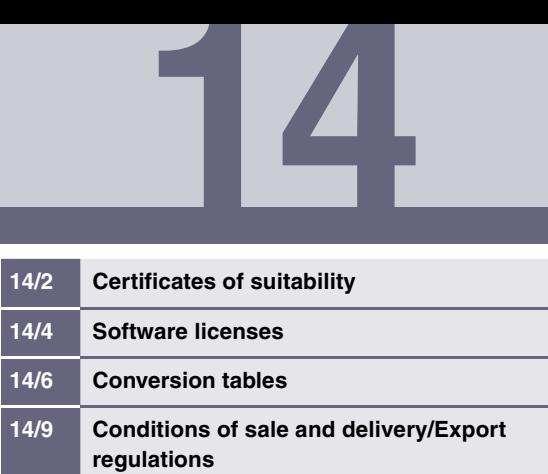

Siemens D 31.2 · May 2023

# **Appendix**

#### **Certificates of suitability**

### ■ **Overview**

Many of the products in this Catalog fulfill requirements, e.g. for UL, CSA or FM and are labeled with the corresponding approval designation.

All of the certificates of suitability, approvals, certificates, declarations of conformity, test certificates, e.g. CE, UL, Safety Integrated etc. have been performed with the associated system components as they are described in the Catalogs and Configuration Manuals.

The certificates are only valid if the products are used with the described system components, are installed according to the Installation Guidelines and used for their intended purpose.

In other cases, the vendor of these products is responsible for arranging for the issue of new certificates.

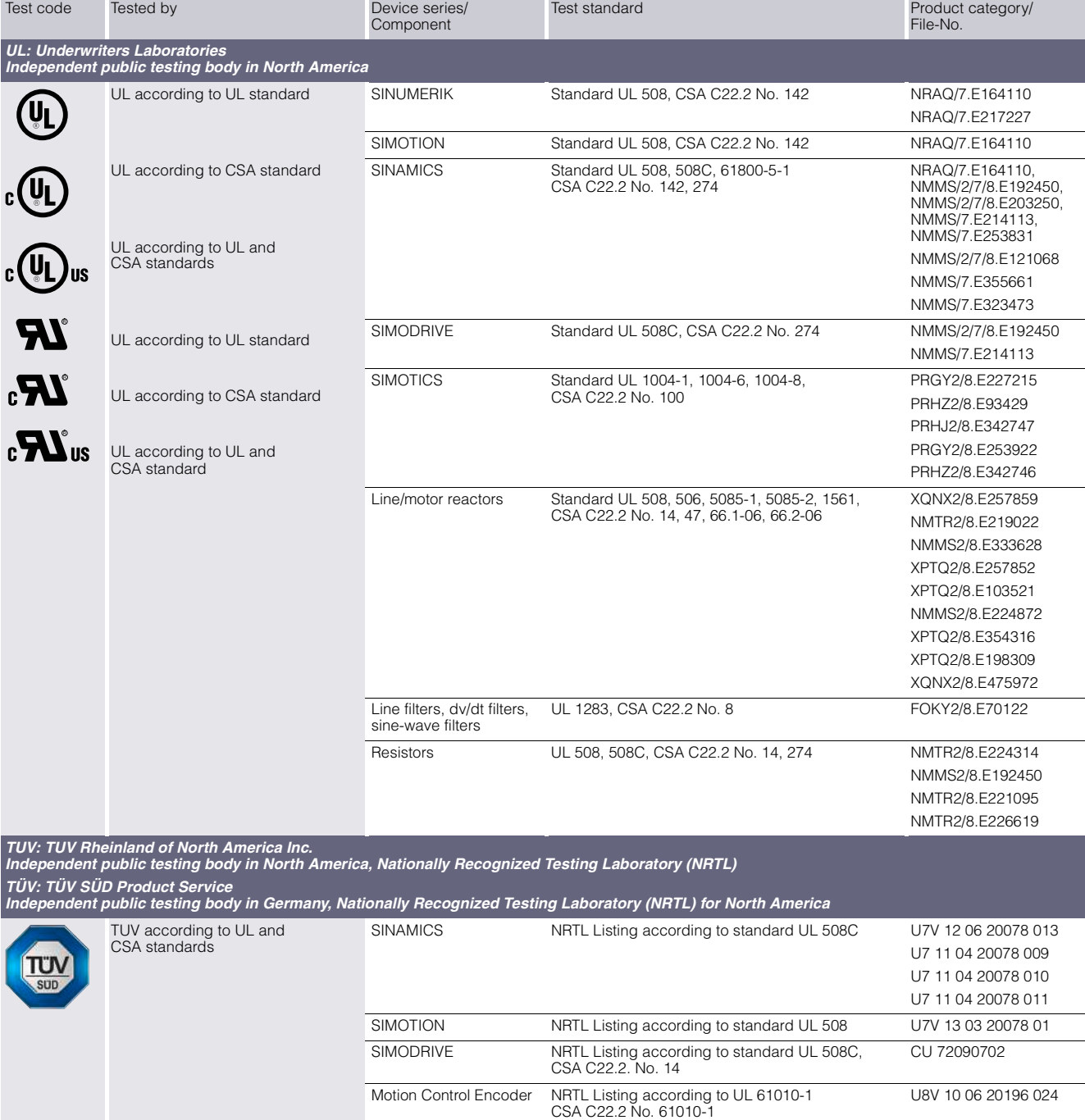

# **Appendix**

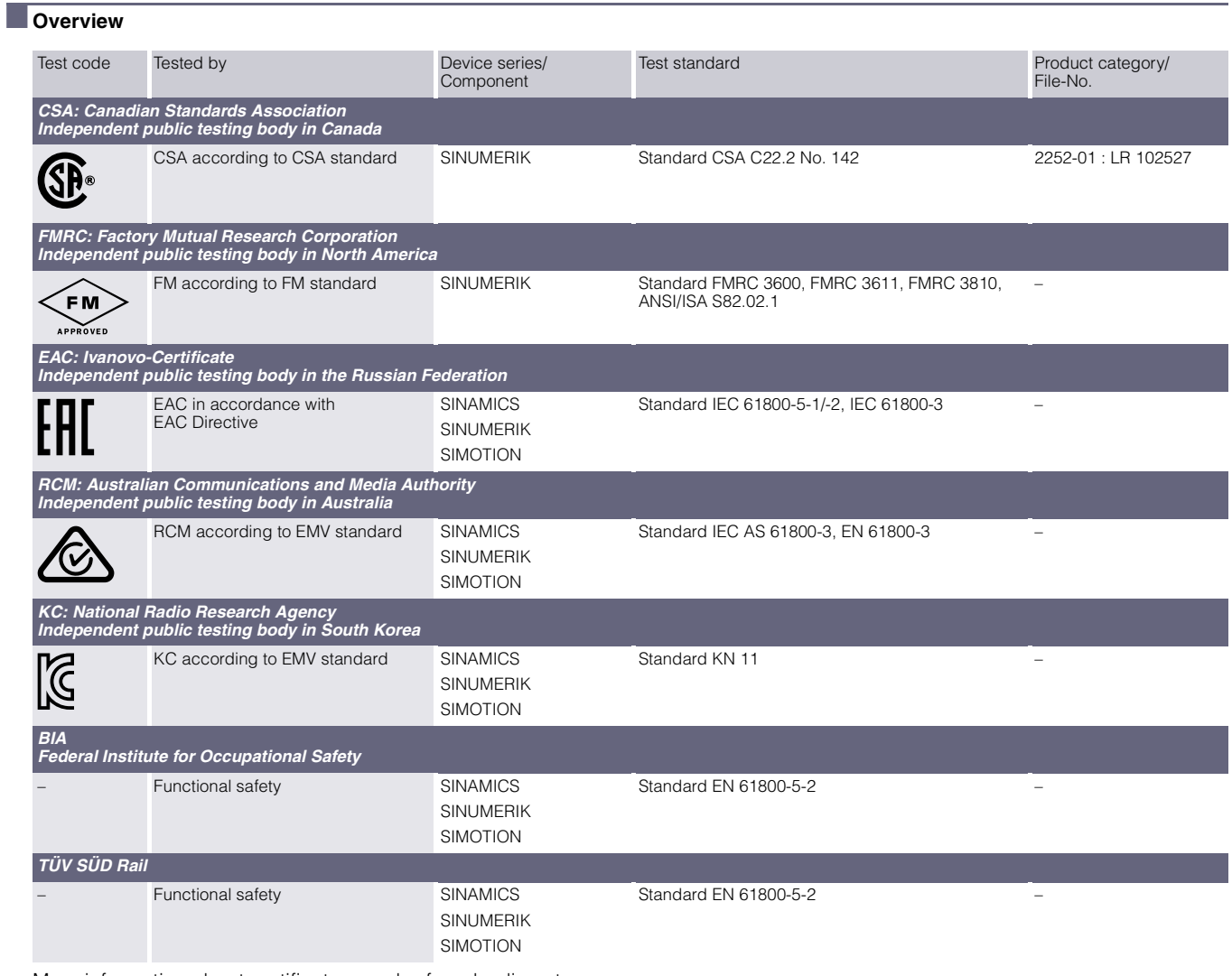

More information about certificates can be found online at: https://support.industry.siemens.com/cs/ww/en/ps/cert

#### **Software licences**

#### ■ **Overview**

#### *Software types*

Software requiring a license is categorized into types. The following software types have been defined:

- Engineering software
- Runtime software

#### *Engineering software*

This includes all software products for creating (engineering) user software, e.g. for configuring, programming, parameterizing, testing, commissioning or servicing.

Data generated with engineering software and executable programs can be duplicated for your own use or for use by thirdparties free-of-charge.

#### *Runtime software*

This includes all software products required for plant/machine operation, e.g. operating system, basic system, system expansions, drivers, etc.

The duplication of the runtime software and executable programs created with the runtime software for your own use or for use by third-parties is subject to a charge.

You can find information about license fees according to use in the ordering data (e.g. in the catalog). Examples of categories of use include per CPU, per installation, per channel, per instance, per axis, per control loop, per variable, etc.

Information about extended rights of use for parameterization/configuration tools supplied as integral components of the scope of supply can be found in the readme file supplied with the relevant product(s).

#### *License types*

Siemens Industry Automation & Drive Technologies offers various types of software license:

- Floating license
- Single license
- Rental license
- Rental floating license
- Trial license
- Demo license
- Demo floating license

#### *Floating license*

The software may be installed for internal use on any number of devices by the licensee. Only the concurrent user is licensed. The concurrent user is the person using the program. Use begins when the software is started. A license is required for each concurrent user.

#### *Single license*

Unlike the floating license, a single license permits only one installation of the software per license.

The type of use licensed is specified in the ordering data and in the Certificate of License (CoL). Types of use include for example per instance, per axis, per channel, etc.

One single license is required for each type of use defined.

#### *Rental license*

A rental license supports the "sporadic use" of engineering software. Once the license key has been installed, the software can be used for a specific period of time (the operating hours do not have to be consecutive).

One license is required for each installation of the software.

#### *Rental floating license*

The rental floating license corresponds to the rental license, except that a license is not required for each installation of the software. Rather, one license is required per object (for example, user or device).

#### *Trial license*

A trial license supports "short-term use" of the software in a nonproductive context, e.g. for testing and evaluation purposes. It can be transferred to another license.

#### *Demo license*

The demo license support the "sporadic use" of engineering software in a non-productive context, for example, use for testing and evaluation purposes. It can be transferred to another license. After the installation of the license key, the software can be operated for a specific period of time, whereby usage can be interrupted as often as required.

One license is required per installation of the software.

#### *Demo floating license*

The demo floating license corresponds to the demo license, except that a license is not required for each installation of the software. Rather, one license is required per object (for example, user or device).

#### *Certificate of License (CoL)*

The CoL is the licensee's proof that the use of the software has been licensed by Siemens. A CoL is required for every type of use and must be kept in a safe place.

#### *Downgrading*

The licensee is permitted to use the software or an earlier version/release of the software, provided that the licensee owns such a version/release and its use is technically feasible.

#### *Delivery versions*

Software is constantly being updated. The following delivery versions

- PowerPack
- Upgrade

can be used to access updates.

Existing bug fixes are supplied with the ServicePack version.

#### *PowerPack*

PowerPacks can be used to upgrade to more powerful software. The licensee receives a new license agreement and CoL (Certificate of License) with the PowerPack. This CoL, together with the CoL for the original product, proves that the new software is licensed.

A separate PowerPack must be purchased for each original license of the software to be replaced.

#### *Upgrade*

An upgrade permits the use of a new version of the software on the condition that a license for a previous version of the product is already held.

The licensee receives a new license agreement and CoL with the upgrade. This CoL, together with the CoL for the previous product, proves that the new version is licensed.

A separate upgrade must be purchased for each original license of the software to be upgraded.
## ■ **Overview**

### *ServicePack*

ServicePacks are used to debug existing products. ServicePacks may be duplicated for use as prescribed according to the number of existing original licenses.

#### *License key*

Siemens Industry Automation & Drive Technologies supplies software products with and without license keys.

The license key serves as an electronic license stamp and is also the "switch" for activating the software (floating license, rental license, etc.).

The complete installation of software products requiring license keys includes the program to be licensed (the software) and the license key (which represents the license).

### *Software Update Service (SUS)*

As part of the SUS contract, all software updates for the respective product are made available to you free of charge for a period of one year from the invoice date. The contract will automatically be extended for one year if it is not canceled three months before it expires.

The possession of the current version of the respective software is a basic condition for entering into an SUS contract.

You can download explanations concerning license conditions from https://mall.industry.siemens.com/legal/ww/en/terms\_of\_trade\_en.pdf

# **Appendix**

## **Conversion tables**

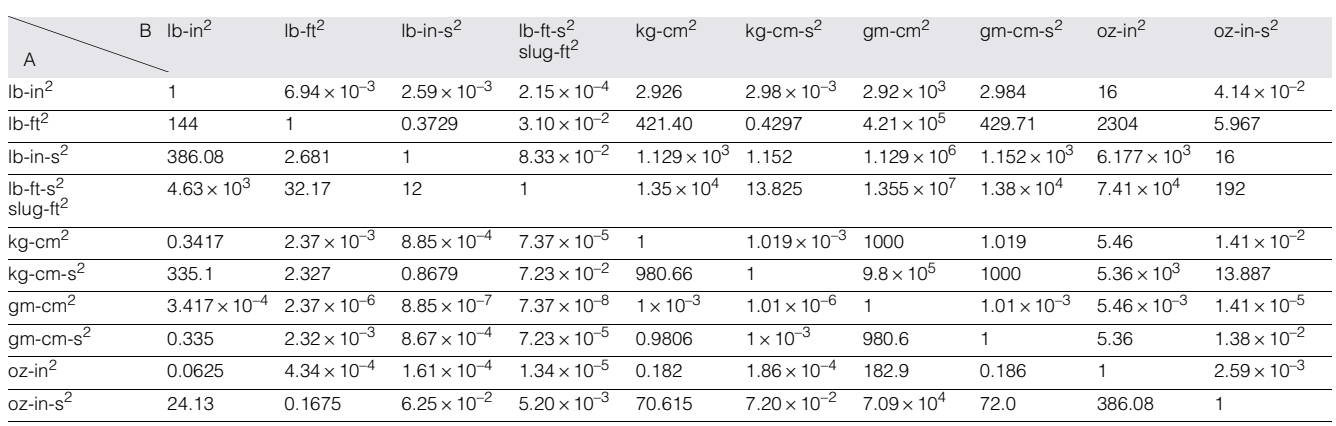

**Rotary inertia** (to convert from A to B, multiply by entry in table)

# **Torque** (to convert from A to B, multiply by entry in table)

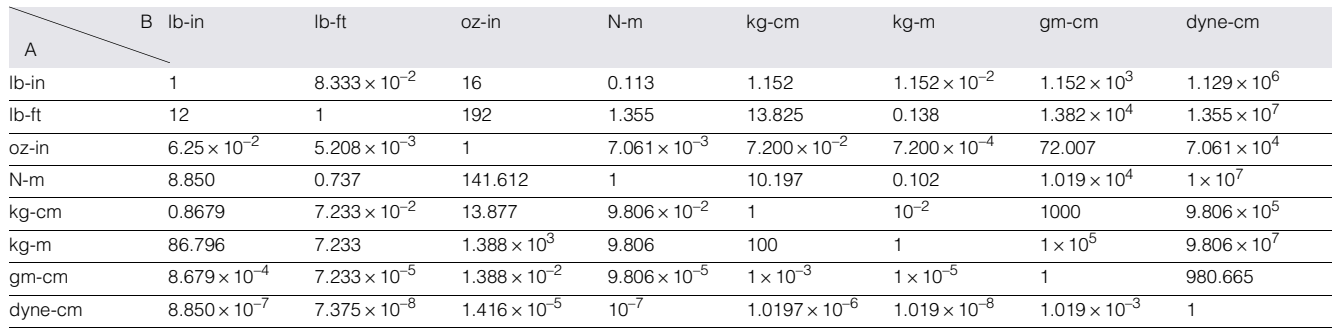

## **Length** (to convert from A to B, multiply by entry in table)

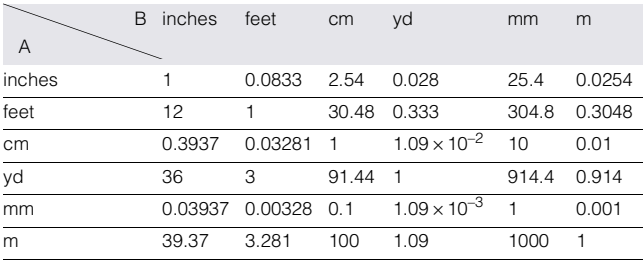

**Force** (to convert from A to B, multiply by entry in table)

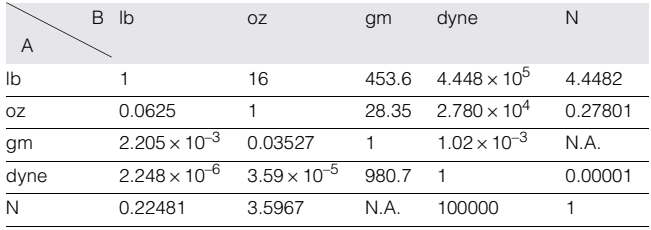

**Power** (to convert from A to B, multiply by entry in table)

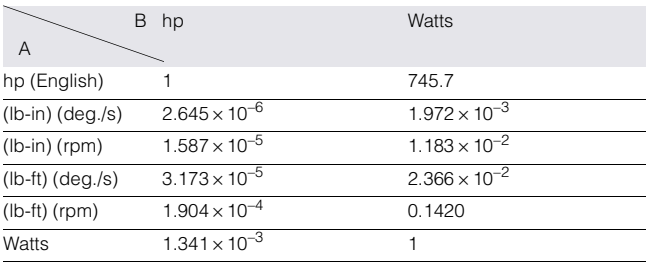

**Mass** (to convert from A to B, multiply by entry in table)

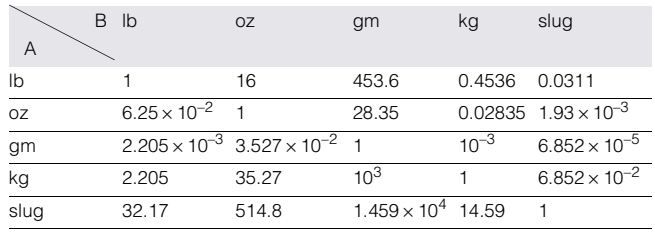

**Rotation** (to convert from A to B, multiply by entry in table)

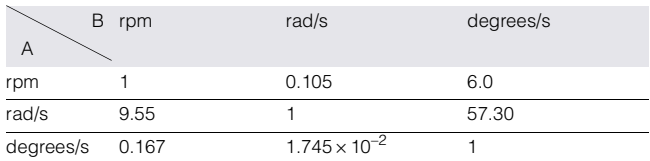

# **Appendix**

## **Conversion tables**

# ■**Temperature Conversion**

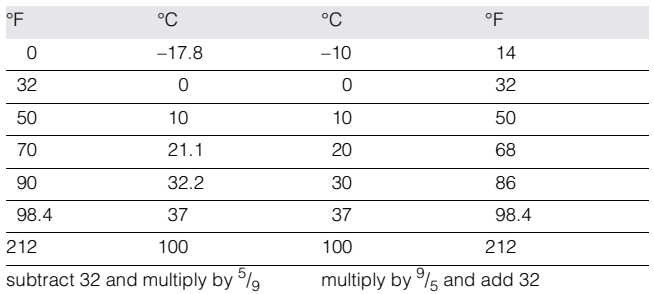

### ■ **Mechanism Efficiencies**

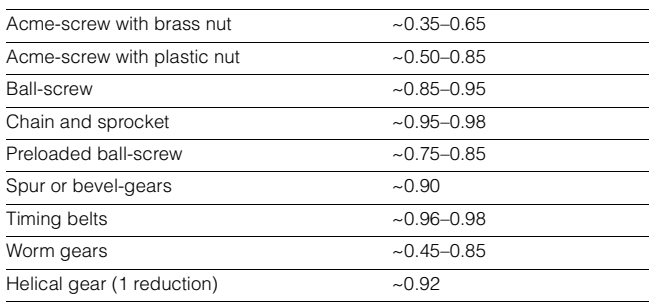

## Aluminum 0.096 2.66 Brass 0.299 8.30 Bronze 0.295 8.17 Copper 0.322 8.91 Hard wood 0.029 0.80 Soft wood 0.018 0.48 Plastic 0.040 1.11 Glass 0.079–0.090 2.2–2.5 Titanium 0.163 4.51 Paper 0.025–0.043 0.7–1.2 Polyvinyl chloride 0.047–0.050 1.3–1.4 Rubber 0.033-0.036 0.92-0.99 Silicone rubber, without filler 0.043 1.2 Cast iron, gray 0.274 7.6 Steel 0.280 7.75

Material  $\mu_{\rm{B-in}}^3$  gm-cm<sup>3</sup>

## **Wire Gauges**<sup>1)</sup>

■ **Material Densities**

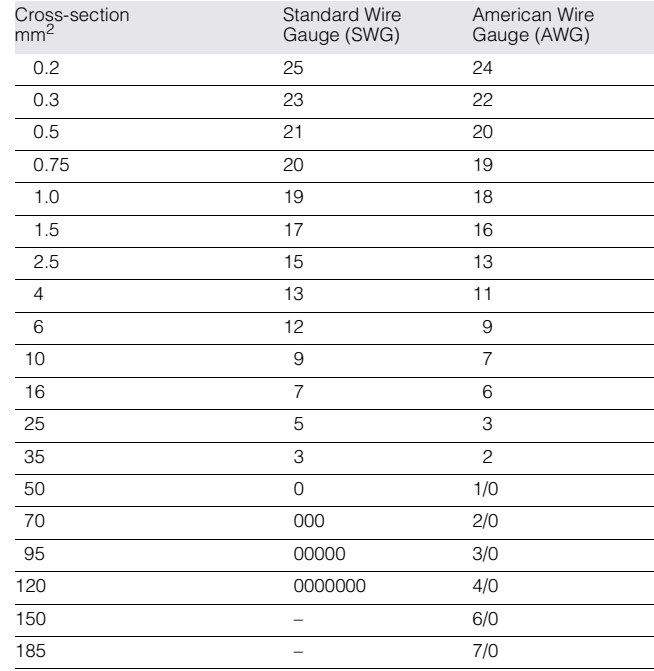

## ■**Friction Coefficients**

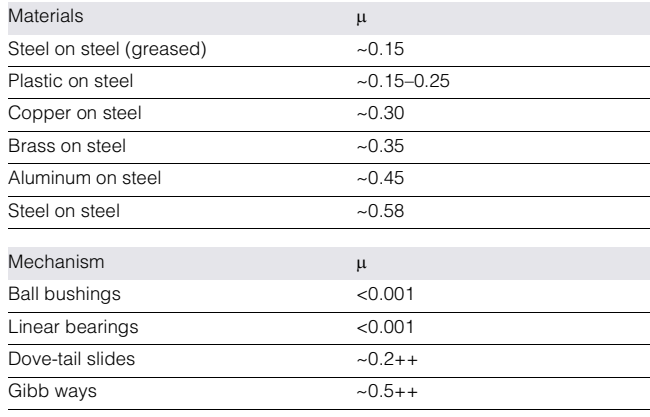

<sup>1)</sup> The table shows approximate SWG/AWG sizes nearest to standard metric sizes; the cross-sections do not match exactly.

© Siemens 2023

# **Appendix**

**Notes**

# ■**1. General Provisions**

By using this catalog you can purchase hard- and software products as well as services (together hereinafter referred to as "products") described therein from Siemens Aktiengesellschaft or from Innomotics GmbH subject to the following Terms and Conditions of Sale and Delivery (hereinafter referred to as "T&C"). Note, for products purchased from any Siemens entity or Innomotics entity having a registered office outside of Germany, the respective terms and conditions of sale and delivery of the respective Siemens entity or Innomotics entity apply exclusively. The following T&C apply exclusively for orders placed with Siemens Aktiengesellschaft, Germany or Innomotics GmbH, Germany. In the case of an order placed with Innomotics GmbH, the SiePortal T&C and the other terms and conditions are to be read in such a way that Siemens is to be understood as Innomotics GmbH.

#### *1.1 For customers with a seat or registered office in European Union*

For customers with a seat or registered office in European Union, the following terms and conditions apply subordinate to T&C:

- for products, which include specific terms and conditions in the text of the product description, these specific terms and conditions shall apply and subordinate thereto,,
- for stand-alone software products and software products forming a part of a product or project, the "General Conditions for Software Products for Infrastructure & Industry Business (German law) $(1)$  and/or
- for consulting services the "Allgemeine Geschäftsbedingungen für Beratungsleistungen für Infrastructure & Industry<br>Geschäft (Deutsches Recht)"<sup>1)</sup> (available only in German) and/or
- for other services, the "Supplementary Terms and Conditions for Services for Infrastructure & Industry Business (German Law) ("BL")"<sup>1)</sup> and/or
- for other products the "General Conditions for the Supply of Products and Services of the Electrical and Electronics Industry"1).

In case such products should contain Open Source Software, the conditions of which shall prevail over the "General Conditions for the Supply of Products and Services of the Electrical and Electronics Industry"1), the Product will be given a note as to which special conditions apply to this open source software. This shall apply mutatis mutandis for notices referring to other third-party software components.

### *1.2 For customers with a seat or registered office outside European Union*

For customers with a seat or registered office outside European Union, the following terms and conditions apply subordinate to T&C:

- for products, which include specific terms and conditions in the description text, these specific terms and conditions shall apply and subordinate thereto,
- for consulting services the "Standard Terms and Conditions for Consulting Services for Infrastructure & Industry Business<br>(Swiss Law)"<sup>1 )</sup> and/or
- for other services the "International Terms & Conditions for Services<sup>"1)</sup> supplemented by "Software Licensing Conditions"1) and/or
- for other products the "International Terms & Conditions for Products<sup>"1)</sup> supplemented by "Software Licensing Conditions"1)

### *1.3 For customers with master or framework agreement*

To the extent products offered are covered by an existing master or framework agreement, the terms and conditions of that agreement shall apply instead of T&C.

# ■**2. Prices**

The prices are in  $\epsilon$  (Euro) ex point of delivery, exclusive of packaging.

The sales tax (value added tax) is not included in the prices. It shall be charged separately at the respective rate according to the applicable statutory legal regulations.

Prices are subject to change without prior notice. We will charge the prices valid at the time of delivery.

To compensate for variations in the price of raw materials (e.g. silver, copper, aluminum, lead, gold, dysprosium and neodym), surcharges are calculated on a daily basis using the so-called metal factor for products containing these raw materials. A surcharge for the respective raw material is calculated as a supplement to the price of a product if the basic official price of the raw material in question is exceeded.

The metal factor of a product indicates the basic official price (for those raw materials concerned) as of which the surcharges on the price of the product are applied, and with what method of calculation. The metal factor, provided it is relevant, can be found in the respective product description.

An exact explanation of the metal factor can be downloaded at: [https://mall.industry.siemens.com/legal/ww/en/](https://mall.industry.siemens.com/legal/ww/en/terms_of_trade_en.pdf)

# terms\_of\_trade\_en.pdf

To calculate the surcharge (except in the cases of copper, dysprosium and neodym), the official price from the day prior to that on which the order was received or the release order was effected is used.

To calculate the surcharge applicable to copper, the official price from two days prior to that on which the order was received or the release order was effected is used.

To calculate the surcharge applicable to dysprosium and neodym ("rare earths"), the corresponding three-month basic average price in the quarter prior to that in which the order was received or the release order was effected is used with a onemonth buffer (details on the calculation can be found in the explanation of the metal factor).

### ■**3. Additional Terms and Conditions**

The dimensions are in mm. In Germany, according to the German law on units in measuring technology, data in inches apply only to devices for export.

Illustrations are not binding.

Insofar as there are no remarks on the individual pages of this catalog – especially with regard to data, dimensions and weights given – these are subject to change without prior notice.

<sup>1)</sup> The text of the Terms and Conditions of Siemens AG can be downloaded at [https://mall.industry.siemens.com/legal/ww/en/](https://mall.industry.siemens.com/legal/ww/en/terms_of_trade_en.pdf) terms of trade\_en.pdf

### ■**4. Export Control and Sanctions Compliance**

### *4.1 General*

Customer shall comply with all applicable sanctions, embargoes and (re-)export control laws and regulations, and, in any event, with those of the European Union, the United States of America and any locally applicable jurisdiction (collectively "Export Regulations").

### *4.2 Checks for Products*

Prior to any transaction by customer concerning products (including hardware, documentation and technology) delivered by Siemens, or products (including maintenance and technical support) performed by Siemens with a third party, customer shall check and certify by appropriate measures that

- (i) the customer's use, transfer, or distribution of such products, the brokering of contracts or the provision of other economic resources in connection with products will not be in violation of any Export Regulations, also taking into account any prohibitions to circumvent these (e.g., by undue diversion)
- (ii) the products are not intended or provided for prohibited or unauthorized non-civilian purposes (e.g. armaments, nuclear technology, weapons, or any other usage in the field of defense and military);
- (iii) customer has screened all direct and indirect parties involved in the receipt, use, transfer, or distribution of the products against all applicable restricted party lists of the Export Regulations concerning trading with entities, persons and organizations listed therein and
- (iv) products within the scope of items-related restrictions, as specified in the respective annexes to the Export Regulations, will not, unless permitted by the Export Regulations, be (a) exported, directly or indirectly (e.g., via Eurasian Economic Union (EAEU) countries), to Russia or Belarus, or (b) resold to any third party business partner that does not take a prior commitment not to export such products to Russia or Belarus.

### *4.3 Non-Acceptable Use of Software and Cloud Services*

Customer shall not, unless permitted by the Export Regulations or respective governmental licenses or approvals,

(i) download, install, access or use the products from or in any location prohibited by or subject to comprehensive sanctions or subject or to license requirements according to the Export Regulations;

(ii) grant access to, transfer, (re-)export (including any "deemed (re-)exports"), or otherwise make available the products to any entity, person, or organization identified on a restricted party list of the Export Regulations;

(iii) use the products for any purpose prohibited by the Export Regulations (e.g. use in connection with armaments, nuclear technology or weapons);

(iv) upload to a products platform any customer content unless it is non-controlled (e.g. in the EU:  $AL = N$ ; in the U.S.:  $ECCN = N$  or  $EAR99$ );

(v) facilitate any of the afore mentioned activities by any user. Customer shall provide all users with all information necessary to ensure compliance with the Export Regulations.

### *4.4 Semiconductor Development*

Customer will not, without advance written authorization from Siemens, use offerings for the development or production of integrated circuits at any semiconductor fabrication facility located in China meeting the criteria specified in the U.S. Export Administration Regulations, 15 C.F.R. 744.23.

### *4.5 Information*

Upon request by Siemens, customer shall promptly provide Siemens with all information pertaining to users, the intended use and the location of use or the final destination (in the case of hardware, documentation and technology) of the products. Customer will notify Siemens prior to customer disclosing any information to Siemens that is defense-related or requires controlled or special data handling pursuant to applicable government regulations, and will use the disclosure tools and methods specified by Siemens.

### *4.6 Reservation*

Siemens shall not be obligated to fulfill this agreement if such fulfillment is prevented by any impediments arising out of national or international foreign trade or customs requirements or any embargoes or other sanctions. Customer acknowledges that Siemens may be obliged under the Export Regulations to limit or suspend access by customer and/or users to products.

### ■**5. Miscellaneous**

Errors excepted and subject to change without prior notice.

## **Selection and ordering at Siemens**

SiePortal – Ordering products and downloading catalogs

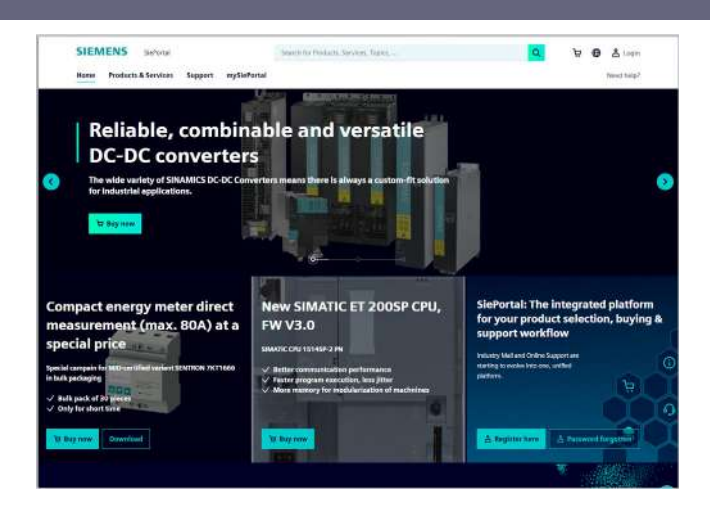

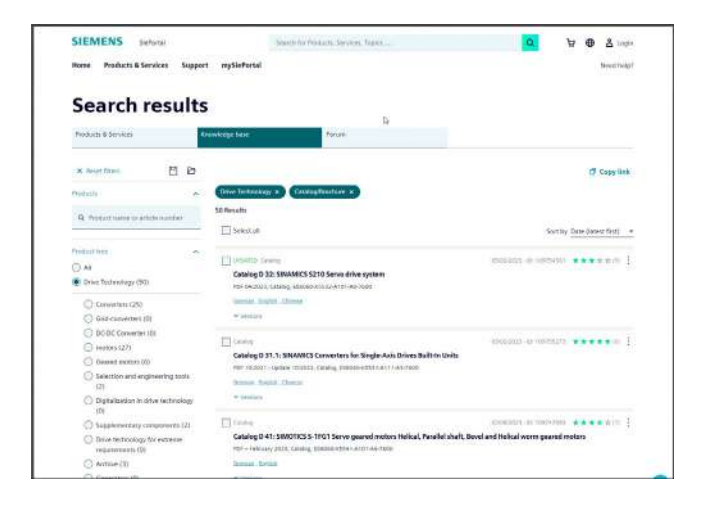

### *Easy product selection and ordering with SiePortal*

#### SiePortal > Products & Services

The internet ordering platform of Siemens AG is located in SiePortal. It provides you with online access to a comprehensive product spectrum that is presented in an informative, wellorganized way.

Powerful search functions help you select the required products, while configurators enable you to configure complex product and system components quickly and easily. CAx data are also available for you to use.

Data transfer allows the entire procedure, from selection through ordering to tracking and tracing, to be carried out online. Availability checks, individual customer discounting, and quotation preparation are also possible.

https://sieportal.siemens.com

### *Downloading catalogs*

SiePortal > Support > Knowledge base

You can download catalogs and brochures in PDF format from Siemens Industry Online Support without having to register.

The filter box makes it possible to perform targeted searches.

https://sieportal.siemens.com

#### Get more information

The SINAMICS converter family: **www.siemens.com/sinamics**

SIMOTICS electric motors: **www.siemens.com/simotics**

SIMOGEAR geared motors:

**www.siemens.com/simogear**

Motion Control Systems and Solutions for production machine and machine tool equipment:

**www.siemens.com/motioncontrol**

Local partners worldwide: **www.siemens.com/automation-contact**

Published by Siemens AG

Digital Industries Motion Control Postfach 31 80 91050 Erlangen, Germany

For the U.S. published by Siemens Industry Inc.

100 Technology Drive Alpharetta, GA 30005 United States

PDF (E86060-K5531-A121-A3-7600) V6.MKKATA.GMC.100 KG 0523 328 En Produced in Germany © Siemens 2023

#### Cybersecurity information

Siemens provides products and solutions with industrial cybersecurity functions that support the secure operation of plants, systems, machines and networks.

In order to protect plants, systems, machines and networks against cyber threats, it is necessary to implement – and continuously maintain – a holistic, state-of-the-art industrial cybersecurity concept. Siemens' products and solutions constitute one element of such a concept.

Customers are responsible for preventing unauthorized access to their plants, systems, machines and networks. Such systems, machines and components should only be connected to an enterprise network or the internet if and to the extent such a connection is necessary and only when appropriate security measures (e.g. firewalls and/or network segmentation) are in place.

For additional information on industrial cybersecurity measures that may be implemented, please visit

### **[www.siemens.com/cybersecurity-industry](http://www.siemens.com/cybersecurity-industry)**

Siemens' products and solutions undergo continuous development to make them more secure. Siemens strongly recommends that product updates are applied as soon as they are available and that the latest product versions are used. Use of product versions that are no longer supported, and failure to apply the latest updates may increase customer's exposure to cyber threats.

To stay informed about product updates, subscribe to the Siemens Industrial Cybersecurity RSS Feed under

**<https://www.siemens.com/cert>**

Subject to changes and errors. The information given in this document only contains general descriptions and/or performance features which may not always specifically reflect those described, or which may undergo modification in the course of further development of the products. The requested performance features are binding only when they are expressly agreed upon in the concluded contract.

All product designations may be trademarks or product names of Siemens AG or other companies whose use by third parties for their own purposes could violate the rights of the owners.

Update 09/2023